# CÓLOOIÖUD FWDUO

تبدیلهای هندسی در

هندسة مسطحه

# (انتقال،دوران،تقارن مرکزی،تقارن محوری وتجانس)

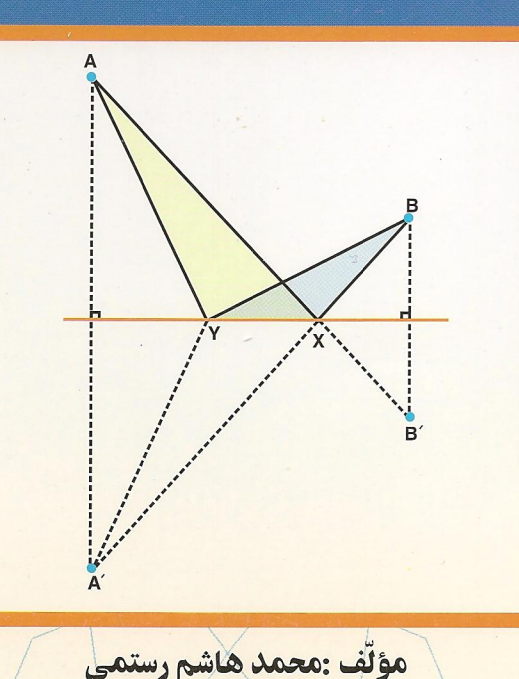

ڹؙؚێ۫ڒؙ۪ٳڛؘ**ۧ**ؘٳٳ<del>ڿ</del>ٙٳڸڿ

# دايرةالمعارف هندسه

## «جلد هشتم»

## تبدیلهای هندسی در هندسهٔ مسطحه

(انتقال، دوران، تقارن مرکزی، تقارن محوری و تجانس)

مؤلف: محمّدهاشم رستمي

 $\begin{aligned} \frac{1}{2} \left( \begin{array}{cc} 1 & 0 & 0 \\ 0 & 1 & 0 \\ 0 & 0 & 0 \end{array} \right) & = \frac{1}{2} \left( \begin{array}{cc} 1 & 0 & 0 \\ 0 & 1 & 0 \\ 0 & 0 & 0 \end{array} \right) & = \frac{1}{2} \left( \begin{array}{cc} 1 & 0 & 0 \\ 0 & 1 & 0 \\ 0 & 0 & 0 \end{array} \right) & = \frac{1}{2} \left( \begin{array}{cc} 1 & 0 & 0 \\ 0 & 1 & 0 \\ 0 & 0 & 0 \end{array} \right) & = \frac{$ 

فهرست

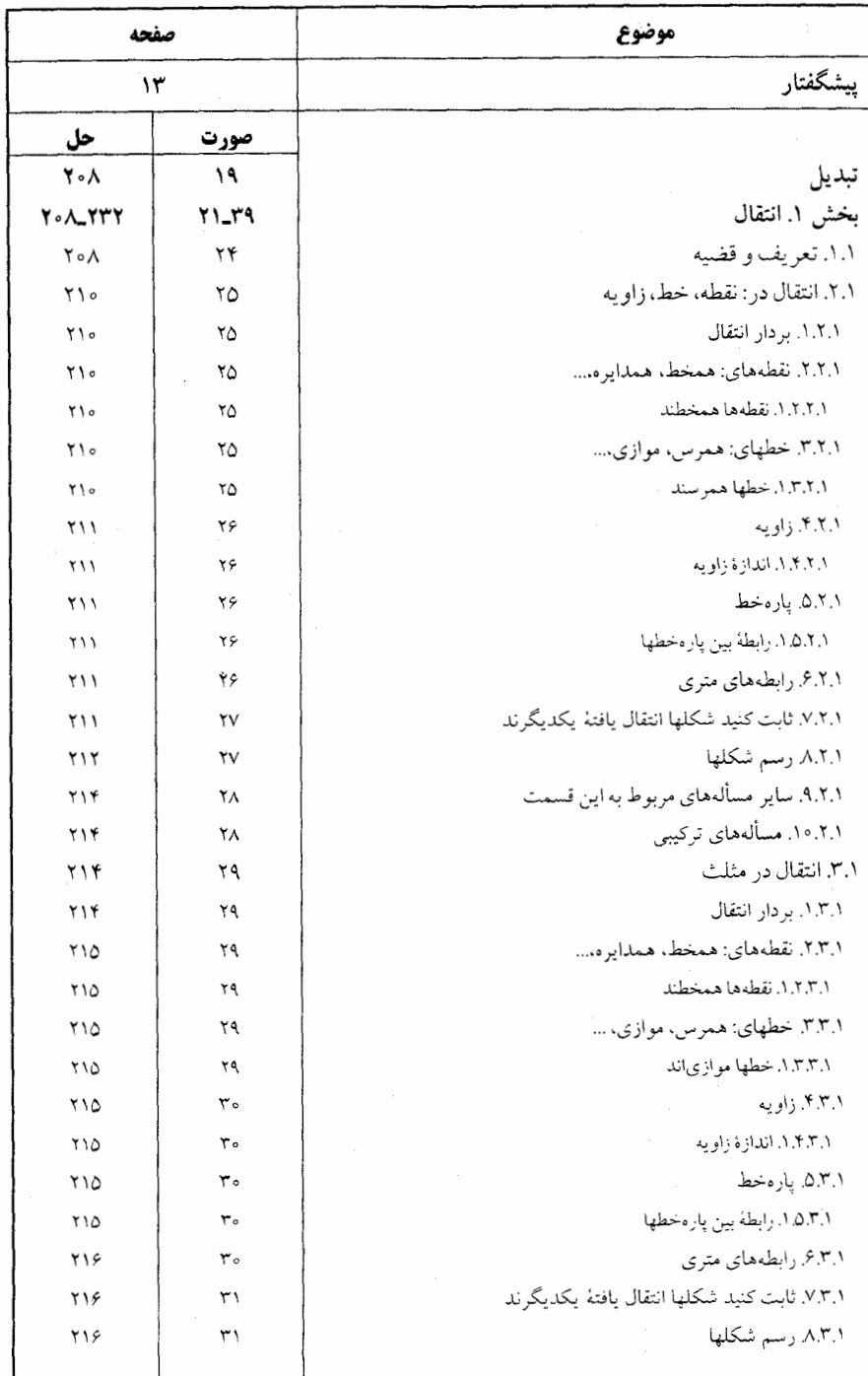

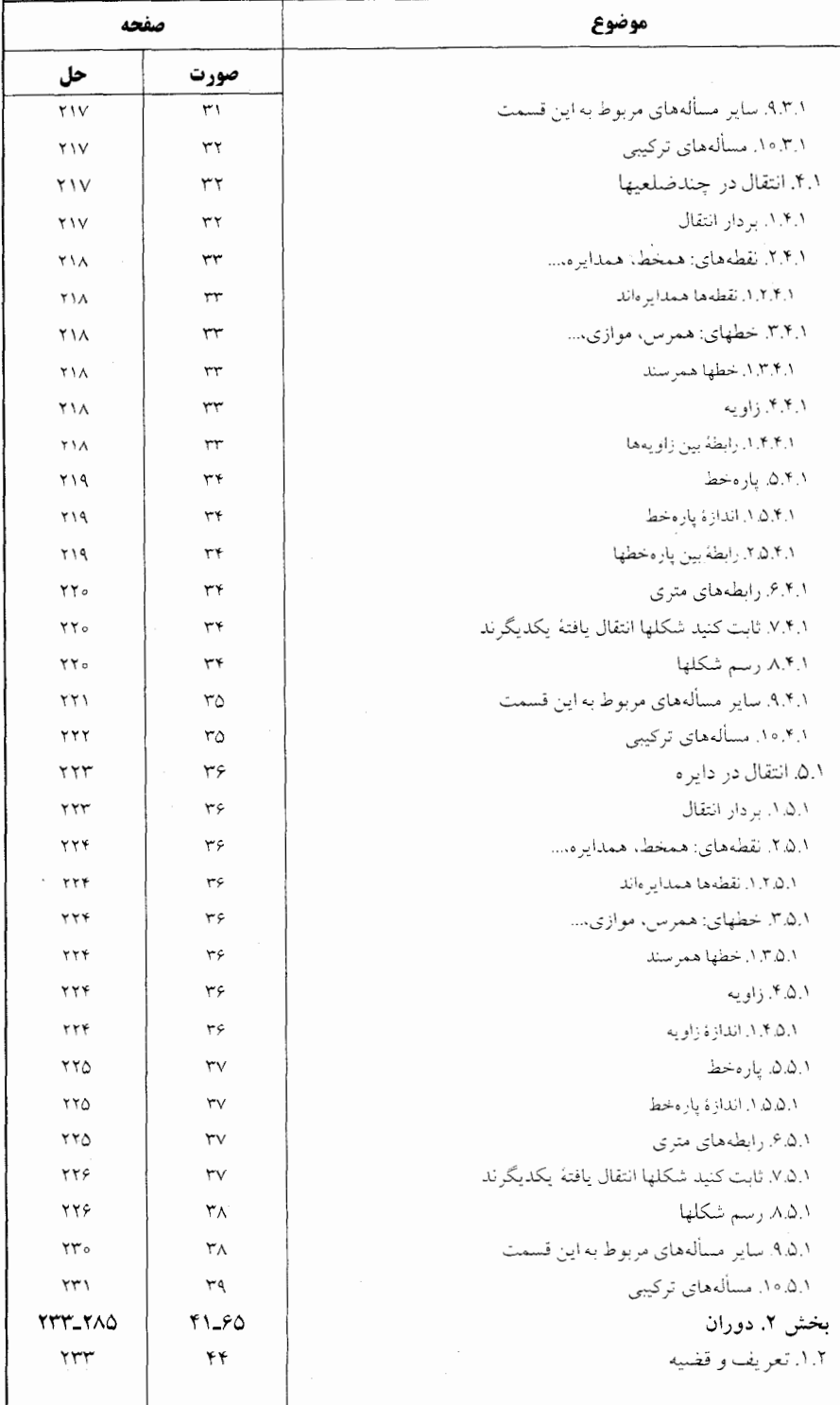

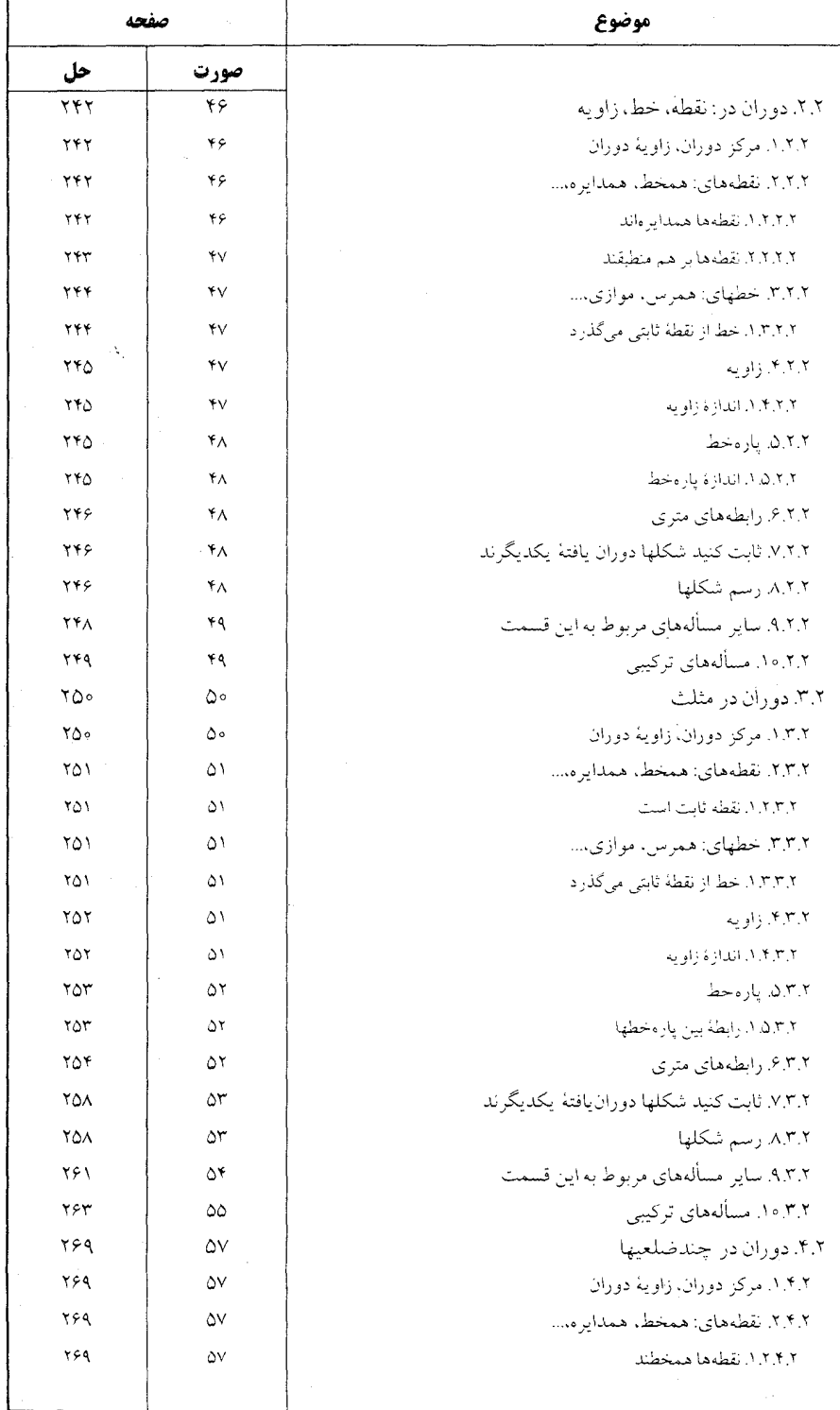

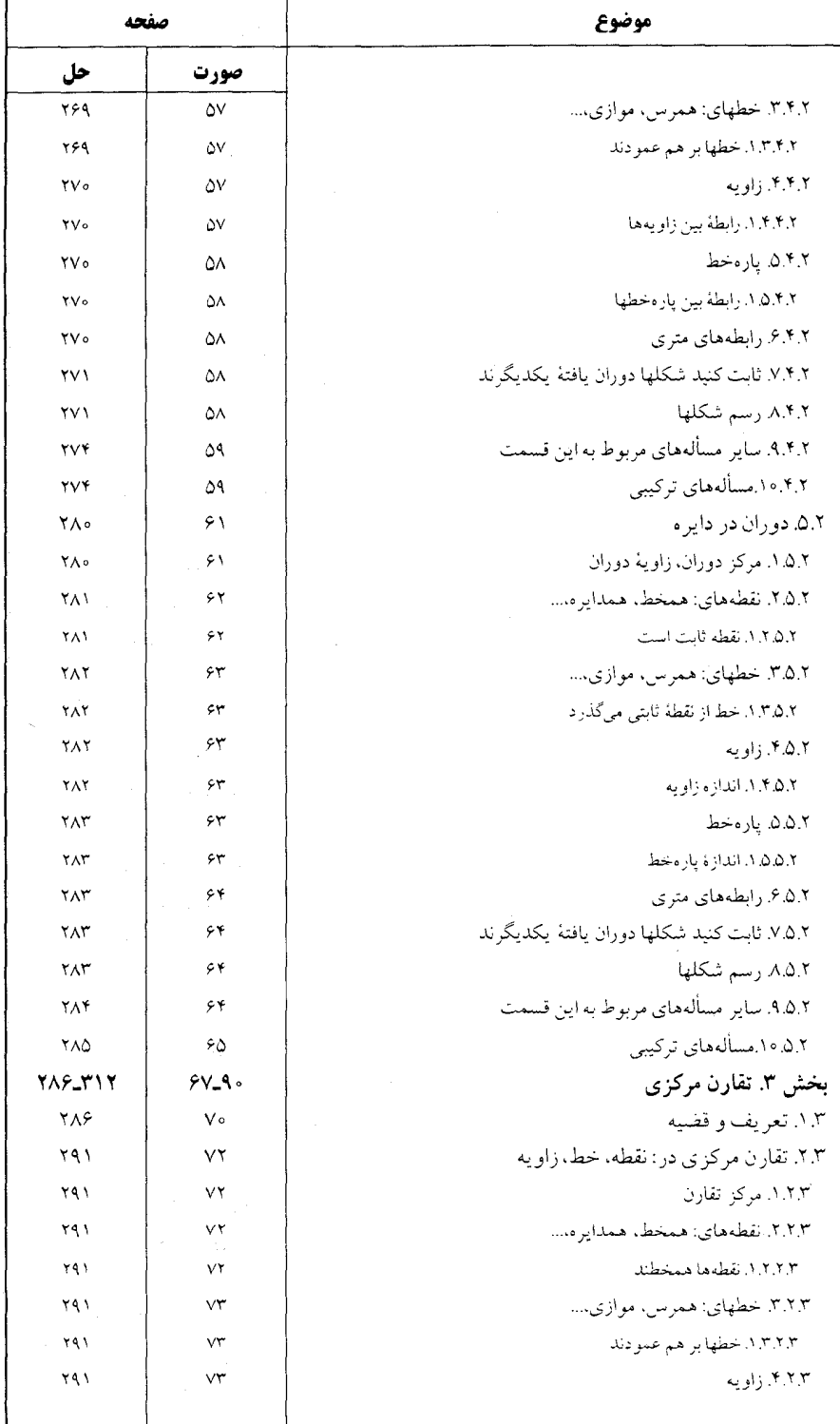

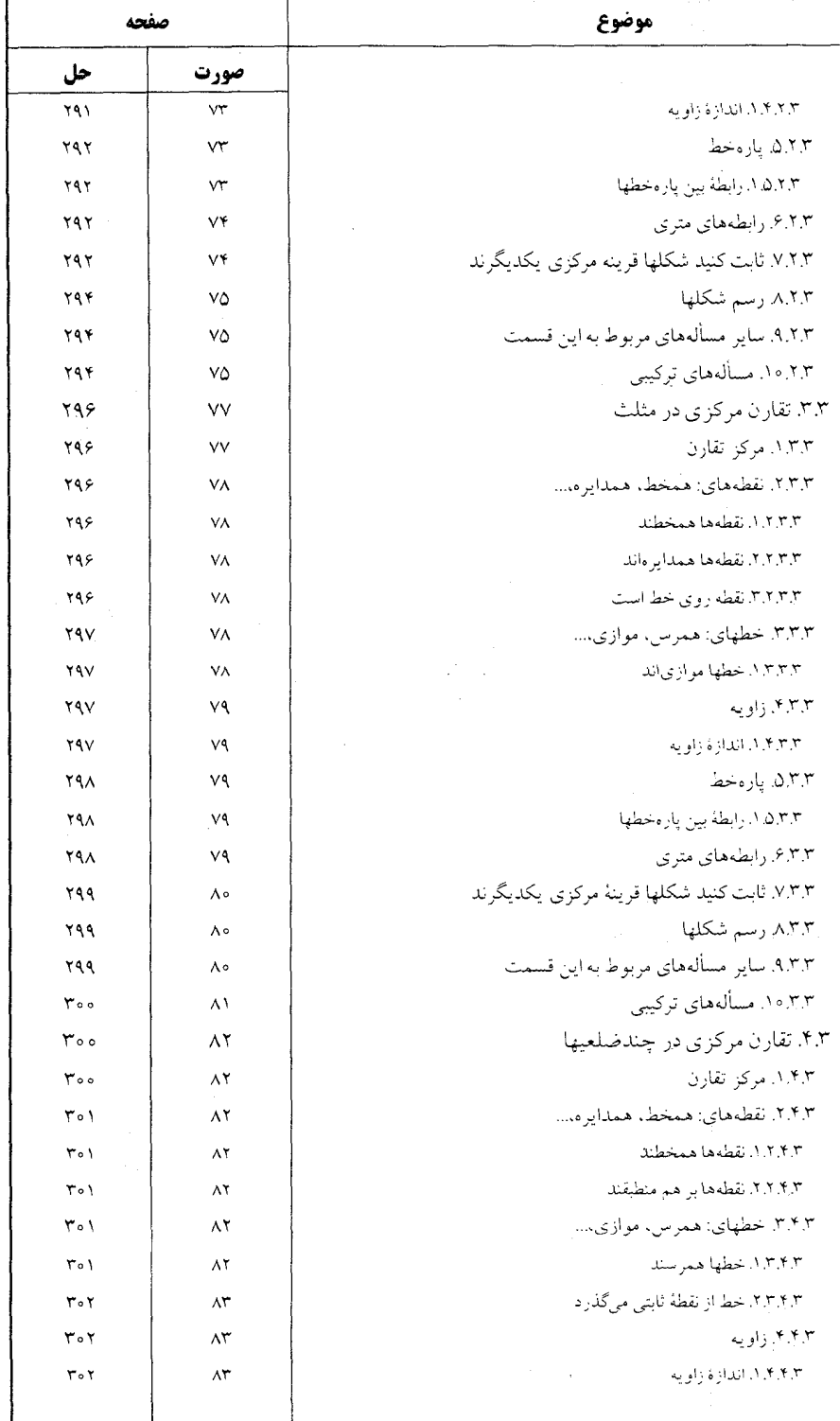

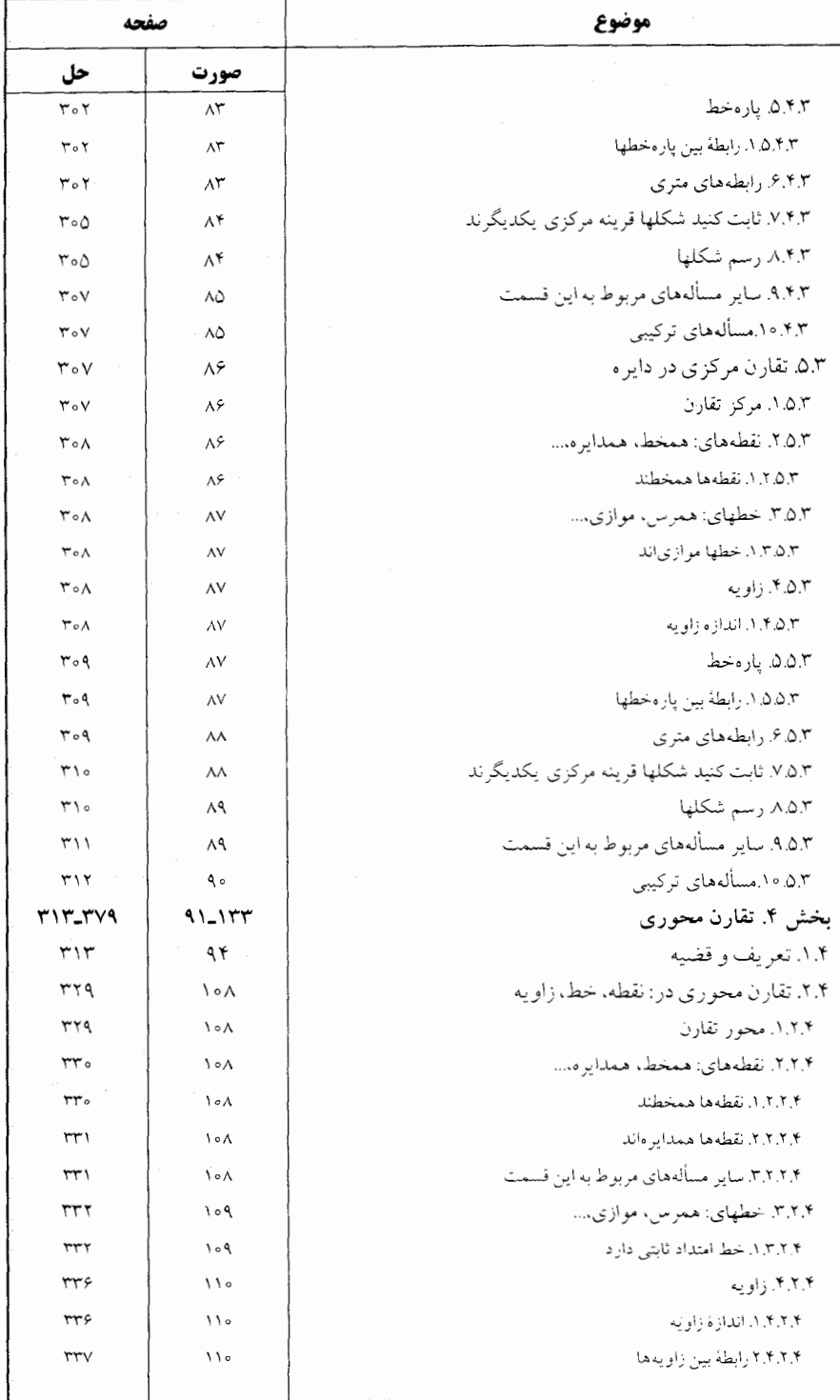

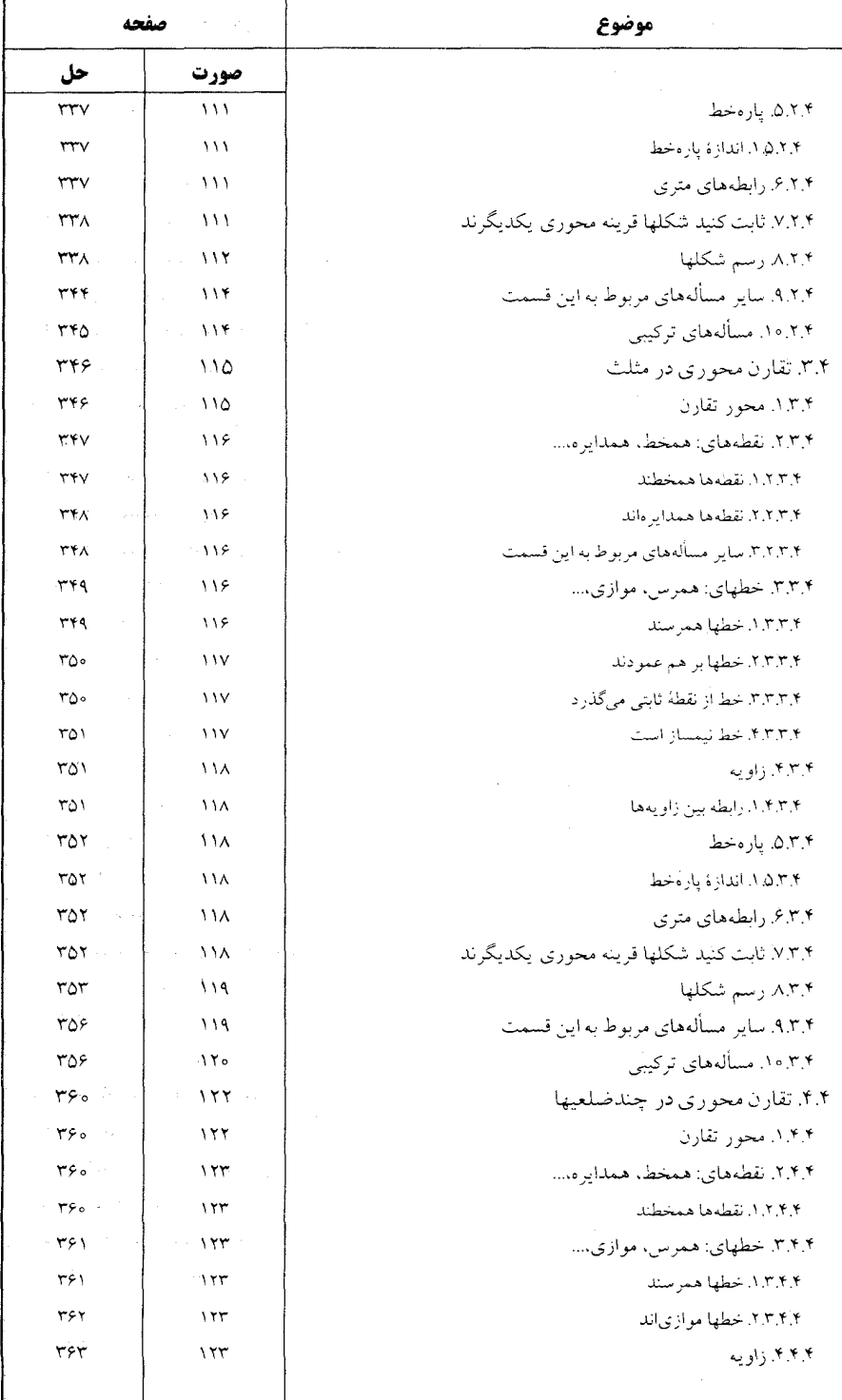

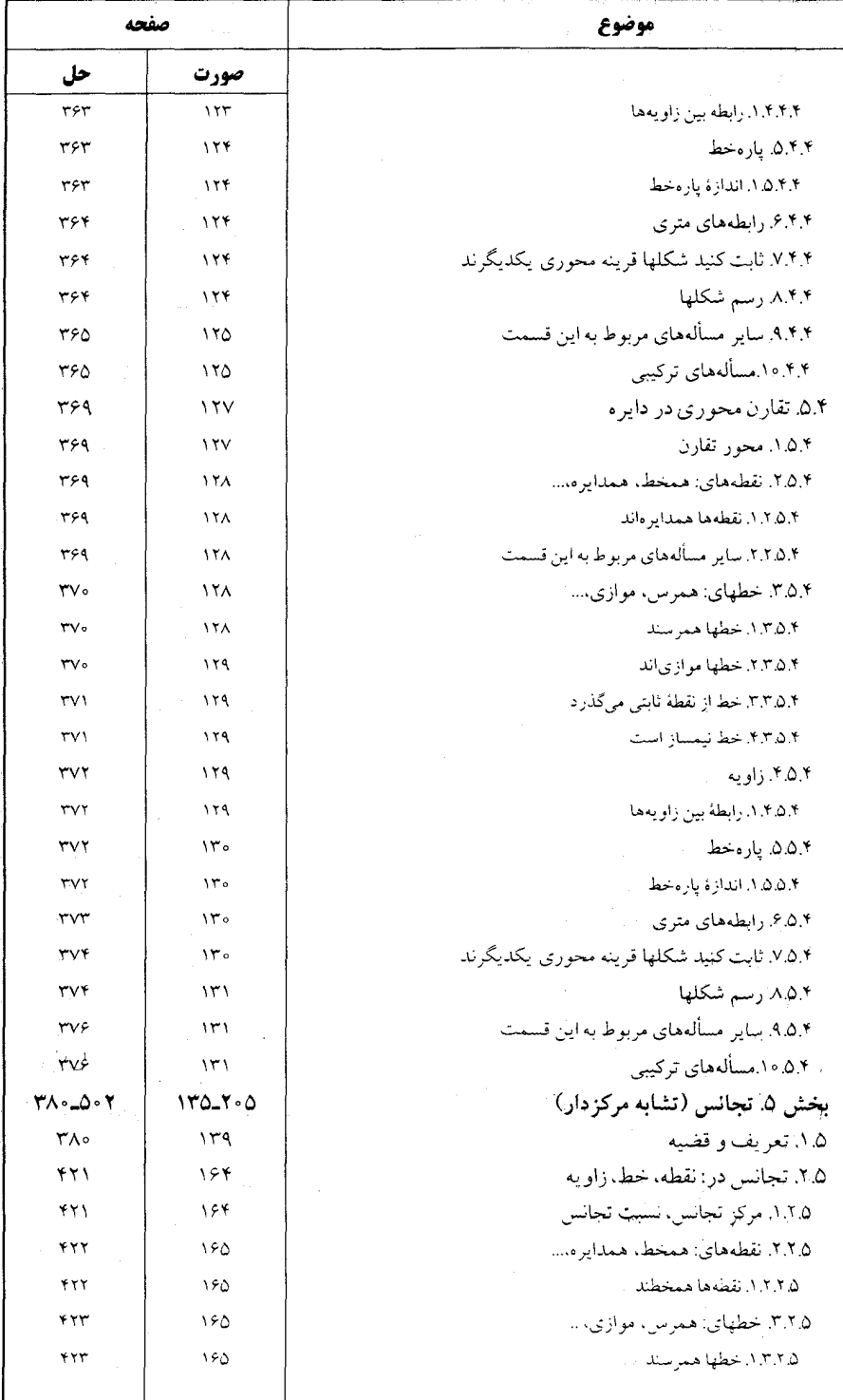

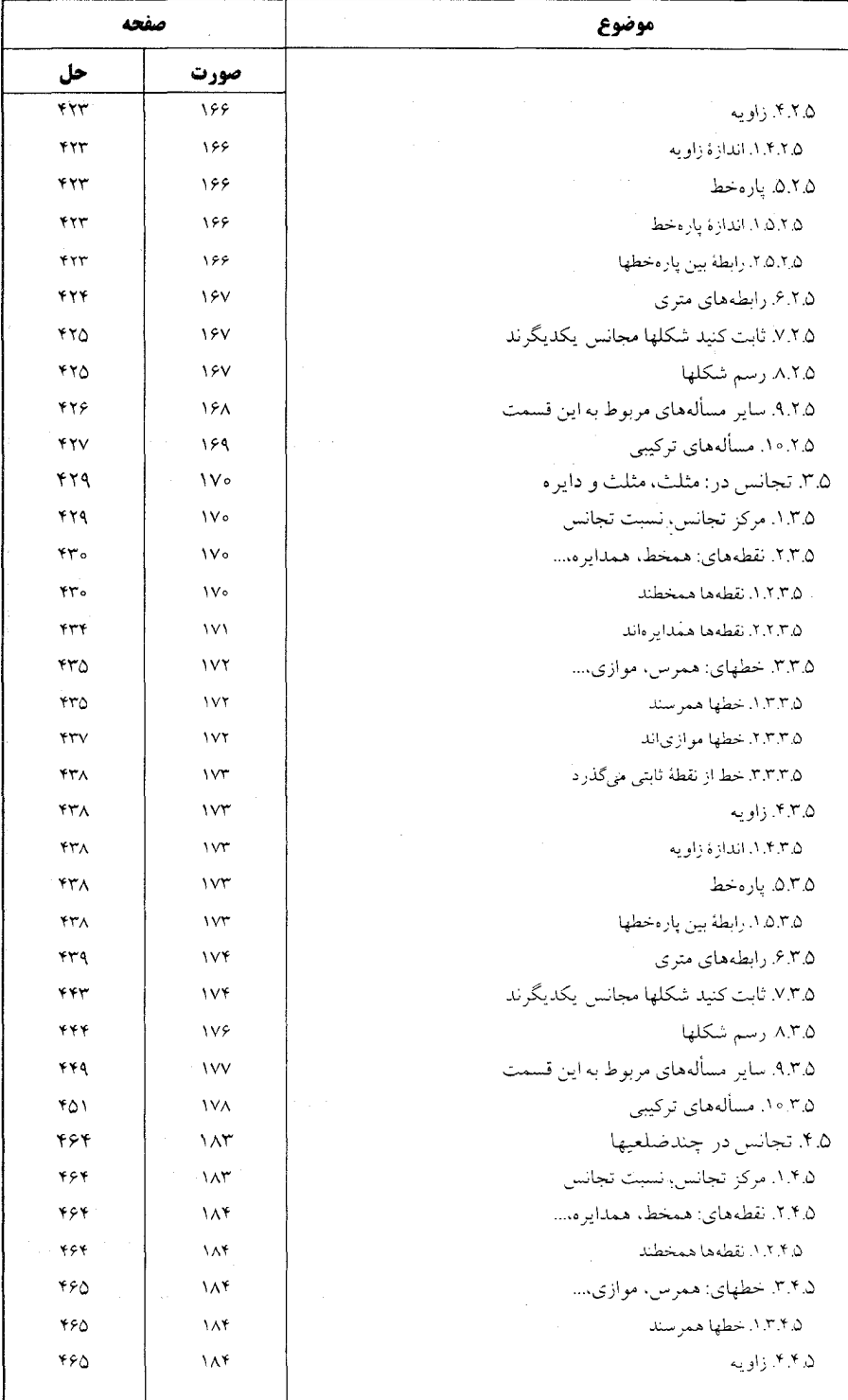

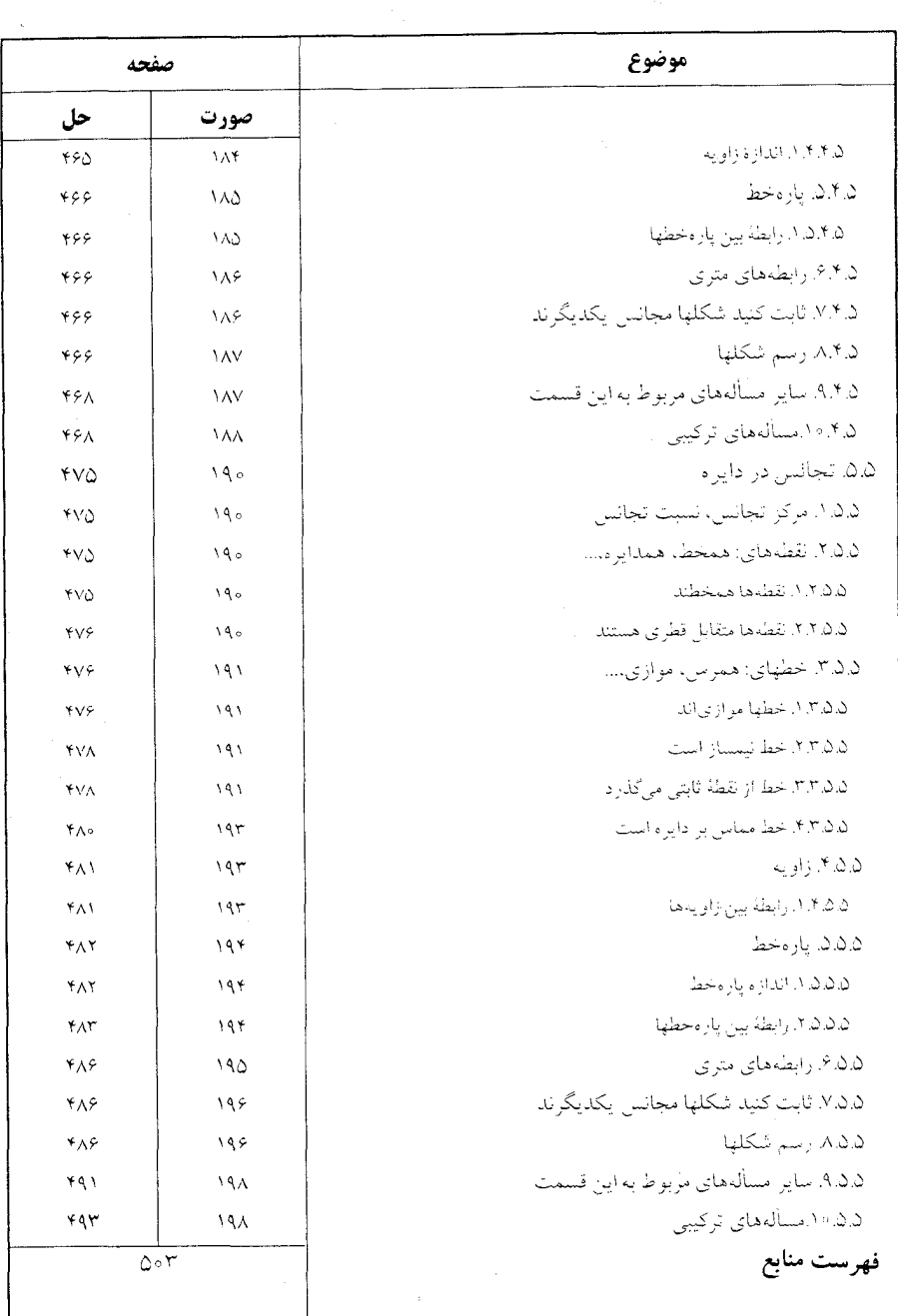

ىيشىگفتار سپاس فراوان به درگاه پروردگار توانا که توفیق نگارش این مجموعه را عنایت فرمود. از سالها پیش نیاز به تألیف مجموعهٔ کاملی از هندسه، شامل تعریفها، قضیهها، مسألهها و تاریخ هندسه احساس میشد، تا علاقهمندان به این شاخه از ریاضی با دسترسی به تمام مطالب مربوط به هر مبحث و حل و بررسی آنها، نه تنها به احاطه|ی کامل بر آن مبحث دست پابند، بلکه خود نیز قضیهها و مسألهها را تعمیم دهند و یا قضیهها و مسألههای جدیدی در آن زمینه کشف کنند . به این جهت از حدود سی و نه سال پیش به جمع[وری تعریفها، قضیهها، مسألهها و تاریخ هندسهٔ موجود در کتابهای ریاضی به زبان فارسی، ترجمه شده به فارسی و کتابهای خارجی که در اختیار و یا در دسترس بود، برای تألیف دایرةالمعارف هندسه، اقدام، و تمام این مطالب براساس موارد زیر دستهبندی گردید : ۱. ویژگیهای توصیفی شکلهای هندسی در هندسهٔ مسطحه. ۲. رابطههای متری در هندسهٔ مسطحه. ۳. مکانهای هندسی و ترسیمهای هندسی در هندسهٔ مسطحه. ۴. تبدیلهای هندسی (انتقال، دوران، تقارن، تجانس، انعکاس، …). ۵. مقطعهای مخروطی (دایره، بیضی، هذلولی و سهمی). ۶. هندسهٔ فضایی. ٧. هندسة تحليلي. ۸. هندسههای نااقلیدسی.  $\ldots$  .  $\sim$ هر یک از عنوانهای بالا با توجه به حجم مطالب، یک یا چند جلد از این دایرةالمعارف را

دربر میگیرد ؛ به عنوان مثال رابطههای متری در هندسهٔ مسطحه، شامل پنج جلد

به شرح زیر است : . جلد ٣. نسبت پارهخطها در هندسهٔ مسطحه (نسبت و تناسب، قضیهٔ تالس و …) ؛ جلد ۴. رابطههای متری در دایره ؛ جلد ۵. رابطههاي متري در مثلث ؛ مثلث و دايرههاي محيطي، محاطي و دايرههاي ديگر ؛ جلد ۶. رابطههای متری در مثلثهای ویژه (متساوی|لاضلاع، متساوی|لساقین، …) ؛ جلد ۷. رابطههای متری در چند ضلعیها (چهارضلعیها، چهارضلعیهای ویژه، چهارضلعیهای محیطی و محاطی، پنج ضلعیها، …) ؛

براي استفادهٔ بهينه از اين مجموعه ذكر چند نكته ضروري است :

ی در این مجموعه، صورت قضیهها و مسألهها، همراه با شکل آنها داده شده است. (مگر درموارد ویژه مثل برخی مسألههای المپیادهای ریاضی که رسم شکل درست، جزء هدفهای مسأله است) تا دانشجویان علاقهمند به حل آنها، پیش از مراجعه به راهنمایی یا حل، خود به حل انها بيردازند.

● قضیهها و مسالههای تاریخی هندسه، با ذکر تاریخچهٔ مختصری از زمان ارائه، و راهجلهای آنها در قسمت مربوط به خود آمدهاند و غیر از مواردی خاص، یک یا دو راه حل از أنها مطرح شده است، زيرا برخي از اين قضيهها تاكنون به دهها و حتى به صدها راه، حل شدهاند ؛ مانند قضیهٔ فیثاغورس در مورد مثلث قائم۱لزاویه « مربع اندازهٔ وتر هرمثلث قائم۱لزاویه. برابر است با مجموع مربعهای اندازههای دو ضلع زاویهٔ قائمه، "a' = b' + c) که تنها به وسیلهٔ اقلیدس از ۸ راه اثبات گردیده است.

● مسألههاي المبيادهاي بين|لمللي رياضي و المبيادهاي رياضي كشورهاي مختلف، از جمله المپیادهای ریاضی ایران. و مسابقههای ریاضی دبیرستانی کشورهای دیگر. به همان صورت ترجمه شده، یا نوشته شده در متن اضلی آورده شده است.

● علامتهای به کار گرفته شده در مسألههای المپیادهای بین|لمللی ریاضی و کشورهای مختلف به همان صورت متن اصلي آنها آمده است. به عنوان مثال در المپیادهاي رياضي کشورهای مختلف، پاره خط AB، به صورتهای AB، |AB| و یا AB نشان داده شده است، و یا در المپیادهای ریاضی بلژیک از حروف کوچک مانند a، c ،b و … برای نامگذاری رأسهای مثلث استفاده شده است ؛ به عنوان مثال گفته شده : «در مثلث abc، ضلعهای ab، bc، ac، و …».

● در دیگر قضیهها، مسألهها، تعریفها و شکلها، از حرفها و علامتهای یکسان استفاده شده است ؛ به عنوان مثال. همه جا. نقطهها با حرفهای بزرگ لاتین مانند نقطههای A. G .B

و … ؛ و پارهخط AB به صورت AB. و اندازهٔ زاویهٔ A به صورت Â نشان داده شده است. ه شرح حال هندسهدانان بزرگ، پس از اولین قضیه و یا مسألهای که به نام آنها مشهور است (مانند قضیهٔ تالس، قضیه دزارگ، قضیه پاپوس و …) بعد از صورت آن قضیه یا مساله أورده شده است. این جلد از دایرةالمعارف، تبدیلهای هندسی است که شامل ۵ بخش زیر است : بخش ۱. انتقال بخش ٢. دوران بخش ۳. تقارن (بازتاب) مرکزی بخش ۴. تقارن (بازتاب) محوری بخش ۵. تجانس هر یک از این بخشها، چند زیربخش دارند ؛ به عنوان مثال، بخش ۵ تجانس شامل زیربخشهای زیر است : ۰۱.۵ تعریف و قضیه ۲.۵. تجانس در نقطه، خط و زاویه ۳.۵. تجانس در مثلث ۴.۵. تجانس در چند ضلعیها ۵.۵٪ تجانس در دايره ۰۶ . ۶ تجانس در شکلهای دیگر هر یک از زیربخشهای بالا خود شامل زیربخشهای جدیدی هستند. به عنوان مثال، زیربخش ۵.۵. تجانس در دایره، زیربخشهای زیر را دربر دارد : ۰۱.۵.۵ مرکز تجانس، نسبت تجانس ۲.۵.۵ تقطهخای : همخط، همدایره، … ۰۳.۵.۵ خطهای : همرس، موازی، … ۰۴.۵.۵ زاویه ۵.۵.۵. يارەخط ۶.۵.۵ . رابطههای متری ۷.۵.۵ . ثابت کنید شکلها مجانس یکدیگر ند ۸.۵.۵ . رسم شکلها به کمک تجانس ۹.۵.۵ . سایر مسألههای مربوط به این قسمت

۰.۵.۵ مسألههای ترکیبے

برخی از زیربخشهای بالا، خود به زیربخشهای جدیدی تقسیم شدهاند و در هر یک از این زیربخشها. مسألهها با نظم و ترتیب معینی ارائه گردیدهاند.

ازآنجا که تبدیلهای هندسی از مباحث مهم هندسه است و در بخشهای مختلف آن از جمله : ترسیمهای هندسی، تعیین مکانهای هندسی، تبدیل مسألهها به یکدیگر (اصل دوگانی) و … کاربردهای فراوانی دارند، بعلاوه روش حل بسیاری از مسألهها با استفاده از تبدیلها سادهتر و خلاصه تر می شود. به عنوان مثـال مسـألـهٔ مشـهور به خط اولر «در هر مـثـلث نقطهٔ برخـورد ارتفاعها (مرکز ارتفاعی)، محل برخورد میانهها (مرکز ثقل) و محل تلاقی عمودمنصفهای ضلعهای مثلث (مرکز دایرهٔ محیطی) روی یک خط راست قرار دارند.» با استفاده از ویژگیهای توصیفی شکلهای هندسی راه حلی طولانی دارد امّا با استفاده از تجانس بسادگی و به صورتی خِلاصه حل می شود ؛ یک جلد از دایرةالمعارف هندسه به تبدیلها اختصاص یافته است تا مجموعهٔ کاملی از تبدیلها در دسترس علاقهمندان قرار داشته باشد. در این جلد تبدیلها از دید هندسی در صفحه و فضا بررسی شدهاند و به تبدیلها در هندسهٔ مسطحه بیشتر پرداختهایم. بررسی بیشتر تبدیلها در فضا و مطالعه تبدیلها از دید تحلیلی در جلدهای مربوط به خود صورت خواهد گرفت.

لازم به ذکر است که در این جلد از دایرةالمعارف، راهنماییها یا راهحلهای ارائه شده تنها با استفاده از ویژگیهای تبدیلها انجام شده است. بنابراین قضیهها و مسألههایی که راهحلهای دیگری نیز دارند، بر اساس نوع راهحل در جلد مربوط به خود راهنمایی یا حل خواهند شد. امید است این مجموعه مورد استفاده دانشپژوهان ارجمند قرارگیرد و در شکوفایی استعدادهای آنان سهمی داشته باشد.

مؤلف مدعى كامل بودن اين دايرةالمعارف نيست. ليكن اميدوار است با همكاري ریاضیدانان محترم، استادان، دانشجویان، دانش آموزان و دیگر علاقهمندان به هندسه، بتواند آن را کامل کند. بنابراین تقاضا دارد قضیهها و مسألههایی را که در این مجموعه وجود ندارد. همچنین نظرات و پیشنهادهای اصلاحی و ارشادی خود را برای رفع کاستیها و تکمیل دایرةالمعارف به نشانی ناشر یا مؤلف ارسال فرمایند که پیشاپیش از این همکاری ارزنده، صميمانه سياسگزاري مي شود.

مؤلف

## تبديلهاي هندسي

بخش 1. انتقال بخش 2. دوران بخش 3 . تقارن مرکزی بخش 4. تقارن محوري بخش 5. تجانس

تبديل

**تعریف.** هرگاه از یک شکل هندسی مانند F. يک شکل هندسني ديگر مانند 'F ، بر طبق قانون معین T، نتیجه شود. میگوییم که شکل F را به شكل 'F تبديل كردهايم. شكل 'F را تبديل يافتة شکل F مینامیم و می نویسیم : 'T(F)=F اگر تبدیل T نقطهٔ M از شکل F را به نقطهٔ ′M از شکل ۲٬ تبدیل کند، به عنوان مثال، در شکل، مثلث A'B'C' تبديل يافتـة مثلث ABC ، بر طبق قانون تقارن مرکزی، و ′M′N′P′Q تبدیل یافتهٔ MNPQ . بر طبق قانون تقارن محوري است.

هر دو جزء در دو شکل F و F′ ، که یکی تبدیل یافتهٔ دیگری در تبدیل T باشد. مانند A و 'A و يا AB و 'A'B يا M'N'P و 'M'N'P ، دو حزء متناظر مینامیم و مینویسیم :

 $T(A) = A'$  و  $T(AB) = A'B'$  ... تبدیلها، نوعهای محتلف دارند ؛ در برخی از أنها شکل تغییر نمی کند، یعنی وضع جزءهای اّن نسبت به یکدیگر و همچنین اندازههای جزءهای شکل پس از تبدیل محفوظ می مانند، مانند تقارن مرکزی. در بعضی از تبدیلها پارهای از جزءهای متناظر، ممکن است کوچکتر یا بزرگتر شوند و گاهی. شکل به کلی تغییر میکند تجانس. قطب و قطبی و انعکاس. از این نوع تبدیلها هستند.

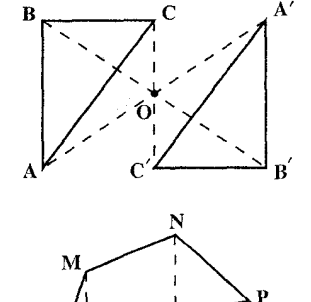

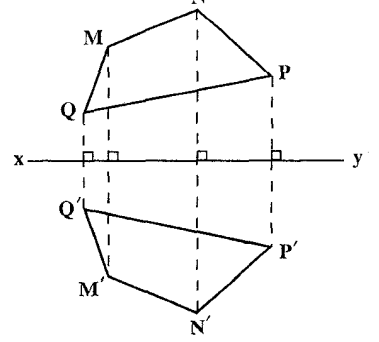

۲۰ ۲ دایرةالمعارف هندسه / ج ۸

تبدیل همانی. تبدیلی است که تبدیل یافتهٔ هر نقطه، خود آن نقطه است. اگر این تبدیل را با . T(A) = A′ : مايش دهيم، براي هر نقطة A داريم : ^A = (A).

مانند انتقال با بردار انتقال صفر، یا تجانس با نسبت تجانس یک. در این نوع تبدیل. تبديل بافتة هر شكل مانند F بر خود أن شكل منطبق است.

تبدیل پایا. تبدیلی است که در آن تبدیل یافتهٔ همهٔ نقطهها، سیست است.<br>یک نقطه معین است. مانند تصویر خطی عمود بر یک صفحه، سیست است. مانند تصویر خطی عمود بر یک صفحه، اگر این سیست است<br>معتمد آن صفحه، و ما تحانس با نسبت تحانس صف روی ان صفحه، و یا تجانس با نسبت تجانس صفر. اگر این تبدیل را با T و نقطهٔ معین را با O نشان دهیم. داریم :  $T(AB) = O \cdot T(M) = O$ 

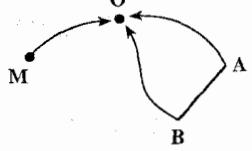

 $\label{eq:2.1} \frac{1}{2\pi}\frac{1}{2}\frac{d\mathbf{q}}{d\mathbf{q}} = \frac{1}{2}\left( \frac{1}{2}\left( \frac{\mathbf{q}}{d\mathbf{q}} + \frac{\mathbf{q}}{d\mathbf{q}} \right) + \frac{1}{2}\left( \frac{\mathbf{q}}{d\mathbf{q}} + \frac{\mathbf{q}}{d\mathbf{q}} \right) + \frac{1}{2}\left( \frac{\mathbf{q}}{d\mathbf{q}} + \frac{\mathbf{q}}{d\mathbf{q}} \right) \right) \mathbf{q} \mathbf{q} \mathbf{q} \mathbf{q} \mathbf{q$ 

تغییرمکان. تبدیلی است که در آن، شکل تغییر نمی کند. تغییر مکان شکل مستوی، ممکن است در صفحهٔ آن شکل، یا در فضا صورت پذیرد. در اینجا تغییر مکان یک شکل مستوی را در صفحهٔ آن شکل مطالعه میکنیم و میگوییم که شکل در صفحهٔ خود میلغزد. ۱. قضیمه. در تغییر مکان شکل در صفحهٔ خود، شناختن وضع جدید دونقطهٔ شکل برای مشخص ساختن وضع جديد أن شكل، كافي است.  $\label{eq:2.1} \mathcal{L}(\mathbf{x}) = \mathcal{L}(\mathbf{x}, \mathbf{y}) \left( \mathcal{L}(\mathbf{x}, \mathbf{y}) \right)^{-1}$ 

and the second contract of the contract of the contract of the second contract of the second contract of the second contract of the second contract of the second contract of the contract of the contract of the contract of 

# بخش ۱. انتقال

۰۱.۱ تعریف و قضیه

۲.۱. انتقال در: نقطه، خط، زاویه ۰۱.۲.۱ بردار انتقال ۲.۲.۱. نقطههای: همخط، همدایره، ... ٠١.٢.٢.١. نقطهها همخطند ۰۳.۲.۱ خطهای : همرس، موازی، … ٠١.٣.٢.١. خطها همرسند ۴.۲.۱. زاویه ٠١.٢.١. اندازة زاويه ۵.۲.۱. يارەخط ٠١.١.١. رابطة بين پارهخطها ۰۶.۲.۱ رابطههای متری ٧.٢.١. ثابت كنيد شكلها انتقال يافتة يكديگرند ۸.۲.۱. رسم شکلها ۹.۲.۱. سایر مسألههای مربوط به این قسمت ۰۱۰.۲۰۱۱ سالههای ترکیبی

 $\label{eq:2.1} \frac{1}{\sqrt{2\pi}}\int_{\mathbb{R}^3}\frac{1}{\sqrt{2\pi}}\int_{\mathbb{R}^3}\frac{1}{\sqrt{2\pi}}\int_{\mathbb{R}^3}\frac{1}{\sqrt{2\pi}}\int_{\mathbb{R}^3}\frac{1}{\sqrt{2\pi}}\int_{\mathbb{R}^3}\frac{1}{\sqrt{2\pi}}\int_{\mathbb{R}^3}\frac{1}{\sqrt{2\pi}}\int_{\mathbb{R}^3}\frac{1}{\sqrt{2\pi}}\int_{\mathbb{R}^3}\frac{1}{\sqrt{2\pi}}\int_{\mathbb{R}^3}\frac{1$ 

 $\label{eq:2.1} \frac{1}{2}\int_{\mathbb{R}^{3}}\frac{1}{\sqrt{2\pi}}\int_{\mathbb{R}^{3}}\frac{1}{\sqrt{2\pi}}\int_{\mathbb{R}^{3}}\frac{1}{\sqrt{2\pi}}\int_{\mathbb{R}^{3}}\frac{1}{\sqrt{2\pi}}\int_{\mathbb{R}^{3}}\frac{1}{\sqrt{2\pi}}\int_{\mathbb{R}^{3}}\frac{1}{\sqrt{2\pi}}\int_{\mathbb{R}^{3}}\frac{1}{\sqrt{2\pi}}\int_{\mathbb{R}^{3}}\frac{1}{\sqrt{2\pi}}\int_{\mathbb{R}^{3}}\$ 

 $\label{eq:2} \frac{1}{2}\left(\frac{1}{2}\sum_{i=1}^n\frac{1}{2}\sum_{j=1}^n\frac{1}{2}\left(\frac{1}{2}\sum_{i=1}^n\frac{1}{2}\sum_{j=1}^n\frac{1}{2}\right)\right)^2.$ 

۳.۱. انتقال در مثلث ۰۱.۳.۱ بردار انتقال ۲.۳.۱. نقطههای : همخط، همدایره، ... ٠١.٢.٢.١. نقطهها همخطند .۳.۳.۱ خطهای : همرس، موازی، ... ۰۱.۳.۳.۱ خطها موازیاند ۴.۳.۱. زاویه ۰۱.۴.۲.۱ اندازهٔ زاویه ۵.۳.۱. پارەخط

 $\sim 10^6$ 

٢٢ ٢ دايرةالمعارف هندسه / ج ٨ ٠١.٥.٣.١. رابطة بين پارهخطها ۶.۳.۱ رابطههای متری ٧.٣.١. ثابت كنيد شكلها انتقال يافتة يكديگرند ٨.٣.١. رسم شكلها ۰۹.۳.۱ سایر مسألههای مربوط به این قسمت ۰۱° . ۲ مسألههای ترکیبی

۴.۱. انتقال در حهارضلعیها ۰۱.۴.۱ بردار انتقال ۲.۴.۱. نقطههای : همخط، همدایره، ... ٠١.٢.٢.١ نقطهها همداير ماند .۳.۴.۱ خطهای: همرس، موازی، ... ٠١.٣.٢.١. خطها همرسند ۴.۴.۱. زاویه ٠١.٤.٢.١ رابطة بين زاويهها ۵.۴.۱. یاره خط ۰۱.۵.۴.۱ اندازهٔ یارهخط ٢.١. . ٢.٥. رابطة بين يارەخطها ۶.۴.۱ رابطههای متری ۰۷.۴.۱ نابت کنید شکلها انتقال یافتهٔ یکدیگر ند ۸.۴.۱. رسم شکلها ۹.۴.۱ . سایر مسألههای مربوط به این قسمت ۰۹.۱ ا. مسألههای ترکیبی

> ۵.۱. انتقال در دایره ٠١.٥.١. بردار انتقال .. .. . . نقطههای : همخط، همدایره، ... ۰۱.۲.۵.۱ نقطهها همدایرهاند ۳.۵.۱. خطهای : همرس، موازی، …

٠١.٣.٥.١. خطها همرسند ۰۴.۵.۱ زاویه ۰۱.۴.۵.۱ اندازهٔ زاویه ۵.۵.۱. بارەخط ۰۱.۵.۱. اندازهٔ پارهخط ۶.۵.۱ رابطههای متری ٧.٥.١. ثابت كنيد شكلها انتقال يافتة يكديگرند ٨.٥.١. رسم شكلها ۰۹.۵.۱ سایر مسألههای مربوط به این قسمت ۵.۱. ۱۰. مسألههای ترکیبی

 $\mathcal{L}^{\mathcal{L}}(\mathcal{L}^{\mathcal{L}})$  and  $\mathcal{L}^{\mathcal{L}}(\mathcal{L}^{\mathcal{L}})$  and  $\mathcal{L}^{\mathcal{L}}(\mathcal{L}^{\mathcal{L}})$  and  $\mathcal{L}^{\mathcal{L}}(\mathcal{L}^{\mathcal{L}})$ 

# بخش ۱. انتقال

# ۱.۱. تعریف و قضیه

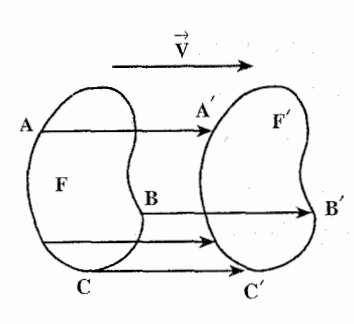

تعریف. هرگاه برداری مانند بردار  $\vec{\mathrm V}$  داده شده باشد. و از هر نقطهٔ شکل F. مانند A. بردار ´AA را همسنگ بردار  $\overrightarrow{\mathrm{V}}$  رسم کنیم (شکل)، انتهای این بردارها، شکلی مانند F' بهوجود میآورند ؛ در این صورت میگوییم که 'F' از انتقال F به اندازهٔ  $\stackrel{\rightarrow}{\rm V}$  بهدست آمده است.  $\widetilde{V}$  را بردار انتقال می $i$ مند.

انتقال با  $\vec{\rm V}$  را با نماد  ${\rm T\over\nabla}$  و گاهی با اختصار با نماد  $\vec{\rm T}$  نشان میدهند و آن را، انتقال با

- بردار V یا انتقال T، میخوانند ؛ بنابراین انتقال در فضا نیز به همین ترتیب تعریف میشود. ٢. قضيه. انتقال، شكل را تغيير نميدهد ؛ يعني تغييرمكان است.
- ۳. قضیه. هرگاه در تغییر مکانی هر دو پارهخط متناظر از دو شکل، متوازی، متساوی و در يک جهت باشند، آن تغيير مکان، يک انتقال است.

چند نکته. انتقال با بردار انتقال غیر صفر، تبدیلی در یک صفحه است که هر نقطهٔ A را به یک نقطهٔ دیگر ^A میبرد. بدیهی است که با این تبدیل، هیچ نقطه ای در جای خودش باقی نمیماند. به عبارت دیگر، انتقال نقطهٔ ثابت ندارد و هیچ نقطهای را به خودش بدل نمی کند. ولی خطهای مستقیمی وجود دارند که بر اثر انتقال بر جای خود میمانند ؛ به عنوان مثال کلیهٔ خطهایی که با راستای بردار انتقال موازیاند. (خطها روی خودشان میلغزند) و بنابراین این خطها (و فقط همین خطها) خطهای ثابت انتقال هستند.

۰۴. ترکیب انتقالها. ممکن است شکلی را از وضع اوّلی F دو یا چند بار پی در پی انتقال دهیم تا به وضع نهایی  $\rm F^{(n)}$  برسد ؛ چون انتقال تغییر مکان است، شکل  $\rm F^{(n)}$ ، همنهشت شکل است و می توان با یک انتقال شکل F را به شکل  $\rm F^{(n)}$  تبدیل کرد ؛ در این صورت،  $\rm F$ میگوییم این انتقال از ترکیب کردن آن چند انتقال نتیجه میشود. **نکتهٔ مهم.** در برخی از کتابهای ریاضی، ترکیب تبدیلها را مجموع تبدیلها و در برخی دیگر حاصلضرب تبدیلها تعریف کردهاند. به طور کلی اگر تبدیلی همارز با چند تبدیل باشد یعنی با

بخش ١ / انتقال ٢٥ ٢٥ انجام یک تبدیل بتوانیم به نتیجهٔ چند تبدیل برسیم، این تبدیل را مجموع یا حاصلضرب آن تبدیلها می نامند . قضیه. تغییر مکانی که از چند انتقال نتیجه شده باشد، خود یک انتقال است ؛ یا به عبارت دیگر :از ترکیب چند انتقال، یک انتقال نتیجه میشود.

۲.۱. انتقال در: نقطه، خط، زاویه

۰۱.۲.۱ بردار انتقال

۵. چند نقطه روی صفحه طوری قرار گرفتهاند که فـاصـلـهٔ بین هر دوتا از آنهـا، از ۲ بزرگتـر باشد. ثابت کنید، هر مجموعه با مساحت کمتر از π را میتوان با انتقال موازی، به اندازهٔ برداری کوچکتر از واحد. طوری جابهجا کرد که شامل هیچکدام از این نقطهها نباشد. المپیادهای ریاضی کشورهای مختلف، یوگسلاوی سابق، ۱۹۷۳

۲.۲.۱. نقطههای: همخط، همدایره، ...

٠١.٢.٢.١ نقطهها همخطند

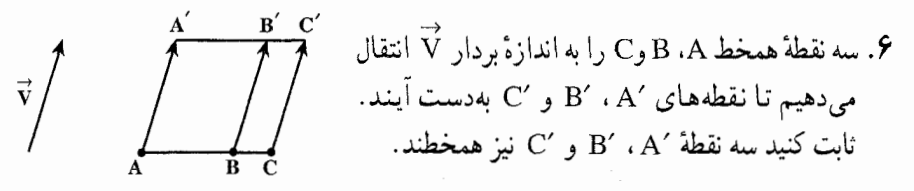

۳.۲.۱. خطهای: همرس، موازی، …

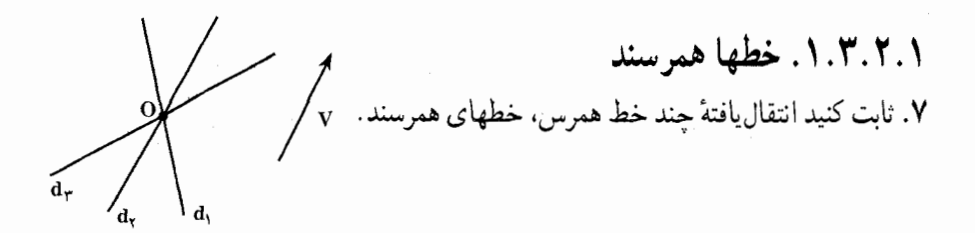

۲۶ ٦ دايرةالمعارف هندسه / ج ٨

۴.۲.۱. زاویه

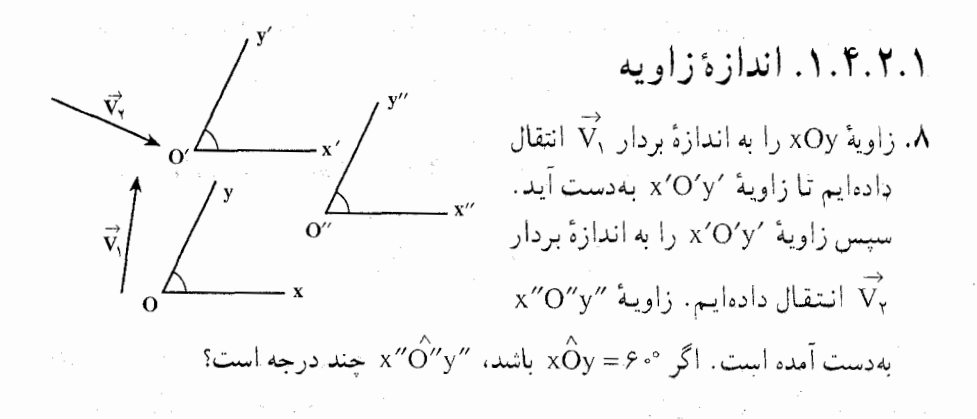

## ۵.۲.۱. پارەخط

۰۱.۵.۲.۱ رابطهٔ بین پارهخطها ۹. پارەخط CD از نقطهٔ M وسط پارخط AB مىڭدرد اگر 'A، 'B و 'M انتقال یافتههای نقطههای A، B و به اندازهٔ بردار  $\vec{\rm CD}$  باشند. ثابت کنید  ${\rm M}^\prime$  وسط A'B' است.

۶.۲.۱. رابطههای متری

. خط شکستهٔ ABCD داده شده است "p" (اسکل). پاره خط ABCD داده شده است "p" (اسکل). پاره خط ABCD دا به اندازهٔ بردار<br>(شکل). پاره خط AB را به اندازهٔ بردار "p" (به اندازهٔ بردار "p" (به اندازهٔ بردار "p" (با اندازهٔ بردار "p" ه ١. خط شكستة ABCD داده شده است بخش ١ / انتقال ٢٧ ٢٧

۷.۲.۱. نابت کنید شکلها انتقال یافتهٔ یکدیگرند

<sup>11</sup>. دو پارهخط موازی و مساوی و همجهت AB و ′A′B را درنظر <sup>−</sup> می گیریم. ثابت کنید این دو پارهخط انتقالیافتهٔ یکدیگرند.  $\mathbf{B}^{\prime}$ 

٨.٢.١. رسم شكلها

- ۰۱۲ چهار نقطهٔ C ،B ، A و D مفروضند. چهار خط موازی c ،b ، a و d بترتیب طوری از این نقطهها عبور دهید که فاصلهٔ بین خطهای a و b، با فاصلهٔ بین خطهای c و d برابر ىاشىند.
	- . سه نقطهٔ A، B و C مفروضند. نقطهٔ C را به اندازهٔ بردار AB انتقال دهید.  $\mathsf{N}$
- ۰۱۴. الف. در کدام نقطه از رودخانهای که دو شهر A و B را از هم جدا میکند (شکل الف) باید یک پل MN زده شود تا مسیر AMNB از شهر A به شهر B، کوتاهترین مقدار ممکن باشد. با فرض این که ساحلهای رودخانه خطهای مستقیم و موازی باشند، و پل بر رودخانه عمود باشد؟

ب. همین مساله را، برای وقتی که شهرهای A و B توسط چند رودخانه از هم جدا شده باشند حل و مشخص کنید که در چه نقطههایی پلها باید ساخته شوند (شکل ب).

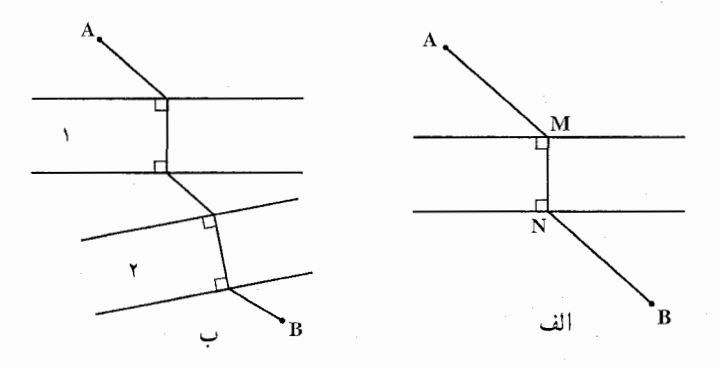

۱۵. دو خط I<sub>۱</sub> و I<sub>۲</sub> و نقطهٔ P ناواقع بر آنها مفروضند. از نقطهٔ P دو خط رسم کنید که پارهخطهای X,Y, و X,Y را بر I, و با جدا کنند و طولهای این پارهخطها مقدارهای  $\overline{X}_\gamma Y_\gamma = a_\gamma$  مفروضی باشند ؛ مثلاً  $\overline{X}_\gamma Y_\gamma = a_\gamma$  و ہ

۲۸ ٢ دايرةالمعارف هندسه / ج ٨

۰۱۶ زاویهٔ xOy و پارهخط MN در صفحه مفروضند. پارهخطی موازی و مساوی MN رسم کنید که دو سر آن بر ضلعهای زاویه واقع باشند.

# ۹.۲.۱. سایر مسألههای مربوط به این قسمت

 $\cdot$  ۲.انتقال یافتهٔ نقطههای A، B و C را به اندازهٔ  $\mathrm{C}'$  بردار انتقال  $\overrightarrow{\mathrm{V}}$  بترتيب  $\mathrm{B}'$  ، A می نامیم. اگر M و N وسطهای دو پارهخط AB و AC، و 'M و 'N وسطهای دو پارەخط A′B′ و A′C′ باشند، ثابت كنيد :  $N'$  ) نقطههای M و 'M و همجنین N و 'N انتقال يافتة يكديگر ند. ٢ . مثلث AMN با مثلث A′M′N′ همنهشت است.

#### بخش ١ / انتقال ٢٩

۳.۱. انتقال در مثلث

تبدیل می کند؟

۰۱.۳.۱ بردار انتقال

۲۱. نقطههای M و N وسطهای دو ضلع AB و AC از مثلث ABC می باشند. کدام انتقال نقطهٔ M را به نقطهٔ N

۲.۳.۱. نقطههای: همخط، همدایره، ...

۰۱.۲.۲.۱ نقطهها همخطند ۲۲. نقطههای H ، O و G را که بترتیب مرکز دایرهٔ محیطی، مرکز ارتفاعی و مرکز نقل مثلث میباشند به اندازهٔ بردار  $\overrightarrow{\mathrm{V}}$  انتقال میدهیم. ثابت کنید سه نقطهٔ انتقال یافته همخطند.  $\mathrm{ABC}$ 

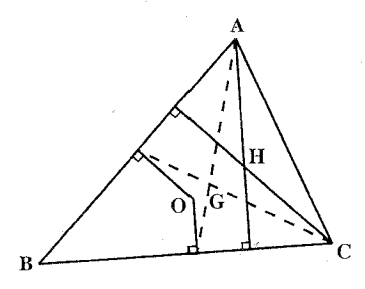

۳.۳.۱. خطهای: همرس، موازی، ...

۰۱.۳.۳.۱.خطها موازیاند

 $\rm \vec{CA}$  . ضلع BC از مثلث ABC را یک $\rm \vec{AA}$  به اندازهٔ بردار  $\rm \vec{AA}$  و بار دیگر به اندازهٔ بردار  $\rm \vec{RT}$ انتقال میدهیم. ثابت کنید این انتقال یافتهها بر رأس A میگذرند و با هم یک پارهخط راست موازي BC بهوجود مي آورند.

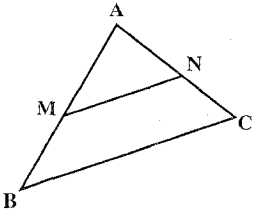

۳۰ ۲ دایرةالمعارف هندسه / ج ۸

#### ۴.۳.۱. زاویه

۰۱.۴.۳.۱.اندازهٔ زاویه ۲۴. مثلث ABC داده شده است. ضلع BC را به اندازهٔ بردار  $\vec{PA}$  انتقال میدهیم و انتقال یافتهٔ آن را B′C′ مینامیم. سپس B′C′ را به اندازهٔ بردار CA<br>انتقال داده، انتقال یافتهٔ آن را B″C″ مینامیم. اندازهٔ <code>ABC</code> زاویهٔ  $\hat{\mathrm{C}}^{\mathrm{o}}$ را بر حسب زاویههای مثلث تعيين كنيد.

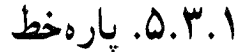

٠.١.٥.٣.١ رابطه بين يارهخطها ٬ ABC مثلث ABC داده شده است. روی ضلعهای این مثلث، متوازیالاضلاعهای ABKL ، BCMN و ACFG را ساختهایم. ثابت کنید، با پارهخطهای راست MF ، KN و .GL ، مي توان يک مثلث ساخت.

المپیادهای ریاضی لنینگراد، ۱۹۶۴

 $\begin{picture}(120,170)(-10,170)(-10,170)(-10,170)(-10,170)(-10,170)(-10,170)(-10,170)(-10,170)(-10,170)(-10,170)(-10,170)(-10,170)(-10,170)(-10,170)(-10,170)(-10,170)(-10,170)(-10,170)(-10,170)(-10,170)(-10,170)(-10,170)(-10,170)(-10,170)(-10,170)(-10,170$ 

۶.۳.۱. رابطههای متری

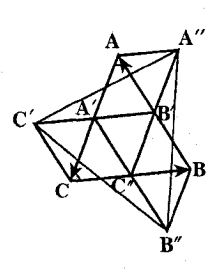

در مثلث ABC ، °ه $\stackrel{\wedge}{\mathrm{A}} = \circ$  و  $\stackrel{\wedge}{\mathrm{C}} = \mathrm{V} \circ \circ$  است. ضلع BC را به  $\stackrel{\wedge}{\mathrm{A}} = \circ$ اندازهٔ  $\overrightarrow{\text{A}}$ تو ضلع AB را به اندازهٔ  $\overrightarrow{\text{A}}$ تو ضلع AC را به  $\cdot\,\mathrm{B'C'}$  اندازهٔ  $\overrightarrow{\mathrm{CB}}$  انتقال میدهیم و این انتقال یافتهها را بترتیب A'B" و C"A" مى ناميم. اندازة مساحت مثلثهاى A'B"C' A'B'C' و 'A'B'C را بر حسب اندازهٔ ضلعهای مثلث ABC بەدست أوريد.

بخش ١/ انتقال [٣ ٣١

۰۷.۳.۱ ثابت کنید شکلها انتقال یافتهٔ یکدیگرند

۲۷. وسطهای ضلعهای AC ، BC و AB از مثلث ABC را بترتیب A ، A' و C' می نامیم و این نقطهها را به هم وصل می کنیم. ثابت كنيد دو مثلث 'BA'C و 'AB'C انتقال يافتة یکدیگرند. مثلثهای دیگری را که هریک انتقال یافتهٔ دیگری است، پیدا کنید.

٨.٣.١. رسم شكلها

- ۲۸. مثلث متساویالاضلاع ABC را به طور متوالی با بردارهای k.BC . k. $\vec{\rm AB}$  و k. CA انتقال میدهیم که k عدد صحیح نسبی است. قسمتی از شکل حاصل را رسم كنىد.
	- ۰۲۹ . مثلث ABC و يارهخط MN به طول a داده شده است. در مثلث ABC پارهخطی چنان محاط کنید که با MN برابر و هماندازه باشد.

۹.۳.۱. سایر مسألههای مربوط به این قسمت

۴۰. فرض کنیم نقطههای E ،D و E بترتیب وسطهای ضلعهای BC ،AB و CA از مثلث باشند. گیریم ,O, ، O و ,O بترتیب معرف مرکزهای دایرههای محیطی مثلثهای  $\rm{O}_Y$ BDE، ADF و CEF ؛ و Q, ، Q و Q امرکزهای دایرههای محاطی همین مثلثها باشند. نشان دهید که مثلثهای ۵٫O<sub>۲</sub>O و Q٫Q<sub>۲</sub>Q با هم قابل انطباقند.

٣٢ م دايرةالمعارف هندسه / ج ٨

## ۰.۳.۱ . مسألههای ترکیبی

۳۱. ضلعهای AB، BC و AC از مثلث ABC را بترتیب به اندازهٔ  $\vec{AC}$  ب ب $\vec{AC}$  با ب نتقال میدهیم تا پارهخطهای A′B′ ، B′C′ و C″A″ بهدست آیند.  $\mathop{\rm c}\nolimits$ 

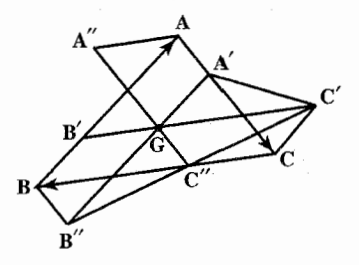

۰۱. ثابت کنید خطهای A'B" ، B'C' و "C"A مهرسند. ۲. محیط مثلث A'B"C را بر حسب اجزای صلعهای مثلث ABC تعیین کنید.

# ۴.۱. انتقال در چند ضلعیها

۰۱.۴.۱ بردار انتقال

۳۲. M، چندضلعی کوژ و H، تجانس با ضریب پ – است. ثابت کنید. انتقال موازی T وجود دارد که چند ضلعی T(H(M)) در درون چند ضلعی M قرار میگیرد. المييادهاي رياضي لنينگراد، ١٩٧٨ ۳۳. با چهار رأس متوازیالاضلاع مفروض می توان ۱۶ جفت مرتب از نقطهها را تشکیل داد. هریک از این جفتهای مرتب، یک انتقال را در صفحه مشخص میکند. تعداد انتقالهای متمایز که به این ترتیب مشخص می شوند، چندتاست؟ د) ۱۶ م) ۹ ب) ۸ الف) ۷ المبيادهاي رياضي بلژيک، ۱۹۷۶

بخش ١ / انتقال ٢٣

۲.۴.۱. نقطههای: همخط، همدایره، …

۰۱.۲.۴.۱ نقطهها همدایره اند ۳۴. ذوزنقة متساوىالساقين AB||CD ،ABCD را  $\overline{\phantom{a}}$  $\sqrt{\phantom{a}}$ در نظر میگیریم. انتقال یافتهٔ این ذوزنقه در انتقال با بردار انتقال DC را A′B′C′D′ مینامیم. ثات کنید جهار نقطهٔ ′A ، ′B ، ^C و ′D روی يک دايره واقعند.

۰۳.۴.۱ خطهای: همرس، موازی، …

۰۱.۳.۴.۱. خطها همرسند ۳۵. جهارضلعی ABCD داده شده است.  $\begin{picture}(130,10) \put(0,0){\line(1,0){150}} \put(15,0){\line(1,0){150}} \put(15,0){\line(1,0){150}} \put(15,0){\line(1,0){150}} \put(15,0){\line(1,0){150}} \put(15,0){\line(1,0){150}} \put(15,0){\line(1,0){150}} \put(15,0){\line(1,0){150}} \put(15,0){\line(1,0){150}} \put(15,0){\line(1,0){150}} \put(15,0){\line(1,0){150}}$ نقطههای E ،Q ،P ،N ،M و F وسطهای ضلعها و فطرهای این چهارضلعبی مے باشند (شکل). ثابت کنید انتقال یافتههای خطهای NQ ، MP و EF به  $\left\langle \left\langle \right\rangle _{E}\right\rangle$ اندازهٔ بردار انتقال  $\stackrel{\rightarrow}{\rm V}$ ، همرسند.

۴.۴.۱. زاویه

۰۱.۴.۴.۱ رابطهٔ بین زاویهها ۳۶. نقطهٔ M را در درون چهار ضلعی ABCD طوری درنظر میگیریم که ABMD . AĈD = BĈM أن وقت C $\hat{\mathrm{B}}\mathrm{M}=\hat{\mathrm{C}}\hat{\mathrm{D}}\mathrm{M}$  أن وقت AĈD = BĈM . آن وقت المپیادهای ریاضی سراسری شوروی سابق، ۱۹۷۸

۳۴ □ دایرةالمعارف هندسه / ج ٨

## ۵.۴.۱. پارەخط

۰۱.۵.۴.۱ اندازهٔ بارهخط ۳۷. قطرهای ذوزنقهای با قاعدههای a و b برهم عمود هستند. ارتفاع این ذوزنقه چه مقدارهایی مى تواند داشته باشد؟

.۲.۵.۴.۱ رابطهٔ بین پارهخطها ۳۸. امتداد ضلعهای جانبی دوزنقهای بر هم عمود هستند. ثابت کنید خط واصل میانگاههای قاعدهها در این ذوزنقه با نصف تفاضل قاعدهها برابر است.

# ۶.۴.۱. رابطههای متری

۳۹. مجموع قاعدههای ذوزنقهای برابر ۲۱cm و طول قطرهای آن، برابر ۱۳cm و ۲۰cm است. مساحت این ذوزنقه را محاسبه کنید. ۴۰. مساحت دوزنقهای را با معلوم بودن طول همهٔ ضلعهای آن تعبین کنید.

۰۷.۴.۱ ثابت کنید شکلها انتقال یافتهٔ یکدیگرند

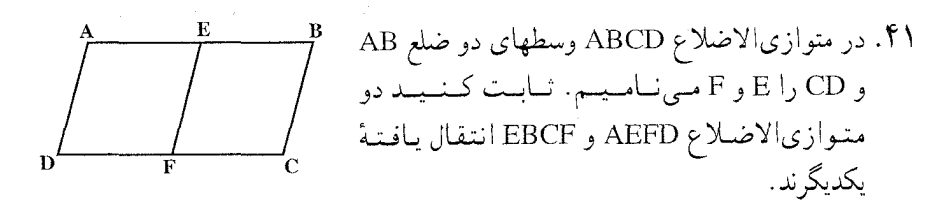

٨.٤.١. رسم شكلها

- ۴۲. متوازیالاضلاع ABCD مفروض است. خطی رسم کنید که این متوازی|لاضلاع رأ به دو ذوزنقة همنهشت تبدیل کند. مسأله چند جواب دارد؟
- ۴۳. چهارضلعی ABCD را رسم کنید که طول ضلعها و نیز طول پارهخط MN از آن معلوم است. این پارهخط میانگاههای ضلعهای AB و DC را بههم وصل می کند.

بخش ۱ / انتقال ٢۵ م۳

# ۹.۴.۱. سایر مسألههای مربوط به این قسمت

- ۴۴. ثابت کنید اگر در دوزنقه!ی، خط واصل میانگاههای قاعدهها، با امتداد ضلعهای جانبی آن زاویههای مساوی تشکیل دهد، در آن صورت، ذوزنقهٔ داده شده متساویالساقین خواهد بود.
- ن مرکز تقارن جندضلعی کوژ $\rm F$ است.  $\rm A,~$ و  $\rm A_{\gamma}$  و همچنین  $\rm B,~$ و و B $\rm B,~$ را نقطههایی از O چندضلعی میگیریم که، نسبت به O، قرینهٔ هم باشند. میدانیم اجتماع چند ضلعیهایی که از F با انتقال موازی به اندازهٔ بردارهای OA, از OA به دست میآیند. نقطههای B, و B<sub>۲</sub> را نمی پوشاند. ثابت کنید، اجتماع چند ضلعیهایی که از انتقال موازی F به اندازهٔ بردارهای ,OA ، OA و OB و برای میآیند، تمامی چندضلعی F را می پوشاند. المییادهای ریاضی لنینگراد، ۱۹۸۰

۰.۴.۱ . مسألههای ترکیبی

۴۶. لوزي ABCD با زاويههاي جادهٔ °۶۰ داده شده است.

- A انتقال یافتهٔ این لوزی را به اندازهٔ بردار انتقال  $\rm \bar{C}$  رسم کنید و آن را  $\rm \Gamma^{\prime}$  / A  $\rm \Gamma$ ىنامىد.
	- ۲. ثابت کنید BB'A'A لوزی است.
		- BB'A'D'.۳ حگونه شکلی است؟

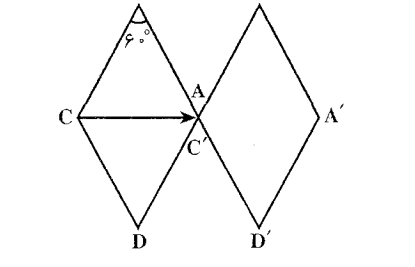

۴۷. در لوزی MNPQ قطرهای MP و NQ پیوسته از دو نقطهٔ ثابت A و B گذشته و امتداد NP و MQ و طولشان ثابت و بر AB عمود است. ۱. مکان هندسی راسهای لوزی را بیابید. ۲. مکان هندسی وسطهای ضلعهای لوزی را تعیین کنید.

۳۶ \_ دايرةالمعارف هندسه / ج ٨

۵.۱. انتقال در دایره

۰۱.۵.۱ بردار انتقال

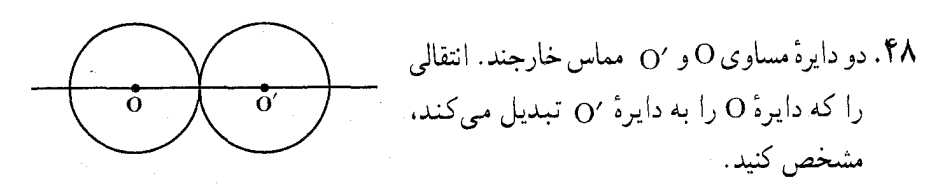

۲.۵.۱. نقطههای: همخط، همدایره، ...

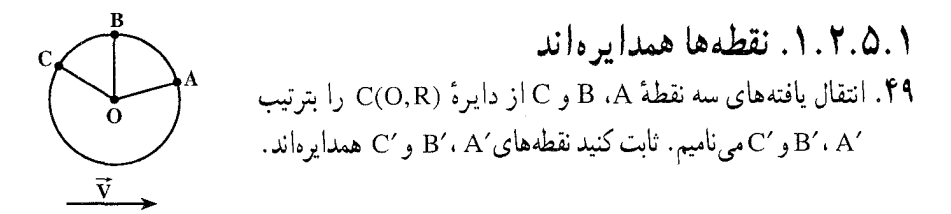

۰۱.۳.۵.۱ خطها همرسند ه. چهار دایرهٔ مساوی ، $\omega_1$  ،  $\omega_1$ ، ۳ و  $\omega_2$  از نقطهٔ M عبور کرده و نیز همدیگر را $\bullet$ مجموعاً در شش نقطه قطع می کنند : A<sub>۱۲</sub> نقطهٔ برخورد ۵<sub>۱</sub> و A<sub>۲۳</sub> ، W<sub>۲</sub> نقطهٔ برخورد دایرههای په $\omega$  و په $\omega$  و… و A۴۳ نقطهٔ برخورد دایرههای په $\omega$  و په $\omega$  است. ثابت کنید که پارهخطهای A<sub>۱۲</sub>A<sub>۱۴</sub> ، A<sub>۱۲</sub>A<sub>۱۴</sub> و A<sub>۱۳</sub>A<sub>۱۴</sub> دارای میانگاه مشترک هستند.

#### ۴.۵.۱. زاویه

۰۱.۴.۵.۱ اندازهٔ زاویه ۵۱. دو دایرهٔ مساوی، در خارج هم، در نقطهٔ K مماس هستند. خط قاطعی به موازات خط المرکزین، دو دایره را در نقطههای C ،B ،A و D قطع می کند. ثابت کنید که اندازهٔ زاوية AKC، مستقل از انتخاب قاطع است.
بخش ١ / انتقال ٣٧ ٣٧

۵.۵.۱. يارەخط

۰۱.۵.۵.۱ انداز هٔ بار هخط ۵۲. طول خط المرکزین دو دایرهٔ متقاطع همشعاع برابر d است. خطی که به موازات خط المرکزین رسم کردهایم دایرهٔ اوّل را در A و B و دایرهٔ دوم را در C و D قطع میکند. طول پارهخط AC را محاسبه کنید (شکل).

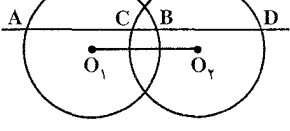

۶.۵.۱. رابطههای متری

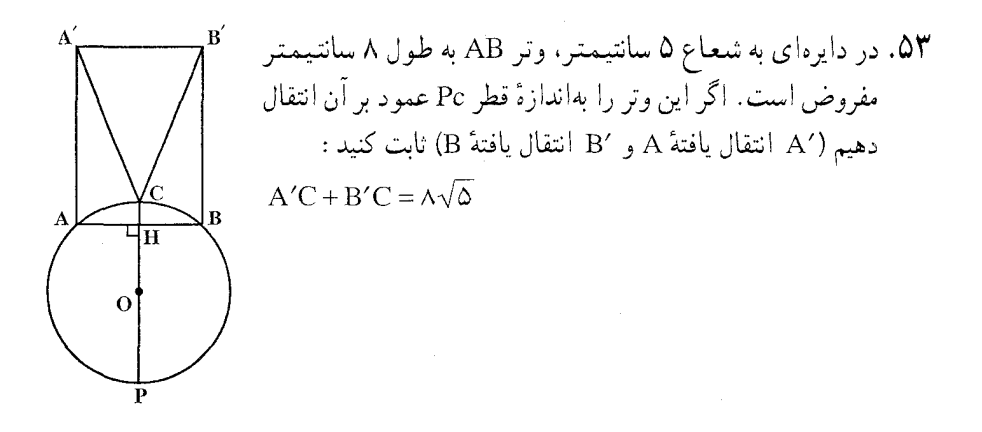

۷.۵.۱. ثابت کنید شکلها انتقال یافتهٔ یکدیگرند

ه. دو دایرهٔ مساوی  $\rm C(O,R')$  و  $\rm C'(O',R')$  مفروضند. ثابت کنید که هر یک از این دو  $\Delta\bar{\rm F}$ دایره، انتقال یافتهٔ دیگری است.

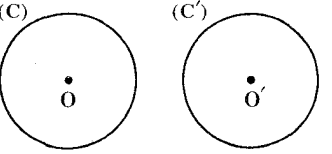

۳۸ را دايرةالمعارف هندسه / ج ۸

٨.٥.١. رسم شكلها

۵۵. در دایرهٔ داده شده، مستطیلی چنان محاط کنید که ضلع آن با پارهخط مفروض a برابر و هم امتداد باشد.

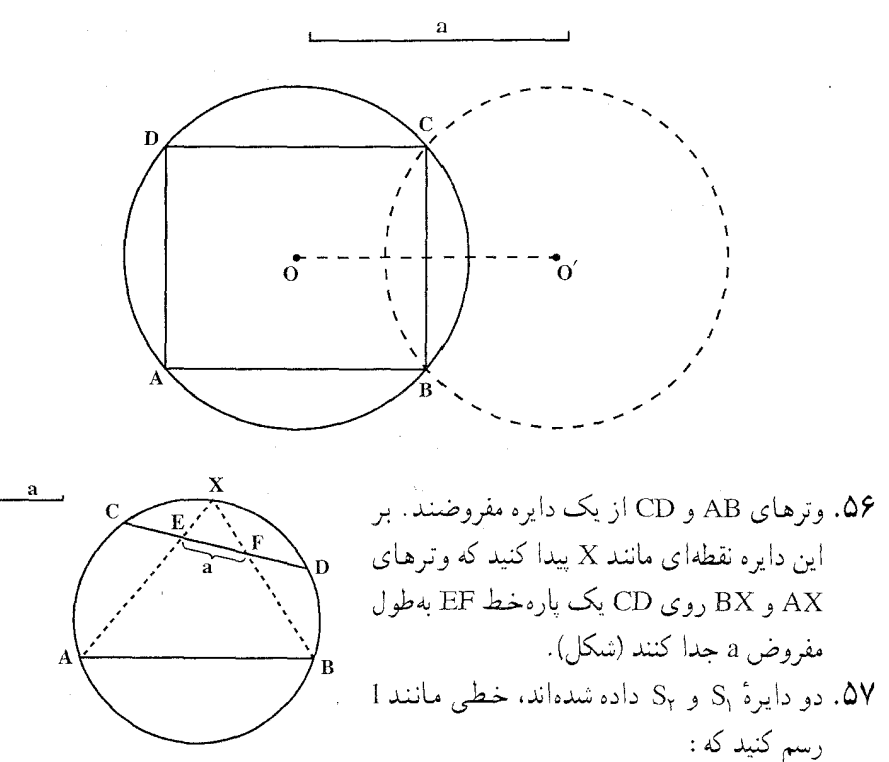

الف. موازی خط مفروض I<sub>۱</sub> باشد و S<sub>۱</sub> و S<sub>۲</sub> دو وتر مساوی بر I جدا کنند. S، موازی خط مفروض ,1 باشد، و مجموع (تفاضل) طولهای وترهایی که S، و S روی ! پدید می آورند مساوی مقدار مفروض a باشد. ج. از نقطهٔ مفروض A بگذرد و S<sub>۱</sub> و S<sub>۲</sub> وترهایی مساوی بر I جدا کنند.

۹.۵.۱. سایر مسألههای مربوط به این قسمت

۵۸. دایرهای به شعاع معلوم به قسمی تغییر می کند که همواره بر دایرهٔ ثابتی مماس است. مکان نقطهٔ تماس این دایره با مماسهای به امتداد ثابت را پیدا کنید.

بخش ١ / انتقال ٢٦ ٢٩

۵۹. از A، نقطهٔ تقاطع دو دایرهٔ متساوی، قاطع متغیری رسم می کنیم که دو دایره را بار دیگر در و C قطع کند. از B خط Bx را عمود بر BC اخراج نموده و از C خطى به موازات B خط المركزين مي كشيم تا Bx را در M قطع كند. مكان هندسي نقطهٔ M را وقتي كه BC تغییر می کند، پیدا کنید.

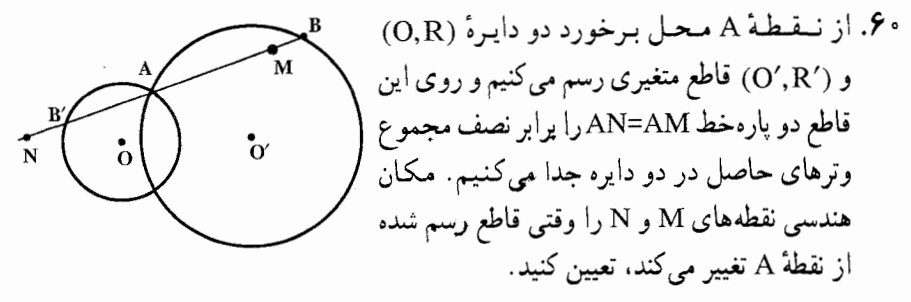

۵.۱. ۱۰.۵ مسألههای ترکیبی

۶۱. وتر ثابت AB و نقطهٔ متغیر M روی دایرهٔ (O) مفروضند. ۱. مکان هندسی نقطهٔ H محل برخورد ارتفاعهای مثلث AMB را تعمین کنید. ۲. مکان هندسی نقطههای مشترک دایرهٔ به مرکز M و به شعاع MH و دایرهٔ به مرکز H و به شعاع HM را بهدست آورید.

# بخش ۲. دوران

# ۰۱.۲ تعریف و قضیه

۲.۲. دوران در: نقطه، خط، زاویه ۰۱.۲.۲ مرکز دوران، زاویهٔ دوران ۲.۲.۲. نقطههای : همخط، همدایره.... ٠١.٢.٢. نقطهها همداير ماند ٢.٢.٢. نقطهها بر هم منطبقند ۰۳.۲.۲ خطهای : همرس، موازی.... ۰۱.۳.۲.۲ خط از نقطهٔ ثابتی میگذرد ۰۴.۲.۲ زاویه ۰۱.۴.۲.۲ اندازهٔ زاویه ۵.۲.۲. پارەخط ٠١.٥.٢.٢ اندازة پارهخط ۶.۲.۲ رابطههای متری ۰۷.۲.۲ ثابت کنید شکلها دوران یافتهٔ یکدیگرند ۸.۲.۲. رسم شکلها ۹.۲.۲ سایر مسألههای مربوط به این قسمت ۰۱۰.۲. مسألههای ترکیبی

 $\label{eq:2.1} \frac{d\mathbf{r}}{dt} = \frac{1}{2\pi\epsilon} \sum_{\mathbf{r}} \frac{d\mathbf{r}}{dt} \left[ \frac{d\mathbf{r}}{dt} \right] \left[ \frac{d\mathbf{r}}{dt} \right] \left[ \frac{d\mathbf{r}}{dt} \right] \left[ \frac{d\mathbf{r}}{dt} \right] \left[ \frac{d\mathbf{r}}{dt} \right] \left[ \frac{d\mathbf{r}}{dt} \right] \left[ \frac{d\mathbf{r}}{dt} \right] \left[ \frac{d\mathbf{r}}{dt} \right] \left[ \frac{d\mathbf{r$ 

 $\label{eq:2} \mathcal{L} = \frac{1}{2} \sum_{i=1}^{N} \frac{1}{2} \sum_{j=1}^{N} \frac{1}{2} \sum_{j=1}^{N} \frac{1}{2} \sum_{j=1}^{N} \frac{1}{2} \sum_{j=1}^{N} \frac{1}{2} \sum_{j=1}^{N} \frac{1}{2} \sum_{j=1}^{N} \frac{1}{2} \sum_{j=1}^{N} \frac{1}{2} \sum_{j=1}^{N} \frac{1}{2} \sum_{j=1}^{N} \frac{1}{2} \sum_{j=1}^{N} \frac{1}{2} \sum_{j=1}^{N} \frac$ 

 $\label{eq:1} \frac{1}{\sqrt{2\pi}}\int_{0}^{\pi} \frac{1}{\sqrt{2\pi}}\left(\frac{1}{\sqrt{2\pi}}\right)^{2\pi} \frac{1}{\sqrt{2\pi}}\frac{1}{\sqrt{2\pi}}\frac{1}{\sqrt{2\pi}}\frac{1}{\sqrt{2\pi}}\frac{1}{\sqrt{2\pi}}\frac{1}{\sqrt{2\pi}}\frac{1}{\sqrt{2\pi}}\frac{1}{\sqrt{2\pi}}\frac{1}{\sqrt{2\pi}}\frac{1}{\sqrt{2\pi}}\frac{1}{\sqrt{2\pi}}\frac{1}{\sqrt{2\pi}}\frac{1}{\sqrt{2\pi}}\frac$ 

 $\label{eq:1} \frac{1}{\sqrt{2\pi}\sqrt{2\pi}}\left(\frac{1}{\sqrt{2\pi}}\right)^{1/2}\frac{1}{\sqrt{2\pi}}\left(\frac{1}{\sqrt{2\pi}}\right)^{1/2}\frac{1}{\sqrt{2\pi}}\left(\frac{1}{\sqrt{2\pi}}\right)^{1/2}\frac{1}{\sqrt{2\pi}}\frac{1}{\sqrt{2\pi}}\frac{1}{\sqrt{2\pi}}\frac{1}{\sqrt{2\pi}}\frac{1}{\sqrt{2\pi}}\frac{1}{\sqrt{2\pi}}\frac{1}{\sqrt{2\pi}}\frac{1}{\sqrt{2\pi}}\frac{1}{\sqrt{2\pi}}$ 

 $\label{eq:2} \mathcal{F}^{(1)}\left(\mathcal{F}^{(2)}\right) = \mathcal{F}^{(1)}\left(\mathcal{F}^{(1)}\right) \mathcal{F}^{(2)}$ an Salaman<br>1973 - Maringalan Bandara

 $\label{eq:2.1} \frac{1}{\sqrt{2}}\left(\frac{1}{\sqrt{2}}\right)^{2} \left(\frac{1}{\sqrt{2}}\right)^{2} \left(\frac{1}{\sqrt{2}}\right)^{2} \left(\frac{1}{\sqrt{2}}\right)^{2} \left(\frac{1}{\sqrt{2}}\right)^{2} \left(\frac{1}{\sqrt{2}}\right)^{2} \left(\frac{1}{\sqrt{2}}\right)^{2} \left(\frac{1}{\sqrt{2}}\right)^{2} \left(\frac{1}{\sqrt{2}}\right)^{2} \left(\frac{1}{\sqrt{2}}\right)^{2} \left(\frac{1}{\sqrt{2}}\right)^{2} \left(\$ 

 $\label{eq:2} \frac{1}{\sqrt{2}}\sum_{i=1}^n\frac{1}{\sqrt{2}}\sum_{i=1}^n\frac{1}{\sqrt{2}}\sum_{i=1}^n\frac{1}{\sqrt{2}}\sum_{i=1}^n\frac{1}{\sqrt{2}}\sum_{i=1}^n\frac{1}{\sqrt{2}}\sum_{i=1}^n\frac{1}{\sqrt{2}}\sum_{i=1}^n\frac{1}{\sqrt{2}}\sum_{i=1}^n\frac{1}{\sqrt{2}}\sum_{i=1}^n\frac{1}{\sqrt{2}}\sum_{i=1}^n\frac{1}{\sqrt{2}}\sum_{i=1}^n\frac{1$ 

 $\begin{split} \mathcal{A}^{\mu\nu} &= \frac{d\mathcal{A}^{\mu\nu}}{d\mathcal{A}^{\mu\nu}} \mathcal{A}^{\mu\nu} \mathcal{A}^{\nu\lambda} \mathcal{A}^{\nu\lambda} \mathcal{A}^{\nu\lambda} \mathcal{A}^{\nu\lambda} \mathcal{A}^{\nu\lambda} \mathcal{A}^{\nu\lambda} \mathcal{A}^{\nu\lambda} \mathcal{A}^{\nu\lambda} \mathcal{A}^{\nu\lambda} \mathcal{A}^{\nu\lambda} \mathcal{A}^{\nu\lambda} \mathcal{A}^{\nu\lambda} \mathcal{A}^{\nu\lambda} \mathcal{$ 

 $\label{eq:2} \mathcal{L}(\mathcal{L}^{\text{c}}(\mathcal{L}^{\text{c}}(\mathcal{L}^{\text{c}}))\otimes_{\mathcal{L}^{\text{c}}(\mathcal{L}^{\text{c}}(\mathcal{L}^{\text{c}}(\mathcal{L}^{\text{c}})))} \mathcal{L}^{\text{c}}(\mathcal{L}^{\text{c}}(\mathcal{L}^{\text{c}}(\mathcal{L}^{\text{c}}(\mathcal{L}^{\text{c}})))}$ 

 $\mathcal{L}^{\mathcal{L}}(\mathcal{L}^{\mathcal{L}})$  and  $\mathcal{L}^{\mathcal{L}}(\mathcal{L}^{\mathcal{L}})$  . The contribution of  $\mathcal{L}^{\mathcal{L}}(\mathcal{L}^{\mathcal{L}})$ 

۴.۲. دوران در حندضلعیها ۰۱.۴.۲ مرکز دوران، زاویهٔ دوران ٢.٢.٢. نقطههای : همخط، همدایره،... ٠١.٢.٢. نقطهها همخطند ۳.۴.۲. خطهای : همرس، موازی،... ۰۱.۳.۴.۲ خطها برهم عمودند ۴.۴.۲. زاویه ٠١.٤.٢. رابطة بين زاويهها ۵.۴.۲. يارەخط ۰۱.۵.۴.۲ رابطة بين پارهخطها ۶.۴.۲. رابطههای متری ۰۷.۴.۲ ثابت کنید شکلها دوران یافتهٔ یکدیگرند ۸.۴.۲. رسم شکلها ۹.۴.۲. سایر مسألههای مربوط به این قسمت ۰.۴.۲ . مسألههای ترکیبی

 $\label{eq:2.1} \frac{1}{\sqrt{2\pi}}\sum_{i=1}^n\frac{1}{\sqrt{2\pi}}\sum_{i=1}^n\frac{1}{\sqrt{2\pi}}\sum_{i=1}^n\frac{1}{\sqrt{2\pi}}\sum_{i=1}^n\frac{1}{\sqrt{2\pi}}\sum_{i=1}^n\frac{1}{\sqrt{2\pi}}\sum_{i=1}^n\frac{1}{\sqrt{2\pi}}\sum_{i=1}^n\frac{1}{\sqrt{2\pi}}\sum_{i=1}^n\frac{1}{\sqrt{2\pi}}\sum_{i=1}^n\frac{1}{\sqrt{2\pi}}\sum_{i=1}^n\$ 

 $\label{eq:2.1} \frac{1}{2} \sum_{i=1}^n \frac{1}{2} \sum_{j=1}^n \frac{1}{2} \sum_{j=1}^n \frac{1}{2} \sum_{j=1}^n \frac{1}{2} \sum_{j=1}^n \frac{1}{2} \sum_{j=1}^n \frac{1}{2} \sum_{j=1}^n \frac{1}{2} \sum_{j=1}^n \frac{1}{2} \sum_{j=1}^n \frac{1}{2} \sum_{j=1}^n \frac{1}{2} \sum_{j=1}^n \frac{1}{2} \sum_{j=1}^n \frac{1}{2} \sum_{j=1}^n \frac{$ 

 $\label{eq:2.1} \mathcal{L}^{\mathcal{L}}(\mathcal{L}^{\mathcal{L}}_{\mathcal{L}}) = \mathcal{L}^{\mathcal{L}}(\mathcal{L}^{\mathcal{L}}_{\mathcal{L}}) \mathcal{L}^{\mathcal{L}}(\mathcal{L}^{\mathcal{L}}_{\mathcal{L}}) = \mathcal{L}^{\mathcal{L}}(\mathcal{L}^{\mathcal{L}}_{\mathcal{L}})$ 

 $\label{eq:2.1} \mathcal{L}_{\mathcal{A}}(\mathcal{A})=\frac{1}{2}\left(\frac{1}{2}\sum_{i=1}^{n} \frac{1}{2}\left(\frac{1}{2}\sum_{i=1}^{n} \frac{1}{2}\left(\frac{1}{2}\sum_{i=1}^{n} \frac{1}{2}\right)^{2}\right)\right)^{2}}{2\pi i}$ 

۵.۲. دوران در دایره ۰۱.۵.۲ مرکز دوران، زاویهٔ دوران ٢.٥.٢. نقطههای : همخط، همدایره.... ٠١.٢.٥.٢. نقطه ثابت است

#### بخش ٢ / دوران ٢٣

 $\label{eq:2.1} \mathcal{L}(\mathcal{L}^{\mathcal{L}}(\mathcal{L}^{\mathcal{L}})) = \mathcal{L}(\mathcal{L}^{\mathcal{L}}(\mathcal{L}^{\mathcal{L}})) = \mathcal{L}(\mathcal{L}^{\mathcal{L}}(\mathcal{L}^{\mathcal{L}}))$ 

 $\mathcal{L}^{\mathcal{L}}(\mathcal{L}^{\mathcal{L}}(\mathcal{L}^{\mathcal{L}}(\mathcal{L}^{\mathcal{L}}(\mathcal{L}^{\mathcal{L}}(\mathcal{L}^{\mathcal{L}}(\mathcal{L}^{\mathcal{L}}(\mathcal{L}^{\mathcal{L}}(\mathcal{L}^{\mathcal{L}}(\mathcal{L}^{\mathcal{L}})))$ 

 $\label{eq:2.1} \mathcal{L}^{\frac{1}{2}}\left(\mathcal{L}^{\frac{1}{2}}\left(\mathcal{L}^{\frac{1}{2}}\right)\right)=\mathcal{L}^{\frac{1}{2}}\left(\mathcal{L}^{\frac{1}{2}}\left(\mathcal{L}^{\frac{1}{2}}\right)\right)=\mathcal{L}^{\frac{1}{2}}\left(\mathcal{L}^{\frac{1}{2}}\right)=\mathcal{L}^{\frac{1}{2}}\left(\mathcal{L}^{\frac{1}{2}}\right)=\mathcal{L}^{\frac{1}{2}}\left(\mathcal{L}^{\frac{1}{2}}\right)=\mathcal{L}^{\frac{$ 

۰۳.۵.۲ خطهای : همرس، موازی.... ۰۱.۳.۵.۲ خط از نقطهٔ ثابتی میگذرد ۰۴.۵.۲ زاویه ۰۱.۴.۵.۲ اندازهٔ زاویه ۵.۵.۲. يارەخط ٠١.٥.١.١ اندازة بارهخط ۶.۵.۲ رابطههای متری ۷.۵.۲. ثابت کنید شکلها دوران یافتهٔ یکدیگرند ٨.٥.٢. رسم شكلها ۹.۵.۲. سایر مسألههای مربوط به این قسمت ۰.۵.۲ مسألههای ترکیبی

 $\label{eq:2.1} \mathcal{L}(\mathcal{L}^{\mathcal{L}}(\mathcal{L}^{\mathcal{L}}(\mathcal{L}^{\mathcal$ 

 $\label{eq:2.1} \mathcal{L}(\mathcal{L}^{\mathcal{L}}(\mathcal{L}^{\mathcal{L}}(\mathcal{L}^{\mathcal$ 

## بخش ۲. دوران

## ۰۱.۲ تعریف و قضیه

**تعریف.** نقطهٔ ثابت O و زاویهٔ جهتدار α را در یک صفحه در نظر می گیریم، متناظر با هر نقطهٔ A نقطهای مانند ⁄A میتوان تعیین کرد، جنان که : OA′ = OA و AÔA′ باشند. در این صورت نقطهٔ A′ را تبدیل یافتهٔ نقطهٔ A در «دوران به زاویهٔ α گرد نقطهٔ O» میگوییم (شكل).

برای مشخص کردن نقطهٔ ′A، نقطهٔ A را به نقطهٔ O وصل کرده و در نقطهٔ O بر نیمخط OA زاویهای مساوی α و در جهت مناسب (برحسب آن که زاویهٔ α مثبت یا منفی یا صفر باشد) میسازیم و بر ضلع دیگر این زاویه، پارهخط ′OA را مساوی OA جدا میکنیم.

در دوران. تبدیل یافتهٔ هر نقطهٔ A از حرکت آن نقطه بر دایره!ی به مرکز O و به شعاع OA و به اندازهٔ α مشخص میشود. یعنی ضمن این حرکت فاصلهٔ نقطهٔ A از مرکز دوران ثابت میماند و نقطهٔ A بر دایرهای به این مرکز، کمانی می $_2$ یماید که زاویهٔ مرکزی مقابل آن به اندازهٔ α است.

هر دوران با مرکز آن و اندازهٔ جبری زاویهٔ c (زاویهٔ دوران). مشخص میشود. زاویهٔ دوران ممکن است مثبت یا منفی یا صفر باشد. اگر اندازهٔ زاویهٔ دورانی صفر باشد، آن را دوران صفر مینامند. دوران صفر تبدیل همانی است.

دوران به مرکز O و به زاویهٔ c را با نماد  $\mathop{\rm R}_0^\alpha$  یا (O,a) نمایش میدهیم و آن را «دوران به اندازهٔ α گرد نقطهٔ O» می خوانیم.

> دوران يافتـهٔ يک شکل. دوران يافتـهٔ هر شکل مانند (F) نسبت به مرکز دوران O و زاویهٔ دوران a ، شکلی است مانند (F') به قسمی که. هر نقطه اش دوران یافتهٔ یک نقطه از شکل (F). نسبت به مرکز دوران O و به اندازهٔ زاویهٔ دوران  $\alpha$  باشد. اگر شکل (F′)  $\alpha$  از دوران شکل (F) نسبت به مرکز دوران  $\rm O$  و به زاویه دوران بهدست آمده باشد. به وارون. شکل (F) هم می تواند از دوران  $\mathsf{Y}$ شکل ('F) نسبت به مرکز O و با زاویهٔ دوران  $\alpha$ – یا  $\alpha$ – ° و بەطوركلى  $\kappa-\kappa\in (k\in\mathbb{Z})$ ، بەدست آيد.

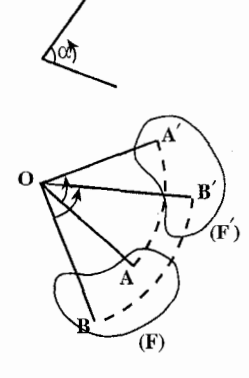

بخش ۲ / دوران 05

۶۲. قضیه. دوران، شکل را تغییر نمی دهد ؛ یعنی تغییر مکان است.

- ۶۳. قضیه. در دوران، تبدیل یافتهٔ هر خط راست، یک خط راست است. رسم تبدیل یافتهٔ یک خط در دوران. از آنچه ذکر شد، می توان نتیجه گرفت که برای تعیین تبدیل یافتهٔ یک خط راست در هر دوران، به یکی از راههای زیر می توان عمل کرد : ١. تبديل يافتهٔ دو نقطه از أن خط را تعيين كرده و أنها را به يكديگر مي پيونديم. ۲. از مرکز دوران، خطی عمود بر خط مفروض رسم کرده و تبدیل یافتهٔ پای عمود را تعيين مي كنيم. أن گاه در اين نقطه، خطي عمود بر پارهخط واصل بين اين نقطه و مركز
- دوران رسم مي كنيم. اين خط تبديل يافتهٔ خط موردنظر است. ۳. تبدیل یافتهٔ یک نقطه از خط را تعیین کرده و بر آن نقطه خطی میگذرانیم که با خط مفروض در جهت مناسب زاویهای مساوی زاویهٔ دوران تشکیل دهد.
- چنان که ملاحظه می شود در راههای ۲ و ۳ از ویژگیهای دوران برای تعیین تبدیل یافتهٔ خط استفاده می شود، یعنی تبدیل یافتهٔ یک نقطه از خط را تعیین کرده و با توجه به قضیههای قبل، تبدیل یافتهٔ خط را رسم می کنیم.
- ۶۴. قضیه. در دوران، زاویهٔ بین هر دو پارهخط متناظر یا امتدادشان، مساوی با زاویهٔ دوران است.
- ۶۵. قضیه. هر تغییر مکانی که یک شکل تغییرناپذیر در صفحهٔ خود انجام داده باشد، عبارت است از یک انتقال یا یک دوران.
- 6۶. اگر شکل F طوری حرکت کند که همهٔ وضعیتهایش با وضعیت اوّلیهٔ آن متشابه باشند وسه نقطهٔ A، B و C از شکل، سه خط غیرهمرس را بپیمایند، آنگاه، هر نقطه از شکل، یک خط راست را مي پيمايد.
	- ۶۷. ترکیب (مجموع) دورانها.

قضیه. مجموع دو دوران همسو به مرکز دوران مشترک O و به زاویههای دوران  $\alpha$  و .  $\alpha + \beta$  ، دورانی است به مرکز دوران O و به زاویهٔ دوران A + B .

نتیجهٔ ترکیب (مجموع) دو دوران (O,, $\alpha$ ) و (O,, $\beta$ ) واقع در یک صفحه، چه تبدیلی  ${\cal S} \lambda$ است؟

> ۶۹. حاصل جمع سه تغییر مکان زیر چیست؟ ۰ انتقال AB . . دوران  $(0,\alpha)$ .  $\overrightarrow{BA}$  . انتقال  $\overrightarrow{BA}$

المییادهای ریاضی بلژیک، ۱۹۸۱

۲.۲. دوران در: نقطه، خط، زاویه  $\label{eq:2.1} \left\langle \left\langle \hat{q}_{\mu} \right\rangle \right\rangle = \left\langle \hat{q}_{\mu} \right\rangle \left\langle \hat{q}_{\mu} \right\rangle \left\langle \hat{q}_{\mu} \right\rangle \left\langle \hat{q}_{\mu} \right\rangle \left\langle \hat{q}_{\mu} \right\rangle \left\langle \hat{q}_{\mu} \right\rangle$ ۰۱.۲.۲ مرکز دوران، زاویهٔ دوران ۷۱. در یک صفحه چند عدد از دورانهای به مرکز نقطهٔ مفروض وجود دارند که زاویهٔ آنها مضرب صحيحي از ۴۸° باشد؟

الف) ١٢ (ص) ١٥  $\mathbf{Y} \circ (\mathbf{y} \circ \mathbf{y})$ ۲۴ $($ بر المپیادهای ریاضی بلژیک، ۱۹۷۶

### ۲.۲.۲. نقطههای: همخط، همدایره،...

٠١.٢.٢. نقطهها همداير داند N٢. اگر A′ و ′B بترتیب نظیر نقطههای A و B در دوران (O,α) باشند و خط راست AB از نقطة (O) بگذرد و نقطة تقاطع AB و ´A′B را I بناميم. ثابت كنيد چهار نقطة A و ⁄A و O و I بر یک دایره واقعند (و همچنین B و ′B و O و I بر یک دایره دیگر واقعند).

بخش ١.٢ دوران ٢٧

۲.۲.۲.۲. نقطهها بر هم منطبقند ۷۳. نقطههای متمایز C ،B ،A و D به همین ترتیب بر یک خط راست واقعند. پارهخطهای AC ، AB و AD بترتيب داراي طولهاي y ،x و z هستند.  $\frac{1}{B}$  $\overline{\text{c}}$ Ð اگر پارهخطهاي AB و CD بترتيب حول نقطههای B و C دوران کنند، برای آن که A و بر هم منطبق شوند و یک مثلث با مساحت مثبت پدید آید. از سه نابرابری زیر کدامها  ${\bf D}$ بايد برقرار باشند؟  $y < \frac{z}{r}$ (III  $x < \frac{z}{r}(1)$  $y < x + \frac{z}{x}$ (II ُحِ) فقط I و II ب) فقط II الف) فقط I هـ) I و II و III د) فقط II و III مسابقههای ریاضی دبیرستانی امریکا، ۱۹۷۹

۳.۲.۲ خطهای: همرس، موازی....

۰۱.۳.۲.۲ خط از نقطهٔ ثابتی میگذرد ۷۴. در صفحهای دورانی به مرکز O و به زاویهٔ α و نقطهٔ ثابت A را در نظر میگیریم. مطلوب است بررسی نقطههای M بهطوری که اگر /M تبدیل یافتهٔ M باشد، خط بر A بگذرد. مورد استعمال نقطههای M را طوری معین کنید که اگر M۱ و M قرینهٔ M نسبت به دو خط متقاطع D, و بD باشند، دو نقطه مفروض با A روی یک  $\rm M_{\rm v}$ خط باشند.

۴.۲.۲. زاویه

۰۱.۴.۲.۲ اندازهٔ زاویه ۷۵. دو خط d و ′d که در نقطهٔ A متقاطعند، با هم زاویهٔ ۶۰ درجه میسازند. خط ′d را حول نقطة ثابت O به اندازهٔ زاویهٔ ۷۰ درجه دوران میدهیم تا خط d٬ بهدستِ آید. اندازهٔ زاویهٔ بین دو خط d و <sub>(</sub>d را تعیین کنید.

۴۸ ٦ دايرةالمعارف هندسه / ج ٨

۵.۲.۲. پارەخط

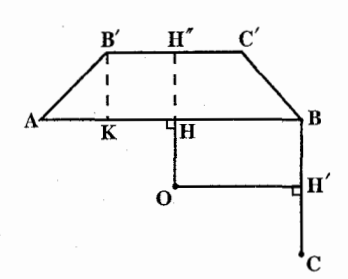

۰۱.۵.۲.۲ اندازهٔ بارهخط ۷۶. دو پارهخط AB و BC بهطولـهای ۱۲ و ۶ بر هم عمودند. نقطهٔ برخورد عمودمنصفهای این دو پارهخط را O میiامیم و پارهخط BC را حول نقطهٔ O به اندازهٔ ۹۰ درجه دوران میدهیم تا به وضع 'B'C دراًید. اندازهٔ پارهخطهای 'AB و 'BC را بەدست أوريد.

## ۶.۲.۲. رابطههای متری

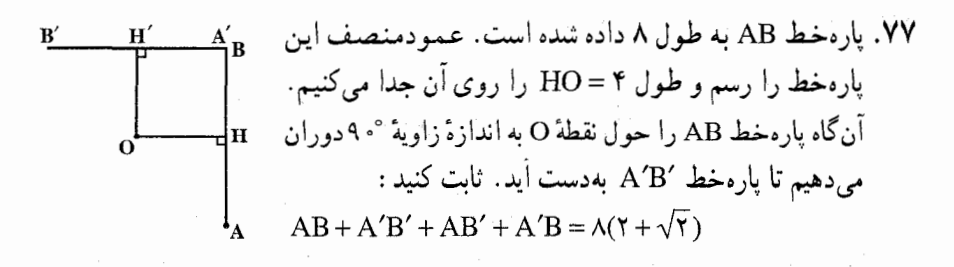

۷.۲.۲. نابت کنید شکلها دوران یافتهٔ یکدیگرند

Ot .V۸ نیمساز زاویهٔ xOy را رسم میکنیم. ثابت کنید هر یک از  $\leftarrow$ دو زاویهٔ بهوجود آمده دوران یافتهٔ دیگری است.

۸.۲.۲. رسم شکلها

۷۹. فرض می کنیم سه خط ۱<sub>۲</sub> ، ۱<sub>۲</sub> و ۱<sub>۲</sub> سه نقطهٔ A، B و C هر یک بر یکی آز آنها داده شده باشند. خطی مانند m رسم کنید که خطهای ۱٫، ۱٫ و ۱٫ را در نقطههای X، Y و Z قطع  $AX = BY = CZ$  کند و

۸۰. مثلث متساوىالاضلاعي را طوري رسم كنيد كه يكي از رأسهاى أن بر نقطة P، رأس دیگر به خط a و رأس سوم به خط b متعلق باشد.

بخش ٢ / دوران ٩٦ ۸۱. نقطهٔ P و دو خط متوازی D و ′D مفروضند، مثلث متساویالساقین به رأس P را که زاویهٔ رأسش  $\alpha$  باشد، چنان رسم کنید که دو رأس دیگرش روی خطهای D و ′D واقع شو ند.

۸۲. مربعی رسم کنید که سه رأس آن، روی سه خط متوازی قرار گیرد. ۸۳. دو خط ,I و ,I ، یک نقطهٔ A، و یک زاویهٔ α مفروضند. دایرهای به مرکز A بیابید که دو خط 1, و 1x بر آن، کمانی به اندازهٔ  $\alpha$  جدا کنند.

# ۹.۲.۲ . سایر مسألههای مربوط به این قسمت

- ۰۸۴. روی ضلعهای زاویهٔ xOy دو پارهخط OM و OM را به قسمی جدا میکنیم که OM + OM - 1 باشد ( 1 طول معلومی است). مکان هندسی مرکز دایرهٔ محیطی مثلث /OMM , ا يبدا كنيد .
- ۸۵. نقطهٔ ثابت A و خط ۵ مفروضند. مکان هندسمی رأس C از مثلث متساویالساقین AB = AC)ABC است وقتی رأس BÂC = ۴. است و میل من اس A خط ∆ را بپیماید. ببدا كنيد.
- ۸۶. در فضا، دو دوران به زاویهٔ ۱۸۰ درجه حول دو خط متقاطع عمود بر هم را در نظر می گیریم. ترکیب این دو دوران عبارت است از : ب) یک دوران به زاویهٔ °۱۸۰ الف) تقارنی نسبت به یک صفحه د) تبدیلی همانی ج) تقارنی مرکزی هـ) تبدیلی غیر از اینها

المبیادهای ریاضی بلژیک، ۱۹۸۷

۲.۲. ۱۰. مسألههای ترکیبی

a . AY. قطههای A و B بهطور یکنواخت و با سرعت زاویهای برابر ، بترتیب، روی محیط دایرههای به مرکزهای Q و O (در جهت حرکت عقربههای ساعت) حرکت می کنند. ثابت کنید. رأس C از مثلث متساوی|لاضلاع ABC هم بهطور یکنواخت. روی محیط دایر ہای حرکت می کند.

۵۰ آ دايرةالمعارف هندسه / ج ۸ b. فاصلة نقطة ثابت P واقع در صفحة مثلث ABC، تا دو رأس A و B از اين مثلث برابر است با AP = ۲ و BP = ۳. حداکثر مقدار فاصلهٔ CP جهقدر است؟ المييادهاي رياضي سراسري روسيه، ١٩۶١ ۸۸. میلهٔ AB به طول ثابت ۲۵ بهوسیلهٔ دو نخ AD و BC که طول هریک از آنها برابر 1 است از دو نقطهٔ ثابت C و D واقع در یک سطح افقی آویزان شده است (Ta = ۲a) . میله را حول محور قائمي به اندازة زاوية °M<۱۸ دوران مي دهيم. مطلوب است : ۱. تعیین مقدار فاصلهای که مرکز میله پس از دوران، بهطور قائم می,پیماید. ۲. فاصلهٔ AC پس از دوران.

۰۳.۲ دوران در مثلث

### ۰۱.۳.۲ مرکز دوران، زاویهٔ دوران

۸۹. میانههای مثلث ABB را از مثلث ABC به اندازهٔ پ طول آنها بترتیب تا نقطههای ٪A B" و "C امتداد مىدهيم، تا مثلث "A"B"C بەدست آيد. مركز و زاويۀ دورانى را كه مثلث ABC ,ا به مثلث "A"B"C تبدیل می کند، تعیین کنید. ۹۰. مثلث ABC داده شده است، نیمخط At نیمساز زاویهٔ درونی A را رسم میکنیم و روی أن پارهخط AB′ = AB را جدا می کنیم. سپس در امتداد ضلع BA پارهخط AC′ = AC را جدا می نماییم و از ′B به ′C وصل میکنیم. اگر مثلث ′AB′C دوران یافتهٔ مثلث ABC باشد مرکز دوران و زاویهٔ دوران را مشخص سازید.

بخش ٢ / دوران 1 ٥١ ۲.۳.۲. نقطههای: همخط، همدایره،...

۰۱.۲.۳.۲ نقطه ثابت است ۹۱. ضلع AC از مثلث ABC را حول رأس A به اندازهٔ °°۹+ و ضلع BC را حول رأس B به اندازهٔ °°۹–دورآن میدهیم. ثابت کنید که موقعیت میانگاه پارهخط C,C<sub>۲</sub> مستقل از موقعیت رأس C است. نقطههای C,C<sub>۲</sub> نقطههای انتهایی پارهخطهای دوران داده شده است .

۳.۳.۲. خطهای: همرس ، موازی....

۰۱.۳.۳.۲ خط از نقطهٔ ثابتی میگذرد ۹۲. مثلث ABC مفروض است. M نقطهٔ متغیّری از AB است روی AC. نقطهٔ N را چنان اختيار مي كنيم كه CN =BM باشد. ثابت كنيد عمودمنصف پارهخط MN از نقطهٔ ثابتی می گذرد.

۴.۳.۲. زاویه

۰۱.۴.۳.۲ اندازهٔ زاویه

- ۹۳. روی ضلعهای AB و BC از مثلث ABC مربعهایی را با مرکزهای D و E طوری رسم می کنیم که نقطههای C و D در یک طرف AB، و نقطههای A و E در دو طرف ضلع BC قرار داشته باشند. ثابت کنید که زاویهٔ بین خطهای AC و DE برابر ۴۵° است.
- ۹۴. فرض کنید M نقطهٔ دلخواهی درون مثلث ABC باشد. ثابت کنید که حداقل یکی از زاويههاي MBC ،MAB و MCA و حداقل يكي از زاويههاي MCB ،MAC و MCA از °۳۰ بیشتر نیست.
- ۹۵. مثلث دلخواه ABC داده شده است. سه مثلث متساوىالساقين BLC ،AKB و CMA با زاویهٔ رأسهای L ،K و M. بترتیب، برابر با A ،  $\alpha$  و x +β +γ =۲ $\pi$  ، γ. به قاعدهٔ ضلعهای مثلث رسم شدهاند. همهٔ مثلثها، یا در بیرون مثلث ABC و یا در درون آن قرار گرفتهاند. ثابت کنید که زاویههای مثلث KLM برابرند با  $\frac{\alpha}{\gamma}$  و  $\frac{\gamma}{\gamma}$  .  $\frac{\alpha}{\gamma}$

۵۲ ٦ دايرةالمعارف هندسه / ج ٨

#### ۵.۳.۲. يارەخط

۰۱.۵.۳.۲ رابطهٔ بین یارهخطها ۹۶. مثلث ABC داده شده است. روی خطی که از رأس A میگذرد و بر ضلع BC عمود  $A_{\gamma}$  ) A $A_{\gamma}$  ) A $A_{\gamma}$  = A $A_{\gamma}$  = BC است، دو نقطهٔ  $A_{\gamma}$  و  $A_{\gamma}$  طوری اختیار میشوند که به خط BC نزدیکتر است). به همین ترتیب، روی خط عمود بر AC که از B میگذرد. نقطههای B<sub>۱</sub> و B<sub>۱</sub> طوری اختیار می شوند که B<sub>۲</sub> = BB<sub>۲</sub> = AC . ثابت کنید که پارهخطهای  $\rm A_1B_7$  و  $\rm A_7B_7$  برابر و دو به دو بر هم عمودند.

- ۹۷. روی ضلعهای مجاور به زاویهٔ قائمهٔ CA و CB از مثلث قائم|لزاویه و متساوی|لساقین ABC، بترتیب، نقطههای D و E را طوری انتخاب کردهایم که داشته باشیم : CD = CE .  $\rm\,K\,$ امتداد عمودهای وارد از نقطههای D و C برخط راست AE، بترتیب، وتر AB را در K و L قطع کردهاند. ثابت کنید : KL = LB .
- المپیادهای ریاضی سراسری شوروی سابق، ۱۹۷۴ ۹۸. از مرکز O مربوط به مثلث متساویالاضلاع ABC دو خط مستقیم را رسم می کنیم که زاویهٔ بین آنها °۶۰ است. ثابت کنید که قطعههای این دو خط واقع در درون مثلث دوبهدو با هم مساویاند.
- ۹۹. مثلث ABC را در نظر میگیریم و روی هر یک از ضلعهای آن و در خارج مثلث، مثلثی متساوىالاضلاع بنا مى كنيم كه مثلثهاى متساوىالاضلاع CQA ،BPC و ARB بهدست میآید. ثابت کنید که پارهخطهای BQ ،AP و CR همرس و هماندازهاند.

۶.۳.۲. رابطههای متری

۰۰. مثلثهای ABC و PQR را مطابق شکل در نظر میگیریم، در مثلث ABC میدانیم :  $\angle ADB = \angle BDC = \angle ODA = \angle Y \cdot^{\circ}$ ثابت کنید : x = u + v + w . المپیادهای ریاضی امریکا، ۱۹۷۴

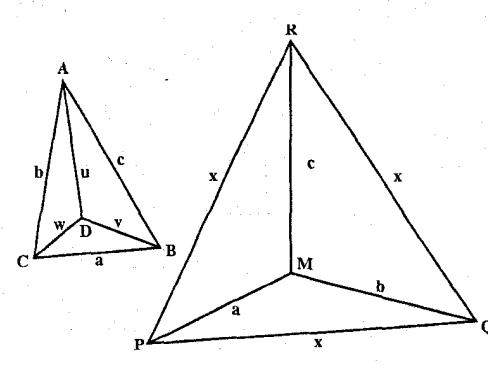

بخش ٢ / دوران ٥٣

۰۱. فرض می کنیم ABC مثلث متساویالاضلاعی باشد و M نقطه|ی دلخواه در صفحهٔ آن ؛ ثابت کنید که MA + MC = MB . تساوی MA + MC = MB چه موقع برقرار

۰۷.۳.۲ ثابت کنید شکلها دوران یافتهٔ یکدیگرند

۰۱ ق. مثلث متساوىالاضلاع ABC داده شده است. نقطة همرسى نيمسازهاى زاويههاى مثلث را O میiامیم. ثابت کنید مثلثهای OAB ،OBC و OAC دوران یافتهٔ ىكدىگر ند .

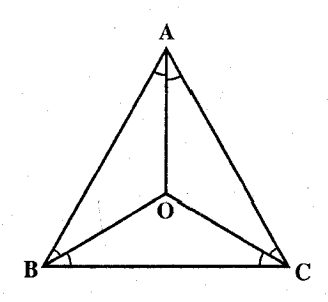

۸.۳.۲. رسم شکلها

۰۳ آ. فرض می کنیم مثلث ABC داده شده باشد. خطی مانند 1 رسم کنید که ضلعهای AB و AC را در نقطههای P و Q قطع کند و BP=PQ=QC (شکل).

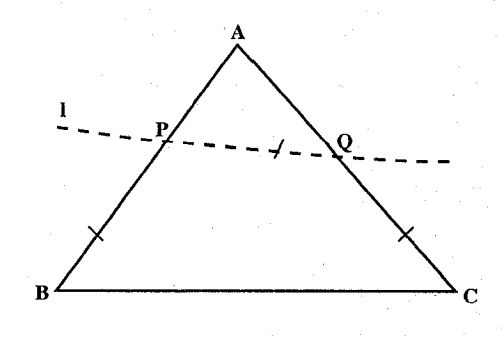

۵۴ آ دايرةالمعارف هندسه / ج ٨

۰۴ ا. در صفحهٔ مثلث ABC نقطهای مانند M بیابید که مجموع فواصلش تا رأسها کمترین مقدار باشد.

# ۹.۳.۲. سایر مسألههای مربوط به این قسمت

۰۱۰۵ دو مثلث متساویالاضلاع A,B,C, و A,B,C, ، روی صفحه داده شدهاند ؛ رأسهای A,B,C, ، این مثلثها، در جهت حرکت عقربههای ساعت، نامگذاری شده است. از نقطهای مثل  $C_1C_2$ ، بردارهای  $\overrightarrow{OA}$  و  $\overrightarrow{OC}$  را، بترتیب، برابر بردارهای  $A_1A_2$ ،  $B_1B_1$  و  $C_1C_2$ رسم کردهایم. ثابت کنید، نقطههای B ،A و C هم، رأسهای یک مثلث متساوىالاضلاعند.

المپیادهای ریاضی سراسری شوروی سابق، ۱۹۸۴ ۰۱۰۶. مثلثهای متساویالاضلاع CDE ،ABC و EHK مفروضند. (رأسها را در جهت عکس حرکت عقربههای ساعت در نظر بگیرید) و طوری روی صفحه قرار گرفتهاند که داريم :  $\overrightarrow{AD} = \overrightarrow{DK}$  . ثابت كنيد، مثلث BHD هم، متساوى $\forall$ ضلاع است. المبیادهای ریاضی سراسری شوروی سابق، ۱۹۸۱

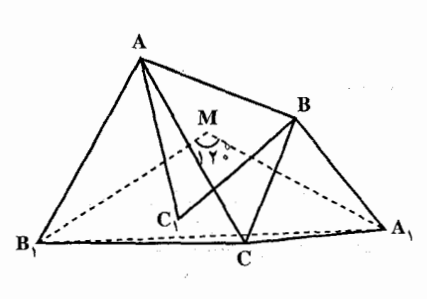

۰۷ . بر ضلعهای مثلث دلخواه ABC مثلثهای متساوىالاضلاع ACB, ، BCA, و را طوری بنا کنید که رأسهای ABC, و A در دو طرف B، ،BC و B در دو طرف AC، اما C, و C در یک طرف AB باشند. گیریم M مرکز مثلث ABC باشد. ثابت کنید که A,B,M مثلثی است متساوىالساقين با زاوية °۱۲۰ در رأس M (شكل).

۰۱ مثلث ABC مفروض است. از نقطههایی مانند D و E در خارج از مثلث، مثلثهای  $\hat{\rm (E}$ قائم $\hat{\rm E}$ الزاویهٔ متساویالساقین AEC و AEC را رسم میکنیم. (°۶۰ =  $\hat{\rm D}$  و °۶۰  $\hat{\rm E}$ ) اگر نقطهٔ F وسط BC باشد، ثابت کنید مثلث DEF نیز قائم|لزاویهٔ متساوی|لساقین است.

جهاردهمين المبياد رياضي ايران، ١٣٧٥

بخش ۲ / دوران∂0 ۵۵

۰۹. روی ضلعهای AB و BC از مثلث ABC مربعهای ABMN و BCQP را رسم می کنیم. مرکز أنها را با O, با O, میانگاه ضلع AC را با K و میانگاه پارهخط MP را با L نشان میدهیم. ثابت کنید که چهارضلعی O<sub>V</sub>LO<sub>۲</sub>K یک مربع است.

۰۱۱۰ هر ضلع مثلث ABC را حول نقطة وسط همان ضلع به اندازهٔ زاویهٔ ثابت α دوران میدهیم (در همهٔ موارد در یک جهت) ؛ فرض میکنیم A′B′C′ مثلث جدید حاصل از دوران ضلعها باشد. مطلوب است تعيين مكان هندسمي نقطة برخورد ارتفاعها، نقطة برخورد نیمسازهای داخلی، و نقطهٔ برخورد میانههای مثلث A′B′C′ وقتی زاویهٔ α مقادیر مختلفی اختیار کند. ثابت کنید که مرکزهای دایرههای محیطی همهٔ این مثلثها بر هم منطبقند.

# ۰.۳.۲ . مسألههای ترکیبی

- ۰۱۱۱ فرض می کنیم I خط دلخواهی در صفحه باشد و L, ، با و L قرینههای آن نسبت به ضلعهای مثلث (غیر قائم|الزاویهٔ) مفروض ABC باشند ؛ مثلث حاصل از خطهای I, <sub>r</sub>l و I<sub>۲</sub> را T میiامیم ثابت کنید که : الف. همهٔ مثلثهای T وسناظر با وضعیتهای گوناگون خط اوّلیهٔ I، با یکدیگر متشابهاند. ب. همهٔ خطهای I که بهازای آنها I, ، با و ۱<sub>۴</sub> همگی در یک نقطهٔ مشترک P متقاطعند، از نقطة H، محل برخورد ارتفاعهای مثلث ABC، می گذرند ؛ مکان هندسی نقطههای P، محل برخورد <sub>۱</sub>۱، ۱<sub>۲</sub> و ۱<sub>۳</sub>، دایرهٔ محیطی بر مثلث ABC است. ج. همهٔ خطهای I چنان که مساحت مثلث T مقدار مفروضی باشد. بر یک دایره به مرکز H مماسند.
- ۱۱۲. فرض میکنیم ً O<sub>۲</sub> و O<sub>۲</sub> اوّلین و دومین مرکز دوران مثلث ABC باشند و O را مرکز دایرهٔ محیطی میگیریم. ثابت کنید که :

$$
\hat{O_{\gamma}AB} = O_{\gamma}BC = O_{\gamma}CA = O_{\gamma}BA = O_{\gamma}CB = O_{\gamma}AC
$$

(شکل) ؛ و بعکس، اگر، مثلاً  $\hat{\rm MC} = \hat{\rm MC} = \hat{\rm MC}$ ، آنگاه نقطهٔ  ${\rm M}$  بر  ${\rm O}_1$  منطبق است ؛ ب. O, بر O, منطبق است، اگر و تنها اگر ABC مثلث متساوی|لاضلاع باشد ؛ ج. O<sub>۱</sub> و O<sub>۲</sub> از O به یک فاصلهاند :  $O_{\gamma}O = O_{\gamma}O$ 

۵۶ ٦ دايرةالمعارف هندسه / ج ٨

- د. مقدار مشترک (φ) زاویههای O,CA ، O,BC ، O,AB ، O,CA و O,CB و از °۳۰ بیشتر نیست ؛ °۳۰ =  $\stackrel{\wedge}{\phi}$ ، اگر و تنها اگر مثلث ABC متساوی|لاضلاع  $\rm O_{Y}AC$ ىاشد.
- ۱۱۳. فرض کنید O<sub>۱</sub> یکی از مرکزهای دوران مثلث ABC باشد ؛ نقطههای برخورد خطهای و CO, ، AO, و CO با دايرة محيطي بر مثلث ABC را 'A ، 'B و 'C مى ناميم. ثابت کنید که :

الف. مثلث A'B'C' با مثلث ABC قابل انطباق است ؛

ب. شش مثلث حاصل از تقسیم بندی شش ضلعی AC'BA'CB' به توسط خطهای واصل بین رأسهای این شش ضلعی و نقطهٔ O, . همه با مثلث ABC متشابهاند.

۱۱۴. دو مثلث مستقیماً همنهشت ABC و A,B,C, در دایرهٔ S محاط شدهاند ؛ نقطهٔ برخورد : ضلعهای متناظر آنها را  $\mathrm{B_{Y}}$  ،  $\mathrm{A_{Y}}$  و  $\mathrm{C_{Y}}$  می $\mathrm{d}$ امیم (شکل). ثابت کنید که الف. مثلث  $A_{\gamma}B_{\gamma}C_{\gamma}$  با مثلثهای ABC و  $A_{\gamma}B_{\gamma}C_{\gamma}$  متشابه است. ب. نقطهٔ برخورد ارتفاعهای مثلث A<sub>۲</sub>B<sub>۲</sub>C<sub>۲</sub> بر مرکز دایرهٔ S منطبق است.

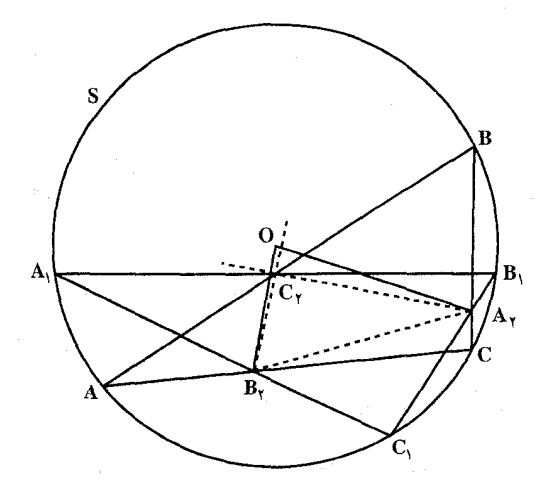

۱۱۵. روی ضلعهای CA ،BC و AB از مثلث متساویالاضلاعی بترتیب نقطههای N ،M و P مفروض هستند. می،دانیم که BM:MC = CN:NA = AP:PB = k است. a. ثابت كنيد كه ABC يك مثلث متساوى الاضلاع است ؛ b. اگر BC = a و k = ۲ باشد، MN را محاسبه کنید.

بخش ۲ / دوران ۷ ۵۷

۴.۲. دوران در چند ضلعیها

۱.۴.۲. مرکز دوران، زاویهٔ دوران

۱۱۶. تبدیل یافتهٔ مربع گرد مرکزش، در چه دورانی، خود مربع است: آیا در این دوران، تبدیل۔ یافتهٔ هر نقطه بر خود آن نقطه منطبق میشود؟ در کدام دوران چنین وضعی پیش میآید؟

#### ۲.۴.۲. نقطههای: همخط، همدایره،...

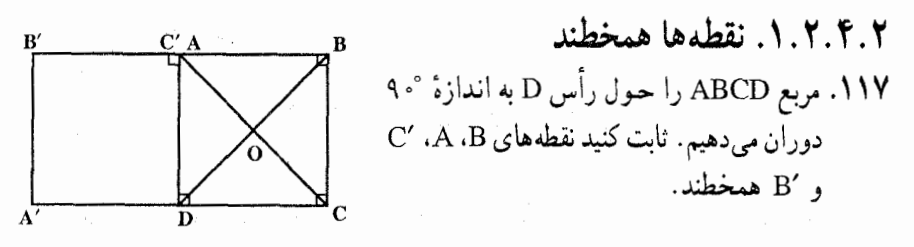

۳.۴.۲. خطهای: همرس، موازی،...

- ۰۱.۳.۴.۲ خطها بر هم عمودند ۱۱۸. مربعهای ABNM و ACQP را روی ضلعهای AB و AC از مثلث ABC و در خارج أن رسم مي كنيم. ثابت كنيد كه MC بر BP عمود است.
- ۱۱۹. دو مربع هم سوی MPOR و MUVW را رسم میکنیم. ثابت کنید که دو خط PU و RW متعامد هستند.

۴.۴.۲ زاویه

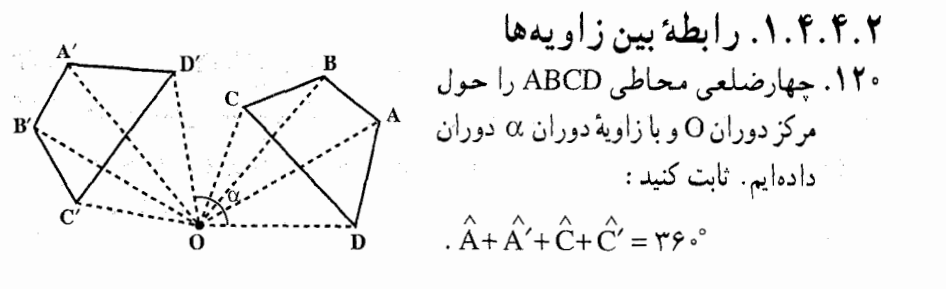

۵۸ ٦ دايرةالمعارف هندسه / ج ٨

### ۵.۴.۲. پارەخط

۰۱.۵.۴.۲ رابطهٔ بین پارهخطها ۱۲۱. ضلعهای جانبی BC و AD از ذوزنقهٔ ABCD را حول میانگاههای آنها در جهت مثبت به اندازهٔ °۹ دوران میدهیم تا در موقعیت B<sub>۱</sub>C و A<sub>۱</sub>D قرار گیرند. رابطهٔ را ثابت کنید.  $D_1C_1 = A_1B_1$ ۱۲۲. چهارضلعي ABCD را حول نقطة 0 واقع بر صفحة أن به اندازة ° ۹ جرخش مىدهيم تاً در وضعیت A,B,C,D, قرار گیبرد. ثابت کنید اگر R ،Q ،P و S میانگاههای

پارهخطهای C,D ، B,C ، A,B و D,A باشد، آنگاه پارهخطهای PR و QS عمود برهم و متساوی هستند.

# ۶.۴.۲. رابطههای متری

۱۲۳. مرکز دایرهای بر ضلع AB از چهارضلعی محاطی ABCD قرار دارد. سه ضلع دیگر چهارضلعی بر این دایره مماسند اثابت کنید که : AD+BC=AB است. بیست وششمین المپیاد بین المللی ریاضی، ۱۹۸۵

۰۷.۴.۲ نابت کنید شکلها دوران یافتهٔ یکدیگرند

۱۲۴. متوازیالاضلاع ABCD را در نظر میگیریم. ثابت کنید زاویهٔ BAD دوران یافتهٔ زاویهٔ BCD است .

٨.٤.٢. رسم شكلها

۱۲۵. در متوازیالاضلاع مفروض مربعی محاط کنید. ۱۲۶. یک n ضلعی رسم کنید که از آن، n رأس مثلثهای متساویالساقینی که بر ضلعهای این ضلعی و در بیرون آن ساخته میشوند و نیز  $\alpha_{\rm v}$  ،  $\alpha_{\rm v}$  ،  $\alpha_{\rm v}$  زاویههای این راسها در  ${\rm n}$ دست ىاشىند.

بخش ۲/ دوران∏ ۵۹

# ۹.۴.۲. سایر مسألههای مربوط به این قسمت

۱۲۷. روی ضلعهای یک متوازیالاضلاع و در خارج اَن چهار مربع میسازیم. ثابت کنید که مرکزهای این چهار مربع رأسهای یک مربع میباشند. ۱۲۸. یک چند ضلعی منتظم در دورانی به زاویهٔ °۶۰ و همچنین در دورانی به زاویهٔ °۴۵ بر خودش تصویر شده است. این چند ضلعی منتظم کدام شکل زیر می تواند باشد؟ الف) مثلث متساوىالاضلاع ب) شش ضلعی منتظم د) دوازدهضلعی منتظم ج) هشت ضلعی منتظم هـ) بيستوجهارضلعي منتظم

المبیادهای ریاضی بلژیک، ۱۹۸۴ ۱۲۹.مربع ABCD مفروض است. در مرکز این مربع دو خط را (متفاوت با قطرهای AC و BD) برهم عمود رسم مي كنيم. از برخورد اين خطها با مربع، چهار، چهارضلعي بهدست میآید. ثابت کنید این چهارضلعیها با هم مساوی هستند.

# ۰.۴.۲ ا. مسألههای ترکیبی

از AB ،DA ،CD و D, بترتيب بر ضلعهاي BC ، هـ AB ،DA و BC از BC و CD . تشان  $\frac{CA_1}{CD} = \frac{DB_1}{DA} = \frac{AC_1}{AB} = \frac{BD_1}{BC} = \frac{1}{\tau}$  خنان واقعند که  $\frac{1}{\tau} = \frac{BD}{BC} = \frac{1}{\tau}$ . نشان دهید که مساحت چهارضلعی حاصل از خطهای ،AA ، CC، ،BB، ، AA و ،DD برابر یک سيزدهم مساحت متوازي الاضلاع ABCD است.  $\rm{ABC}$  ب. نقطههای  $\rm{A},\rm{A}$  و  $\rm{C},\rm{D}$  بترتیب بر ضلعهای  $\rm{C},\rm{A}$  و  $\rm{B}$  از مثلث هستند چنان که : ج $\frac{A}{B} = \frac{A C_1}{B} = \frac{A C_1}{B} = \frac{A C_1}{A B} = \frac{A}{\gamma}$ . نشان دهید که مساحت مثلث حاصل از خطهای BB, ، AA, و CC برابر است با یک هفتم مساحت مثلث ABC. ۱۳۱. روی ضلعهای DA ،CD ،BC و AB از مربع ABCD نقطههای R ، Q ،P و S بترتیب مفروض هستند. می دانیم که BP:PC = CQ:QD = DR:RA = AS:SB = h است. الف. ثابت كنيد PQRS يك مربع است. ب. اگر AB = a و n = ۳ باشد، PQ را محاسبه کنید.

۶۰ ] دايرةالمعارف هندسه / ج ٨

۱۳۲. الف. مثلث ABC را، دور مرکز دایرهٔ محاطی آن. به اندازهٔ زاویهای کوحکتر از ۱۸۰  $\overline{A_1B_1}$  درجه، دوران دادهایم تا مثلث  $A_1B_1C_1$  بهدست آید. پارهخطهای راست AB و C در نقطهٔ C, بارهخطهای راست BC و B,C در نقطهٔ A, و پارهخطهای راست  $\rm{ABC}$ و ،A, $\rm{B_Y}\rm{C_Y}$  در نقطهٔ  $\rm{B_Y}$  یکدیگر را قطع کردهاند. ثابت کنید، دو مثلث  $\rm{C_Y}\rm{A_Y}$  و متشاىەاند.

ب. چهارضلعی ABCD را که در دایرهای محاط شده است، دور مرکز دایرهٔ محیطی  $\rm A_1B_1C_1D_1$  آن، به اندازهٔ زاویهای کمتر از ۱۸۰ درجه دوران دادهایم تا چهارضلعی  $C_1D_1$  به دست اًید. محل برخورد خطهای راست AB و BC ، A و Cp و Cp ، B و C و DA و D,A را پيدا مي كنيم. ثابت كنيد، چهار نقطهٔ اخير، رأسهاي يك متوازيالإضلاعند.

نهمین المپیاد سراسری شوروی سابق، ۱۹۷۵ ۱۳۳. بر روی ضلعهای CD ،BC ،AB و DA اَز چهارضلعی محدب ABCD و در خارج این چهارضلعی مربعهایی به مرکزهای ۵٫<sub>۲</sub> ، ۵٫ ، ۵٫ و ۵٫<sub>۴</sub> رسم کرده وسطهای AC و را I و J و سطهای ۵٫۵۰ و  $\omega_{\gamma}$  را بترتیب H و K مینامیم.

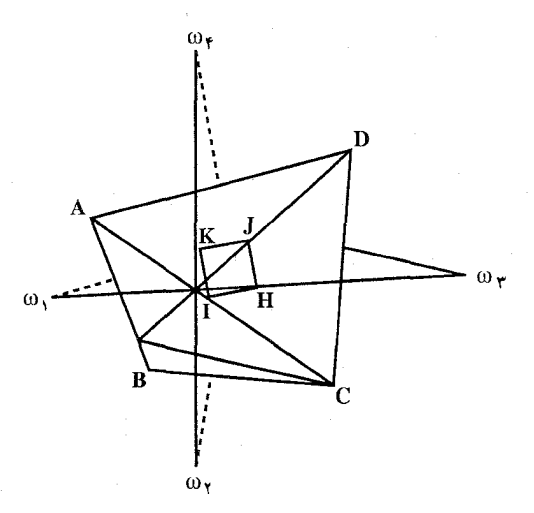

د نشان دهید که دو قطعهٔ  $\omega, \omega_{\mathsf{Y}}$  و  $\omega_{\mathsf{Y}}$  متساوی و بر هم عمودند و نوع چهارضلعی  $\lambda$ IKJH را بيابيد.

۰۲ شرطی بر چهارضلعی ABCD پیدا کنید که چهارضلعی ۵<sub>۱</sub>٬۵۰<sub>۲</sub>٬۵۰<sub>۴</sub> مرسع بـاشد. بخش ٢ / دوران□ ۶۱

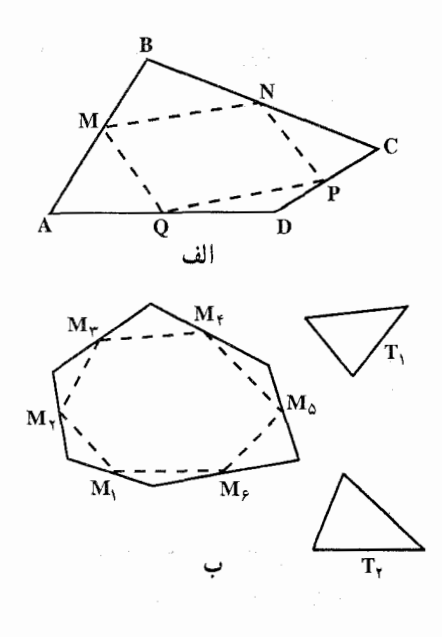

۵.۲. دوران در دايره

۰۱.۵.۲ مرکز دوران، زاویهٔ دوران

باشد. ثابت کنید. دایره را میتوان به نحوی چرخاند که همهٔ قطاعهای رنگی به بخش رنگ نشدهٔ دایره منتقل شود. المپیادهای ریاضی لنینگراد، ۱۹۷۹ مفروضند. رود و با شعاع  $\frac{1}{\gamma\pi}=\frac{1}{\gamma\pi}$  مفروضند. روی یکی از دایرهها ۲۰ نقطه را نشان گذاشته ایم و روی دیگری چند کمان انتخاب کردهایم که مجموع طولهای آنها از ب<sup>ل</sup> کمتر است. ثابت کنید. میتوان یکی از دایرهها را طوری روی دیگری قرار داد که هیچکدام از نقطههایی که نشان گذاشتهایم، در درون کمانهای انتخابی، قرار نگیرد. المپیادهای ریاضی لنینگراد. ۱۹۶۳

۱۳۷. دایرهٔ به شعاع ۱ روی دایرهٔ ثابت به شعاع ۴ بدون لغزش میغلتد. آنگاه که دایرهٔ کوچک به وضع اوّل خود بازگردد، چند بار دورِ خود چرخیده است؟ 

۶۲ س دایرةالمعارف هندسه / ج ۸

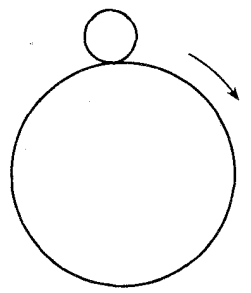

المپیادهای ریاضی بلژیک، ۱۹۸۷ ۱۳۸. در هر یک از شکلهای زیر دو دوران مشخص شده است. در کدام شکل یا کدام شکلها هر دو دوران مي توانند جزئي از يک دوران باشند؟

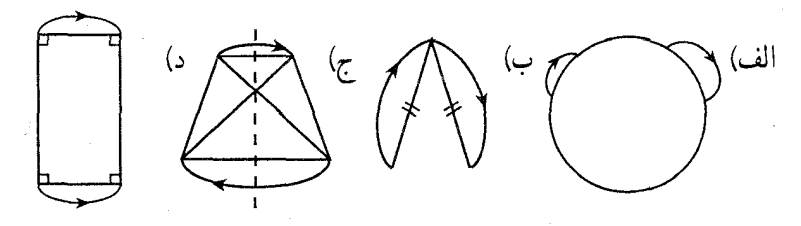

الميبادهاى رياضي بلژيک، ١٩٧٨

۲.۵.۲. نقطههای: همخط، همدایره....

۰۱.۲.۵.۲ نقطه ثابت است ۱۳۹. دو دایره واقع در یک صفحه متقاطعند. فرض میکنیم B یکی از نقطههای تقاطعشان باشد. دو نقطه بهطور همزمان از نقطهٔ A با سرعتهای ثابت، هر نقطه در امتداد دایرهٔ خودش در جهت یکسان، حرکت میکنند. دو نقطه پس از یک دور بهطور همزمان به A باز میگردند. ثابت کنید که نقطهٔ ثابتی مانند P در صفحه جنان وجود دارد که، در هر لحظه، فاصلههای P از دو نقطهٔ متحرک برابرند.

المپیادهای بین|لمللی ریاضی ، ۱۹۷۹ .

بخش ٢/ دوران ٢٦

# ۰.۳.۵.۲ خطهای: همرس، موازی....

۰۱.۳.۵.۲ خط از نقطهٔ ثابتی میگذرد **۱۴۰. دو دایرهٔ متساوی در نقطهٔ A مماس خارجند. نقطهٔ M روی یک دایره و نقطهٔ ′M روی**  $\overrightarrow{\mathrm{OM}},\overrightarrow{\mathrm{OM}}$ دایرهٔ دیگر چنان تغییر میکند که همواره  $\frac{\rightarrow}{\mathbf{v}}= (\overrightarrow{\mathrm{OM}},\overrightarrow{\mathrm{OM}})$  است. ثابت کنید عمودمنصف ′MM از نقطهٔ ثابتی میگذرد. <sub>.</sub>

#### ۴.۵.۲. زاویه

۰۱.۴.۵.۲ اندازهٔ زاویه ۱۴۱. وتر AB، دایره را به دو قطعه دایره تقسیم کرده است. M و N وسطهای دو کمان AB از دایرهاند. ضمن دوران دور نقطهٔ A، و به اندازهٔ زاویهای، نقطهٔ B به B و نقطهٔ M به نقطهٔ ′M رفته است. ثابت کنید، پارهخطهای راستی که وسط پارهخط راست ′BB را به نقطههای M و N وصل می کنند، با هم زاویهٔ ۹۰ درجه می سازند. المييادهاي رياضي لنينگراد، ١٩٩١

۵.۵.۲. يارەخط

۰۱.۵.۵.۲ اندازهٔ پارهخط  $\rm C_{t}(O_{t},R)$  دایرهٔ  $\rm C_{t}(O_{t},R)$  را جول نقطهٔ O به زاویهٔ °۴۰ دوران دادهایم، دایرهٔ  $\rm C_{t}(O_{t},R)$  $\rm O_iM_i$  به دست آمده است. دو شعاع  $O_{Y}M_{Y}$ و  $O_{Y}M_{Y}$  را در دايره چنان رسم مسنىكسنشسيستم كسنة ، اشد $\rm M_{x}\hat{O}_{x}O_{y} = O_{x}\hat{O_{y}}M_{y} = 9$  باشد  $\rm M_{x}$  $(C_1)$ طول پارەخط ,M<sub>x</sub>M را برحسب و R تعیین کنید. OO, = l

۶۴ – دايرةالمعارف هندسه / ج ٨

### ۶.۵.۲. رابطههای متری

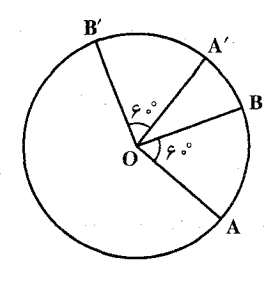

از C(O,R) داده شده است. زاویهٔ  $\widehat{\mathsf{P}}$  از AOB = ۶۰° این دایره را در نظر میگیریم و آن را حول مرکز دایره به زاوية دوران °° ۹ دوران مىدهيم تا زاوية 'A′OB بهدست أيد. ثابت كنيد :  $AB+BA'+A'B' = \mathcal{F}(Y+\sqrt{Y})$ 

۷.۵.۲. ثابت کنید شکلها دوران یافتهٔ یکدیگرند

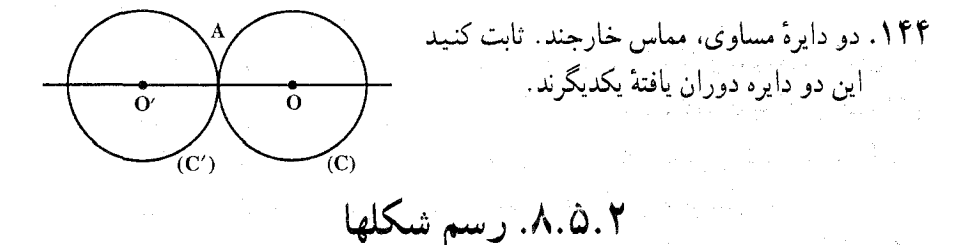

۱۴۵. از نقطهٔ واقع در درون دایرهای وتری با طول معلوم رسم کنید. ۱۴۶. مثلث متساویالاضلاعی رسم کنید که سه رأس آن روی سه دایرهٔ متحدالمرکز قرار گیرند.

۹٬۵۰۲ . سایر مسألههای مربوط به این قسمت

۱۴۷. هرگاه پارهخطهای [ab] و [cd] دو قطر متمایز از یک دایرهٔ به مرکز O باشند، این دو قطر به هر وضعی که باشند : الف) خط O، عمودمنصف پارەخط [ab] است. ب) چهارضلعی abcd مربع مستطیل است. ج) دو زاویهٔ acd و abd هم|ندازهاند. د) دوران به مرکز O که a را روی c تصویر کند، d را نیز روی b تصویر میکند. المپیادهای ریاضی بلژیک، ۱۹۷۹

از دایرهای تغییر میکند. روی AB نقطهٔ D را چنان اختیار (AC نقطهٔ D را چنان اختیار (C نقطهٔ D را چنان اختیار می کنیم که AD=BC شود. مکان نقطهٔ D را تعیین کنید. ۱۴۹. یک رأس از مثلث متساویالاضلاع ثابت و رأس دیگرش دایرهٔ مفروض را می $\mu$ ماید. مکان رأس سوم را پیدا کنید.

بخش ۲ / دوران□ ۶۵

۵.۲ ه. ۱۰. مسألههای ترکیبی

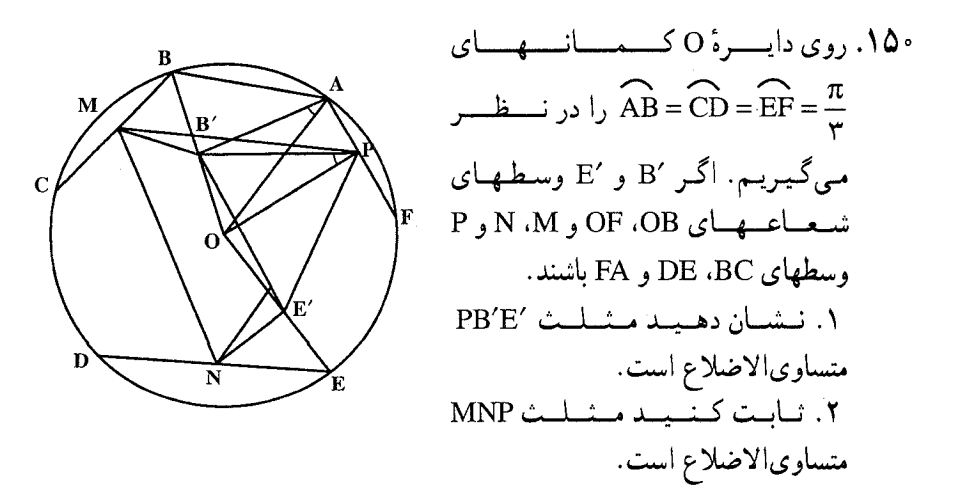

# بخش ۳. تقارن مرکزی

۰۱.۳ تعریف و قضیه

۲.۳. تقارن مرکزی در: نقطه، خط، زاویه ۰۱.۲.۳ مرکز تقارن ٢.٢.٢. نقطههای: همخط، همدایره،... ١.٢.٢.٣. نقطهها همخطند ۰.۲.۲.۳ خطهای : همرس، موازی،... ۰۱.۳.۲.۳ خطها بر هم عمودند ۴.۲.۲. زاویه ۰۱.۴.۲.۲ اندازهٔ زاویه ۵.۲.۳. پارەخط ٠١.٥.٢.٣ رابطة بين يارەخطها ۶.۲.۳. رابطههای متری ۰۷.۲.۳ بابت کنید شکلها قرینهٔ مرکزی یکدیگرند ۸.۲.۳. رسم شکلها ۹.۲.۳. سایر مسألههای مربوط به این قسمت ۰۱۰.۲.۳ سالههای ترکیبی

 $\label{eq:2.1} \frac{1}{\sqrt{2}}\sum_{i=1}^n\frac{1}{\sqrt{2}}\sum_{i=1}^n\frac{1}{\sqrt{2}}\sum_{i=1}^n\frac{1}{\sqrt{2}}\sum_{i=1}^n\frac{1}{\sqrt{2}}\sum_{i=1}^n\frac{1}{\sqrt{2}}\sum_{i=1}^n\frac{1}{\sqrt{2}}\sum_{i=1}^n\frac{1}{\sqrt{2}}\sum_{i=1}^n\frac{1}{\sqrt{2}}\sum_{i=1}^n\frac{1}{\sqrt{2}}\sum_{i=1}^n\frac{1}{\sqrt{2}}\sum_{i=1}^n\frac$ 

۴.۳. تقارن مرکزی در چند ضلعیها ۰۱.۴.۳ مرکز تقارن ۲.۴.۳. نقطههای: همخط، همدایره،... ۰۱.۲.۴.۳ نقطهها همخطند ۲.۲.۴.۳. نقطهها بر هم منطبقند ۰.۰۴.۳. خطهای : همرس، موازی،... ۰۱.۳.۴.۳ خطها همرسند ۲.۴.۴.۳. خط از نقطهٔ ثابتی میگذرد ۴.۴.۳. زاویه ۰۱.۴.۴.۳ اندازهٔ زاویه ۵.۴.۳. بارەخط ٠١.٥.٢.٢ رابطة بين يارەخطها ۶.۴.۳. رابطههای متری ۰۷.۴.۳ شابت کنید شکلها قرینهٔ مرکزی یکدیگرند ۸.۴.۳. رسم شکلها ۹.۴.۳. سایر مسألههای مربوط به این قسمت ۰.۴.۳ ا. مسألههای ترکیبی

#### بخش ۳ / تقارن مرکزی ہے ۶۹

 $\label{eq:2.1} \frac{1}{2} \int_{\mathbb{R}^3} \frac{1}{\sqrt{2}} \, \frac{1}{\sqrt{2}} \,$ 

۵.۳. تقارن مرکزی در دایره ۰۱.۵.۳ مرکز تقارن ۰.۰۵.۳ نقطههای: همخط، همدایره.... ٠١.٢.٥.٣ نقطهها همخطند ۰۳.۵.۳. خطهای : همرس، موازی.... ۰۱.۳.۵.۲ خطها موازیاند ۴.۵.۳. زاویه ٠١.٣.٨.١ اندازة زاويه 0.0.۳. يارەخط ٠٠.٥.٢. رابطة بين يارهخطها ۶.۵.۳. رابطههای متری ۷.۵.۳. ثابت کنید شکلها قرینهٔ مرکزی یکدیگرند ۸.۵.۳. رسم شکلها ۹.۵.۳. سایر مسألههای مربوط به این قسمت ۰.۵.۳ مسألههای ترکیبی

## بخش ۳. تقارن مرکزی

#### ۰۱.۳ تعریف و قضیه

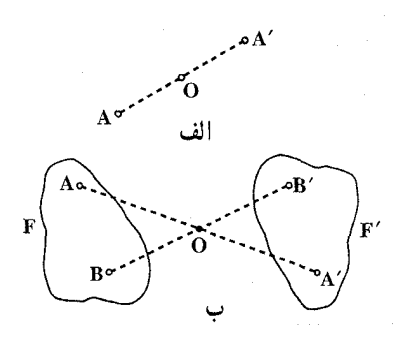

تعریف. میگوییم نقطهٔ ′A از نقطهٔ A با یک تقارن مرکزی یا یک نیمدور حول نقطهٔ O (که مرکز تقارن نامیده میشود) به دست می آید، هرگاه نقطهٔ O وسط باره خط AA′ باشد (شكل الف). واضح است که اگر نقطهٔ ′A از یک نیمدور نقطهٔ A حول O به دست آمده باشد، آن گاه به وارون، A نیز از یک نیمدور نقطهٔ ´A حول O به دست میآید. با توجه به این واقعیت میتوانیم از یک جفت نقطههای

وابسته به هم، توسط یک نیمدور حول یک نقطه صحبت کنیم. اگر ⁄A از یک نیمدور نقطهٔ A حول O به دست آید، آنگاه چنین نیز میگویند : ^A از بازتابی A نسبت به نقطهٔ O به دست آمده است، یا ⁄A قرینهٔ A است نسبت به نقطهٔ O، تقارن به مرکز O را با نماد S<sub>O</sub> نشان میدهند و  $A' = S_0(A)$  می نویسند

ق**رینه مرکزی یک شکل. م**جموعهٔ تمام نقطههایی که از تقارن مرکزی شکل مفروض F حول نقطهٔ O به دست میآیند شکل  $\,$ F را تشکیل می $\,$ دهند، که از یک نیمدور شکل  $\, {\rm F} \,$  حول 0 به دست می آید (شکل ب). در عین حال، شکل F از یک نیمدور شکل  $\, \mathrm{F}'$  حول O به دست  $\, \mathrm{O}$ مے ,اید .

گرد مرکز تقارن است، بنابراین چند نتیجه. چون تقارن مرکزی دوران به زاویهٔ °۱۸۰ تقارن مرکزی همهٔ ویژگیهای دوران را حفظ میکند. یعنی :

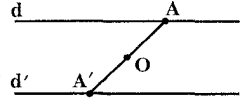

B P B V

۰۱ قرینهٔ مرکزی هر خط راست، خطی راست و موازی آن خط است.

۲. قرینهٔ مرکزی هر زاویه، زاویهای همنهشت و همجهت با أن زاويه است.

۳. قرینهٔ مزکزی هر شکل با آن شکل همنهشت است. ۴. در تقارن مرکزی قرینهٔ مرکز تقارن بر خودش منطبق است بخش ۲ / تقارن مرکزی ۲۱ ۷۱

۱۵۱. واضح است که نوار متشکل از دو خط موازی دارای بینهایت مرکز تقارن است (شکل). آیا می توانید شکلی بیابید که بیش از یک مرکز تقارن، اما متناهی داشته باشد (مثلاً، أیا می تواند دو و تنها دو مرکز تقارن داشته باشد)؟

١٥٢. ثابت كنيد، اگر مجموعهاي واقع بر صفحه بيش از يك مركز تقارن داشته باشد، أن وقت دارای بینهایت مرکز تقارن است.

- المبیادهای ریاضی کشورهای مختلف، بلژیک، ۱۹۷۷ ۱۵۳. قضیه. ثابت کنید که در هر تقارن مرکزی به مرکز O که شکل F را به شکل ۴ تبدیل می کند. هر دو پارهخط متناظر موازی، مساوی و مختلفالجهتند. بعکس، اگر هر دو پارهخط متناظر از دو شکل F و ′F موازی، مساوی و مختلف[لجهت باشند، آنگاه این دو شکل با یک تقارن مرکزی به هم وابستهاند.
	- ۱۵۴. قضیه. ثابت کنید که مجموع دو تقارن مرکزی یک انتقال است.
- ۱۵۵. ثابت کنید مجموع سه تقارن مرکزی نسبت به سه مرکز متمایز، یک تقارن مرکزی است.
	- ۱۵۶. قضیه. ثابت کنید مجموع چهار تقارن مرکزی یک انتقال است.
- ا مابت کنید که اگر دو شکل  $_{\rm r}$  و  $_{\rm r}$  قرینههای  $_{\rm r}$  نسبت به دو نقطهٔ O و O, باشند،  $_{\rm t}$  در  $_{\rm r}$ ضلعهای متناظر آنها با هم موازی!ند.

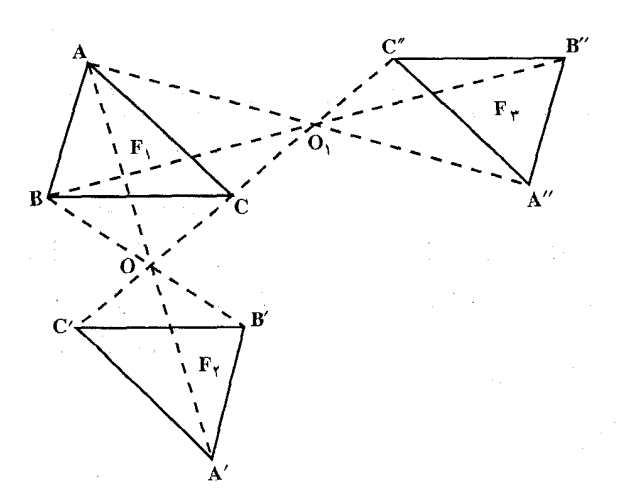

۷۲ □ دايرةالمعارف هندسه /ج ٨ ۱۵۸. از حرفهای بزرگ الفبای لاتین، A,B,C,D,E,F,G,H,I,J,K,L,M,N,O,P,Q,R,S,T,U,V,W,X,Y,Z جند تا از آنها مرکز تقارن دارند؟ الف) ۴  $\Delta$  ( د) ۷  $\mathcal{F}(\tau)$ هـ) ۸ المیبادهای ریاضی بلژیک، ۱۹۸۳ ۱۵۹. کدام یک از شکلهای زیر مرکز تقارن ندارد؟ ب) مثلث متساوىالاضلاع الف) دايره د) مربع مستطيل ج) مربع مستقبل الميادهاى زياضى بلزيك، ١٩٧۶ ۲.۳. تقارن مرکزی در: نقطه، خط، زاویه ۰۱.۲.۳ مرکز تقارن <u>A</u>\_  $\overline{\mathbf{B}}$ ۱۶۰. دو پسارهخسط مسوازی AB و A'B' مسوازی، مسسساوی و مختلفالجهتند. مرکز تقارنی که این دو پارهخط را به هم تبدیل  $\mathbf{A}^{\prime}$  $\mathbf{B}'$ می کند، تعیین کنید. ۲.۲.۳. نقطههای: همخط، همدایره، … ٠١.٢.٢.٣. نقطهها همخطند ۱۶۱. دو یارهخط AB و A′B′ موازی، مساوی و مختلفالجهتند. نقطهٔ برخورد ⁄AA و BB′ وا O مي ناميم. ثابت كنيد كه M وسط يارهخط M′،AB وسط بارهخط A′B′ و

نقطهٔ O روی یک خط راست قرار دارند.

بخش ۳ / تقارن مرکزی [\_ ۷۳

۳.۲.۳. خطهای: همرس ، موازی، …

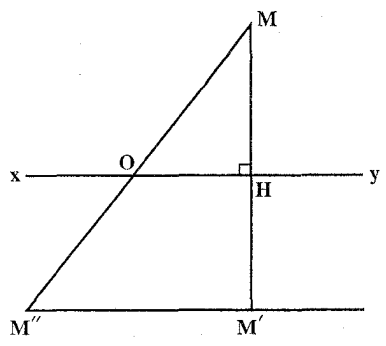

۰۱.۳.۲.۳ خطها بر هم عمودند N \$ 1. نقطهٔ O را روی خط xy و نقطهٔ M را در خارج آن در نظر میگیریم و قرینههای نقطهٔ را نسبت به xy و نقطهٔ O بترتیب M و M M" می نامیم. ثابت کنید که MM بر M'M" عمود است.

۴.۲.۳. زاویه

۰۱.۴.۲.۳ اندازهٔ زاویه ۱۶۳. دو خط A و B در یک صفحهاند و با هم زاویهٔ °۱۸ میسازند. تقارن نسبت به A با و تقارن نسبت به B با  $_{\rm B}$  نشان داده میشود. ترکیب  $_{\rm B}$  دورانی است با  $_{\rm S_A}$ زاوية :  $A^{\circ}$  ( $\tau$ ب) ^۸ (ب الف) ٣۶° د) °

المپیادهای ریاضی بلژیک، ۱۹۷۷

۵.۲.۳. پارەخط

۰۱.۵.۲.۲ رابطهٔ بین پارهخطها ۱۶۴. خط d و دو نقطهٔ B و C روی أن و نقطهٔ A خارج أن مفروضند. پارهخطهای AB و AC را به اندازهٔ خود تا نقطههای ′B و ′C امتداد میدهیم. ثابت کنید، ′B و ′C از خط d متساوى الفاصله اند.

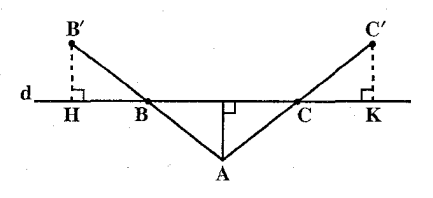

المیبادهای ریاضی بلژیک، ۱۹۸۲

### ۶.۲.۳. رابطههای متری

است. قرینههای این C ،B ،A همخط A، A و D چنانند که  $\frac{AB}{\gamma} = \frac{BC}{\gamma} = \frac{CD}{\gamma}$  است. قرینههای این نقطهها نسبت به نقطة 0 را بترتيب A′ ، A′ ، كي ميناميم. ثابت كنيد  $\frac{A'B' + B'C' + C'D'}{9} = \frac{AB}{9}$ 

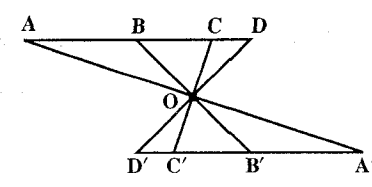

# ۷.۲.۳. نابت کنید شکلها قرینهٔ مرکزی یکدیگرند

۱۶۷. دو خط ۵ و ′∆ در نقطهٔ O بر یکدیگر عمودند قرینهٔ محوری نقطهٔ M را نسبت به ۵ ،  $\mathrm{O}$  و نسبت به  $\Delta'$  ،  $\mathrm{M}''$  می $\mathrm{d}$ می امیم. ثابت کنید نقطههای  $\mathrm{M}'$  و  $\mathrm{M}''$  نسبت به نقطهٔ  $\mathrm{M}'$ قرینۀ مرکزی پکدیگرند.

۱۶۸. چهار نقطهٔ G،B و D در یک صفحه مفروضند. خطهای AC و BD را که در نقطهٔ O یکدیگر را قطع میکنند، رسم میکنیم. روی AC بردار AE را همارز (همسنگ) با بردار  $\stackrel{\longrightarrow}{\text{CO}}$  اختیار میکنیم، و روی BD، بردار  $\stackrel{\longrightarrow}{\text{BF}}$  را همارز با بردار  $\stackrel{\longrightarrow}{\text{CO}}$  . ثابت کنید که خط AB خطهای CD و EF را بترتیب در دو نقطهٔ G و H قطع میکند که این دو نقطه نسبت به وسط پارهخط AB قرینهٔ یکدیگرند.
بخش ۳ / تقارن مرکزی ۲۵ ۲۵

۱۶۹. دو محور عمود بر هم x′Ox و y′Oy دو نقطه P و ′P روی x′Ox قرینه نسبت به و دو نقطهٔ ثابت Q و ′Q متقارن نسبت به O روی y′Oy مفروضند. M نقطهای  $\rm{O}$ است اختیاری از صفحه دو محور . از P و °P عمودهایی بر خطهای MP و 'MP رسم میکنیم تا همدیگر را در S قطع کنند و از Q و ′Q عمودهایی بر MQ و ′MQ رسم میکنیم تا همدیگر را در ′S قطع کنند. از S و ′S خطهایی به موازات Oy و Ox رسم میکنیم تا همدیگر را در M قطع کنند، نشان دهید M و M نسبت به O قرينه|ند.

### ٨.٢.٣. رسم شكلها

۰۱۷۰ یک خط مستقیم، یک پارهخط و نقطهٔ O مفروض است. پارهخطی را طوری رسم کنید که نقطههای انتهایی آن به خط مستقیم و پارهخط مفروض متعلق بوده و نقطهٔ O وسط آن باشد.

### ۹.۲.۳. سایر مسألههای مربوط به این قسمت

NY. در صفحهٔ π، دو خط A و B در نقطهٔ p مشترک و بر هم عمودند. تقارنهای نسبت به محورهای A و B را بترتیب با  $\mathrm{S}_{\mathrm{A}}$  و  $\mathrm{S}_{\mathrm{B}}$ ، و تقارن نسبت به مرکز p را با  $\mathrm{S}_{\mathrm{p}}$  نشان میدهیم. دربارهٔ مجموعهٔ  $\{S_A, S_B, S_C\}$  کدام گزارهٔ زیر درست است؟ الف) به ازاي هر x = E ، تركيب x يك جايگشت هماني است. ب) به ازای هر  $\rm\,E\,$  دو تبدیل x و  $\rm\,x^{-1}$  با هم برابرند. ج) به ازای هر x ∈ E و هر y ∈ E اگر x ≠ y آن گاه xOy ∈ E . د) E با قانون ترکیب یک گروه است.

المپیادهای ریاضی بلژیک، ۱۹۷۸

۲.۳. ۱۰. مسألههای ترکیبی

۱۷۲. الف. گیریم ,O، ،،O، ،،،،، D، (n زوج) نقاطی در صفحه باشند، و AB پارهخطی دلخواه باشد ؛ فرض کنیم پارهخط A<sub>۱</sub>B از یک نیمدور AB حول <sub>O۱</sub> به دست آمده

۷۶ □ دايرةالمعارف هندسه / ج ٨

صحيح است؟

باشد، A<sub>۲</sub>B<sub>۲</sub> از یک نیمدور  $A_{\gamma}B_{\gamma}$ ، حول  $A_{\gamma}B_{\gamma}$  از یک نیمدور A<sub>۲</sub>B<sub>۲</sub> حول O<sub>۳</sub>، ...، و از یے نے مصدور AnBn  $O_n$  حول  $O_{n-1}B_{n-1}$ الف که در آن n = ۴ است). نشان دهيد  $A A_n = BB_n$  . اگر n فرد باشد، آیا باز نتیجه گیری این تمرین

ب. گیریم تعداد فردی از نقطههای در صفحه  $O_n$  ....  $O_r$  ( $O_r$ 

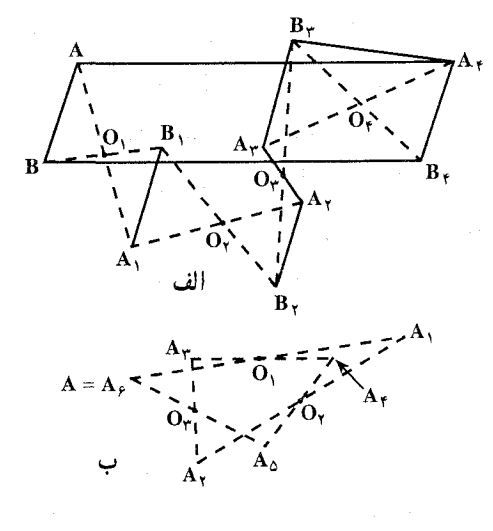

داده شده باشند (شکل ب با n = ۳). گیریم یک نقطهٔ دلخواه A مرتباً با نیمدورهایی با نیمدورهایی حول ,O, ، ... ، O, ، O, حرکت کند تا  $A_{\rm \gamma n}$  به دست آید . نشان دهید که نقطة A<sub>۲n</sub> ، كه نتيجة تأثير ٢n نيمدور است، بر A منطبق است. آیا حکم مسأله برای وقتی که n زوج باشد، برقرار است؟

۱۷۳. الف. گیریم ,O, ، O, ،o و O, چهار نقطه در صفحه باشند. فرض میکنیم نقطهٔ دلخواه پنجم A به طور متوالي نيمدورهايي حول O, ، O, ، O و O حركت كند حال با شروع دوباره از نقطة اوّلية A، فرض مي كنيم اين نقطه با نيمدورهايي حول همان چهار نقطه حرکت کند، اما به ترتیب زیر :  $\rm O_{Y}$  ،  $\rm O_{Y}$  و  $\rm O_{Y}$  . نشان دهید که در هر دو حالت جاي نقطة نهايي A<sub>۴</sub> يكي است (شكل).

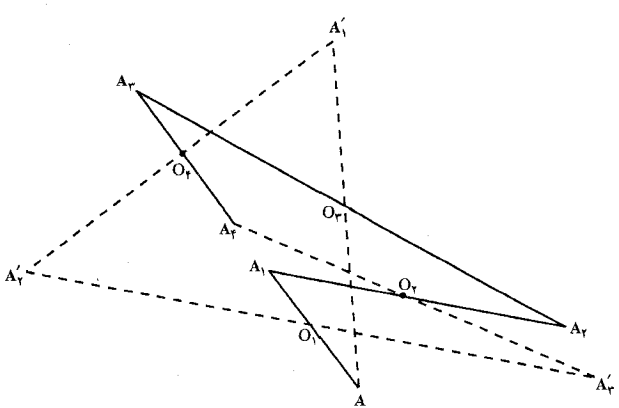

بخش ۲ / تقارن مرکزی [ ۷۷

A ب. گیریم ، $\mathrm{O_{\gamma}}$  ،  $\mathrm{O_{\gamma}}$  ،  $\mathrm{O_{\gamma}}$  ،  $\mathrm{O_{\gamma}}$  ،  $\mathrm{O_{\gamma}}$  ،  $\mathrm{O_{\gamma}}$  ،  $\mathrm{O_{\gamma}}$  ،  $\mathrm{O_{\gamma}}$  ،  $\mathrm{O_{\gamma}}$  ،  $\mathrm{O_{\gamma}}$  ،  $\mathrm{O_{\gamma}}$  ،  $\mathrm{O_{\gamma}}$  ،  $\mathrm{O_{\gamma}}$ به طور متوالی با نیمدورهایی حول این پنج نقطه حرکت کند. حال با شروع دوباره از نقطة اوَّلية A، فرض مي كنيم نقطة A به طور متوالي حول همان پنج نقطه، اما به ترتيب عکس، حرکت کند :  $O_{\gamma}$  ،  $O_{\gamma}$  ،  $O_{\gamma}$  ،  $O_{\gamma}$  ،  $O_{\gamma}$  ،  $O_{\gamma}$  ، تشان دهید که در هر دو حالت جای نقطة نهاي<sub>، ه</sub> $A_{\alpha}$  يكى أست.

ج. فرض کنید n نقطهٔ ,O ، ، ، و  $\rm O_n$  در صفحه داده شدهاند. یک نقطهٔ دلخواه به طور متوالی با نیمدورهایی حول نقطههای ,O ، ، O ، … و ,O حرکت می کند، سپس بار دیگر همان نقطهٔ اوَّلیه به طور متوالی حول همان نقطهها اما به ترتیب عکس حرکت می کند : 0, 0, 0, 0, 0, 0, 0, 0, به ازای چه مقدارهایی از n، جای نهایی در هر دو حالت یکی است؟

۳.۳. تقارن مرکزی در مثلث

### ۰۱.۳.۳ مرکز تقارن

۱۷۴. نقطهٔ برخورد میانههای 'BB' ، AA و 'CC از مثلث ABC را G و وسطهای پارهخطهای GA، GA و GC را بترتیب A″ ، A″ و C″ میiامیم. ثابت کنید، نقطهٔ G مرکز تقارن شکل حاصل از دو مثلث A′B′C′ و A′B″C″ است.

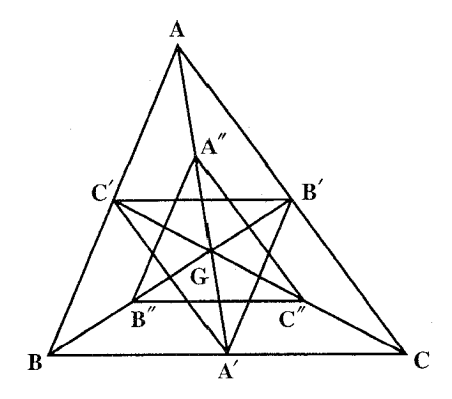

۷۸ □ دايرةالمعارف هندسه / ج ٨

۲.۳.۳ نقطههای: همخط، همدایره، …

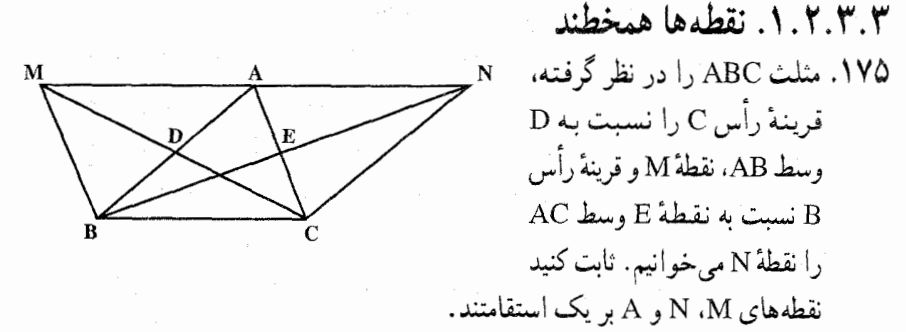

- ۱۷۶. سه نقطهٔ واقع بر یک استقامت بر سه ضلع یک مثلث وجود دارد. قرینهٔ هریک از این سه نقطه را نسبت به وسط ضلعی که نقطه روی آن قرار دارد. پیدا می کنیم. ثابت کنید که این سه قرینه نیز واقع بر یک استقامتند. دو خطی را که از این دو سه نقطه تشکیل شده معکوس پکدیگر گویند.
- ۲.۲.۳.۳. نقطهها همدایرهاند ۱۷۷. ثابت کنید، نقطههای قرینهٔ مرکز دایرههای محاطی خارجی مثلث نسبت به مرکز دایرهٔ محیطی آن، روی دایرهای قرار دارند که با دایرهٔ محاطی مثلث هم مرکز و شعاعش برابر با قطر دايرهٔ محيطي مثلث است.

۳.۲.۳.۳. نقطه روی خط است ۱۷۸. ثابت کنید. قرینهٔ مرکزی دایره محیطی هر مثلث نسبت به وسط خطی که وسطهای دو ضلع مثلث را به هم وصل میکند روی ارتفاع رسم شده بر ضلع سوم واقع است.

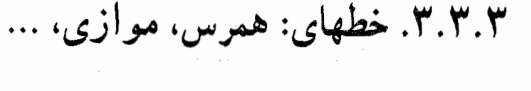

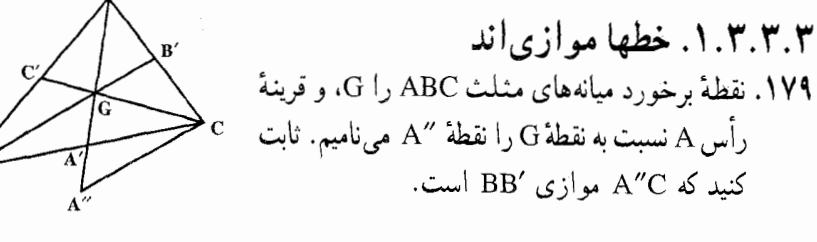

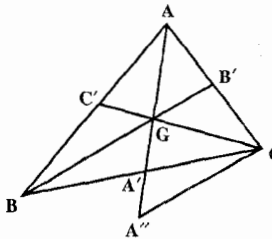

بخش ۳/ تقارن مرکزی □ ۷۹

#### ۴.۳.۳. ز او په

#### ۰۱.۴.۳.۳ اندازهٔ زاویه

۸۸۰. میانهٔ CM از مثلث ABC با ضلعهای AC و BC بترتیب زاویههای α و β تشکیل میدهد. اگر AC<BC باشد، کدامیک از این زاویهها بزرگتر از دیگری است؟

#### ۵.۳.۳. پارەخط

۰۱.۵.۳.۳ رابطهٔ بین یارهخطها ۱۸۱. قرینهٔ مرکزی سه رأس B ،A و C پاز مثلث ABC، نسبت به نقطهٔ G مَرکز ثقل مثلث را ر بترتيب ⁄B ، ⁄B و ⁄C ميiاميم. ثابت كنيد : ⁄BC =CB .

#### ۶.۳.۳. رابطههای متری

۱۸۲. روی ضلعهای AC،AB و BC از مثلث ABC، نقطه های ۵٬ 'B و 'A را طوری انتخاب کردهایم که، پارهخطهای راست AA′، BB′، A4′ و CC′، در یک نقطه به هم رسیدهاند. نقطههای "A" ( A و "C را ، بترتیب، قرینهٔ نقطههای B ،A و C. نـسـبـت بـه نـقـطـه هـاي 'B' ، A و 'C مـىگـيـريـم. ثـابـت كـنـيـد :  $S_{A''B''C''}$  =  $\mathcal{S}_{ABC}$ .  $\mathcal{S}_{A'B'C'}$ 

المبيادهاي رياضي كشورهاي مختلف. اتريش. ١٩٨٣ ۱۸۳. هرگاه نقطههای (D,D′) و (E,E′) و (F,F′) قرینهٔ یکدیگر نسبت به وسطهای ضلعهای CA ،BC و AB از مثلث ABC باشند، ثابت کنید که دو مثلث DEF و 'D'E'F متعادلند .

- ۱۸۴. مثلث ABC به مساحت S مفروض است. فاصلهٔ دلخواه M واقع در داخل مثلث را از سه ضلع  $\alpha {\mathsf h}_{\rm a}$  و  $\gamma {\mathsf h}_{\rm c}$  فرض میکنیم که در آن  ${\mathsf h}_{\rm a}$  و  ${\mathsf h}_{\rm c}$  فرض میکنیم که در آن  ${\mathsf h}_{\rm a}$  و  ${\mathsf h}_{\rm b}$  و ع  $\mathcal{A}$ است. ABC
- مطلوب است محاسبة مساحت S سطح واقع بين مثلث ABC و 'A'B'C ، قرينة ABC نسبت به M. نقطهٔ M را چهطور باید انتخاب کرد تا سطح S ماکزیمم شود؟

۸۰ □ دايرةالمعارف هندسه / ج ۸

۱۸۵. مثلث ABC را در نظر میگیریم و مرکز دایرهٔ محیطی آن را O مینامیم و فرض میکنیم محل برخورد ارتفاعهای ان در داخل مثلث واقع باشد و قرینههای نقطههای B ،A و C را نسبت به نقطهٔ O بترتیب ′A ، ′B و ′C میiامیم. ثابت کنید که مساحت مثلث ABC مساوى است با نصف مساحت شش ضلعى AC'BA'CB' .

## ۰۷.۳.۳ نابت کنید شکلها قرینهٔ مرکزی یکدیگرند

- ۱۸۶. در مثلث ABC میانههای BB, ، AA, و CC را که در نقطهٔ M متقاطع هستند، رسم می کنیم. نقطههای Q ،P و R میانگاه پارهخطهای BM ،AM و CM است. ثابت کنید که دو مثلث PQR و A<sub>\</sub>B<sub>\</sub>C<sub>\</sub> قرینهٔ مرکزی یکدیگرند.
- ۱۸۷. خطی که موازی میانهٔ ′AA از مثلثABC رسم میشود ضلعهای CA ،BC و AB را در N ،H و D قطع می کند. ثابت کنید قرینههای H نسبت به وسطهای NC و BD قرینهٔ یکدیگر نسبت به رأس A میباشند.
- ۱۸۸. دایرهای که مرکزش به یک فاصله از دو رأس A و B از مثلث ABC است ضلعهای BC و CA را در نقطههای (P,P′) و (Q,Q′) قطع میکند. ثابت کنید که خطهای PQ و /P′Q ، AB را در دو نقطهٔ قرینه نسبت به وسط آن قطع می کنند.

٨.٣.٣. رسم شكلها

۱۸۹. از نقطهٔ I که روی ضلعهای مثلث ABC قرار ندارد قاطعی را طوری رسم کنید که مثلثی با حداقل مساحت ممکن به دست آید.

## ۹.۳.۳ . سایر مسألههای مربوط به این قسمت

۰۱۹. نقطههای N ،M و K میانگاه پارهخطهایی هستند که یک سر انها بر یکی از راسهای مثلث ABC و سر دیگر آنها بر نقطهٔ تقاطع میانههای این مثلث منطبق است. ثابت کنید مثلثی که رأسهای آن محل برخورد خطهای موازی ضلعهای مثلث ABC بوده و نقطههای N ،M و K روی ضلعهای ان قرار دارد با مثلث ABC برابر است.

بخش ٣ / تقارن مركزى □ ٨١ ۱۹۱. هرگاه T نمایانگر مثلث متساوی|لاضلاع به ضلع x سانتیمتر باشد، کدام گزارهٔ زیر درست است؟ الف) T محور تقارن ندارد. ب) T یک و فقط یک مرکز تقارن دارد. ج) T حداقل دو مرکز تقارن دارد. د) مساحت T بر حسب سانتیمتر مربع،  $\frac{1}{x}$  است. هـ) مرکز دايرهٔ محاطي داخلي T از سه رأس آن به يک فاصله است. المبيادهاي رياضي بلژيک، ١٩٨٢ ۱۹۲. مثلثهای ABC و A′B′C′ که نسبت به نقطهٔ O متقارنند، یکدیگر را قطع کردهاند.

۰.۳.۳ ا. مسألههای ترکیبی

تقاطع انها جه وضعي خواهد داشت؟

۱۹۳. محل تلاقی ارتفاعهای مثلث متساویالاضلاع ABC را O میiامیم. قرینهٔ O را نسبت به هریک از ضلعهای مثلث پیدا کنید. اگر این نقطهها D ،F و E باشند، ثابت کنید این نقطهها نسبت به ارتفاعهای مثلث دو به دو قرینهاند و O مرکز تقارن AFCEBD است.

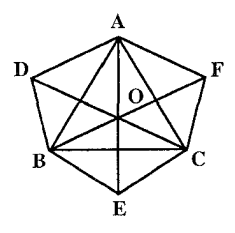

۱۹۴. در مثلث غیرمشـخـص ABC، میانهٔ BM را رسم کرده، به اندازهٔ خودش تا نقطهٔ ′B امتداد میدهیم. سپس میانهٔ ′CM را به اندازهٔ خودش تا ′C امتداد میدهیم.

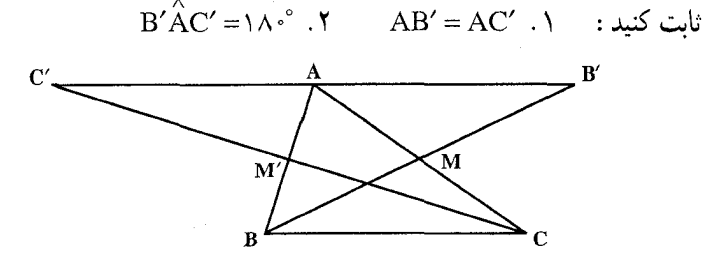

۸۲ □ دايرةالمعارف هندسه / ج ٨

۴.۳. تقارن مرکزی در چندضلعیها

۱.۴.۳ مرکز تقارن

۱۹۵. ثابت کنید که محل برخورد قطرهای متوازیالاضلاع، مرکز تقارن آن است. ۱۹۶. از چندضلعیهای زیر، کدامها مرکز تقارن دارند؟ الف) مثلث متساوىالاضلاع مسمع الب) مربع د) شش ضلعی منتظم ج) پنج ضلعی منتظم

المپیادهای ریاضی بلژیک، ۱۹۸۱

۲.۴.۳. نقطههای: همخط، همدایره، ...

۰۱.۲.۴.۳ نقطهها همخطند ١٩٧. ثابت كنيد قرينة مركز دايرة مجيطي يك جهارضلعي محاطي نسبت به نقظة تقاطع خطهايي که وسطهای ضلعهای آن را به هم وصل میکند با قرینههای مرکز دایرهٔ محیطی نسبت به دو ضلع مقابل چهارضلعی واقع بر یک استقامت است.

۲.۲.۴.۳. نقطهها بر هم منطبقند ۱۹۸. ثابت کنید، قرینهٔ مرکز دایرهٔ محیطی یک چهارضلعی محاطی، نسبت به نقطهٔ برخورد خطهایی که وسطهای ضلعهای آن را به هم وصل مــی کــند، بــر نــقطهٔ بـرخورد ارتفاعهای مثلثی که رأسهایش وسطهای قطرها و محل برخورد أنها است. منطبق است.

۳.۴.۳. خطهای: همرس، موازی، ...

۰۱.۳.۴.۳ خطها همرسند ۱۹۹. چهارخطی که هر رأس یک چهارضلعی محاطی را به محل برخورد ارتفاعهای مثلثی که از سه رأس دیگر تشکیل میشود وصل میکند یکدیگر را نصف میکنند.

بخش ۳ / تقارن مرکزی ۲ ۸۳

۲.۳.۴.۳. خط از نقطهٔ ثابتی میگذرد

۰ ۲۰. ثابت کنید، عمودی که از محل برخورد دو ضلع روبهروی یک چهارضلعی محاطی بر خطي كه وسط اين دو ضلع را به هم وصل مي كند فرود أيد. از قرينهٔ مركز دايرهٔ محيطيّ ان نسبت به محل برخورد خطهایی که وسطهای ضلعها را به هم وصل می کنند، می گذرد.

۴.۴.۳. زاویه

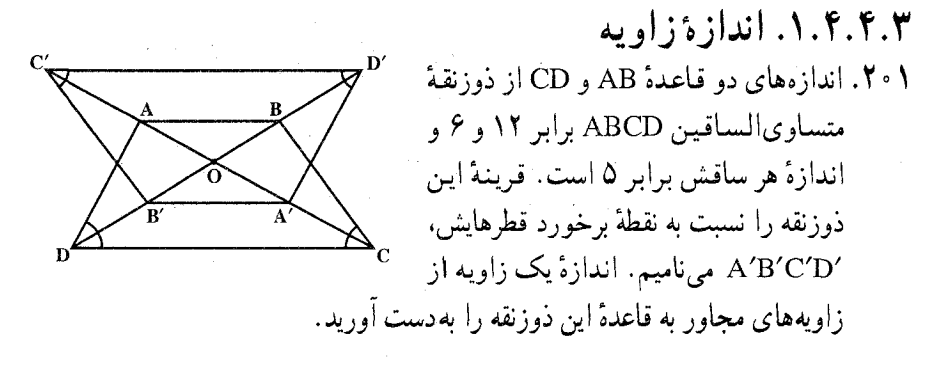

۵.۴.۳. پارەخط

۰۱.۵.۴.۳ رابطهٔ بین یارهخطها ۰۲ تا. پارهخطی از محل تلاقی قطرهای متوازی الاضلاع ABCD عبور کرده و روی ضلعهای آن پارهخطهای BE و DF را جدا میکند. ثابت کنید این پارهخطها برابر هستند. ۲۰۳. یک شش ضلعی را که ضلعهای متقابل آن موازی هستند بر یک دایره محیط کردهایم. ثابت کنید که ضلعهای متقابل آن با هم مساوی هستند.

### ۶.۴.۳. رابطههای متری

۰۴ مستطیل ABCD داده شده است. نقطهٔ دلخواهی در آن انتخاب و از آن جا، دو خط راست موازی با ضلعهای مستطیل رسم کردهایم. این خطهای راست، مستطیل را به چهارمستطیل کوچکتر تقسیم کردهاند. ثابت کنید، یکی از دو مستطیلی که شامل نقطههای و C هستند، مساحتی دارد که از  $\frac{1}{\gamma}$  مساحت مستطیل اصلی تجاوز نمی کند.  $\rm A$ 

۸۴ □ دايرةالمعارف هندسه / ج ٨

- ۰۲۰۵ ضلعهای متقابل شش ضلعی محدب ABCDEF دو به دو موازی و مساوی هستند. مساحت مثلث ACE چه قسمتی از مساحت شش ضلعی است؟
- ۰۲۰۶ در یک شش ضلعی منتظم، متوازیالاضلاعی محاط کردهایم که مرکز تقارن آن، بر مرکز تقارن شش ضلعی واقع است. ثابت کنید، مساحت متوازی|لاضلاع، از چ<sub>ه</sub> مساحت شش ضلعي تجاوز نمي کند.

المپیادهای ریاضی کشورهای مختلف، اتریش، لهستان، ۱۹۷۸

# ۰۷.۴.۳ نابت کنید شکلها قرینهٔ مرکزی یکدیگرند

۰۲۰۷ شش ضلعی ABCDEF را در نظر میگیریم و قطر BE را رسم میکنیم. ثابت کنید دو جهارضلعي ABEF و BCDE قرينة مركزي يكديگرند.

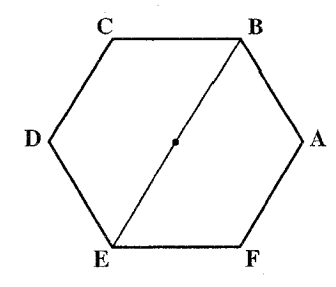

٨.۴.٣. رسم شكلها

۰۸ تا. یک متوازیالاضلاع را به دو قسمت هم ارز تقسیم کنید. ۰۹ تا فرض می کنیم n عددی است فرد (مثلاً n = ۹)، و n نقطه در صفحه داده شده است. راسهای یک n ضلعی را پیدا کنید که نقطههای داده شده وسطهای ضلعهای آن باشند. حالتبی را که n زوج باشد، بررسمی کنید. ه ۲۱. در یک چهارضلعی، متوازی|لاضلاعی را طوری محاط کنید که دو رأس آن ثابت و به (الف) ضلعهای مقابل. (ب) ضلعهای مجاور چهارضلعی ؛ متعلق باشد.

بخش ۳ / تقارن مرکزی ⊓ ۸۵

۹.۴.۳. سایر مسألههای مربوط به این قسمت

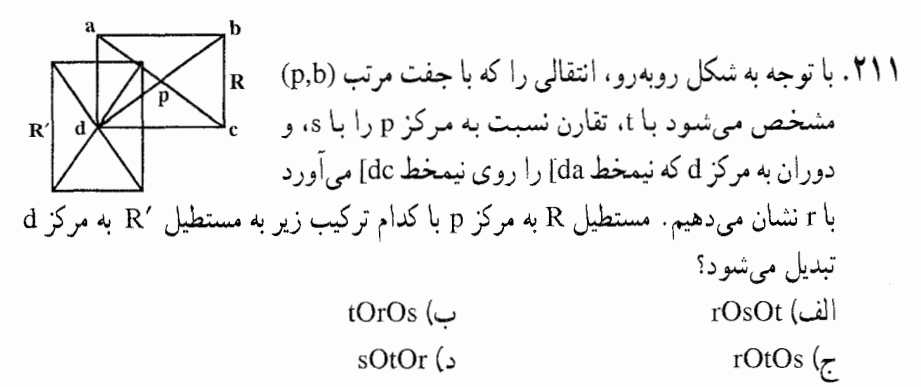

المبیادهای ریاضی بلژیک، ۱۹۷۷ ۲۱۲. هرچند ضلعی محدب را که ضلعهای روبهرویش با هم موازی و با هم برابر باشند، چندضلعی متوازیالاضلاعی مینامیم. با این تعریف، کدام یک از گزارههای زیر درست است؟ الف) جند ضلعي متوازيالاضلاعي وجود ندارد. ب) چندضلعی متوازیالاضلاعی با بیش از چهار ضلع وجود ندارد. ج) هر چند ضلعي متوازيالاضلاعي منتظم است. د) هر چند ضلعی متوازیالاضلاعی یک مرکز تقارن دارد. هـ) هر چند ضلعي متوازيالاضلاعي حداقل يک محور تقارن دارد.

المپیادهای ریاضی بلژیک، ۱۹۸۲

### ۰.۴.۳ ا. مسألههای ترکیبی

۲۱۳. ذوزنقة متساوىالساقين AB||CD)ABCD) داده شده است. وسط ضلع قاعدهٔ AB را M و وسط قاعدهٔ CD را N می نامیم. قرینههای دو رأس A و B نسبت به نقطهٔ N را ^A و ´B و قرینههای دو راس $\rm{C}$  و  $\rm{C}$  نسبت به نقطهٔ را ′C و ′D میiامیم. ثابت کنید : AB′ . \ AB′ موازى CD′ است. ۲. نقطههای N، M و O (محل برخورد قطرها) و نقطهٔ A'B' و /C'D') همخطند. 'O (محل برخورد دو ساق ذوزنقه) با P و Q (وسطهای

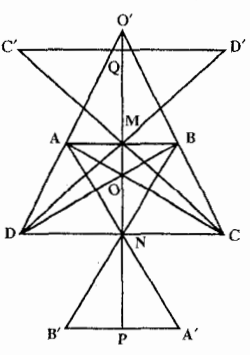

۸۶ ٦ دايرةالمعارف هندسه اج ٨

۵.۳. تقارن مرکزی در دایره

۰۱.۵.۳ مرکز تقارن

۲۰۱۴. در هر یک از شکلهای زیر محورهای تقارن و مرکز تقارن را پیدا کنید. مثلث متساویالاضلاع، مربع، لوزی، مستطیل، ذوزنقهٔ متساویالساقین، زاویه، دو دایرهٔ متساوی و متقاطع، دو دایره متساوی و مماس خارج، دو دایره مماس داخل و دو دایره متساوی و متخارج.

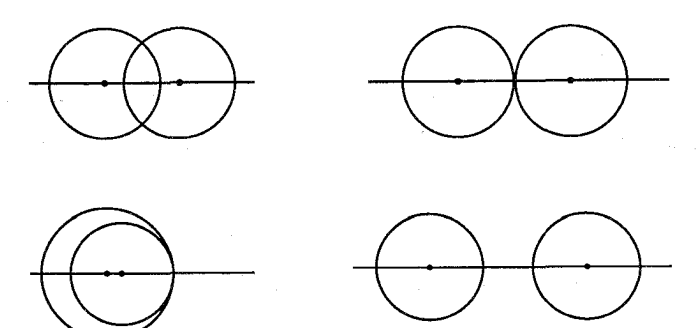

۲.۵.۳. نقطههای: همخط، همدایره، …

١.٢.٥.٣. نقطهها همخطند ۰۲۱۵ دو وتر BA و CD را از دو انتهای قطر BC از دایرهای به مرکز O طوری رسم میکنیم که BA و CD همدیگر را قطع نکرده و روی دو طرف BC واقع شوند. ثابت کنید که OA و OD به یک خط متعلق بوده و DO = OA است.

۲۱۶. از انتهای A وتـر AB در دايـرهای بـه مـرکـز O مماسی بـر آن رسم میکنيم. عمود BM را از نقطهٔ B بر این مماس وارد می|وریم. این عـمـود دایـره را در نقـطهٔ C قطع میکند. ثابت کنید، مرکز O و نقطهٔ N که وتر AB را به نسبت ۱:۲= AN: NB تقسیم میکند و نیز نقطهٔ ′C متقارن نقطهٔ C نسبت به نقطهٔ M روی یک خط مستقیم قرار دارند.

بخش ۳ / تقارن مرکزی ⊓ ۸۷

۳.۵.۳. خطهای: همرس، موازی، …

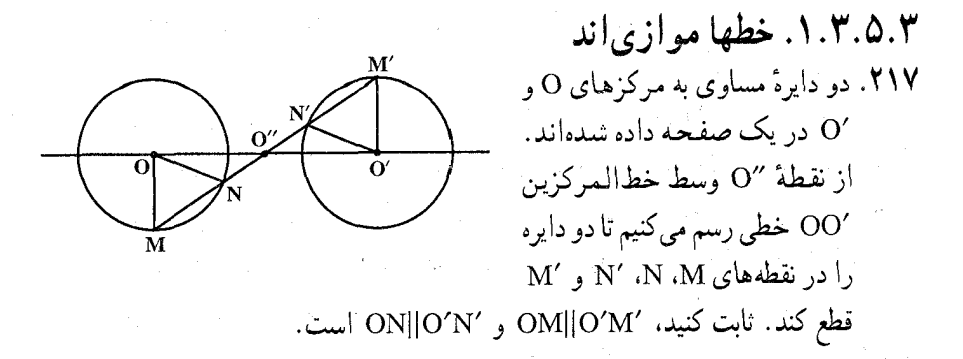

۴.۵.۳. زاویه

۰۱.۴.۵.۳ اندازهٔ زاویه ۰۲۱۸ نقطهٔ S مرکز تقارنی است که دو دایرهٔ (O) و (O′) را به هم تبدیل میکند. از S خطی  $\mathrm{N}'$  رسم می کنیم تا دایرهٔ (O) در نقطههای $\mathrm{M}$  و  $\mathrm{N}$  و دایرهٔ (O′) را در نقطههای  $\mathrm{M}'$  و  $\mathrm{M}'$ قطع کند. اگر °° ۱۰= MN باشد، اندازهٔ زاویهٔ ′M′Ñ′O جه قدر است؟

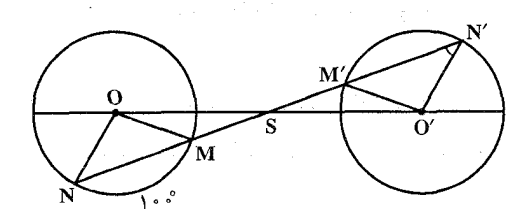

۵.۵.۳. پارەخط

۰۱.۵.۵.۳ رابطهٔ بین بارهخطها ۲۱۹. بر دایرهای، یک هشت ضلعی محیط شده است و ضلعهای متقابل این هشت ضلعی دو به دو موازی هستند. ثابت کنید که ضلعهای متقابل آن دو به دو مساوی هستند.

۸۸ ┌ دايرةالمعارف هندسه / ج ٨ از لئوناردو داوينچي **۲۲۰.** اگر دو دایرهٔ مساوی، یکدیگر را قطع کنند، هر نقطهٔ دلخواه از خط راستی که از نقطههای برخورد گذشته است، از دو مرکز به یک فاصله است.

از مسألههاى تاريخى رياضيات ٬۲۲۱ رأس B از زاویهٔ ABC در بیرون دایرهای قرار دارد و نیمخطهای راست BA و BC. دايره را قطع مي كنند. از نقطهٔ K، محل برخورد نيمخط راست BA با محيط دايره، خط راستی عمود بر نیمساز زاویه کشیدهایم، که دایره را در نقطههای K و P، و نیمخط راست BC را در نقطهٔ M قطع کرده است. ثابت کنید، طول پارهخط راست PM، دو برابر طول عمودي است كه از مركز دايره بر نيمساز زاويهٔ ABC فرود أيد. المبيادهاي رياضي سراسري شوروي سابق، ١٩٨٧

### ۶.۵.۳. رابطههای متری

۲۲۲. دو مثلث متساویالاضلاع در دایرهای به شعاع r محاط شدهاند. فرض می کنیم K مساحت مجموعهٔ شامل تمام نقطههای داخل دو مثلث باشد. ثابت کنید که :  $YK \geq r^{\gamma} \sqrt{r}$ 

## ۷.۵.۳. نابت کنید شکلها قرینهٔ مرکزی یکدیگرند

۲۲۳. اگر نقطهٔ D را روی دایرهٔ محیطی مثلث ABC چنان اختیار کنیم که CD قطر دایره باشد. ثابت کنید، نقطهٔ D و نقطهٔ برخورد ارتفاعها، نسبت به وسط AB قرينه|ند.

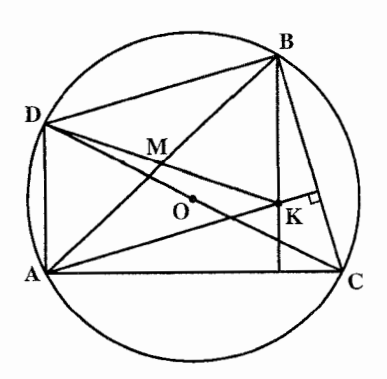

بخش ۱۳ تقارن مرکزی [۳ ۸۹

## ٨.٥.٣. رسم شكلها

- ۲۲۴. از نقطهای واقع در درون دایرهای وتری را ژسم میکنیم که توسط نقطهٔ مزبور نصف شود.
- ۲۲۵. نقطههای A و B روی یک دایره و نقطهٔ M روی یک خط مفروض است. روی دایره نقطهٔ X را طوری پیدا کنید که خطهای AX و BX خط I را در نقطههای هم فاصله از M قطع کنند.
- ۲۲۶. خط َ∆ و نقطهٔ O و دایرهٔ C داده شدهاند. بر خط ∆ نقطههایی به دست آورید که قرینههایشان نسبت به O روی دایرهٔ C باشند.
	- ۲۲۷. دو وتر AB و CD در یک دایرهٔ S و یک نقطهٔ مفروض روی وتر CD داده شدهاند. نقطهای مانند X بر محیط دایره بیابید که وترهای AX و BX روی وتر CD، پارهخط EF را جدا كنند. و نقطهٔ J وسط EF باشد (شكل).

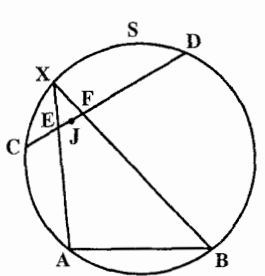

۲۲۸. دو دایرهٔ متساوی و مماس خارج به شعاع R مفروضند. قرینهٔ هریک را نسبت به مرکز دیگری پیدا کنید.

۹.۵.۳. سایر مسألههای مربوط به این قسمت

۳۲۹. یکی از دو دایرهٔ به شعاع R از رأسهای A و B و دیگری از رأسهای B و C از متوازیالاضلاع ABCD گذشته است. نقطهٔ برخورد دوم دو دایره را M میگیریم. ثابت كنيد، شعاع دايرة محيطى مثلث AMD برابر است با R. ه ۲۳. یک چند ضلعی غیرمحدب مفروض است. با آن، این عمل را انجام میدهیم : دو رأس غیرمجاور A و B از آن را انتخاب میکنیم، به نحوی که تمامی چند ضلعی در یک طرف خط راست AB واقع باشد و قرینهٔ بخشی از محیط چند ضلعی را، که بین دو نقطهٔ A و B قرار دارد، نسبت به وسط پارهخط راست AB پیدا می کنیم. اگر باز هم به یک چندضلعی غیرمحدب برسیم، عمل را تکرار ؓمیکنیم. ثابت کنید، بعد از چند عمل، چندضلعی مفروض، به یک چند ضلعی محدب تبدیل میشود.

٩٠ ٦ دايرةالمعارف هندسه اج ٨ ۵.۳. ۱۰. مسألههای ترکیبی

 $\mathcal{L}^{\mathcal{L}}_{\mathcal{M}}$  ,  $\mathcal{L}^{\mathcal{L}}_{\mathcal{M}}$  ,  $\mathcal{L}^{\mathcal{L}}_{\mathcal{M}}$ 

 $\mathcal{L}_{\text{max}}$  , where  $\mathcal{L}_{\text{max}}$  is the set of  $\mathcal{L}_{\text{max}}$  , and the set of  $\mathcal{L}_{\text{max}}$ 

٬۲۳۱ . مجموعهٔ محدب بستهٔ F داخل دایرهای به مرکز O قرار دارد. زاویهای که F از هر نقطهٔ دایره به اندازهٔ آن رؤیت میشود °۹۰ است. ثابت کنید که O مرکز تقارن است. (بحث کنید.) a di kacamatan Sulawesi (na Kabupatén).<br>Kacamatan Sulawesi (na Kabupatén) Kabupatén Sulawesi (na Kabupatén).

 $\label{eq:2.1} \mathcal{L}(\mathcal{L}(\$ 

 $\label{eq:2.1} \begin{split} \mathcal{L}_{\text{max}}(\mathbf{r},\mathbf{r}) = \mathcal{L}_{\text{max}}(\mathbf{r},\mathbf{r}) \\ \mathcal{L}_{\text{max}}(\mathbf{r},\mathbf{r}) = \mathcal{L}_{\text{max}}(\mathbf{r},\mathbf{r}) \\ \mathcal{L}_{\text{max}}(\mathbf{r},\mathbf{r}) = \mathcal{L}_{\text{max}}(\mathbf{r},\mathbf{r}) \end{split}$ 

a provincia de la companya de la provincia de la compañada de la compañada de la compañada de la compañada de<br>La compañada de la compañada de la compañada de la compañada de la compañada de la compañada de la compañada d  $\mathcal{A}_{\mathcal{A}}=\mathcal{A}_{\mathcal{A}}\mathcal{A}_{\mathcal{A}}=\mathcal{A}_{\mathcal{A}}\mathcal{A}_{\mathcal{A}}=\mathcal{A}_{\mathcal{A}}\mathcal{A}_{\mathcal{A}}=\mathcal{A}_{\mathcal{A}}\mathcal{A}_{\mathcal{A}}=\mathcal{A}_{\mathcal{A}}\mathcal{A}_{\mathcal{A}}=\mathcal{A}_{\mathcal{A}}\mathcal{A}_{\mathcal{A}}=\mathcal{A}_{\mathcal{A}}\mathcal{A}_{\mathcal{A}}$ . The first property is a spectrum of  $k_{\rm max}^{\rm H}$  ,  $k_{\rm max}$  , and the first properties of  $\label{eq:2.1} \mathcal{L}_{\mathcal{A}}(\mathbf{z})=\frac{1}{2\pi}\sum_{i=1}^N\left[\mathcal{L}_{\mathcal{A}}(\mathbf{z})-\mathcal{L}_{\mathcal{A}}(\mathbf{z})\right] +\mathcal{L}_{\mathcal{A}}(\mathbf{z})\mathcal{L}_{\mathcal{A}}(\mathbf{z})\mathcal{L}_{\mathcal{A}}(\mathbf{z})\mathcal{L}_{\mathcal{A}}(\mathbf{z})\mathcal{L}_{\mathcal{A}}(\mathbf{z})\mathcal{L}_{\mathcal{A}}(\mathbf{z})\mathcal{L}_{\mathcal{A}}(\mathbf{z})\mathcal{L}_{\math$ 

### بخش ۴. تقارن محوری

۱.۴. تعریف و قضیه

۲.۴. تقارن محوری در: نقطه، خط، زاویه ۰۱.۲.۴ محور تقارن ۲.۲.۲. نقطههای : همخط، همدایره، ... ٠١.٢.٢. نقطهها همخطند ٢.٢.٢. نقطهها همدايرهاند ۰۳.۲.۲.۲ سایر مسألههای مربوط به این قسمت ۰۳.۲.۴ خطهای : همرس، موازی، … ۰۱.۳.۲.۴ خط امتداد ثابتی دارد ۴.۲.۴. زاویه ۰۱.۴.۲.۴ اندازهٔ زاویه ۲.۴.۲.۴. رابطة بين زاويهها  $\sum_{i=1}^n\frac{d_i^2}{2} \left(\frac{1}{2}\right)^2 \left(\frac{1}{2}\right)^2 \left(\frac{1}{2}\right)^2 \left(\frac{1}{2}\right)^2 \left(\frac{1}{2}\right)^2 \left(\frac{1}{2}\right)^2 \left(\frac{1}{2}\right)^2 \left(\frac{1}{2}\right)^2 \left(\frac{1}{2}\right)^2 \left(\frac{1}{2}\right)^2 \left(\frac{1}{2}\right)^2$ ۵.۲.۴. یاره خط ۰۱.۵.۲.۴ اندازهٔ پاره خط ۰۶.۲.۴ رابطههای متری ۰۷.۲.۴ شابت کنید شکلها قرینهٔ محوری یکدیگرند ۸.۲.۴. رسم شکلها ۰۹.۲.۴ سایر مسألههای مربوط به این قسمت ۲.۴. ۱۰. مسألههای ترکیبی

 $\label{eq:2} \frac{1}{\sqrt{2}}\sum_{i=1}^n\frac{\left\|P_{i}\right\|_{\mathcal{H}_{\mathcal{G}}^{(n)}}}{\left\|P_{i}\right\|_{\mathcal{H}_{\mathcal{G}}^{(n)}}}=\frac{1}{\sqrt{2}}\sum_{i=1}^n\frac{1}{\sqrt{2}}\sum_{i=1}^n\frac{1}{\sqrt{2}}\sum_{i=1}^n\frac{1}{\sqrt{2}}\sum_{i=1}^n\frac{1}{\sqrt{2}}\sum_{i=1}^n\frac{1}{\sqrt{2}}\sum_{i=1}^n\frac{1}{\sqrt{2}}\sum_{i=1}^n\$ 

 $\label{eq:2.1} \mathcal{L}_{\text{max}} = \frac{1}{2} \left( \frac{1}{2} \sum_{i=1}^{n} \frac{1}{2} \sum_{j=1}^{n} \frac{1}{2} \sum_{j=1}^{n} \frac{1}{2} \sum_{j=1}^{n} \frac{1}{2} \sum_{j=1}^{n} \frac{1}{2} \sum_{j=1}^{n} \frac{1}{2} \sum_{j=1}^{n} \frac{1}{2} \sum_{j=1}^{n} \frac{1}{2} \sum_{j=1}^{n} \frac{1}{2} \sum_{j=1}^{n} \frac{1}{2} \sum_{j=1}^{n} \frac$  $\label{eq:1} \left\langle \left(\begin{array}{cc} \hat{N} & \hat{N}_1 \end{array}\right) \right\rangle = \left\langle \left(\begin{array}{cc} \hat{N}_1 & \hat{N}_1 \end{array}\right) \right\rangle = \left\langle \begin{array}{cc} \hat{N}_1 & \hat{N}_1 \end{array}\right\rangle$ 

۹۲ س دايرةالمعارف هندسه / ج A ٢.٢.٣.٣. نقطهها همدايرهاند ۳.۲.۲.۴. سایر مسألههای مربوط به این قسمت ۳.۳.۴. خطهای : همرس، موازی، ... ٠١.٣.٣.٢. خطها همرسند ۲.۳.۳.۴. خطها بر هم عمودند ۳.۳.۳.۴. خط از نقطهٔ ثابتی میگذرد ۴.۳.۳.۴. خط نیمساز است ۴.۳.۴. زاویه ۰۱.۴.۳.۴ رابطهٔ بین زاویهها ۵.۳.۴. بارەخط ۰۱.۵.۳.۴ اندازهٔ پارهخط ۶.۳.۴. رابطههای متری ۷.۳.۴. ثابت کنید شکلها قرینهٔ محوری یکدیگرند ۸.۳.۴. رسم شکلها ۹.۳.۴. سایر مسألههای مربوط به این قسمت ۰۱۰.۳.۴ سالههای ترکیبی

> ۴.۴. تقارن محوری در چند ضلعیها ۰۱.۴.۴ محور تقارن ۰.۱.۴.۴. نقطههای: همخط، همدایره، ... ٠١.٢.٢. نقطهها همخطند ۰۰.۴.۴. خطهای : همرس، موازی، ... ۰۱.۳.۴.۴ خطها همرسند ۲.۴.۴. خطها موازیاند ۴.۴.۴. زاویه ۰۱.۴.۴.۴ رابطهٔ بین زاویهها ۵.۴.۴. يارەخط ۰۱.۵.۴.۴ ندازهٔ پارهخط ۶.۴.۴. رابطههای متری

بخش ۴ / تقارن محوری □ ۹۳

### بخش ۴. تقارن محوری

### ۰۱.۴ تعریف و قضیه

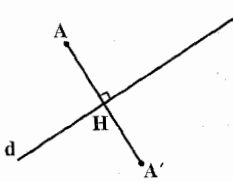

شود و به عبارت دیگر خط d عمودمنصف پارهخط ⁄AA باشد. اگر ′A قرینهٔ محوری نقطهٔ A نسبت به خط d باشد، نقطهٔ Á نیز قرینهٔ محوری نقطهٔ ^A نسبت به خط d است. خط d را محور تقارن می،امند. اگر نقطه!ی روی محور تقارن قرار داشته باشد، قرینهاش بر خودش منطبق است ؛ مثل نقطة B در شکل .

تعریف: خط d و نقطهٔ A غیرواقع بر أن را در یک صفحه در نظر می گیریم. نقطهٔ ^A را قرینهٔ نقطهٔ A نسبت به خط d م<sub>ی </sub>گویند. هرگاه پارهخط 'AA بر d عمود و توسط d نصف

.  $S_d(A) = A'$  تقارن نسبت به خط d را با نماد  $S_d$  نشان می دهند، مانند  $A'$ نکته. تقارن محوری را بازتاب نسبت به یک خط (بازتاب محوری) نیز می نامند و محور تقارن را محور بازتاب میگویند. در این مجموعه از هر دو واژه استفاده شده است.

> قرینـۀ محـوري یـک شکـل. مجـموعـۀ تـمـام قرینههای نقطههای شکل F نسبت به خط d، شکل جدید F' را تشکیل می دهند که قرینهٔ F بر اثر بازتاب نسبت به خط d است. بدیهی است که بعکس، F نیز قرینهٔ ′F نسبت به d است. به عبارت دیگر، دو شکل نسبت به یک خط باز تاب محوری یکدیگر ند، در صورتي كه هر نقطه از يكي، قرينهٔ محوري يك نقطه از دیگری نسبت به یک خط ثابت باشند. در شکل زیر مثلثها نسبت به خط d متقارنند.

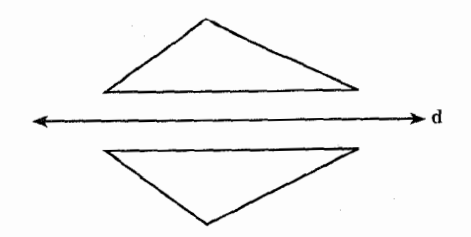

بخش ۴ / تقارن محوری ٦٦ ٩٥

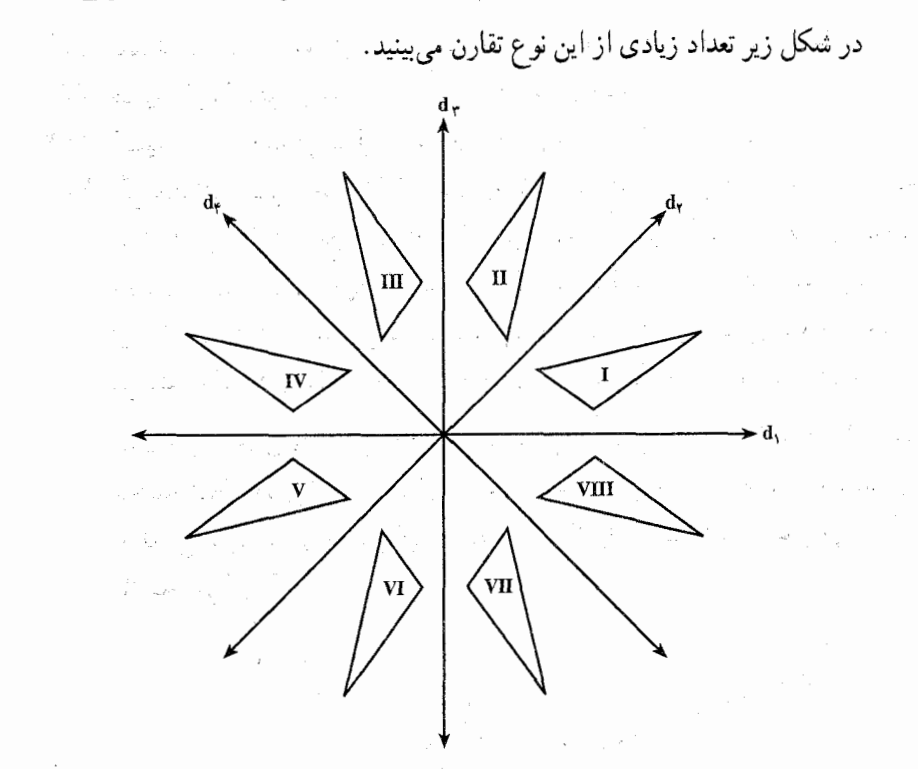

برای مثال I و II نسبت به d<sub>۲</sub> متقارنند. این بیان را به صورت I ـ d<sub>۲</sub> ـ I مختصر می کنیم ؛ به طور مشابه VIII ـ d, ـ VI ـ d+ ـ VI ـ d+ ـ IV . I ـ d+ ـ VII ـ در این شکل چهار رابطهٔ تقارن ديگر هم وجود دارد.

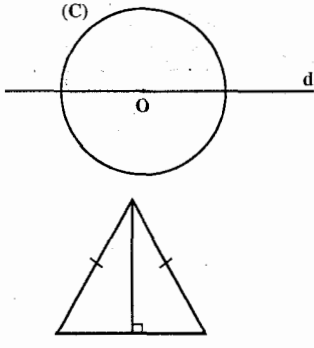

محور تقارن یک شکل. (C) را یک مجموعه از نقطهها و d را یک خط، هر دو در یک صفحه در نظر میگیریم. اگر قرینهٔ هر نقطه از (C) نسبت به d روی (C) باشد، می گوییم که (C) نسبت به d متقارن است. خط d را محور تقارن (C) می نامیم و میگوییم که (C) متقارن محوری است. این مفهوم در شکلهای گوناگونی مثل خمها، مثلثها، چندضلعیها، رویهها، حجمها و شکلهای بسیار دیگر به کار میرود. برای مثال، دایره

نسبت به هر خطی که از مرکزش بگذرد، متقارن است. درون دایره نیز همین ویژگی را دارد. کره نسبت به هر خطی که از مرکزش بگذرد متقارن است. ارتفاع وارد بر قاعده در مثلث متساوىالساقين محور تقارن مثلث است.

۹۶ س دايرةالمعارف هندسه / ج ٨

۲۳۲. قضیه. در تقارن محوری، تبدیل یافتهٔ هر خط راست، یک خط راست است. ۲۳۳. قضیه. قرینهٔ محوری هر زاویه با آن زاویه مساوی است. ۲۳۴. قضیه. تبدیل یافتهٔ هر شکل در تقارن محوری با آن شکل همنهشت است. ٬۲۳۵ اگر خط AB تصویر خط A′B′ نسبت به آینه HK باشد، (شکل الف). تصویر هر نقطهٔ C از AB بر A′B′ واقع است که با ′C نموده شده است و هر نقطهٔ ′C تصویر نقطه!ی مانند C از AB است. چهار گوشهٔ ABB٬A′ ذوزنقهٔ متساویالساقین است و دو قطر اّن AB′ و A′B که تصویرهای یکدیگرند در نقطهٔ X روی محور تقارن برخورد می کنند. زاویههای AXH و B'XK با هم برابرند. مثلث BXB′ متساویالساقین است و زاویههای BXK و B'XK با هم برابرند. بنابراین : AXH = KXB . خط شکستهٔ AXB مسیر نوری را نشان میدهد که پس از خروج از A و بازتاب در سطح آینه از B میگذرد. مطابق شکل (ب)، نقطهٔ دیگر Y را بر سطح آینه در نظر میگیریم. ملاحظه می کنیم که :

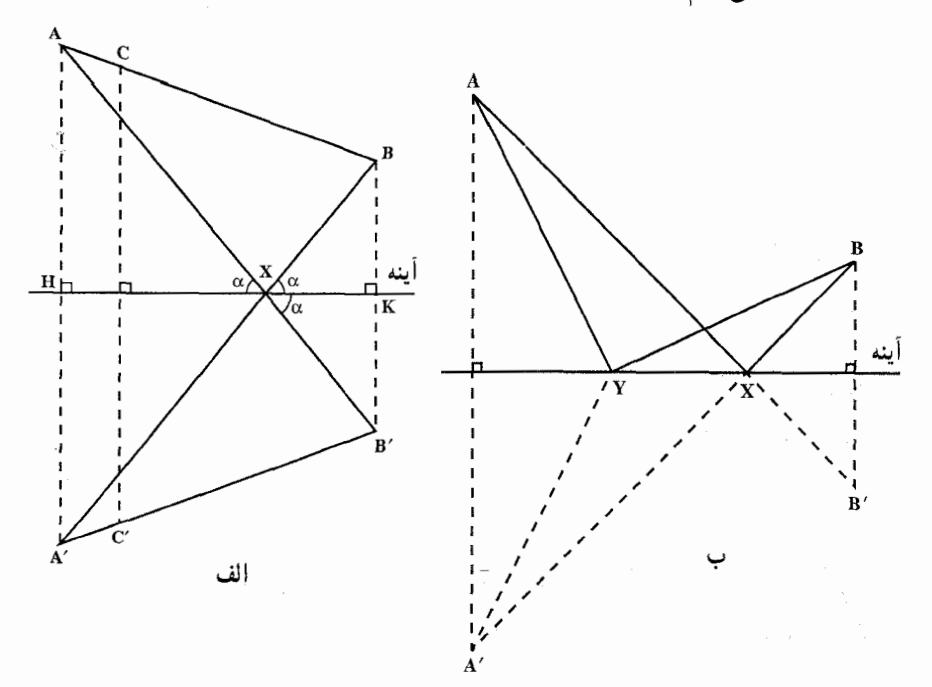

 $AX + XB = A'X + XB = A'B$  $AY + YB = A'Y + YB > A'B$  بخش ۴ / تقارن محوری 1 ۹۷

یعنی طول مسیر AXB کوتاهتر از طول مسیر AYB است. و چون نقطهٔ Y به اختیار برگزیده شده است، پس طول AXB کوتاهترین مسیری است که از A شروع میشود و پس از برخورد با سطح آینه به B میرسد. آنچه گفته شد یکی از مسألههای مشهور مربوط به ماکزیمم و می نیمم است که با استفاده

از تقارن محوری، بدون نیاز به محاسبات پیچیده، بسادگی حل می شود. این مسأله مشهور هندسی از نظر فیزیکی چنین بیان میشود : مسیر نوری که پس از خروج از A و بازتاب در سطح آینه به B می رسد، چنان است که برای پیمودن آن کمترین زمان صرف میشود. به عبارت دیگر، مسیری که نور در یک محیط همگن میپیماید با زمانبی که صرف پیمودن أن میشود، متناسب است. همچنین نتیجه میگیریم شعاع نوری که از A خارج و پس از بازتاب در سطح آینه به B میرسد، به هنگام رسیدن به سطح آینه زاویهای با آن میسازد که برابر است با زاویهای که پس از خروج با سطح آینه میسازد. هرگاه در نقطهٔ برخورد نور با سطح أينه عمودي بر اين سطح اخراج كنيم. مطابق با شكل (پ) از برابری دو زاویهٔ α نتیجه میشود که زاویههای i و r نیز با هم برابرند. زاویهٔ i را زاویهٔ تابش و زاویهٔ r را زاویهٔ بازتاب مینامند. پس شعاع نور پس از برخورد با سطح آینـهٔ تخت چنان منعکس میشود که زاویههای تابش و بازتاب با هم برابرند.

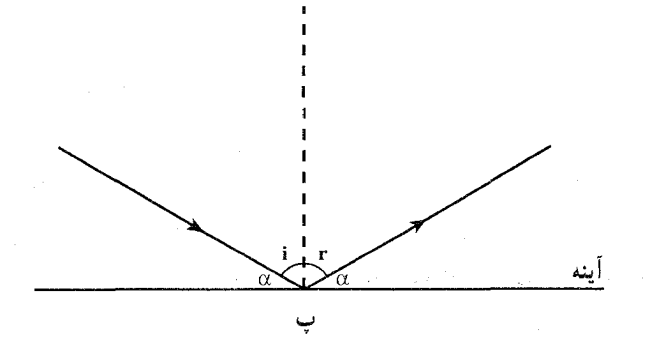

٬۲۳۶ لغزه. فرض می کنیم نقطهٔ A٬ قرینهٔ نقطهٔ A نسبت به خط d باشد، و نقطهٔ ٬A از انتقال A در امتداد همان خط و به فاصلهٔ a به دست آمده باشد (شکل الف). در این حالت میگوییم نقطهٔ ′A از تقارن لغزهای نقطهٔ A در امتداد محور d و به فاصلهٔ a به دست آمده است. به عبارت دیگر لغزه (تقارن لغزهای) مجموع یک تقارن نسبت به یک خط d و یک انتقال در

۹۸ □ دايرةالمعارف هندسه / ج ٨

امتداد همین خط است. (همان طور که در شکل (الف) دیده میشود نتیجهٔ ترکیب a مجموع)، می تواند به ترتیب عکس حاصل شود. در آنجا A از انتقال A به فاصلهٔ a در امتداد d به دست آمده است و سپس A از قرینهٔ A نسبت به d.) از این به بعد به جای تقارن لغزهای واژهٔ لغزه را به کار خواهیم برد. مجموعهٔ همهٔ نقطههایی که از لغزهٔ نقطههای شکل F به دست میآیند، شکل ′F را می سازند که از لغزه شکل F به دست میآید (شکل ب). به وارون واضح  $\mathbf{F}'$ است که شکل F از لغزهٔ F با همان محور d (و با جهت عکس در انتقال) به دست میآید. با توجه به این مطلب می توان از شکلهای وابسته به هم توسط یک لغزه صحبت کرد. ۲۳۷. قضیه. مجموع دو تقارن نسبت به یک خط. یک تبدیل همانی است. ۲۳۸. قضیه. مجموع دو تقارن نسبت به دو خط موازی، انتقالی است در امتداد عمود بر دو خط و به طولبی مساوی دو برابر فاصلهٔ بین دو خط. ۲۳۹. قضیه. مجموع دو تقارن نسبت به دو خط متقاطع، دورانی است به مرکز نقطهٔ برخورد این دو خط، و به زاویهای دو برابر زاویهٔ بین آنها. **۲۴۰. قضیه. مجمو**ع سه تقارن نسبت به سه خط موازی یا سه خطی که در یک نقطه متقاطعند. تقارنی است نسبت به یک خط. ۲۴۱. قضیه. مجموع سه تقارن نسبت به سه خط، که یکدیگر را در سه نقطه قطع می کنند و یا دو تا از آنها موازی!ند و سومی آنها را قطع میکند، یک لغزه است. ۲۴۲. قضیه. مجموع تعداد زوجی تقارن محوری یک دوران یا یک انتقال است ؛ مجموع تعداد فردی از این تقارنها بک تقارن محوری یا یک لغزه است. ۲۴۳. شکلهای مستقیماً قابل انطباق با هم و معکوساً قابل انطباق با هم. قابلیت انطباق یک جفت شکل در صفحه با هم میتواند به دو گونه صورت گیرد. ممکن است که دو شکل قابل انطباق با هم را با حرکت یکی. اما بدون خارج ساختن آن از صفحهای که اوّل در آن واقع شده است، بر دیگری منطبق نمود ؛ مثلاً شکلهای F و F در شکل الف از این گونه هستند (می توانند با یک دوران حول نقطهٔ O بر هم منطبق شوند). اما همچنین ممکن است که دو شکل واقع در صفحه با هم قابل انطباق باشنند، ولی برای منطبق کردن آنها لازم باشد که یکی از آنها را از صفحه بیرون آورد و پشت و رو کرد و «برطرف دیگرش» خوابانید. شکلهای ۲٬ و F٬ در شکل ب از این گونه\ند ؛ غیرممکن

بخش ۴ / تقارن محوری ۲ ۹۹

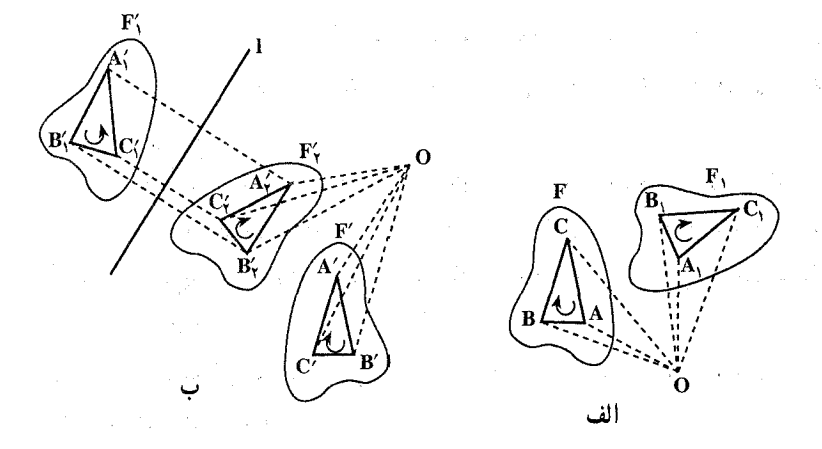

است که بتوان شکل F٫ را با حرکت دادن در صفحه بر شکل F٬ منطبق کرد. برای اثبات این امر، سه نقطهٔ B، A، A، و C، از شکل F، و نقطههای متناظر آنها از شکل 'E یعنی 'A ، 'B و 'C را در نظر میگیریم. مثلثهای 'A'B'C و 'A'B'C «جهتهای متفاوت» دارند : در مثلث A′B′C جهت حرکت بر محیط از رأس ′A به رأس B′ و سپس به رأس C′ در جهت حركت عقربههاي ساعت (ساعتسو) صورت میگیرد. در حالی که در مثلث A/B/C′ جهت حرکت بر محیط از رأس A′ به رأس و سیس به رأس  $\rm C_1'$  در جهت مخالف حرکت عقربههای ساعت (پادساعتسو)  $\rm B_1'$ است. و چون آشکارا دیده میشود که هر حرکت شکل F، که به طور کامل در داخل صفحه باشد، نمي تواند جهت مثلث A{B{C} را تغيير دهد، لذا نمي توانيم مثلث A{B{C} را بر مثلث A′B′C′ منطبق کنیم. اما اگر «شکل }F را برگردانیم و به طرف دیگرش بخوابانیم» ـ که برای این کار کافی است F را با یک تقارن نسبت به خط I به F تبدیل کنیم ـ آن گاه به آسانی می توانیم با حرکت دادن F4 ، آن را بَر 'F منطبق کنیم (یک دوران حول نقطة O، شكل ب).

در آنچه که از پی میآید شکلهایی که میتوانند پس از حرکت در داخل صفحه بر هم منطبق شوند مستقیماً قابل انطباق با هم گفته میشوند، شکلهای قابل انطباق با هم که نمی توانند با حرکت در داخل صفحه بر هم منطبق شوند معکوساً قابل انطباق با هم نامیده میشوند. از آنچه قبلاً گفته شد نتیجه میشود که به آسانی میتوان تعیین کرد که دو شکل قابل انطباق F و F، مستقیماً یا معکوساً با هم قابل انطباقند : کافی است که سه نقطة A. B و C از شكل F و نقطههاى متناظر أنها A′ ( A و ′C از شكل ′F را انتخاب، و مشخص کنیم که جهتهای مثلثهای ABC و 'A'B'C (از A به B و به C. و

۱۰۰ آ دایرةالمعارف هندسه اج ۸

بترتيب از ^A به ^B و به ′C) يكي هستند يا مخالف. ما دو شكل را تنها وقتي «قابل انطباق با هم» گوییم که به طور مستقیم یا معکوس قابل انطباق بودن أنها با یکدیگر برای ما مطرح نباشد. بنابراین. دو شکل هندسی مستقیماً قابل انطباق با هم گفته میشوند. هرگاه یکی از آنها

بتواند با حرکت فقط در داخل صفحه، بر دیگری منطبق شود. این تعریف تقریباً کلمه به كلمه مشابه تعریف كیسلیوف برای قابلیت انطباق با هم است. اما این تعریف كاملاً برای هندسة مسطحه است.

قضیه. هر دو شکل مستقیما قابل انطباق با هم در صفحه می توانند با یک دوران یا یک انتقال بر هم منطبق شوند.

نخست باید دقت کنیم که هر دو پاره خط AB و A′B′ قابل انطباق با هم در صفحه می توانند با یک دوران یا یک انتقال بر هم منطبق شوند. در حقیقت، اگر پارهخطهای AB و A'B' مساوي، موازي و در يک جهت باشند (شکل الف)، AB مي تواند با يک انتقال بر A′B′ منطبق شود. فاصله و راستای این انتقال با پارهخط 'AA′ مشخص شده است. اگر پارهخطهای AB و A′B′ زاویهٔ α با هم بسازند (شکل ب)، (وقتی که یارهخطهای AB و A′B′ نیز زاویهٔ °۱۸۰≈ α بسازند، یعنی وقتی که مساوی، موازی و مختلفالجهت باشند. باز هم این حالت صادق است.) أن گاه AB می تواند با یک دوران به زاویهٔ ¤ بر $\alpha'$  A منطبق شود ؛ مرکز این دوران، O، میتواند مثلاً نقطهٔ برخورد عمودمنصفهای پارهخطهای ⁄AA و ⁄BB باشد. (اگر این عمودمنصفها بر هم

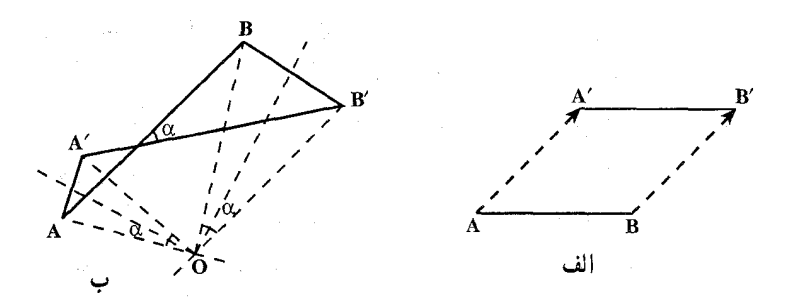

منطبق شوند، 0 نقطة برخورد خود پارهخطهاي AB و 'A A'B است و اگر اين پارهخطها نیز بر هم منطبق شوند. یعنبی A بر B و B بر A′ ، آنگاه نقطهٔ O وسط مشترک AB و AB′ است، همچنین 0 می تواند نقطهٔ برخورد عمودمنصف ⁄AA با کمان حاوی زاویهٔ α گذرنده بر A و ΄A باشد.) بخش ۴ / تقارن محوری □ ۱۰۱

حال دو شکل F و F، مستقیماً قابل انطباق با هم را در نظر میگیریم (شکل). فرض  $\mathrm{F}'$  کنید M و N دو نقطهٔ دلخواه از شکل  $\mathrm{F}$ ، و  $\mathrm{M}'$  و  $\mathrm{N}'$  متناظرهای آنها از شکل باشند. چون شکلها با هم قابل انطباقند. پس MN = M'N' . و در نتیجه دورانم (یا انتقالی) وجود دارد که پارهخط MN را به پارهخط ′M′N بدل می کند.

اکنون میگوییم که تمام شکل F عملاً روی شکل  $\rm{F}^{\prime}$  برده میشود، یعنی هر نقطهٔ A از شکل F به نقطهٔ متناظرش ⁄A از شکل ′F منتقل میشود. اگر <sub>،</sub>A وضع جدید نقطهٔ A براثر دورانی (یا انتقالی) باشد که MN را به  $\rm M'$  بدل می کند، باید ثابت کنیم  $\rm A$ بر 'A منطبق است. چون شکلهای F و 'F باهم قابل انطباقند. پس 'AM = A´M و . AN = A<sub>\</sub>N' و AN = A<sub>\</sub>N' از سوی دیگر، واضح است که AN = A<sub>\</sub>M' و AN = A<sup>'</sup>N' از این جا نتیجه می شود که مثلثهای A´M´N´ و A,M´N´ باهم قابل انطباقند و چون این مثلثها در ضلع M´N´ مشترکند، یا باید برهم منطبق و یا قرینهٔ یکدیگر نسبت به خط M´N´ باشند. پس کافی است ثابت کنیم که حالت دوم غیر ممکن است. مثلثهای AMN و A´M´N´ جهتهای واحدی دارند زیرا شکلهای F و ′F مستقیماً باهم قابل

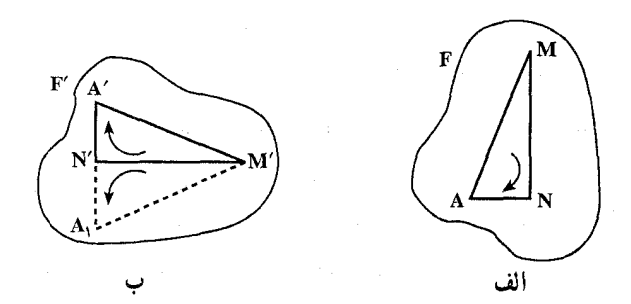

انطباقند ؛ مثلثهای AMN و A,M´N نیز یک جهت دارند ؛ زیرا با یک دوران یا یک انتقال به هم وابستهاند. بنابراین مثلثهای A′M´N′ و A٬M´N′ یک جهت دارند و در نتیجه نمیتوانند بهطور معکوس باهم قابل انطباق باشند. این بدین معنی است که آنها برهم منطبق میشوند. و نقطهٔ A عملاً به کمک دوران (یا انتقال) به نقطهٔ ′A برده میشود و اثبات قضیهٔ ۱ کامل است.

اگر شکلهای F و ُF بتواند با یک دوران به مرکز O برهم قرار گیرند. آنگاه نقطهٔ O را مرکز دوران این دو شکل میگویند. برای یافتن این مرکز دوران. O ، در دو شکل بهطور مستقیم قابل انطباق باهم، کافی است که دو نقطهٔ دلخواه A و B از شکل اوّل و

۱۰۲ م دايرةالمعارف هندسه / ج ۸ نقطههای متناظر آنها A ( و ′B از شکل دوم را اختیار کنیم. نقطهٔ تقاطع عمودمنصفهای AA′ و ′BB نقطهٔ 0 است.

- ۲۴۴. قضیه. هردو شکل بهطور معکوس قابل انطباق با هم در صفحه را می توان با یک تقارن محوری یا یک لغزه برهم منطبق نمود.
- ۲۴۵. قضبیهٔ هرون. در مورد دونقطهٔ واقع در یک طرف یک خط، کوتاهترین فاصله از نقطهٔ اوَّل به خط و سبس به نقطة دوم از طريق نقطة برخورد خط و قطعه خط از نقطة اوَّل به قرینهٔ نقطهٔ دوم نسبت به أن خط است.
- ۲۴۶. نکته ۱. قضیهٔ هرون و تبدیل تقارن در عین حال کاربردهای دیگر هندسه در مسألههای اکسترمم را بنیان مینهد. در این مورد به مسألههای دیگر توجه کنید که بدون استفاده از حساب جامع و فاضل حل شده اند، بهدست مي دهيم. نكتـه ۲. اگر دو نقطـهٔ A و B در دوطرف خـط  $x \longrightarrow M$   $y \longrightarrow y$ xy باشند، M نقطة برخورد پارەخط AB با xy نقطهای است که مجموع فاصلهاش از دو نقطهٔ A و B كمترين مقدار ممكن آست ؛ زيرا اگر M' ه نقطهٔ دیگری از xy باشد، داریم :

 $M'A + M'B > MA + MB = AB$ 

قضیه. در مثلثی با سطح و ضلع معلوم، مجموع اندازههای دو ضلع دیگر، اگر و تنها اگر مثلث متساوىالساقين باشد، مي نيمم است.

۲۴۷. مسألهٔ فاگنانو. در مثلث مفروض با زاویههای حاده مثلثی با محیط می نیمم محاط کنید. ۲۴۸. مسألهٔ سه پیمانه. یکی از موارد استعمال شگفت:انگیز تقارن محوری، استفاده از آن در حل معماهایی است که موضوع أنها تقسیم مایع یک ظرف به قسمتهای معین با استفادهٔ فقط از دو پیمانهٔ معلوم است. اُمّا چون در این کاربرد تقارن، از مختصات مثلثی استفاده میشود، از این رو لازم است که قبلاً این نوع مختصات معرفی شود.

نوعی کاغذ معروف به شطرنجی را خوب میشناسیم که همهجا در دسترس است. روی این نوع کاغذ دو دسته خطهای متوازی عمود برهم رسم شده و باایجاد مربعهای متساوی مجاور هم صفحه را خانهبندی کردهاند. از این نوع کاغذهای شطرنجی در مختصات دکارتی استفاده میکنند. میتوانیم روی یک صفحه مثلثی متساوی الاضلاع، به اندازه کافی بزرگ، رسم کرده و در داخل آن سه دسته خطهای متوازی و متساویالفاصله به موازات ضلِعهای آن رسم کنیم. به این طریق صفحهٔ مثلث را با ایجاد مثلثهای

بخش ۴ / تقارن محوری [۲۰۲ متساوی|لاضلاع مساوی و مجاور باهم خانهبندی میکنیم. از این صفحه کاغذ که به این نوع، خانهبندی شده است برای مختصات مثلثی (= مختصات سهخطی)، به شرح زیر، استفاده می کنیم : اگر P نقطه!ی از صفحهٔ مثلث متساوی الاضلاع ABC به ضلع a و به ارتفاع h باشد. فاصلههای نقطهٔ P را از ضلعهای CA ،BC و AB مختصات مثلثی P می نامیم و آنها را بترتيب با y ، x و z مي نماييم و مي نويسيم : P(x,y,z). با توجه به این که داریم :  $\frac{1}{\gamma}$  ax +  $\frac{1}{\gamma}$  ay +  $\frac{1}{\gamma}$  az = S(PBC) + S(PCA) + S(PAB) = S(ABC) =  $\frac{1}{\gamma}$  ah از اینرو به دست میآید که :  $x + y + z = h$ هرگاه مجموع سه مقدار متغیر مقدار ثابت باشد، استفاده از مختصات مثلثي كاملاً مناسبت دارد. هرگاه یکی از آنها ثابت و مجموع دو متغیر دیگر نیز مقدار ثابت باشد، نقطهٔ (x,y,z)روی خطی موازی با یک ضلع مثلث تغییر مکان میدهد. بهویژه در مختصات مثلثی، ضلعهای مثلث مبدأ به معادلههای زیر میباشند :  $X = \circ$ ,  $Y = \circ$ ,  $Z = \circ$ و رأسهای مثلث به مختصات زیر میباشند :  $A(h,\cdot,\cdot)$  ,  $B(\cdot,h,\cdot)$  ,  $C(\cdot,\cdot,h)$ 

وقتبی خواسته باشیم مقدار h لیتر از یک مایع را بین سه ظرف پخش کنیم بهگونهای که اوَّلي شامل x ليتر، دومي شامل y ليتر و سومي شامل z ليتر از أن باشد، در موقعيتـي هستیم که میتوانیم آنچه را در بالا گفته شد، درنظر داشته باشیم. چنان چه مایع درون ظرف اوّل را دست نزده اما مایع یکی از دو ظرف دیگر را در دیگری بریزیم، در این صورت نقطهٔ (x,y,z) دارای مکان به معادلهٔ : ثابت = x میباشد. همچنین است هرگاه مایع ظرف اوّل را ثابت بداریم و از مایع ظرف دوم بهطور متوالی برداشته، در ظرف سوم بریزیم. هرگاه هریک از ظرفها ظرفیت h لیتر را داشته باشد هریک از مختصات بین صفر و h مِي تواند تغيير كند. به اين ترتيب مسألهٔ عمومي [h:h,h,h] را خواهيم داشت كه حوزهٔ تعریف جوابهای أن سطح مثلث ABC و با شرایط زیر میباشد :

 $\texttt{\texttt{0}} \leq x \leq h$  ,  $\texttt{\texttt{0}} \leq y \leq h$  ,  $\texttt{\texttt{0}} \leq z \leq h$ یکی از مسألههای کاملاً جالب عبارت است از : [h:a,b,c] با شرط : h > a > b > c . در این حالت سه پیمانهٔ a و b و c لیتری داده شدهاند و h لیتر از مایعی مفروض است و

۱۰۴ س دایرةالمعارف هندسه / ج ۸

مقصود به دست آوردن مقدار معین d لمیتر از آن مایع با استفادهٔ فقط از سه پیمانهٔ مزبور است ؛ هرچند مرتبه می توانیم مقداری از مایع داده شده یا کل آن را در آن سه ظرف جابهجا کنیم. در این صورت متغیرها دارای حدهای زیر می باشند :

 $\cdot \le x \le a$ ,  $\cdot \le y \le b$ ,  $\cdot \le z \le c$ 

و حوزهٔ تعریف جوابها مساحت شش ضلعی منظم یا نامنظمی است که به شش خط زیر محدود است :

$$
x = \circ , x = a , y = \circ , y = b , z = \circ , z = c
$$

در حالتهای ویژه ممکن است که این شش ضلعبی به یکی از صورتهای زیر درآید : پنج ضلعی یا ذوزنقه یا متوازیالاضلاع و یا همانگونه که گفته شد تمام مساحت مثلث متساوىالاضلاع را دربرگيرد.

برای مثال این مسأله را درنظر میگیریم که ۸ لیتر مایع در اختیار داریم و با استفاده از سه پیمانهٔ ۷ لیتری، ۶ لیتری و ۳ لیتری میخواهیم ۴ لیتر از أن مایع را به دست آوریم. این مسأله به صورت [۸:۷٫۶٫۳] نموده میشود و حدهای متغیرها چنین است :  $\cdot \leq x \leq V$ ,  $\cdot \leq y \leq 9$ ,  $\cdot \leq z \leq T$ 

حوزهٔ تعریف جوابها شش ضلعی است محدود به خطهای زیر :  $x = V$ ,  $z = \circ$ ,  $y = \circ$ ,  $x = \circ$ ,  $z = \mathcal{F}$ ,  $y = \circ$ 

و رأسهای این شش ضلعی نقطههای با مختصات زیر میباشند :  $({\mathsf{V}}, {\mathsf{I}}, \cdot) \;\; , \; ({\mathsf{Y}}, \mathsf{\hat{F}}, \cdot) \;\; , \; (\mathsf{\circ}, \mathsf{\hat{F}}, \mathsf{Y}) \;\; , \; (\mathsf{\circ}, \mathsf{\hat{o}}, \mathsf{Y}) \;\; , \; (\mathsf{\hat{o}}, \mathsf{\circ}, \mathsf{Y}) \;\; , \; ({\mathsf{V}}, \mathsf{\circ}, {\mathsf{I}})$ 

که برای اختصار آنها را به صورتهای زیر مینویسیم :  $Y \setminus \cdot$ ,  $Y \in \cdot$ ,  $Y \in Y$ ,  $Y \setminus Y \setminus Y$ 

در شکلهای زیر دو حالت از این مسأله نموده شده است. در شکل (الف) که نقطهٔ ۳۳۲ نموده شده، مبین أن است که در ظرف اوّل ۳ لیتر، درظرف دوم ۳ لیتر و در ظرف سوم ۲ لیتر از مایع وجود دارد. شش پارهخط واصل به این نقطه که نقطهچین رسم شدهاند، شش حالت ممکن جابهجا کردن مایع را درون ظرفها برای رسیدن به أن وضع نشان میدهد. عبور از نقطهٔ ۳۳۲ به نقطهٔ °۵۳ به این معنی است که ظرف سوم را خالی کرده (۰ به جای ۲) و محتوی آن را درظرف اوّل می(یزیم (۵ به جای ۳) ؛ درحالی که مسیر از ۳۳۲ به ۲۳۳ نشان میدهد که ظرف سوم را از محتوای ظرف اوّل پر کردهایم. همچنین مسیر از ۲۳۳ به ۶۲ ° به این معنی است که محتوای ظرف سوم را درظرف دوم، سپس محتوای ظرف اوّل را در ظرف سوم میریزیم. در شکل (ب) خط شکستهای که

بخش ۴ / تقارن محوری س ۰۵

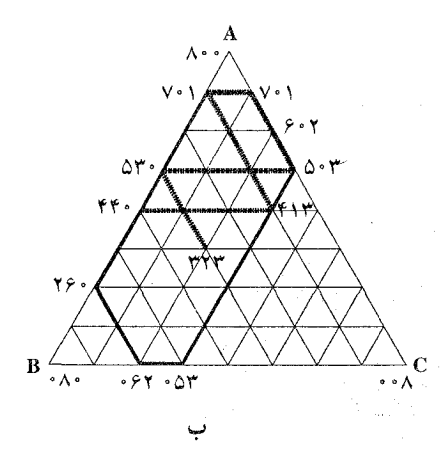

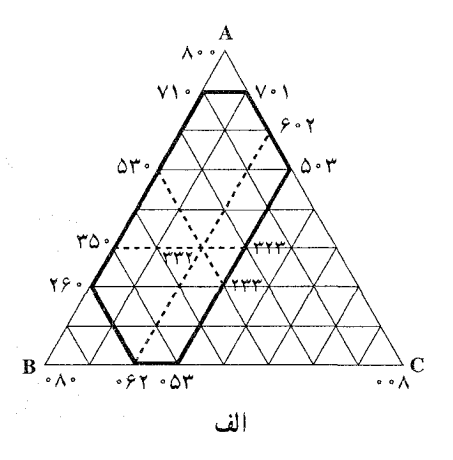

با خطهای پرداز نموده شده و ۳۳۲ را به ۴۴۰ وصل کرده یکی از راههای متعدد و ممکن بین این دو نقطه را نشان میدهد، به عبارت دیگر راههای مختلف تقسیم ۸ لیتر را به دو بخش برابر می نمایاند. این مسیر خط شکسته در هر حال با یکی از ضلعهای مثلث مبدا موازی است و فقط وقتی تغییر جهت میدهد که با محیط شش ضلعی حوزهٔ تعریف جوابها برخورد کند. هرگاه طبق قاعدهٔ مزبور مسیرهای دیگر را درنظر بگیریم به نقطههای با مختصات صحیح واقع بر مرز شش ضلعی می رسیم. از این رو در مسألهٔ [۸:۷٫۶٫۳] از راه جابهجا کردن مایع درون ظرفها میتوانیم هر مقدار صحیح به حسب لیتر کمتر از ۸ لیتر را از مایع داده شده به دست آوریم.

شکل (پ) نظیر مسألهٔ [۸٫۷٫۶] رسم شده است. در این مسأله با استفاده از سه پیمانهٔ ۸ لیتری، ۷ لیتری و ۶ لیتری میخواهیم بخشبی معین از مقدار ۱۰ لیتر مایع مفروض را به دست آوریم. در این مسأله به دست آوردن ۱ لیتر، ۲ لیتر، ۳ لیتر و ۴ لیتر به آسانی انجام می گیرد ؛ اما، مگر در حالتی که در ابتدا یکی از ظرفها شامل ۵ لیتر باشد، به دست آوردن ۵ لیتر غیر ممکن است ؛ زیرا سه نقطهٔ ۵۵۰، ۵۵۰ و ۵۰۵ مسیر بستهای به شکل مثلث متساوى الاضلاع تشکیل مىدهند و طبق قاعدهٔ مربوط از هیچ مسیر دیگری نمی توان به این مسیر راه یافت. این چنین وضعیتی در حالت کلی برای مسألهٔ  $\mathrm{h} = \mathrm{Yd} \geq \mathrm{a} > \mathrm{b} > \mathrm{c} > \mathrm{d}$  : وقتى پيش مى آيد كه داشته باشىيم $[\mathrm{h}:\mathrm{a},\mathrm{b},\mathrm{c}]$ مسألة [٨,۶,۴] بيز داراي وضعيتي ويژه اما كمي متفاوت از مسألة قبل مي باشد. با توجه به شکل (ت) ملاحظه میشود که مسیرهای واصل به نقطهٔ ۵۵۰ شبکهای بسته متشکل از مثلثهای متساویالاضلاع و چندضلعیهای منتظم تشکیل میدهد. در این حالت ظرفیت هریک از پیمانههای مفروض عدد زوج است در حالی که مقدار مایعی که

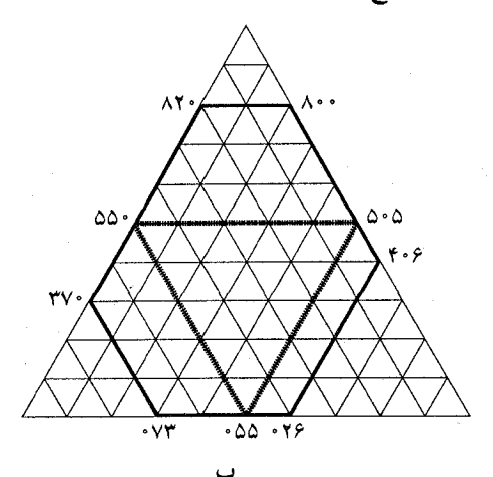

می خواهیم به دست آوریم عدد فرد است. این چنین مسألههایی نیز جواب ندارند. یک حنین اشکالی در هر مسألهٔ [h:a,b,c] که در آن سه عدد b ، a و c دارای مقسومعلیه مشترک بزرگتر از یک می باشند، وجود دارد. مشهورترین مسألههای [h:a,b,c] به مشخصات زیر میباشند :  $h = a = \Upsilon d = b + c$ 

در این مسألهها حوزهٔ جوابها به شکل متوازیالاضلاعی است که ۰۵۵۰ ، bc ، cb۰، a۰۰ و b۰c رأسهای أن میباشند. مسألهٔ [۸:۸,۵,۳] یک مثال عددی از این نوع مسألهها است. راه حل هفت مرحلهای این مسأله در شکل(ت) و راه حل هشت مرحلهای آن در شکل (ج) نموده شده است. این مسأله معمولاً چنین بیان میشود : دو مرد یک ظرف شامل ۸ لیتر مایع و دو پیمانهٔ ۵ لیتری و ۳ لیتری در اختیار دارند. آنان چگونه میتوانند آن مایع را به تساوی بین خود بخش کنند؟ اوّلین مرحلهٔ عمل، پرکردن پیمانههای ۵ لیتری و ۳ لیتری است (شکلهای ث و ج). به این ترتیب نقطهٔ ۳۵۰ یا ۵۳۰ به دست میآید. از این نقطه مسیری را تعقیب می کنیم که با ضلع مثلث مبدأ موازی است و هرگاه که به ضلع متوازی الاضِلاع حوزهٔ جوابها برخورد میکند، به همان ترتیب که نور در برخورد با آینه منعکس میشود، تغییر جهت میدهد. هر ضلع این مسیر به شکل خط شکسته نشان میدهد که جابهجایی مایع درون پیمانهها چگونه انجام میشود. به این ترتیب یک راه حل مسأله شامل هفت مرحلة زير به دست مي آيد.

 $\lambda \circ \cdot$ ,  $\mathsf{TO} \circ \cdot$ , $\mathsf{FT} \mathsf{F}$ ,  $\mathsf{FT} \circ \cdot \mathsf{F} \circ \mathsf{FT}$ ,  $\mathsf{ST}$ ,  $\mathsf{HT}$ ,  $\mathsf{FT} \circ \mathsf{FT}$ 

بخش ۴ / تقارن مجوری ۱۰۷ م

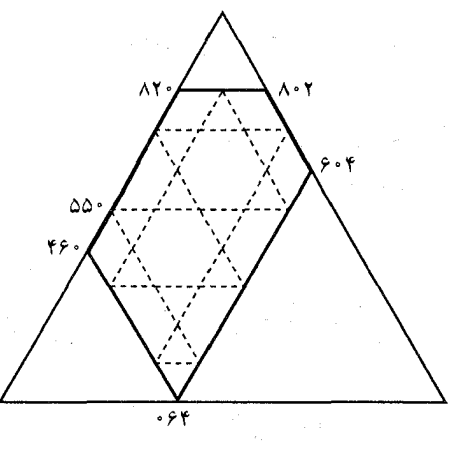

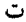

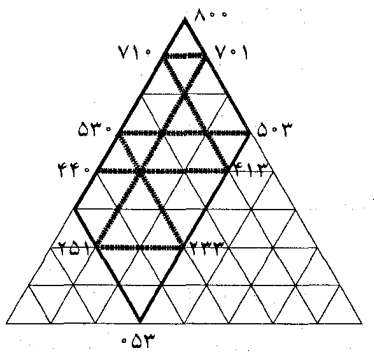

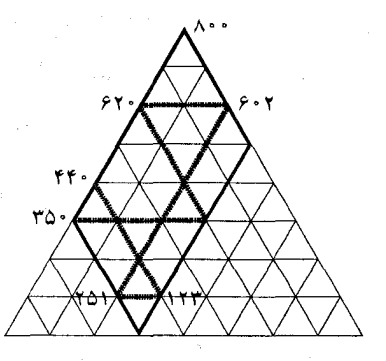

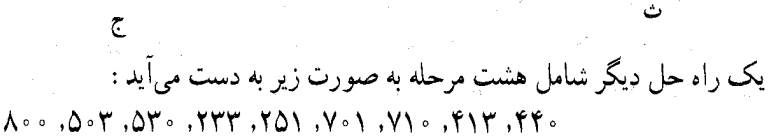

باید توجه داشت که یک چنین مسأله (به فرض a = b + c) وقتی قابل حل است که دو عدد طبیعی b و c نسبت به هم اوّل باشند. یعنی مقسومءلیه مشترک غیر از یک نداشته ىاشند.

- ۲۴۹. ظرفی شامل ۱۲ لیتر مایع است. با دو پیمانهٔ ۹ لیتری و ۵ لیتری چگونه میتوان آن مایع را به دو بخش متساوی تقسیم کرد.
- ۲۵۰. ۳ نفر ظرفی محتوی ۲۴ لیتر روغن دارند. اوّلی پیمانهای ۱۳ لیتری، دومی پیّمانهای ۱۱ لیتری و سومی پیمانهای ۵ لیتری در اختیار دارد. آنان با استفاده از این پیمانهها چگونه می توانند روغن را به تساوی بین خود تقسیم کنند؟

٠٨ [ ] دايرةالمعارف هندسه /ج ٨

٬۲۵۱ ثابت کنید، اجتماع L، محورهای تقارن مجموعهٔ M در صفحه، زیر مجموعهای از اجتماع محورهاي تقارن مجموعةِ L است.

المبیادهای ریاضی کشورهای مختلف. بلژیک. ۱۹۷۸ ۲۵۲. ثابت کنید که قرینههای یک شکل نسبت به دو محور مفروض همنهشت و در یک جهت هستند.

۲.۴.تقارن محوری در: نقطه، خط، زاویه

#### ۰۱.۲.۴ محور تقارن

ناویهٔ °۶٫ = xÔy مفروض است. برروی Ox پارهخطهای OA و AC را برابر a و بر  $\sim$ روی Oy پارهخط OB را برابر ۳a جدا میکنیم. ثابت کنید، عمودی که از نقطهٔ B بر Ox وارد میشود، محور تقارن مثلث ABC است.

### ۲.۲.۴. نقطههای: همخط، همدایره، ...

#### ۰.۲.۲.۴. نقطهها همخطند

و ,A و A ، نسبت به خط l قرینهاند، همینطور، زوجهای B و ,C ، B و ,C ، B و ,C و C N نقطهای دلخواه روی I است. ثابت کنید که خطهای BN ، AN و CN ، بترتیب خطهای  $\mathrm{C}_\mathrm{i}\mathrm{A}_\mathrm{j}$  و  $\mathrm{A}_\mathrm{i}\mathrm{B}_\mathrm{i}$  را در سه نقطه ، واقع بر یک خط راست، قطع مى كنند .

۲.۲.۲.۲. نقطهها همدایره اند ٬۲۵۵ اگر P و Q نقطههای متقارن نقطهٔ L نسبت به ضلعهای Ox و Oy از زاویهای مفروض باشند و  $\rm P'$  و  $\rm P'$  و  $\rm Q' = (L \rm P, O \rm y)$  ، نشان دهید که  $\rm P' = (L \rm Q, O \rm x)$  روی دایرهای قرار دارند که از O میگذرد.

۳.۲.۲.۴. سایر مسألههای مربوط به این قسمت ۲۵۶. فرض می کنیم سه خط دلخواه I<sub>۲</sub>۰۱<sub>۰ و I۲</sub> در صفحه داده شده باشند: قرینههای یک بخش ۴ / تقارن محوری <sub>1</sub> ۹ <sup>م ۱</sup>۰۹

نقطهٔ دلخواه A از صفحه را دوبار نسبت به این سه خط به دست می آوریم : اوٌل نسبت به 1, ، 1, و 1 و دوباره نسبت به 1, ، 1, و 1. نتيجة اين ۶ تقارن نقطة ا $\zeta$ <sub>۶</sub>A است. حال قرینههای نقطهٔ <sub>۶</sub>۶ را باز نسبت به همین خطها اما به یک ترتیب دیگر به دست میآوریم : اوَّل نسبت به ۱٫ ، ۱٫ و ۱٫ و دوباره نسبت به  $\,$ ۰٫ ، ۱٫ و ۲٫ ـ حال دوباره کار را اغاز میکنیم، اما این بار قرینههای نقطهٔ اولیهٔ A را بهطور متوالی اوّل  $\overline{A}$ ، سببت به 1<sub>۲</sub>، ۳ و 1 و دوباره نسبت به ۱<sub>۲</sub>، ۳ و ۱<sub>۰</sub> به دست میآوریم تا نقطهٔ  $A_s$ که نتیجهٔ ۶ تقارن است، به دست آید. حال قرینههای نقطهٔ مُA را دوبار نسبت به 1, I با و ۱. به همین ترتیب، به دست می[وریم. نشان دهید که در هر مورد در پایان ۱۲ تقارن، به یک و فقط یک نقطهٔ A<sub>۱۲</sub> می رسیم.

۲۵۷. خط راست 1 ، نقطهٔ 0 در بیرون این خط راست و نقطهٔ دلخواه A، روی یک صفحه، داده شده اند . ثابت کنید، تنها با استفاده از تقارن نسبت به خط راست I و دوران به مرکز نقطة O، مي توان نقطة O را به نقطة A تبديل كرد.

المپیادهای ریاضی سراسری شوروی سابق، ۱۹۸۵

۰۱.۳.۲.۴. خط امتداد ثابتی دارد ۲۵۸. یک پرتو نوری از یک آینه، که به شکل خط مستقیمی است، چنان منعکس میشود که زاویهٔ تأبش با زاویهٔ انعکاس برابر است (یعنی، با همان قانونی که توپ بیلیارد به کنارههای میز بیلیارد برخورد می کند و برمی گردد . حال فرض کنید دو آینه به شکل خط مستقیم که با هم زاویهٔ α میسازند در n ،  $\alpha = \frac{q}{n}$  صفحه داده شده باشند. ثابت کنید که اگر  $\alpha = \frac{q}{n}$ یک عدد طبیعی (و تنها در این حالت)، أن گاه هر پرتو نوری پس از چندین بار انعکاس در هر دو آینه، سرانجام، در امتدادی برمیگردد که درست مخالف امتدادی است که در وهلهٔ اوَّل تابیده است (شکلهای الف و ب که برای

١١٠ [ دايرةالمعارف هندسه /ج ٨

حالتهای ۱ = ۰ ° ۰ و ۲ = ۰ ° ۰ و ۲ = ۴ ° شان داده شده اند، در هر دوحالت راستاي نهايي پرتوها (بترتيب PQ و RS) در جهت مخالف راستاي اوليهٔ MN هستند).

# ۴.۲.۴. زاویه مستقل ۱۴.۲.۴
بخش ۴ / تقارن محوری □ ١١١

۵.۲.۴. پارەخط

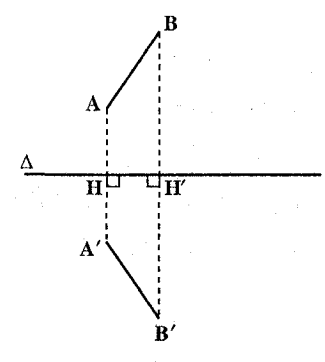

۰۱.۵.۲.۴ اندازهٔ بارهخط ۲۶۳. پارەخط AB با خط ۵ زاوية °۶۰ مىسازد. قرينة  $A'B'$  محوری این پارهخط نسبت به خط  $\Delta$  را می نامیم. اگر 'HH تصویر یارہخط AB روی خط باشد، اندازهٔ  $\mathsf{YAB} + \mathsf{A'B'} + \mathsf{HH'} = \mathsf{YY}$  باشد، اندازهٔ یارہ خط AB حەقدر است؟

### ۶.۲.۴. رابطههای متری

84۴. A′B′C′D′ قرينهٔ محوري خط شكستهٔ ABCD نسبت به خط CD را به دست آوريد. و يا توجه به شكل، اندازة AB+BC+CD+A′B′+B′C′+C′D′+HH′+H′C را تعیین کنید. (H و H تصویرهای قائم A و B روی خط CD است.)

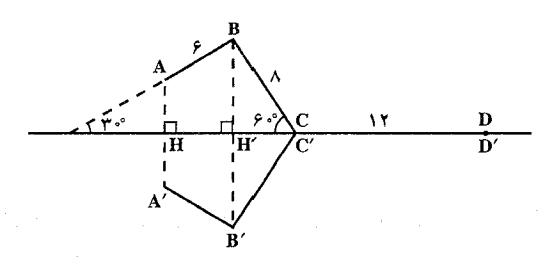

۰۷.۲.۴ نابت کنید شکلها قرینهٔ محوری یکدیگرند

۲۶۵. در یک صفحه، دو زاویهٔ معکوس متساوی که دارای یک نقطهٔ متناظر مشترک باشند، نسبت به خطی که از این نقطه میگذرد، قرینهاند. ۲۶۶. در شکل کدام نقطه قرینهٔ  $\texttt{[L_1, A_1]}\ \texttt{[L_2, A_2]}\ \texttt{[L_3, A_3]}\ \texttt{[L_4, A_4]}\ \texttt{[L_5, A_4]}\ \texttt{[L_6, A_5]}\ \texttt{[L_7, A_6]}\ \texttt{[L_8, A_7]}\ \texttt{[L_9, A_8]}\ \texttt{[L_9, A_9]}\ \texttt{[L_9, A_9]}\ \texttt{[L_9, A_9]}\ \texttt{[L_9, A_9]}\ \texttt{[L_9, A_9]}\ \texttt{[L_9, A_9]}\ \texttt{[L_9,$  $A \sim A$  نسبت به  $L_{\gamma}$  است؟  $\sim$  C . لسبت به  $L, \mu$  است  $L_{\gamma}$ ب سبت به L, است؟  $E$ . شست به  $L_{\mathsf{y}}$  است

۱۱۲ آ دایرةالمعارف هندسه /ج ۸ ۸.۲.۴. رسم شکلها

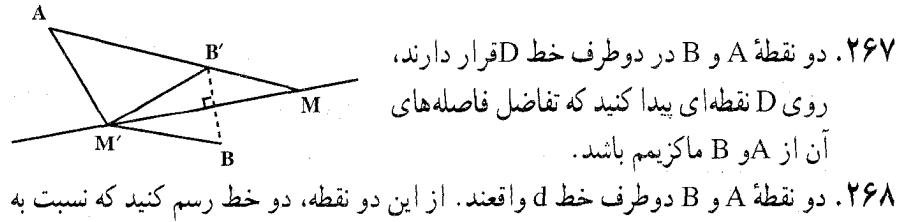

D قرينة يكديگر باشند.

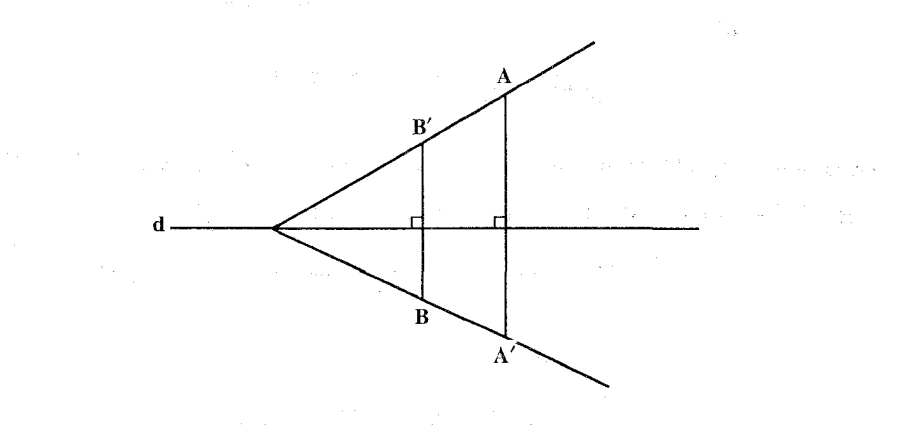

۲۶۹. دو نقطهٔ C و D در خارج خط AB در دست است. نقطهای روی AB پیدا کنید که اگر از C و D به آن نقطه وصل کنیم دو زاویهای که با خط AB تشکیل شده، باهم برابر الشنذ.

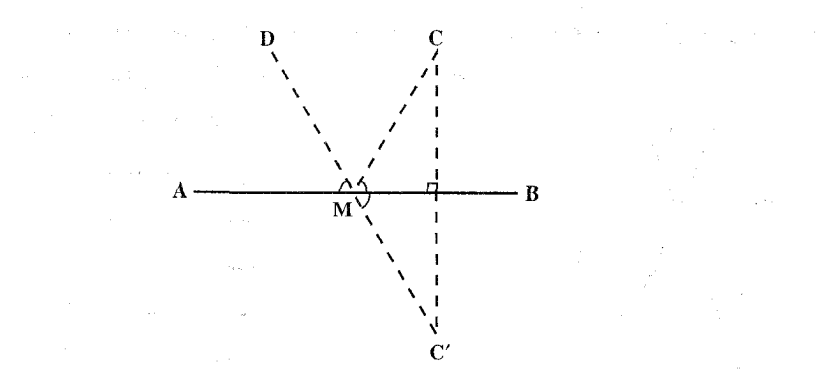

بخش ۴ / تقارن محوری [\_ ۱۱۳

۲۷۰. محور xy و دو نقطهٔ A و B در یک طرف أن مفروضند. برروی xy نقطهٔ M را چنان . تعیین کنید که A $\hat{\text{M}}\text{x} = \text{Y}\,\hat{\text{M}}\text{y}$  ناشد

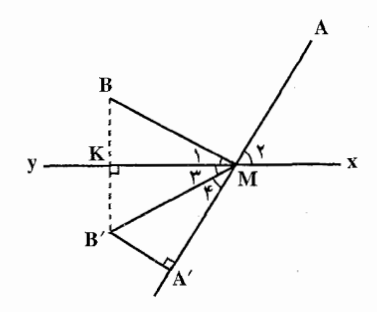

٣٧١. الف. فرض مي كنيم سه خط همرس ,ı ، ، l و ، l و نقطهٔ A بر يكي از اين خطها داده شده باشند. یک مثلث ABC بسازید که خطهای ,l ، ,l و ,l نیمسازهای آن باشند. ب. فرض می کنیم یک دایرهٔ S، و سه خط ,I ، ,I و برI گذرنده بر مرکز آن داده شده باشند. یک مثلث ABC بیابید که رأسهای أن بر این خطها باشند، و دایرهٔ S دایرهٔ محاطي أن باشد. ج. فرض کنیم سه خط همرس ,l ، ,l و L و نقطهٔ ,A بر یکی از آنها داده شده باشد.  $1_\gamma$  ،  $1_\gamma$  عشلث ABC پیدا کنید که در آن، نقطهٔ  $\rm A_\gamma$  وسط ضلع BC باشد و خطهای  $1_\gamma$ و ۱<sub>۳</sub> عمودمنصفهای ضلعهای آن باشند. ۲۷۲. سه خط همرس p ، q و r معلوم هستند. مثلث ABC را رسم کنید که این سه خط، سه عمو دمنصف ضلعهای آن باشند. ۲۷۳. نقطهٔ A واقع در داخل زاویهٔ xOy مفروض است. نقطههای B و C را روی ضلعهای Oy و Oy طوری تعیین کنید که محیط مثلث ABCکمترین مقدار خود را داشته باشد. a . ٢٧۴ خط , 1 ، + 1 ، . . . 1 در صفحه داده  $A_1A_2\cdots A_n$  شده اند. یک n ضلعی بسازيد كه اين خطها : الف. عمودمنصفهای ضلعهای آن باشند (شكل الف).

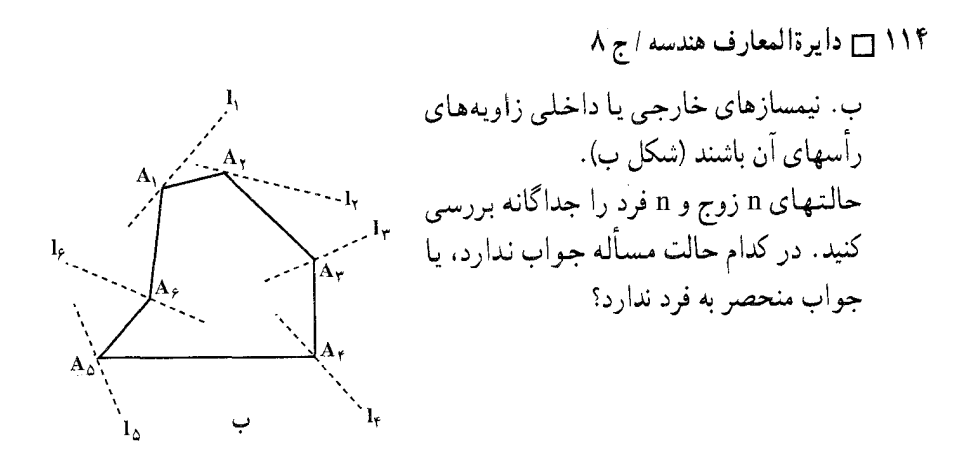

۹.۲.۴. سایر مسألههای مربوط به این قسمت

٬۲۷۵ دو نقطهٔ p و q در یک صفحه داده شدهاند. خطهایی را که همه بر q میگذرند، و قرینهٔ p را نسبت به هریک از این خطها، درنظر بگیربد. مجموعهٔ این قربنهها، الف) خطی است که بر p می گذرد. ب) خطی است که بر p نمی گذرد. ج) دایرهای است به مرکز q که بر p میگذرد. د) دایرهای است به مرکز q که بر p نمیگذرد.

المپیادهای ریاضی بلژیک، ۱۹۸۰ ۲۷۶. روی صفحهای، یک خط و یک نقطه در خارج این خط مفروضند. مکان هندسی مرکز مثلثی را پیدا کنید که یک رأس بر نقطه و رأس دیگر أن روی خط مفروض قرار دارد. ۲۷۷. بر روی صفحهای، یک خط مستقیم و نقطهای در خارج آن مفروض است. مکان هندسی رأس سوم مثلثی را بیابید که یک رأس أن بر روی نقطه و رأس دیگر آن بر روی خط مستقیم مفروض قرار دارد.

۲.۴. ۱۰. مسألههای ترکیبی

۲۷۸. الف. فرض کنید سه خط همرس 1٫ ، ۱٫ و ۱٫داده شده باشند. فرض کنید قرینهٔ یک نقطهٔ دلخواه A از صفحه بهطور متوالی نسبت به سه خط ,l ، ,l و <sub>۳</sub> به دست امده باشد ؛ سپس قرینهٔ نقطهٔ & A که بدین طریق به دست آمده است، دوباره به همان ترتیب به

بخش ۴ / تقارن محوری □ ۱۱۵

طور متوالی نسبت به این خطها به دست آید . نشان دهید که نقطهٔ نهای<sub>ه ع</sub>A که در نتیحهٔ شش تقارن به دست مي أيد بر همان نقطة اوَّلية A منطبق مي شود (شكل الف). أيا نتيجه گيري اين تمرين براي n خط همرس (به جاي سه خط همرس ,l , ، 1 و باl ) باز معتبر است (شش تقارن اینک به ۲n تقارن بدل می شود)؟

ب. فرض کنید سه خط همرس ,l ، ,l و "l در صفحه داده شده باشند. قرینهٔ یک نقطهٔ دلخواه A در صفحه بهطور متوالي نسبت به I<sub>۲</sub> ، I<sub>۱</sub> و ۱<sub>۳</sub> به دست ميآيد ؛ سپس قرينهٔ A نسبت به همان سه خط اما به ترتیب عکس، اوّل نسبت به ۱<sub>۳</sub>، بعد نسبت به ۱<sub>۰</sub>، و بالاخره نسبت به I به دست میآید. نشان دهید که در هردو حالت به یک، و تنها یک نقطة نهايي A<sub>۳ مي(سيم</sub>.

ج. چهار خط همرس ,l ، ,l ، سم و بم در صفحه داده شدهاند. قرینهٔ یک نقطهٔ دلخواه Aاز صفحه را بهطور متوالي نسبت به خطهاي 1, I, ، I, و I به دست مياوريم، سپس قرینهٔ همین نقطهٔ A را بهطور متوالی نسبت به همین خطها ولی به ترتیب دیگر به دست مي آوريم : اوَّل نسبت به ۱<sub>۲</sub> ، آنگاه نسبت به ۱<sub>۴</sub>، بعد نسبت به ۱<sub>۰</sub> ، و سرانجام نسبت به ۱<sub>۲</sub>. نشان دهید که در هر دو حالت به یک، و تنها یک نقطهٔ نهایی A<sub>۲</sub> مي رسيم (شکل ب).

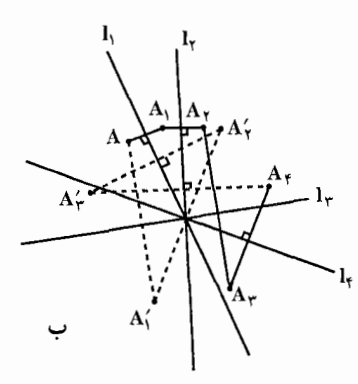

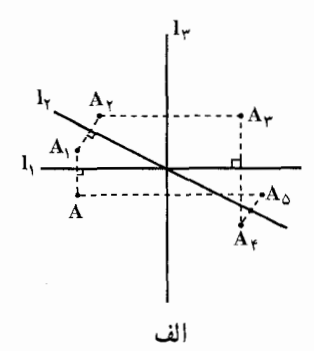

۰۳.۴ تقارن محوری در مثلث

۰۱.۳.۴ محور تقارن

٢٧٩. ثابت كنيد كه ارتفاع وارد بر قاعده در هر مثلث متساوىالساقين محور تقارن مثلث است

۱۱۶ آن دايرةالمعارف هندسه / ج ٨ ۲.۳.۴. نقطههای: همخط، همدایره، …

۰۱.۲.۳.۴ نقطهها همخطند ۲۸۰. نشان دهید که نقطههای متقارن پای ارتفاع وارد بر قاعدهٔ یک مثلث نسبت به دو ضلع دیگر روی ضلع متناظر با قاعده در مثلث پادک آن مثلث قرار دارند. ۲۸۱. ثابت کنید که قرینههای یک نقطه واقع بر دایرهٔ محیطی یک مثلث نسبت به ضلعهای آن روی خطی که محل تلاقی ارتفاعهای آن مثلث میگذرد، قرار دارند.

۲.۲.۳.۴. نقطهها همدایر داند ۲۸۲. ثابت کنید که قرینـهٔ محل تلاقی ارتفاعـهای هر مثلث نسبت به ضلعـهـای آن روی دایرهٔ محیطی مثلث قرار دارند.

۳.۲.۳.۴. سایر مسألههای مربوط به این قسمت ٬۲۸۳ در مثلث AB = AC ، ABC است. دایرهای به دایرهٔ محیطی مثلث ABC مماس داخلی، نیز به ضلعهای AB و AC بترتیب در P و Q مماس است. ثابت کنید که وسط پارهخط PQ مرکز دايرهٔ محاطي داخلي مثلث ABC است.

المپیادهای بین المللی ریاضی، ۱۹۷۸ ۲۸۴. در یک مثلث حادهالزاویه قرینهٔ ضلعهای مثلث ارتفاعیه نسبت به ضلعهای مقابل آن مثلث، مثلثی میسازند که مرکز دایرهٔ محاطی داخلی آن منطبق بر مرکز دایرهٔ محیطی این مثلث است.

۰۳.۳.۴. خطهای: همرس، موازی، …

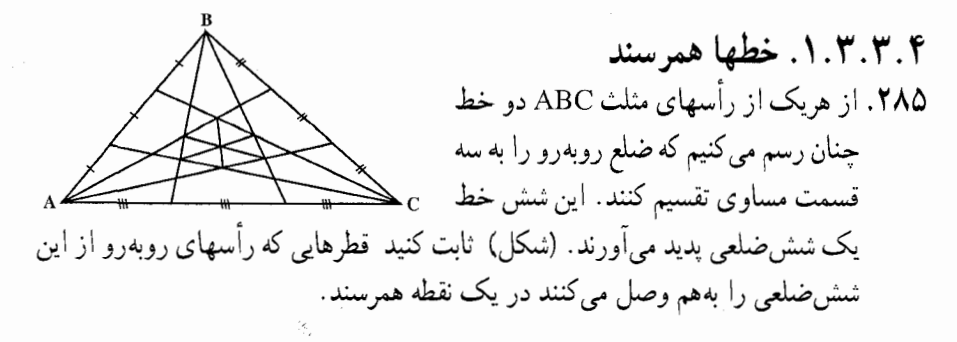

بخش ۴ / تقارن محوری [\_ ۱۱۷

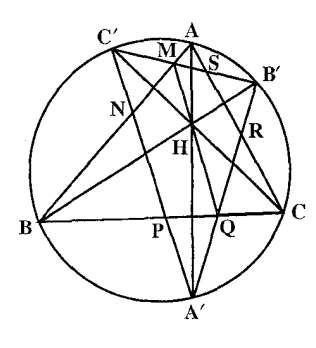

- ٬۲۸۶ محل تلاقی ارتفاعهای مثلث ABC را H نامیده، قرینههای H نسبت به ضلعهای AC ، BC و BA را بترتيب A′ ، A′ و 'C' ميiاميم. ضلعهاي مثلث A'B'C' ضلعهای مثلث ABC را در شش نقطة R ، Q ، P ، N ،M و S قطع می کند. ثابت کنید که هريك از خطهاي NR ، MQ و PS از نقطهٔ H مې گذرند.
- ۲۸۷. از رأسهای یک مثلث خطهایی موازی ضلعهای روبهروی هر رأس رسم می کنیم و قرینهٔ ضلعهای این مثلث را نسبت به سه خط موازی که از رأسهای مثلث اصلی گذشتهاند را به دست میأوریم. ثابت کنید که سهخط حاصل یکدیگر را روی دایرهٔ محیطی مثلث اصلی قطع میکنند. این خاصیت را با مراجعه به دایرهٔ نه نقطه و مثلثی که رأسهایش وسطهای ضلعهای مثلث اصلی!ند. توضیح دهید.
- ۲.۳.۳.۴. خطها برهم عمودند ۲۸۸. روی امتداد ضلعهای مثلث قائم|لزاویهٔ ABC پارهخطهای AD و AE را به ترتیب برابر ضلعهای AB و AC از مثلث ABC جدا می کنیم. ثابت کنید خطی که شامل میانهٔ AM از مثلث ABC است، بر پارهخط DE عمود است.
- ۰۳.۳.۳.۴. خط از نقطهٔ ثابتی میگذرد ٬۲۸۹ . مثلث ABC مفروض است. قرینههای خط راست AB و BC نسبت به AC، یکدیگر را در نقطهٔ K قطع کردهاند. ثابت کنید، خط راست BK، از مرکز دایرهٔ محیطی مثلث ABC میگذرد.
- المپیادهای ریاضی سراسری شوروی سابق، ۱۹۸۸
- ۴.۳.۳.۴. خط نیمساز است ۰ ۲۹. در مثلث ABC ارتفاع AH را رسم میکنیم و نقطههای ٔB و ٔC قرینههای نقطهٔ H را نسبت به AB و AC تعیین میکنیم. خط  ${\rm E}^{\prime}{\rm C}^{\prime}$  ضلعهای AB و AC را در D و E قطع مَى كند. ثابت كنيد AH نيمساز زاوية DHE مىباشد.

۱۱۸ س دایرةالمعارف هندسه / ج ۸

### ۴.۴. ازاویه

۰۱.۴.۳.۴. رابطهٔ بین زاویدها ٬۲۹۱ جهارضلعی ABCD بر دایرهای به مرکز O محیط شده است. ثابت کنید که :  $\angle AOB + \angle COD = \angle A \cdot \angle B$ 

#### ۵. ۳.۴. بارەخط

۰۱.۵.۳.۴ اندازهٔ بارهخط ٬۲۹۲ مثلث متساوی الاضلاع به ضلع a را درنظر میگیریم. قرینهٔ نقطهٔ O محل برخورد ارتفاعهای مثلث نسبت به ضلع BC را O مینامیم. طول پارهخط BO را بر حسب a به دست آورید.

۰۶.۳.۴.رابطههای متری

۲۹۳. بر مثلث ABC دایرهای محیط شده است که نیمساز زاویهٔ Cرا در نقطهٔ Mقطع می کند. عمود HDرا از مرکز ارتفاعی H مثلث بر نیمساز زاویه عبور میدهیم بهطوری که نقطهٔ . CD:CM =  $\cos \hat{C}$  : ثابت كنيد كه . تعانى باشد. ثابت كنيد كه

۰۷. ۳.۴ شابت کنید شکلها قرینهٔ محوری یکدیگرند

٬۲۹۴ اگر عمودهایی که از نقطهٔ P واقع بر دایرهٔ محیطی مثلث ABC بر ضلعهای ان فرود میآیند. آن را در نقطههای A' ، A و 'C قطع کنند، ثابت کنید که دو مثلث ABC و A′B′C′ مساوی و قرینهٔ یکدیگر نسبت به یک محورند.

بخش ۴ / تقارن محوری [\_ ۱۱۹

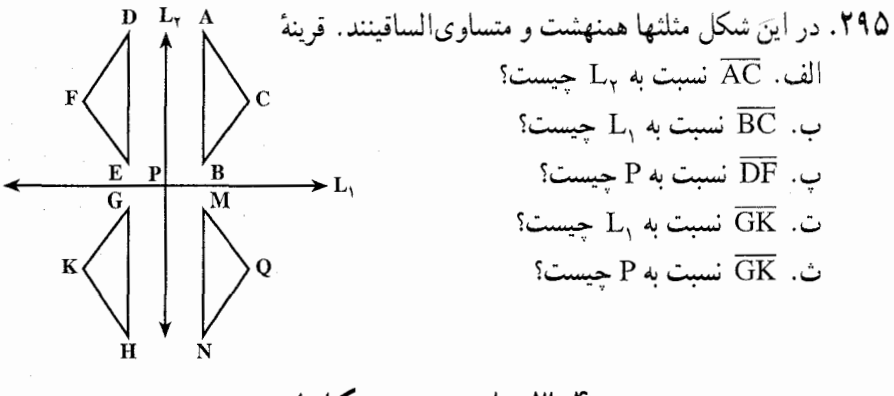

۸. ۳.۴. رسم شکلها

- ٬۲۹۶ الف. در مثلث مفروض ABC مثلث دیگری محاط کنید که یک رأس آن بر نقطهٔ مفروض P از ضلع AB منطبق و اندازهٔ محیطش کمترین مقدار ممکن باشد. ب. در مثلث مفروض ABC مثلثی محاط کنید که محیطش دارای کمترین مقدار ممکن باشد.
- ٬۲۹۷ قرض می کنیم ضلعهای مثلث ABC همانند آینه، نور را منعکس می کنند. نقطهٔ P را بر ضلع AB چنان انتخاب کنید که شعاع نور خارج شده از P پس از بازتاب روی ضلعهای BC و CA به نقطهٔ P برگردد و پس از بازتاب روی ضلع AB همان مسیر قبلی را بپیماید.

## ۹. ۳.۴. سایر مسألههای مربوط به این قسمت

- ٬۲۹۸ مثلث ABC را حول وتر AB از مثلث قائم|لزاوية ABC متقارن اين مثلث رسم می کنیم. اگر M میانگاه ارتفاع C,D از مثلث ABC و N میانگاه ضلع BC باشد، آنگاه ثابت كنيد مثلث AMN مشابه مثلث ABC است.
- ٬۲۹۹ در مثلث قـائـم|لزاويـهٔ ABC، از رأس قائمـه ارتفـاع CD را رسم كرده و نقـطـهٔ D را متقارن نقطهٔ D نسبت به ضلع AC مشخص میکنیم. ثابت کنید نقطهٔ A و میانگاههای پارهخطهای D<sub>۱</sub>C و CB رأسهای یک مثلث مشابه با مثلث مفروضند.
- ۰ °۴. در مثلث ABC، ارتفاعـهـای AA و BB را رسم میکنیم. همچـنـین نقـطهٔ A<sub>۲</sub> را متقارن نقطهٔ A, نسبت به خط AC مشخص میکنیم. نقطههای M و N بترتیب میانگاههای پارهخطهای B و AB هستند. ثابت کنید CMN یک مثلث قائم الزاویه است.

 $\lambda$  ۱۲۰ وایرةالمعارف هندسه /ج $\lambda$ 

۰۱۰.۳.۴ مسألههای ترکیبی

بخش ۴ / تقارن محوری □ ۱۲۱

۰۴ تا. فوض می کنیم چهار نقطهٔ A, ، A, ، A و A در صفحه چنان باشند که A, مرکز  $A_1A_2A_3A_4A_5$ ارتفاع مثلث  $A_1A_2A_4$  باشد. دایرەهای محیطی مثلثهای  $A_1A_2A_3$  ،  $A_1A_2A_3$ و A,A,A, و A,A,A را بترتيب با S, ۱، S, ۱، S, با S, د اسمان مى دهيم و فرض A,A,A,A میکنیم مرکزهای این دایرهها  $\rm O_p$  ،  $\rm O_p$  ،  $\rm O_p$  و  $\rm O_p$  باشند. ثابت کنید :  $A_{\gamma}$  ،  $A_{\gamma}A_{\gamma}A_{\gamma}$  مرکز ارتفاع مثلث  $A_{\gamma}A_{\gamma}A_{\gamma}A_{\gamma}$  مرکز ارتفاع مثلث  $A_{\gamma}$ ،  $A_{\gamma}$ مركز ارتفاع مثلث A,A, A است. ب. دایرههای S, ، S, ، S, ، S, ، ایرههای دایر انطباقند.  $A_1A_2A_3A_4A_5$ به عهارضلعی  $O_1O_\gamma O_\gamma O_\gamma$  از نیمدور چهارضلعی  $A_1A_2A_3A_4$  حول نقطه مانند Oبه دست می آید (شکل). (به عبارت دیگر ، اگر نقطههای ,A , ، A و , A و A<sub>۴</sub> چنان واقع شده باشند که هر نقطه مرکز ارتفاع مثلثی باشد که با سه نقطهٔ دیگر ساخته میشود. آنگاه چهار پارهخط واصل بین هر نقطه و مرکز دایرهٔ گذرنده بر سه نقطه دیگر، یکدیگر را در یک نقطهٔ O، که وسط هر پارهخط است، قطع می کنند .)

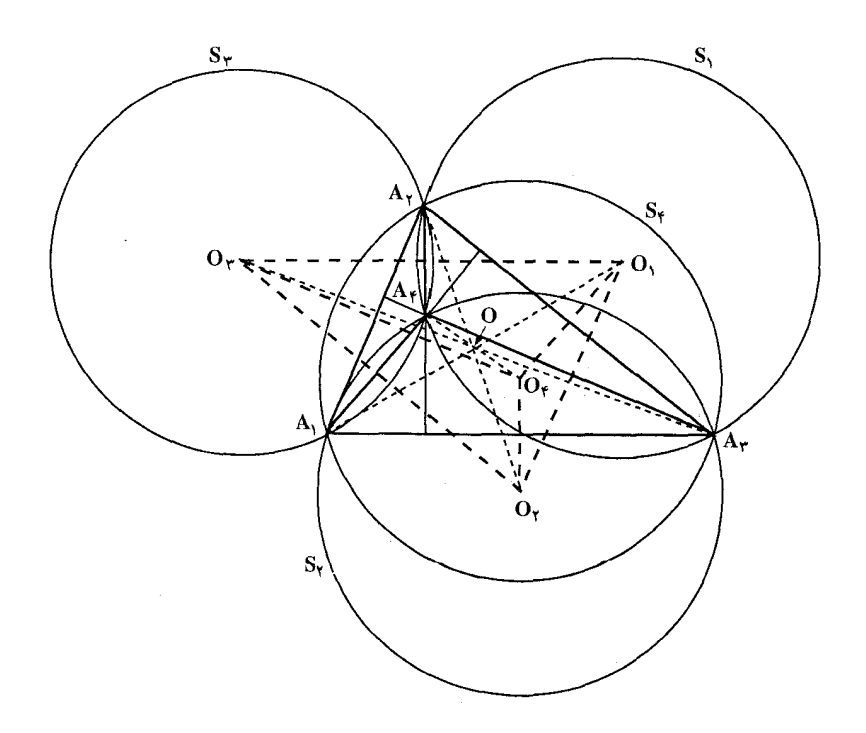

۱۲۲ آ دایرةالمعارف هندسه / ج ۸

- ۰۵ ° . نقطه های H و O محل برخورد ارتفاعها و مرکزهای دایرهٔ محیطی مثلث ABC و P و P قرینهٔ یکدیگر نسبت به عمودمنصف ضلع BC هستند، عمودی که از P بر BC فرود میآید آن را در P $\,$  و  $\,$  OP را در  $\,$  P قطع می $\,$ نماید، نقطهٔ  $\,$  Mوسط $\,$  HP است $\,$  ؛ ثابت كنىد :
	- $YMP, = AP''$  الف
	- ب. قرینهٔ P, نسبت به وسط OM روی AP′ قرار میگیرد.

۰۶٪. مثلث ABC و نقطهٔ M واقع در صفحهٔ آن مفروض است. قرینهٔ M را نسبت به ضلعهای و CA ، BC و AB بترتيب 'A ، 'B و 'C مىنامىم. ۱. ثابت کنید که عمودهای رسم شده از B، A و C'A´ ، B´C´ و ´A´B در یک

نقطةً O همرسند.

- ۲. اگر a، B و y بترتیب تصویرهای M روی ضلعهای CA ،BC و AB و @ مرکز دايرة محيطى مثلث aBy باشد. ثابت كنيد كه ω وسط MI است. ۳. در حالتی که M بر مرکز دایرهٔ محیطی مثلث ABC منطبق باشد نقطههای ω و O چه وضعي خواهند داشت؟ در اين حالت چه خاصيتي از مثلث را مي توان نتيجه گرفت؟ ۴. در حالتی که M بر دایرهٔ محیطی مثلث ABC واقع باشد. مثلثهای A′B′C′ و aBy جه وضعي را خواهند داشت؟
	- ۴.۴. تقارن محوری در چندضلعیها
	- ۰۱.۴.۴ محور تقارن

۰۷°. ثابت کنید که عمودمنصف هر ضلع n ضلعی منتظم، محور تقارن آن است.

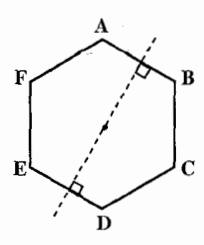

بخش ۴ / تقارن محوری [ ۱۲۳ ۰۸ ۴. حداکثر تعداد محورهای تقارنی که یک چهارضلعی میتواند داشته باشد، چند است؟

### ۲.۴.۴. نقطههای: همخط، همدایره، …

۰۱.۲.۴.۴ نقطهها همخطند ۰۹. ثابت کنید که نقطهٔ برخورد امتداد ضلعهای جانبی یک ذوزنقهٔ متساویالساقین، نقطهٔ برخورد قطرها بر میانگاههای قاعدههای آن، روی یک خط مستقیم قرار دارد.

۳.۴.۴. خطهای: همرس، موازی، …

۰۱.۳.۴.۴ خطها همرسند ۰ ۳۱. ثابت کنید که اگر یک چندضلعی چند (بیش از دو) محور تقارن داشته باشد، این محورها همگی در یک نقطه متقاطعند.

۲.۳.۴.۴. خطها موازیاند ۳۱۱. دو ضلع مقابل یک شش ضلعی با هم مساوی و موازیاند. ثابت کنید که قطرهای اصلی اين ششىضلعى همرسند. ۳۱۲. دایرهای را بر مثلث ABC محیط کردهایم. وترهایی که وسط کمان AC را به وسط کمانهای AB و BC وصل کردهاند، ضلعهای AB و BC را در نقطههای D و E قطع میکنند. ثابت کنید. پارهخط راست DE. با ضلع AC موازی است و از مرکز دایرهٔ محاطي مثلث ABC مي گذرد.

#### ۴.۴.۴. زاویه

۰۱.۴.۴.۴ رابطهٔ بین زاویهها ۳۱۳. در دایرهای به مرکز O چهارضلعی ABCD محاط شده است. خطهای ON ،OM و OPو OQرا طوری رسم میکنیم که P، N ، M و Q میانگاه وترهای CD ، BC ،AB . MON = POQ  $\downarrow$  MON+ COD = ۱۸۰  $\circ$   $\bullet$   $\downarrow$  DA و DA

۱۲۴ ۲ دایرةالمعارف هندسه / ج ۸

۳۱۴. روی میز مستطیل شکلی، توپی قرار دارد. در چه جهتی بایستی به آن ضربه بزنیم تا بعد از برخورد به دیوارههای میز دوباره در مسیر حرکت اوّلیه، قرار بگیرد؟

### ۵.۴.۴. پارەخط

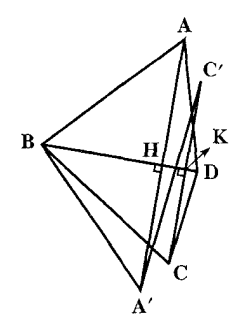

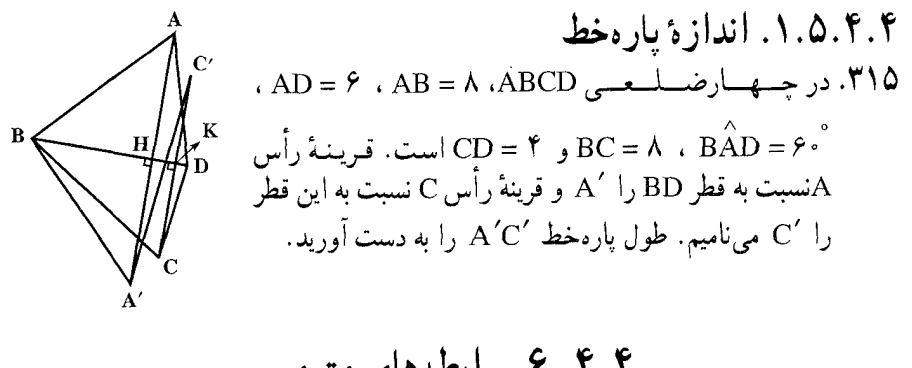

### ۶.۴.۴. رابطههای متری

۳۱۶. متوازی الاضلاع ABCD به ضلعهای a و b و  $\begin{picture}(130,10) \put(0,0){\line(1,0){155}} \put(15,0){\line(1,0){155}} \put(15,0){\line(1,0){155}} \put(15,0){\line(1,0){155}} \put(15,0){\line(1,0){155}} \put(15,0){\line(1,0){155}} \put(15,0){\line(1,0){155}} \put(15,0){\line(1,0){155}} \put(15,0){\line(1,0){155}} \put(15,0){\line(1,0){155}} \put(15,0){\line(1,0){155}}$ زاویهٔ حادهٔ c داده شده است. قرینههای دو رأس  $\mathbf{D}'$ و  $\mathbf{D}$ را نسبت به قطر AC نقطههای  $\mathbf{B}'$  و  $\mathbf{D}'$ مىناميم. اندازة مساحت چهارضلعى BD'DB' را برحسب دادههای مسأله، به دست آورید.

۰۷. ۴.۴ شابت کنید شکلها قرینهٔ محوری یکدیگرند

۳۱۷. آیا قرینهٔ یک لوزی نسبت به خط مفروض در امتداد معین، یک لوزی است؟ (همین موضوع را در مورد یک مستطیل بررسی کنید.)

۸.۴.۴. رسم شکلها

۳۱۸. در ذوزنقهٔ متساویالساقین ABCD طول پارهخطی که وسطهای دو قاعده را به هم وصل می کند. برابر ۹ و نصف اندازههای دو قاعدهٔ ذوزنقه مساوی ۸ و ۴ سانتیمتر است. ذوزنقه را رسم کنید.

بخش ۴ / تقارن محوری □ ۱۲۵

## ۹.۴.۴. سایر مسألدهای مربوط به این قسمت

۳۱۹. در یک صفحه، تبدیلهایی اندازه نگهدار (= طولپای= تبدیلهایی که اندازهها را تغییر نمی،دهند.) در نظر میگیریم که مربع مفروض C را پایا نگاه بدارند. تعداد این تبدیلها برابر است با : د) نامتناهی  $-\lambda$ ار ب) ۴ الف)۱ المپیادهای ریاضی بلژیک، ۱۹۷۷ **۳۲۰. تعداد تقارنهای محوری در یک صفحه که یک مربع را به خودش تبدیل می کند. چند** است؟ ج) ۴ (د) نامتناهی  $\mathsf{y}$  (ب الف) ه المپیادهای ریاضی بلژیک، ۱۹۷۷  $\pi$  . مربع C در صفحهٔ  $\pi$  داده شده است. گروه تبدیلهای اندازه نگهدار (= طولپای) در  $\Gamma$ را که مربع C را پایا نگاه میدارند با G نشان میدهیم. در مجموعهٔ نقطههای  $\pi$  ، رابطهٔ  $\mathrm{g}(\mathrm{p})$ وا تعریف می کنیم به گونهای که اگر و تنها اگر  $\mathrm{g}\in\mathrm{G}$  وجود داشته باشد که  $\Box$ آنگاه p ∏ q برقرار باشد. این رابطهٔ ∏ کدام ویژگی یا ویژگیهای زیر را دارد؟ ب) ترتیبی الف) هم ارزی د) تقارني، اما غيرانعكاسي ج) انعکاسی، اما غیرتقارنی المييادهاى رياضى بلژيك ، ١٩٧٧

## ۴.۴. ۱۰. مسألههای ترکیبی

۳۲۲. ذوزنقهٔ متساویالساقینی با قاعدههای a و c و ارتفاع h مفروض است. (a) بر محور تقارن این ذوزنقه، تمام نقطههای Pیی را، که هر دو ساق ذوزنقه از آنها به زاوية قائمه ديده مىشوند، بيابيد. (b) فاصلهٔ P را از هریک از دو قاعده حساب کنید. (c) معین کنید تحت چه شرایطی نقطههایی چون P عملاً موجودند. (حالات گوناگونی را که ممکن است رخ دهند، مورد بحث قرار دهید.) المپیادهای بینالمللی ریاضی، ۱۹۶۰

۱۲۶ آ دايرةالمعارف هندسه /ج ٨

 $\hat{B} = \hat{D} = \hat{D} = \hat{S}$ در چهار ضلعی ABCD داریم AB ، ۵ ۵۳۵ – A $\hat{B} = \hat{D} = \hat{D} = \hat{S}$ ۱. تقارنهای شکل را نشان دهید و ثابت کنید وسطهای ضلعها، رأسهای یک مستطیل هستند. ۲. ثابت کنید در داخل چهار ضلعبي يک نقطه متساويالـفاصلـه از چهار رأس و يك نـقطه متساوى الفاصله از چهار ضلع وجود دارد. اين نقطهها را پيدا كنيد.

۳۲۴. الف. بر ضلعهای چهار ضلعی (محدب) غیر مشخص ABCD مثلثهای متساوی|لاضلاع ,CDM و DAM و DAM رسم شدهاند، به طوری که اوّلی و سومی در DAM ر بیرون چهارضلعی هستند و دومی و چهارمی در همان طرف ضلعهای BC و DA که خود جهارضلعی قرار دارد. ثابت کنید که جهارضلعی M<sub>۱</sub>M<sub>۲</sub>M<sub>۳</sub>M<sub>۴</sub> یک متوازي|لاضلاع است (شكل الف ؛ در حالتهاي خاص، اين متوازي|لاضلاع ممكن است به یک بازه بدل شود).

ب. بر ضلعهای یک چهار ضلعی (محدب) دلخواه ABCD مربعهایی بنا شدهاند، که همگی در خارج این چهارضلعی واقعند، مرکزهای این مربعها M, ، M و M و M هستند. نشان دهید M,Mr = M,Mr و M,Mr ± M,Mr (شکل ب).

ج. بر ضلعهای یک متوازیالاضلاع دلخواه ABCD مربعهایی بنا شدهاند که در خارج آن هستند. ثابت کنید که مرکزهای M, ، M, ، M و در رأسهای یک مربع هستند (شكل ج).

آیا حکم این مسأله باز هم درست است، وقتی که همهٔ مربعها در همان طرفی که خود ضلعهاى متوازىالاضلاع واقعند، بنا شده باشند؟

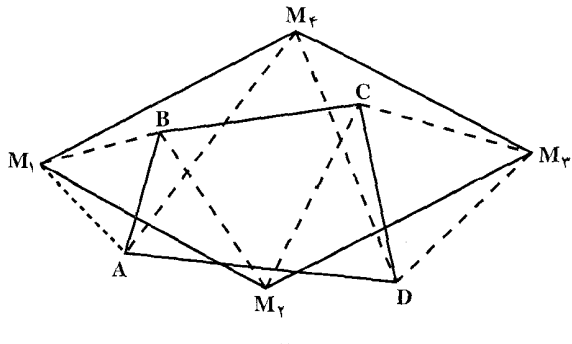

الف

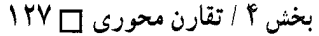

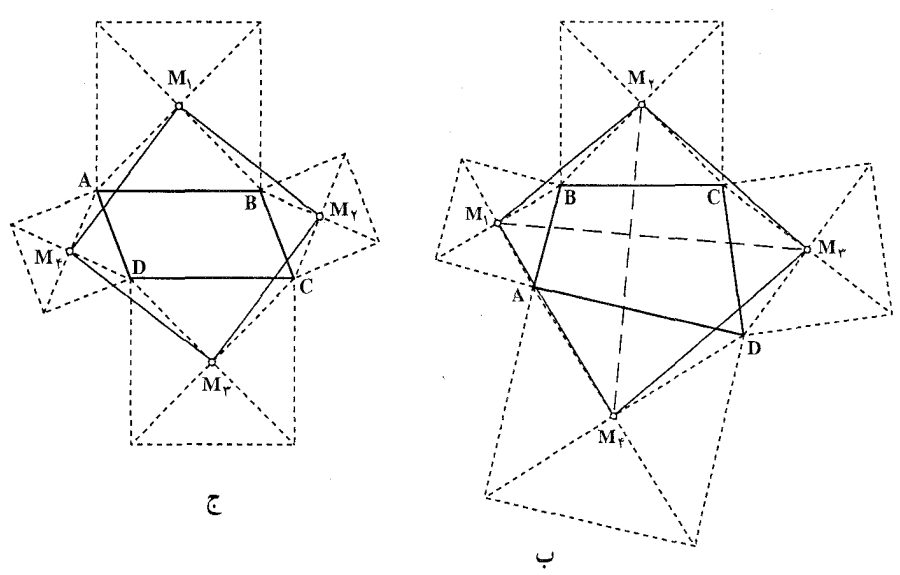

- ۳۲۵. الف. تمام انواع چهارضلعیهای مقعری که دارای محور تقارن هستند، نام ببرید. ب. تمام انواع چهارضلعیهای مقعری که ۲ یا بیش از ۲ محور تقارن دارند. نام ببر يد .
- ۳۲۶. الف. چهارضلعي كامل به يك چهارضلعي گويند كه ضلعهاي روبهروي أن با هم متقاطع باشند. تمام انواع چهارضلعیهای کامل را که دارای محور تقارن هستند، معین کنید. ب. تمام انواع چهارضلعیهای کامل را که دارای ۲ یا بیش از ۲ محور تقارن هستند، معين كنيد.
	- ۴. ۵. تقارن محوری در دایره

۰۱.۵.۴ محور تقارن

۳۲۷. دو دایره در A مشترکند. از A خطی چنان رسم کنید که توسط دو دایره به دو بخش برابر تقسيم شود. ۳۲۸. از حرفهای الفبایی زیر، کدامها دقیقاً دو محور تقارن دارند؟  $X($ د  $I(\tau)$  $N(\cup$ الف) O المبيادهاي رياضي بلژيک، ١٩٨١

١٢٨ [ دايرةالمعارف هندسه / ج ٨

### ۲.۵.۴. نقطههای: همخط، همدایره، …

#### ۰۱.۲.۵.۴ نقطهها همدایره اند

- ۳۲۹. روی یک صفحه چهار دایرهٔ مساوی در یک نقطه مشترک بوده و برای بار دوم محوری در شش نقطه با همدیگر متقاطع هستند. ثابت کنید که هر یک از دایرهها از سه نقطه از شش نقطة مزبور عبور مي كنند.
- ۲.۲.۵.۴. سایر مسألههای مربوط به این قسمت ۳۳۰. در صفحه، دایرهای به شعاع ۱ سانتیمتر، خطهای راست a ، c ، b ، و e که دایره را قطع کردهاند، و همچنین، نقطهٔ X به فاصلهٔ ۱۱ سانتیمتر از مرکز دایره، داده شده است. قرينة نقطة X را، پشت سر هم نسبت به پنج خط راست پيدا كردهايم ؛ نقطة E به دست آمده است. ثابت کنید، نقطهٔ E نمیتواند در درون دایره قرار گیرد.
- ۳۳۱. ثابت کنید که مرکز دایرهای که از قرینمهای نمقطهٔ دلخواهمی در درون مثلث مفروض نسبت بـه ضـلعـهاى أن مثـلث مـى گـذرد. درون أن مثـلث خـواهـد بو د.
- ۳۳۲. مجموعهٔ واقع بر صفحه، دارای دو محور تقارن است که تحت زاویهٔ c ، یکدیگر را قطع کردهاند و در ضمن.  $\frac{\alpha}{\pi}$  ، عددی گنگ است. ثابت کنید اگر این مجموعه شامل بیش از یک نقطه باشد، شامل بینهایت نقطه است. المبیادهای ریاضی کشورهای مختلف، هیأت داوران، آلمان، ۱۹۷۹

۳.۵.۴. خطهای: همرس، موازی....

۰۱.۳.۵.۴ خطها همرسند ۳۳۳. ثابت کنید مماسهای مشترک خارجی (داخلی) دو دایره با خط الـمرکـزیـن همرسند.

بخش ۴ / تقارن محوری 1 ۱۲۹

۰۲.۳.۵.۴ خطها موازیاند ۳۳۴. دایرهٔ F<sub>۱</sub> دو دایره متحدالمرکز F<sub>۲</sub> و F<sub>۲</sub> را به ترتیب در نقطههای A و B قطع میکند. ثابت کنید که وترهای AB و CD موازی هستند.

۳.۳.۵.۴. خط از نقطهٔ ثابتی میگذرد ۳۳۵. ثابت کنید که خط واصل میانگاههای دو وتر موازی در دایره از مرکز آن مے گذر د . ۳۳۶. از نقطهٔ مفروض M واقع در درون دایرهٔ O وتر دلخواهی مرور میدهیم که دایره را در  $\rm AC$ و 4 قطع نماید. اگر $\rm C$  قرینهٔ  $\rm B$  نسبت به قطر  $\rm OM$  باشد، ثابت کنید که همواره از نقطهٔ ثابتی که آن را تعیین می کنید، میگذرد.

۴.۳.۵.۴. خط نیمساز است ٣٣٧. نيمدايرة ٢ در يك طرف خط راست L رسم شده است و مركز أن روى اين خط است. و D نقطههایی روی y هستند. مماسهای Tدر نقطههای C و D خط L را به ترتیب  $\rm C$ در A و B قطع میکنند و مرکز نیمدایرهٔ  $\gamma$  بین A وB قرار میگیرد. E را محل تقاطع  $\hat{\mathrm{CFD}}$  و BD و F را پای عمود وارد از E به L بگیرید. ثابت کنید، EF نیمساز  $\mathrm{AD}$ است .

مرحلة دوم پنجمين المبياد أزمايشي ايران

۴.۵.۴. زاویه

۰۱.۴.۵.۴ رابطهٔ بین زاویهها ۳۳۸. دو دایره در نقطههای P و Q متقاطعند. خطالمرکزین آنها OO٬، دایرهٔ O را در A و دايرة ′O را در B قطع مىكند ( A و B خارج از پاره خط ′OO واقع هستند). ثابت  $\widehat{APB} = \widehat{AQB}$  : كنيد

۰۱.۵.۵.۴ اندازهٔ باره خط ۳۳۹. در دایرهای به شعاع ۱۰ دو وتر AB و AC به ترتیب به طولهای ۱۶ و ۱۲ را رسم می کنیم. قرینهٔ مرکز دایره نسبت به این دو وتر را D و E میiامیم. طول پاره خط DE را تعیین کنید.

## ۶.۵.۴. رابطههای متری

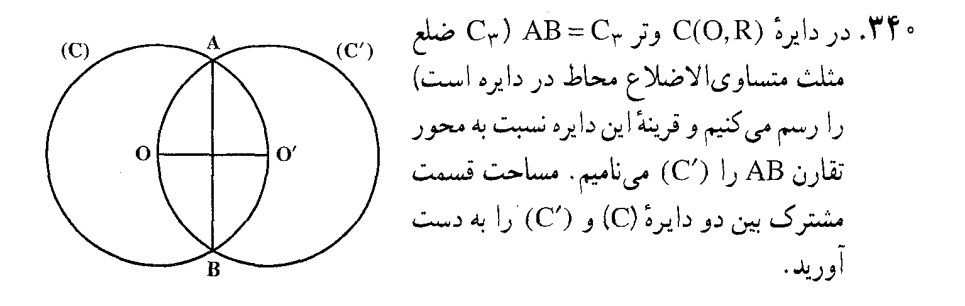

۰۷.۵.۴ ثابت کنید شکلها قرینهٔ محوری یکدیگرند

۳۴۱. ثـابـت كـنيــد دو دايــرهٔ مساوى و مـتقــاطـع نسبت بـه وتــر مشـتــركشـان قــريــنــهٔ يكديگرند.

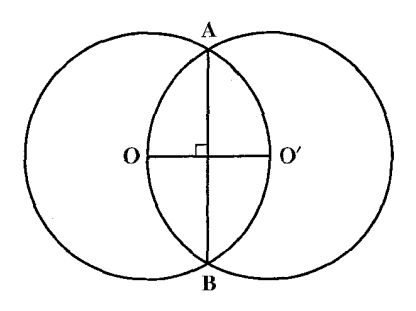

بخش ۴ / تقارن محوری □ ١٣١ ۳۴۲. در شکل L<sub>۲</sub> و L<sub>۲</sub> در مرکز دایره، نقطهٔ P، یکدیگر را قطع میکنند، کدام نقطه قرینهٔ  $R$  (الف)  $R$  نسبت به  $L_1$  است؟ ب) R نسبت به P است؟ ب) S نسبت به P است؟  $\sqrt{\frac{P}{P}}$  $SL_7$  نسبت به  $L_7$  است؟ نسبت به L<sub>۲</sub> است؟ (ث)  $\Gamma$ بم)  $\Gamma$  نسبت به P است  $\Gamma$ 

۸.۵.۴. رسم شکلها

۳۴۳. در یک دایرهٔ مفروض، یک n ضلعی چنان محاط کنید که : الف. ضلعهای آن موازی n خط داده شده در صفحه باشند. ب. ضلع A,A, از یک نقطهٔ مفروض بگذرد. و بقیهٔ ضلعها موازی با n –۱ خط داده شده باشند. ۳۴۴. در دایرهٔ مفروضی یک پنج ضلعی را محاط کنید که ضلعهای آن با پنج خط معینی موازی باشند.

۰۹.۵.۴. سایر مسألههای مربوط به این قسمت

۳۴۵. سه دایرهٔ مساوی دارای یک نقطهٔ مشترک هستند. ثابت کنید که دایره دیگر گذرنده بر نقطههای برخورد دیگر این سه دایره با دایرههای مفروض مساوی است.

۵.۴. ۱۰.۵ مسألههای ترکیبی

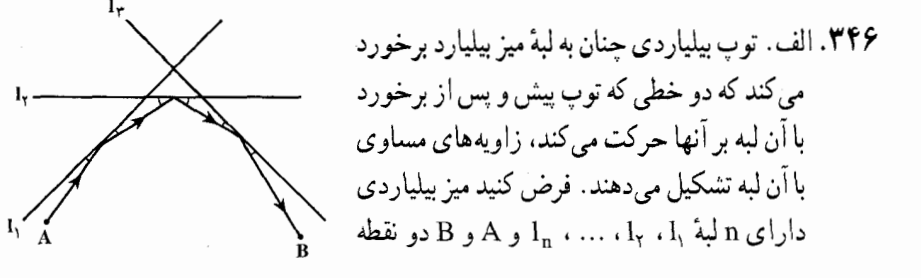

۱۳۲ ۲ دایرةالمعارف هندسه / ج ۸

روی میز باشند. در چه راستایی باید به توبی که در نقطهٔ A واقع است، ضربه زد تا پس از برخوردهای متوالمی به n لبهٔ <sub>ln</sub> ، … ، l<sub>۲</sub> ، l<sub>۲</sub> با حفظ شرط بالا) از نقطهٔ B بگذرد (شکل، که در آن n = ۳) ؟

ب. فرض کنید n = ۴، و خطهای ,l ، ، I, ، I و ،l تشکیل یک مستطیل داده باشند و A بر A منطبق باشد. ثابت کنید که در این حالت طول کل مسیری که توپ بیلیارد، در حركت از نقطهٔ A و بازگشت به همان نقطه، طي مي كند مساوي مجموع دو قطر مستطيل است (و البته مهم نيست كه A در كجا واقع شده باشد). همچنين ثابت كنيد كه اگر توپ هنگام رسیدن به نقطهٔ A توقف نکرده، به حرکت خود ادامه دهد، بار دیگر در همان امتدادهای قبلی به چهار ضلع مستطیل برخورد میکند و به نقطهٔ A باز میگردد.

۳۴۷. فرض کنیم حهار نقطهٔ A<sub>۲</sub> ، A<sub>۲</sub> ، A<sub>۲</sub> و A<sub>۴</sub> که همگی بر یک دایرهٔ S واقعند، داده شده باشند. مرکزهای ارتفاع مثلثهای ۴,A,A,A ، A,A,A و A,A,A و A,A,A : به ترتیب با Hy ، H<sub>۲</sub> ، H<sub>۳</sub> ، H<sub>۳</sub> ، H<sub>۴</sub> به ترتیب با با اسل به اسل به این اسل

الف. چهار ضلعی H,H,H,H,H, از نیمدور چهار ضلعی A,A,A,A,A حول نقطهای

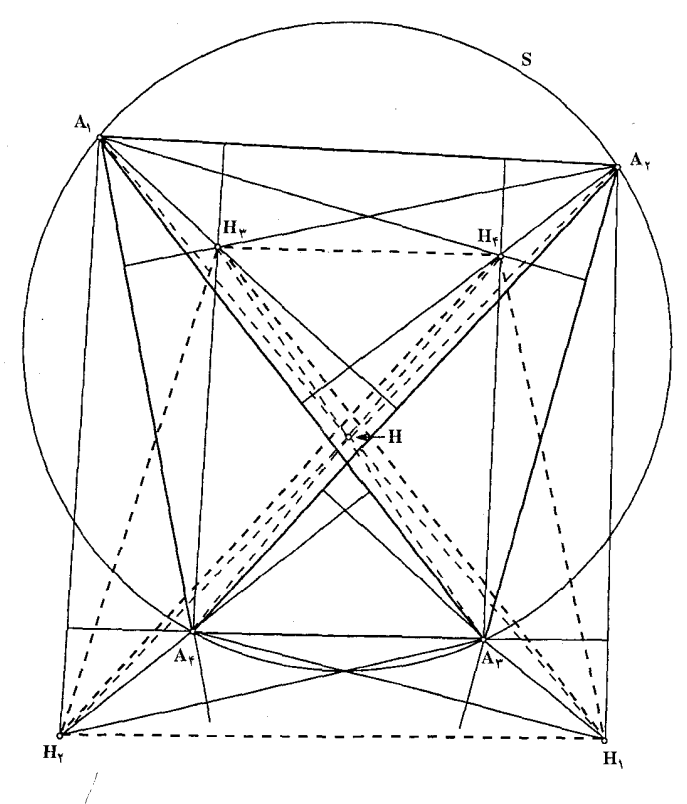

بخش ۴ / تقارن محوری [ ۱۳۳

مانند H به دست میآید (شکل). به عبارت دیگر، اگر نقطههای A, ، A, ، A و A همگه بر یک دایره باشند، آن گاه چهار پاره خط واصل بین یکی از این نقطهها و مرکز ارتفاع مثلث حاصل از سه نقطهٔ دیگر، همدیگر را در یک نقطه، که وسط هر پارهخط است، قطع می کنند.

 $\cdot$  A, : H,  $\cdot$  H,  $\cdot$  A,  $\cdot$  A,  $\cdot$  H,  $\cdot$  H,  $\cdot$  A,  $\cdot$  A,  $\cdot$  A,  $\cdot$  A,  $\cdot$  A,  $\cdot$  A,  $\cdot$  A,  $\cdot$  A,  $\cdot$  A,  $\cdot$  A,  $\cdot$  A,  $\cdot$  A,  $\cdot$  A,  $\cdot$  A,  $\cdot$  A,  $\cdot$  A,  $\cdot$  A,  $\cdot$  A,  $\cdot$  A,  $\cdot$  A,  $\cdot$  A,  $\cdot H_1 \cdot A_{\tau} \cdot A_{\tau} : H_{\tau} \cdot H_1 \cdot A_{\tau} \cdot A_{\tau} : H_{\tau} \cdot H_1 \cdot A_{\tau} \cdot A_{\tau} : H_{\tau} \cdot H_{\tau} \cdot A_{\tau}$ بر پک دایره واقعند. همچنین، هفت دایرهای که این H, ، H, ، H, ، H, ؛ بر این  $\rm{H_{Y}}$ حهارگانهها بر آنها قرار دارند، همگی با S قابل انطباقند.

۳۴۸. ثابت کنید که اگر شکلی دارای تعداد محدودی محور تقارن باشد این محور تقارنها همرس خواهند بود و هر دو محور تقارني كه مجاور يكديگرند، با هم زاويهٔ ثابتي ميسازند. ۳۴۹. ثابت کنید که :

الف. دوران دور نقطهٔ O به اندازهٔ زاویهٔ c، هم ارز است با دو تقارن محوری متوالی که محورهایشان از نقطهٔ O میگذرد و زاویهٔ بین محورها  $\frac{\alpha}{\mathbf{\mathsf{v}}}$  است ؛ انتقال هم!رز

است با دو تقارن محوری با محورهای موازی ؛ ب. دو دوران متوالمي در يک جهت، يکي دور نقطهٔ O به اندازهٔ c و ديگري دور نقطهٔ به اندازهٔ زاویهٔ  $\alpha <$ ۳ $\pi$ >  $\alpha \leq \alpha <$ ۰ و  $\beta < \pi > 0$  هم ارز است با یک دوران به اندازهٔ  $\rm O_{Y}$ دور نقطهٔ معلوم O، به شرطی که x + β ≠ ۲π، زاویههای مثلث O،O،O را  $\alpha + \beta$ ىدا كنىد.

# بخش ۵. تجانس (تشابه مرکزدار)

۰۱.۵ تعریف و قضیه

۲.۵. تجانس در : نقطه، خط، زاویه ۰۲.۵ . ۸. مرکز تجانس، نسبت تجانس ۲.۵. ۲. نقطههای: همخط، همدایره، ... ٠١.٢.٥. ١. نقطهها همخطند ۰.۲.۵ . خطهای: همرس، موازی، ... ۰۱.۳.۲.۵ خطها همرسند  $\left| \cdot \cdot \cdot \cdot \right|$  ;  $\cdot \cdot \cdot \cdot \cdot \cdot$ ۰۱.۴.۲.۵ اندازهٔ زاویه ۰۵.۲.۵ يارەخط ۰۱.۵.۲.۵ اندازهٔ پاره خط ٢.٥. ٢.٥. رابطة بين ياره خطها ۶.۲.۵ رابطههای متری ۷.۲.۵ . ثابت کنید شکلها مجانس یکدیگر ند ۸.۲.۵. رسم شکلها ۰۵ . ۲ . ۴ . سایر مسألههای مربوط به این قسمت ۰۱۰.۲۰۵ ستآلههای ترکیبی

۱۳۶ س دایرةالمعارف هندسه / ج ۸ .۳.۵ تجانس در: مثلث، مثلث و دایره ۰۱.۳.۵ مرکز تجانس، نسبت تجانس ٢.٣.۵. نقطههای: همخط، همدایره، ... ۰۱.۲.۲.۵ نقطهها همخطند ٢.٢.٢. تقطهها همداير ءاند ۰۳.۳.۵ خطهای : همرس، موازی، ... ۰۱.۳.۳.۵ خطها همرسند ۲.۳.۲.۵. خطعا موازی اند ۲.۳.۳.۵. خط از نقطهٔ ثابتی می گذرد ۰۴.۲.۵ اوپه ۰۱.۴.۳.۵. اندازهٔ زاویه ۰۵.۲.۵. ماره خط ۰۱.۵.۲.۵ ایطهٔ سن یاره خطها ۰۶.۳.۵ ابطههای متری ۰۷.۲.۵ بابت کنید شکلها مجانس یکدیگرند ۰۸.۳.۵ رسم شکلها ۰۹.۲.۵ سایر مسألههای مربوط به این قسمت ۰۱۰ . ۲۰ سیالههای ترکیبی

۴.۵. تجانس در چند ضلعیها ۰۱.۴.۵ مرکز تجانس، نسبت تجانس ۲.۴.۵. نقطههای : همخط، همدایره، ... ۰۱.۲.۴.۵ نقطهها همخطند

بخش ۵/ تجانس (تشابه مرکز دار) ۲۳۷ ۱

۳.۴.۵. خطهای : همرس، موازی،... ۰۱.۳.۴.۵ خطها همه سند  $|.5.7.7.0$ ۰۴.۴.۵ . اندازهٔ زاویه ۰۵.۴.۵ يارەخط ۰۵ . ۰۹ . ۰۵ . ابطهٔ بین یاره خطها ۰۶.۴.۵ ابطههای متری ۷.۴.۵ . ثابت کنید شکلها محانس یکدیگر ند ۰۸.۴.۵ رسم شکلها ۹.۴.۵ . سایر مسألههای مربوط به این قسمت ۰.۴.۵ مسألههای ترکیبی

۵. ۵. تجانس در دايره ۰۱.۵.۵ مرکز تجانس، نسبت تجانس ۰۰.۵.۵ نقطههای: همخط، همدایره، ... ۰۱.۲.۵.۵ نقطهها همخطند ۲.۲.۵.۵ . تقطهها متقابل قطری هستند ۰۳.۵.۵ خطهای: همرس، موازی،... ۰۱.۲.۵ . مخطها موازی اند ٢.٣.٥.۵. خط نيمساز است ۰۳.۲.۲. شط از نقطهٔ ثابتی میگذرد ۰۴.۲.۵ تا خط مماس بر دایره است ۰۴.۵.۵ زاویه

١٣٨ = دايرةالمعارف هندسه / ج ٨ ۰۱ .۴.۵ . ابطهٔ بین زاویهها ۰۵ . ۵ . باره خط ۰۱.۵.۵. اندازهٔ یاره خط ۰۵ . ۰۵ . ۲ . رابطهٔ بین یارهخطها ۰۶.۵.۵ برابطههای متری ٧.٥.٥ . ثابت كنيد شكلها مجانس يكديگرند ۰۸.۵ . م. رسم شکلها ۵ . ۵ . ۹ . سایر مسألههای مربوط به این قسمت ۰۱۰.۵۵ مسألههای ترکیبی

### بخش ۵. تجانس (تشابه مرکز دار)

#### ۰۱.۵ تعریف و قضیه

تعریف. هر گاه نقطهٔ ثابتی مانند S و یک عدد ثابت جبری مانند K (M = ۰) داشته باشیم. مجانس هر نقطه مانند A نسبت به مركز تجانس S با نسبت تجانس K نقطهاي است مانند ^A که با A و S بر یک امتداد باشد و نسبت اندازههای جبری S از A و ⁄ A برابر K باشد، یعنبی  $\frac{SA'}{SA}$  = K  $\frac{SA'}{SA}$  = K.  $\overline{SA}$ داشته باشیم : به بیان دیگر می توان گفت، نقطهٔ ^A مجانس نقطهٔ A نسبت به مرکز تجانس S و با نسبت  $\overrightarrow{\text{SA}'}$ = K.SA : تجانس K است، در صورتی که داشته باشیم S را مرکز تجانس و K را نسبت تجانس می نامند. تجانس به مرکز S و نسبت تجانس K را به صورت (S , K) یا  ${\rm H}_{\rm S}^{\rm K}$  نمایش میدهیم و  $\cdot$  A' =  $H_S^K(A)$  : مینویسیم اگر K مثبت باشد، نقطة الف  $\overline{A'}$  $\tau$  $\overline{s}$ داده شده و مجانس آن در یک طرف مرکز تجانس می باشند ب<br>—  $\overline{A'}$ (شکل الف) و در صورتی که K منفي باشد. نقطة داده شده و مجانس آن در دو طرف مركز تجانس واقع ميشوند (شكل ب). حند نكته ۰. وقتی که «< K است، تجانس را مستقیم یا مثبت و هنگامی که «> K است، تجانس را معکوس یا منفی مینامند. ۰۲ اگر ۱= K باشد. مجانس هر نقطه بر خود آن نقطه منطبق میشود. زیرا داریم :  $\overline{SA'} = \overline{SA} \Rightarrow (A') = (A)$ بنابراین تجانس با نسبت تجانس ۰۱ تبدیل همانی است.

بخش ۵/ تجانس (تشابه مرکزدار) [ ۱۴۱ **۳۵۰. قضیه. مجانسها**ی یک شکل در دو تجانس هم مرکز، خود در تجانسی با همان مرکز. مجانس پکدیگرند. ۳۵۱. قضیه. مجانس خط راست، خط راستی است موازی با آن. ۳۵۲. قضیه. مجانس هر زاویه، زاویهای است مساوی و هم جهت با آن. ۳۵۳. قضیه. مجانس هر چند ضلعي، چند ضلعيي است كه ضلعهايش با ضلعهاي آن بر نسبت |k| و زاویههایش با زاویههای آن مساوی!ند. ۳۵۴. قضیبهٔ عکس. هرگاه در دو شکل متشابه، ضلعهای متناظر متوازی باشند، دو شکل مجانس یکدیگرند. یعنی خطهایی که رأسهای متناظر أنها را به هم وصل می کند، همه بر

> يک نقطه مي گذرند. ۳۵۵. قضیه. مجانس دایره، دایره است.

۳۵۶. دو دایرهٔ واقع در یک صفحه، همواره هم مجانس مستقیم و هم مجانس معکوس یکدیگرند.

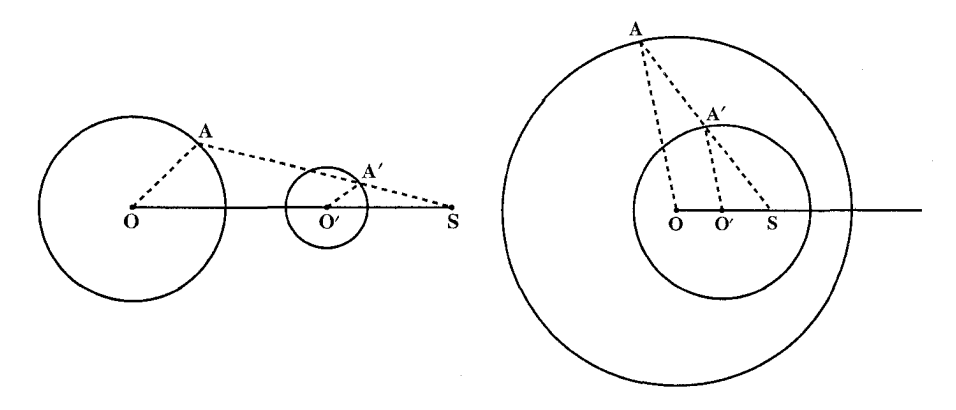

۳۵۷. تعریف مرکز تشابه. اگر دو نقطهٔ S و S′ مرکزهای تجانس دو دایرهٔ A و B باشند، نقطهٔ s. مرکز تجانس مستقیم دو دایره را مرکز تشابه خارجی یا مستقیم و نقطهٔ ′S . مرکز تجانس معکوس دو دایره را مرکز تشابه داخلی یا غیر مستقیم دو دایره می،امند. مرکز تشابه خارجی با دو انتهای هر دو شعاع موازی همجهت در دو دایره، یعنی شعاعهایی از دو دایره که موازی و هر دو در یک طرف خطالمرکزین دو دایره باشند. همخط است. مرکز تشابه داخلی با دو انتهای هر دو شعاع موازی مختلفالجهت، یعنی شعاعهایی در دو دایره که موازی و در دو طرف خطالمرکزین باشند، همخط است. مرکزهای دو دایره و دو مرکز تشابه این دو دایره دو جفت نقطهٔ همسازند ؛ زیرا مرکزهای تشابه، خطالمرکزین دو دایره را به نسبت شعاعهای این دو دایره تقسیم میکنند.

۱۴۲ آ دایرةالمعارف هندسه / ج ۸

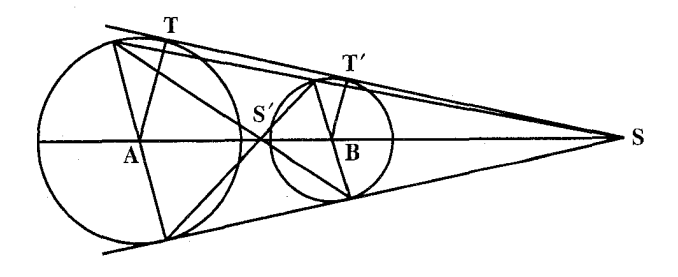

**تبصرهٔ ۱.** دو دایره برابر تنها یک مرکز تشابه دارند، که نقطهٔ وسط خطالمرکزین انهاست. **تـبصرهٔ ۲.** اگـر دو دايـره هـم مـركـز بـاشند، مـركـز مشتركشان تـنها مـركـز تشـابـه آنهاست.

۳۵۸. چند تعریف. ۱. دایرهای که دو مرکز تشابه دو دایره دو سر یک قطر آن هستند، دایرهٔ تشابه دو دایره نامیده می شود. **نتیجه.** دایرهٔ تشابه دو دایرهٔ متقاطع از نقطههای مشترک این دو دایره میگذرد. ۲. فرض کنید خطی که از یکی از دو مرکز تشابه دو دایرهٔ (O) و (O′). به عنوان مثال مرکز تشابه خارجی S، میگذرد (شکل)، دایرهٔ (O) را در P و Q و دایرهٔ (O′) را در 'P و 'Q قطع كند. چون S مركز تجانس دو دايره است، براي هر نقطة P از (O) یک نقطهٔ متناظر از (O′). به عنوان مثال، ′P وجود دارد. به طوری که OP و O'P' موازىاند. نقطههاى P و P' را نقطههاى همتا روى دايره، نسبت به مرکز تجانس S مینامند. Q و ′Q نیز دو نقطهٔ همتا روی دو دایره نسبت به . كاھستند

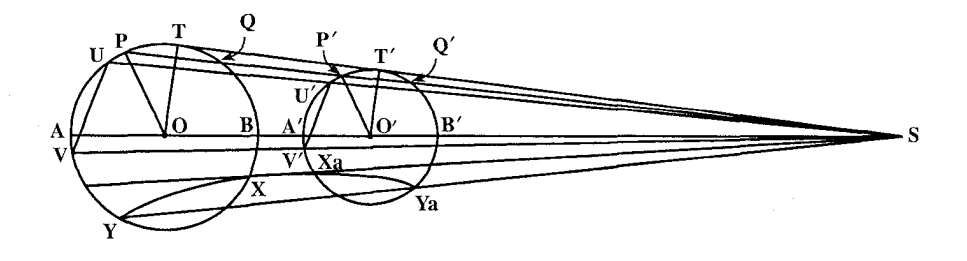

بخش ۵/ تجانس (تشابه مرکز دار) ۲۳ ۱۴۳

فرض کنید U و V دو نقطهٔ دلخواه روی (O) و ′U و ′V به ترتیب، نقطههای همتای این دو نقطه نسبت به یک مرکز تشابه باشند، وترهای UV و ′U′V را وترهای همتا در دو دايره مې نامند.

دو وتر همتا موازیاند، زیرا دو خط متناظر از دو شکل متجانسند، مگر این که هر دو روی خطی که از مرکز تشابه میگذرد، قرار داشته باشند. مثل وترهای PQ و ′P′C (شكل).

۳. دو نقطه از دو دایره را که با یک مرکز تشابه دو دایره همخط باشند، ولی شعاعهایی که از این دو نقطه میگذرد، موازی نباشند، دو نقطهٔ پادهمتا نسبت به مرکز تشابه در نظر گرفته شده، می نامند ؛ پس دِر شکل، دو نقطهٔ P و ′Q ، و دو نقطهٔ ′P و Q نسبت به S يادهمتا هستند.

اگر X و Yدو نقطه از دایرهٔ (O)، و X<sub>a</sub> و V<sub>a</sub> نقطههای یادهمتای آنها، روی دایرهٔ (O′) نسبت به یک مرکز تشابه باشند. دو وتر XY و  $X_a Y_a$  را وترهای پادهمتا در دو دایره، نسبت به مرکز تشابه در نظر گرفته شده، می نامند. اگر دو دایره متقاطع باشند، در هر نقطهٔ مشترک دو دایره دو نقطهٔ پادهمتا از دو دایره بر هم منطبقند.

- ۳۵۹. قضیه. قاطعی که از مرکز تشابه دو دایره می گذرد، این دو دایره را در دو جفت نقطهٔ همتا قطع می کند. هر جفت از این نقطههای همتا پارهخطی را تعیین می کنند ؛ حاصلضرب این دو پاره خط مقدار ثابتی است.
- ۴۶۰. قضیه. اگر یک دایره بر دو دایرهٔ مفروض مماس باشد، نقطههای تماس، نقطههای پادهمتا در این دو دایره مفروضند.
- ۳۶۱. قضیه. حاصلضرب فاصلههای یک مرکز تشابه دو دایره از دو نقطهٔ پادهمتا نسبت به ان مرکز تشابه، مقداری ثابت است.
- ۳۶۲. قضییه. نسبت فاصلههای هر نقطهٔ دایرهٔ تشابه دو دایرهٔ مفروض از مرکز این دو دایره با نسبت شعاعهای این دو دایره برابر است.
	- ۴۶۳. قضیه. دایرهٔ تشابه دو دایرهٔ مفروض، با این دایرهها هم محور است.
- ۳۶۴. قضیه. هرگاه مرکزهای سه دایره بر یک امتداد نباشند، سه مرکز تجانس مستقیم آنها بر یک امتداد است ؛ همچنین هر دو مرکز تجانس معکوس و یک مرکز تجانس مستقیم بر یک امتداد است.

۳۶۵. قضیه. دایرههای آپولونیوسی یک مثلث، دایرههای تشابه سه دایرهاند، که مرکزهایشان رأسهای مثلث مفروضند و شعاعهایشان با ارتفاعهای متناظر مثلث متناسبند.

۱۴۴ ¬ دايرةالمعارف هندسه / ج ۸

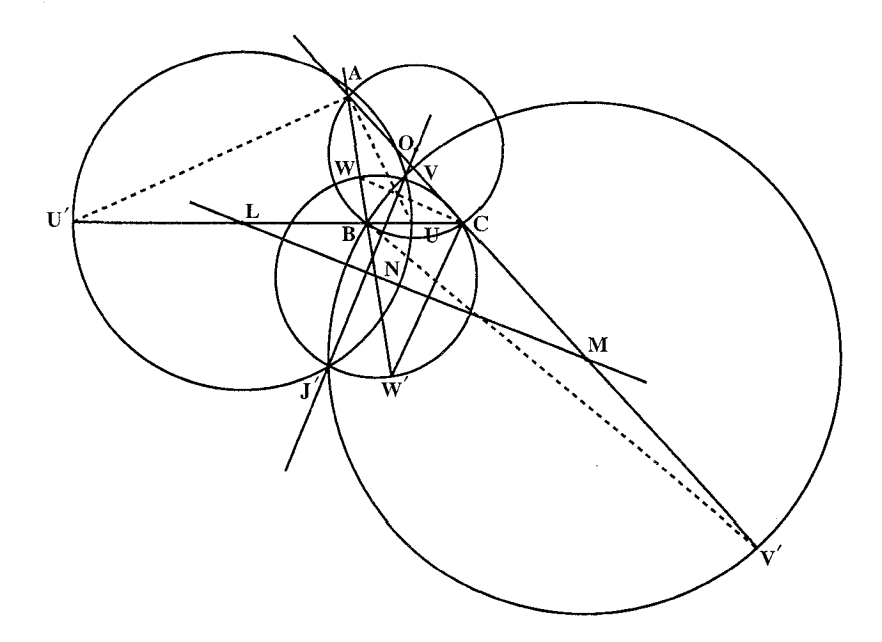

- ۳۶۶. قضبیه. وتر مشترک دایرهٔ محیطی و یک دایرهٔ أپولونیوسی یک مثلث بر میانهٔ متقارن متناظر با آن دایره منطبق است.
- ۳۶۷. قضیه. وتر مشترک دایرهٔ محیطی (O) و یک دایرهٔ آپولونیوسی (L) بر میانهٔ متقارن متناظر با آن دايرهٔ أپولونيوسي منطبق است.
- ۳۶۸. تعریف. مماسهایی که در رأسهای یک مثلث مفروض بر دایرهٔ محیطی آن مثلث رسم میشوند، مثلثی میسازند که مثلث مماسی آن مثلث خوانده می شود. قضییه. مثلثهای مماسی و یادک (ارتفاعیه) یک مثلث مفروض، متجانسند.
- ۳۶۹. مرکز دایرهٔ محیطی مثلثی که ضلعهایش مماسهایی از رأسهای یک مثلث بر دایرهٔ محیطی آن هستند، روى خط اولر أن مثلث قرار دارد (مثلث T). ۳۷۰. دایر ههای تاکر.

نقطههای همدایره. مثلث A'B'C را متجانس مستقیم مثلث ABC ، به مرکز تجانس نقطة لوموان K در مثلث ABC رسم مي كنيم (شكل). فرض كنيد ضلعهاي B′C′ ، 'C'A و 'A'B ضلعهای AC و BA ، AB و BC ، و CB و CA و CA و منابعه در

بخش ۵/ تجانس (تشابه مرکزدار) ۲۲۵ ۱۴۵

نقطههای E و F ، F و D' و D' و E' قطع کنند. قضيه. شش نقطة E'، D'، F،E،D و 'F همدايرهاند.

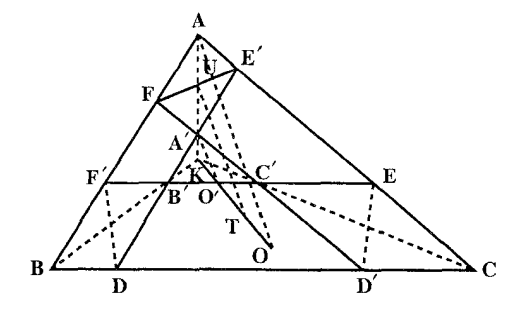

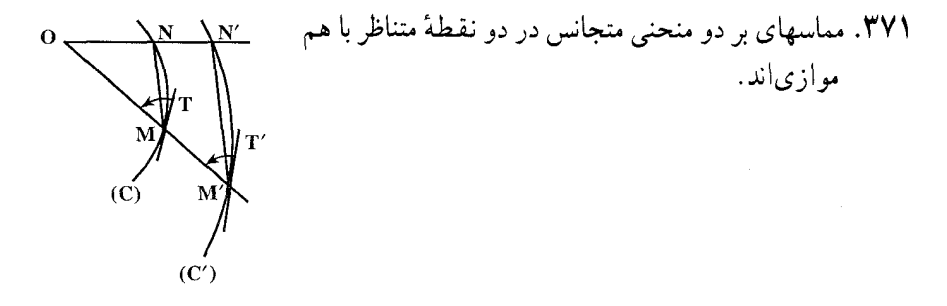

- ۳۷۲. قضیه. مرکز تجانس مثلث پادک و مثلث مماسی هر مثلث روی خط اویلر ان مثلث قرار دار د .
- ۳۷۳. تعریف. از یک نقطه خطهایی به رأسهای یک مثلث رسم می کنیم و بر این خطها، عمودهایی در محل رأسها رسم میکنیم. این عمودها مثلثی تشکیل میدهند که مثلث ياديايي أن نقطه نسبت به مثلث مفروض خوانده مي شود. قضییه. اگر دو نقطه نسبت به یک مثلث همزاویه باشند. مثلث پایی یک نقطه با مثلث یادیایی نقطهٔ دیگر متجانس است.
- ۳۷۴. قضییه. دایرهٔ نه نقطهٔ یک گروه مثلثهای مرکز ارتفاعی، با دایرهٔ نه نقطهٔ گروه مرکز ارتفاعی متشکل از مرکز ثقلهای گروه مفروض، هم مرکز است.
- ۳۷۵. مثلث "A"B"C که یاد مکمل مثلث ABC است. در تجانس (۲–:۱ , G) با مثلث ABC متناظر است. در این تجانس نقطهٔ °P متجانس با نقطهٔ مفروض P، نقطهٔ پادمکمل P نامیده میشود.

۱۴۶ آ دايرةالمعارف هندسه / ج ۸

۳۷۶. قضیه. عمودهایی که از وسط ضلعهای مثلث اوّل بروکار بر ضلعهای متناظر مثلث

مفروض رسم میشوند، یکدیگر را در مرکز دایرهٔ نه نقطهٔ مثلث مفروض قطع میکنند. ۳۷۷. قضیه. ثابت کنید که در دو شکل متجانس F و F′ ، پارهخطهای متناظر، متوازی|ند و نسبتشان ثابت و مساوی با نسبت تجانس است. بعکس اگر به هر نقطه از شکل F بتوان نقطهای از شکل F′ را نظیر کرد، چنان که پارهخطهای متناظر با این نقطهها در این دو شکل متوازی و دارای نسبت ثابت (از نظر اندازه و علامت) K، نامساوی با ۱ باشند.  $\cdot$ آنگاه  $\mathrm{F}$  و  $\mathrm{F}'$  مجانسند

F و ُF را دو شکل مجانس با نسبت تجانس K (مثبت یا منفی) می گیریم (شکلهای الف و ب). در این حالت پارهخطهای متناظر در دو شکل، موازی خواهند بود و نسبت طولهایشان به یکدیگر مقدار ثابت K خواهد بود ؛ این نتیجهها از تشابه دو مثلث OAB و 'OA'B به دست می آید (با توجه به این که  $\overline{\text{OB}} = \overline{\text{OB}} / \overline{\text{OB}} = \overline{\text{OA}} / \overline{\text{OA}}$ ). اکنو ن قرار میگذاریم که نسبت دو پارهخط متوازی AB و A′S را مثبت یا منفی اختیار می کنیم. بسته به این که همجهت باشند (از A به B و از ′A به ′B) یا جهتهای مختلف داشته باشند ؛ این قرارداد مشابه قراردادی است که قبلاً در مورد نسبت پارهخطهای واقع بر یک خط راست بیان کردیم. پس همیشه می توان گفت که در دو شکل متجانس پارهخطهای متناظر متوازیاند و نسبتشان ثابت و مساوی با نسبت تجانس است. اکنون ثابت می کنیم که بعکس، اگر به هر نقطه از شکل F بتوان نقطهای از شکل F′ را نسبت داد. چنان که پارهخطهای متناظر با این نقطهها در این دو شکل متوازی و دارای نسبت ثابت (از لحاظ اندازه و علامت) k ، نامساوی با ۱ باشند. آنگاه F و 'F مجانسند. برای اثبات، نقطهٔ دلخواه M را در F و نقطهٔ ′M متناظر با آن را در ′F اختیار و فرض می کنیم A و ´A یک زوج دلخواه دیگر از نقطههای متناظر این دو شکل باشند و O را نقطة برخورد خطهاى MM′ وAA′ مىگيريم (شكل). چون MA∥M′A′ ، مثلثهاى و OM'A' متخشابه انند ؛ بنيا بيه فيرض M'A'/  $\overline{\text{MA}}$  ؛ ييس PM'A'/  $\overline{\text{MA}}$ از این جا نتیجه میشود که اوّلاً نقطهٔ O به انتخاب  $\overline{\text{OM}'}/\, \overline{\text{OM}} = \overline{\text{OA}'}/\, \overline{\text{OA}} = \text{K}$ زوج A و ُA بستگي نيدارد (نقطيهاي است روي MM كيه بيه ازاي آن F و 'A (  $\overline{\text{OM}'}/\overline{\text{OM}} = \text{K}$  ) و ثانياً، هر زوج نقطههای متناظر A و 'A از شکلهای F و ' مجانس یکدیگرند با مرکز تجانس O و نسبت تجانس K و این همان حکمی است که میخواستیم ثابت کنیم. اگر K که همان نسبت پارهخطهای متناظر است ۱+ باشد. استدلال بالا معتبر نیست، زیرا در این حالت خطهای MM و AA′ متقاطع نیستند

بخش ۵/ تجانس (تشابه مرکز دار) (۳ ۱۴۷ (با هم موازی|ند) ؛ در این حالت شکلهای F و ′F مجانس نیستند بلکه به توسط یک انتقال از یکدیگر به دست میآیند.

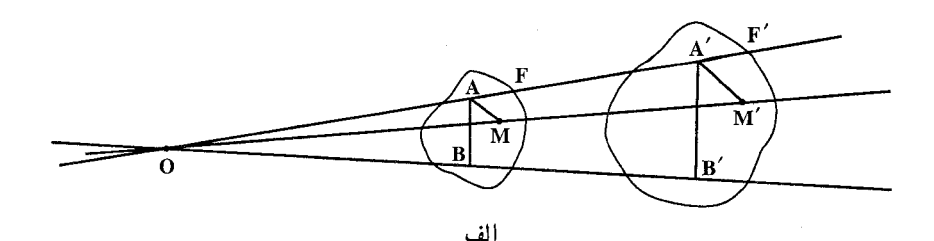

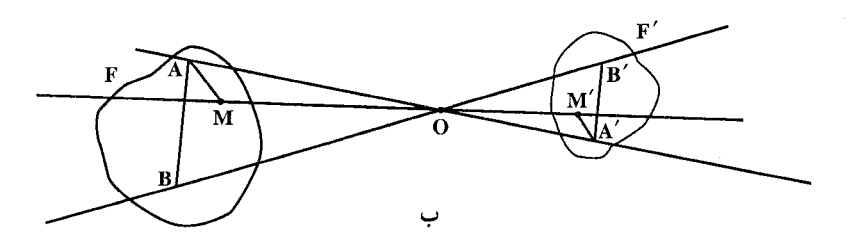

۳۷۸. ترکیب تجانسها. اکنون حاصلضرب (یا مجموع یا ترکیب) تجانسها را بررسی میکنیم.  $\rm\,K_{i}$  فرض می کنیم شکل  $\rm\,F_{i}$  مجانس شکل  $\rm\,F_{i}$  با مرکز تجانس  $\rm\,O_{i}$  و نسبت تجانس  $\rm\,K_{i}$  باشد و نیز F مجانس F، با مرکز تجانس O, و نسبت تجانس K, باشد (شکل ـ در این جا برای سادگی تجسم، حالتی با ,K و ,K مثبت را نشان دادهایم ؛ در اثبات زیر ,K و Kr عملاً می توانند مثبت یا منفی اختیار شوند). در این حالت پارهخطهای متناظر در  $F_1$  و F موازی اند و نسبتشان مقدار ثابت K است ؛ پارهخطهای متناظر در F و  $F_1$ نیز موازی و دارای نسبت ثابت K<sub>۲</sub> خواهند بود. از این جا نتیجه میشود که پارهخطهای متناظر در F و ُF موازىاند و نسبتشان مقدار ثابت  $\rm K_iK_\tau$  است (از ضرب معادلههاى  $\overline{A/B'}/\overline{AB}$  (  $\overline{A'B'}/\overline{A} = K_1K_1$ در هم نتيجه مي شود  $\overline{A'B'}/\overline{A_1B_1} = K_1$  و  $\overline{A_1B_1}/\overline{AB} = K_1$  $\overline{\rm K,K_\nu}$  معنی این نتیجه گیری این است که  $\overline{\rm F}^\prime$  مجانس شکل  $\overline{\rm F}^\prime$  است با نسبت تجانس ب اگر ۱ $\kappa_\chi \neq K, K_\chi \neq K$  و در صورتی که ۱ $K, K_\chi = K, K_\chi \neq 0$  به دست می آید. این نتیجه را چنین نیز می توان بیان کرد : حاصلضرب دو تجانس با نسبتهای و Ky و Ky یک تجانس با نسبت K K است، اگر K ب $\rm K_{x} \neq K_{y}$  و یک انتقال است، اگر K  $K_{\mathcal{K}}K_{\mathcal{K}}=1$
١۴٨ - دايرةالمعارف هندسه / ج ٨  $\mathbf{F}$ Ō۰ O,

الف

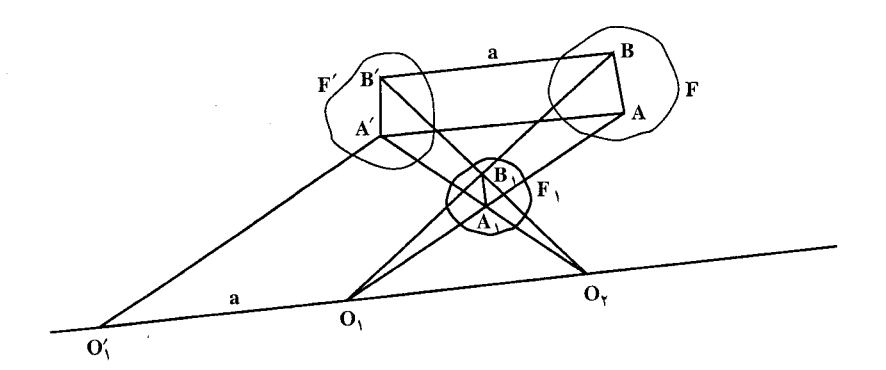

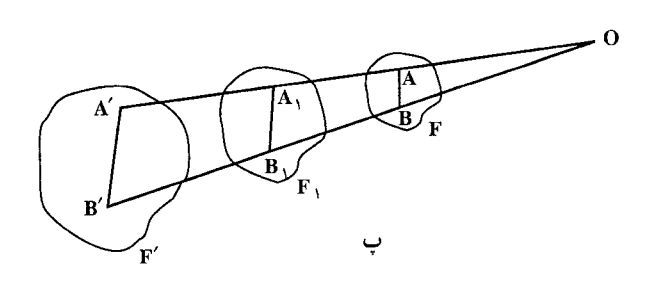

با داشتن مرکزهای O, و O, و نسبتهای ,K و پ $\rm K,$  در دو تجانس، اکنون نشان میدهیم  $K, K_r = 1$  حِگونه می توان نقطهٔ O، مرکز تجانس حاصلضرب، را پیدا کرد (یا در حالت چگونه می توان اندازه و راستای انتقالی را که حاصلضرب آنهاست، پیدا کرد.) روشن است که اگر Q, بر Q, منطبق باشد، O نیز بر این نقطهٔ منطبق خواهد شد (شکل پ) ؛ پس فرض می کنیم که مرکزهای , $\rm O_p$  و  $\rm O_p$  متفاوت باشند. تجانس اوّلی مرکز , $\rm O_p$  را در جای خود نگاه میدارد و تجانس دومی O<sub>۱</sub> را به نقطهٔ O<sub>۱</sub> واقع بر خط O<sub>۲</sub>O<sub>۱</sub> میبرد.

بخش ۵/ تجانس (تشابه مرکزدار) ۲۶۹ ۱۴۹

 $\overline{\mathrm{O}_y\mathrm{O}_y}$ جنان که ج $\overline{\mathrm{O}_x\mathrm{O}_y} = \overline{\mathrm{O}_x\mathrm{O}_y}$  (شکل الف، ب) ؛ پس حاصلضرب این دو تبدیل را به O می برد. از این جا نتیجه می شود که اگر K,K, =۱ (شکل ب)، آن گاه حاصلضرب این دو تبدیل انتقالی در راستای خط O,O{ است (یعنی در راستای خط ريرا )O, ديرا (O, خطمها)O, واقع است.) به اندازهٔ طول (a = O,O و چون  $\alpha,$ : بس a را میتوان به صورت زیر نمایش داد  $\overline{{\rm O}_{\rm v}{\rm O}_{\rm v}}/\overline{{\rm O}_{\rm v}{\rm O}_{\rm v}}$  = K  $_{\rm v}$ 

$$
a = \overline{O_{\gamma}O_{\gamma}'} - \overline{O_{\gamma}O_{\gamma}} = \frac{O_{\gamma}O_{\gamma}^{\prime} - \overline{O_{\gamma}O_{\gamma}}}{\overline{O_{\gamma}O_{\gamma}}}. \overline{O_{\gamma}O_{\gamma}} = (K_{\gamma} - 1)\overline{O_{\gamma}O_{\gamma}}
$$

 $\beta_{\rm c}$ اگر ۱ $\rm K_x \neq 0$  (شکل الف)، آنگاه مرکز خواسته شدهٔ O روی خط  $\rm O_3$ ، یعنی بر خط ،0,0 واقع است و داریم ، $\overline{\rm OO}'_{\rm N}/\overline{\rm OO}_{\rm N}^-$  . بیان مناسبتری هم برای موقیعییت 0 می تیوان پیافت. از رابیطبههیای پا $\overline{\text{O}_r\text{O}_r} = \overline{\text{O}_r\text{O}_r} / \overline{\text{O}_r\text{O}_r}$  و : نتيجه مي شود  $\overline{\rm OO'_{\rm c}}/\overline{\rm OO_{\rm c}}= \rm K_{\rm c}K_{\rm r}$ 

$$
\frac{\overline{O_1O_1'}}{\overline{O_1O_1}} = \frac{\overline{O_1O_1'} - \overline{O_1O_1}}{\overline{O_1O_1}} = K_1 - 1, \quad \frac{\overline{O_1O_1'}}{\overline{O_0}} = \frac{\overline{OO_1'} - \overline{OO_1}}{\overline{OO_1}} = K_1K_1 - 1
$$
\n
$$
\frac{\overline{O_1O_1}}{\overline{O_1O_1}} = \frac{\overline{O_1O_1}}{\overline{O_0}} = \frac{K_1 - 1}{\overline{O_0}} \cdot \overline{O_1}
$$
\n
$$
\overline{O_1} = \frac{K_1 - 1}{K_1K_1 - 1} \cdot \overline{O_1O_1} \cdot \overline{O_1O_1} = \frac{K_1 - 1}{\overline{O_1O_1}} = \overline{K_1K_1 - 1}
$$
\n
$$
\overline{O_1O_1} = \frac{K_1 - 1}{K_1K_1 - 1} \cdot \overline{O_1O_1} = \frac{K_1 - 1}{\overline{O_1O_1}} = \overline{K_1K_1 - 1}
$$
\n
$$
\overline{O_1O_1} = \overline{K_1K_1 - 1}
$$
\n
$$
\overline{O_1O_1} = \overline{K_1K_1 - 1}
$$
\n
$$
\overline{O_1O_1} = \overline{K_1K_1 - 1}
$$
\n
$$
\overline{O_1O_1} = \overline{K_1K_1 - 1}
$$
\n
$$
\overline{O_1O_1} = \overline{K_1K_1 - 1}
$$
\n
$$
\overline{O_1O_1} = \overline{K_1K_1 - 1}
$$
\n
$$
\overline{O_1O_1} = \overline{K_1K_1 - 1}
$$
\n
$$
\overline{O_1O_1} = \overline{K_1K_1 - 1}
$$
\n
$$
\overline{O_1O_1} = \overline{K_1K_1 - 1}
$$
\n
$$
\overline{O_1O_1} = \overline{K_1K_1 - 1}
$$
\n
$$
\overline{O_1O
$$

١٥٠ ٦ دايرةالمعارف هندسه / ج ٨

سه مرکز تجانس سه شکل دو به دو متجانس بر یک خط راست واقعند. به عنوان مثال. حالتی با سه دایرهٔ S, ، S و S, را در نظر میگیریم. در حالت کلبی، هیچ دو تای أنها با هم قابل انطباق نیستند و هر زوج از دایرهها دو مرکز تجانس دارند، یک مرکز تجانس بیرونی و یک مرکز تجانس درونی ؛ لذا روی هم رفته، شش مرکز تجانس داریم که بر چهار محور تجانس قرار دارند (شکل ت)، اگر دو تا از دایرهها با هم قابل انطباق باشند، مرکز تجانس بیرونی ندآرند. از این رو پنج مرکز تجانس داریم که بر چهار محور تجانس قرار دارند ؛ اگر هر سه دایره با هم قابل انطباق باشند، سه مرکز تجانس و سه محور تجانس داریم. همچنین اگر مرکزهای سه دایره بر یک خط نباشند، سه محور تجانس از یکدیگر متمایزند ؛ اگر این سه مرکز بر یک راستا باشند، آن گاه همهٔ محورهای تجانس بر هم منطبق میشوند که در این حالت ممکن است سه مرکز تجانس بر هم منطبق شوند، به طوری که یکی از چهار محور تجانس سه دایره به صورت یک مرکز تجانس در آید.

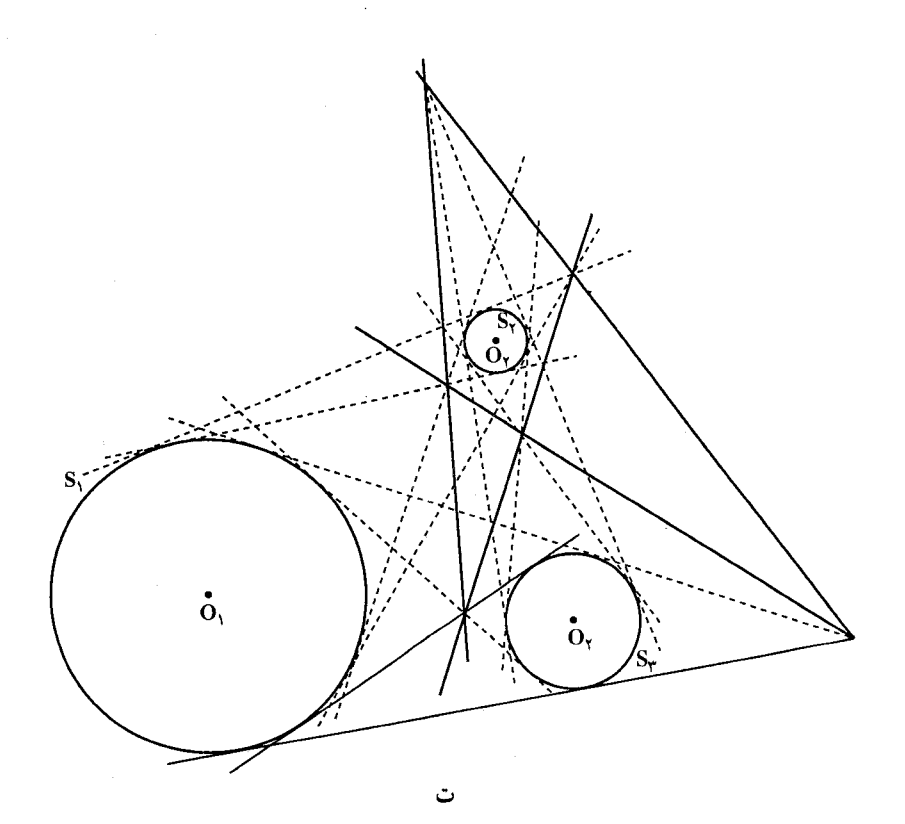

بخش ۵/ تجانس (تشابه مرکزدار) [7 / ۱۵

۴۸۰ . قضیه. ثابت کنید که در هر تجانس مارپیچی (به زاویهٔ دورانα و نسبت تجانس k )، که شکل F را به شکل F تبدیل می کند. هر دو یارهخط متناظر دارای نسبت ثابت k  $\text{F}'$  هستند و با یکدیگر زاویهٔ ثابت  $\alpha$  میسازند و بعکس. اگر به هر نقطهٔ F، نقطهای از متناظ باشد حنان که یارهخطهای متناظر در این شکلها دارای نسبت ثابت k باشند و با هم زاویهٔ ثابت  $\alpha$  بسازند، آنگاه دو شکل F و ′F به توسط یک تجانس مارپیچی به هم مرتبطند.

۴۸۱. ترکیب تجانسهای مارییچی. اکنون به آسانی می توان به این سؤال که : حاصلضرب دو تجانس مارپیچی چیست، پاسخ گفت. فرض کنید شکل F از شکل F بر اثر یک تجانس مارپیچی به مرکز ,O و نسبت تجانس ,k و زاویهٔ دوران ,α بهدست آمده باشد (در این مورد و موردهایی که از این پس میآیند، همه جا زاویهٔ دوران در یک جهت ثابت، به عنوان مثال در خلاف جهت حرکت عقربههای ساعت اندازهگیری میشود.) و  $k_{\Upsilon}$  شکل  $F'$  هم از شکل ، $F_{\Upsilon}$  بر اثر یک تجانس مارپیچی به مرکز ، $O_{\Upsilon}$  ، و نسبت تجانس و زاویهٔ دوران ۵٫۰ حاصل شده باشد ؛ A<sub>۱</sub>B ، AB و 'A'B را پارهخطهای متناظری در این سه شکل میگیریم (شکل ب). در این صورت AB =  $\frac{\overline{A_1B_1}}{\overline{AB}}$ ، و پارهخطهای AB  $A_1B_1$ و  $A_1B_1$  باهم زاویهٔ  $\alpha_1$  میسازند ؛ همچنین :  $k_\tau = \frac{A'B'}{A_1B_1} = k_\tau$  و

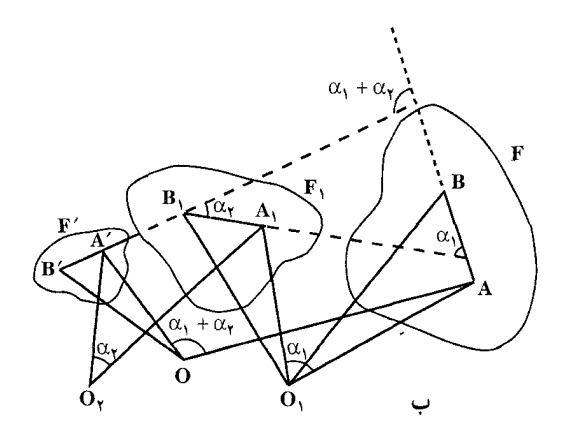

: با هم زاویهٔ  $\alpha_\gamma$  میسازند، پس $\rm A'B'$  $\frac{A'B'}{AB} = \frac{A_1B_1}{AB} \cdot \frac{A'B'}{A.B.} = k_1 \cdot k_2$ 

۱۵۲ ر دایرةالمعارف هندسه / ج ۸

و بارهخطهای AB و A′B′ با هم زاویهٔ  $\alpha_{\rm t}$ + $\alpha_{\rm t}$  میسازند. بدین ترتیب پارهخطهای  $\alpha_1 + \alpha_7$  متناظر در شکلهای  $F$  و  $F'$  دارای نسبت ثابت  $k_1 k_7$  هستند و باهم زاویهٔ ثابت میسازند. بنابر آنچه قبلاً ثابت شد، این نتیجه به معنی آن است که شکل ۲٪ از F براثر یک تجانس مارپیچی با زاویهٔ دوران  $\alpha_1+\alpha_2$  و نسبت تجانس  $\kappa_1$ لدت میآید، یا در حالتی که °۳۶ =  $\alpha_1 + \alpha_7 = \alpha_1 + \alpha_7 = \alpha_8$  و د د دالتی که °۳۶ سب می آید. بنابراین، . حاصلضرب دو تجانس مارییچی با نسبت تجانس k, و k و زاویهٔ دوران , $\alpha_{\rm t}$  و , تجانس مارپیچی جدیدی است با نسبت تجانس k kx و زاویهٔ دوران  $\alpha_\mathsf{t}+\alpha_\mathsf{t}$  ؛ در  $\alpha_1 + \alpha_2 = \kappa_1$  حالت استئنا، یعنی وقتی  $k_1 = k_2$  و  $\alpha_1 + \alpha_2 = \alpha_1 + \alpha_2$  حاصلضرب دو تجانس مارييحي يک انتقال است.

اكنون مي خواهيم نقطة O مركز تجانس مارييجي (يا راستا و اندازة انتقال) حاصلضرب دو تجانس ماریبچی را بیابیم. اگر مرکزهای آنها یعنی O و O برهم منطبق باشند، روشن است که O نیز بر این نقطه منطبق است.حال فرض کنید که O, بر O, منطبق نباشد. حاصلضرب این دو تجانس مارپیچی، نقطهٔ O٫ را به نقطهٔ O٫ میبرد و در واقع، دوران دوم به تنـهـایی ،O را به این نـقـطه مـی.برد (زیرا دوران اوّل ،O را ثابت نگـاه میدارد) ؛ پیدا کردن نقطهٔ O دشوار نیست. حاصلضرب دو تبدیل، نقطهای جون را به نقطهٔ O<sub>۲</sub> میبرد و در واقع، اوّلین دوران به تنهایی این نقطه رابه O<sub>۲</sub> میبرد  $\overline{\text{O}_{\text{Y}}}$ زیرا دوران دوم Q, را ثابت نگاه میدارد) ؛ پیدا کردن  $\overline{\text{O}_{\text{Y}}}$  آسان است ؛ پس اگر  $\text{O}_{\text{Y}}$ و ۳۶۰° و ۳۶۰° × ۳۲ م نیم در مختلفهای 'O،O و  $\overline{O_r}$  متساوی و  $\overline{O_r}$ متوازياند و جهت واحدي دارند (شكل پ) ؛ هريك از اين پارهخطها اندازه و راستاي انتقالی را که حاصلضرب دو تجانس مارپیچی بالا است، معین می کند. اگر حاصلضرب دو تجانس مارپیحی، تجانس مارپیحی دیگری باشد، این تجانس مارپیچی جدید، پارهخط ن (شکل ت).  $O_1O_r$  بدل می کند (شکل ت).  $O_1\overline{O_r}$ 

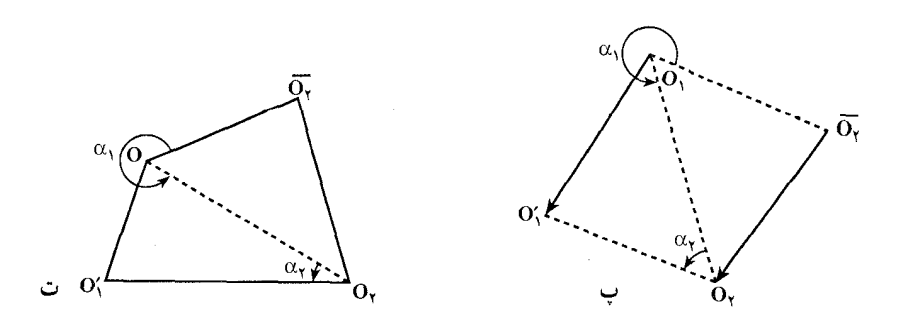

بخش ۵/ تجانس (تشابه مرکزدار) ٢ ١٥٣

اکنون نشان میدهیم که چگونه میتوان نقطهٔ O مرکز تجانس مارپیچی را که پارهخط  $\sim \mathrm{O}_\mathrm{V}$  مفروض AB را به پارهخط مفروض دیگر 'A′B بدل می کند (در مورد بالا  $\overline{\mathrm{O}_\mathrm{V}}$  را به O, م بدل می کند، پیدا کرد) .اگر زاویهٔ بین پارهخطها °۱۸۰ یا °۳۶۰ باشد و پارهخطها متساوي نباشند، تجانس مارپيچي بهصورت تجانس معمولي درميآيد ؛ در اين حالت O نقطة برخورد خطهاى AA′ و ′BB است (شكل ث). اكنون فرض كنيد كه زاوية بین پارهخطها مضربی از °۱۸۰ نباشد، یعنی پارهخطهای AB و A′B′ متوازی نباشند ؛ نقطهٔ برخورد AB و A′B′ را P میiامیم (شکل ج). در این صورت دایرههای محیطی  $\hat{A\,O}A' = \hat{A\,PA' \mid A,$ ) مثلثهای AA $\hat{P}A' = A\hat{P}A'$  از مرکز دوران O می (زاویهٔ دوران AOA′ با زاویهٔ APA′، بین پارهخطهای AB و A′B′ برابر است) ؛ به همین ترتیب  $\hat{\text{B}}\hat{\text{B}}$ ' = B $\hat{\text{O}}$ B' + B $\hat{\text{O}}$  ، بنابراین مرکز O را میتوان از دومین نقطهٔ برخورد دایرههای محیطی مثلثهای AA′P و BB′P بهدست آورد (شکل ج).

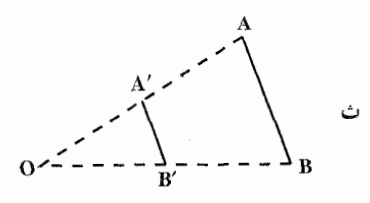

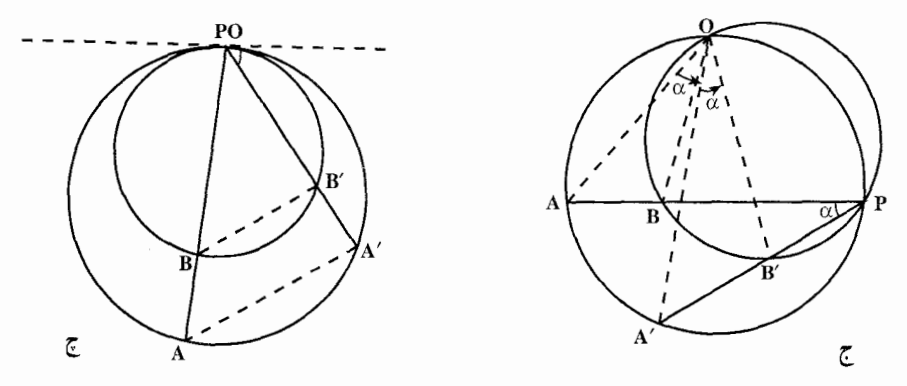

 $\mathbb{P}\left(\mathbb{A}\right)$ اگر این دو دایره در P بر هم مماس باشند (شکل چ)، یعنی اگر  $\mathbb{A}'=\mathbb{A}'+\mathbb{A}$  , (هر دوی این زاویهها با زاویهٔ بین خط 'PA'B و مماس مشترک داپرهها در نقطهٔ P مساوی[ند)، در این صورت O=P (زیرا از تشابه مثلثهای ′PAA و ′PBB داریم :  $\frac{\text{PA}'}{\text{PA}} = \frac{\text{PB}'}{\text{PR}}$ 

۱۵۴ رایرةالمعارف هندسه /ج ۸

به این نکته هم باید توجه داشت که مرکز آن تجانس ماریبچی که AB را به A′B′ بدل می کند، به مرکز آن تجانس مارپیچی که 'AA را به 'BB بدل می کند، منطبق است ؛ زيرا اگر

$$
\frac{\overline{OA'}}{\overline{OA}} = \frac{\overline{OB'}}{\overline{OB}} = k \quad A \stackrel{\wedge}{OA} A' = B \stackrel{\wedge}{OB'} = \alpha
$$
\n
$$
(\beta = \alpha + A' \stackrel{\wedge}{OB} B : A \stackrel{\wedge}{O} A) \stackrel{\wedge}{O} B = A' \stackrel{\wedge}{OB} B' = A' \stackrel{\wedge}{OB} B' = \beta \quad \text{for} \quad \beta
$$
\n
$$
\overline{OA} = \frac{\overline{OA'}}{\overline{OB'}} = \frac{\overline{OA'}}{\overline{OB'}} = 1
$$
\n
$$
AA' \stackrel{\wedge}{O} \stackrel{\wedge}{SO} \stackrel{\wedge}{SO
$$

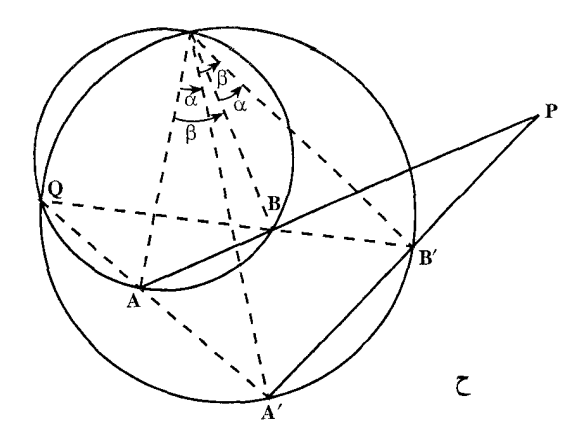

- ۳۸۲. قضییهٔ ۱. هر دو شکل مستقیماً متشابه در صفحه را میتوان به وسیلهٔ یک تجانس مارپیچی یا یک انتقال برهم قرار داد.
- ۳۸۳. قضییهٔ ۲. هر دو شکل معکوساً متشابه در صفحه را با یک قرینهیابی تجانسی، یا با یک لغزه (قرینهپایی لغزهای glide reflection) می توان برهم قرار داد.
- ۳۸۴. دو قضیهٔ قبلی را میتوانیم به صورت حکم کلی بیان کنیم : هر دو شکل متشابه در صفحه را می توان به وسیلهٔ یک تجانس مارپیچی، یا یک قرینهیابی تجانسی یا یک انتقال یا یک لغزه به یکدیگر بدل کرد. بخصوص، هر دو شکل متشابه ولی غیرقابل انطباق باهم

بخش ۵/ تجانس (تشابه مرکزدار) [ / ۱۵۵

را میتوان با یک تجانس مارپیچی یا یک قرینهیابی تجانسی به یکدیگر بدل کرد. نکته. این حکم را می توان مبنایی برای تعریف تبدیل تشابهی در صفحه قرار داد. به عبارت دیگر تبدیل تشابهی تبدیلی است که جزو یکی از چهار نوع زیر باشد : ۱) تجانس مارییچی (ازجمله تجانس و دوران حول نقطهها) ؛ ۲) قرینه،یابی تجانسی ؛ ۳) انتقال ؛ ۴) لغزه، (ازجمله قرینهیابی نسبت به خط) ؛

طبیعی است که می توانیم تبدیلهای نوع ۱) و ۳) را تشابههای مستقیم بنامیم (زیرا شکلهای متشابه را مستقیماً به یکدیگر بدل میکنند)، و تبدیلهای نوع ۲) و ۴) را تبدیلهای معکوس (که شکلهای متشابه را معکوساً به یکدیگر بدل می کنند).

از دو قضیهٔ قبلی نتیجه میشود که خواص مشترکِ همهٔ تبدیلهای تشابهی دقیقاً همان خواص مشترک تجانسهای مارییجی، قرینهپایهای تجانسی، انتقالها و لغزهها هستند (تعریف تبدیل تشابهی در بالا). پس به عنوان مثال میتوان گفت که، هر تبدیل تشابهی خط را به خط و دایره را به دایره بدل میکند و نیز، هر تبدیل تشابهی دارای یک نقطهٔ ثابت یا یک خط ثابت است، زیرا از این جهار نوع تبدیل تشابهی که نام بردیم. تنها تبدیلهای انتقال و لغزه نقطهٔ ثابت ندارند ولی در عوض خطهای ثابت دارند. بالاخره هر تبدیل تشابهی معکوس، حداقل یک خط ثابت دارد. در واقع. هر قرینه پابی تجانسبی دقیقاً دو خط ثابت دارد، در صورتی که هر لغزه دقیقاً یک خط ثابت دارد مگر این که این لغزه به یک قرینهیابی نسبت به یک خط بدل شود که در آن صورت به تعداد نامتناهی خط ثابت دارد.

جالب توجه این که نخستین ویژگی از ویژگیهای بیان شده، وجه مشخصهٔ تبدیلهای تشابهی است، یعنی می توان آن را به عنوان مبنایی برای تعریف (توصیفی) آنها به کار گرفت. تبدیلی در صفحه که هر خط را به خط و هر دایره را به دایره بدل کند، الزاماً یک تبدیل تشابهی است. به عبارت دیگر هر تبدیلی از این نوع، الزاماً نسبت فاصلههای بین نقطهها را ثابت نگاه می دارد. اگر نقطههای C ،B ،A و D بر اثر تبدیل به نقطههای A′ ، : C' ، B' و 'D بدل شوند، آن گاه  $\rm C'$  ، B

 $\frac{C'D'}{\Delta' B'} = \frac{CD}{\Delta B}$ 

این مطلب تأکیدی بر نقش اساسی تبدیلهای تشابهی در هندسهٔ مقدماتی است که موضوع آن مطالعهٔ ویژ گیهای خطها، دایرهها و شکلهایی است که مرزهای أنها خطها و کمانهایی از دایره هستند.

۱۵۶ س دايرةالمعارف هندسه / ج ۸ کاربردهای دیگر طولپاییها و تشابهها دستگاههای شکلهای دوبددو متشابه

در این بخش دستگاههایی از شکلهای متقابلاً متشابه را که خواص جالبی دارند، بررسی میکنیم. ابتدا به دستگاههای شکلهای قابل انطباق با هم که سادهترند، می پردازیم.

فرض کنید F و ′F دو شکل قابل انطباق با هم (منظور شکلهای مستقیماً قابل انطباق باهم است) در صفحه باشند. در بخشهای انتقال و دوران نشان دادیم که این شکلها را می توان به کمک یک دوران یا یک انتقال بر هم منطبق کرد و بر این اساس گفتیم که حرکتهای صلب در صفحه منحصر به دوران و انتقال هستند (منظور، شکلهای مستقیماً قابل أنطباق باهم است) ؛ امًّا در أن جا به مواضع میانی که شکلی در جریان حرکت اختیار میکند، نپرداختیم، بلکه تمام توجه خود را به وضعیتهای ابتدایی و انتهایی معطوف داشتیم. ولی در اینجا موضعهای میانی یک شکل متحرک مورد توجه ما خواهند بود ؛ این موضعها دستگاهی از شکلهای دوبهدو متشابه پدید می|ورند. به تعداد بی نهایت از این نوع دستگاهها، متـنـاظر بـأ راهـهـای گـونـاگـون ممکن برای حرکت دادن شکلی از وضعیت F به وضعیت ۲٬ . وجود دارد . در اینجا تنها برخی نمونههای سادهٔ این گونه دستگاهها را بررسی میکنیم.

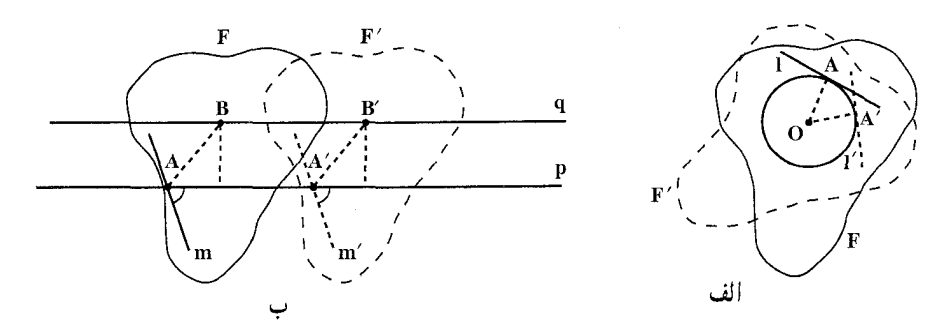

فرض کنید شکل F حول نقطهٔ O دوران میکند ؛ یعنی طوری حرکت میکند که نقطهٔ خاص 0، که آن را جزو شکل به شمار میآوریم، ثابت می.ماند( شکل الف). در این حالت هر نقطهٔ A از F دایرهای به مرکز O میbپیماید (زیرا فاصلهٔ OA ثابت میماند) ؛ هر خط I از F یا همواره بر دایرهای به مرکز O مماس است. یا همیشه از O میگذرد (زیرا فاصلهٔ O تا 1 ثابت میماند). نقطهٔ O برای هردو وضعیت دلخواه شکل در حکم مرکز دوران است.

اکنون انتقال شکلی را در راستای خط مفروض p درنظر میگیریم (شکل ب)،یعنی حرکتی از شکل را که در آن خط p ثابت میماند (بر خودش میلغزد). در این صورت هر نقطهٔ B از بخش ۵/ تجانس (تشابه مرکزدار) ∏ ۱۵۷

شکل خطی موازی با p را می پیماید (زیرا فاصلهٔ B تا p ثابت می.ماند) ؛ هر خط m که با p موازی نباشد چنان حرکت میکند که با وضعیت اوّلیهاش موازی میماند (زیرا زاویهٔ بین m و p تغییر نمیکند) ؛ هر خط q موازی با p در امتداد خودش میلغزد (زیرا فاصلهاش تا p تغییر نمی کند). هر دو وضعیتی از F را می توان با انتقالی در راستای p از یکدیگر بهدست آورد.

اگر شکل F در صفحه طوری حرکت کند که در سراسر حرکت، دوخط متوازی p و q همیشه از دو نقطهٔ مفروض A و B از صفحه بگذرند، آنگاه خط p برخودش میلغزد (زیرا زاوية بين p و پارهخط AB تغيير نمي كند : سينوس اين زاويه برابر است با فاصلة بين p و q تقسیم بر طول پارهخط AB). بدین ترتیب با انتقالی از شکل که قبلاً بررسی شد، سروکار پیدا مي كنيم (شكل ب).

اگر دو خط ناموازی از شکل، همیشه از دو نقطهٔ مفروض بگذرند، وضع پیچیدهتر خواهد بود ؛ چنین حرکتی به صورت زیر میتواند پدید اید :

دو سنجاق در صفحه نصب کنید و زاویهای به شکل بچسبانید ؛ سپس زاویه را طوری حرکت دهید که دو ضلع آن همیشه با سنجاقها در تماس باشند. در این جا قضیهٔ زیر را داریم : ۳۸۵. قضیهٔ ۱. اگر شکل F در صفحه طوری حرکت داده شود که دو خط ناموازی p و q از F همواره از دو نقطهٔ مفروض A و B در صفحه بگذرند، آنگاه هر خط دیگری از F یا همیشه از نقطهٔ مفروضی در صفحه میگذرد یا همیشه بر دایرهٔ خاصی از صفحه مماس است.

- ۳۸۶. اگر پارهخط مفروضی از شکل طوری حرکت کند که دو سرش همواره بر دو خط ناموازی باشد. وضع پیچیدهتر خواهد شد. در این مورد قضیهٔ زیر را داریم :
- قضیهٔ ۲. اگر شکل F در صفحه چنان حرکت کند که دو نقطهٔ A و B از آن خطهای p و q، متقاطع در نقطهٔ O را بپیمایند، أنگاه یک دایرهٔ S متصل به شکل F وجود دارد که همهٔ نقطههایش خطهایی را که از O میگذرند، میپیمایند.
- ۳۸۷. قضییهٔ ۳. اگر شکل F طوری حرکت کند که همهٔ وضعیتهایش با وضعیت اولیهٔ ان متشابه باشند و سه نقطهٔ B ،A و C از شکل سه خط غیر همرس را بپیمایند، انگاه هر نقطه از شکل، یک خط راست را میپیماید.
- ۳۸۸. قضییهٔ ۴. اگر شکل F طوری حرکت کند که همهٔ وضعیتهایش با وضعیت اوّلیه متشابه باشند و سه خط غیر متقارب m و m از F همواره از سه نقطهٔ مفروض بگذرند، آنگاه هر خط از F همواره از یک نقطهٔ ثابت میگذرد و هر نقطه از F یک دایره را میپیماید. . A,B, قضیه. سه شکل هتشکل  $\mathrm{F_{Y}}$  و  $\mathrm{F_{Y}}$  در صفحه مفروضند. فرض کنید  $\mathrm{F_{A}}$  ، و A<sub>r</sub>B<sub>r</sub> و A<sub>r</sub>Br سه پارهخط متناظر در این شکلها باشند و D<sub>i</sub>D<sub>r</sub>D<sub>r</sub> مثلثی باشد که A

۱۵۸ آ دایرةالمعارف هندسه / ج ۸

: خىلعھايش خطھاي A<sub>۲</sub>B<sub>۲</sub> ، A<sub>۲</sub>B<sub>۲</sub> و A<sub>۲</sub>B<sub>۲</sub> هستند(شكل). ثابت كنيد كه  $\cdot$  F<sub>v</sub> (D<sub>t</sub>O<sub>r</sub>) و D<sub>r</sub>O<sub>r</sub> در یک نقطهٔ U که روی دایرهٔ تشابهی شکلهای F<sub>v</sub> F<sub>۲</sub> و F<sub>۳</sub> واقع است، یکدیگر را قطع میکنند (شکل الف) ؛ ب. دایرههای محیطی مثلشهای  $A_{\gamma}A_{\gamma}D_{\gamma}$  ،  $A_{\gamma}A_{\gamma}D_{\gamma}$  و  $A_{\gamma}A_{\gamma}A_{\gamma}$  در نقطهٔ V که  $\cdot$ ؛ روی دایرهٔ تشابهی شکلهای F<sub>۲</sub> ، F<sub>۱</sub> و F<sub>۲</sub> واقع است، متقاربند (شکل ب) ج. فرض کنید D/D/D, مثلثی غیر از D<sub>/</sub>D<sub>r</sub>D باشد که ضلعهایش سه خط متناظر  $D(D'YD'Y)$  و  $F_Y$ هستند. در این صورت مثلثهای  $D_YD_Y$  و  $F_Y$  ،  $F_Y$  و  $F_Y$ مستقیماً متشابهاند و نقطهٔ O مرکز تجانس این دو مثلث روی دایرهٔ تشابههی ،F, ، F و F<sub>۳</sub> قرار دارد (شکل ج).

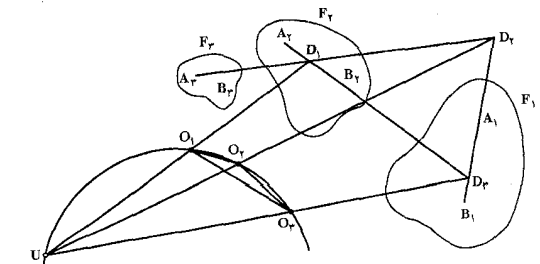

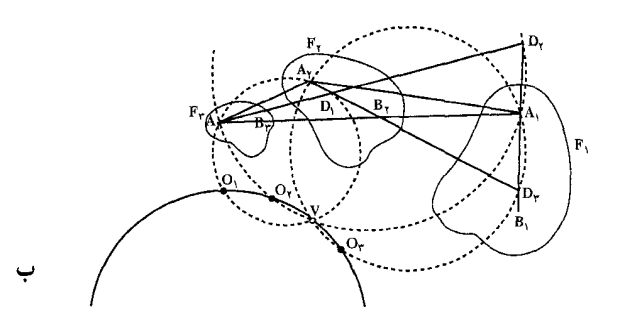

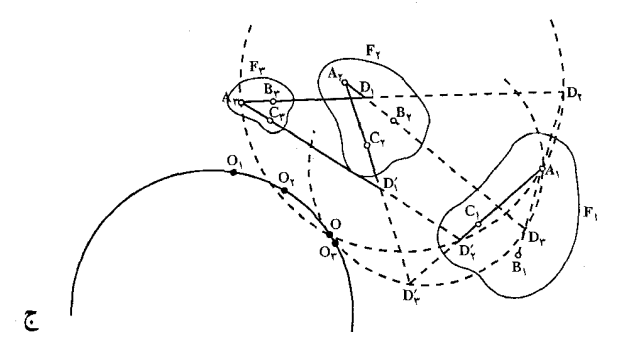

بخش ۵/ تجانس (تشابه مرکز دار) (۲/ ۱۵۹ ۴۹۰. فرض کنید F, ، F, و F سه شکل متشابه باشند و L ، بر و برI خطهای متناظری در F این شکلها و فرض کنید که ۱٫ . ۱٫ و ۱٫ . در یک نقطهٔ مشترک W همرسند (شکل). ثابت کنید که :

الف. W روى دايرة تشابهي F, ، F, و F واقع است ؛ ا و ۱۲) که روی دایرهٔ تشابهی F<sub>۲</sub> ، F<sub>۱</sub> و F<sub>۲</sub> واقع|ند، میگذرند.

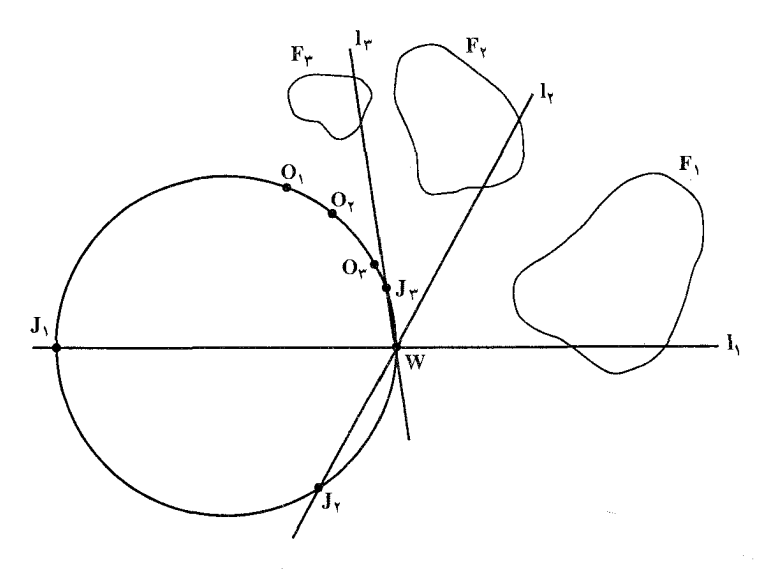

٬۳۹۱ حاصل جمع یک تجانس مستقیم و یک انتقال، یک تجانس است. ۳۹۲. استفاده از تجانس برای حل مسألههای ترسیمی در بخش کرانداری از صفحه مناسب است. در حل مسألههاي ترسيمي معمولاً صفحه بي كران فرض مي شود ؛ و در نتيجه مثلاً فرض می شود که هر خط را می توان از هر دو سو تا بینهایت امتداد داد. اما در عمل همیشه ترسیمها در ناحیهٔ کرانداری از صفحه، بر صفحهٔ کاغذ یا تخته سیاه انجام میشود، بنابراین در حین ترسیم ممکن است، نقطهٔ برخورد دو خط که در ترسیم وارد میشوند. خارج از محدودهٔ شکل واقع شود. یعنبی قابل دسترس نباشد. این موارد موجب مطرح شدن مسألههايي ميشود كه در أنها بخصوص ذكر مي شود، ترسيم بايد تماماً درون بخش کرانداری از صفحه صورت پذیرد. با استفاده از تجانس می توانیم این نکته مهم را ثابت کنیم که هر ترسیمی که در صفحهٔ بیکران قابل انجام است، در هر بخشی از صفحه، هر قدر هم کوچک باشد، نیز قابل انجام است.

۱۶۰ آ دایرةالمعارف هندسه / ج ۸

ثابت کنید که به ازای هر توزیع مفروضی از نقطهها، در یک جزء کراندار k از صفحه یا حتی خارج از آن به ازای هر مقداری از فاصلههای داده شده، هر مسأله ترسیمی که در تمامی صفحه قابل حل باشد، بدون خروج از مرزهای k هم حل شدنی است [در این مورد، اگر یک نقطهٔ A که مفروض است یا باید از راه ترسیم پیدا شود، خارج از محدودهٔ k قرار گیرد، آن را به توسط دو خط واقع در محدوده که در A به هم میرسند، مشخص می کنیم ؛ خط دور از دسترس به توسط دو نقطهاش مشخص میشود و دایرهٔ دور از دسترس توسط مرکز و یک نقطهاش یا مرکز و شعاعش مشخص میشود]. ۳۹۳. در صفحهای شکلی تغییر میکند به قسمی که همواره با شکل مفروض مستقیماً متشابه است. ثابت کنید اگر ضلعهای مثلث A′B′C′ از شکل متغیر از رأسهای مثلث مفروض ABC بگذرد، هر نقطه از شکل، یک دایره طی می کند و هر خط از شکل از نقطهٔ ثابتی مے گذر د .

A′،A .M و B′،B دو جفت نقطة متجانس از دو شكل متجانس F و 'F ، وM نقطهاي از شکل F است. از ′A و ′B دو خط بترتیب موازی AM و BM رسم می کنیم تا یکدیگر را در ⁄M قطع کنند، ثابت کنید که M و ⁄M دو نقطهٔ مجانس یکدیگر از دو شکل متجانس F و 'F اند.

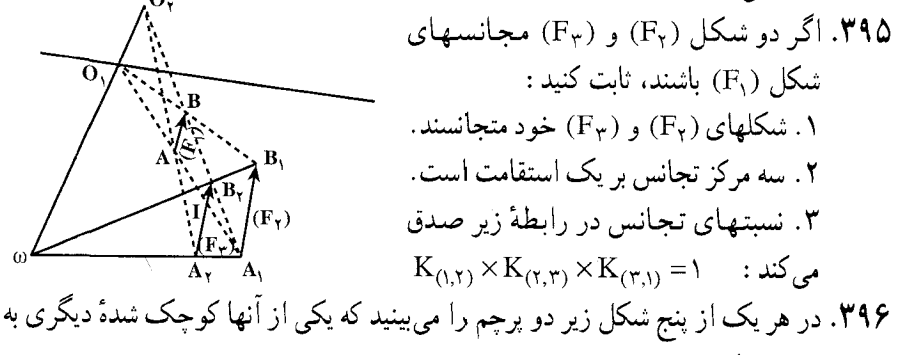

نسبت پ است. و به غیر از شکل «ب». در شکلهای دیگر. میلههای دو پرچم باهم موازی هستند. در کدام یک از این شکلها پرچم کوچک از روی پرچم بزرگ، از راه ترکیب یک تقارن مرکزی با یک تجانس با نسبت مثبت، بهدست آمده است؟  $\triangleright$  de  $\triangleright$  de  $\upharpoonright$ الف)  $\triangleright$   $\mapsto$  (a  $\triangleright$  (3)

بخش ۵/ تجانس (تشابه مرکزدار) ۲۲ ۱۶۱ ۳۹۷. دو شکل متجانس با یک شکل و با نسبتهای مساوی مرکز تجانسهای مختلف دو شکل همنهشتند.

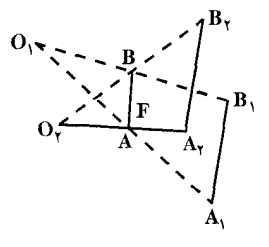

۳۹۸. در یک صفحه، بر اثر تجانس به نسبت مثبت و مخالف یک k، شکل مفروض A به شکل B. و بر اثر انتقال. شکل B به شکل C تبدیل میشود. شکل C را از روی شکل A بر اثر کدام تبدیل میتوان بهدست آورد؟ ب) یک تقارن محوری الف) یک انتقال ج) یک تجانس با همان نسبت k د) یک تجانس با نسبتی غیر از k هـ) یک تقارن مرکزی

۳۹۹. از گزارههای زیر کدامها درستند؟ الف) هر تجانس به مرکز O، بر حسب نسبت خود طولها را چند برابر مي کند. ب) هر تجانس به مرکز 0، بر حسب قدرمطلق نسبت خود طولها را چند برابر مي کند. ج) فقط یک تجانس به مرکز O وجود دارد که طولها را پایا نگاه میدارد. د) دو تجانس به مرکز O وجود دارند که طولها را پایا نگاه میدارند. المييادهاى رياضى بلژيك، ١٩٨٠

کاربردهایی عملی از تجانس نمونهٔ ۱. شما همه با سینما آشنا هستید و تصویرهایی را که بر پرده می|فتند، میشناسید. این تصویرها مجانسهای تصویرهای بسیار کوچکی هستند که روی فیلم جاب شدهاند. مرکز تجانس چراغ نورافکن و نسبت تجانس عددی است نسبتاً بزرگ، شاید ۱۰۰ یا ۲۰۰ یا ۲۰۰۰ و این عدد به فاصلهٔ پرده از دستگاه تصویراندازی بستگی دارد.

نمونهٔ ۲. عکس کوچکی را کنار بزرگ شدهٔ همان عکس بگذارید و با دقت به آنها نگاه کنید. آیا میدانید عکس بزرگ چگونه تهیه شده است؟ با ابزاری شبیه به دستگاه تصویرانداز

۱۶۲ ۲ دایرةالمعارف هندسه / ج ۸ سینما، که در فن عکاسی آن را بزرگ کننده (آگراندیسور) می گویند، مجانس عکس را با نسبت معين تهيه مي كنند (شكل).

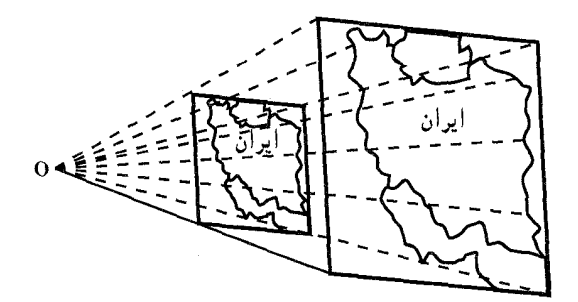

نمونهٔ ۳. در ترسیم نقشه و تصویر برای کوحک کردن شکلها می توان از تجانس استفاده کرد. در این صورت نسبت تجانس را مقیاس نقشه می خوانند. فرض کنیم می خواهیم تصویری را سه بار کوچک کنیم. کافی است نقطهای مانند O روی صفحهٔ شکل اختیار کنیم، (شکل) و آن را مرکز تجانس قرار دهیم  $\frac{1}{\mathbf{w}}$ و مجانسهای بعضی نقطههای اصلی و مشخص شکل را در تجانس به مرکز O و نسبت چ تعیین کنیم و أنها را به یکدیگر وصل نماییم. مجانس نگار . مجانس نگار یا پانتوگراف (Pantographe) وسیلهای است که برای رسم مجانسهای شکلها بهکار میرود. اصول ساختمان مجانس نگار بر ویژگیهای متوازیالاضلاع و مثلثهای متشابه بنیاد شده است. در شکل، متوازیالاضلاع ABCM را درنظر بگیرید. اگر نقطههای M ،C ،B ،A ،O و M′ چنان اختیار شده باشند که  $\frac{\rm{OA}}{\rm{BM}^{\prime}} = \frac{\rm{OB}}{\rm{BM}^{\prime}}$  باشد :  $(\Delta OAM \sim \Delta OBM') \Rightarrow A \hat{O} M = B \hat{O} M'$ بنابراین سه نقطهٔ M ، O و ′M بر یک خط راست واقعند، از طرفی :

 $\frac{\text{OM}'}{\text{OM}} = \frac{\text{BM}'}{\text{AM}} = \frac{\text{BM}'}{\text{BC}}$ 

بخش ۵/ تجانس (تشابه مرکزدار) [ ۱۶۳

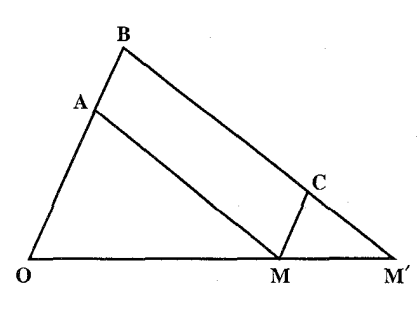

پس اگر نقطهٔ C را بر پارهخط BM′ چنان : اختیار کنیم که  $\frac{BM'}{BC} = k$  باشد، در هرحال است، یعنی نقطهٔ 'M مجانس  $\overrightarrow{\text{OM}'} = \text{k}.\,\overrightarrow{\text{OM}}$ نقطهٔ M در تجانس به مرکز O و نسبت معین k است. پس اگر نقطۂ M بر یک شکل F تغییر مکان دهد، نقطهٔ ′M مجانس آن شکل را به نسبت k رسم میکند.

در ساختمان پانتوگراف تیغههای فلزی یا پلاستیکی OA، 'AM ، BM و CM را چنان تعبیه می کنند که دو تیغهٔ کوچک در نقطههای A و C به دو تیغهٔ بزرگ مفصل میشوند و با پیچهایی در نقطههای معین از دو تیغهٔ اوٌل محکم میشوند. در نقطهٔ O به این تیغه یک سوزن ثابت نصب است و در نقطهٔ M نیز سوزن متحرکی قرار دارد و در نقطهٔ ′M جای قرار دادن مداد يا قلم تعبيه شده است.

برای ترسیم مجانس یک شکِل با نسبت k، کافی است که دستگاه را چنان تنظیم کنیم که AM = BC و ABCM باشد(تا ABCM متوازی|لاضلاع باشد) و اندازههای پارهخطهای و BC و BC جنان اختیار شوند که B = k باشد، در این صورت وقتی سوزن Oی دستگاه را AB در نقطه!ی از صفحهٔ شکل ثابت نگاه داریم و نقطهٔ M بر یک شکل F جابهجا شود، نوک مداد نصب شده در نقطهٔ ′M مجانس آن شکل را با نسبت k رسم میکند (شکل).

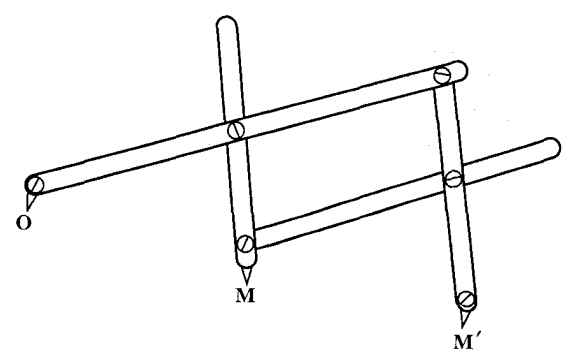

نکته. تجانس در فضا نیز مانند تجانس در صفحه، تعریف میشود. مجانس هر صفحه، صفحهای است موازی با آن و بعکس، هر دو صفحهٔ متوازی به بینهایت شکل مجانس يکديگر ند.

۱۶۴ آ دايرةالمعارف هندسه /ج ۸

مجانس هر دایره نسبت به نقطهای که در صفحهٔ أن نباشد. دایرهای است در یک صفحه موازي صفحهٔ ان دايره و هر دو دايرهٔ واقع در دو صفحهٔ متوازي به دو طريق مجانس يكديگرند. مجانس هر کره، یک کره است، به عبارت دیگر مجانس کرهٔ (S,(O,,R,) در تجانس به مرکز است.  $R_{\gamma} = |k|R_{\gamma}$ و نسبت تجانس k،، کرهٔ S $O_{\gamma}, R_{\gamma}$  است به قسمی که k =  $\frac{O O_{\gamma}}{OO_{\gamma}} = k$  است. دو کره به دو طریق میتوانند مجانس یکدیگر باشند و مرکزهای تجانس روی خط المرکزین دو کره قرار دارند.

## ۲.۵. تجانس در: نقطه، خط، زاویه

## ۰۱.۲.۵ مرکز تجانس، نسبت تجانس

۴۰۰. روی یک محور، سه نقطهٔ b،a و c بـترتـیب طـولـهای p ، q و y دارند. تجانس به مرکز a را درنظر میگیریم که b را به جای c ببرد. نسبت این تجانس برابر است بـا :

$$
\frac{\beta}{\alpha} \quad (\frac{\alpha}{\beta} \quad (\frac{\alpha}{\beta})
$$
\n
$$
\frac{\beta - \alpha}{\gamma - \alpha} \quad (\frac{\gamma - \alpha}{\beta - \alpha})
$$

المپیادهای ریاضی بلژیک، ۱۹۷۷ ۰۴۰۱. در تجانس به مرکز O و نسبت k، نقطهٔ ′M مجانس نقطهٔ M میباشد. با همین مرکز و کدام نسبت تجانس، M مجانس ⁄M خواهد بود؟  $\frac{k}{\gamma}$  (\*  $\frac{1}{k}$  (\* k (\* \* \* ) کنکور سراسری رشتهٔ ریاضی فیزیک، ایران، ۱۳۶۸

بخش ۵/ تجانس (تشابه مرکزدار) [ ۱۶۵

## ٢.٢.۵. نقطههای: همخط، همدایره، ...

#### ٠١.٢.٢.٥ نقطهها همخطند

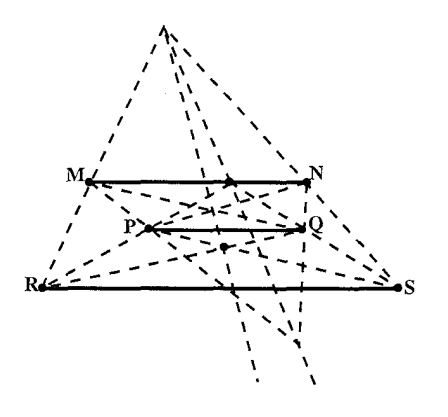

۴۰۲. سه یارهخط نامساوی RS ، PQ ، MN را به موازات هم رسم میکنیم. ثابت کنید نقطة برخورد MP و MR ، NQ PR ، NS و QS روی یــک خــط و نقطههای تلاقبی MQ و QR . NP و MR ، PS و NS نيز روى يک خط دیگر قرار دارند (شکل).

- ۴۰۳. چند پارهخط مفروضند. این پارهخطها در یکی از نقطههای انتهایی مشترک بوده و نقطههای انتهایی دیگر آنها روی یک خط مستقیم قرار دارند. این پارهخطها را با نسبتهای یکسانی تقسیم میکنیم. ثابت کنید که نقطههای تقسیم آنها روی یک خط قرار دارند.
- ۴۰۴. چهار خط که هیچ سه تای أنها از نقطهٔ مشترکی نمیگذرند و هچ دوتای أنها متوازی نیستند، در صفحه داده شدهاند. ثابت کنید که نقطههای برخورد ارتفاعهای چهار مثلث حاصل از این خطها، بر یک خط واقعند.

- ۰۱.۳.۲.۵. خطها همرسند
- ۴۰۵. ثابت کنید مجانسهای خطهای همرس، نسبت به هر مرکز تجانس و هر نسبت تجانس مخالف صفر، در یک نقطه همرسند.

۱۶۶ ¬ دايرةالمعارف هندسه / ج ٨

۴.۲.۵. زاویه

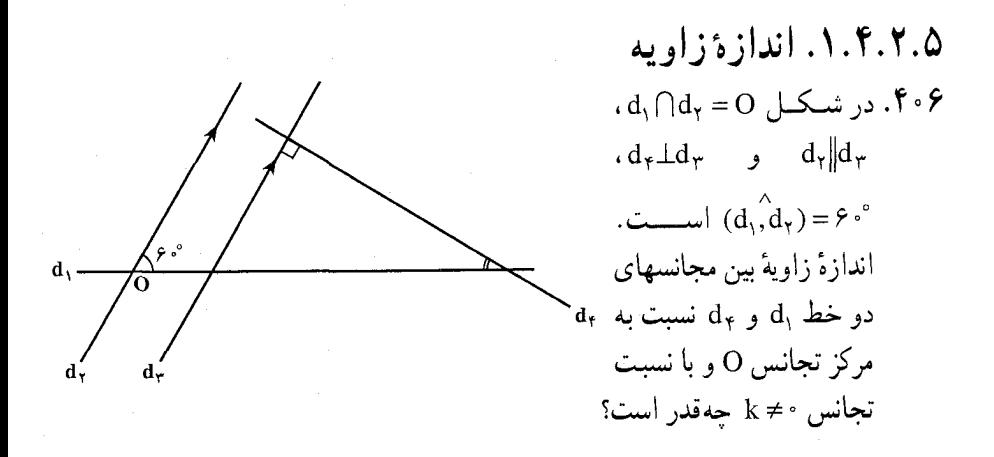

۵.۲.۵. يارەخط

۰۱.۵.۲.۵ اندازهٔ پارهخط ۰۴۰۷ دو خط d و ′d در نقطهٔ O با زاویهٔ °۳۰ یکدیگر را قطع میکنند. اگر نقطهٔ M روی خط ، به فاصلهٔ a از O باشد. آنگاه فاصلهٔ S<sub>d</sub>OS<sub>d'</sub>(M) از G، کدام است؟  $\mathsf{a} \quad (\mathsf{f} \qquad \qquad \mathsf{a} \sqrt{\mathsf{r}} \quad (\mathsf{f} \qquad \qquad \mathsf{a} \sqrt{\mathsf{r}} \quad (\mathsf{f} \qquad \qquad$  $a(\lambda)$ کنکور سراسری رشتهٔ ریاضی فیزیک، ۱۳۶۵

٢.٥.٢.۵. رابطهٔ بین یارهخطها ۰۸ ۴۰۸. دایرهای بر ضلعهای زاویهای به رأس 0 مماس است. قطری از دایره را درنظر می گیریم که از نقطهٔ تماس دایره با یکی از ضلعها گذشته باشد و دو انتهای آن را A و B میiامیم. مماس بر دایره در نقطهٔ B، ضلعهای زاویه را در نقطههای C و D و خط راست OA را در نقطةً E قطع كرده است. ثابت كنيد : BC=DE . المبیادهای ریاضی لنینگراد، ۱۹۸۴

بخش ۵/ تجانس (تشابه مرکز دار) ۱۶۷ [

## ۶.۲.۵. رابطههای متری

۰۹. زاویهٔ xOy داده شده است، روی Ox نقطههای A و A و روی Oy نقطههای B و B : را چنان اختیار میکنیم که MA′ = ۳OA و OB′ =  $\frac{\mathsf{y}}{\mathsf{y}}$ OB باشد. ثابت کنید  $\frac{BB'}{\Delta \Delta'} = \frac{OB'}{OA'}$   $\frac{A'B'}{AB} = \frac{\gamma}{\gamma}$ ۷.۲.۵. ثابت کنید شکلها مجانس یکدیگر ند ۴۱۰. شکل زیر و همهٔ تجانسهایی را درنظر بگیرید که a را به b تبدیل میکنند.  $\begin{array}{ccccccccc}\nx & y & a & b & x & y & a & b \\
\hline\n\end{array}$   $(x, y) \uparrow (a, b)$ در این تجانسها، مجموعهٔ نقطههایی که x به آنها تبدیل می شود، عبارت است از : الف) خطي كه بر a و b مي گذرد، بدون نقطهٔ y د) نيمخط [xa] المپیادهای ریاضی بلژیک، ۱۹۷۶

۰۸.۲.۵ رسم شکلها

۴۱۱. دو خط متقاطع xy و ′x′y و نقطهٔ غیر مشخص M (که روی هیچیک از دو خط نیست) مفروضند. از M خطی چنان رسم کنید که اگر xy را در A و ′x′y را در B قطع کند، نسبت  $\frac{\rm MA}{\rm MR}$  برابر ۳ و یا $\frac{\rm d}{\rm v}$  و یا به طور کلی  $\frac{\rm p}{\rm q}$  باشد.

۱۶۸ ٦ دايرةالمعارف هندسه /ج ٨ ۴۱۲. دو خط \l و \l و نقطهٔ A مفروضند. بر A خطی مانند I بگذرانید که یارهخط BC که . AB:AC = m:n و با بر ا جدا می کنند، جنان باشد که AB:AC = m:n

۴۱۳. نشان دهید که هر تجانس را میتوان با مفروض بودن : الف. مرکز تجانس و یک جفت از نقطههای متناظر ؛ ب. نسبت تجانس و یک جفت از نقطههای متناظر ؛ ج. دو جفت از نقطههای متناظر ؛ تعیین کرد. ۴۱۴. روی پارهخط راستی، پارهخطهای راست کوچکتری وجود دارند، که پارهخط راست اصلی را پوشاندهاند. از هرکدام از این پارهخطهای راست کوچکتر، نیمی از آن را، نیمهٔ چپ یا نیمهٔ راست، کنار گذاشتهایم. ثابت کنید، نیمههای باقی مانده، دست کم، یک سوم پارهخط راست اصلی را میپوشانند.

۴۱۶. هرگاه A و B دو خط بدون نقطهٔ مشترک از صفحهٔ π باشند، کدام یک از گزارههای زیر نادرست است؟  $\sigma(B)$ = Β الف) تبدیلهای σ که A و B را پایا نگاه میدارند، یعنبی α(A)= A و  $\sigma(B)$ نسبت به قانون ترکیب، گروه تشکیل می دهند. ب) یک تجانس وجود دارد که A را به B و B را به A تبدیل می کند. ج) تبدیلهایی به تعداد نامتناهی وجود دارند که A را به B تبدیل میکنند. د) تبدیلهایی که A را به B تبدیل می کنند، نسبت به قانون ترکیب، گروه تشکیل مى دهند.

المييادهاي رياضي بلژيک، ۱۹۷۶

بخش ۵/ تجانس (تشابه مرکزدار) ک ۱۶۹

۲.۵. ۱۰. مسألههای ترکیبی

۱۷۰ \_ دايرةالمعارف هندسه / ج ۸

۳.۵. تجانس در: مثلث، مثلث و دايره

۱.۳.۵. مرکز تجانس، نسبت تجانس

- ۴۱۹. مثلث ABC و نقطهٔ X مفروض است. متوازیالاضلاع BXCY و سپس متوازیالاضلاع YXAZ را رسم کنید. ثابت کنید که تبدیل متجانس، نقطهٔ X را به نقطهٔ Z انتقال میدهد. نسبت و مرکز این تجانس را بیابید.
- ۴۲۰. مئلت مکمل و مثلث پادمکمل مثلث مفروضی متجانسند. مرکز و نسبت این تجانس را بيابيد.
	- ۴۲۱. اگر Xٍ نقطهٔ تماس دایرهٔ محاطی برونی مماس بر  $\text{X}_{\text{a}}$  ضلع BC در مثلث ABC باشد، نشان دهید که مرکز تشابه (تجانس) خارجي دايرهٔ محاطي داخلي  $\frac{B}{2}$  $\frac{1}{\sqrt{X}}$ و دایرهای است که ارتفاع AD قطر آن است.
- ۴۲۲. نشان دهید دوازده مرکز تشابه چهار دایرهٔ سه مماس یک مثلث که دو به دو درنظر گرفته شوند، عبارتند از : الف. شش نقطهٔ برخورد ضلعهای مثلث با نیمسازهای داخلی و خارجی زاویههای مقابل اين ضلعها ؛ ب. رأسهای مثلث مفروض که هرکدام دوبار به حساب میأیند.

۲.۳.۵. نقطههای: همخط، همدایره، ...

#### ٠١.٢.٣.٥ نقطهها همخطند

۴۲۳. مثلث ABC مفروض است. فرض کنید k خطی موازی با BC باشد که ضلعهای AC و AB را بترتیب در نقطههای K و L قطع کرده است. فرض کنید m خطی موازی با CA باشد که ضلعهای BA و BC را در نقطههای M و N قطع کرده است ؛ همچنین p را

بخش ۵/ تجانس (تشابه مرکزدار) [ ۱۷۱

خطی موازی با AB بگیرید که ضلعهای CB و CA را در نقطههای P و Q قطع کند. ثابتْ كنيد كه نقطههاى برخورد AB و BC و MQ، و همچنـين CA و PL در صورتی که همه موجود باشند، بر یک خط قرار دارند.

- 
- ۴۲۴. ثابت کنید که شرط لازم و کافی برای این که پای عمودهای وارد از یک نقطهٔ P بر ضلعهای مثلث ABC همه بر یک خط واقع باشند (خط سیمسون، شکل) این است که نقطهٔ P بر دایرهٔ محیطی ΔABC واقع باشد.
- ۴۲۵. ثابت کنید که مرکز ثقل مثلث، نقطهٔ برخورد ارتفاعها و مرکز دایرهٔ محیطی آن، بر یک خط مستقیم (خط اویلر) قرار دارند.
- ۴۲۶. ثابت کنید در هر مثلث قرینههای هر نقطه از دایرهٔ محیطی مثلث نسبت به ضلعها و نقطهٔ برخورد ارتفاعهای مثلث بر یک خط واقعند.
- ۴۲۷. ثابت کنید که وسط یکی از ارتفاعهای یک مثلث و نقطهٔ تماس ضلع مقابل به آن با دایرهٔ محاطي خارجي نظيرش و مركز دايرهٔ محاطي داخلي مثلث، سه نقطهٔ واقع بريك استقامتند . ۴۲۸. سه دایرهٔ مساوی درنقطهٔ O مشترکند و داخل یک مثلث مفروض قرار دارند. هر دایره به یک زوج ضلع مثلث مماس است. ثابت کنید که مرکز دایرهٔ محاطی داخلی و مرکز دايرة محيطى مثلث و نقطة O بر يک استقامت واقعند.
- المييادهاي بين المللي رياضي، ١٩٨٧ ۴۲۹. ضلع BC از مثلث ABC، بر دایرهٔ محاطی آن، در نقطهٔ D مماس است. ثابت کنید، مرکز دایره بر خط راستی قرار دارد که از وسط پارهخطهای راست BC و AD میگذرد. المپیادهای ریاضی کشورهای مختلف، انگلستان، ۱۹۷۷

٢.٢.٣.٥. نقطهها همدايره اند ۴۳۰. در هر مثلث وسطهای ضلعها و پای ارتفاعها و وسطهای پارهخطهایی که نقطهٔ برخورد ارتفاعها را به سه رأس وصل مي كنند، روى يك دايره واقعند (دايرهٔ نه نقطه يا دايرهٔ اولر).

۱۷۲ ۲ دایرةالمعارف هندسه / ج ۸

۳.۳.۵. خطهای: همرس، موازی، ...

#### ۰۱.۳.۳.۵ خطها همرسند

- ۴۳۱. تصویر نقطهٔ P بر ضلعهای AC ، BC و AB از مثلث ABC را بترتیب، ۵٬ ، B و °C میiامیم. ″A، ″B و ″C بترتیب نقطههای وسط پارهخطهای ′C′A، ،B′C و A'B' هستند. از ''A، ''B و ''C عمودهایی بر ضلعهای CA ،BC و AB از مثلث ABC رسم می کنیم. نشان دهید که این عمودها همرسند.
- ۴۳۲. ثابت کنید خطهای اولر سه مثلث BED ، AEF و F.E) CFD و D و D بای ارتفاعهای مثلث ABCاند) روى دايرة نه نقطة مثلث ABC متقاطعند (خط اولر خطى است كه از مرکز دایرهٔ محیطی مثلث و مرکز ثقل آن و محل برخورد ارتفاعهای آن میگذرد).
- ۴۳۳. مثلث ABC و نقطهٔ P داده شده است ؛ از E ،D و F وسطهای ضلعهای CA ،BC و AB، سه خط موازی با BP ،AP و CP رسم میکنیم ؛ ثابت کنید که این سه خط همرسند.
- $A_i$  مثلث غیر متساویالساقین $A_{\gamma}A_{\gamma}A_{\gamma}$  با ضلعهای  $a_{\gamma}$ ، و  $a_{\gamma}$ ضلع مقابل. $\mathsf{PP}^{\mathsf{p}}$  $a_i$  است) مفروض می باشد. به ازای جمیع مقادیر : i = ۱٫۲٫۳ مقطهٔ  $M_i$  وسط ضلع و Ti نقطة تماس دايرة محاطى داخلى مثلث با ضلع aj است. قرينة Ti نسبت به  $M_{\gamma}S_{\gamma}$  ،  $M_{\gamma}S_{\gamma}$  ،  $M_{\gamma}S_{\gamma}$  ، تبعساز داخلی زاویهٔ  $A_i$  را با  $S_i$  نمایش میدهیم. ثابت کنید خطهای و M×S همرسند.

۲.۳.۳.۵. خطها موازیاند ۴۳۵. هرگاه دو مثلث مرکز همسانی داشته باشند و دو جفت از ضلعهای متناظر آنها با هم موازی باشند، یک جفت ضلعهای دیگر آنها نیز باهم موازیاند ( در این حالت، دو مثلث متجانس ناميده مي شوند). ۴۳۶. A,A,A, از مثلث غير متساوىالساقين B,j (1, x, ٣}) از مثلث غير متساوى الساقين  $\mathrm{A}_i$ نسبت به نیمسازی که از رأس A<sub>i</sub> گذشته است، فرض میکنیم. ثابت کنید، خطهای  $B_{\gamma\gamma}B_{\gamma\gamma}B_{\gamma\gamma}$ راست  $B_{\gamma\gamma}B_{\gamma\gamma}B_{\gamma\gamma}$  و  $B_{\gamma\gamma}B_{\gamma\gamma}$  موازی

المبيادهاى رياضي كشورهاى مختلف، بلغارستان، ١٩٨٢

بخش ۵/ تجانس (تشابه مرکز دار) ٢٦ ١٧٣

۳.۳.۳.۵. خط از نقطهٔ ثابتی می گذر د ۴۳۷. ضُلْع BC از مثلث ABC در X بر دايرهٔ محاطي داخلي (I) و در Xa بر دايرهٔ محاطي خارجي نسبت به BC، يعني (I<sub>a</sub>) مماس است. نشان دهید خط AX از روبهروی  $X'$  قطری X در دایـرهٔ (I)، کـه آن را  $X$ می،نامیم، می گذرد. گزارهٔ مشابههی را در مورد روبهروی قطری  $\rm X_a$  در  $\rm (I_a)$  بیان كنىد .

۴.۳.۵. زاویه

۰۱.۴.۳.۵. اندازهٔ زاویه ۴۳۸. مثلث ABC ، با ضلعهای برابر، مفروض است. خط راستبی موازی با ضلع AC ، خطهای راست AB و BC را بترتیب، در نقطههای M و P قطع کرده است. نقطهٔ D را مرکز مثلث PMB و نقطهٔ E را وسط پارهخط AP میگیریم. زاویههای مثلث DEC را پيدا کنيد.

المپیادهای ریاضی سراسری شوروی سابق، ۱۹۸۰

۵.۳.۵. يارەخط

۰۱.۵.۳.۵. رابطهٔ بین یارهخطها ۴۳۹. قطعه خطی که محل تلاقی ارتفاعهای یک مثلث را به  $\sqrt{a}$ مرکز دایرهٔ محیطی مثلثی که توسط مرکزهای دایرههای محاطي خارجيي أن مثلث ساخته مي شود، وصل می کند، توسط نیمساز داخلی مثلثی که رأسهایش پای ارتفاعهای آن مثلثند، نصف میشود.

۱۷۴ را دایرةالمعارف هندسه /ج ۸

## ۶.۳.۵. رابطههای متری

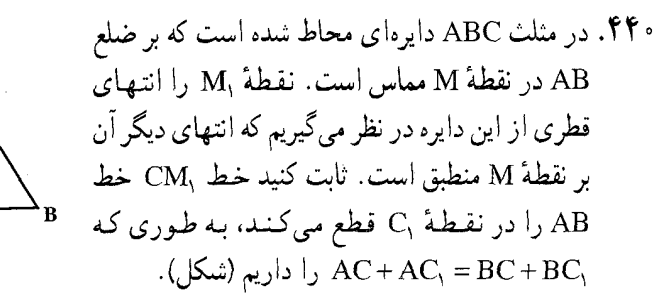

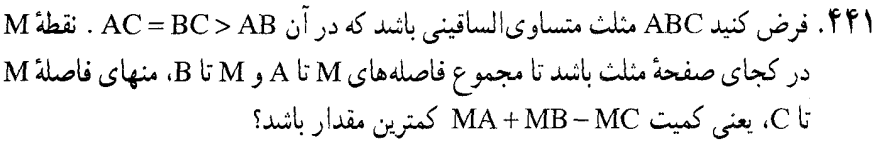

۴۴۲. مثلث A'B'C در داخل مثلث ABC قرار داشته و با آن متجانس میباشد. مثلث αβγ را در مثلث ABC جنان محاط می کنیم که ضلعهای آن از نقطههای A' ، A' و ′C بگذرند. اگر مساحت مثلثهای A′B′C′ ،ABC و αβγ بترتیب S′ ،S و K فرض  $K^{\dagger} = SS'$ شود، ثابت کنید که :

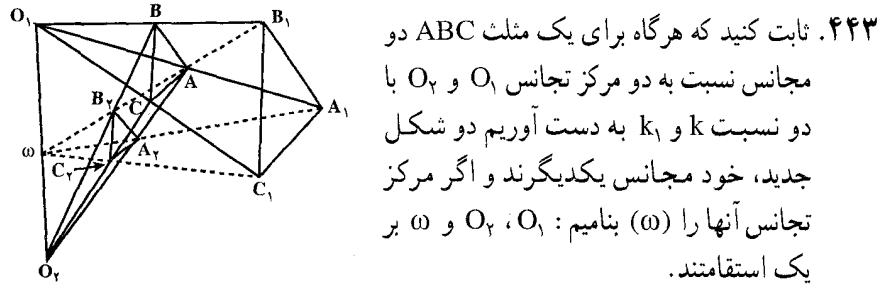

L' ،L .۴۴۴ و M' ،M را دو جفت نقطهٔ همنوا روی دو ضلع AC و AB از مثلث ABC در نظر بگیرید. ″L و ″M نقطههای برخورد خطهای BL و CM با ضلعهای ″A′C و A'B' (ز A'B'C' ، مثلث مكمل مثلث ABC، هستند. نشان دهيد كه مثلثهاي AL'M' و A′L″M″ دارای تجانس معکوس هستند. در شکل حاصل دیگر مثلثهای متجانس را نیز بیابید.

بخش ۵/ تجانس (تشابه مرکزدار) [ ۱۷۵ ABC . نقطههای B, ، A, و C, بترتیب بر ضلعهای CA ،BC و ABC از یک مثلث ABC  $C_Y$  و B<sub>Y</sub> ، A<sub>Y</sub> و نقطههای BA<sub>Y</sub> و BA<sub>Y</sub> و B<sub>N</sub>A و C<sub>y</sub> و B<sub>Y</sub> ، A<sub>Y</sub> و B<sub>N</sub>A بترتیب بر ضلعهای C,A, ، B,C, و A,B,C از مثلث A,B,C, واقعند، به طوری که تشان دهید که مثلث ABC با مثلث  $\frac{C_1 A_Y}{A_Y B_Y} = \frac{A_1 B_Y}{B_Y C_1} = k$  متشابه  $\frac{B_1 C_Y}{B_Y C_1} = k$ است.

- ۴۴۶. مرکزهای نقل چهار مثلث گروه (HABC) چهار مثلث با خواص چهار مثلث اصلبی مىسازند.
- ۴۴۷. متقارنهای نقطههای برخورد میانهها با دایرهٔ محیطی نسبت به ضلعهای متناظرشان رأسهای یک مثلث هستند. نشان دهید که این مثلث با مثلث دوم بروکار مثلث مفروض متجانس است.
- ۴۴۸. نشان دهید که خطهای سیمسون سه نقطهٔ برخورد امتداد ارتفاعهای یک مثلث با دایرهٔ محیطی مثلثی متجانس با مثلث پادک میسازند و مرکز دایرهٔ محیطی این مثلث بر مرکز ارتفاعي مثلث پادک منطبق است.
- ار دایرهٔ محیطی ABC . داده شده است. فرض کنید B, ، A, و C, نقطههایی از دایرهٔ محیطی ABC  $\cdot$  C, مثلث ABC و بترتیب، مقابل قطری رأسهای A، A و C باشند. از B, ، A و  $\cdot$ خطهای راستی، بترتیب، موازی با CA ،BC و AB رسم میشوند. ثابت کنید، مثلثی که با این خطها تشکیل شده، با مثلث ABC، به نسبت تجانس ۲ و مرکز محل برخورد ارتفاعهای مثلث ABC، متجانس است.
- °F۵. اگر ′B′، A و′C بترتیب، وسط ضلعهای CA ،BC و AB از مثلث ABC باشند. نشان دهید که مرکزهای دایرههای نه نقطهٔ مثلثهای 'BC'A' ، AB'C و 'CA'B مثلثی متجانس با ABC، با نسبت تجانس ۲ : ۱ را تشکیل میدهند ؛ ویژگیهای دیگر این شکل , ا بيابيد.
- ۴۵۱. نشان دهید که اگر دو مثلث متجانس باشند، مرکزهای داپرههای محیطی و محاطی و … نقطههای متناظر ، و ارتفاعها، میانهها و … خطهای متناظر در شکلهای متجانس هستند .
- ۴۵۲. مثلثی که رأسهایش وسطهای ضلعهای یک مثلثند و مثلثی که ضلعهایش از خطهایی که از راسهای یک مثلث موازی ضلع روبهروی آن رسم شدهاند، تشکیل شده است، مجانس پکدیگرند.

۱۷۶ س دایرةالمعارف هندسه اج ۸ ٨.٣.۵. رسم شكلها

- ۴۵۳. در صفحهٔ مثلث مفروض ABC نقطهای مانند M بیابید که کمیت a.MA + b.MB + c.MC كه در آن a، d و c عددهاي مثبت معلومي هستند، كمترين مقدار ممکن را داشته باشد. در این مسأله میتوان برخی از عددهای a، b و c را منفی اختیار کرد ؛ اما در این صورت برای حل باید حالتهای متمایز متعددی را در نظر گر فت.
- ۴۵۴. مجانسهای مستقیم و معکوس یک مثلث را به مرکز یکی از رأسها و با نسبتهای ۰، پ و ۲ پیدا کنید.

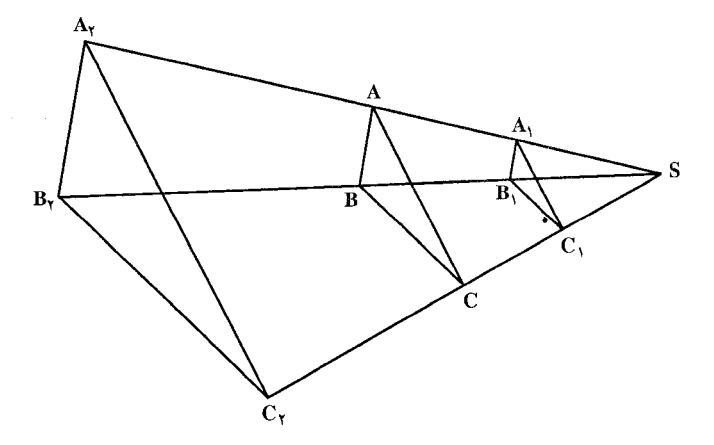

۴۵۵. خط DE را به موازات قاعدهٔ BC از مثلث ABC رسم می کنیم تا ذوزنقهٔ BCDE حاصل شود. در مثلث ADE خط FG را به موازات DE طوری رسم کنید که ذوزنقهٔ DEFG با ذوزنقة BCDE متشابه شود.

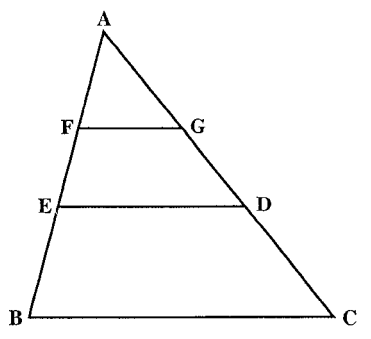

بخش ۵/ تجانس (تشابه مرکزدار) [\_ ۱۷۷

- ۴۵۶. خطی رسم کنید تا ضلعهای AB و AC از مثلث ABC را در نقطههای D و E قطع کند . BD =  $DE = EC :$ و داشته باشيم
- ۴۵۷. الف. در مثلث مفروض ABC مربعی محاط کنید که دو رأس أن بر قاعدهٔ AB و دو رأس دیگرش بر ضلعهای AC و BC قرار گیرند.
- ب. در مثلث مفروض ABC مثلثى محاط كنيد كه ضلعهايش با سه خط مفروض 1, I, و ۱<sub>۳</sub> موازی باشند (منظور از «محاط» بودن یک چند ضلعی در چندضلعی مفروض این است که همهٔ رأسهای چند ضلعی بر ضلعهای چند ضلعی مفروض (با حداقل یک رأس بر هر ضلع) یا بر امتداد آنها قرار گیرند).
- ۴۵۸. تعریف. مستطیل یا مربعی را که یک ضلع آن بر یکی از ضلعهای مثلثی منطبق باشد و دو رأس دیگرش بر دو ضلع دیگر مثلث واقع باشند، محاط در مثلث میگوییم. در حقیقت چهار رأس هر چهارضلعی محاط در یک مثلث بر ضلعهای مثلث واقع هستند و اما در هر حال دو رأس أن بر یک ضلع واقع خواهند بود. در مثلث مفروض مستطیلی محاط کنید که اندازهٔ یک ضلع آن دو برابر اندازهٔ ضلع
- ديگر ش باشد. ۴۵۹. در صفحهٔ یک مثلث دو امتداد طوری مشخص کنید که سه جفت خطی که موازی این
- دو امتداد از رأسهای مثلث رسم میشوند، ضلعهای مقابل را در شش نقطهٔ واقع بر یک دايره قطع كنند.

# ۹.۳.۵. سایر مسألههای مربوط به این قسمت

- ۰۴۶. مثلث ABC به قاعدهٔ ثابت BC در دایرهٔ ثابتی محاط است. ثابت کنید، دایرهٔ نه نقطهٔ این مثلث بر دایرهٔ ثابتی مماس است.
- ۴۶۱. نقطهٔ S مرکز تجانس دو مثلث ABC و 'A'B است و ''A ، ''B و ''C نقطهٔ های متقارن ′A، ′B و ′C نسبت به عمودمنصفهای CA ،BC و AB هستند. خطهای "AA ، "BB و "CC خطهایی را که از S به موازات CA ،BC و AB رسم میشوند، بترتیب در B, ، A, و C, قطع میکنند. نشان دهید دایرهٔ A,B,C, از S میگذرد و مرکز أن روی خط اویلر مثلث ABC قرار دارد.
- ۴۶۲. شعاع دایرهٔ نه نقطه در هر مثلث برابر است با نصف شعاع دایرهٔ محیطی ان مثلث و مرکز ان روی خط اویلر و وسط OH قرار دارد.

۱۷۸ آ دایرةالمعارف هندسه / ج ۸

- ۴۶۳. نشان دهید دایرهای که قطر ان نیمساز داخلبی یک زاویهٔ مثلث مفروضی است، دایرهٔ تشابه، دايرهٔ محاطي داخلي و دايرهٔ محاطي خارجي متناظر با آن نيمساز مثلث است. دایرهٔ تشابه دو دایرهٔ محاطی خارجی مثلث را بیابید.
- ۴۶۴. دايرةً نه نقطةً مثلثهاي كروه HABC، متحدالمركز با دايرةً نه نقطةً مثلثهاي كروه است.  $GG_{a}G_{b}G_{c}$
- ۴۶۵. مثلث ABC و دایرهٔ S، روی صفحه داده شدهاند. شعاع دایرهٔ محیطی مثلث برابر R و
- شعاع دایرهٔ مفروض برابر  $\frac{1}{\mathsf{Y}}\mathsf{R}$  است. ثابت کنید، نقطهٔ T وجود دارد به نحوی که

پارهخطهای راست TA، TA و TC، محیط دایرهٔ S را نصف می کنند. ۴۶۶. مکان هندسی مرکز ثقل مثلث متساوی[لساقینی را که یک ساق ثابت دارد، معین کنید.

- ۴۶۷. دو دایره در نقطهٔ A مماسند، از نقطهٔ M واقع بر یکی مماسی بر همین دایره رسم می کنیم تا دایرهٔ دیگر را در B و C قطع کند. ثابت کنید AM یکی از نیمسازهای زاویهٔ BAC است.
- ۴۶۸. در مثلث ABC نیمساز داخلی زاویهٔ A، ضلع BC را در I و دایرهٔ محیطی را در D قطع میکند. اگر مثلث طوری تغییر کند که نقطههای I ،A و D ثابت بمانند. مکان مرکز ثقل مثلث را پيدا كنيد.

# ۰.۳.۵ ا. مسألههای ترکیبی

۴۶۹. الف. P نقطهٔ دلخواهی است از صفحه و L ،K و M بترتیب قرینههای آن نسبت به نقطههای E ،D و F، وسطهای ضلعهای BC ،AB و CA از مثلث مفروض ABC، هستند. ثابت کنید، پارهخطهای AL ،CK و BM در نقطهٔ مشترک Q یکدیگر را قطع می کنند که وسط هریک از آنهاست. ب. فرض كنيد نقطة P در قسمت (الف) بر دايرهٔ S حركت كند، در اين صورت مكان نقطة Q چه خواهد بود؟ ۴۷۰. فرض می کنیم N .M و P بترتیب سه نقطهٔ واقع بر BC .AB و CA اِز مثلث ABC (یا واقع بر امتدادهای آنها) باشند. ثابت کنید که : الف. سه نقطهٔ N ،M و P همخطند، اگر و تنها اگر  $\frac{\text{AM}}{\text{BM}} \cdot \frac{\text{BN}}{\text{CN}} \cdot \frac{\text{CP}}{\text{AP}}$ (قضية منلائوس)

بخش ۵/ تجانس (تشابه مرکزدار) [ ۱۷۹ ب. سه خط AN ،CM و BP همرس (متقارب) یا متوازی هستند، اگر و تنها اگر AM BN  $CP = -1$ (قضية سوا)  $\overline{BM}$   $\overline{CN}$   $\overline{AP}$ توجه کنید که دو قضیه پاید ثابت شود : ۰۱ اگر N ،M و P روی یک خط باشند، آن گاه : AM BN CP (شرط لازم)  $\overline{BM}$   $\overline{CN}$   $\overline{AP}$  $\frac{AM}{BM} \cdot \frac{BN}{CN} \cdot \frac{CP}{AP}$  $51.5$ أن گاه نقطههای N ،M و P بر یک خط قرار می گیرند (شرط کافی). ۴۷۱. فرض می کنیم K .M و L سه نقطه بر ضلعهای BC ،AB و AC از مثلث ABC باشند. ثات کنید که : الف. S, ، S, و Sr دایرههای محیطی بر مثلثهای MKB ،LMA و KLC، در یک نقطه متقاطعند. ب. مثلث حاصل از وصل کردن مرکزهای دایرههای S, ، S و S, با مثلث ABC متشابه است. ۴۷۲. ارتفاعهای BHE ،AHD و CHF از مثلث ABC از آن طرف نقطههای E ،D و F بترتيب به اندازهٔ طولهاي BH ، AH و CH امتداد داده شدهاند تا سه نقطهٔ Q ،P و R به دست آمده است. خطهایی که از نقطههای Q ،P و R موازی ضلعهای CA ،BC و AB : رسم می شوند، مثلث A,B,C, را می سازند. ثابت کنید الف. H محل برخورد ارتفاعهای مثلث A<sub>1</sub>B<sub>1</sub>C, است.

ب. مرکز تجانس مثلثهای ABC و A,B,C, مرکز دایرهٔ محیطی هر یک از دو مثلث است.

قرض کنید A,B,C, و A,B,C, دو مثلث محاط در یک مثلث ABC و متشابه با آن ABC باشند (ترتیب رأسها، ترتیب ضلعهای متناظر را نشان می دهد)، و چنان باشند که نقطههای ، A و C, بترتیب بر ضلعهای BC ،AB و CA از مثلث ABC و نقطههای A, ، A, و C<sub>۲</sub> بترتیب بر ضلعهای AB ،CA و BC از این مثلث قرار گیرند. بعلاوه، فرض از A<sub>1</sub>B, در A<sub>1</sub>B, در A<sub>1</sub>B از مثلثهای A<sub>1</sub>B,C و A<sub>1</sub>B, با ضلع AB از مثلث ABC زاویههای متساوی بسازند (شکل). ثابت کنید که : الف. مثلثهای A,B,C, و A,B,C با هم قابل انطباقند.

۱۸۰ ۲ دایرةالمعارف هندسه / ج ۸

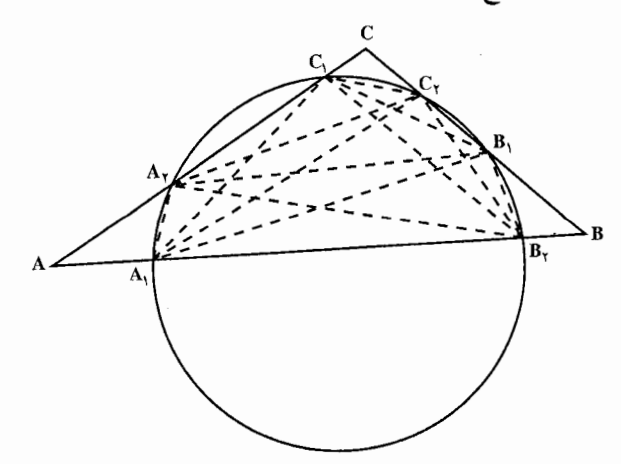

ب. خطهای C<sub>۲</sub>A، ،B<sub>۲</sub>C، و A<sub>۲</sub>B با ضلعهای CA ،BC و AB موازی هستند و خطهای B<sub>۱</sub>B<sub>۲</sub> ، A<sub>۱</sub>A<sub>۲</sub> و C<sub>۱</sub>C<sub>۲</sub> با این ضلعها یاد موازی. . شش نقطهٔ ,A, ، B, ، A, ، B, ، A, ، B و C, یک دایره واقعند.

۴۷۴. الف. فرض کنید By ، Ay ، C, ، B, ، A, ، الف. فرض کنید ,A, ، A و C وسین مرکز P  $A_YB_YC_Y$  دوران مثلث ABC بر ضلعهای مثلث باشند. ثابت کنید که مثلثهای  $A_1B_1C_Y$  و A هر دو با مثلث ABC متشابه و با يكديگر قابل انطباقند و شش نقطهٔ A, ، C, ، B, ، A, ، B<sub>۲</sub> و C<sub>۲</sub> بر دایرهای واقعند که مرکزش وسط پارهخط واصل بین اوّلین و دومین مرکز دوران مثلث ABC است (شکل الف).

 $A_7B_7C_7$  ب. ثابت کنید که در مثلث مفروض ABC می توان دو مثلث  $A_7B_1C_1$  و  $A_7B_7C_7$ محاط کرد به طوری که ضلعهای این مثلثها بر ضلعهای مثلث ABC عمود باشند ؛ بعلاوه این دو مثلث با یکدیگر قابل انطباقند و سه پارهخط واصل بین رأسهای متناظر این دو مثلث با یکدیگر برابرند و در نقطهٔ مشترکی که وسط هریک از آنهاست یکدیگر را قطع مي كنند (شكل ب).

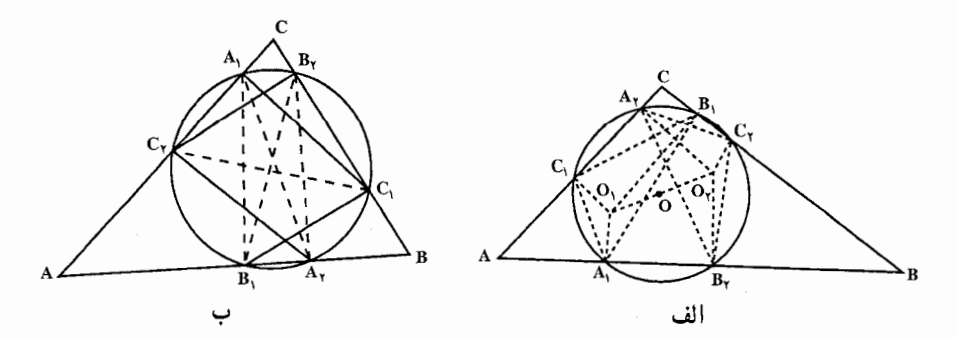

بخش ۵/ تجانس (تشابه مرکزدار) [ / ١٨١ ۴۷۵. الف. ثابت کنید که M نقطهٔ برخورد میانههای مثلث O،ABC مرکز دایرهٔ محیطی، و H

نقطة برخورد ارتفاعها بر يك خط واقعند و داريم : 1/ ٢ = HM / MO (شكل الف).

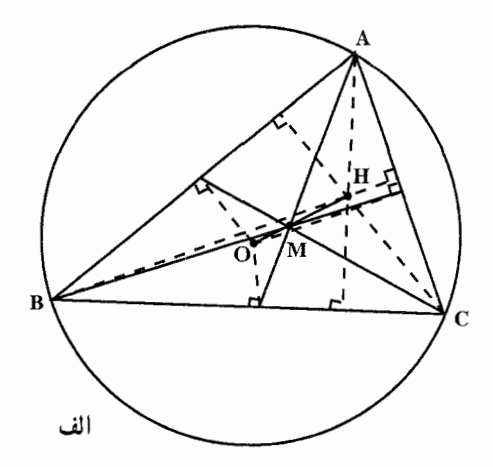

ب. ثابت کنید، سه خطی که از نقطههای وسط ضلعهای یک مثلث و موازی با نیمسازهای زاویههای روبهرو رسم میشوند، در یک نقطه یکدیگر را قطع میکنند. ج. ثابت کنید که خطهای واصل از رأسهای مثلث ABC به نقطههای تماس ضلع مقابل به هر رأس با دایرهٔ محاطی بیرونی نظیر به آن ضلع، در یک نقطهٔ واحد J یکدیگر را قطع می کنند. این نقطه با نقطهٔ M محل برخورد میانهها و Z مرکز دایرهٔ محاطی بر یک راستاست و داریم : // JM / MZ = ۲ (شکل ب).

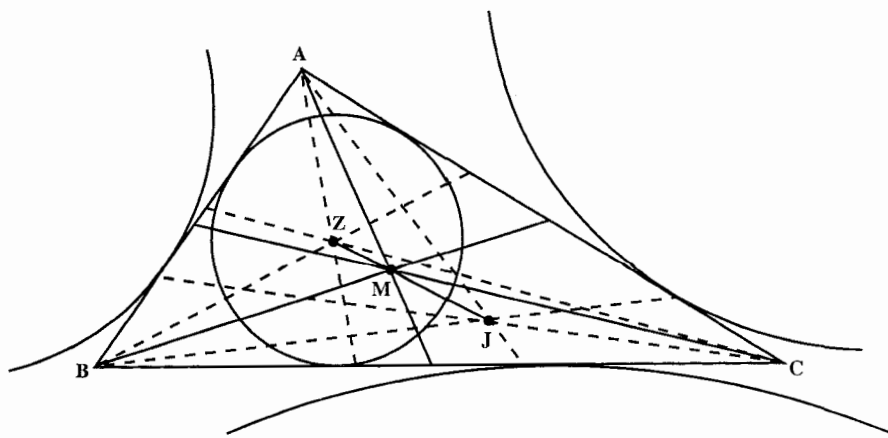

۱۸۲ س دایرةالمعارف هندسه / ج ۸

۴۷۶ . ۱. در هر مثلث وسطهای ضلعها و پای سه ارتفاع و وسطهای قطعههای محدود به رأسها و نقطهٔ برخورد سه ارتفاع، نه نقطه هستند واقع بر محیط یک دایره (دایرهٔ نه نقطه يا دايرۀ اويلر). ۲. مرکز دایرهٔ اویلر بر خط اویلر واقع است و نسبت تجانس دایرهٔ اویلر و دایرهٔ محیطی مثلث  $k = -\frac{1}{\mathsf{v}}$  است. ۳. مرکز دایرهٔ اویلر و مرکز دایرهٔ محیطی مثلث و محل تلاقی میانهها و ارتفاعهای مثلث تشکیل یک تقسیم توافقی میدهند.

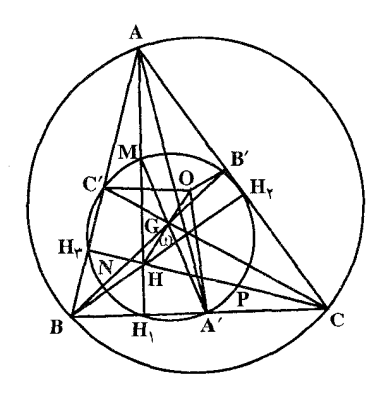

- ۴۷۷. الف. نشان دهید خطهایی که از وسط ضلعهای مثلث (T) مماس بر دایرهٔ نه نقطهٔ آن مثلث رسم میشوند. مثلثی متجانس با مثلث پادک مثلث (T) میسازند. ب. نشان دهید که مرکز تجانس این دو مثلث روی خط اویلر مثلث (T) قرار دارد. M . ۴۷۸ نقطة دلخواهي از صفحة مثلث ABC است. MA و MC و MC دايرة محيطي را در ۵٪ ، ۵٪ و ′C قطع میکنند و E ،D و F تصویرهای M روی CA ،BC و AB هستند. نشان دهید که مثلثهای A′B′C′ و DEF متشابه مستقیم هستند و M در A′B′C′ با مزدوج همزاویهٔ M در DEF متناظر است. با استفاده از این مطلب نشان دهید که مثلثهای هم میانهٔ متقارنی وجود دارند که ضلعهای هرکدام با میانههای دیگر متناسىند.
- ۴۷۹. نشان دهید که مرکزهای دایرههای محیطی و مرکزهای ثقل یک گروه مثلثیهای مرکز ارتفاعی، دو گروه نقطههای مرکز ارتفاعی هستند که مرکز دایرهٔ نه نقطهٔ یکسانی دارند. این نقطه مرکز تجانس دو گروه و نسبت تجانس ۳ است.

بخش ۵/ تجانس (تشابه مرکزدار) [ ۱۸۳

۴.۵. تجانس در چند ضلعیها

۱.۴.۵. مرکز تجانس، نسبت تجانس

۴۸۰. مرکز تجانس دو چهارضلعی متجانس  $\cdot$  B'  $\cdot$  A'  $\&$  A'B'C'D'  $\int$  ABCD  $C'$ و 'D بترتیب مرکزهای ثقل  $C'$ مثلثهای ABD ،ADC ،BCD و ABC می باشند، بر نقطهٔ J منطبق است (J نقطهٔ برخورد خطهایی است که  $\mathbf{C}$ وسطهاى ضلعهاى روبه روى چهارضلعي ABCD را به هم وصل مي كنند). ۴۸۱. در شکل زیر تجانسی انجام میگیرد که a را روی c و b را روی d تصویر میکند. نسبت این تجانس برابر است با : الف) ١– **. (پ**  $\rightarrow$   $\zeta$ د) ۲ المپیادهای ریاضی بلژیک، ۱۹۷۹ ۴۸۲. راسهای یک چهارضلعی را سه به سه برمیگزینیم و هر بار مرکز ثقل مثلثی را که این سه رأس مشخص میسازند، تعیین میكنیم. چهار مركز ثقل به دست أمده، رأسهای یک چهارضلعی متجانس با چهارضلعی مفروض هستند. مرکز و نسبت این تجانس را بیابید. ۴۸۳. در صفحهٔ π دو مستطیل، یکی R با بعدهای ۹ سانتیمتر و ۱۵ سانتیمتر، دیگری S با بعدهای ۶ سانتیمتر و ۱۰ سانتیمتر، داده شده است. در این صورت، از گزارههای زیر كدامها درستند؟ الف) وضع نسبی دو مستطیل R و S به هرگونه که باشد، تجانسی در  $\pi$  وجود دارد که R را روی S تصویر می کند. ب) هرگاه یک ضلع R با یک ضلع S موازی باشد، آن گاه تجانسی در  $\pi$  وجود خواهد داشت که R را روی S تصویر کند.  $\rm R$  ج) وضع نسبی دو مستطیل  $\rm R$  و S به هرگونه که باشد، در  $\pi$  تجانسی وجود ندارد که را روی S تصویر کند.
۱۸۴ ¬ دایرةالمعارف هندسه / ج ۸  $\pi$  د) هرگاه ضلع ۹ سانتیمتری از R با ضلع ۶ سانتیمتری از S موازی باشد. آن گاه در تجانسی هست که R را روی S تصویر کند.

المپیادهای ریاضی بلژیک، ۱۹۷۷

۲.۴.۵. نقطههای: همخط، همدایره، …

٠.٢.٢.٥. نقطهها همخطند ۴۸۴. ثابت کنید که در هر ذوزنقه خط واصل بین نقطههای وسط دو قاعده از نقطهٔ برخورد امتداد دو ساق و همچنین از محل برخورد قطرها می گذرد.

۰۳.۴.۵ خطهای: همرس، موازی، …

۰۱.۳.۴.۵ خطها همرسند ۴۸۵. در هر جهارضلعی جهار خطی که هر رأس را به مرکز ثقل مثلثی که از سه رأس دیگر به وجود می أید وصل میکنند، از یک نقطه می گذرند.

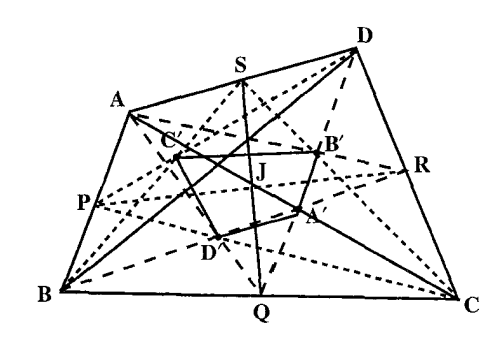

۴.۴.۵. زاویه

۰۱.۴.۴.۵ اندازهٔ زاویه ۴۸۶. مجانس چهارضلعی محاطی ABCD را در تجانسی به مرکز S و نسبت k، چهارضلعی

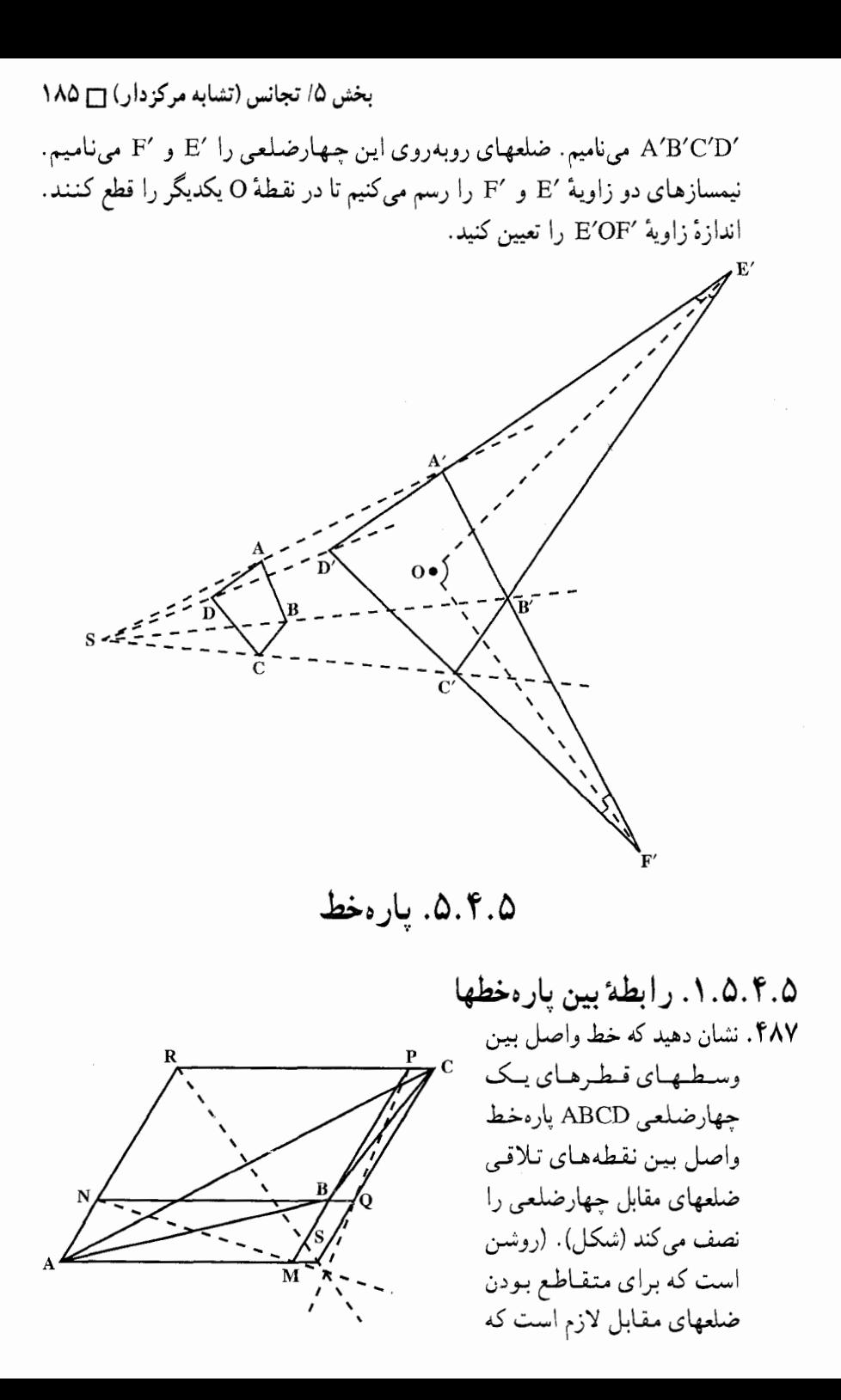

۱۸۶ روایرةالمعارف هندسه /ج ۸

جهارضلعی متوازی الاضلاع، یا ذوزنقه نباشد.) صورت مسألهٔ بالا اغلب به گونهٔ دیگری بیان میشود. شکلی مسطح، تشکیل شده از چهار خط که هیچ سه تایی از آنها متقارب و هیچ دوتایی از آنها موازی نباشند، چهارضلعی کامل نامیده میشود. شش نقطهٔ تلاقی دو به دوی این چهار خط (ضلعهای چهارضلعی کامل) رأسها و خطهای واصل بین رأسهای مقابل (یعنی، بین رأسهای ناواقع بر یک ضلع)، قطرهای جهارضلعی نام دارند. با استفاده از این اصطلاحات میتوانیم مسأله را جنين بيان كنيم : وسطهاى قطرهاى يك چهارضلعى كامل همخطند (قضية گاوس يا قضية چهارضلعي كامل).

#### ۶.۴.۵. رابطههای متری

۴۸۸. مربعی به مساحت ۶ متر مربع مفروض است. تجانس h به نسبت ۳، این مربع را به مربعی تبدیل می کند که مساحت آن برحسب متر مربع برابر است با : د) ۵۴  $\Lambda$   $\zeta$ ب) ۹ الف)۲ المپیادهای ریاضی بلژیک، ۱۹۷۷

۷.۴.۵. ثابت کنید شکلها مجانس یکدیگرند

۴۸۹. در شکل زیر هرگاه تجانس به مرکز O و به نسبت <sup>ل</sup>ے عمل شود. الف) مربع D را به مربع A تبدیل میکند. ب) مربع D را به مربع B تبدیل میکند.  $\begin{array}{c}\n\begin{array}{c}\n\hline\n\end{array} \\
\hline\n\end{array}$ ج) مربع A را به مربع D تبدیل می کند. د) مربع E را به مربع A تبدیل می کند.

المپیادهای ریاضی بلژیک، ۱۹۷۶ ه ۴۹. مجانس یک متوازیالاضلاع چه شکلی خواهد داشت؟ مجانس یک مستطیل چه شکلي؟ مجانس يک مربع چه شکلي؟

بخش ۵/ تجانس (تشابه مرکزدار) [ ۱۸۷

۸.۴.۵. رسم شکلها

۴۹۱. الف. در مثلث مفروض ABC مثلث PXY را که نقطهٔ Pی آن بر ضلع AB داده شده است. متشابه با مثلث مفروض LMN محاط کنید. ب. در متوازیالاضلاع ABCD متوازیالاضلاعی متشابه با متوازیالاضلاع مفروض KLMN محاط كنيد.

۹.۴.۵. سایر مسألههای مربوط به این قسمت

۴۹۲. «لولايي» به صورت  $\overline{\mathbf{D}}$ مستسوازىالاضسلاع ABCD مفروض است. طولهاى ضلعها و رأسهای A و B از آن ثابت هستند ولي رأسهاي و D متحرک (شکل). ثابت کنید که وقتبی C و D حرکت کنند، Q نقطهٔ برخورد  $\rm C$ قطرها بر یک دایره حرکت می کند. ۴۹۳. در یک صفحه شش میله به گونهای به هم وصل شدهاند که مطابق شکل روبهرو، دو متوازی|لاضلاع پدید آوردهاند. رأس o که در هر دو مشترک است، ثابت میماند، اما میلهها حول رأسها میتوانند حرکت کنند و زاویههای متوازیالاضلاعها را تغییر دهند. در این تغییر شکل، سه نقطهٔ c، و i همواره بر یک راستا هستند و اگر f روی شکلی مفروض حرکت کند، i شکلی پدید میآورد که مبدل شکل مفروض است. تبدیلی که با این ابزار انجام میگیرد، عبارت است از : ب) یک تقارن مرکزی الف) یک انتقال د) تجانس به نسبت مثبت ج) یک تقارن محوری هـ) تجانس به نسبت منفي المپیادهای ریاضی بلژیک، ۱۹۸۳

$$
\sum_{A}^{D} \underbrace{\leftarrow}_{B}^{b} \underbrace{\leftarrow}_{F}^{C} \underbrace{\leftarrow}_{F}^{f} \underbrace{\leftarrow}_{F}
$$

المبیادهای ریاضی بلژیک، ۱۹۸۲

المبادهای ریاضی بلایک، ۱۹۷۸

۴۹۶. در ذوزنقه ABCD ساقAD و اندازهٔ دو قاعدهٔ AB = a CD = b ثابت است. محل برخورد قطرهای ذوزنقه و DF موازی قاعدههاست (شکل ). مکان هندسی نقطههای O را بيابيد.

۴۹۷. الف. فرض کنید ABCD و MNPQ دو مربع باشند، ثابت کنید که اگر محیطهای این دو مربع در یک جهت پیموده شوند، آن گاه :  $AM^{\dagger} + CP^{\dagger} = BN^{\dagger} + DO^{\dagger}$ اگر به جای دو مربع، دو مستطیل متشابه بگذرانیم، أیا باز هم این نتیجه همچنان صادق

خواهد بود؟ اگر شرط پیمایش محیطها در یک جهت خواسته نشود، چطور؟

بخش ۵/ تجانس (تشابه مرکزدار) [ ۱۸۹ ب. فرض كنيد ABCDEF و MNPQRS دو شش ضلعي منتظم باشند. ثابت كنيد كه اگر محیطهای آنها در یک جهت پیمو ده شوند، آن گاه :  $AM^{\dagger} + CP^{\dagger} + ER^{\dagger} = BN^{\dagger} + DQ^{\dagger} + FS^{\dagger}$ 

۴۹۸. الف. ABCD و A,B,C,D دو مربع دلخواه هستند. فرض مي كنيم كه محيط دو مربع  $\rm A'$  را در یک جهت می $_{\rm g}$ میاییم، یعنی از  $\rm A$  به  $\rm B$ ، سپس به C و بعد به D می $_{\rm o}$ رویم و از به B′ سپس به C′ و بعد به D′ میرویم ؛ پس یا محیط هر دو مربع در جهت حرکت عقربههای ساعت و یا هر دو در خلاف جهت حرکت عقربههای ساعت پیموده می شود. ثابت کنید که وسطهای پارهخطهای ،AA، ،AA و DD نیز یا تشکیل مربع CC، ، BB، ، AA مىدهند يا همه بر يكديگر منطبقند.

اگر محیط دو مربع در جهتهای مخالف پیموده شوند، أیا باز هم نتیجهٔ بالا همچنان درست خواهد بود؟

ب. فرض می کنیم ABC و A,B,C, دو مثلث متساوی الاضلاع باشند. مثلثهای  $\mathrm{A}\mathrm{A}\mathrm{A}$ ه متساوىالاضلاعى به قاعدههاى BB, ، AA, و CC, رسم مى كنيم و أنها را $\mathrm{A}*\mathrm{A}$  $\cdot$  A<sub>1</sub>B<sub>1</sub>C,  $\cdot$ ABC و  $\mathrm{CC}_1$  می $\mathrm{diag}$ مینامیم. فرض میکنیم که محیط پنج مثلث BB<sub>1</sub>B و  $\mathrm{CB}_1$ \* BB,B . AA,A و \* CC,C همه در یک جهت (یا در جهت حرکت عقربههای ساعت یا خلاف آن) پیموده شوند. ثابت کنید که سه نقطهٔ \* A ، \* B و \* C یا رأسهای یک مثلث متساویالاضلاع را تشکیل میدهند یا هر سه بر هم منطبقند. اگر شرط پیمایش در یک جهت ذکر نشود. أیا باز هم نتیجهٔ بالا همچنان درست خواهد بو د؟

- ۴۹۹. فرض می کنیم ABCD ذوزنقهای باشد که نقطهٔ M محل برخورد امتدادهای ساقهای AD و BCو آن است و N نقطهٔ برخورد قطرهای AC و BDو آن. ثابت کنید که : الف. R و S، دايرههاي محيطي مثلثهاي ABM و DCM، بر هم مماسند. ب. R و S, دایرههای محیطی مثلثهای ABN و CDN. بر هم مماسند. ج. نسبت شعاعهای R و S با نسبت شعاعهای R و S برابر است.
- ۵۰۰. الف. با استفاده از قاعدههای موازی AB و CD از ذوزنقهٔ ABCD مثلثهای متساوىالاضلاع ABE و CDF را رسم مى كنيم. اين مثلثها بايد هر دو در يك طرف قاعده باشند (یعنی، اگر AB و CD را افقی فرض کنیم، یا هر دو مثلث در بالای قاعده یا هر دو در پایین قاعده باید رسم شوند). ثابت کنید که خط EF از نقطهٔ تقاطع ساقهای ذوزنقه میگذرد.

۱۹۰ - دايرةالمعارف هندسه /ج ۸

ب. بر ضلعهای متوازی AB و CD از ذوزنقه، مربعهایی در بیرون ذوزنقه بنا میکنیم. ثابت کنید که خط واصل بین مرکزهای أنها از نقطهٔ برخورد قطرهای ذوزنقه میگذرد. ۵۰۱. الف. هر قطر چهارضلعی محدب ABCD، مساحت آن را نصف می کند. ثابت کنید، ABCD یک متوازیالاضلاع است. ب. در شش ضلعی محدب ABCDEF میدانیم، هر یک از قطرهای BE ،AD و CF. مساحت آن را نصف میکند. ثابت کنید. این قطرها. در یک نقطه به هم میرسند. المپیادهای ریاضی سراسری روسیه، ۱۹۶۳

۵.۵. تجانس در دایره

۰۱.۵.۵ مرکز تجانس، نسبت تجانس

۵۰۲. دو دایرهٔ (C) و (′C) به شعاعهای ۵cm و ۲cm با خطالمرکزین oO′=۱cm داده شدهاند. فاصلهٔ مرکز تجانس مستقیم این دو دایره را تا یکی از دو مرکز (O یا ′O)، به دست أوريد.

- ٠١.٢.٥.٥. نقطهها همخطند ۰۵۰۳. دایرهٔ به مرکز O و سه وترMB ،MA و MC از همان دایره مفروضند. نشان دهید محل برخورد سه دایره به قطرهای MB ،MA و MC غیر از M دو به دو، سه نقطه بر یک استقامتند.
- ۰۵۰۴ مرکزهای سه دایرهٔ تشابه  $({\rm S_{\rm to}})$ ،  $({\rm S_{\rm to}})$  و  $({\rm S_{\rm ca}})$  روی محور اصلی دایرههای (R) و  $\bullet$ (O) قرار دارند.

## ۲.۲.۵.۵ تقطهها متقابل قطری هستند ۰۵ م. دو دايرهٔ (O) و (O′) مفروضند ؛ خطهايي كه نقطهٔ M از دايرهٔ (O) را به دو مركز تشابه

(O) و (O') وصل ميكنند، (O') را در چهار نقطه قطع ميكنند. نشان دهيد كه از اين چهار نقطه دو نقطه روبهروی قطری در O′) هستند و دو نقطهٔ دیگر، مستقل از محل M. با یک نقطهٔ ثابت همخطند.

بخش ۵/ تجانس (تشابه مرکزدار) [ ۱۹۱

۰.۰ .۳.۵ خطهای: همرس، موازی، …

۰۱.۳.۵.۵ خطها موازیاند ۵۰۶. از M نقطهٔ تماس دایرههای R و S دو قاطع h و I را طوری رسم میکنیم که دایرهٔ R را در نقطههای A و B (همچنین در نقطهٔ M) و دایرهٔ S را در نقطههای C و D قطع کند. ثابت کنید که پارهخطهای AB و CD موازی هستند. ۰۵۰۷ از نقطهٔ تماس دو دایره خط دلخواهی را عبور میدهیم تا دایرهها را قطع کند. ثابت کنید شعاع رسم شده از مرکزهای دایرهها به این نقطههای برخورد با هم موازی هستند. ۵۰۸. دو دایرهٔ مماس R و S مفروضند. فرض کنید I خطی است که از نقطهٔ تماس M رسم شده است و R را در نقطهٔ دیگر A و S را در نقطهٔ دیگر B قطع کرده است. نشان دهید که مماس بر R در A با مماس بر S در B موازی است.

۰۹ ش. هرگاه سه دایره دو به دو مماس بر یکدیگر باشند، خطهایی که یکی از نقطههای تماس را به دو نقطهٔ دیگر وصل میکنند، از یکی از دایرهها، قطری موازی با خط المرکزین دو دايرۂ ديگر جدا مي کند.

۲.۳.۵.۵. خط نیمساز است ۰ ۵۱. دو دایره، در نقطهٔ P، بر هم مماسند، خط راستی، مماس بر یکی از دایرهها در نقطهٔ A، دایرهٔ دیگر را در دو نقطهٔ B و C قطع کرده است. ثابت کنید، خط راست PA، نیمساز زاوية BPC و يا زاوية مجانب أن است.

المپیادهای ریاضی کشورهای مختلف، لوکزامبورگ، ۱۹۸۰

۳.۳.۵.۵. خط از نقطهٔ ثابتی میگذرد ۵۱۱. دو دایرهٔ (O) و (′O) را در نظر گرفته، دو شعاع متوازی OA و ′O′A از آنها را در یک جهت رسم میکنیم. ثابت کنید وقتبی نقطهٔ A روی دایرهٔ (O) حرکت کند، خط AA′ از نقطة ثابتي خواهد گذشت.

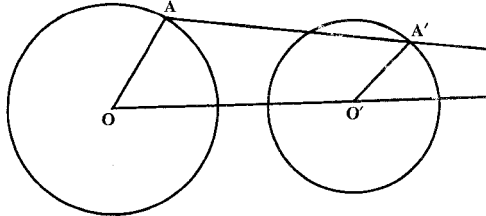

۱۹۲ س دایرةالمعارف هندسه / ج ۸

۵۱۲. دو دایرهٔ متقاطع S<sub>۱</sub> و S<sub>۲</sub> مفروضند و A یکی از نقطههای برخورد آنها است ؛ خطی از A رسم میکنیم تا S<sub>۱</sub> و S<sub>۲</sub> را بترتیب در M<sub>۱</sub> و M<sub>۲</sub> قطع کند ؛ نقطهٔ برخورد  $\cdot$  خطهای مماس بر دو دایره در  $\rm M_{1}$  و  $\rm M_{2}$  را  $\rm M_{1}$  مینامیم ؛ از نقطههای  $\rm O_{1}$  و  $\rm O_{2}$ مرکزهای دو دایره، خطهایی موازی با M<sub>۱</sub>N و M<sub>۲</sub>N رسم میکنیم و نقطهٔ برخورد آنها را J میiامیم (شکل). ثابت کنید که خط JN همواره از نقطه ثابتی می گذرد و طول پارهخط JN همواره مقدار معینی است که به انتخاب خط M,AM<sub>۲</sub> بستگے ً ندار د.

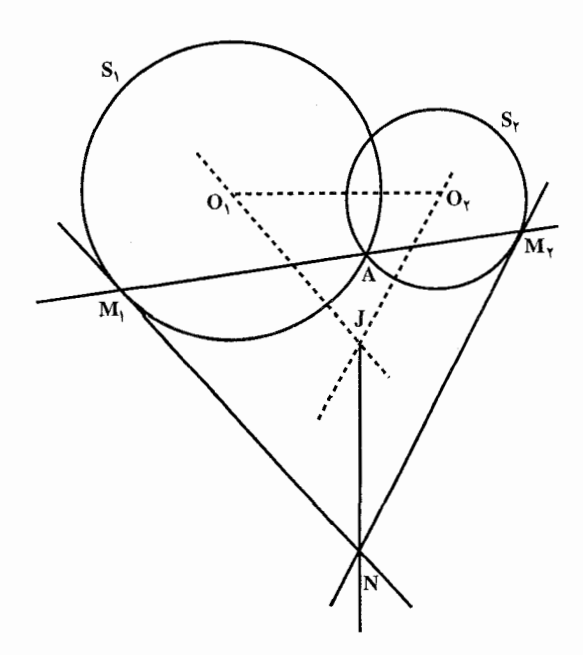

۵۱۳. دو دایره در نقطهٔ A مماس خارجند. از نقطهٔ ثابت B در صفحهٔ آنها قاطع BMN را رسم می کنیم تا دایرهٔ (O) را در M و N قطع کند. خطهای AM و AN دایرهٔ (O′) را در ⁄M و ⁄N قطع میکنند. ثابت کنید، خط ⁄M′N از نقطهٔ ثابتی میگذرد. ۵۱۴. فرض کنید دایرهٔ S بر هریک از دو دایرهٔ S<sub>۱</sub> و S<sub>۱</sub> مماس است. ثابت کنید که خط واصل بین نقطههای تماس از یکی از مرکزهای تجانس دایرههای S, و S, می گذرد (که مرکز تجانس بیرونی است، اگر S بر هر دو دایرهٔ S, و S, مماس درونی یا مماس بیرونی باشد ؛ در غیر این صورت، مرکز تجانس درونی است).

بخش ۵/ تجانس (تشابه مرکزدار) ٢٦٣

۴.۳.۵.۵. خط مماس بر دایره است ۵۱۵. اگر S مرکز تجانس دو دایرهٔ (C) و (C′) و M و ′M دو نقطهٔ متجانس (غیرواقع بر دایرههای C و  $\,$ C) با مرکز تجانس S و نسبت تجانس  $\,$  K  $\,=\frac{R}{R'}\,$  باشد، در صورتی که از M و ′M دو خط موازی رسم کنیم، چنانچه یکی از دو خط بر دایرهٔ (C) مماس باشد، دیگری نیز بر دایرهٔ (′C) مماس خواهد بود و نقطههای تماس، دو نقطهٔ متناظرند.

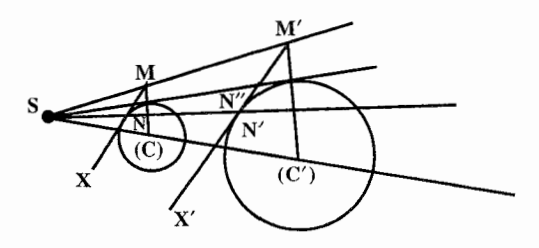

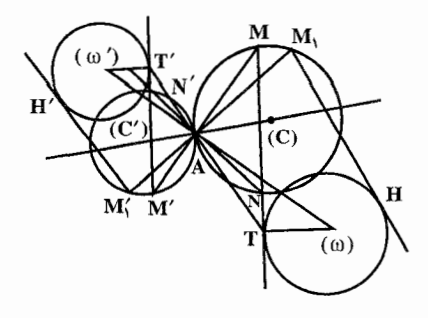

۵۱۶. دو دایره در A بر یکدیگر مماسند. دو قاطع که از A میگذرند، آنها را در M، M ، M و 'N قطع می کنند. ثابت کنید که اگر MN همواره بر دايرة ثابتي مماس باشد، M'N' نيز بر دايرهٔ ثابت ديگري مماس خواهد بود.

۴.۵.۵. زاویه

٠١.٤.٥. رابطهٔ بين زاويهها ۵۱۷. فرض می کنیم A یکی از دو نقطهٔ متمایز تقاطع دو دایرهٔ همصفحهٔ نامساوی ،C و ،C به P, مرکزهای بترتیب ,O و ,O باشد. یکی از مماسهای مشترک این دو دایره به ,C در و به پاک در P<sub>۲</sub> مماس است، در حالی که دیگری به C<sub>۱</sub> در Q<sub>۱</sub> و به C<sub>۲</sub> در Q<sub>۲</sub> مماس میباشد. فرض میکنیم M, وسط P<sub>۱</sub>Q, و M<sub>۲</sub> وسط P<sub>۲</sub>Q, باشد. ثابت کنید که . O<sub>1</sub>AO<sub>r</sub> =  $M_1$ AM<sub>r</sub>

المپیادهای بین المللی ریاضی، ۱۹۸۳

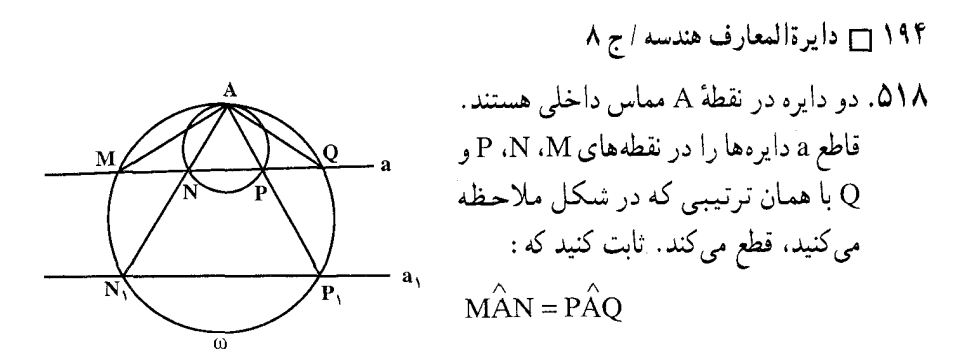

۵.۵.۵. يارەخط

۰۱.۵.۵.۵ اندازهٔ بارهخط ۵۱۹. دو دایره مفروضند. ثابت کنید، فاصلهٔ مرکز تجانس مستقیم آنها از یک مماس مشترک داخلی دو دایره بستگی به خط المرکزین آنها ندارد. همچنین است فاصلهٔ مرکز تجانس معکوس دو دایره از یک مماس مشترک خارجی.

۲.۵.۵.۵ . رابطهٔ بین پارهخطها ۵۲۰. دو دایره بر هم مماسند. در دایرهٔ بزرگتر، مثلث متساویالآضلاع محاط کردهایم و سپس، از رأسهای این مثلث مماسهایی بر دایرهٔ کوچکتر کشیدهایم. ثابت کنید، از بین این سه مماس، طول یکی، برابر است با مجموع طولهای دو مماس دیگر. المپیادهای ریاضی کشورهای مختلف، اتریش، ۱۹۷۲

۵۲۱. نشان دهید مماسهایی که در یک نقطهٔ برخورد دو دایره بر آن دو دایره رسم میشوند، از هر دو مرکز تشابه دو دایره همفاصلهاند.

۵۲۲. سه دایرهٔ متساوی (A)، (B) و (C) به مرکزهای A، A و C دو به دو بر هم مماسند و T و T دو دايرهٔ متحدالمركزند. بر اين سه دايره كه با T مماس داخل و با T مماس خارجند، نقطهٔ اختیاری M بر دایرهٔ T و یا بر ′T مماسهای ′MB ، MA م و MC′ را بترتیب بر دایرههای (A)، (B) و (C) رسم میکنیم. نشان دهید، یکی از سه قطعه خط MB′ ، MA′ و MC′ مساوی با مجموع دو قطعه خط دیگر است .

بخش ۵/ تجانس (تشابه مرکزدار) [1 ۱۹۵

#### ۶.۵.۵. رابطههای متری

۵۲۳. تفاضل قوتهای یک نقطه نسبت به دو دایره مساوی است با دو برابر حاصلضرب طول خطالمركزين در فاصلهٔ أن نقطه از محور اصلی دو دايره.

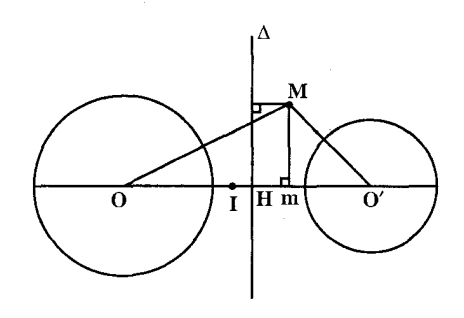

۵۲۴. نشان دهید که حاصلضرب قوتهای یک مرکز تشابه دو دایره نسبت به آن دو دایره، با توان چهارم شعاع دایرهٔ پاد متشابه آن دو دایره برابر است. تعریف دایرههای یاد متشابه دو دایره. دو دایرهٔ (S) و (S) که با دایرههای (A) و (B) هم محورند و مرکزهایشان مرکزهای تجانس دو دایرهٔ (A) و (B) است، دایرههای پاد متشابه دایرههای (A) و (B) نامیده می شوند. مرکز تجانس مستقیم (خارجی) مرکز دایرهٔ پاد متشابه مستقیم یا خارجی است و مرکز تجانس داخلی یا غیرمستقیم (معکوس)، مرکز دایرهٔ پاد متشابه داخلی یا غیرمستقیم است. اگر دو دایرهٔ مفروض متقاطع باشند. هر دو دایرهٔ پاد متشابه حقیقی!ند ولی اگر دو دایرهٔ مفروض غیرمتقاطع باشند، تنها یک دایره پاد متشابه حقیقی است. ۵۲۵. شازده کوچولو سیارهاش را یک دور کامل روی خط استوای آن میپیماید. در این گردش، سر او یک دایره و پای او دایرهٔ دیگری را طی میکند. اگر بلندی قد شازده کوجولو ۱/۲ متر باشد، مقدار تقریبی اختلاف محیطهای این دو دایره چند متر است؟  $(1/\Upsilon)^{Y} \times \Upsilon / \Upsilon \subset$ الف) ١/٢×٣/١٢  $(1/T)^{Y} \times 9/T$ A (3 ج) ۱/۲×۶/۲۸

المپیادهای ریاضی بلژیک، ۱۹۸۷

١٩۶ ٦ دايرةالمعارف هندسه / ج ٨ ۷.۵.۵. ثابت کنید شکلها مجانس یکدیگر ند

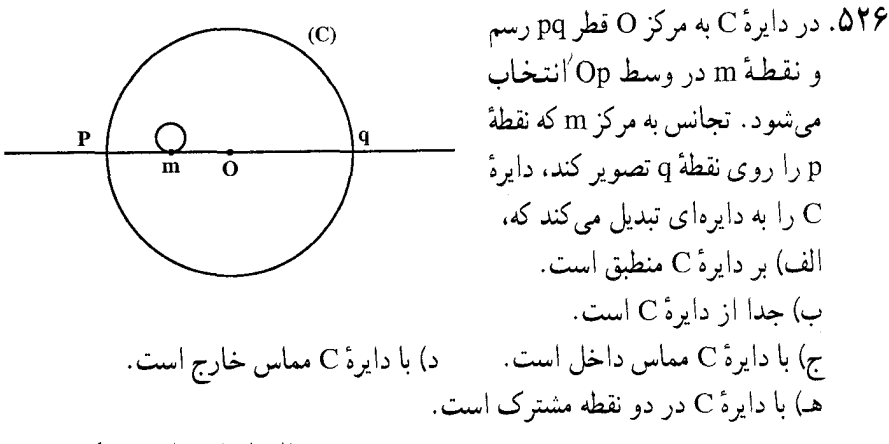

المبيادهاي رياضي بلزيک، ١٩٨٣

٨.٥.۵. رسم شكلها

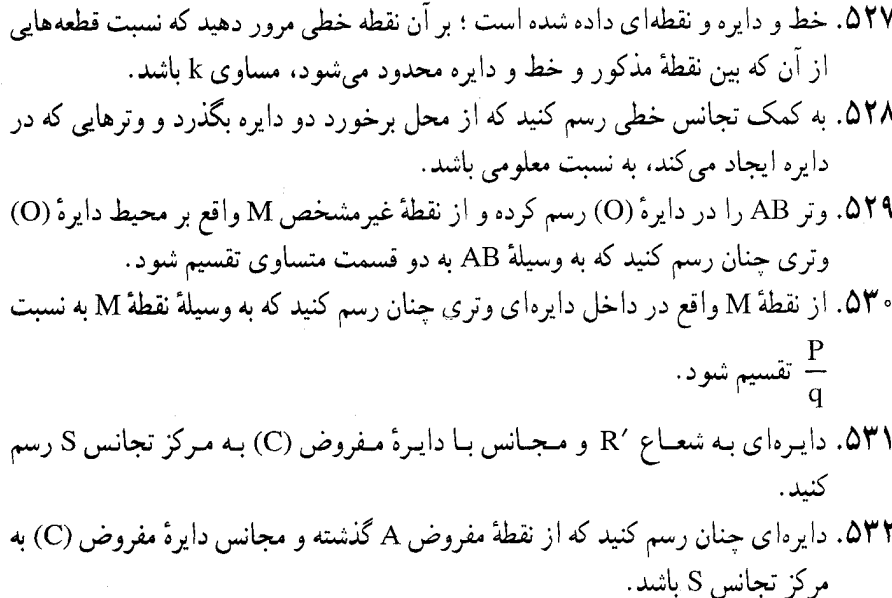

بخش ۵/ تجانس (تشابه مرکزدار) [ ۱۹۷

۵۳۳. دو خط متعامد I<sub>۱ و I</sub>۱ و دایرهٔ S مفروضند. مثلث قائم|لزاویهٔ ABC را با معلوم بودن یک زاویهٔ حادهٔ آن،  $\alpha$  چنان رسم کنید که رأسهای A و B بر 1٫ و 1٫ واقع باشند و رأس قائمة C بر S واقع باشد.

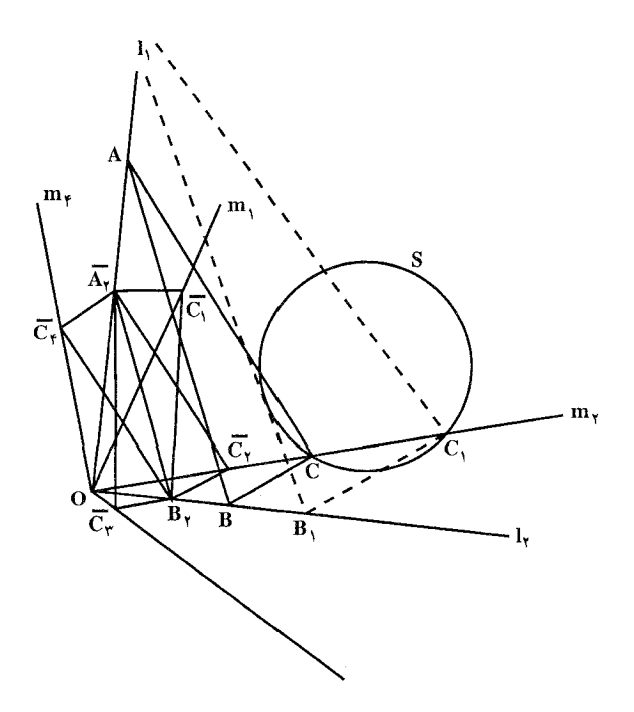

۵۳۴. الف. یک چهارضلعی ABCD قابل محاط در یک دایره رسم کنید که طولهای ضلعهایش  $-$  DA = d  $\bullet$  CD = c  $\cdot$  BC = b  $\cdot$  AB = a  $\cdot$  a معلوم باشند  $\bullet$ ب. یک چهارضلعی ABCD رسم کنید که در آن مجموع دو زاویهٔ روبهرو، B و D. معلوم باشد و طولهای ضلعهایش نیز داده شده باشند : CD = c ، BC = b ، AB = a  $DA = d$ ,

۵۳۵. مجانسهای مستقیم و معکوس یک مستطیل را با نسبتهای ۰۱ پ $\frac{1}{\mathsf{v}}$  و ۲، اوّلاً نسبت به مرکز یکی از رأسها و ثانیاً به مرکز محل برخورد قطرهای آن رسم کنید.

۱۹۸ روایرةالمعارف هندسه اج ۸ ۹.۵.۵ . سایر مسألههای مربوط به این قسمت

۵۳۶. دو دایرهٔ C و ′C به شکل زیر در نظر بگیرید. تعداد تجانسهایی که دایرهٔ C را روی دایرهٔ 'C تصویر میکنند، چند تاست؟

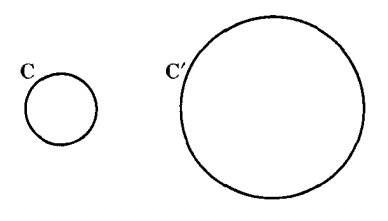

 $\mathbf{y}$  (c) ب) ۱ الف) ه د) نامتناهی المپیادهای ریاضی بلژیک، ۱۹۷۸ ۵۳۷. دو دایره به مرکزهای A و B و به شعاعهای R و ′R را در نظر میگیریم. ثابت کنید. هرگاه M و N مرکزهای تجانس مستقیم و معکوس این دو دایره باشند، دایرهٔ به قطر MN با دو دایرهٔ مفروض دارای یک محور اصلی است. ۵۳۸. الف. دو دايرهٔ متعامد (A) و (B) مفروضند. نشان دهيد كه دايرهٔ اصلي (A) و (B) دايرهٔ تشابه دایرههای پاد متشابه (A) و (B) است. ب. دایرههای (A) و (B) دایرههای پاد متشابه دایرههای پاد متشابه (A) و (B) هستند. ۵۳۹. نشان دهید هر دایرهای که از مرکزهای دو دایرهٔ مفروض بگذرد، با دایرهٔ تشابه این دو دايرة مفروض متعامد است. ۰\$۵. سه نقطهٔ A، B و C به همین ترتیب روی خطی واقعند. دایرههای به قطر BA و AC را رسم می کنیم، قاطعی که از A میگذرد، دو دایره را در  $\rm\,B'$  و  $\rm\,C'$  قطع می کند. مکان نقطهٔ P فصل مشترک B′C و C′B را پیدا کنید. ٥۴١. نقطة A از صفحة دايرة (O) را به نقطة متغير M از محيط أن وصل مي كنيم. مكان نقطههای برخورد خط AM را با نیمسازهای زاویهٔ AOM پیدا کنید.

## ۵.۵. ۱۰. مسألههای ترکیبی

 $1$ الف. دو خط  $1$  و  $_7$  و نقطههای $\rm A$  و  $\rm B$  بترتیب واقع بر  $_7$  و  $_7$  مفروضند. بر  $_1$  و  $_7$ 

بخش ۵/ تجانس (تشابه مرکز دار) ٢٦ ١٩٩ پارهخطهای AM, و BM را با نسبت مفروض AM,  $\big/ \operatorname{BM}_\gamma = m$  رسم می کنیم ؛ و از نقطههای M, و M . خطهایی موازی با دو خط مفروض I<sub>۲</sub> و I<sub>۴</sub> رسم میکنیم (شکل). مطلوب است مکان هندسی نقطهٔ برخورد این خطها.

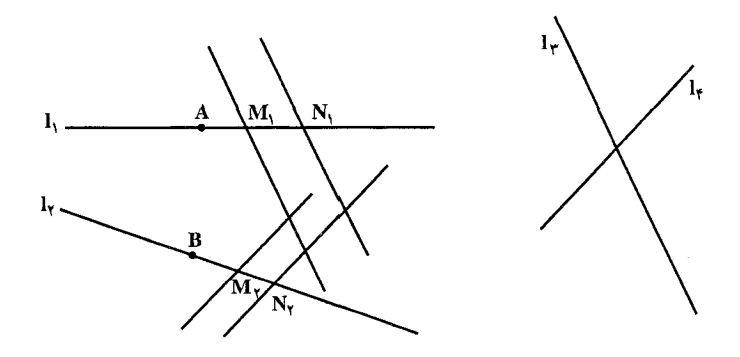

ب. چندضلعی A A بهره A جنان تغییر می کند که ضلعهایش با راستاهای مفروضی  $1_{n \to 1}$  موازی میمانند و رأسهای A, ، A, ، A, ، A, بر خطهای I, ، I, ، I, ، I, . هرکت می کنند. مطلوب است مکان هندسی رأس  $\mathtt{A_{n}}$ ج. در چند ضلعی مفروضی چند ضلعی دیگری محاط کنید که ضلعهایش با خطهای مفروضی موازی باشند.

برتیب A, ، A, ، O۴۳ و A جهار نقطه بر دایرهٔ S هستند و H, ، H, ، H و H, ، H و برتیب A برتیب نقطههای برخورد ارتفاعهای چهار مثلث A<sub>۱</sub>A<sub>۲</sub>A<sub>۲</sub> ، A<sub>۱</sub>A<sub>۲</sub>A<sub>۲</sub> ، A<sub>۱</sub>A<sub>۲</sub>A۲ و A<sub>۲</sub>A<sub>۲</sub>A<sub>۲</sub>A . از این هشت نقطه همهٔ سهتاییهای ممکن با این ویژگی را که اندیسهایشان متمایزند، انتخاب میکنیم و همهٔ مثلثهایی را که رأسهای أنها این سهتاییها هستند، در نظر میگیریم (مثلا ۵A<sub>۱</sub>A<sub>۲</sub>A<sub>۲</sub> و ۵A<sub>۱</sub>H<sub>۲</sub>A<sub>۲</sub> قابل قبولند، ولی ۵A<sub>۱</sub>A<sub>۲</sub>H<sub>۳</sub> قابل قبول نيست، زيرا A و H انديس واحدى دارند). تعداد اين سهتاييها ٣٢ = ١/ (٨x٤x٢) است. دایرهٔ اویلر هریک از این مثلثها را میتوان رسم کرد. ثابت کنید که : الف. تنها هشت دایره از این سی و دو دایره متمایزند. ب. این هشت دایره همگی با هم قابل انطباق و در یک نقطه همرسند. ج. این دایرهها را میتوان به دو دستهٔ چهارتایی تقسیم کرد چنان که مرکزهای چهار دایرهٔ هر دسته، مجانس چهار نقطهٔ A<sub>۲</sub> ، A<sub>۲</sub> ، A<sub>۲</sub> و A<sub>۴</sub> با نسبت تجانس  $\bigvee$  و یا ، مجانس چهار نقطهٔ H, ، H, ، H, و H با نسبت تجانس  $\bigvee_{\perp} \bar{\phantom{a}}$  باشند

۲۰۰ ٦ دايرةالمعارف هندسه / ج ٨

۵۴۴. آلف. فرض کنیم که چهار نقطهٔ A, ، A, ، A, و A همگی بر دایرهٔ داده شدهاند و مرکزهای ارتفاعی مثلثهای A<sub>۱</sub>A<sub>۲</sub>A<sub>۲</sub> ، A<sub>۱</sub>A<sub>۲</sub>A<sub>۲</sub> ، A<sub>۱</sub>A<sub>۲</sub>A۲ و A<sub>۲</sub>A<sub>۲</sub>A<sub>۲</sub> را بترتیب از H<sub>y</sub> ، H<sub>r</sub> ، H<sub>r</sub> ، H<sub>r</sub> او H<sub>y</sub> نشان می دهیم. ثابت کنید که چهارضلعی H<sub>y</sub>H<sub>r</sub>H<sub>r</sub>H<sub>r</sub> از نیمدور چهارضلعی A,A,A,A,A حول نقطهای مانند H به دست می آید.  $\langle O_1, O_2 \rangle$ ب. A, ، A, ، A, ، جهارنقطه بر دایرهٔ S هستند ؛ فرض می کنیم نقطههای  $A_1A_7A_7A_8$ ،  $O_7$  و  $O_7$  مرکزهای دایرههای اویلر مثلثهای  $A_7A_7A_8$ ،  $A_1A_7A_8$ ،  $O_7$ و A,A,A, باشند. نشان دهید که چهارضلعبی O,O,O,O, مجانس چهارضلعبی است و نسبت تجانس برابر  $\bigvee$  است (شکل).  $A_{\mathsf{t}}A_{\mathsf{r}}A_{\mathsf{r}}$ 

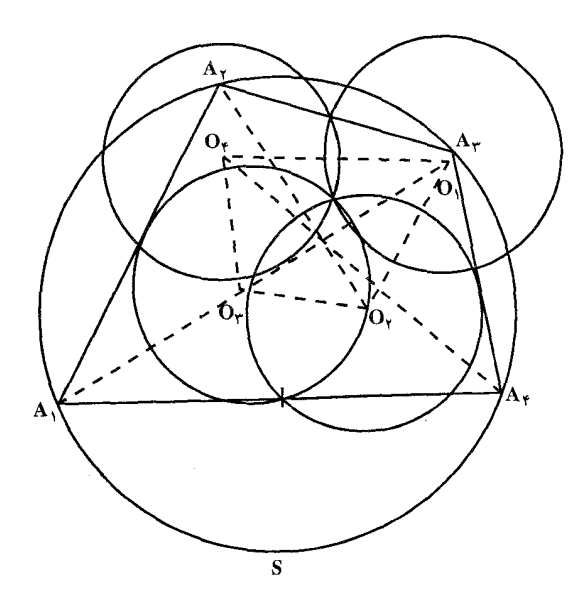

به عبارت دیگر، اگر نقطههایA<sub>۲</sub> ، A<sub>۲</sub> ، A<sub>۲</sub> ، A<sub>۲</sub> و A<sub>۳</sub> همه بر یک دایره باشند، چهار پارهخطی که هریک از این نقطهها را به مرکز دایرهٔ اویلر مثلث حاصل از سه نقطهٔ دیگر وصل می کند، در یک نقطه همرسند و در این نقطه به نسبت ۲:۱ تقسیم میشوند. R .۵۴۵ و S دو دایرهٔ متخارج هستند. m و n را مماسهای مشترک بیرونی S ،R و M را نقطهٔ تقاطع أنها فرض می کنیم. از M خطی مانند I رسم می کنیم که دایرهٔ R را در نقطههای  $\rm R$  و  $\rm R$  و دايرهٔ S را در نقطههای $\rm C$  و D قطع كند. فرض می كنيم E نقطهٔ تماس  $\rm R$  با  $:$  باشد و $F$  نقطهٔ تماس m با S. ثابت کنید که الف. مثلث ABE با مثلث CDF متشابه است.

بخش ۵/ تجانس (تشابه مرکزدار) [ ۲۰۱

ب. نسبت مساحت مثلث ABE به مساحت مثلث CDF برابر است با مجذور نسبت شعاعهای R و S. ج. خط واصل بین نقطههای برخورد میانههای دو مثلث ABE و CDF از نقطهٔ M می گذرد.

- $\rm S_{i}$  و S دو دایرهٔ متقاطع در نقطههای M و N هستند. A را نقطهای دلخواه بر S می گیریم و دومین نقطهٔ برخورد خط AM با دایرهٔ S<sub>۲</sub> را B، دومین نقطهٔ برخورد خط با S با S را C، دومین نقطهٔ برخورد CM با S را D و بالاخره دومین نقطهٔ برخورد  $\rm S_l$ با S, با E می نامیم.
- الف. ثابت كنيد كه طول AE به انتخاب نقطة اوَّلية A بر S بستگي ندارد بلكه فقط به وضع دو دايرهٔ S<sub>۱</sub> و S<sub>۲</sub> وابسته است.

ب. S, و S, حِگونه باید قرارگیرند تا E بر A منطبق شود؟

S, .0۴۷ و S, دو دایرهٔ متقاطع در نقطههای M و N هستند، I را یک خط و A را نقطهای دلخواه بر S<sub>۱</sub> فرض میکنیم.

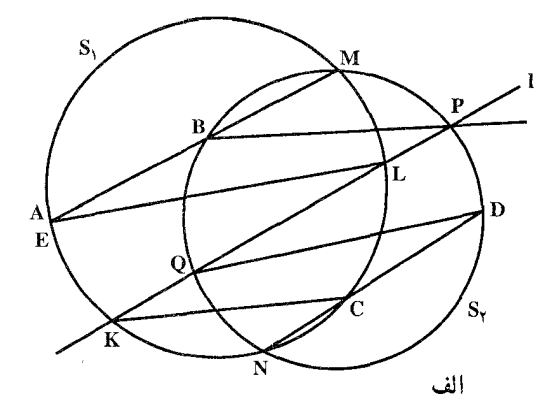

الف. فرض كنيد خط 1 دايرهٔ ,S را در نقطههاى K و L و ,S را در نقطههاى P و Q قطع مي كند (شكل الف). دومين نقطة برخورد خط AM با دايرة 5, دا B ؛ دومين نقطة برخورد خط KC، رسم شده از K به موازات BP را با دايرهٔ ،C ، S ؛ دومين نقطهٔ برخورد خط CN با S<sub>۲</sub> را D و بالاخره دومین نقطهٔ برخورد خط LE، رسم شده از L به موازات DQ را با E ، S میiامیم. ثابت کنید که E بر A منطبق است. ب. فرض کنید خط 1 بر S, و S, در نقطههای K و P مماس باشد (شکل ب). دومین نقطهٔ برخورد خط AM با S<sub>۲</sub> را B و دومین نقطهٔ برخورد خط KC، رسم شده از K به موازات BP را با ،C ، S، دومین نقطهٔ برخورد CN با S را D و دومین نقطهٔ برخورد خط KE رسم شده از K به موازات DP را با E . S میiمید ثابت کنید که A و E بر هم منطبقند.

٢٠٢ ٦ دايرةالمعارف هندسه / ج ٨

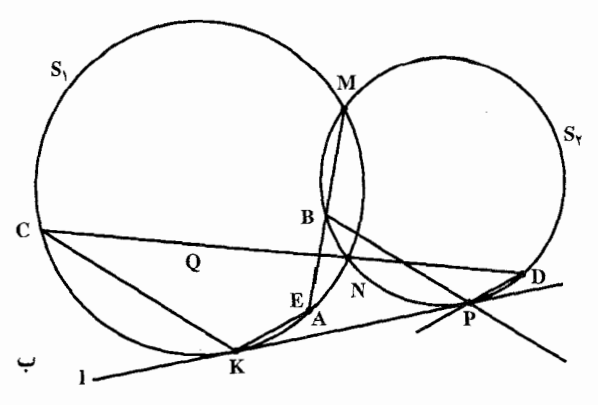

۵۴۸. فرض می کنیم S<sub>۱</sub> و S<sub>۲</sub> دو دایره به مرکزهای O<sub>۱</sub> و O<sub>۲</sub> باشند که در نقطهٔ A یکدیگر را قطع کردهاند. زاویهٔ ثابت α به رأس A را در نظر میگیریم. نقطههای برخورد ضلعهای این زاویه با دایرههای S, و S, را M, و M و نقطهٔ برخورد خطهای O,M را J می نامیم (شکل).  $O_{\gamma}M_{\gamma}$ 

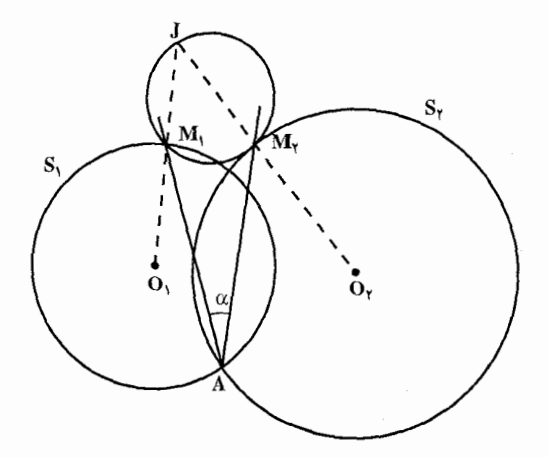

الف. نشان دهید که وقتبی این زاویه حول نقطهٔ A دوران کند، دایرهٔ محیطی مثلث همواره از یک نقطهٔ ثابت O مرگذرد. M,M,J ب. بيدا كنيد مكان هندسه همهٔ نقطههای O در قسمت (الف) متناظر با همهٔ زاویههای ممکن α را. بخش ۵/ تجانس (تشابه مرکز دار) ۲۰۳

۵۴۹. سه دایرهٔ O, ، O, و G به شعاعهای R, ، R و R در یک صفحه مفروضند. اگر و S<sub>۲</sub> و S<sub>۲</sub> مرکزهای تجانس مستقیم و معکوس دو دایرهٔ O<sub>۲</sub> و S<sub>۲</sub> و S<sub>۲</sub> و S<sub>۲</sub> مرکزهای  $\rm O_r$  تجانس مستقیم و معکوس دو دایرهٔ  $\rm O_r$  و  $\rm O_r$  و  $\rm S_r$  و پر $\rm S$  مرکزهای تجانس  $\rm O_r$  و  $\rm O_r$ ىاشىند،

> ۰۱ سه مرکز تجانس مستقیم بر یک استقامتند (محور تجانس). ۲. دو مرکز تجانس معکوس و یک مرکز تجانس مستقیم بر یک استقامتند.

۳. خطهایی که مرکز هر دایره را به مرکزهای تجانس دو دایرهٔ دیگر وصل می کنند، همرسند. ۵۵۰. الف. S, ۰S, ۰ و Sr سه دايرهٔ دويه دو مماس بيروني داده شدهاند (شكل الف). نقطهٔ دلخواه A, از S, را به M, نقطهٔ تماس S, و S, وصل میکنیم تا S, را در نقطهٔ دیگر A<sub>۲</sub> ببرد ؛ A<sub>۲</sub> را به M<sub>۲</sub>، نقطهٔ تماس S<sub>۲</sub> و S<sub>۳</sub>، وصل می کنیم تا S<sub>۳</sub> را در نقطهٔ دیگر Ar ببرد ؛ خط Ar & Ar و Ar را به Mr نقطهٔ تماس Sr و Sr وصل می کند، Sr را در نقطهٔ دیگر A<sub>۴</sub> می برد. ثابت کنید، A<sub>۱</sub> و A<sub>۲</sub> بر دو سر قطری از S<sub>۱</sub> قرار دارند. نتیجهٔ این تمرین را برای حالتی که تعداد فردی دایرهٔ دلخواه مماس بر هم وجود داشته باشند، تعمیم دهید.

ب. S, ، S, ، S و S جهار دايرهٔ دو به دو مماس بيروني داده شدهاند (شكل ب). نقطهٔ A, از S, را به M, نقطهٔ تماس S, و S, وصل میکنیم تا S, را در نقطهٔ دیگر A<sub>۲</sub> ببرد ؛ A<sub>۲</sub> را به M<sub>۲</sub>، نقطهٔ تماس S<sub>۲</sub> و S<sub>۳</sub>، وصل میکنیم تا S<sub>۳</sub> را در نقطهٔ دیگر  $A_f$  ببرد؛ ج $A_f$  را به ج $M_r$ ، نقطهٔ تماس ج $S_f$  و ج $S_f$ ، وصل می کنیم تا ج $S_f$  را در ج  $S_1$  ببرد ؛ اگر  $A_0$  نقطهٔ برخورد  $A_{\rm Y}$ ۴ ، خط واصل بین  $A_{\rm Y}$  و نقطهٔ تماس  $S_1$  و . يعني M, با دايرهٔ S, باشد، ثابت كنيد، A, بر A منطبق است.

نتیجهٔ این مسأله را برای حالتی که تعداد زوجی از دایرههای مماس بیرونی وجود داشته باشند، تعمیم دهید.

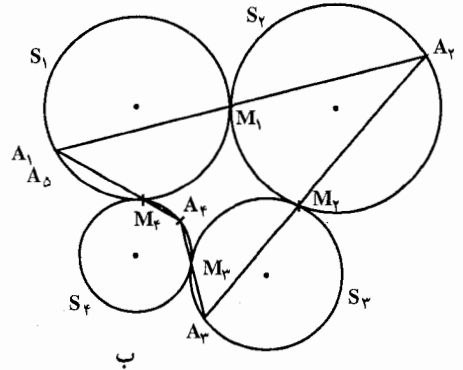

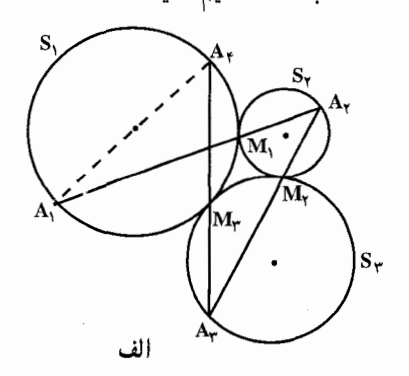

۲۰۴ آرایرةالمعارف هندسه / ج ۸

ج. با قراردادهای بخش (الف) دومین نقطهٔ برخورد خط A<sub>۴</sub>M با S<sub>۲</sub> را A<sub>۵</sub> میiامیم و دومین نقطهٔ برخورد A<sub>۵</sub>M با S<sub>۲</sub> را مA و بالاخره دومین نقطهٔ برخورد A<sub>۶</sub>M با را به Aبر ،Aبا می است. این نتیجه را به A $_{\rm V}$  A بر ،A منطبق است. این نتیجه را به  $\rm S_{i}$ حالتی با تعداد دلخواه دایرههای مماس بر هم تعمیم دهید.

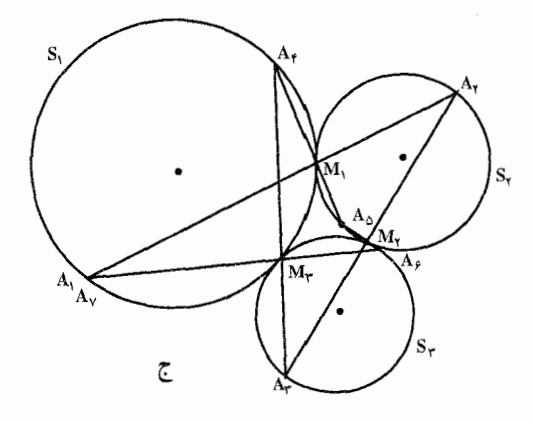

د. اگر تأکید نکنیم که در هریک از حالتهای (الف)، (ب) و (ج) دایرهها حتماً باید بر یکدیگر مماس بیرونی باشند، نتیجههای حاصل از این سه جزء به چه صورتی درخواهد آمد؟ A۵۱. فرض می کنیم S, ، S, و S, سه دایره باشند که هریک دوتای دیگر را قطع می کند. A, را نقطهای دلخواه بر S<sub>۱</sub> میگیریم.

الف. فرض کنید که سه دایره یک نقطهٔ برخورد مشترک N دارند و دومین نقطههای برخورد S, د S, د S, د S, د S, د S, د ابترتیب M, ، M و M می،نامیم (شکل  $S_{\Upsilon}$  الف). دومین نقطهٔ برخورد  $A_1M_1$  با  $S_{\Upsilon}$  را  $A_{\Upsilon}$ ، دومین نقطهٔ برخورد  $A_{\Upsilon}$  با  $S_{\Upsilon}$ را A<sub>۲</sub> و بالاخره دومین نقطهٔ A<sub>۲</sub>M با S<sub>۱</sub> را A<sub>۲</sub> نام میگذاریم. ثابت کنید که A<sub>۲</sub> بر A, منطبق است.

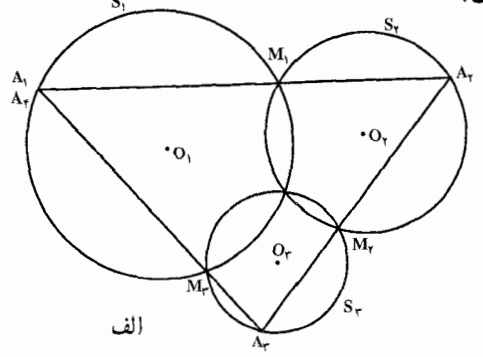

بخش ۵/ تجانس (تشابه مرکز دار) ٢٠٥

ب. اکنون فرض کنید که این سه دایره نقطهٔ برخورد مشترکی ندارند و دایرههای S<sub>۱</sub> و در نقطههای  $\mathrm{M_{1}}$  و  $\mathrm{N_{1}}$ ،  $\mathrm{N_{2}}$  و  $\mathrm{S_{1}}$  در نقطههای  $\mathrm{M_{1}}$  و  $\mathrm{N_{2}}$  و  $\mathrm{S_{1}}$  در نقطههای ، S, و N, متقاطعند (شکل ب). فرض کنید A, دومین نقطهٔ برخورد A,M, با S,  $\cdot$  S, دومین نقطهٔ برخورد  $\rm A_{\gamma}M_{\gamma}$  با  $\rm A_{\gamma}$  دومین نقطهٔ برخورد  $\rm A_{\gamma}$  با  $\rm A_{\gamma}$ و S<sub>r</sub> ( A دومین نقطهٔ برخورد A<sub>۲</sub> N با B<sub>۲</sub> ، S<sub>۲</sub> دومین نقطهٔ برخورد A<sub>۵</sub>N<sub>۲</sub> با S<sub>۲</sub> بالاخره A<sub>V</sub> دومین نقطهٔ برخورد B<sub>y</sub> با S<sub>۱</sub> باشد. ثابت کنید که A<sub>V</sub> بر A<sub>V</sub> منطبق است.

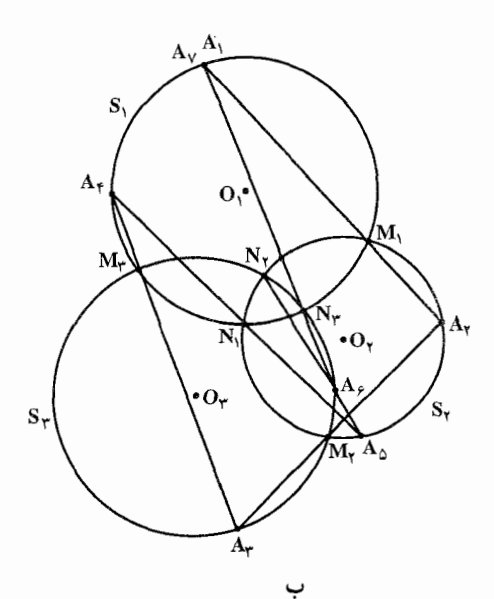

## راهنمایی و حل

از أن جا که به گفتۀ جورج پوليا J. Polya استاد بزرگ أموزش رياضي، «دانشجو م تواند برای حل مسألهها از کار مستقل و شخصی خود تا جایی که ممکن است، استفاده نماید ؛ ولی در صورتی که او را با مسأله[ی که باید حل کند، تنها بگذارند و به او کمک نکنند، یا این کمک به اندازهٔ کافی نباشد، ممکن است اصلاً نتواند پیشرفت کند ؛ و اگر بیش از اندازه به او یاری شود، دیگر کاری باقی نمی.ماند که او انجام دهد»، در این مجموعه، برخی از مسألهها حل شدهاند. تعدادی راهنمایی برای حل دارند و حل برخی دیگر از مسألهها به عهدهٔ دانش یژوهان واگذار شده است، تا این مجلد از دایرهٔ المعارف بتواند نقش و سهمی در تقویت قوهٔ تفکر و خلاقیت ذهنی أنان داشته باشد.

بدیهی است که راه حلها و راهنماییهای ارائه شده در این مجموعه، بهترین و یا ساده ترین راه حل یا راهنمایی، نمی باشند ؛ و به طور یقین، دانشجویان با دقت نظر و بهره گیری از ذهن خلاق خویش، به راه حلهایی سادهتر و یا جالبتر از راهحلهای موجود در این مجموعه دست خواهند يافت.

هر جند سعی فراوان شده است تا مطالب این مجموعه خالی از اشتباه باشند، امّا ممکن است باز هم اشکالها و نادرستیهایی وجود داشته باشند، بدین جهت از دانش آموزان، دانشجويان، استادان، رياضيدانان و ديگر علاقمندان به هندسه درخواست مي شود نظرهاي ارشادی و اصلاحی خود، همچنین راه حلهای جالبتر یا سادهتر برای مسألههای حل شده، و راه حلهای مناسب و جالب برای مسألههای حل نشده را به نشانی مؤلف یا ناشر ارسال فرمایند تا برای هر چه پربارتر کردن محتوای این مجموعه و رفع کاستیهای ان مورد استفاده قرار گیرد ؛ ضمن سپاسگزاری از این لطف و همکاری، برای ارج نهادن به تلاشهایی که در این راه انجام خواهد شد. بهترین و جالب ترین راه حل برای هر مساله. همچنین تعمیم قضیهها یا مسألهها به نام فرستندهٔ آن، در چاپهای بعدی دایرةالمعارف درج خواهد شد.

راهنمایی و حل قضیهها ومسألههای بخش ۱. انتقال

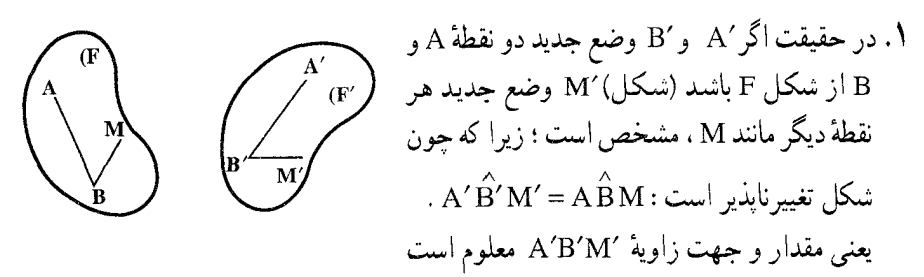

و از این جا امتداد B'M معین میشود ؛ و چون B'M' = BM ، وضع M' به طور کامل مشخص میشود. پس وضع هر نقطه از شکل ′F، و در نتیجه وضع خود آن شکل. مشخص است.

۱.۱. تعریف و قضیه

۰۲ اگر A، B و C سه نقطهٔ غیر مشخص از شکل F و ′A ، ′B و′C و ضعهای جدید آنها پس از انتقال به اندازهٔ  $\overrightarrow{\text{V}}$  باشند (شکل)، دو مثلث A'B′C′ و ABC متساوی|ند ؛ به دلیل آن که :  $A'B' \underline{\parallel} AB : AA'B'B$ در متوازىالاضلاع  $\begin{picture}(20,10) \put(0,0){\line(1,0){10}} \put(15,0){\line(1,0){10}} \put(15,0){\line(1,0){10}} \put(15,0){\line(1,0){10}} \put(15,0){\line(1,0){10}} \put(15,0){\line(1,0){10}} \put(15,0){\line(1,0){10}} \put(15,0){\line(1,0){10}} \put(15,0){\line(1,0){10}} \put(15,0){\line(1,0){10}} \put(15,0){\line(1,0){10}} \put(15,0){\line(1$  $B'C' \nparallel BC$ و نيز : پس :  $A'B'C' = A\overset{\frown}{BC}$  (به چه دلیل  $\Delta A'B'C' \cong \Delta A BC$ يعني : بنابراین، اگر A′B′ را بلغزانیم تا بر AB منطبق شود، C′ نیز بر C منطبق خواهد شد ؛ و به همین ترتیب، هر یک از نقطههای شکل 'F بر نقطهٔ نظیرش از شکل F منطبق میشود ؛ پس دو شکل ′F و F همنهشتند.

راهنمایی و حل / بخش ۱ [ ۲۰۹ نتیجهٔ ۱. در آنتقال. هر دو پارهخط متناظر مانند A′B و AB، با هم موازی و مَسَاوی و در یک جهتند ؛ زیرا که در شکل، ABB'A' متوازیالاضلاع است. **نتيجه ٢.** انتقال يافتة هر خط راست، خطى راست است. **نتیجه ۳.** انتقال یافتهٔ هر زاویه، زاویهای است همنهشت و همجهت با آن. نتيجه ۴. انتقال يافتهٔ هر چند ضلعي، چند ضلعيي است همنهشت با آن. ۰۳ اگر A′B′ و AB (شکل) موازی و مساوی و در یک جهت باشند، چهارضلعی AA'B'B متوازیالاضلاع  $\overrightarrow{AA'} = \overrightarrow{BB'}$ است ؛ پس : یعنی تمام نقطههای شکل، به اندازهٔ  $\overrightarrow{\mathrm{V}}$  که همسنگ با $\overrightarrow{\mathrm{V}}$ AA رسم شده است، تغییر مکان دادهاند، یا به عبارت دیگر ، انتقال یافتهاند.

ب فرض می کنیم که شکل F را بر اثر انتقالی به اندازهٔ بردار  $\overrightarrow V_1$  به وضع  $_{\rm F}$  (شکل)، و  $_{\rm F}$  را  $_{\rm c}$  $\overline{Y}_Y$  بر اثر انتقالی به اندازهٔ  $\overline{Y}_Y$  به وضع  $F_Y$  ، و  $F_Y$  را بر اثر انتقالی به آندازهٔ  $\overline{V}_Y$  به وضع درآورده باشیم و A، ،A ، و A، و A چهار وضع متوالی یک نقطهٔ آن باشند ؛ چند ضلعی برای تعیین مجموع هندسی , V, ، V و V, ، V و V, ، V و V, ، V رسم کرده!یم : پس ⁄AÁ همسنگ  $\overline{\text{R}}$  ، مجموع هندسی آن بردارها، میباشد : یعنی  $\overline{\text{V}}_{\text{r}}$ اگر به شکل F انتقالی به اندازهٔ K ، برأیند بردارهای انتقال. بدهیم، شکل 'F نتیجه میشود و کافی است به جای چند انتقال به اندازهٔ ,v ، V و …. یک انتقال به اندازهٔ R ، مجموع هندسی بردارهای انتقال به شکل F داده شود.

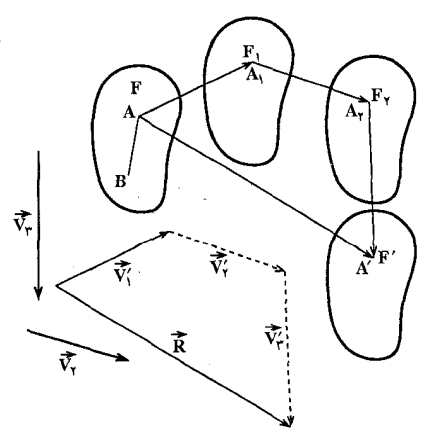

۲۱۰ را برةالمعارف هندسه اج ۸ ۲.۱. انتقال در: نقطه، خط، زاویه

۰۱.۲.۱ بردار انتقال

را دایرههای به شعاع واحد و  $\mathtt{U}_\mathtt{a}$  ، و  $\mathtt{U}_\mathtt{a}$  ، و  $\mathtt{U}_\mathtt{a}$  ، و از دایرههای به شعاع واحد و  $\mathtt{M}$  .۵ به مرکز نقطههای مفروض An .... ، A<sub>n</sub> و (i =۱ , …, n ) و V<sub>i</sub> = U<sub>i</sub> () فرض میکنیم. چون فاصلهٔ بین مرکزهای دایرهها، از ۲ بیشتر است، دایرهها یکدیگر را قطع نمی کنند، یعنی مجموعههای ، $V_1$  ، … ،  $V_n$  را هم قطع نمی کنند. از طرف دیگر داریم : . بنابراین، مساحت مجموعهٔ  $V_{n} \subset V_{n} \subset V_{n} \subset V$  از  $\pi \in V_{i} \subset M$  کمتر است. بنابراین. اگر در ذهن خود. به کمک انتقال موازی، همهٔ دایر ههای U<sub>i</sub> را (همراه با مجموعههای که جزئی از آنها هستند) بر یک دایرهٔ به مرکز O منطبق کنیم، آن وقت در درون آن.  $\rm V_i$  $\rm\,V_{i}$  میتوان نقطهٔ B را طوری پیدا کرد که متعلق به هیچ یک از تبدیلهای مجموعههای نباشد. در این صورت، بعد از انتقال موازی مجموعهٔ M به اندازهٔ بردار BO، با طول . کوچکتر از واحد، مرکزهای Ai همهٔ دایرههای Ui هم، متعلق به این مجموعه نخواهند بود

### ۲.۲.۱. نقطههای: همخط، همدایره، ...

۰۱.۲.۲.۱ نقطهها همخطند ۰۶ خطی را که سه نقطهٔ B ، A و C روی آن هستند ۵ میiامیم. میدانیم که انتقال یافتـهٔ هر يارهخط با أن موازي است. بنابراين A′B′||AC و A′C′||AC يا A′B′|| و A′C′|| ∆ است، پس نقطههای A′ ، A′ و C′ همخطند ؛ زیرا، از یک نقطه بیش از یک خط، موازی خط مفروض نمیتوان رسم کرد.

## ۳.۲.۱. خطهای: همرس، موازی، ...

۰۱.۳.۲.۱ خطها همرسند ۰۷ انتقال یافتهٔ نقطهٔ همرسی خطهای داده شده به تمام خطهای انتقال یافته تعلق دارد ؛ پس خطهای انتقال یافته همرسند.

راهنمایی و حل / بخش ۱ [ ۲۱۱

#### ۰۴.۲.۱ زاویه

۰۱.۴.۲.۱ اندازهٔ زاویه . انتقال، زاویهها را همنهشت نگه میدارد ؛ پس °۶۰= "x" ^v" است.

#### ۵.۲.۱. یاره خط

۰۱.۵.۲.۱ رابطهٔ بین بارهخطها ۰۹ انتقال، طول پارهخطها را حفظ میکند ؛ پس A'M' = M'B' است.

#### ۶.۲.۱. رابطههای متری

 $C''D' = T_{\overrightarrow{V}_v}(CD)$  و B"C' = T و B"C' = T و A′B' = T و A′B' + T و (AB) ، فرض می کنیم باشد. چون انتقال، طول پارهخطها را ثابت نگه میدارد، داریم :  $A'B'B'C'C''D' = \begin{vmatrix} \rightarrow \\ V_1 \end{vmatrix} + \Lambda + \begin{vmatrix} \rightarrow \\ V_1 \end{vmatrix} + \begin{vmatrix} \rightarrow \\ V_1 \end{vmatrix} + \mathcal{G} + \begin{vmatrix} \rightarrow \\ V_1 \end{vmatrix} + \Delta = 19 + 5 \begin{vmatrix} \rightarrow \\ V_1 \end{vmatrix}$ 

## ۰۷.۲.۱ نابت کنید شکلها انتقال یافتهٔ یکدیگرند

۰۱۱ از A به ۵٪ و از B به B وصل میکنیم. چهار ضلعی ABB٬A′ که دو ضلع روبهروی أن AB و A′B′ موازي و مساوىاند، متوازيالاضلاع است ؛ پس ⁄AA موازي و مساوي BB′ است. بنابراین پارهخط A′B′ انتقالیافتهٔ پارهخط AB به اندازهٔ بردار انتقال AA' است.

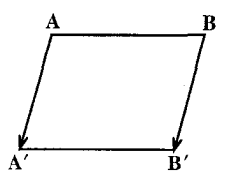

۲۱۲ س دایرةالمعارف هندسه / ج ۸

# ۸.۲.۱. رسم شکلها

- $C$  ، B ،A فرض كنيد كه  $T\rightarrow T$  و $T$  ميانگاه پارهخط  $AB'$  است. از نقطههای  $A$ ،  $B$ و D خطهایی به موازات  $\widetilde{\mathrm{BE}}$  رسم کنید. ا. از نقطهٔ $\stackrel{\rightarrow}{\mathrm{CC}}$ را مساوی بردار  $\stackrel{\rightarrow}{\mathrm{AF}}$  رسم میکنیم.  $\blacksquare$  $\overrightarrow{\mathrm{AB}}$  نقطهٔ  $\mathrm{C}'$  انتقال $\mathrm{u}$ فتهٔ نقطهٔ  $\mathrm{C}$  به اندازهٔ بردار
- ۱۴. الف. فرض کنید مسأله حل شده است، پارهخط MN را به وضع جدید ⁄AN انتقال میدهیم به طوری که نقطهٔ M به نقطهٔ A برده شود (شکل الف). در این صورت AM = N'N ، و بنابراین AM + NB = N'N + NB . پس مسیر AMNB کوتاهترین مسیر خواهد بود، اگر و تنها اگر، نقطههای ⁄N ، N و B در یک امتداد باشند. از این رو ترسیم زیر را داریم : از نقطهٔ A پارهخط AN′ را به طولی مساوی یهنای رودخانه، عمود  $\overline{\text{N}}$  بر رودخانه، و متوجه به آن رسم، و نقطههای  $\overline{\text{N}}'$  و  $\overline{\text{B}}$  را به هم وصل می $\overline{\text{C}}$ یم  $\overline{\text{N}}$ نقطة برخورد اين خط با أن لبة رودخانه كه به B نزديكتر است، باشد. پل را در نقطة N بر رودخانه میزنیم. ب. برای سادگی، دو رودخانه در نظر میگیریم. فرض کنید مسأله حل شده باشد و KL و MN دو پل روی دو رودخانه باشند. پارهخط KL را به وضع جدید ′AL انتقال می،دهیم به طوری که نقطهٔ K به نقطهٔ A برده شود (شکل ب). أنگاه AK = L'L و
	- $AK+LM+NB = L'L + LM + LB$

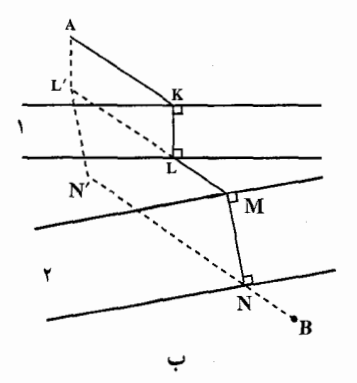

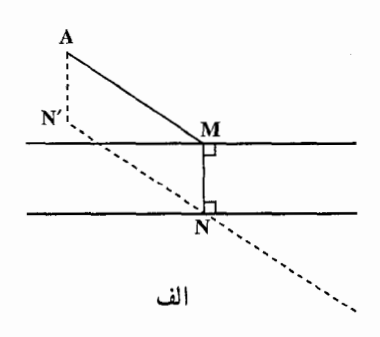

راهنمایی و حل / بخش ١ ١٣ ٢١٣

اگر AKLMNB کو تاهترین مسیر از A به B باشد، آن گاه L'LMNB کو تاهترین مسیر از ′L به B و LMNB کوتاهترین مسیر از L به B خواهد بود. اما L و B فقط توسط رودخانهٔ دومی از هم جدا شدهاند، و بنابراین با توجه به قسمت (الف) می فهمیم که چگونه باید کوتاهترین مسیر میان آنها را رسم کنیم.

پس ترسیم زیر به دست می آید : از نقطهٔ A پارهخط ⁄AL را به طولی برابر یهنای رودخانهٔ اوّل و عمود بر أن، و متوجه به أن رسم ميكنيم، از نقطهٔ ′L پاره خط ′L′N را به طولمي مساوی پهنای دومین رودخانه، عمود بر آن، و متوجه به آن رسم می کنیم. نقطههای ⁄N و B را به هم وصل مي كنيم ؛ گيريم N نقطهٔ تقاطع اين خط با نزديكترين لبهٔ رودخانهٔ دومي به B باشد. پل رودخانهٔ دومی باید در N بنا شود. گیریم نقطهٔ M انتهای دیگر این پل باشد. خطي از نقطهٔ M موازي خط N′B ميگذرانيم، و فرض ميكنيم L نقطهٔ برخورد اين خط با نزدیکترین لبهٔ رودخانهٔ اوّلی به M باشد. پل رودخانهٔ اوّلی باید در L ساخته شود.

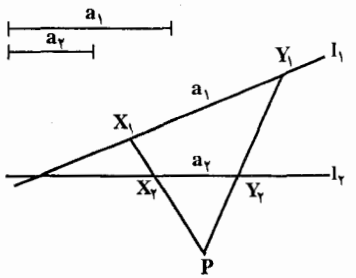

۰۱۵ تبدیل تصویری خط I<sub>۱</sub> به شرح زیر را در نظر میگیریم: I<sub>۱</sub> را بر I<sub>۲</sub> از P تصویر میکنیم. سپس I<sub>۲</sub> را به موازات خود به اندازهٔ a<sub>۲</sub> انتقال میدهیم، بعد  $_{\rm l}$  را بر  $_{\rm l}$  از P تصویر میکنیم، و  $_{\rm l_{\rm v}}$ \_\_\_ بعد 1٫ را به موازات خود به فاصلهٔ ۵٫ انتقال می،دهیم. روشن است که نقطهٔ مطلوب X, یک نقطهٔ ثابت این تبدیل است (X,  $\rightarrow$  Y,  $\rightarrow$  Y,  $\rightarrow$  X, نمکل)، و بنابراین می تواند

پیدا شود. جون انتقال بر روی یک خط ممکن است در دو جهت صورت گیرد، مسأله ممکن است تا چهار جواب داشته باشد. در حالت استثنایی که تبدیل بالا به تبدیل همانی بدل میشود، مسأله ممکن است نامعین باشد (این حالت زمانی پیش میآید که خطهای 1٫ و 1. بر اثر تجانس به مرکز P و نسبت  $a_1/a_7$  متناظر شوند).

۱۶. اگر M´N´ پاره خط مورد نظر باشد. چهار ضلعی MM´N´N متوازی|لاضلاع است. پسM´N´ موازی و مساوی MN است ؛ یعنبی (/M)  $T \rightarrow N' = T + N'$  . بنابراین برای حل مسأله ضلع Ox را به اندازهٔ بردار MN انتقال میدهیم تا ضلع Oy را در N' قطع کند. از N'  $N'$ موازي MN رسم مي کنيم، ′M به دست ميآيد. و از أن جا پاره خطـ⁄M′N جواب مسأله است.

۲۱۴ را برةالمعارف هندسه / ج ٨ ۰۹.۲.۱ سایر مسألههای مربوط به این قسمت

١٧. گزینهٔ (ب) درست است. دو رأس A و B از مثلث ABC روی دو خط متوازی ,D و جD میلغزند، مکان هندسی A . ABC  $\overrightarrow{AB}$ ( موازی آنها است. زیرا AB = AB می باشد و ABC از ABC در  $\overrightarrow{AC} = \overrightarrow{AA'} = \overrightarrow{BB'}$ با انتقالی برابر 'AA به دست میآید و 'CC' = AA

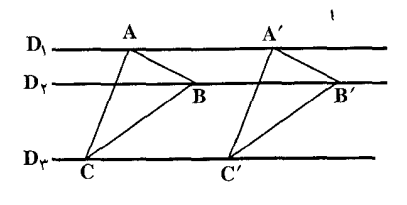

۱۹. گزینهٔ (ب) درست است.

۰۱۰.۲.۱ مسألههای ترکیبی

- انتقال یافتهٔ نقطهٔ M و 'N انتقال یافتهٔ (AA' =  $\overrightarrow{\rm MM}^\prime$  =  $\overrightarrow{\rm NM}^\prime$  انتقال یافتهٔ ( $\overrightarrow{\rm M}^\prime$  انتقال یافتهٔ  $\overrightarrow{\rm M}^\prime$  انتقال یافتهٔ ( نقطة N است. ۲. انتقال، طول پاره خطها را حفظ می کند پس دو مثلث AMN و A′M′N′ که ضلعهای متناظر برابر دارند، همنهشتند.
	- ۳.۱. انتقال در مثلث

۰۱.۳.۱ بردار انتقال

۲۱. میدانیم که MN موازی BC و مساوی نصف آن است. بنابراین نقطهٔ N انتقال یافتهٔ نقطهٔ به اندازهٔ بردار انتقال  $\overrightarrow{\mathrm{BC}}$  است.  $\mathrm{M}$ 

راهنمایی و حل / بخش ١ ٢١٥ ۲.۳.۱. نقطههای: همخط، همدایره، ...

٠١.٢.٢.١. نقطهها همخطند ۲۲. حِون در هر مثلث سه نقطة H ،O و G همخطند (خط اولر) بنابراين انتقال يافتههاي أنها به اندازهٔ هر بردار انتقال مخالف صفر نیز همخطند.

۰۱.۳.۲.۱ خطها موازی اند ۲۳. انتقال یافتهٔ ضلع BC به اندازهٔ بردار BÁ را ′B′C میiامیم و′B بر A منطبق م<sub>ی</sub>شود و B′C′ موازي و مساوي BC است. انتقال يافتهٔ ضلع BC به اندازهٔ بردار CA را "B"C میiامیم. "C بر A منطبق است و "C"B موازی BC و مساوی أن است. بنابراین B"AC′ خط راستی موازی BC است.

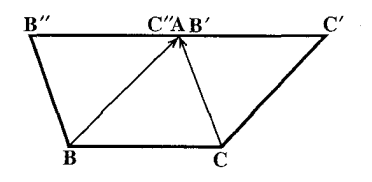

۴.۳.۱. زاویه

۰۱.۴.۳.۱. اندازهٔ زاویه ۳۴ . با توجه به شکل بسادگی مشخص میشود که  $\hat{\rm G}'{\rm C}''$  / است.  $\hat{\rm G}'$ 

۰۱.۵.۳.۱ رابطهٔ بین باره خطها ۲۵. ثابت کنید، با انتقالهای مناسب موازی، پاره خطهای راست MF ،KN و GL، به ضلعهای یک مثلث تبدیل میشوند.

۲۱۶ آ دايرةالمعارف هندسه / ج ٨

#### ۶.۳.۱. رابطههای متری

۲۶. در مثلث 'A'B"C داریم:  $A'C' = \frac{BC}{\gamma} = \frac{a}{\gamma}$ ,  $A'B'' = AB = C$ ,  $B'' \hat{A}' C' = \hat{A} + \hat{C} = \hat{C} \cdot \hat{C} + \hat{C} \cdot \hat{C} = \hat{C} \cdot \hat{C} + \hat{C} \cdot \hat{C}$  $\Rightarrow S_{A'B'C'} = \frac{1}{\gamma} A'B''. A'C' \sin B'' \overset{\wedge}{A'} C' = \frac{1}{\gamma} \times C \times \frac{a}{\gamma} \times \sin \frac{1}{\gamma} \overset{\circ}{B'} = \frac{\sqrt{\gamma}}{\Lambda} ac$ به همین ترتیب مساحت مثلثهای دیگر محاسبه میشود.

به BA'C' جون BA'C' =  $\overrightarrow{C}$  =  $\overrightarrow{C}$  =  $\overrightarrow{C}$  =  $\overrightarrow{C}$  =  $\overrightarrow{C}$ ) به BA'C' =  $\overrightarrow{C}$  به BA'B' اندازهٔ بردار انتقال ⁄BA = BC √ است. مثلثهای A′B′C و ′AC′B نیز در انتقالی با بردار انتقال  $\overrightarrow{CA}$  انتقال $\frac{1}{\gamma}$ نفتهٔ یکدیگرند. بقیهٔ مثلثهای متناظر را به سادگی می $\overrightarrow{CA}$  بیدا کړ د .

٨.٣.١. رسم شكلها

۲۸. شکل سنگفرش از آجرهای به شکل مثلث متساویالاضلاع به دست میآید ؛ که در هر رأس أن، شش مثلث در كنار هم قرار گرفتهاند.

۲۹. اگر 'M'N پارهخط جواب مسأله باشد به قسمی که 'M روی AB و 'N روی AC باشد. برای حل مسأله ضلع AB را به اندازهٔ بردار MN انتقال میدهیم. نقطهٔ ′N به دست میآید و از آن جا با رسم خطی موازی MN، نقطهٔ ′M حاصل میشود. شرط وجود جواب ڇيست؟

راهنمایی و حل / بخش ۱ (۲۱۷

## ۰۹.۳.۱ سایر مسألههای مربوط به این قسمت

° ۳. ملاحظه می کنیم که مثلث BDE از انتقال مثلث DAF (در راستای AB و به طول AD ) به دست می آید. در نتیجه پاره خطهای واصل بین نقطههای متناظر این دو شکل، دو به دو مساوی و موازی یکدیگرند. پس :

$$
O_1O_\tau = Q_1Q_\tau \quad , \quad Q_1Q_\tau \| O_1O_\tau
$$

به طریق مشابه داریم :

$$
O_{\Upsilon}O_{\Upsilon} = Q_{\Upsilon}Q_{\Upsilon} \ , \quad Q_{\Upsilon}Q_{\Upsilon} \| O_{\Upsilon}O_{\Upsilon}
$$
\n
$$
O_{\Upsilon}O_{\Upsilon} = Q_{\Upsilon}Q_{\Upsilon} \ , \quad Q_{\Upsilon}Q_{\Upsilon} \| O_{\Upsilon}O_{\Upsilon}
$$
\n
$$
O_{\Upsilon}O_{\Upsilon} = Q_{\Upsilon}Q_{\Upsilon} \ , \quad Q_{\Upsilon}Q_{\Upsilon} \| O_{\Upsilon}O_{\Upsilon}
$$
\n
$$
Q_{\Upsilon}Q_{\Upsilon}Q_{\Upsilon} \ g \ g \ G_{\Upsilon}O_{\Upsilon} \ G_{\Upsilon}
$$
\n
$$
Q_{\Upsilon}Q_{\Upsilon}Q_{\Upsilon} \ g \ G_{\Upsilon} \ G_{\Upsilon} \
$$

۰.۳.۱ . مسألههای ترکیبی

- ۳۱ . ۱ . نقطهٔ برخورد دو خط را G بنامید و ثابت کنید که خط سوم نیز از این نقطه میگذرد و اين نقطه مركز ثقل مثلث ABC است.
- در مثلث A'B''C' =  $\hat{A}$  داريم : معـلـوم =  $\hat{A}^{\prime}C^{\prime} = \hat{A} + \hat{C}_1 = B^{\prime\prime}A^{\prime}C^{\prime}$  و A'B''C' ، در مثلث A'B" = C ؛ از آن جا اندازهٔ ضلع B"C' محاسبه میشود. به همین ترتیب ضلعهای دیگر و از آن جا محیط مثلث مورد نظر به دست می[ید.
	- ۴.۱. انتقال در چند ضلعیها

۰۱.۴.۱ بردار انتقال

۳۲. مثلث K را طوری در نظر میگیریم که رأسهای آن بر رأسهای چند ضلعی M واقع و در ضمن، حداکثر ممکن مساحت را داشته باشد. در این صورت، چند ضلعی M در درون

۲۱۸ را برةالمعارف هندسه / ج ۸ مثلث ٪K واقع میشود که از تجانس K با ضریب ۲ – به دست میآید. برای این منظور، باید از هر رأس مثلث، خط راستی موازی ضلع روبهروی آن رسم کرد. اکنون روشن است که M در تجانس به ضریب  $-\frac{1}{\mathsf{v}}$  . به شکلی تبدیل میشود که میتوان آن را طوری انتقال داد که در درون مثلث K قرار گیرد. ٣٣. گزينهٔ (ج) درست است.

#### ۲.۴.۱. نقطههای: همخط، همدایره، …

۰۱.۲.۴.۱ نقطهها همدایرهاند ۳۴. انتقال يافتهٔ ذوزنقهٔ متساوىالساقين با هر بردار انتقالي، ذوزنقهٔ متساوىالساقين است. A′B′C′D′ نيز ذوزنقة متساوىالساقين است و هر ذوزنقة متساوىالساقيني محاطى است ؛ یعنی دایرهای وجود دارد که بر رأسهای أن میگذرد.

## ۳.۴.۱. خطهای: همرس، موازی....

۰۱.۳.۴.۱ خطها همرسند ۳۵. در چهار ضلعی ABCD خطهای NQ ،MP و EF همرسند. بنابراین انتقال یافتههای آنها نيز همرسند.

۴.۴.۱. زاویه

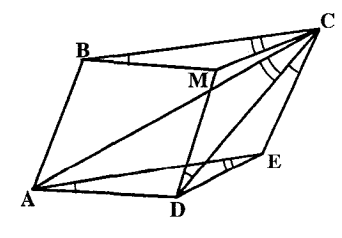

۰۱.۴.۴.۱ رابطهٔ بین زاویهها E .**۳۶** را رأس مثلث ADE میگیریم که از انتقال مثلث BMC به اندازهٔ بردار BA به دست آمده باشد (شکل) ؛ در این صورت MDEC متوازی الاضلاع است و زاويمهاي CBM ،EAD.

CDMو ECD برابر میشوند و نقطههای E ، C ،A و D روی محیط یک دایره قرار میگیرند. بنابراین زاویههای AED ،ACD و BCM هم برابر میشوند. راهنمایی و حل / بخش ۱ س ۲۱۹

۵.۴.۱. پاره خط

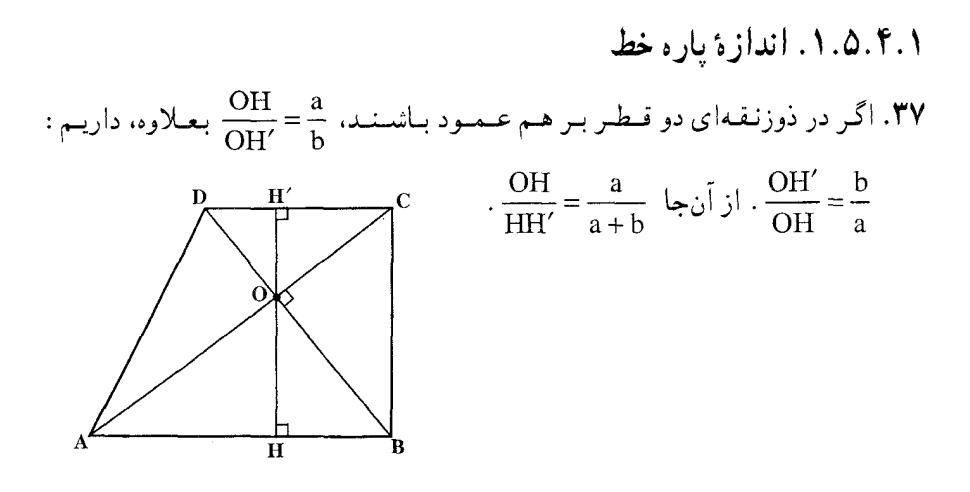

۲.۵.۴.۱. رابطهٔ بین باره خطها AD . میانگاه پاره خط BC را قاعدههای ذوزنقهٔ M ،ABCD و N را میانگاه پاره خط BC و N را ميانگاه پاره خط AD در نظر بگيريد . در انتقال به  $\rm T_{\rm \overline{RM}}$  نقطهٔ B به نقطهٔ M و نقطهٔ A به نقطهٔ منتقل میشود. در انتقال بهت T نقطة C به نقطة M و نقطة D به نقطة D منتقل A می گردد . آن گاه داریم :  $A_1N = AN - AA_1 = AN - BM$  $($  $ND_1 = ND - D_1D = ND - MC$  $(1)$ با جمع کردن تساویهای (۱) و (۲) به  $A_1N + ND_1 = AN + ND - (BM + MC) = AD - BC$ میرسیم. ولمی A<sub>۱</sub>N + ND<sub>۱</sub> = A<sub>۱</sub>D<sub>۱</sub> بوده و از این رو A<sub>۱</sub>D<sub>۱</sub> = AD – BC (۳) ميانهٔ مثلث قائمالزاويهٔ AN . A,N = ND, ميانهٔ مثلث قائمالزاويهٔ A,MD, است. بدین ترتیب  $\mathrm{MN} = \frac{1}{\mathsf{v}} \, \mathrm{A}_1 \mathrm{N} + \mathrm{ND}_1$  خواهد بود. با در نظر گرفتن تساوی (۳) در مییابیم  $MN = \frac{1}{r}A_1D_1 = \frac{1}{r}(AD - BC)$ که :

۲۲۰ ۲ دایرةالمعارف هندسه / ج ۸

#### ۶.۴.۱. رابطههای متری

۳۹. رأسهای ذوزنقه را با C ، B ،A و D نشان میدهیم (BD=۲۰cm ، AC=۱۳cm و h (AD + BC = ۲ \cm)، آنگاه  $\rm S_{ABCD} = \frac{1}{r}(AD + BC)$  خواهد بود که در آن،  $\rm (AD + BC = Y \,$ ارتفاع ذوزنقه است. انتقال <sub>ب</sub>ـ T را مورد ملاحظه قرار دهيد. اين انتقال نقطة B را به نقطة C و نقطة D را به نقطة ′D منتقل مىسازد. مساحت مثلث برابر AD'h بوده و AD' = AD + DD' = AD + BC است.<br>م بنابراین مساحت ذوزنقهٔ ABCD نیز برابر مساحت مثلث ACD′ خواهد بود.<br>۴۰. یکی از ضلعهای جانبی ذوزنقه را به داخل آن انتقال دهید.

# ۰۷.۴.۱ ثابت کنید شکلها انتقال یافتهٔ یکدیگرند

 $\overrightarrow{AB}$  =  $\overrightarrow{AB}$  =  $\overrightarrow{AB}$  =  $\overrightarrow{AB}$  =  $\overrightarrow{AB}$  =  $\overrightarrow{AB}$  =  $\overrightarrow{AB}$  =  $\overrightarrow{AB}$  =  $\overrightarrow{AB}$  +  $\overrightarrow{AB}$  +  $\overrightarrow{AB}$  +  $\overrightarrow{AB}$  +  $\overrightarrow{AB}$  +  $\overrightarrow{AB}$  +  $\overrightarrow{AB}$  +  $\overrightarrow{AB}$  +  $\overrightarrow{AB}$  +  $\overrightarrow{AB}$  +  $\overrightarrow{AB}$  +  $\overrightarrow{AB}$  + انتقال بافتهٔ متوازیالاضلاع AEFD به اندازهٔ بردار انتقال AB با است. همچنین متوازىالاضلاع AEFD انتقال يافتـهٔ متوازىالاضلاع EBCF به اندازهٔ بردار انتقال است. $\frac{1}{\gamma}BA$ 

٠٨.۴.١. رسم شكلها

هرخط که از مرکز متوازی الاضلاع بگذرد، اما بر قطرهای همسی استان است.<br>آن منطبق نباشد، جواب مسأله است. به عنوان مثال خط همسی است است.<br>۵ که از نقطهٔ 0 مرکز متوازی الاضلاع ABCD گذشته ۴۲. هر خط که از مرکز متوازی الاضلاع بگذرد، اما بر قطرهای و ضلعهای AB و CD را در نقطههای M و N قطع كرده است، دو ذوزنقة همنهشت AMND و CNMB را ايجاد مي كند.
راهنمایی و حل / بخش ۱ ∏ ۲۲۱

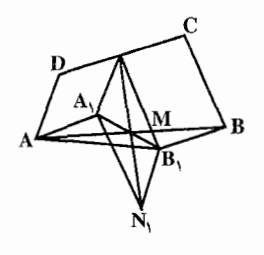

۴۳. فرض کنید که چهار ضلعی مطلوب ABCD رسم شده باشد (شکل). انتقال  $_{\overrightarrow{D_{\rm N}}}$  را روی ضلع DA و انتقال را روی ضلع CB انجام میدهیم. در این حالت از T نقطهٔ N، سه پاره خط NM ، NA و NB ناشمي مي شود که طول آنها معلوم است. به آسانی میتوان نشان داد که M

 $\frac{1}{\mathsf{Y}}\mathsf{DC}$  برابر BB, میانگاه پاره خطهای AA, و هیانگاه پاره خطهای است. در حقیقت طول پاره

بوده و این پاره خطها موازی DC هستند. بدین ترتیب چهارضلعی A,AB,B متوازی|لاضلاع خواهد بود. نقطهٔ M میانگاه قطر AB بوده و از این رو M به قطر متعلق بوده و میانگاه آن محسوب میشود. بدین ترتیب در مثلث  $\rm{NA,B}$  ضلعهای  $\rm{A,B}$ NB, ، NA, و میانهٔ محصور بین أنها معلوم هستند. برای رسم این مثلث نقطهٔ N, را که متقارن N نسبت به مرکز تقارن M است، مشخص می کنیم. بدیهی است که است. مشلث NN<sub>۱</sub>A<sub>۱</sub> است. مشلث این اسم توان با سه ضلع معلوم یعنمی A<sub>۱</sub>N<sub>۱</sub> = NB<sub>۱</sub> و NA, = DA و NA و NA و NA و NA و د ا $\mathrm{NA}_{\mathrm{t}} = \mathrm{DA}_{\mathrm{t}}$  رسم کرد. حال چهار ضلعی  $\mathrm{A}_{\mathrm{t}}\mathrm{N} = \mathrm{NB}_{\mathrm{t}} = \mathrm{CB}$ خواسته شده را رسم مي كنيم.

پاره خط NN را به وسیلهٔ نقطهٔ M به دو قسمت مساوی تقسیم میکنیم. با مرکز تقارن ا نقطهٔ B<sub>۱</sub> را متقارن نقطهٔ A<sub>۱</sub> رسم میکنیم. مثلثهای A<sub>۱</sub>MA و B<sub>۱</sub>MB را به وسیلهٔ M BB, معلوم رسم میکنیم. با انتقال پاره خط AA, به وسیلهٔ  $T_{\overrightarrow{AN}}$  و پاره خط به وسیلهٔ  $_{\rm B,N}^{-}$  چهار رأس چهار ضلعی مطلوب ABCD به دست میآید. به آسانی میتوان ثابت کرد که جواب منحصر به فرد است.

# ۹.۴.۱. سایر مسألههای مربوط به این قسمت

۴۴. رابطهٔ BC|| AD را فرض کرده و تصویرهای پاره خطهای AB و CD را در انتقالهای و  $\rm T_{\rightarrow P}$  و  $\rm T_{\rightarrow C}$  مورد ملاحظه قرار دهید. ثابت کنید که نیمساز زاویهٔ مثلث حاصله، در  $\rm T_{\rightarrow P}$ همان حال، ميانه نيز هست.

۲۲۲ □ دايرةالمعارف هندسه / ج ٨

۰.۴.۱ . مسألههای ترکیبی

۰۴۶ . از نقطههای C ،B ،A و D بردارهایی همسنگ بردار CA رسم میکنیم. لوزی 'A'B'C'D ایجاد میشود که 'C بر A منطبق است. ۲. چهار ضلع این چهار ضلعی موازی و مساویاند پس لوزی است. ۳. ذوزنقه متساوىالساقين است كه در أن قاعدهٔ بزرگ دو برابر قاعدهٔ كوچك است. ۴۷. چون در لوزي قطرها بر هم عمودند، لذا اگر I محل تلاقي قطرهاي لوزي باشد. ه B Î A = ۹ است و دایرهٔ (C) به قطر AB از I میگذرد و این دایره مکان I محل تلاقی  $\hat{\mathrm{I}}$  A = ۹ ا قطرهای أن است. در صورتی که MNPQ یک وضع لوزی باشد چنانچه BF و AE را همسنگ  $\overrightarrow{\text{MQ}}$  رسم نماییم، چهار ضلعی AEQM و BFPN متوازیالاضلاع بوده و نقطههای E و F ثابت میباشند و  $\overline{\text{EQ}}$  و EQ و BN $\underline{\mathbb{P}}$  FP و در نتیجه EQ بر BQ و

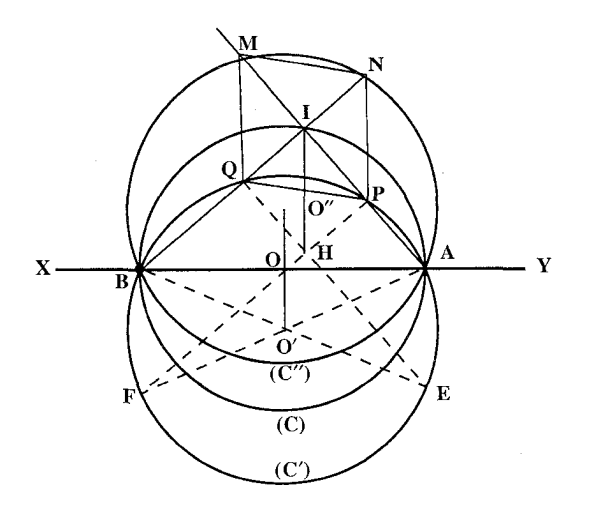

نیز بر AM عمود است و مثلثهای  $\rm \ddot{\hat{\mathsf{Q}}} \, \mathbf{E}$  و  $\rm \ddot{\hat{\mathsf{P}}} \, \mathbf{F}$  قائم الزاویه بوده و وترهای آنها با  $\rm FP$ هم برابر و قطرهای مستطیل ABEF میباشند و دایرهٔ (°C) به قطر AF = BE و پیوسته  $\rm M$  از P و Q می $\rm\,$ گذرد و این دایره مکان رأسهای P و Q میباشد و مکان دو رأس دیگر و N دایرهٔ دیگری مانند (′C) است که از انتقال دایرهٔ (′C) همسنگ با بردار EÁ || QM

راهنمایی و حل / بخش ١ [ ] ٢٢٣  $\overline{\rm OO'}\parallel\overline{\rm AE}$  به دست می $\overline{\rm \,I\,}$ . (چون 'OO وسط  $\overline{\rm \,B\,}$  را به وسط  $\overline{\rm \,B\,}$  وصل نموده، پس یا O'O" = AE و از آن جا میتوان گفت دایرهٔ (C") قرینهٔ دایرهٔ ('C) نسبت به AB ۰۲ جهار ضلعی IPHQ مستطیل بوده و  $\overline{\rm{IH}}$  از U وسط PQ میگذرد و در نتیجه AB و  $\overline{\text{IU}} = \frac{\text{MQ}}{\text{IU}}$  يعنى مكان  $\text{U}$  وسط PQ از انتقال دايرهٔ (C) به قطر AB (مکان I ) به اندازهٔ بردار  $\overrightarrow{\text{MQ}}$  و مکان وسط  $\overrightarrow{\text{MN}}$  با انتقال دایرهٔ به قطر AB، همسنگ  $\rm P$  با بردار  $\rm \frac{QM}{\rm v}$  به دست میآید و همچنین مکان وسطهای  $\rm \overline{MQ}$  و  $\rm \overline{P}N$  با انتقال مکان و Q همسنگ با بردار  $\frac{\mathrm{Q}\mathrm{\acute{M}}}{\mathrm{v}}$  به دست میآید .

#### ۵.۱. انتقال در دايره

#### ۰۱.۵.۱ بر دار انتقال

 $\overrightarrow{\text{MM}'} = \overrightarrow{\text{OO}'} = \overrightarrow{\text{OM}}$ اگر دو شعاع موازی و همجهت $\text{OM}$  و  $\text{OM}'$  را رسم کنیم، بردار ثابت $\overrightarrow{\text{SA}'} = \overrightarrow{\text{OM}}$ میباشد ؛ پس ُM انتقال یافتهٔ نقطهٔ M به اندازهٔ بردار انتقال ثابت ´OO است. بنابراین دايرة ′O انتقال يافتة دايرة ˙O به اندازة بردار انتقال ´OÖ مىباشد.

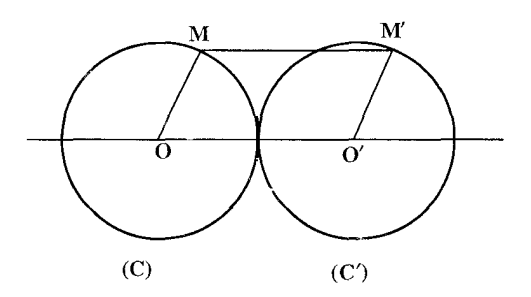

۲۲۴ آ دايرةالمعارف هندسه / ج ٨

۲.۵.۱. نقطههای: همخط، همدایره،...

۰۱.۲.۵.۱ نقطهها همدار داند

۴۹. انتقال یافتهٔ نقطهٔ O مرکز دایرهٔ داده شده را ′O میiمیم (′O نقطهٔ ثابتی است) به دلیل برابري OA = OB = OC و تبديل انتقال 'O'A' = O'B' = O'C' است ؛ پس سه نقطة . B' ، A' و  $C'$  همدايوه اند  $A'$ 

۰.۱. ۳.۵. خطهای: همرس، موازی، …

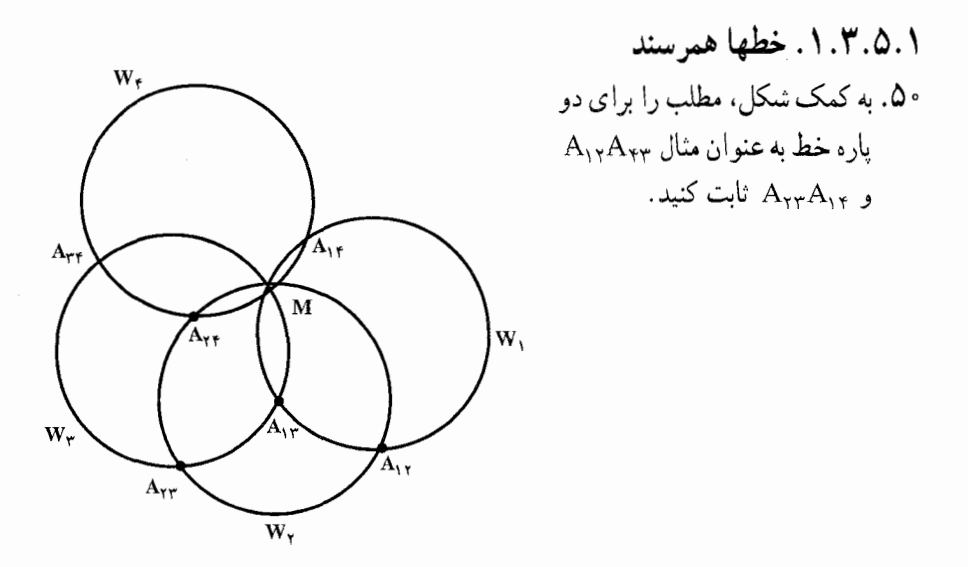

۴.۵.۱. زاویه

۰۱.۴.۵.۱ اندازهٔ زاویه

۵۱. انتقال <sub>به</sub> T را در نظر بگیرید. نقطهٔ L متناظر به نقطهٔ K را رسم کرده و در مییابیم که : . در نتيجه  $\hat{K}C = 4 \stackrel{\circ}{\sim} 4 \stackrel{\circ}{\sim} 6$  خواهد بود  $K\hat{C}L = 4 \stackrel{\circ}{\sim} 6$  CL  $\parallel$ AK

راهنمایی و حل / بخش ١ ٢٢٥

### ۵.۵.۱. ياره خط

#### ۶.۵.۱. رابطههای متری

۵۳. نقطهٔ برخورد AB با CD، قطر عمود بر آن را H میiامیم. و از C عمود CK را بر AA′ فرود میآوریم. با توجه به برابری AH=HB داریم :  $AH = HB = f$ ,  $OB = \triangle \Rightarrow OH = \sqrt{(\triangle -)9} = f$  $HC = AK = \tau \Longrightarrow A'K = \langle \cdot - \tau = \wedge \cdot, CK = \tau \Longrightarrow A'C = \sqrt{\gamma \tau + \gamma \gamma} = \tau \sqrt{\Delta}$  $\Rightarrow$  A'C + B'C =  $\land\sqrt{\&}$ 

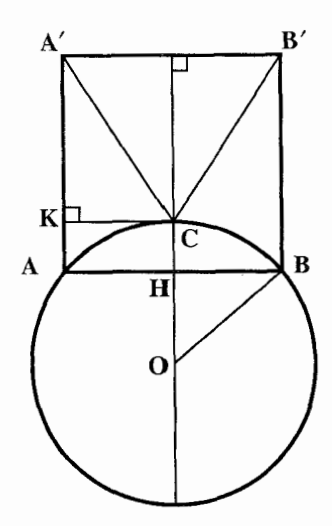

۲۲۶ آن دايرةالمعارف هندسه / ج ٨ ۷.۵.۱. ئابت كنيد شكلها انتقال يافتهْ يكديگرند

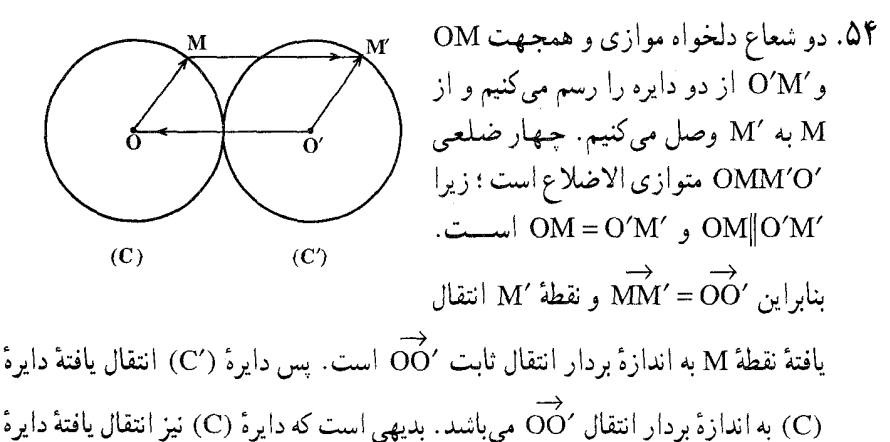

(°C) به اندازهٔ بردار انتقالO'O است.

# ٨.٥.١. رسم شكلها

۵۵. این راه حل به این ترتیب است که دایرهٔ داده شدهٔ O را به بردار <sup>کم</sup> انتقال میدهیم تا به دایرهٔ ٬O تبدیل شود. هرگاه C و B نقطههای برخورد دو دایره باشند. از این نقطهها موازی با a رسم میکنیم تا دایرهٔ داده شده را در D و A قطع کنند.

۵۶. فرض کنید مسأله حل شده است. پاره خط AX را در راستای خط CD و به طول

EF = a انتقال میدهیم و فرض می کنیم A′X′ وضع جديد أن باشد (شكل). واضح است كه ⁄A′X از نقطة بس میتوانیم زاویه: A'FB = AXB =  $\frac{1}{\mathbf{v}}$  AmB A′FB را معلوم بگيريم. بنابراین ترسیم زیر را داریم : نقطهٔ A را در راستای وتر A′ او به طول a انتقال داده موقعیت جدیدش را ک

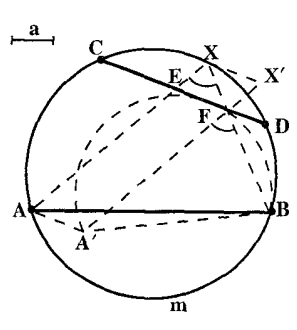

راهنمایی و حل / بخش ۱ ∏ ۲۲۷

مینامیم. با استفاده از یاره خط A′B به عنوان یک وتر، کمان درخور زاویهٔ AXB را بر روی آن رسم می کنیم (یعنبی، اگر Y نقطهای روی این کمان باشد، آن گاه  $(A' \hat{Y} B = A \hat{X} B = \frac{1}{2} A m B$ اگر این کمان وتر CD را در دو نقطه قطع کند، یکی از آن دو نقطه میتواند نقطهٔ F اختیار شود، و X مي تواند از برخورد دايرهٔ اوّلي با خط BF به دست آيد. در اين حالت مسأله دو جو اب دار د. اگر این کمان بر CD مماس باشد. نقطهٔ F باید نقطهٔ تماس گرفته شود و مسأله در این حالت فقط يک جواب دارد. اگر کمان اصلاً CD را قطع نکند، مسأله جواب ندارد.  $\rm F$  اگر فرض کنیم که CD امتدادهای وترهای  $\rm AX$  و BX را قطع کند (نقطههای E و F در

خارج دایره بر امتداد وتر CD واقع باشند)، مسأله میتواند تا چهار جواب داشته باشد (این امر ناشمی از یک واقعیت است که A می تواند در هر دو جهت انتقال یابد.)

۵۷. الف. فرض کنید مسأله حل شده و خط I دایرههای S<sub>۱</sub> و S<sub>۱</sub> را در نقطههای B ،A و C، D قسطـم كــرده اســـت (شـــكـــل الـــف). دايـــرهٔ ,S را بــه طـــول AC در راستای خط l انتقال داده، فرض میکنیم Sí وضع جدید آن باشد. چون AB = CD . پس پاره خط AB بر CD منطبق خواهد شد، و در نتیجه O, و O( ، مرکزهای دایرههای S<sub>۲</sub> و S<sup>۲</sup>، هر دو بر عمودمنصف پاره خط CD قرار می گیرند.

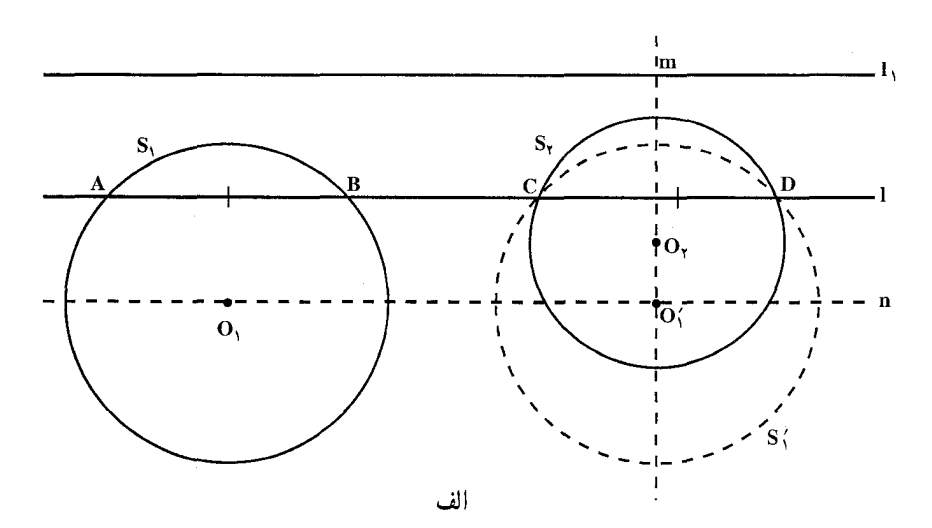

٢٢٨ ٦ دايرةالمعارف هندسه / ج ٨

یس ترسیم صفحه قبل به دست می آید : گیریم m خط عمود بر ،J گذرنده بر ،O ، مرکز دایرهٔ S<sub>۲</sub> باشد.گیریم n خط موازی I<sub>۱</sub> گذرنده بر O<sub>۱</sub>، مرکز دایرهٔ S<sub>۱</sub> باشد ؛ فرض می کنیم O، نقطهٔ برخورد این دو خط باشد. S, را به وضع جدید S، به مرکز O، انتقال میدهیم. خط گذرنده بر نقطههای برخورد S<sub>۲</sub> و S<sub>۲</sub> جواب مسأله است. مسأله ممكن است، يك جواب داشته باشد و يا اصلاً جواب نداشته باشد.

 $\cdot$ ب. فرض کنید مسأله حل شده و خط l دایرههای S, و S, را در نقطههای B ، A و C. قطع کرده است ؛ پس AB + CD = a (شکل ب) . دایرهٔ S, از در راستای I به طول AB + CD = a a انتقال داده، وضع جدیدش را با S، نشان میدهیم ؛ پس AA′ = a = AB + CD . يعني BA′ = CD ؛ بنابراين اگر دايرهٔ بS در راستاي 1 به وضع جديد S، چنان انتقال  $O'_1$  داده شود که مرکز آن  $O'_1$  بر عمود منصف m از پاره خط  $O_1O'_1$  قرار گیرد،  $O'_1$  و مرکزهای دایرههای S و S هستند) وتر CD از دایرهٔ S به BA′ منتقل میشود ؛ پس ترسیم زیر به دست می آید : دایرهٔ S, را به طول a در راستای خط I, انتقال داده وضع جدیدش را S، مینامیم؛ سبس S, را در راستای I, به وضع جدید S، چنان انتقال می،دهیم که مرکز آن بر خط m ، عمود منصف پاره خط O,O، قرار گیرد. نقطههای برخورد دایرههای S, و S, (که در نمودار، نقطههای B و B, هستند) خطهای خواسته-شده را مشخص می کنند. مسأله حداکثر دو جواب دارد ؛ تعداد جوابها بستگی به تعداد نقطههای برخورد دایرههای S و S دارد (حالتی که دو جواب I و ′I وجود دارند در شکل ب نشان داده شده است).

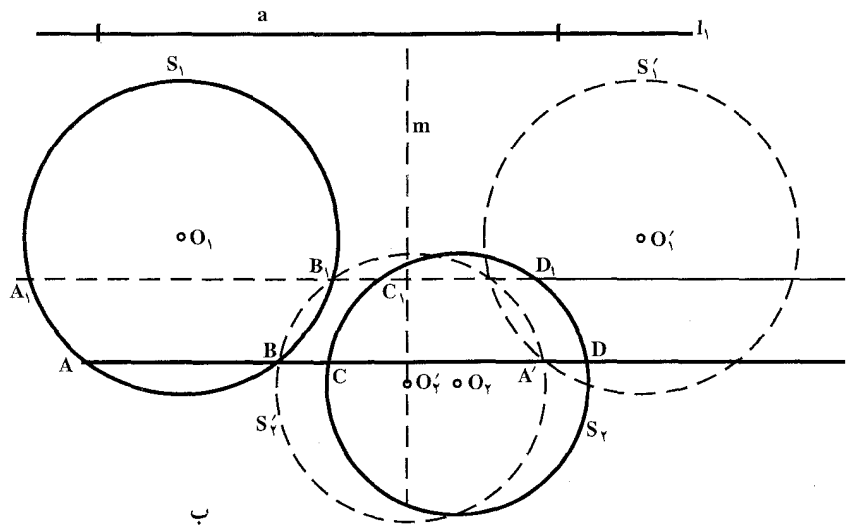

راهنمایی و حل / بخش ١ [ ] ٢٢٩ S<sub>۲</sub> قسمت دیگر مسأله را که مربوط به معلوم بودن تفاضل طولهای وترهایی است که S<sub>۱</sub> و روی خط l پدید می آورند. می توان به طریقی مشابه حل کرد. ج. فرض كنيد مسأله حل شده است. دايرهٔ S را در راستاي خط KN چنان انتقال مي دهيم كه پاره خط KL بر MN منطبق شود ؛ دايرهٔ جديد حاصل را با S نشان مي دهيم (شکل ج). پس دایرههای S<sub>۲</sub> و S<sub>۲</sub> در وتر MN مشترک هستند. گیریم AB, و AB بترتیب مماسهای رسم شده از نقطهٔ A بر دایرههای S{ و S} باشند (نقطههای تماس به ترتیب B و B هستند). پس

 $(AB_t)^{\dagger} = AM. AN \quad (AB_t)^{\dagger} = AM. AN$ 

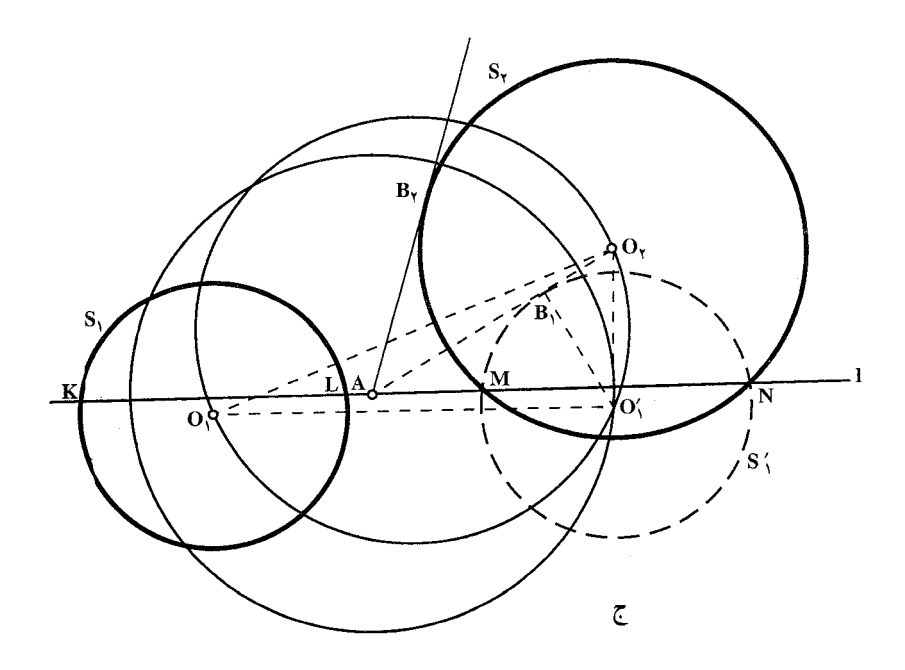

 $(AB_1)^{\dagger} = (AB_{\dagger})^{\dagger}$ و بنابراین حال می توانیم : AO, را تعیین کنیم (O, ) مرکز S, است).  $AO'_1 = \sqrt{(O'_1B_1)^{r} + (AB_1)^{r}} = \sqrt{r_1^{r} + (AB_1)^{r}}$ 

که در آن  $\mathbf{r}_i$  شعاع  $\mathbf{S}_i$  است ؛ افزون بر این، می $\mathbf{c}_i$ انیم که  $\mathbf{o}_i \hat{\mathbf{o}}_i' \mathbf{o}_i$  یک زاویهٔ قائمه است، زیرا خط O(O, گذرنده بر مرکزهای S( و S, بر وتر مشترک آنها، MN، و بنابراین، بر O,O{ که موازی با 1 است نیز عمود میشود. با توجه به این امر میتوانیم

۲۳۰ □ دایرةالمعارف هندسه / ج ٨

انتقالی که S, را به S, بدل میکند، مشخص کنیم.

از ترسیم زیر استفاده میکنیم. دایرهای به شعاع  $\sqrt{{\rm r}_{\rm t}{}^{\rm Y} + ({\rm AB}_{\rm Y})^{\rm Y}}$  و به مرکز A رسم می کنیم ؛ دایرهٔ دیگری رسم می کنیم که O<sub>۱</sub>O<sub>۲</sub> قطر آن باشد. از برخورد این دو دایره جای Oj ، مرکز دایرهٔ Sj با شعاع r, مشخص میشود. حال M و N نقطههای برخورد دایرههای S<sub>۲</sub> و S<sub>۲</sub> را مشخص کرده و خط MN را رسم میکنیم، که جواب مسأله خواهد بود. در واقع، نقطهٔ A بر خط MN قرار دارد ؛ زیرا در غیر این صورت معادلهٔ نمیتواند برقرار باشد [اگر خط AM دایرههای  $\mathrm{S_{Y}}$  و  $\mathrm{S_{Y}}^{Y}$  دا در (AB<sub>Y</sub>)  $(\text{AB}_\text{Y})^\text{Y} = \text{AM.AN}_\text{Y}$  نقطههای متمایز  $\text{N}_\text{Y}$  و  $\text{N}_\text{Y}$  قطع کند، آن گاه داریم بس (AB<sub>)</sub> ^ = AM. AN, همچنین O<sub>۲</sub>O' بر MN عمود است و O<sub>۲</sub>O' بر O<sub>۲</sub>O' ؛ پس ( O و S و S به یعنی وترهای KL و MN از دایرههای S و S به یک فاصله از مرکزهای S و O، قرار دارند. اما این بدان معنی است که طول وترهای KL و MN مساوی اند.  $\rm O_V$ که همان حکمی است که میخواستیم ثابت کنیم. مسأله حداکثر دو جواب دارد.

### ۰۹.۵.۱ سایر مسألههای مربوط به این قسمت

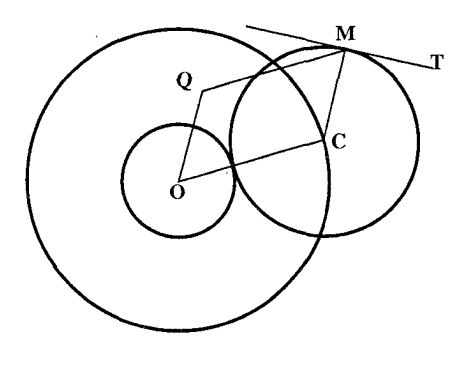

۵۸. دايرهٔ ثابت (O) به شعاع R و دايرهٔ متغير (C) را به شعاع 'R که همواره بر دایرهٔ مفروض (O) و بر امتداد مفروض T نیز مماس میباشد، در نظر میگیریم. اگر M نقطهٔ تماس باشد، بردار OQ را همسنگ رسم میکنیم. چون امتداد T ثابت  $\overline{\text{CM}}$ است، نقطهٔ Q ثابت مبیباشد و شکل

متوازیالاضلاع است و QM = OC است. مکان نقطهٔ C دایرهٔ به مرکز O و  $\overrightarrow{\text{O}}$ به شعاع /R + R است. پس مکان M دایرهٔ به مرکز Q و به شعاع /R + R میباشد که از مکان O با انتقالی برابر  $\overrightarrow{\text{OQ}}$  به دست میآید و مکان دومی نیز وجود دارد که قرینهٔ اوّلی نست به O است.

راهنمایی و حل / بخش ۱ س ۲۳۱

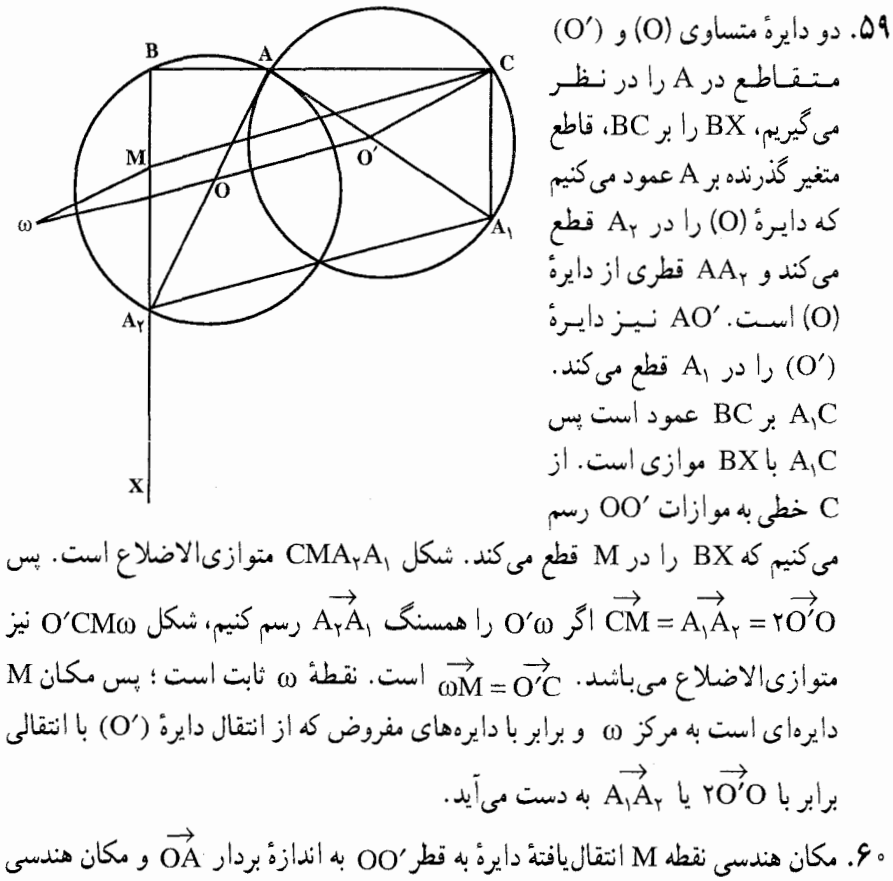

نقطة M قرينة مكان هندسي نقطة M نسبت به نقطة A است.

7. like . میدانیم : 
$$
\overrightarrow{OA} + \overrightarrow{OA} + \overrightarrow{OM} = \overrightarrow{OH}
$$
.  
\n $\overrightarrow{OA} + \overrightarrow{OB} + \overrightarrow{OM} = \overrightarrow{OH}$   
\n $\overrightarrow{OA} + \overrightarrow{OB} = \overrightarrow{TOI}$   
\n $\overrightarrow{OA} + \overrightarrow{OB} = \overrightarrow{TOI}$   
\n $\overrightarrow{OA} + \overrightarrow{OP} = \overrightarrow{OM} + \overrightarrow{TOI} = \overrightarrow{OM} + \overrightarrow{MH}$ :  
\n $\overrightarrow{OM} + \overrightarrow{MH} = \overrightarrow{OM} + \overrightarrow{MH}$   
\n $\overrightarrow{OM} + \overrightarrow{MH} = \overrightarrow{OM} + \overrightarrow{MH}$   
\n $\overrightarrow{AO} + \overrightarrow{M} + \overrightarrow{OM} = \overrightarrow{OM} + \overrightarrow{OM} + \overrightarrow{OM} + \overrightarrow{OM}$ 

۲۳۲ □ دايرةالمعارف هندسه / ج ٨

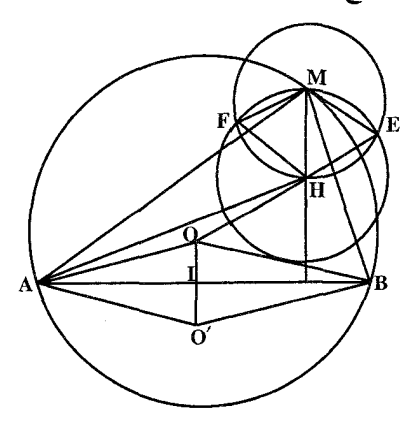

دایرهای است به مرکز O′ و برابر با دایرهٔ (O).

ب. مثلثهای MEH و MFH متساوی الاضلاعند. بردارهای ME و MH با MH برابر بوده و با آن زاویهٔ °۶۰ میسازد، از مکان M به مکان نقطههای E و F با انتقالی به طول OO که با MH زاویهٔ °۶۰ میسازد، می توان رسید . پس مکان نقطههای E و F دو دایرهٔ برابر با دایرهٔ (O) میباشند که مرکزهای آنها رأسهای مثلث متساویاالاضلاعی است که روی ′OO ساخته شود.

راه دیگر. به روشی دیگر میتوان مکان نقطهٔ H را به دست آورد : ثابت شد ۲OI = MH . پس اگر قرینهٔ نقطهٔ O را نسبت به AB نقطهٔ O′ بنامیم. $\overrightarrow{\mathrm{HM}}$  =  $\overrightarrow{\mathrm{O'}\mathrm{O}}$  خواهد شد. در نتيجه چهار ضلعي 'OMHO متوازىالاضلاع مىشود. پس OA = O'H = R خواهد شد یعنی مکان نقطهٔ H دایرهای است به مرکز O′ قرینهٔ O نسبت AB و به شعاع R یا به عبارت دیگر اگر دایرهٔ O را به اندازهٔ بردار ٬ÖO انتقال بدهیم، مکان به دست میآید. راه دیگر. چهار ضلعی ′MB'HA محاطی است و جون اندازهٔ زاویهٔ M همواره مقدار ثابتی است. یس : A′ $\mathbf{\hat{H}}\mathbf{B}' = \mathbf{B}\mathbf{\hat{H}}\mathbf{A} = \boldsymbol{\pi} - \mathbf{\hat{M}}$  مقدار ثابتی خواهد بود يعني مكان نقطة H كمان درخور زاوية . مقابل به پارهخط ثابت AB است.  $\Lambda$ ° –  $\mathop{\rm M}\limits^{\curvearrowright}$ 

راهنمایی و حل قضیهها و مسألههای بخش ۲. دوران

۰۱.۲ تعریف و قضیه

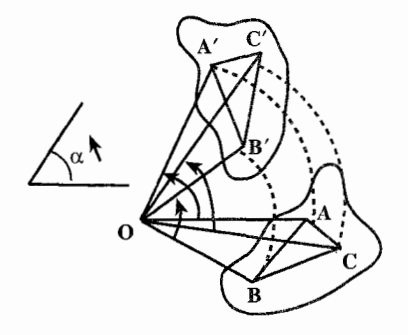

۶۲. اگر B ،A و C سه نقطهٔ دلخواه از شکل F و B′، A′ و C′ وضعهای جدید آنها پس از  $\alpha$  دوران در حول مرکز O به اندازهٔ  $\alpha$  باشنند (شکل)، دو مثلث A'B'C' و ABC به حالت تساوی سه ضلع همنهشتند. اما دلیل آن که ضلعهای این دو مثلث با هم برابرند، چنین است : ۱. ΔOA'B' ≅ ∆OAB، چون که ∶

OB' = OB,  $OA' = OA$ 

 $A' \hat{O} B' = A \hat{O} B = \alpha - A \hat{O} B'$ 

.  $A'B' = AB$  : . . . A'C' = AC : په دليل مشابه،  $\Delta OAC \cong \Delta OAC$  ؛ پس : A'C' = AC . ٣. به دليل مشابه، AOB′C′ ≅ ∆OBC ؛ پس : B′C′ = BC. حال اگر A′B′ (از مثلث A′B′C′ ) را به وسیلهٔ لغزاندن در صفحه بر AB (از مثلث ABC ) منطبق سازیم، ′C هم بر C منطبق میشود ؛ و به همین ترتیب، هر یک از نقطههای شکل ′F بر نقطهٔ نظیرش از شکل F منطبق خواهد شد ؛ یعنی دو شکل همنهشتند. **نتيجه ۱**. دوران يافتهٔ هر پارەخط. پارەخطى همنهشت با آن است.

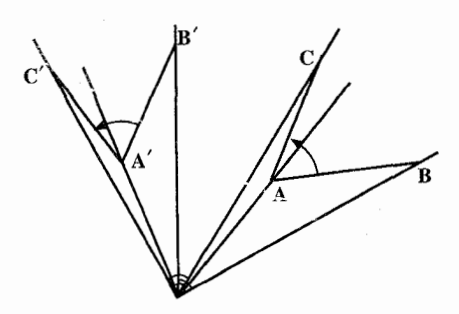

۲۳۴ □ دایرةالمعارف هندسه / ج ٨ **نتیجهٔ ۲.** دوران یافتهٔ هر زاویه، زاویهای همنهشت و همجهت با آن است (در صورتی که زاويهها در صفحهٔ جهتدار باشند).

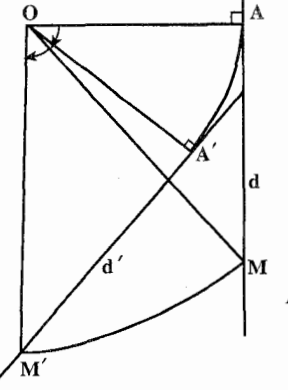

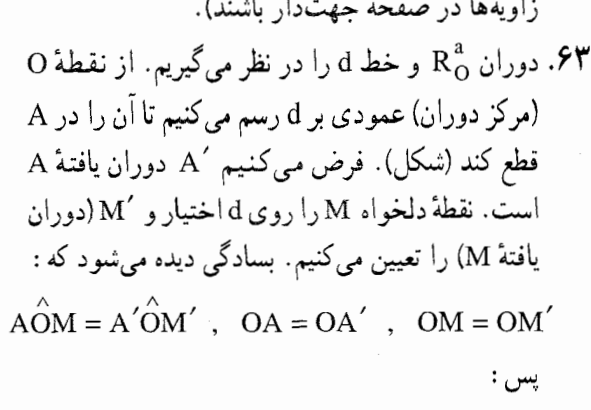

$$
OAM = \Delta OA'M' \Rightarrow OA'M' = OAM
$$

یس A´M´ بر OA´ عمود است و در نتیجه دوران یافتهٔ هر نقطهٔ خط d بر خط مانند َd´ که در که هر نقطهٔ OA´ عمود است، قرار دارد. بعکس میتوان ثابت کرد که هر نقطهٔ دلخواه ⁄N از ⁄b با دورانی گرد O به زاویهٔ  $\alpha$  – بر نقطهای مانند N از خط d منطبق میگردد. پس که دوران یافتهٔ خط d گرد O به زاویهٔ  $\alpha$  میباشد.

۶۴. ه گاه A′B′ و AB (شکل) دو یارهخط متناظر، در دوران به مرکز O و به زاویهٔ α

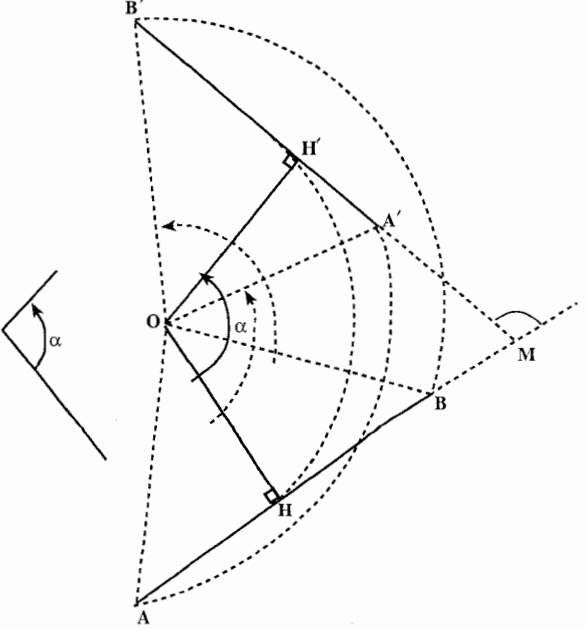

راهنمایی و حل/ بخش ۲ س ۲۳۵ باشند، و از مرکز دوران O عمودهای $\rm OH$  و  $\rm OH'$  را بترتیب بر  $\rm OH'$ AB و ′A′B فرود می|وریم :

 $A'H' = AH$ (به دلیل آن که در دو شکل همنهشت، همهٔ اجزای متناظر، متساویاند.) پس ′H وضع  $\ldots$  HOH $'$  =  $\alpha$  جدید H است و

حال اگر M نقطهٔ برخورد A′B′ و AB باشد، چهارضلعبی OH´MH(که دو زاویهٔ روبهروی آن قائمه است) محاطی است و در آن، زاویههای  $\mathrm{M}_1$  و  $\mathrm{\hat{o}} = \mathrm{\hat{o}}$  مکمل  $\alpha$  یکدیگرند ؛ اما زاویهٔ بین دو امتداد AB و  $\overrightarrow{\text{A'B}}'$  نیز مکمل  $\hat{\text{M}}$  است ؛ پس با مساوی است.

قضیهٔ عکس. اگر به هر نقطه از شکل F ، نقطهای از شکل دیگر ′F نظیر شده باشد و این شکلها چنان باشند که پارهخطهای متناظر، مساوی باشند و با یکدیگر زاویهٔ α بسازند (بهطوری که پارهخطهای شکل F را، وقتی به زاویهٔ α و در جهت انتخاب شده دوران کنند، با پارهخطهای متناظر از شکل  $\mathop{\mathrm{F}}'$  موازی شوند)، آنگاه $\mathop{\mathrm{F}}$  و  $\mathop{\mathrm{F}}'$  با دورانی به زاویهٔ

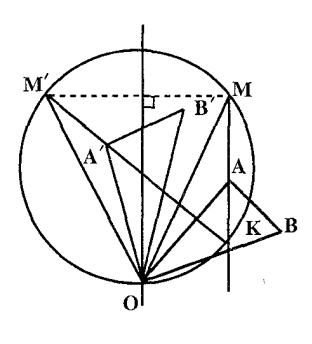

و حول یک مرکز به هم وابستهاند. فرض می کنیم  $\alpha$ و ⁄M دو نقطهٔ متناظر از شکلهای F و ⁄F باشند. روی پارهخط ⁄MM کمان درخور زاویهٔ α را رسم و فرض می کنیم O نقطهٔ برخورد این کمان با عمودمنصف پــارهخــط /MM بــاشــد. چــون /OM = OM ، و است، نتیجه می شود که دوران به مرکز MOM  $^{\prime}$  =  $\alpha$ 

و زاویهٔ  $\alpha$  نقطهٔ M را به  $M'$  میبرد. بعلاوه فرض  $O$ می کنیم A و ′A دو نقطهٔ دلخواه و متناظر از شکلهای

F و ′F باشند. مثلثهای OMA و ′OM´A را درنظر میگیریم. داریم ´OM = OM. ر نیرا زاویه بین OM و  $\hat{M}$ A = OM $\hat{A}'$  ( زیرا زاویه بین OM و  $\hat{M}$ A  $= M'A'$ MA و 'M' است. يعني نقطههاي O ، M' ، M و K نقطهٔ برخورد AM و 'A'M ) بر یک دایره واقعند و زاویههای محاطبی OMA و 'OM'A دارای یک کمان هستند. بنابراین مثلثهای OMA و ´OM´A با هم قابل انطباقند. از اینجا نتیجه میشود ىر (A´ÔM´ = AÔM (زيرا AOA´ = MÔM´ =  $\alpha$  ، بـعـلاوه  $\alpha$  =  $\alpha$ NÓM´ =  $\alpha$ 

۲۳۶ □ دايرةالمعارف هندسه / ج ٨ نتیجه دوران به مرکز O و زاویهٔ c هر نقطهٔ Aاز شکل F را به نقطهٔ متناظرش ′A از شکل ′F ميبرد كه همان حكم خواسته شده است. ۶۵. میدانیم که وضعهای جدید دو نقطهٔ یک شکل، برای مشخص کردن وضع جدید شکل، كافي است. پس وضع جديد دو نقطه را با وضع قديم أنها ميسنجيم. اگر ′A و ′B بترتیب وضع جدید دو نقطهٔ A و B از شکل باشد. ′AB و AB ممکن است یکی از این چند صورت را نسبت به هم داشته باشند : ۱. متوازی و در یک جهت باشند. ۲. متوازی و در دو جهت مخالف باشند. ۳. متوازی نباشند، اما ′AA با ′BB موازی باشد. ۰۴ متوازی نباشند و AA′ هم موازی با BB′ نباشد. اینک قضیه را در مورد هر یک از ً این حالتها جداگانه ثابت میکنیم : ۸ . AB و AB متوازی و در یک جهتند (شکل).  $\frac{1}{\sqrt{1-\frac{1}{2}}}$ واضح است که انتقالی به اندازهٔ  $\overrightarrow{\mathrm{A}} = \overrightarrow{\mathrm{V}}$ ، شکل F را به وضع ′F درمیآورد.

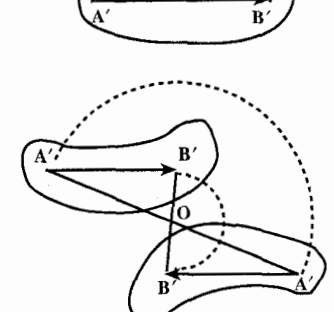

A'B´ . ۲ با AB متوازی و در دو جهت مخالفند (شکل). اگر O مرکز متوازی|لاضلاع AB´A´B باشد. دورانی به مرکز O و به اندازهٔ  $\wedge$  ۱۸ ، شکل F را به وضع ′F درمیآورد.

۰۳ . AB با ^A ُB موازي نيست، اما ^AA (شكل). امتدادهای دو ساق AB و ′A از ذوزنقهٔ متساوی الساقين AA′B′B يكديگر را در نقطهاي مانند O قطع می کنند ؛ این نقطه بر روی خطی است که وسطهای دو قاعدهٔ ⁄AA و ⁄BB را به هم وصل میکند و بر آنها عمود است، پس دورانبي به مـركـز 0 و بـه انـدازهٔ

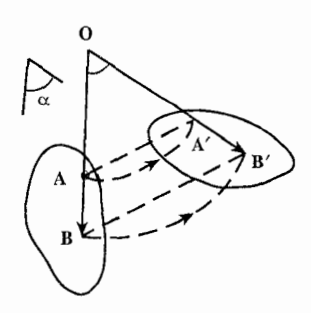

#### راهنمایی و حل / بخش ۲ س ۲۳۷

 $\hat{\mathcal{A}}$ 

F

ن شکل  $\hat{\textbf{F}}'$  را به وضع  $\hat{\textbf{F}}'$  درمی $\hat{\textbf{A}}' = \hat{\alpha}$ A' N و AA و AA با BB موازي نيستند AA با (شکل). عمودمنصفهای ⁄ AA و ′BB یکدیگہ را در نقطهای مانند O قطع می کنند و دوران به مرکز و به اندازهٔ  $\hat{\alpha} = \hat{\alpha}$ ، شکل F و به اندازهٔ  $\hat{\alpha} = \hat{\alpha}$ 'F درمی آورد ؛ زیرا که او ٌلاً قوسهایی که به مرکز ' 0 و شعاعهای OA و OB رسم میکنیم، بترتیب بر ⁄ A و ⁄B ميگذرند، ثانياً، با مراجعه به شكل ميبينيم .<br>که :

 $A\hat{OA}' = B\hat{OA}' + A\hat{OB}$ ,  $B\hat{OB}' = B\hat{OA}' + A'\hat{OB}'$ اما به مناسبت همنهشت بودن دو مثلث AOB و 'A'OB (به حالت سهضلع)،  $\hat{A} \hat{O} \hat{B}$  = A $\hat{O} \hat{A}$  =  $\hat{\alpha}$  : يس $\hat{O}$  = A $\hat{O} \hat{B}$  = A $\hat{O} \hat{B}$ نتیجه. در حالت اوّل. یعنی وقتی که AB با A'B موازی و در یک جهت است. عمودمنصفهای ⁄AA و٬BB باهم موازیاند. یا به عبارت دیگر، یکدیگر را در نقطهٔ بینهایت دور قطع میکنند ؛ پس میتوان گفت که : انتقال، حالت خاصی از دوران، که در آن، مرکز دوران در فاصلهٔ بینهایت دور قرار دارد.

۶۶. نشان میدهیم که هر دو وضعیت از E دارای یک مرکز دوران O هستند (يعني، يک نقطهٔ 0 از Eطی حرکت F ثابت می ماند). از  $\mathbf{C}$ اين جا نتيجه خواهد شد كه همهٔ نقطههای F منحنیهایی می پیمایند که با خمی که A میپیماید، متشابهاند. یعنی خطهای راست هستند ؛ و اين همان چيزي خواهد بود که میخواهیم ثابت کنیم. نقطههای برخورد خطهایی را که مسیر حرکت نقطههای A ، A و C هستند با حروف Q ،P و R نشان میدهیم (شکل).

۲۳۸ □ دايرةالمعارف هندسه / ج ٨

فرض می کنیم F و ،F دو وضعیت از شکل F باشند ؛ وضعیتهای متناظر سه نقطهٔ مورد نظر را به C ، B ، A و C, ، B, ، A نشان می،دهیم. نقطهٔ Oمرکز دوران شکلهای F و مرکز دوران پارهخطهای ABو AC، A<sub>۱</sub>B و AC، A<sub>۱</sub>B نیز هست. ولمی همان طور که  $F_1$ میدانیم مرکز دوران پارهخطهای AB و A'B ، روی دایرههای محیطی مثلثهای ABQ و A´B´Q قرار میگیرد. که در اینجا Qنقطهٔ برخورد ´AA و´BB است ؛ در حالت فعلی این بدان معنی است که O باید روی دایرهٔ محیطی AABP (و روی دایرهٔ محیطی روی AA, $\rm C$  ) قرار گیرد. به همین ترتیب مرکز دوران پارهخطهای  $\rm AC$  و  $\rm A,C,$  روی  $\rm A/B, P$ دایرهٔ محیطی مثلث ACQ (و روی دایرهٔ محیطی AA,C,Q ) قرار میگیرد. پس مرکز ACQ و ABP و F همان نقطه برخورد دایرههای محیطی مثلثهای ABP و ACQ میشود و بنابراین به وضعیت خاص F, از شکل بستگی ندارد. اما تعبیر این مطلب این است که هر دو وضعیت دلخواه از شکل، یک مرکز دوران دارند و بدین ترتیب برهان کامل مي شو د .

است ؛ و این نشان می $\rm{a}$ ه که نقطهٔ  $\rm{A}$  دوران یافتهٔ نقطهٔ  $\rm{A}$  نسبت به  $\rm{A}^{\prime\prime}$  است ؛ و این نشان می مرکز دوران O و زاویهٔ دوران α +β است.

فرض می کنیم شکل  $_{\rm P_1}$  از دوران شکل  $_{\rm P}$  به مرکز  $_{\rm O_1}$  و زاویهٔ  $\alpha$  به دست آمده باشد، و  $_{\rm 2}$ شکل  $F'$  از دوران  $F,$  به مرکز  $O_\gamma$  و زاویهٔ  $\beta$ در همان جهت (شکل الف). اگر دوران اوَّل، پارهخط AB از شکل F را به پارهخط A,B, از شکل F, بدل کند و دوران دوم بارهخطهای  $\rm A,B$  را به پارهخط  $\rm A'B'$  از شکل  $\rm F'$  بدل کند، آنگاه پارهخطهای  $\rm A,B$  و مساوی $\mu$ ند و باهم زاویهٔ  $\alpha$  می $\mu$ ازند ؛ پارهخطهای  $\text{A}^\prime \text{B}^\prime$  و  $\text{A},\text{B},\ \text{A},\text{B},\ \text{A},\text{B},$  $F'$  با هم زاویهٔ β میسازند، پس پارهخطهای متناظر AB و  $A'B'$  از شکلهای F و مساوی هستند و باهم زاویهٔ  $\alpha + \beta$  میسازند ؛ اگر  $\alpha + \beta$  برابر ۳۶۰ْ باشد، معنای آن

راهنمایی و حل / بخش ۲ س ۲۳۹

این است که پارهخطهای متناظر شکلهای F و ′F موازی هستند (اگر بخواهیم دقیقتر باشیم باید بگوییم که اگر  $\alpha + \beta$  مضربی از °۳۶ باشد، آنگاه پارهخطهای متناظر از دو تسکل F و ُF موازیlند. اما میتوانیم همیشه فرض کنیم که ۵ و B کمتر از °۳۶ هستند، لذا در این حالت  $\alpha + \beta$  فقط زمانی مضربی از °۳۶ است که °۳۶ (  $\alpha + \beta = \alpha + \alpha$  ). پس، بنابر أنچه قبلاً ثابت شد نتیجه میشود که شکلهای F و ′F با یک دوران به زاویهٔ به هم وابستهاند. هرگاه  $\beta \neq \alpha + \beta + \alpha \,$ ، و با یک انتقال به هم وابستهاند هرگاه  $\alpha + \beta$ ه جو جو در محمو ع دو دوران در یک جهت با مرکزهای  $\mathrm{O}_i$  و د $\mathrm{O}_i$ و زاویههای  $\alpha+\beta=\mathrm{P}$ و B یک دوران به زاویهٔ a + B است هرگاه  $\alpha$ ۴۶  $\alpha+\beta+\alpha$  ، و یک انتقال است  $\mathbf{Y}$ هرگاه پ $\mathbf{Y} \cdot \mathbf{Y} = \mathbf{X} + \mathbf{X} \cdot \mathbf{X}$  . حون یک دوران به زاویهٔ  $\alpha$  با یک دوران به زاویهٔ پ همارز است، اما در جهت عکس، قسمت آخر قضیه که ثابت کردیم می تواند بدین صورت بیان شود، مجموع دو دوران یک انتقال است هرگاه این دورانها زاویههای دوران مساوی داشته باشند، اما جهت دورانها عکس یکدیگر باشند.

حال نشان خواهیم داد، که حگونه با داشتن مرکزهای O و O و زاویههای c و B و دو دوران، میتوان دوران یا انتقالی پیدا کرد که مجموع آنها را نشان دهد. ابتدا فرض میکنیم که ۴۶۰ْ \*  $\beta \neq \alpha + \beta$  . در این حالت مجموع دورانها، دورانی است به زاویهٔ حال مرکز آن را پیدا میکنیم. مجموع این دو دوران، مرکز  ${\rm O}^+$  اوّلی را به نقطه .  $\alpha + \beta$ مې يو د بهطوري که  $\mathrm{O}'$ 

 $O_1O_1O_1' = \beta$ ,  $O_1'O_1 = O_1O_1$ (شکل (ب) ؛ اوَّلین دوران ,O را ثابت نگه میدارد، و دومی ,O را به  $\rm O_i$  میبرد.) مجموع دو دوران یک نقطهٔ  $\,$ را به نقطهٔ  $\,$ 0 میبرد بهطوری که

 $O''_{\mathbf{r}}O_{\mathbf{r}} = \alpha$ ,  $O''_{\mathbf{r}}O_{\mathbf{r}} = O_{\mathbf{r}}O_{\mathbf{r}}$ 

(دوران اوّل، °O را به °O میبرد و دوران دومی °O را ثابت نگه می،دارد). از اینجا نتیجه میشود که مرکز O ، که در پی آن هستیم، از  $\rm O_r$  و  $\rm \circ C_r$  و نیز از  $\rm \rm O_r$  و کبه یک  $\mathrm{O}_{\mathsf{r}}\mathrm{O}''_{\mathsf{r}}$  فاصله است ؛ در نتیجه میتواند به صورت نقطهٔ تقاطع عمودمنصفهای پارهخطهای و O(O, ، که بترتیب با I و I نشان داده شدهاند، به دست آید . اما با توجه به شکل (ب) به آسانی دیده میشود که  $1,$  از  $\mathrm{O}_\mathrm{v} = \frac{\alpha}{\mathrm{v}} = 1, \mathrm{O}_\mathrm{v} \mathrm{O}_\mathrm{v} = 1, \mathrm{O}_\mathrm{v}$  ، و  $\mathrm{O}_\mathrm{v}$  از  $\mathrm{O}_\mathrm{v}$  میگذرد و

۲۴۰ □ دایرةالمعارف هندسه / ج ٨

خطهای ,1 و ب $1$  با این شرایط بهطور کامل معین میشوند ؛ لَذَا مرکز  $\hat{\rm O}_{\rm y}{\rm I}_{\rm y}=\frac{\beta}{\rm c}$ دوران موردنظر یعنی O، نقطهٔ برخورد این دو خط است. اگر °۲۶۰ = 4 +  $\alpha$  ، آنگاه انتقالی که مساوی مجموع دو دوران است ممکن است با این  $O'_1$  توجه که  $O'_1$  را به  $O'_1$  را به  $O'_2$  را به پرد، تعیین شود ؛ در اینجا نقطههای  $1,\,$ و  $\rm O^{\prime\prime}_{\rm V}$  دقیقاً مثل قبل تعریف شدهاند (شکل پ) ؛ در تصویر واضح است که خطهای و ۱٫ که در ترسیم قبل پیدا شدهاند، در این حال موازیاند ؛ بر راستای انتقال عمودند و فاصلةً بين أنها برابر نصف فاصلة انتقال است. با برهاني مشابه برهان قضية مجموع دو دوران، مي توان نشان داد كه مجموع يك انتقال و یک دوران (و مجموع یک دوران و یک انتقال) دورانی است که زاویهٔ آن مساوی زاویهٔ دوران اوّل است، اما با مرکزی دیگر . پیدا کردن مرکز O این دوران، وقتی مرکز O و زاویهٔ α از دوران اوّلیه و راستای انتقال داده شده باشند، به عهدهٔ خواننده گذاشته می شود. می توانید متن زیر را بخوانید. قضیهٔ مجموع یک انتقال و یک دوران را میتوان به روش زیر نیز ثابت کرد. میدانیم که

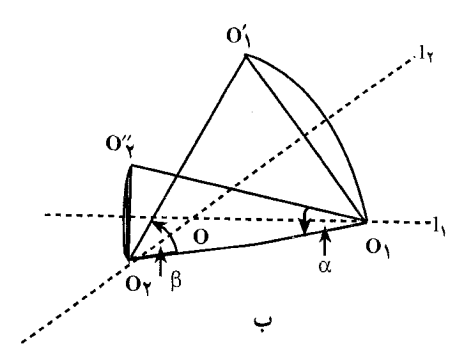

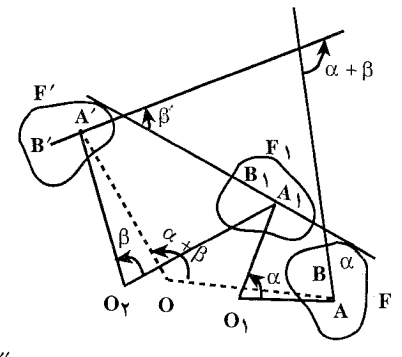

الف

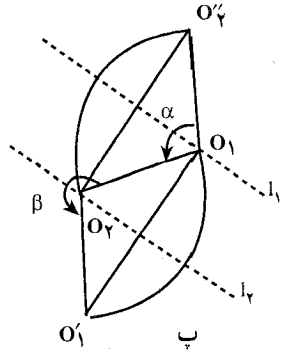

راهنمایی و حل/ بخش ۲ [ ۲۴۱

مجموع دو دوران به یک زاویهٔ α اما با جهتهای مخالف، انتقالی است که یک نقطهٔ ″O را بـه مـرکــز ، Oو مــوـــن دوران مــیبـرد بــهطــوري کــه ،O,O و o( و ) و ) اشکل پ). حال انتقال داده شده را به صورت مجموع دو دوران نشان ( $\mathrm{O}'_i\mathrm{O}_\gamma=\alpha$ میدهیم، که مرکز دومی همان O و زاویهٔ دوران آن همان & باشد، ولی در جهت مخالف. (مرکز دوران اوّل. ,O ، با شرطهای  $\rm O_3O'' = O_3$ و  $\rm O = O^{\prime\prime}_3$  تعیین میشود. که در آن "O نقطهای است که O با انتقال مفروض به آن برده شده است، (شکل ت)). بنابراین به جای مجموع یک انتقال و یک دوران، مجموع سه دوران گذاشته شده است. اما دو دوران آخر از این سه دوران همدیگر را خنثی میکنند و بنابراین تنها یک دوران منحصر به فرد به مرکز ,O باقی می.ماند.

به طریق مشابه میتوان قضیهٔ مربوط به مجموع یک دوران و یک انتقال را ثابت کرد. تشابه زیاد موجود بین ویژگیهای دوران و ویژگیهای انتقال، که از مقایسهٔ برهانهای قضیههای مربوط به جمع انتقالها و برهانهای قضیههای مربوط به جمع دورانها به دست میآید، شگفت!نگیز است. (از یک دیدگاه پیشرفتهتر، انتقال را میتوان حالت خاصی از دوران درنظر گرفت.) انتقال و دوران را روی هم تغییر مکان (یا حرکتهای خاص یا طولپاییهای مستقیم) می نامند.

نیمدور حالت خاصی است از دوران مربوط به زاویهٔ ۱۸۰ً= c . حالت خاص دیگری را میتوانیم از قرار دادن °۳۶ = c به دست آوریم. دورانی به زاویهٔ °۳۶ = c هر نقطة صفحه را به همان وضع اوّليهاش برمي گرداند ؛ اين تبديل كه در آن هيچ نقطة صفحه، تغییر وضع نمیدهد، همانی (یا تبدیل همانی) نامیده میشود. (به نظر میرسد که خود کلمهٔ «تبدیل» در این جا بی مورد باشد، زیرا تبدیل همانی هیچ شکلی را تغییر نمیدهد. با این حال این نام برای ما مناسب خواهد بود.) عینـاً مانند حالت نیمدور، دوران میتواند به عنوان تبدیلی از تمام صفحه، که هر نقطهٔ A را به یک نقطهٔ جدید ٬A میبرد، درنظر گرفته شود. تنها نقطهٔ ثابت این تبدیل مرکز دوران، O، است (تنها حالت استثنا، حالتی است که در آن زاویهٔ دوران α مضربی از °۳۶ است، یعنی، وقتی که دوران همانی است)، یک دوران در هیچ حالتی خط ثابت ندارد (به جز وقتبی که α مضربی از ۱۸۰ٌ  $\alpha \rightarrow 0$ باشد. یعنی، وقتی که دوران همانی، یا نيمدور باشد). ت

۲۴۲ آ دايرةالمعارف هندسه / ج ٨

$$
\overrightarrow{M_{\gamma}N_{\gamma}} \xrightarrow{\rightarrow} \overrightarrow{AB} \text{ using } \overrightarrow{M_{\gamma}N_{\gamma}} \xrightarrow{\rightarrow} \overrightarrow{M_{\gamma}N_{\gamma}} \text{ using } \overrightarrow{M_{\gamma}N_{\gamma}} \xrightarrow{\rightarrow} \overrightarrow{M_{\gamma}N_{\gamma}} \text{ using } \overrightarrow{M_{\gamma}N_{\gamma}} \xrightarrow{\rightarrow} \text{ using } \overrightarrow{M_{\gamma}N_{\gamma}} \xrightarrow{\rightarrow} \text{ using } \
$$

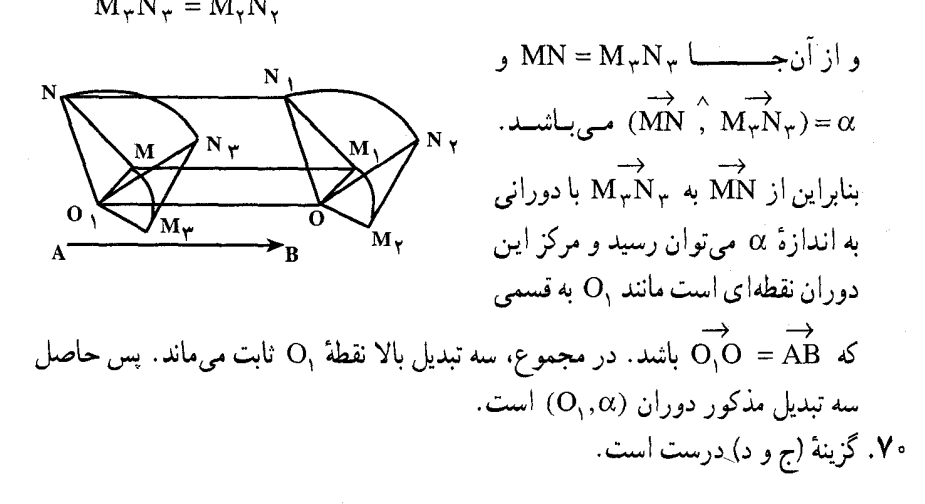

۲.۲.دو ران در : نقطه، خط، زاویه

۰۱.۲.۲ مرکز دوران، زاویهٔ دوران

٧١. گزينة (ب) درست است.

۲.۲.۲ . نقطههای: همخط، همدایره، ...

۰۱.۲.۲.۲ نقطهها همدایر داند ۷۲. میدانیم در دوران، زاویهٔ بین هر دو پارهخط متناظر مساوی زاویهٔ دوران است. پس در نتيـجـه كـمـان درخـور زاويـه AOA´ = BÔB´ = AÎA´ = BÎB´ =  $\alpha$  = Ĩ

راهنمایی و حل / بخش ٢ ٢٣

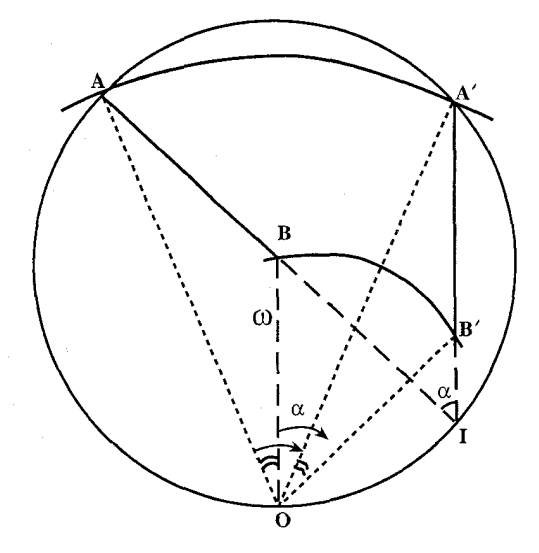

گذرنده بر 'OAA و I میگذرد. و به همین طریق ثابت می شود  $\hat{\text{OAA}}' = \hat{\text{AA}}' = \alpha$ .<br>چهار نقطهٔ ′B و B، O و I بر یک دایره واقع بوده و OI وتر مشترک یا محور اصلبی آنهاست.

۲۴۴ س دایرةالمعارف هندسه / ج ۸ ۳.۲.۲ خطهای: همرس، موازی، ...

۰۱.۳.۲.۲.خط از نقطهٔ ثابتی میگذرد ۷۴. نقطههای M و ′M وقتی با H بر یک استقامتند که داشته باشیم :  $(MO \n\stackrel{\wedge}{\cdot} MA) = (MO \n\stackrel{\wedge}{\cdot} MM') (mod \pi)$ قرض میکنیم ⁄ A با زاویهٔ  $\alpha$  – از دوران A به دست أمده باشد. مثلثهاي متساوىالساقين 'OMM و OA'A متشابهاند و داریم :  $(MO \n\hat{M}M') = (AO' \n\hat{A}A') \n\hat{M}$ با توجه به رابطة (۱) داریم :  $(MO, MA) = (AO, A'A)(mod \pi)$ 

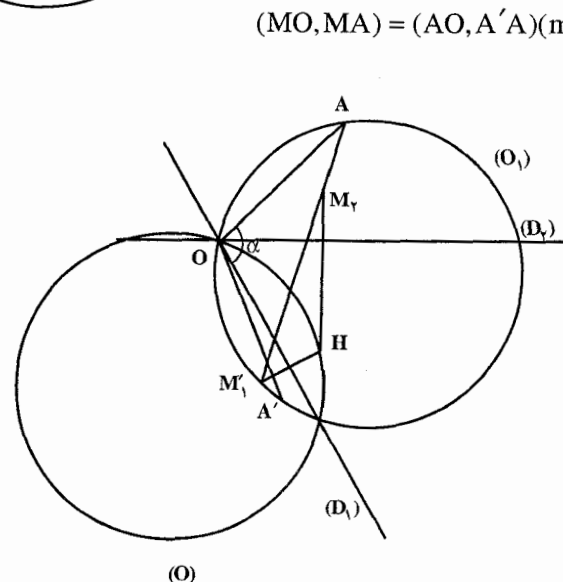

این رابطه نشان میردهد باید نقطههای نظیر M روی دایرهٔ محیطی مثلث 'OAA باشد. موارد استعمال. فرض میکنیم  $\frac{\alpha}{\mathbf{y}} = \left( \mathbf{D}_\mathbf{y} \mid \mathbf{D}_\mathbf{y} \right) = \frac{\alpha}{\mathbf{y}} = \left( \mathbf{D}_\mathbf{y} \mathbf{D}_\mathbf{y} \right)$  . محل تلاقی دو خط را ملاحظه می کنیم که دورانی به مرکز O و زاویهٔ  $\mathrm{D}_{\gamma}$  ) =  $\mathrm{D}_{\gamma}$  )  $\mathrm{N}_{\gamma}$  ) میگذرد.

راهنمایی و حل/بخش ۲ [ ۲۴۵ اگر در این دوران به دوران A را ´A بنامیم با توجه به مسأله صفحه قبل داریم نقطههای نظیر M روی دایره (O,) دایرهٔ محیطی مثلث OAA′ است ؛ بنابراین نقطههای خواسته شده روی دایرهٔ محیطی مثلث ′OAA که قرینهٔ دایرهٔ O نسبت به D, است، واقع میباشد.

۰۴.۲.۲ زاوىد

۰۱.۴.۲.۲ اندازهٔ زاویه : اگر نقطهٔ برخورد {d و {d و {d بنامیم، میدانیم که °v =  $\hat{\textbf{B}}$  است. از آنجا داریم  $\textbf{A}$  $(d \hat{d})^{\wedge} d' = \hat{C} = 1 \wedge e^{\hat{d}} - (V \hat{e} + F \hat{e}^{\hat{d}}) = \hat{Q} \hat{e}^{\hat{d}}$ 

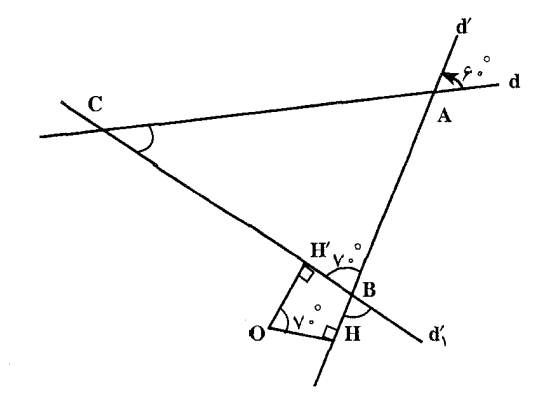

۵.۲.۲. پارەخط

۰۱.۵.۲.۲ اندازهٔ بار هخط V۶. حهارضلعي AB′C´B ذوزنقة متساوىالساقين است. با توجه به شكل داريم : AH = HB =  $Y + Y = 8$ , H'B = H'C = H''B' = H''C' =  $\frac{9}{5}$  =  $Y''$  $\Rightarrow AK = \hat{r} - \hat{r} = \hat{r}$ ,  $B'K = HH'' = OH'' - OH = OH' - OH = \hat{r} - \hat{r} = \hat{r}$  $\Rightarrow$  AB' =  $\sqrt{AK^{\gamma} + KB^{\gamma}} = \sqrt{9+9} = \sqrt{7}$  $\Rightarrow$  AB' = BC' =  $\forall$ 

۲۴۶ آرایرةالمعارف هندسه / ج ٨

۶.۲.۲ رابطههای متری

ب OH = ۴ =  $\frac{\text{AB}}{\text{C}}$  و OH  $\perp$ AB است، دوران یافتهٔ نقطهٔ A بر B منطبق شده و OH = ۴  $\frac{\text{AB}}{\text{C}}$  $A'B' = \wedge d$ می باشد، بنابراین  $B = A\sqrt{R}$  و A $\sqrt{B} = A\sqrt{B}$  است ؛ اما  $A'B'$ است. بنابراین :  $AB + A'B' + AB' + A'B = \lambda + \lambda + \lambda\sqrt{Y} + \cdot = \lambda Y + \lambda\sqrt{Y} = \lambda(Y + \sqrt{Y})$ 

## ۲ .۲.۲. ثابت کنید شکلها دوران یافتهٔ یکدیگرند

۷۸. مرکز دوران رأس زاویه و زاویهٔ دوران برابر  $\frac{\mathrm{x\hat{O}y}}{\mathrm{t}}$  است.

٨.٢.٢. رسم شكلها

 $1_{\gamma}$  ، فرض می کنیم که همهٔ خطهای  $1_{\gamma}$  ،  $1_{\gamma}$  و ۱٫ باهم موازی نیستند، مثلاً ۱٫ موازی  $1_{\gamma}$  یا ۱٫ نیست. فرض می کنیم مسأله حل شده است (شکل). دورانی وجود دارد که AX را به CZ بدل مي كند و دوراني وجود دارد كه BY را به CZ بدل مي كند. زاويههاي دوران،

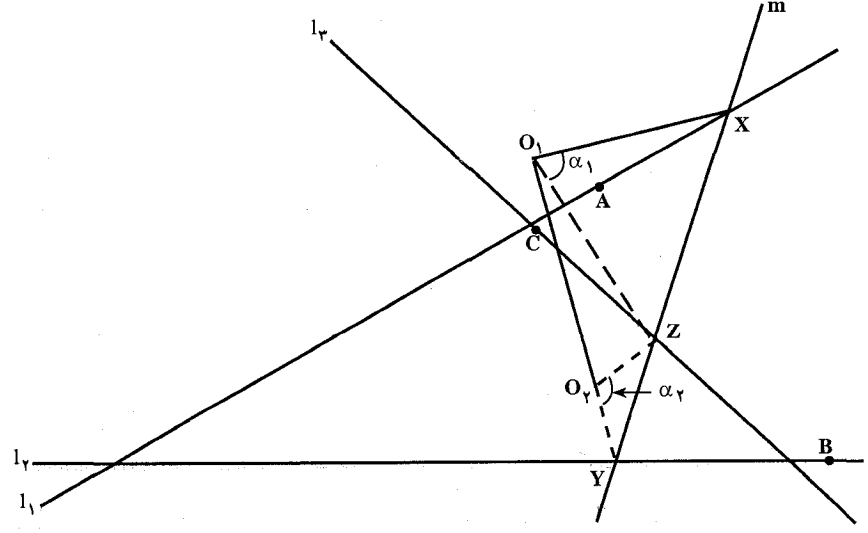

راهنمایی و حل / بخش ۲ س ۲۴۷

و ۵٫۰ و بترتیب مساوی زاویههای بین ۱٫ و ۱٫ و بین ۱٫ و ۱٫ هستند. مرکزهای  $\alpha_{\rm v}$ دوران، ,O و ,O . دقيقاً مي توانند پيدا شوند. از مثلثهاي متساويالسـاقـيـن  $\rm O_{\rm X}$  و : که زاویههای  $\rm O_{v}$  و  $\rm O_{v}$  در آنها بترتیب مساوی  $\rm \alpha_{v}$  و  $\rm \alpha_{v}$  هستند، نتیجه میشود  $\rm O_{r}YZ$  $O_1 ZX = 9 \cdot \left(-\frac{1}{2}\alpha_1 + O_1 ZY\right) = 9 \cdot \left(-\frac{1}{2}\alpha_1 + O_1 ZY\right)$ 

$$
O_1 \hat{Z} O_\gamma = \frac{1}{\gamma} (\alpha_1 \pm \alpha_\gamma) \text{ s.t. }
$$

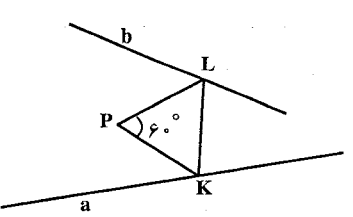

۸۰. فرض کنید که PKL، مثلث خواسته شده باشد (شكل). أن گاه نقطههای K و L از نقطهٔ P همفاصله خواهند بود. أنها بترتيب به خطهاى a و b متعلق بوده و از نقطهٔ P با زاویهٔ °۶۰ دیده می شوند. از أنجا که نقطهٔ L تصویر نقطهٔ K به هنگام دوران حول P به اندازهٔ °۴ است، از این رو

این نقطه به تصویر خط a در دوران مزبور متعلق خواهد بود (یعنی نقطهٔ L نقطهٔ مشترک

$$
\mathbf{a}' = \mathbf{R}_{\mathbf{P}}^{\mathcal{S}^*} \quad \text{(a) } \mathbf{a}' = \mathbf{R}_{\mathbf{P}}^{\mathcal{S}^*} \quad \text{(b) } \mathbf{a}
$$

٨١. اگر PAB مثلث خو استه شده باشد، نقطة . متناظر نقطة A در دوران (P,a) است. يس مكان B الف) خط 'D است ب) خط می باشد که از دوران D حول P به  $\rm\,D$  $\mathrm B$  زاویهٔ  $\alpha$  به دست میآید ؛ پس از تعیین به سهولت می توان راس A را معین کرد. اگر دوران را در جهت دیگری انجام دهیم، جواب دیگری به دست میآید.

۸۲. اگر مسأله را حل شده فرض كنيم، مربع را مي توان در امتداد خطهاي داده شده انتقال داد بدون آن که شکل آن تغییر کند. بنابراین یکی از رأسها را میتوان به اختیار روی یکی از سه خط داده شده انتخاب کرد. اگر A این رأس باشد، با دوران  $\frac{\pi}{\mathsf{y}}$ ، نصف مربع را مي توان ساخت و بعد آن را تكميل نمود. ۸۳. خط ,1 را حول نقطهٔ A به زاویهٔ cدوران مي دهيم، و فرض مي كنيم 1٫ معرف وضع جديد أن باشد. گيريم M نقطة برخورد 1٫ با 1٫ باشد (شکل). دایرهٔ به مرکز A و گذرنده بر نقطة M جواب مسأله خواهد بود ؛ زيرا نقطة برخورد این دایره با خط , M ' ، 1 ، با دوران به نقطهٔ M برده خواهد شد (یعنی، زاویهٔ مرکزی ⁄ a = MAM). مسأله دو جواب دارد (بسته به دوران در دو جهت). به شرطی که هیچ یک از زاویهْهای  $1$ بین خطهای ,1 و ,1 مساوی  $\alpha$  نباشند ؛ اگر یکی از زاویههای بین خطهای ,1 و ,1 مساوی  $\alpha$  باشد، مسأله دقیقاً یک جواب یا بینهایت جواب دارد ؛ اگر 1٫ و 1٫ برهم عمود باشند و °C = ۹ ، مسأله يا اصلاً جواب ندارد يا بينهايت جواب دارد. ۹ .۲ . ۲ . سایر مسألههای مربوط به این قسمت ر XÔY =  $\alpha$  باشد و روی $\alpha$  و  $X$ OY بىتىرتىيىپ طىولىھائ OA = OA' = 1, OA = OA' = 1 نتيجه مي شود :  $OA = I = OM + OM' = OM + MA$ x  $MA = OM'$  : M  $\mathbf{A}$ به همين ترتيب :  $OA' = OM' + M'A' = OM' + OM$  $M'A' = OM$ 

۲۴۸ آ دايرةالمعارف هندسه / ج ٨

راهنمایی و حل/ بخش ۲ [ ۲۴۹  $\overrightarrow{(\text{MA}, \text{M}^{\prime}\text{O})} = (\overrightarrow{\text{MO}, \text{M}^{\prime}\text{A}^{\prime}}) = \pi - \alpha$ از طرف دیگر :  $\overrightarrow{h}$ بنابراین از MA به MO و از MO به  $\overrightarrow{A}^{\prime}$  با دورانی به اندازهٔ  $\pi$ – میتوان رسید. مرکز این دوران، نقطهٔ D، فصل مشترک کمان درخور زاویهٔ  $\pi - \alpha$ است که روي OA و OA رسم شوند. اين نقطه همواره ثابت است و دايرهٔ مثلث 'OMM همواره از D می گذرد. مکان مرکز این دایره، عمودمنصف OD است. ۸۵. اگر مثلث ABC یک وضع دلخواه از مثلث متساوىالساقين خواسته شده باشد، جون است. مکان هندسی رأس $\rm C$  از  $\rm BAC$  ارت  $\rm BAC$  $\Delta'$ دوران خط  $\Delta$  حول مرکز دوران A با زاویهٔ دوران "۴۰ به دست میآید. ۸۶. گزینهٔ (ب) درست است.

۲ .۲. ۱۰ . مسألههای ترکیبی

۸۷. الف. فرض میکنیم ۵٫۰ . برداری باشد که از دوران بردار ۵٫۰ به اندازهٔ ۶۰ درجه (در همان جهتی که از دوران AB ، بردار $\overrightarrow{AC}$  به دست میآید) به دست آمده است ؛ در همین دوران دور ,O ، تصویر A و B را  $\rm\,A$  و  $\rm\,B$  میگیریم. ضمن دوران یکنواخت بردارهای  $\overrightarrow{O_p}$  و  $\overrightarrow{O_p}$  ، مثلث  $O_p$  هم، دور  $O_p$  ، و بردارهای  $\overrightarrow{O_p}$  و

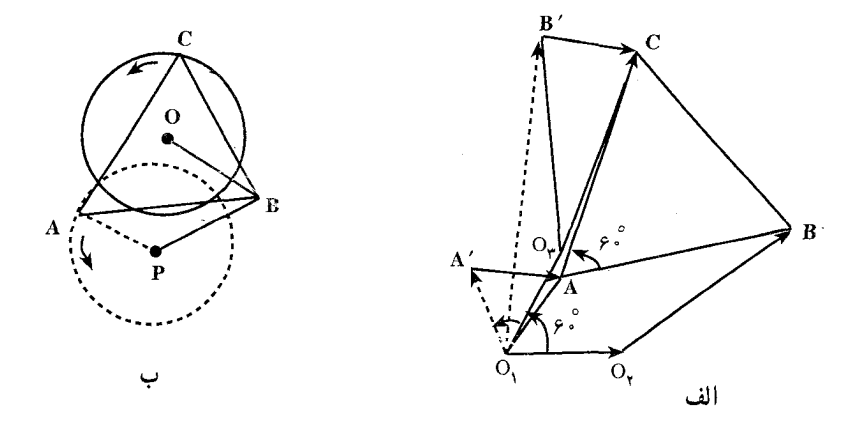

۲۵۰ ∏ دايرةالمعارف هندسه /ج ۸

و در نتیجه مجموع آنها O<sub>r</sub>C بردار هم، دور <sub>O۲</sub> با همان سرعت  $\overrightarrow{B'C} = \overrightarrow{A'A}$ زاویهای دوران میکنند (شکل الف). ب. پاسخ : ۵. نقطهٔ B را به فاصلهٔ ۳ از P تثبیت میکنیم (شکل ب). ضمن حرکت Aروی محیط دایرهٔ به شعاع ۲ و به مرکز P، رأس C روی محیط دایرهٔ به شعاع ۲، که مرکز أن به فاصلهٔ °F = OP از P قرار دارد، حركت ميكند (مثلث OPB، متساوىالاضلاع است). دورترین نقطة محیط این دایره از P به فاصلهٔ CO + OP یعنی ۵، قرار دارد. در نابرابری PC ≤ AP + PB هم (برای هر مثلث متساوی الاضلاع ABC و هر نقطهٔ P). وقتی به برابری میرسیم که، نقطهٔ P ، روی کمان AB از دایرهٔ محیطی مثلث ABC (کمانی که شامل رأس C نیست) باشد.

۰.۳.۲ دو ران در مثلث

۰۱.۳.۲ مرکز دوران، زاویهٔ دوران

راهنمایی و حل/ بخش ۲ س ۲۵۱ ۲.۳.۲ . نقطههای: همخط، همدایره، ...

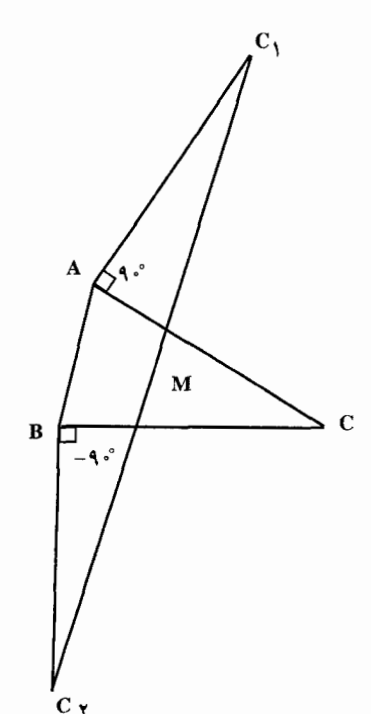

۰۱.۲.۳.۲ نقطه، نابت است ۹۱. با استفاده از شکل با توجه به این که  $AC_1 = AC$   $C_2 \widehat{AC}_1 = C_1 \widehat{BC} = 9$ تابت كنيد نقطة M وسط يارەخط BC, = BC به وضعیت نقطهٔ C بستگی ندارد.  $\rm C_{v}$ 

۳.۳.۲ . خطهای: همرس، موازی،...

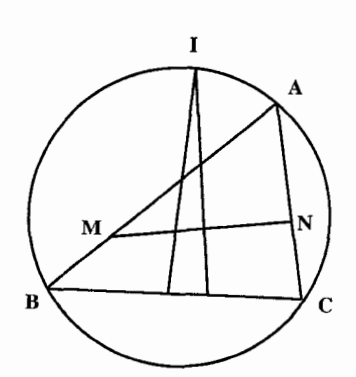

۳.۳.۲ . ۱ . خط از نقطهٔ ثابتی میگذرد ۹۲. بردارهای BM و CN با رابطههـای زیــر بـــا  $\overrightarrow{(\text{BM}, \text{ CN})}$ يکديگر مربوطند  $(\overrightarrow{\text{AB}}, \overrightarrow{\text{AC}})$ و BM = CN . بنابراین از  $\overrightarrow{BM}$  به  $\overrightarrow{CM}$  با دوران به اندازهٔ (AB , AC) میتوان رسید. در این دوران، نقطة C متناظر B است. مركز اين دوران نقطة I، محل برخورد عمودمنصف BC با دايرة محيطى مثلث است (قوسي از دايرة محيطي كه شامل A است.) عمودمنصف MN نيز از نقطة ثابت

Iمی گذرد. اگر BM و CN مختلفالجهت باشند باید. I را روی قوس مقابل A اختیار نمود.

۲۵۲ ۲ دایرةالمعارف هندسه / ج ۸

۴.۳.۲ . زاويد

۰۴.۳.۲ . اندازهٔ زاویه ترکیب دو دوران  $\mathrm{R}^{\mathfrak{q},\mathbb{R}}_\mathrm{D}$  و  $\mathrm{R}^{\mathfrak{f}\mathsf{V}^*}$  را مورد ملاحظه قرار دهید. انتقال  $\mathrm{T}_\mathrm{AC}$  را درنظر  $\mathrm{R}^\mathfrak{g}_\mathrm{D}$ بگیرید که در آن نقطهٔ D به F منتقل میشود و  $\overrightarrow{\mathrm{DF}}$  است ولی  $^{\circ}$ ۴۵ = FD بوده و از این رو زاویهٔ خواسته شده برابر ۴۵ درجه خواهد بود. ۹۴. نقطهٔ O<sub>۱</sub> اوّلین مرکز دوران مثلث ABC را به همهٔ رأسهای مثلث وصل می کنیم (شکل). نقطهٔ M در داخل یکی از مثلثهای BCO, ، ABO, و CAO قرار میگیرد. اگر مثلاً به  $\hat{\rm AABO},\Delta{\rm B}\leq{\rm O},\hat{\rm A}{\rm B}\leq{\rm T}$ ، درون (یا روی مرز)  $\rm ABO,$  فرار گیرد (شکل)، آنگاه  $\rm M$ همین طریق اثبات میشود که حداقل یکی از زاویههای MBC ،MAC و MBA مساوی ۳۰ با بزرگتر از ۳۰ است (علاوه بر مثلثهای BCO, ، ABO و CAO ، باید مثلثیهای بCBO و BAO و BAO را نیز درنظر گرفت که در آنها بO دومین مرکز دوران مثلث است)، در واقع از این برهان نتیجه میشود که حداقل یکی از زاویههایMAB، MBC و MCA همیشه اکیداً کوچکتر از °۳۰ است و تنها استثنا در این مورد وقتبی است که مثلث ABC متساوىالاضلاع و M مرکز آن باشد (در اين حـالـت  $\hat{M}$  $( \hat{M}$  $\hat{A}$  $\hat{B} = \hat{M}$  $\hat{B}$  $C = \hat{M}$  $\hat{C}$  $A = r \cdot \hat{S}$ 

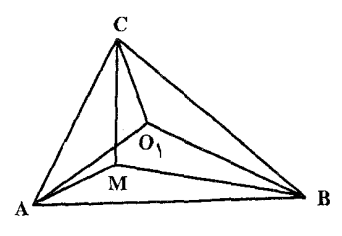

۹۵. سه دوران متوالی دور نقطههای L، K و M (یا دور , L و , K و , M) به اندازهٔ زاویههای ه و γ انجام میدهیم. حِون x + β + γ = ۲π بندیل حاصل یک انتقال است.  $\alpha$ اما. چون یکی از رأسهای مثلث اصلی. در این دورانها ثابت باقی می.ماند. کلیهٔ نقطههای صفحه باید ثابت باقبی بمانند. بنابراین، مرکز دوران سوم (نقطهٔ M ) ، باید بر مرکز دوران حاصل از انجام متوالی دو دوران اوّل دور نقطههای K و L، منطبق شود.

راهنمایی و حل/ بخش ۲ س۲۵۳

#### ۵.۳.۲ . بار ەخط

است که دوران حول 0 به اندازهٔ ۱۲۰ْ را مورد ملاحظه قرار دهیم. در این دوران نقطهٔ  $E$  هـ B، B، B، B، B، B، B، B، و، BC، BC، به CA، CA، CA، و CA، B، في P. و B، و B، و E، و C. و E، و E  ${\rm F}$  كه به AC متعلق أست به نقطهٔ  ${\rm M}$  انتقال مىيابد كه به AB متعلق است (شكل) ؛ نقطهٔ  ${\rm AC}$ . متعلق به AB به نقطهٔ N متعلق به BC انتقال می یابد (  $^{\circ}$  ۱۲ =  $\rm \hat{PON}$  و  $^{\circ}$  ۱۲ = FON ). درنتيجه EF نيز به MN منتقل مىشود ؛ از اين رو EF = MN است.

۹۹. با رسم خطهای BQ و CR ملاحظه میکنیم که در دوران به زاویهٔ °۶۰ و به مرکز A مثلث ARC به مثلث ABQ تبدیل می شود. نتیجه می شود که :

$$
RFB = 9 \cdot \text{R} = BC
$$
\n
$$
\text{AP} = BQ = CR : AB
$$
\n
$$
\text{AP} = CR \cdot \text{R} = PR \cdot \text{C} = PR \cdot \text{R} = \text{R} \cdot \text{R} = \text{R} \cdot \text{R} \cdot \text{R} = \text{R} \cdot \text{R} \cdot \text{R} = \text{R} \cdot \text{R} \cdot \text{R} = \text{R} \cdot \text{R} \cdot \text{R} = \text{R} \cdot \text{R} \cdot \text{R} \cdot \text{R} = \text{R} \cdot \text{R} \cdot \text{R} \cdot \text{R} = \text{R} \cdot \text{R} \cdot \text{R} \cdot \text{R} \cdot \text{R} = \text{R} \cdot \text{R} \cdot \text{R} \cdot \text{R} \cdot \text{R} \cdot \text{R} \cdot \text{R} = \text{R} \cdot \text{R} \cdot \text{R
$$

۲۵۴ ر دایرةالمعارف هندسه / ج ۸

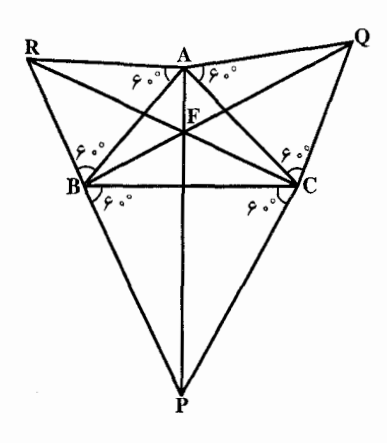

 $\hat{\text{CFO}} = \hat{\epsilon} \cdot \hat{\text{CAO}}$ از این رو چهار گوشههای ARBF و CQAF مــحــاطــى|نــد. چـــون °۲۱۰= BFC و بس چـهـار گـوشـهٔ  $\hat{\text{CPB}}$ = نيـز  $\hat{\text{CPB}}$ محاطی است. بنابراین دایرههای محیطی مثلثهای CQA ، BPC و ARB در نقطهٔ F مشتركند كه اين نقطه را نقطة فرما نظير مثلث ABC مي نامند. از این که دایرههای گفته شده در F مشترکند،

نتیجه میشود که هریک از شش زاویهٔ به رأس F برابر °۶۰ است و چون F نقطهٔ برخورد BQ با CR انتخاب شده بود، پسAP نیز بر F میگذرد ؛ بنابراین سه خط BQ .AP و CR همرسند و با هم برابر مىباشند.

## ۶.۴.۲. رابطههای متری

۰۱۰. مثلث متساویالاضلاع PQR را رسم و ثابت مـی کنیم طول هر ضلع آن، برابر است با  $u + v + w$ مثلث BCD ,ا. دور نقطهٔ B ، به اندازهٔ ۶۰ درجه در خلاف جهت حرکت عقربههای ساعت دوران مىدهيم تا مثلث BFE به دست أيد (شكل الف).

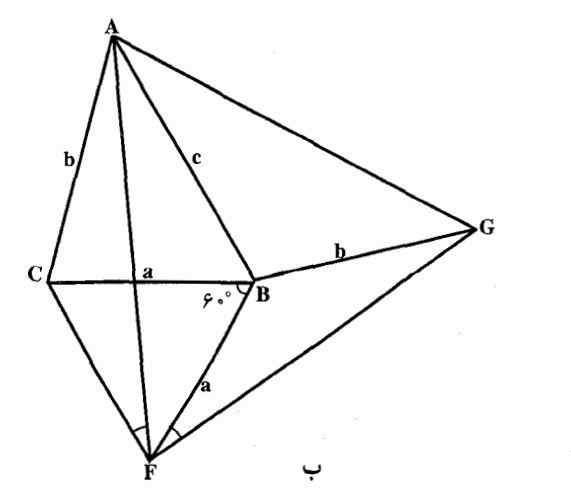

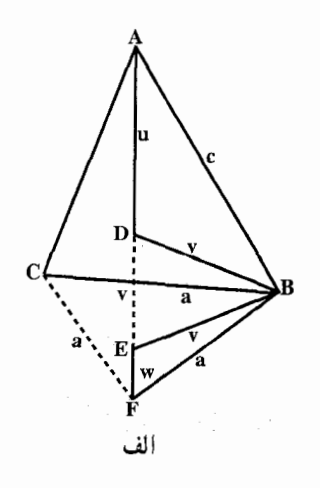

راهنمایی و حل / بخش ۲ ر ۲۵۵

ابتدا توجه مي كنيم كه مثلثهاي BDE و BCF متساوى|لاضلاعند. بنابراين DE = v و CF = a . زاویههای ADE و DEF ، زاویههای نیمصفحهاند و هریک از آنها برابر است با "۶۰° + ۶۰° ، بنابراین AF = u + v + w. مثلث متساوىالاضلاع AFG را روى ضلع AF بنا مى كنيم (شكل ب). داريم :

 $AF = FG$ ,  $CF = BF$ ,  $CFA = BFG = 9 \cdot \hat{ } - AFB$ 

بنابراین، دو مثلث CFA و BFG برابرند و BG=AC=b . به این ترتیب، مثلث AFG. مثلث متساوى الاضلاع موردنظر است كه ضلعى به طول x = u + v + w دارد. پادداشت: در شکل صورت مسأله، ویژگیهای جالب دیگری هم وجود دارد که در اینجا، آنها را بدون اثبات میآوریم.

نقطهٔ D را، مرکز با زاویهای برابر، در مثلث ABC گویند و آن را میتوان با رسم مثلثهای متساوىالاضلاع ,CAP ،  $\mathrm{BCP}_\gamma$ و ,ABP در بيرون مثلث ABC بيدا كرد (شكل ب). پارهخطهای راست BP, ، AP, و CP ، طولهایی برابر دارند و در نقطهٔ D به هم می رسند. فرض بر این است که بزرگترین زاویهٔ مثلث ABC ، از ۱۲۰ درجه کمتر است. هر نقطهٔ دیگری در درون مثلث درنظر بگیریم، مجموع فاصلههای أن از سه رأس B ، A و C از مجموع فاصلههای نقطهٔ D تا این سه رأس بیشتر است. طول ضلع x را، می توان از این رابطه به دست آورد :

$$
\Upsilon x^{\mathsf{T}} = a^{\mathsf{T}} + b^{\mathsf{T}} + c^{\mathsf{T}} + \Upsilon [ABC] \sqrt{\Upsilon}
$$

كه در أن، [ABC] ، مساحت مثلث ABC|ست.

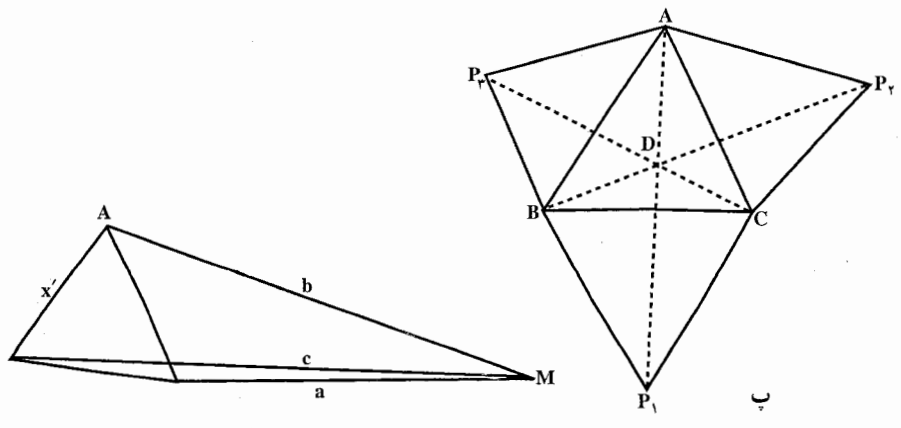

۲۵۶ س دایرةالمعارف هندسه / ج ۸ مثلث متساوىالاضلاع ديگرى هم مىتوان رسم كرد كه نقطهٔ M ، در بيرون أن باشد ؛ ⁄x ، طول ضلع این مثلث، از این رابطه به دست میأید :  $\gamma x^{\gamma} = a^{\gamma} + b^{\gamma} + c^{\gamma} - \gamma [ABC] \sqrt{\gamma}$ سرانجام. از خواننده میخواهیم. با توجه به شکل (ب). ثابت کند :  $\angle$ ABG-CÂB = ABF-ABC = FBG-BCA =  $\angle$ ° ۰۱. راه حل اوَّل. مثلث CAM را به اندازهٔ °۶۰ حول نقطهٔ A دوران میدهیم تا به وضع ⁄ ABM دراّيـد (شـكـل الـف). در ايـن صـورت داريـم MM′ = AM و  $\text{BM} \leq \text{AM} + \text{CM}$  ، أما  $\text{BM}' + \text{MM}' + \text{MM}'$  و بنابراين  $\text{CM} = \text{BM}'$ بعلاوه، تساوى /BM = BM´ + MM تنها زمانى برقرار است كه /M بر پارەخط BM واقع باشید. چون °۶۰ = AMM ، در این حالت داریم °۶۰ = AMB ؛ یعنی M روي كمان AC از دايرة محيطي مثلث ABC واقع است (شكل ب). راه حل دوم. خطهاي MQ ،MP و MR را از نقطهٔ M به موازات ضلعهاي AC ، AB و BC از مثلث ABC رسم میكنیم (شكل ب). روشن است كه چهارضلعیهای MPBR ،MQAR و MPCQ ذوزنقـههــاي متساوي!لساقيـن هستند ؛ در نتيجــه MA = QR و MA طولهايي برابر MC = PQ . MB = PR .MA = QR و MC طولهايي برابر با ضلعهای مثلث PQR دارند و بنابراین MA + MC ≥ MB . تساوی = MA + MC MB تنها زماني برقرار است كه RQ + QP = PR ، يعني وقتي Q روى بارهخط PR باشد : RQA = PQC , PMC = PQC ، RMA = RQA  $\hat{Q}A = R\hat{Q}A$  (شکل ت). در این حالت یعنی R ${\rm \widehat{M}A} = {\rm \widehat{C}}$  از دایرهٔ A ${\rm \widehat{M}C} = {\rm \widehat{R}\widehat{M}P} = 1$ ۲۰ و بنابراین M بر کمان A ${\rm \widehat{C}}$  از دایرهٔ

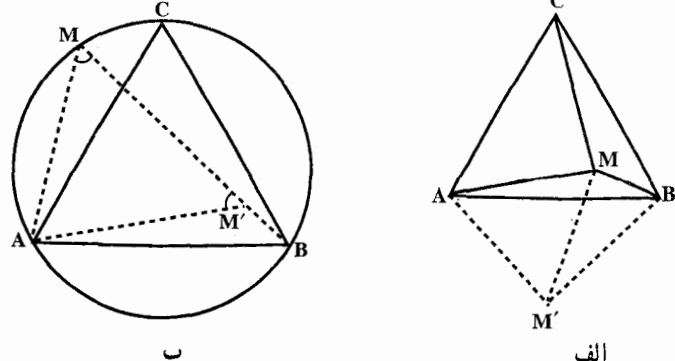
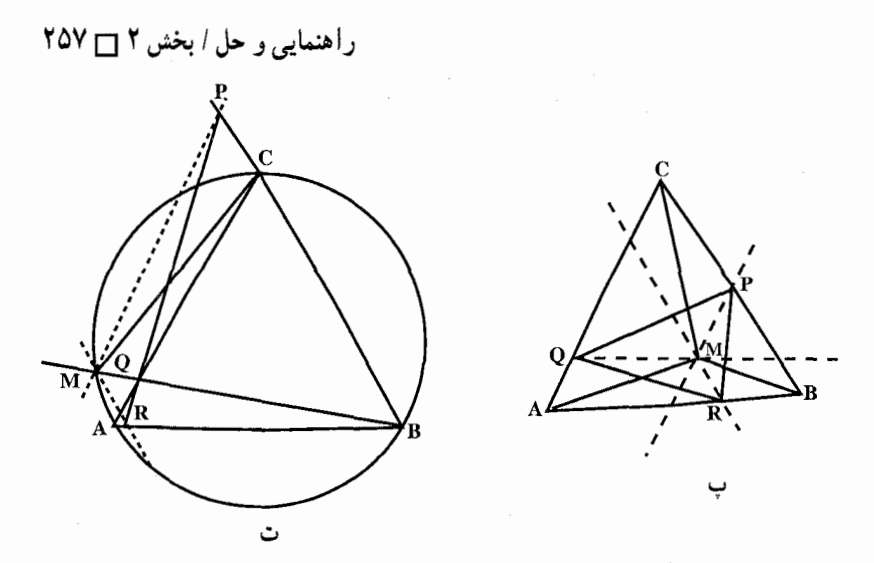

محيطي AABC واقع است.  $\Delta\text{ABC}$ را از M بر ضلعهای MB, ، MA, د هل سوّم. عمودهای  $\text{MB},\,$ ، MA, د فرود می آوریم. (شکل ث). دایرهٔ به قطر AM بر چهارضلعی AC,MB, محیط است ؛ چون از اینجا نتیجه میشود که  $\rm B_iC_i$  ضلع یک مثلث متساوی $\rm K_{i}C_{i}=$   $\rm A_{i}$ .<br>محاط در این دایره است. بنابراین MA (ج + B,C, = (+ ). محاط در این دایره است. بنابراین : ما در مثلث  $A_1B_1C_1 = \frac{\sqrt{\overline{r}}}{\sqrt{\overline{r}}}$ . MB و A,B, = ( $\frac{\sqrt{\overline{r}}}{\sqrt{\overline{r}}}$ ).MB و A,B, = ( $\frac{\sqrt{\overline{r}}}{\sqrt{\overline{r}}}$  $A_1C_1 \leq A_1B_1 + B_1C_1$  $MB \le MA + MC$ که از آن نتیجه می شود :

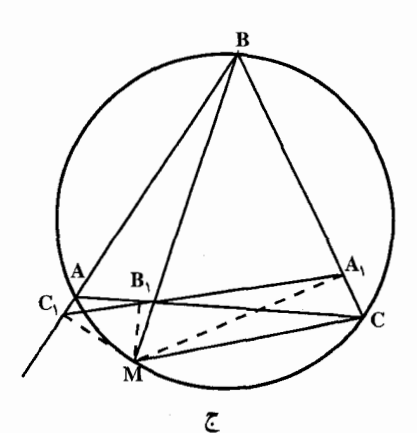

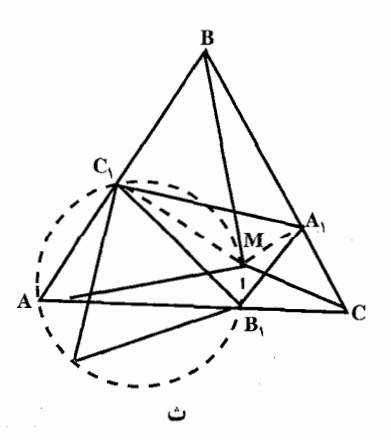

۲۵۸ آ دايرةالمعارف هندسه اج۸

بعلاوه اگر نقطههای ,A ، ،A و ,C بر یک خط باشند و ,B بین ,A و ,C واقع باشد.<br>داریم MB = MA + MC (شکل ج). در این حالت میگوییم M روی کمان AC از  $\hat{A}_1A_1A_2 = A_1A_2A_3C_1A_1C_2A_2C_1A_1C_2A_2C_1A_1C_2C_1A_2C_1C_2C_1A_2C_1C_2C_1A_2C_1C_2C_1A_2C_1C_2C_1A_2C_1C_2C_1C_2C_1C_2C_1C_2C_1C_2C_1C_2C_1C_2C_1C_2C_1C_2C_1C_2C_1C_2C_1C_2C_1C_2C_1C_2C_1C_2C_1C_2C_1C_2C_1C_2C_$ و  $\hat{\mathbf{C}}, \hat{\mathbf{M}}$ A = A $\hat{\mathbf{M}}$ C و اسا چــون در ايــن حـــالـــت  $\hat{\mathbf{B}}, \mathbf{A} = \hat{\mathbf{A}}, \hat{\hat{\mathbf{B}}}, \mathbf{C}$ ۰ A $\rm \hat{MC}$  = C, $\rm \hat{MA}_1$  که به این ترتیب حکم موردنظر اثبات میشود  $\rm AA_1$ اشاره می کنیم که به طور کلی، پاهای عمودهای وارد از نقطهٔ دلخواه M بر ضلعهای یک مثلث دلخواه بر یک خط قرار دارند. اگر M بر دایرهٔ محیطی آن مثلث واقع باشد (خط سيمسون). راه حل چهارم. قضیهٔ بطلمیوس را برای چهارضلعی MABC به کار میبریم این قضیه میگوید که در هر چهارضلعی با رأسهای متوالی C ، B ، A و D مجموع حاصلضربهای ضلعهای روبهرو، دوبهدو ناکوچکتر از حاصلضرب قطرهاست، یعنی :  $AC.BD \le AB.CD + AD.BC$ و تساوی وقتی و فقط وقتی برقرار است که بتوان چهار ضلعی را در دایرهای محاط کر د .

۲. ۳. ۱. ثابت کنید شکلها دوران یافتهٔ یکدیگرند

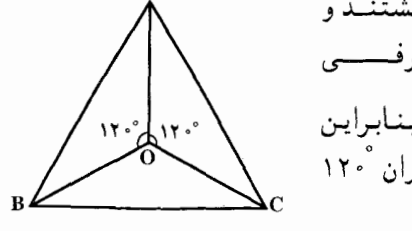

۰۲ ق ۱۰۲ سه مثــلــث OAC ، OBC و OAB هـمنــهشتنــد و OA = OB = OC اســـــت. از طـــــرفــــــــى است. بنابراین  $\hat{AOB} = \hat{BOC} = \hat{COA} = \hat{Y} \cdot \hat{S}$ دوران یافتهٔ هریک از این مثلثها با زاویهٔ دوران ۱۲۰ْ یا ۲۴۰ْ بر مثلثهای دیگر منطبق میشوند.

۸. ۳.۲. رسم شکلها

۰۳ . فرض کنید مسأله حل شده است (شکل). بنابر قضیهها، دورانی وجود دارد که BP را به CQ بدل میکند، زاویهٔ دوران  $\alpha$  مساوی زاویهٔ بین AB و AC است و نقطهٔ O ، مرکز دوران، به راحتی پیدا میشود. چون در مثلث متسّاویالساقین OPQ زاویهٔ راس O.

راهنمایی و حل / بخش ۲ س ۲۵۹

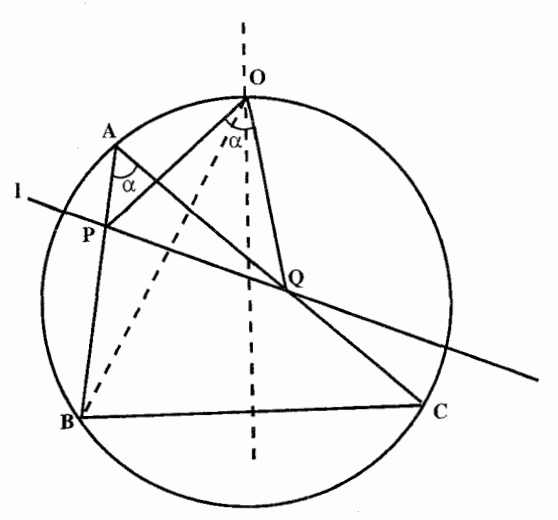

یعنی  $\alpha$ ، معلوم است، پس نسبت $\frac{\text{OP}}{\text{PO}} = \frac{\text{P}}{\text{O}}$ نیز برای ما معلوم است. اما بنابر شرایط  $\frac{OP}{PD} = k$  . بنابراین PQ = BP . ساله، که با توجه به آن می توانیم P را از برخورد ضلع AB با دایرهای پیدا کنیم که مکان هندسی نقطههایی است که نسبت فاصلههایشان از O و B مساوی k است. این مکان هندسی. همانطور که دیده میشود یک دایره است ؛ زیرا، مثلاً معلوم است که نیمسازهای زاویههای درونی و بیرونی زاویهٔ P از مثلث OPB ، (که در آن P نقطهای است که برای آن OB (OP/BP = k ) قاعدهٔ OB را در نقطههای ثابت (مستقل از M (P و N با شرطهای  $\frac{\text{OM}}{\text{MR}} = \frac{\text{ON}}{\text{BM}} = k = \frac{\text{OP}}{\text{DD}}$ قطع می کنند، چرا که دو نیمساز برهم عمودند و P بر دایرهٔ به قطر MN قرار دارد. (دایرهٔ آيو لو نيوس)

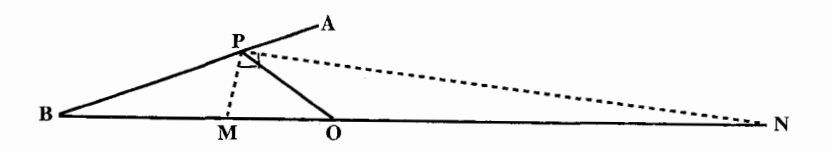

۲۶۰ آر دایرةالمعارف هندسه / ج ۸

۰۱۰۴. نقطهٔ مطلوب M نمی تواند در بیرون AABC باشد، زیرا در چنین حالتی بسادگی می توان یک نقطهٔ ′M یافت چنان که AM′+BM′+CM′<AM+BM+CM (شکل الف). اكنون فرض ميكنيم X نقطة دلخواهي درون  $\Delta\mathrm{ABC}$  باشد (شكل ب). مثلث ACX را حول A به اندازهٔ زاویهٔ °۶۰ در جهت از B به C دوران میدهیم تا در وضعیت . AX = XX' قرار گیرد. جون AC'X' .

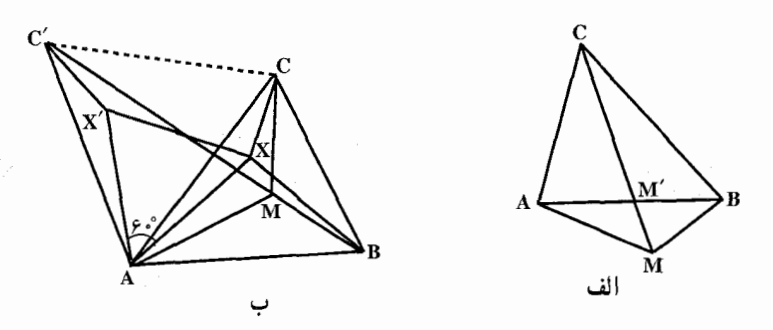

(مثلث AXX′ متساوىالاضلاع است) و CX = C′X′ ، معلوم مىشود كه مجموع فاصلههای نقطهٔ X از رأسهای مثلث برابر است با طول خط شکستهٔ C′ BXX′C. اكنون كافي است نقطة M را طوري انتخاب كنيم كه خط شكستة 'BMM'C كمترين طول را داشته باشد.

دو حالت متمایز را درنظر میگیریم. حالت اوَّل. پارهخط C′B ضلع AC از ABC را قطع میکند ؛ این حالت وقتی پیش میآید که °SAC′ <۱۸ و °هX۱۰ (BAC′ <۱۸ با چون داریم

 $\angle BCC' = \angle BCA + \angle AC'C' = \angle BCA + \angle \cdot \degree$ 

 $\angle BAC' = \angle BAC + \angle AC' = \angle BAC + \angle \degree$ وقتی زاویههای C و Aی مثلث، کوچکتر از °۱۲۰ باشند. در این حالت اگر یک نقطهٔ را بتوان روی پارهخط C'B طوری یافت که °۶۰ = 'AMC ، آنگاه به ازای این  ${\rm M}$  $AM + MC + MB = C'B$ نقطه داريم و بنابراین. همان نقطه. نقطهٔ مطلوب خواهد بود. به ازای این نقطهٔ M خواهیم داشت نقطه ای است که از آن همهٔ ضلعهای مثلث به  $\hat{\rm MB} = \hat{\rm CMB} = \hat{\rm ANC} =$ ۱۲۰ $^{\circ}$ زاویههای مساوی دیده میشوند) ؛ مسلماً برای آن که نقطه\ی مانند M با این شرط روی راهنمایی و حل / بخش ۲ [ ۲۶۱

پارهخط C'B موجود باشد. لازم است که CBA کوچکتر از °۱۲۰ باشد. اگر زاویهٔ CAB ناکوچکتر از °۱۲۰ باشد، بقطهٔ مطلوب رأس B از مثلث ABC خواهد بود. حالت دوم. بارهخط C'B ضلع AC از ABC را قطع نمی کند ؛ مثلاً نقطهٔ ′C در طرف دیگر خط BC از مثلث ABC قرار دارد (۱۲۰°) . در این حالت کوتاهترین خط شکستهٔ C'X'XB همان خط C'CB است و نقطهٔ مطلوب رأس ΔABC به همین طریق، اگر  $\hat A \geq \hat \Omega$  ، آنگاه نقطهٔ مطلوب رأس A خواهد بود.

# ۹.۳.۲. سایر مسألههای مربوط به این قسمت

۰۵. بردار AB از بردار AC با دوران ۶۰ درجه به دست میآید.  $\overrightarrow{AB} = -\overrightarrow{A_1B_1} + \overrightarrow{A_1B}$   $\overrightarrow{AC} = -\overrightarrow{A_1C_1} + \overrightarrow{A_1C}$ 

- ۰۶. اگر مثلث CAD را به اندازهٔ ۶۰ درجه دور رأس C دوران دهیم، به مثلث CBE میرسیم ؛ و اگر مثلث HBE را به اندازهٔ ۶۰ درجه دور H دوران دهیم، مثلث HDK به دست می!بد.
- ۰۱۰۷. توالی سه دوران در یک جهت به زاویههای °۶۰، °۶۰ و °۲۴۰ حول نقطههای A، و و M نقطهٔ B را به خودش بدل میکند. بدین جهت مجموع این سه دوران تبدیلی ، B است همانی، و بنابراین مجموع دو دوران اولی، دورانی به مرکز M است. از این جا حکم مسأله نتيجه مي شود.
	- ۰۸ ا. برای حل این مسأله ابتدا یک قضیهٔ اساسی هندسه در مورد دوران را مطرح کرده و سپس نتیجهٔ أن را بیان مى كنيم : قضییه. هر دوران حول نقطهٔ A با زاویهٔ  $\alpha$  قابل تبدیل به دو تقارن محوری میباشد که زاویهٔ بین دو خط تقارن است. (اثبات مطابق شکل به عهدهٔ خواننده میباشد.)  $\frac{\alpha}{\mathsf{y}}$

 $(XAY = \alpha)$ 

حال فرض كنيد نقطة A را حول O, به اندازهٔ c و حول O, به اندازهٔ B دوران دادهايم  $\rm O_3O_7$  تا ہ $\rm A_1$  به دست اید و فرض کنید مطابق شکل یکی از محورهای تقارن  $\rm A_1$ 

۲۶۲ آ دايرةالمعارف هندسه / ج ٨

باشد. پس برای دوران اوّلی محور دیگر باید خطی

باشد که با  $\mathrm{o_{_{1}}}$  و  $\mathrm{o_{_{1}}}$  زاویهٔ  $\frac{\alpha}{\gamma}$  بسازد و برای دوران

دومی خطی که با  $\mathrm{O_{i}O_{f}}$  زاویهٔ  $\frac{\mathrm{B}}{\mathrm{v}}$  بسازد. اگر این

دو محور یکدیگر را در <sub>۳</sub>O قطع کنند، بسادگی دیده

میشود که به $\alpha$  مرکز دوران A به اندازهٔ  $\hat{\alpha}+\hat{\beta}$  است که به A<sub>۲</sub> تبدیل میشود. حال با استفاده از مطالب

مطابق شکل اگر C را حول D به اندازهٔ °۴۰ دوران

گفته شده مسأله را حل مي کنيم :

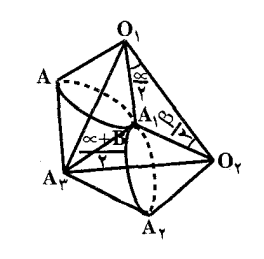

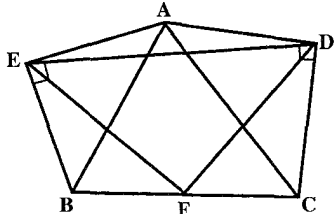

دهیم به نقطهٔ A میرسیم. پس طبق قضیهٔ بالا نقطهای همانند X وجود دارد که اگر C را حول أن °۱۸۰ دوران دهیم به B برود و در ضمن DEX قائم!لزاویهٔ متساوی!لساقین باشد. اما م دانیم نقطهای که اگر C به اندازهٔ °۱۸۰ حول آن دوران کند به B می رود، وسط BC است. پس F همان مرکز دوران است و FED قائم!لزاویهٔ متساویالساقین است. ۰۹. اگسی را در نظر بگیرید که مربعها در بیرون مثلث ABC رسم شوند.

توجه دارید که ترکیب  $\mathrm{R}_{\mathrm{O}_{\mathrm{t}}}^{\mathrm{Y} \mathrm{V}^*\circ}\mathrm{OR}_{\mathrm{O}_{\mathrm{t}}}^{\mathrm{Y} \mathrm{V}^*\circ}\mathrm{OR}_{\mathrm{O}_{\mathrm{t}}}^{\mathrm{Y} \mathrm{V}^*\circ}\mathrm{P}$  نقطهٔ A را به نقطهٔ C انتقال داده و از این رو خواهد بود. پس نتیجه میشود که مثلث  $\rm O_{V}C_{O_{i}}^{\rm YV*}$  یک مثلث  $\rm R_{O_{r}}^{\rm YV*}$  یک مثلث  $\rm R_{O_{i}}^{\rm YV*} = \rm R_{K}^{\rm YA*}$ قائم|لزاویهٔ متساوی|لساقین است. به طریق مشابه  $\mathrm{R}^{\mathbb{A}^{*^{\circ}}}_{\mathrm{O}_{\mathrm{t}}} = \mathrm{R}^{\mathbb{A}^{*^{\circ}}}_{\mathrm{D}_{\mathrm{t}}}$ بوده و از  $O_{\rm q}LO_{\rm Y}$ اینرو مثلث  $O_{\rm q}$  نیز قائم|لزاویهٔ متساوی|لساقین (°۶۰ = L) و بنابراین يک مربع خواهد بود (شکل الف).

در حالتی که مربعها به سوی داخل مثلث رسم میشوند نیز مسأله به روش مشابهی حل مي شود (شکل ب).

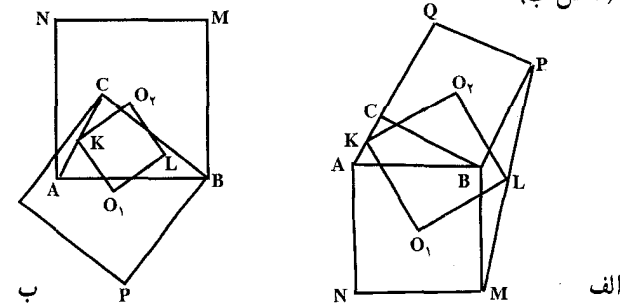

راهنمایی و حل / بخش ۲ س ۲۶۳

11. وقتبي زاوية α تغيير كند : ′∆A⁄B′C تغيير ميكند ولمي با خودش (و با ∆ABC) متشابه باقی می ماند . ضلعهایی آن همواره از نقطههای ثابت خاصی که وسطهای ضلعهای مثلث ABC هستند، می گذرند ؛ بنابراین هریک از نقطههای آن (و بخصوص نقطهٔ برخورد ارتفاعها، یا نیمسازها یا میانههای آن) دایرهای را می پیمایند. حکم دوم مسأله از این جا به دست میآید که نقطهٔ O، مرکز دوران همهٔ مواضع مثلث A´B´C′ (از جمله ABC که متناظر است با مقدار ٥٠= α) بر مركز دايرة محيطي ΔABC منطبق است ؛ براي بي بردن به این موضوع کافی است توجه کنیم که به ازای °45 = c همهٔ خطهای مورد نظر از یک نقطهٔ منحصر O میگذرند.

### ۰.۳.۲ ا. مسألههای ترکیبی

111. الف. I<sub>۲</sub> از L<sub>۱</sub> بر اثر حاصلضرب دو قرینه پایی نسبت به ضلعههای ΔABC به دست می آید ؛ پس زاویهٔ بین I<sub>۱</sub> و I<sub>۲</sub> دو برابر زاویهٔ بین این ضلعهای مثلث است. پس زاویههای مثلث T به توسط زاویههای AABC تعیین میشوند و به موضع 1 بستگی ندارند. (اگر AABC قائمالزاویه بود، دو خط از سه خط ,I ، <sub>۲</sub>۱ ، موازی می شوند و در نتیجه ۱٫ ، ۱٫ ، ۱<sub>۲</sub> مثلثی تشکیل نمی دادند.)

ب. فرض می کنیم که خط 1 حول یک نقطهٔ M در صفحه دوران کرده است. پس ضلعهای مثلث T همیشه از نقطههای M, ، M, و M ، قرینههای M نسبت به ضلعهای AABC ، می گذرند ؛ به عبارت دیگر مثلث طوری تغییر می کند که متشابه با خودش باقی میماند و ضلعهایش همیشه از سه نقطهٔ ثابت میگذرند. و میدانیم که در این حالت مرکز دوران هر دو وضعیت دلخواه از مثلث T، نقطهٔ ثابت O است. اگر 1٫ از O بگذرد (یعنی l از نقطهٔ ′O ، قرینهٔ O نسبت به ضلع AB، بگذرد) در این صورت، و تنها در این صورت، مثلث T به یک نقطه بدل میشود (و در این حالت خطهای I<sub>۲</sub> و I<sub>۲</sub> نیز از O میگذرند). پس میبینیم که در حالت کلی بین خطهایی که از یک نقطهٔ مفروض M میگذرند تُنها یک خط I وجود دارد که I, ، l, و I<sub>۲</sub> در یک نقطه متقاطع باشند ؛ اگر دو تا از این خطها وجود داشت، معنایش این بود که همهٔ خطهای گذرنده از M این خاصیت را داشتند. اکنون فرض کنید M و N دو نقطه باشند و I و J هم دو خط گذرنده از آنها، به طوری که سه خط I<sub>۲</sub> ، I<sub>۱</sub> و I<sub>۲</sub> و سه خط I<sub>۲</sub> ، J<sub>۱</sub> و I<sub>۲</sub> به طور متناظر در یک نقطه یکدیگر را قطع کنند. اگر H نقطهٔ برخورد l و آ باشد. به ازای هر خط

۲۶۴ □ دايرةالمعارف هندسه /ج ٨

گذرنده از H، خطهای متناظر ۱٫ ، ۱٫ و ۱٫ در یک نقطه متقاطعند. (خطهای 1 و آ نمیتوانند متوازی باشند، زیرا اگر I<sub>۲</sub> ، I<sub>۲</sub> و I<sub>۲</sub> در یک نقطهٔ O متقاطع باشند و اگر اً [[i ، آنگاه خطهای ,آ ، ۲٫ و جآ با خطهای نظیرشان یعنبی ,I ، ۱٫ و ۱٫ موازی  $\bar{\mathrm{l}}$ می شوند و فاصلهشان از O مساوی با فاصلهٔ بین I و آ خواهد شد ؛ پس نمی توانند در یک نقطه یکدیگر را قطع کنند.) اگر I از H بگذرد آنگاه I, و I, از نقطههای H و Hy، قرينههاي H نسبت به ضلعهاي مثلث ABC، مي گذرند ؛ همجنين، جون اندازهٔ زاویهٔ بین ,l و ,l معین است، میبینیم که نقطهٔ P محل برخورد ,l و ,l یک دایرهٔ S را می پیماید (که بر دو نقطهٔ H<sub>۲</sub> و H<sub>۲</sub> میگذرد و حاوی زاویهٔ معینی است).

یس وجود نقطهٔ H را، که به ازای هر خط گذرنده از آن خطهای متناظر I<sub>v</sub> ، 1<sub>v</sub> و ۱<sub>v</sub> در یک نقطه متقاطعند، نشان دادهایم. در این مورد دو نقطهٔ G و H نمیتوانند موجود باشند، زیرا در چنین حالتی از هر نقطهٔ M دو خط MG و MH میگذرند که به ازای هریک از آنها سه خط متناظر I<sub>۲</sub> ، I<sub>۲</sub> و I<sub>۲</sub> در یک نقطه متقاطع خواهند بود، و این شدنی نیست. برای این که ببینیم چرا H نقطهٔ برخورد ارتفاعهای AABC و S دایرهٔ محیطی آن است، کافی است توجه کنیم که I<sub>۲</sub> ، I<sub>۱</sub> و I<sub>۲</sub> خطهای متناظر با ارتفاعهای ΔABC ، در رأسهای أن یکدیگر را قطع میکنند.

ج. فرض کنید I خط دلخواهی باشد و I خطی موازی با آن که از H میگذرد. خطهای . آ. بآ و برآ در یک نقطهٔ P متقاطعند ؛ فاصلههای خطهای ۱٫ او برا از نقطهٔ P. همان طور که در راه حل قسمت (ب) گفته شد، برابر است با فـاصـلـهٔ بیـن آ و I، یا به عبارت دیگر برابر با فاصلهٔ H از 1. پس شعاع دایرهٔ محاطی داخلی مثلث T با فاصلهٔ H از 1 مساوی است ؛ حون همهٔ مثلثهای T با یکدیگر متشابهاند، نتیجه می شود که مساحت T تنها به فاصلهٔ H از 1 بستگی دارد.

: الف. چون O, مرکز دوران مثلثهای ABC و A,B,C, است، داریم (شکل)  $\rm O_i$  .

$$
A\hat{O}_1A_1 = B\hat{O}_1B_1 = C\hat{O}_1C_1, \quad \frac{O_1A}{O_1A_1} = \frac{O_1B}{O_1B_1} = \frac{O_1C}{O_1C_1}
$$
 (1)

و بنابراین، مثلثهای BO<sub>۱</sub>B<sub>۱</sub>، AO<sub>۱</sub>A<sub>۱</sub> و CO<sub>۱</sub>C<sub>۱</sub> همه با یکدیگر متشابهاند. از این جا می,بینیم که :

$$
O_1 \hat{A} B = O_1 \hat{B} C = O_1 \hat{C} A
$$
\n
$$
\hat{B} = O_1 \hat{B} C = O_1 \hat{C} A
$$
\n
$$
\hat{C} = O_1 \hat{C} A
$$
\n
$$
\hat{C} = O_1 \hat{C} A
$$

$$
O_Y \hat{B} A = O_Y \hat{C} B = O_Y \hat{A} C \qquad (7)
$$

راهنمایی و حل / بخش ۲ س ۲۶۵

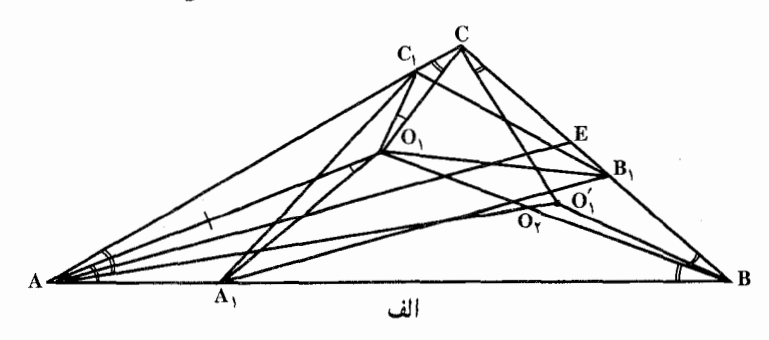

همجنين بعكس، اگر نقطة ,O چنان باشد كه شرط (٢) در آن صدق كند، آنگاه اين نقطه  $\rm O_3B_1$  ،  $\rm O_1A_1$  ،  $\rm O_2A_2$  اوَلَین مرکز دوران  $\rm \Delta ABC$  است. برای اثبات این گفته سه خط  $C_1$  را از نقطهٔ ,O میگذرانیم تا ضلعهای  $\Delta ABC$  را در نقطههای  $B_1$ ، A و  $O_1$ قطع کنند و با این ضلعها زاویههای متساوی بسازند. مثلثهای BO,B, ، AO,A, و CO,C, (با توجه به تساوی زاویهها) متشابه خواهند بود ؛ بنابراین شرط (۱) برقرار است و O<sub>۱</sub> مرکز دوران مثلثهای ABC و A<sub>۱</sub>B<sub>۱</sub>C<sub>۱</sub> است، یعنی O<sub>۱</sub> اوّلین مرکز دوران ΔABC است. به همین طریق میتوان نشان داد که نقطهٔ O<sub>۲</sub> دومین مرکز دوران ΔABC است ؛ اگر شرط (۳) برقرار باشد.

، AO, اکنون ثابت میکنیم که O $\hat A$ AC و در ای این کار قرینههای خطهای (AO, اکنون ثابت می و CO, را نسبت به نیمسازهای زاویههای مربوطه رسم میکنیم و نشان میدهیم  ${\rm BO, B}$ که این سه خط در یک نقطهٔ مشترک ٬O متقاطعند. فاصلهٔ ٬O از ضلعهای BC ،AB و CA از AABC را به n ،m و p نشان میدهیم. خط AO مکان هندسی نقطههایی است که فاصلههایشان از ضلعهای AB و AC از این مثلث به نسبت p:m است (شکل الف). به همین ترتیب، قرینهٔ خط ,BO نسبت به نیمساز زاویهٔ B مکان هندسی نقطههایی است که فاصلههایشان از BA و AC به نسبت m:n است و قرینهٔ خط CO, نسبت به نیمساز زاویهٔ C مکان هندسی نقطههایی است که فاصلههایشان از CA و CB به نسبت p:n است. از این جا نتیجه می شود که فاصلهٔ نقطهٔ O٬ ، محل برخورد دو خط اخیر، از ضلعهای AB و AC به نسبت m:p است، یعنی O، به اوّلین خط از این سه خط نیز تعلق دار د.

از شرط (۲) که نقطهٔ O در آن صدق میکند، نتیجه میشود که O، در رابطهٔ زیر صدق مے کند .

 $O(BA = O(CB = O/AC$ 

۲۶۶ آن دايرةالمعارف هندسه / ج ۸

ازيرا  $O_1$ و G $\hat{C}$ A =  $O_1\hat{C}$ B ،  $O_1\hat{B}C$  =  $O_1\hat{B}$ A ،  $O_1\hat{A}B$  =  $O_1\hat{A}C$  . بنابراين  $O_1$ . دومین مرکز دوران مثلث ABC منطبق است، و لذا  $\rm \alpha_A\hat{A}$  = O $_{\gamma}$  . ب. فرض می کنیم نقطهٔ O هم اوّلین مرکز دوران و هم دومین مرکز دوران AABC باشد (شکل ب). چون O اوَلین مرکز دوران است، داریم OÂB = OBC = OCA ؛ چون دومین مرکز دوران نیز هست، همچنین داریم OBA = OCB = OAC . پس از  $\hat{\mathrm{BA}}$ اینجا بلافاصله نتیجه میشود که $\hat{\text{A}}=\hat{\text{B}}=\hat{\text{C}}$ ، یعنی  $\text{AABC}$  متساوی|لاضلاع است.  $\rm A_1B_1C_1$  به می $\rm C_1$  به محیطی مثلثهای قابل انطباق  $\rm O_1'$  و به  $\rm O_1'$  مرکز دایرههای معیطی مثلثهای قابل و A<sub>۲</sub>B<sub>۲</sub>C<sub>۲</sub>، بر هم منطبقند. (در شکل پ این دو مرکز بر نقطهٔ ′O منطبقند). چون از  $\Delta\text{ABC}$  از ناویهٔ دوران مارپیچی به مرکز  $\text{O}_1$ ، زاویهٔ دوران  $\Delta\text{ABC}$  و یک  $\Delta\text{A}_1\text{BC}$ نسبت k به دست میآید، داریم  $\hat{O}_i O = O_0^{\prime\prime} O_1$  و  $O = O_1 O^{\prime\prime}/O_1$  ؛ چون  $R_\gamma$  A $_\gamma$  از بر اثر تجانس مارپیچی به مرکز O<sub>۲</sub> با همان زاویهٔ دوران  $\alpha$  (زیرا A<sub>۱</sub>B و  $\rm{ABC}$ AB با AB زاویههای متساوی میسازند). و همان نسبت تجانس k (زیرا مثلثهای و  $\rm A_yB_yC_y$  با هم قابل انطباقـند). به دست میآیـد، داریـم  $\rm O$ <br/> $\rm A_yB_yC_y$  و  $\rm A_yB_yC_y$  با هم قابل انطبـاقـنـد).  $O_{\tau}O'/O_{\tau}O = k$ 

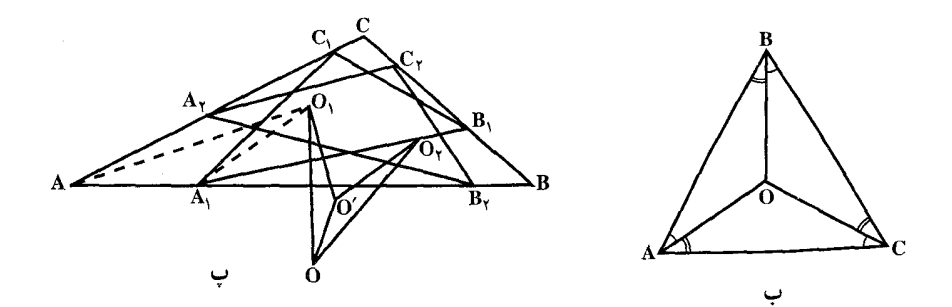

از این جا نتیجه میشود که مثلثهای ٬O<sub>۱</sub>OO و ٬O۲ متشابهاند و چون یک ضلع  $\sim$  00, = 00, مشترک  $\sim$  دارند، با هم قابل انطباقند ؛ پس  $\sim$  00, = 00, توجه داشته باشید که از تشابه مثلثهای ٬O٫OO و O٫AA٫ نتیجه میشود که و بنابراین،  $\rm O_Y = O_0$  که در آن  $\rm \oslash$  مقدار مشترک زاویههای O $\rm O_1$  و بنابراین  $\rm O_2$  و بنابراین  $\rm O_3$ م O<sub>t</sub>BA و O<sub>t</sub>BA است. از این جا و از نتیجهٔ O<sub>t</sub>CB ، O<sub>t</sub>AC ، O<sub>t</sub>AC ، O<sub>t</sub>AB

راهنمایی و حل / بخش ۲ ∏ ۲۶۷ قسمت (د) نتیجه میشود که O<sub>V</sub>O = O<sub>V</sub>O = O<sub>Y</sub>O (و علامت تساوی فقط برای مثلثهای متساوی|لاضلاع صادق است که در أنها هر سه نقطهٔ ,O ، ،O و O بر هم منطبقند). د. برای اثبات این قضیه ابتدا مقدار حاصلضرب  $AO_1$ ,  $O_1A' = BO_1$ ,  $O_1B' = CO_1$ ,  $O_1C'$ را بر حسب شعاع دایرهٔ محیطی R و زاویهٔ ⊘ تعیین میکنیم. از تشابه مثلثهای ′AO<sub>\</sub>C و A′BO<sub>۱</sub> بسادگی نتیجه میشود :  $\frac{AO_1}{AC'} = \frac{A'B}{A'O}$  $AO_1.O_1A' = AC'.A'B$ و بنابراین ولمي از آن جا كه  $\mathrm{AC}' = \mathrm{A'B} = \mathrm{R} \sin \varnothing$  ، داريم  $\mathrm{AC}' = \mathrm{A'B} = \mathrm{C'}$  . پس ميتوان  $\overline{A}_1 A_2 A_3 A_4 = \overline{R} R^T \sin^T \varnothing$  نو شت اما، از سوی دیگر، داریم :  $AO_1$ ,  $O_1A' = MO_1$ ,  $O_1N = (R - OO_1)(R + OO_1) = R^{\dagger} - OO_1^{\dagger} \le R^{\dagger}$ از این جا نتیجه میشود که :  $\overline{fR}^{\gamma} \sin^{\gamma} \varnothing \leq R^{\gamma}$ ;  $\sin^{\gamma} \varnothing \leq \frac{1}{f}$ ,  $\varnothing \leq \overline{f}^{\circ}$  $\triangle ABC$  ننها وقتبی داریم °۳۰ =  $\varnothing$  که  $\Omega, \Omega, \mathcal{O}$  منطبق باشد (OO  $\eta = 0$ ) و متساوىالاضلاع باشد. ۱۱۳. الف. اندازهٔ زاویهٔ A′AB را به ⊘ نشان ميدهيم، چون :  $\angle A'AB = B'B'C = C'CA = \emptyset$ خــــــــواهــــــــــيـــــــــم داشـــــــــت (BA') =  $(CB') = (AC') = 12$ ) و مثلث 'C'A'B از AABC بر اثر دورانی به زاویهٔ 70 حول نقطة 0، مركز دايرة محيطي، به دست می آید (شکل). ب. مثلاً در مثلث 'AO<sub>\</sub>C دار<u>ی</u>م :  $A\hat{O_1}C' = \frac{AC' + CA'}{C} = \frac{BA' + CA'}{C} = \frac{BC}{C} = BAC$ 

$$
A \nsubseteq \ell
$$
ا
$$
C' \hat{A} O_1 = \frac{\hat{C}' B + B A'}{\gamma} = \frac{\hat{C}' B + AC'}{\gamma} = \frac{\hat{A} B}{\gamma} = A \hat{C} B
$$

$$
\text{A} \Delta O_1 C' \text{ and } \text{A} \Delta O_2 C' \text{ and } \text{A} \Delta O_3 C' \text{ and } \text{A} \Delta O_4 C' \text{ and } \text{A} \Delta O_5 C' \text{ and } \text{A} \Delta O_6 C' \text{ and } \text{A} \Delta O_7 C' \text{ and } \text{A} \Delta O_8 C' \text{ and } \text{A} \Delta O_9 C' \text{ and } \text{A} \Delta O_9 C' \text{ and } \text{A} \Delta O_
$$

١١۴. الف. مثلث A,B,C, از دوران مثلث ABC حول نقطة O به اندازة یک زاویهٔ α به دست می آید. از این جا نتیجه می شود که :

$$
AB'_{\gamma}A_{\gamma} = AC'_{\gamma}A_{\gamma} = A\hat{OA}_{\gamma} = \alpha
$$

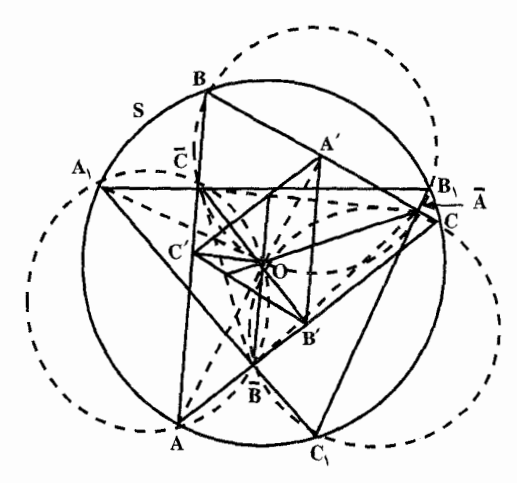

یعنی نقطههای A، ،A، ،A، ،C، و O بر یک دایره واقعند (شکل). به هممین طریق می توان نشان داد که پنج نقطهٔ B, ،B ، B و O بر یک دایره و همچنین پنج نقطهٔ و O بر یک دایره قرار دارند. B, ، A, ، C, ،C

مثلث A′B′C′ حاصل از میانخطهای AABC را در نظر میگیریم. این مثلث را طوری تغییر میدهیم که همیشه با وضعیت اوّلیهاش (یعنی با AABC) متشابه بماند. و ضمناً رأسهایش بر ضلعهای ΔABC حرکت کنند. همهٔ وضعیتهای مثلث یک مرکز دوران مشترک دارند که همان نقطهٔ برخورد دایرههای محیطی مثلثهای AB′C′ . BA′C′ و ′CA′B يعني همان نقطهٔ O است. اكنون فرض ميكنيم كه يك رأس از مثلث متغیر A<sub>۲</sub> باشد ؛ دو رأس دیگر اَن را B<sub>۲</sub> و C<sub>۲</sub> میiامیم. در این صورت B<sub>۲</sub> با نقطههای C، بهA و O بر دایرهٔ مشترکی واقع خواهند بود ؛ از این جا نتیجه میشود که .  $C'_{\Upsilon} = C_{\Upsilon}$  به همین روش می توان نشان داد که رأس  $B'_{\Upsilon} = B_{\Upsilon}$ 

راهنمایی و حل/بخش ۲ س ۲۶۹ ب. نقطهٔ O یک نقطهٔ ثابت مثلث متغیر A<sub>۲</sub>B<sub>۲</sub>C<sub>۲</sub> است ؛ پس باید برای همهٔ وضعیتهای این مثلث با خودش متناظر باشد. حون O نقطهٔ برخورد ارتفاعهای ۵A٬B٬C٬ است لذا O نقطة برخورد ارتفاعهای  $\Delta A_{\gamma}B_{\gamma}C_{\gamma}$  نيز هست.

۱۱۵. دوران حول مرکز مثلث به اندازهٔ °۱۲۰ نقطهٔ M را به N، نقطهٔ N را به P و نقطهٔ P را . MN = بدیل میکند. چنین داریم $\frac{a\sqrt{r}}{r}$  : به M

## ۴.۲. دوران در چند ضلعیها

۰۱.۴.۲ مرکز دوران، زاویهٔ دوران

۱۱۶. در دورانهای به زاویهٔ °۹۰، °۱۸۰، °۲۷۰، °۳۶۰ و به طورکلی  $\frac{k\pi}{2}$  رادیان در دورانهای ٬۹۰° ۱۸۰° و ۲۷۰°دوران یافتهٔ هر نقطه بر خود آن نقطه منطبق نیست. تنها در دورانهای °۳۶ و به طورکلی ۳۶۰°K یا ۲kπ رادیان (k ∈ Z) دوران یافتهٔ هر نقطه از مربع گرد مرکزش، بر خود آن نقطه منطبق است.

## ۲.۴.۲. نقطههای: همخط، همدایره، …

٠١.٢.٢. نقطهها همخطند ۱۱۷. دوران یافته مربع نسبت به مرکز دوران D و با زاویهٔ دوران °۰ ۹، مربع AB٬A٬D است.  $\rm B'$  نقطهٔ ′C بر A منطبق است و  $\rm A/B = 1$ A +  $\rm B'AD + B'$  است. پس سه نقطهٔ B ، A و همخطند.

# ۳.۴.۲. خطهای: همرس، موازی، ...

۰۱.۳.۴.۲ خطها بر هم عمودند ۱۱۸. عمود بودن دو خط وقتی ثابت میشود که یکی از آنها در دوران به اندازهٔ زاویهٔ °۹۰

۲۷۰ □ دايرةالمعارف هندسه /ج ٨ روی دیگری قرار گیرد. در تجزیه و تحلیل شرایط مسأله توجه داشته باشید که نقطههای  $\rm AC=AP$  و  $\rm B$  از نقطهٔ A هم فاصله بوده و  $\rm A\,B=4\,\rm A\,B$  است. به طریق مشابه  $\rm M$ و °CÂP =۹ است. از این رو دوران به اندازهٔ زاویهٔ °°۹ در جهت عقربههای ساعت -حول نقطة A. نقطة M را به نقطة B و نقطة C را به نقطة P انتقال مىدهد. ۰۱۱۹ دوران صفحه به اندازهٔ زاویهٔ °۹۰ و حول نقطه M را مورد ملاحظه قرار دهید.

۴.۴.۲. زاویه

۰۱.۴.۴.۲ رابطهٔ بین زاویهها ۱۲۰ جون ABCD چهارضلعی محاطی است،  $\hat{C} = \hat{A} + \hat{C} = \hat{A} + \hat{C}$  است و به دلیل تساویهای : داریم  $\hat{C} = \hat{C}'$  و  $\hat{A} = \hat{A}'$  $\hat{A} + \hat{A}' + \hat{C} + \hat{C}' = \hat{A} + \hat{C} + \hat{A}' + \hat{C}' = \lambda \cdot \hat{B} + \lambda \cdot \hat{C} = \lambda \cdot \hat{C}$ 

۵.۴.۲. پارەخط

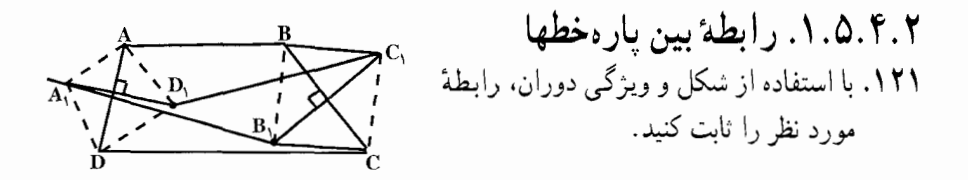

۶.۴.۲. رابطههای متری

۱۲۳. در شکل صفحه بعد، O واقع بر AB مرکز دایره است، و F ،E و G نقطههای تماسند. مثلث OFC، را برای به دست آوردن مثلث OEH، که در آن H بر خط AD واقع است حول O دوران ميدهيم. θ را مساوي زاويههاي OCF و OHE قرار ميدهيم ؛ در اين صورت زاویهٔ OCG نیز برابر θ میشود. از انجا که چهارضلعی ABCD محاطی است :

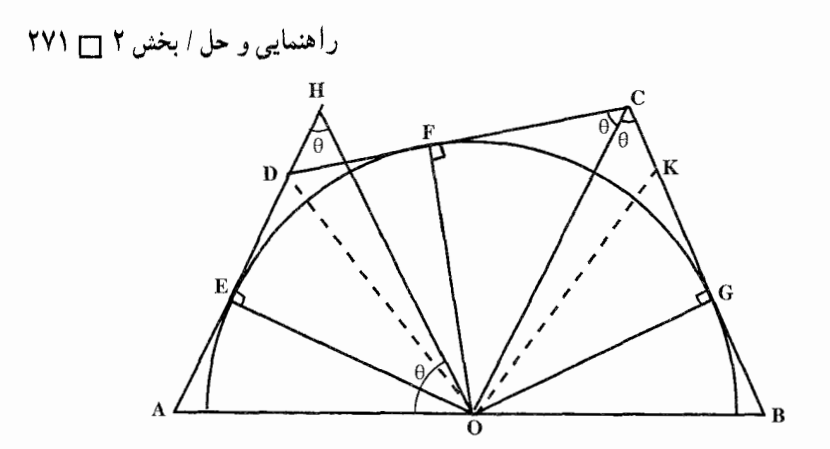

| 0  | \n $\widehat{A}H = \pi - \tau \theta$ \n           | \n $A\widehat{O}H = \pi - (\theta + \pi - \tau \theta) = \theta = A\widehat{HO}$ \n | \n $\widehat{O}A = AH = AE + FC = AE + GC$ \n | \n        (1)\n | \n $\widehat{A}U = \widehat{A}U + \widehat{B}U = \widehat{A}U + \widehat{B}U$ \n |
|----|----------------------------------------------------|-------------------------------------------------------------------------------------|-----------------------------------------------|-----------------|----------------------------------------------------------------------------------|
| 1  | \n $\widehat{A}U = \widehat{A}U + \widehat{B}U$ \n | \n $\widehat{A}U = \widehat{A}U + \widehat{B}U$ \n                                  |                                               |                 |                                                                                  |
| 2  | \n $\widehat{A}U = \widehat{A}U + \widehat{B}U$ \n |                                                                                     |                                               |                 |                                                                                  |
| 3  | \n $\widehat{A}U = \widehat{A}U + \widehat{B}U$ \n |                                                                                     |                                               |                 |                                                                                  |
| 4  | \n $\widehat{A}U = \widehat{A}U + \widehat{B}U$ \n |                                                                                     |                                               |                 |                                                                                  |
| 5  | \n $\widehat{A}U = \widehat{A}U + \widehat{B}U$ \n |                                                                                     |                                               |                 |                                                                                  |
| 6  | \n $\widehat{A}U = \widehat{A}U + \widehat{B}U$ \n |                                                                                     |                                               |                 |                                                                                  |
| 7  | \n $\widehat{A}U = \widehat{A}U + \widehat{B}U$ \n |                                                                                     |                                               |                 |                                                                                  |
| 8  | \n $\widehat{A}U = \widehat{A}U + \widehat{B}U$ \n |                                                                                     |                                               |                 |                                                                                  |
| 9  | \n $\widehat{A}U = \widehat{A}U + \widehat{B}U$ \n |                                                                                     |                                               |                 |                                                                                  |
| 10 | \n $\widehat{A}U = \widehat{A}U + \widehat{B}U$ \n |                                                                                     |                                               |                 |                                                                                  |
| 2  | \n $\widehat{A}U = \widehat{A}U + \widehat{B$      |                                                                                     |                                               |                 |                                                                                  |

۰۷.۴.۲ ثابت کنید شکلها دوران یافتهٔ یکدیگرند

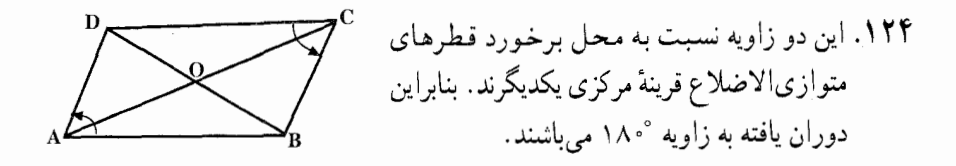

۸.۴.۲. رسم شکلها

۱۲۵. اگر MNPQ مربع محاط در متوازی|لاضلاع ABCD باشد وسط قطر MP که دو نقطه از دو ضلع مقابل را به هم وصل می کند روی خط EF، خط واصل بین وسطهای AD و BC واقع است و به همين دليل وسط قطر NQ بر خط IJ، خط واصل بين وسطهاى

۲۷۲ □ دايرةالمعارف هندسه /ج ٨

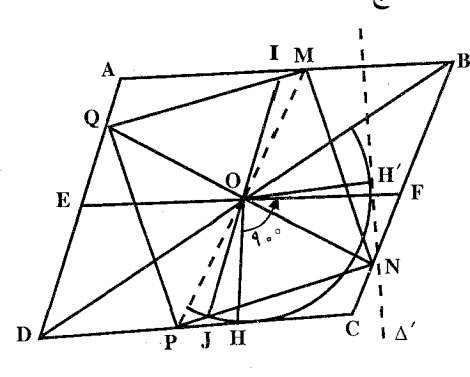

AB و DC واقع است. در نتیجه محل برخورد دو قطر مربع بر محل برخورد EF و IJ واقع است یا به عبارت دیگر مرکز مربع بر مرکز متوازیالاضلاع واقع است و چون و °° ۹ PÔN است، لذا اگر نقطهٔ P را حول O به اندازهٔ °° ۹ دوران PÓN و  $\overline{\rm OP}$  =  $\overline{\rm OP}$ دهیم بر N منطبق میشود و از آن جا حل مسأله چنین است. ضلع DC را حول O به اندازهٔ °4 دوران میدهیم تا به صورت ′∆ درآید. محل برخورد ′∆ با BC، نقطهٔ N یک راس مربع است و محل برخورد NO با AD نقطهٔ Q و عمودمنصف NQ ضلعهای AB و DC را بترتیب در M و P قطع میکند و MNPQ مربع مطلوب است. بحث. در صورتی که ۵٬ ضلع BC را قطع کند مسأله دارای جواب است. چنان که  $\Delta'$  با BC موازی و یا آن را در امتداد BC قطع نماید، مسأله جواب ندارد ۱۲۶. راه حل اوّل. فرض میکنیم مسأله حل شده و  $\rm A_{\rm N}$  ،  $\rm A_{\rm N}$  ، شلعی خواسته شده باشد (شکل با n = ۶). نقطهٔ دلخواه ,B را در صفحه انتخاب میکنیم. یک رشته دوران نخست حول M, به زاویهٔ ,a ، سیس حول M به زاویهٔ ,c ... ، و بالاخره را A<sub>r</sub>B<sub>r</sub> به زاویهٔ  $\alpha_n$ ، پارهخط A<sub>r</sub>B<sub>۱</sub> را نخست به پارهخط A<sub>r</sub>B<sub>۲</sub> ، سپس A<sub>r</sub>B<sub>۲</sub> را به پارهخط A<sub>r</sub>B<sub>r</sub>... و بالاخره  $A_nB_n$  را به  $A_1B_{n+1}$  بدل می کند. همهٔ این پارهخطها  $B_{n+1}$  با هم مساوی|ند و از این رو A, ، رأس n ضلعی از نقطههای B و  $B_{n+1}$  ( که از این n دوران B, به دست آمده) هم فاصله است. حال نقطهٔ دوم C, را در صفحه انتخاب می کنیم و به طور مرتب آن را حول نقطههای M, ، M, ، M ، انتخاب می کنیم و به طور مرتب آن را حول نقطههای  $\mathrm{C}_{\mathrm{n}+\mathrm{i}}$  ،  $\mathrm{C}_{\mathrm{n}}$  ، دو  $\mathrm{C}_{\mathrm{n}}$  دوران می $\mathrm{C}_{\mathrm{m}}$  ، بدین ترتیب یک جفت نقطهٔ دوم  $\mathrm{C}_{\mathrm{n}}$  و  $\mathrm{C}_{\mathrm{n}}$  ،  $\mathrm{C}_{\mathrm{v}}$ متساوىالفاصله از A, به دست مىأوريم. پس رأس A, از n ضلعى، مىتواند محل . برخورد عمودمنصفهای پارهخطهای B<sub>\Bn+۱</sub> و C<sub>\Cn+۱</sub> باشد. پس از یافتن A<sub>\</sub> را میتوان از دوران A, مول M, به زاویهٔ  $\alpha_{\rm l}$  به دست آورد ؛ A, را از دوران  $\rm A_{r}$ 

راهنمایی و حل / بخش ۲ س ۲۷۳

 $\rm B_0B_{n+1}$  حول My به زاویهٔ  $\alpha$  و … و همین طور الی آخر . اگر عمودمنصفهای  $\rm A_7$ و C<sub>۱</sub>C<sub>n+۱</sub> یکدیگر را قطع کنند (یعنی پارهخطهای B<sub>۱</sub>B<sub>n+۱</sub> و C<sub>۱</sub>C<sub>n+۱</sub> موازی نباشند) مسأله یک جواب یکتا دارّد. اگر این عمودمنصفها موازی باشند، مسأله جواب ندارد، و اگر بر هم منطبق باشند، مسأله بینهایت جواب دارد.

چندضلعی جواب این مسأله لزومی ندارد که محدب باشد و حتی ممکن است خودش را قطع كند.

راه حل دوم. رأس A, نقطهٔ ثابتی برای مجموع n دوران به مرکزهای M, ، M, ، M و M به زاویههای ۵٫،  $\alpha_1$ ،  $\alpha_2$ ، ... و  $\alpha_n$  است (این دورانها A, را به A, ، A, را به را به م $A_{\gamma}$  ، بن مو بالاخره  $A_{\rm n}$  را به  $A_{\gamma}$  می $\mu$ زا به امجموع n دوران به  $A_{\gamma}$  ،  $A_{\gamma}$  $\alpha_1 + \alpha_2 + \cdots + \alpha_n$  زاویههای  $\alpha_1$  ،  $\alpha_2$  ، ... و  $\alpha_n$  دورانی است به زاویهٔ  $\alpha_1$ 

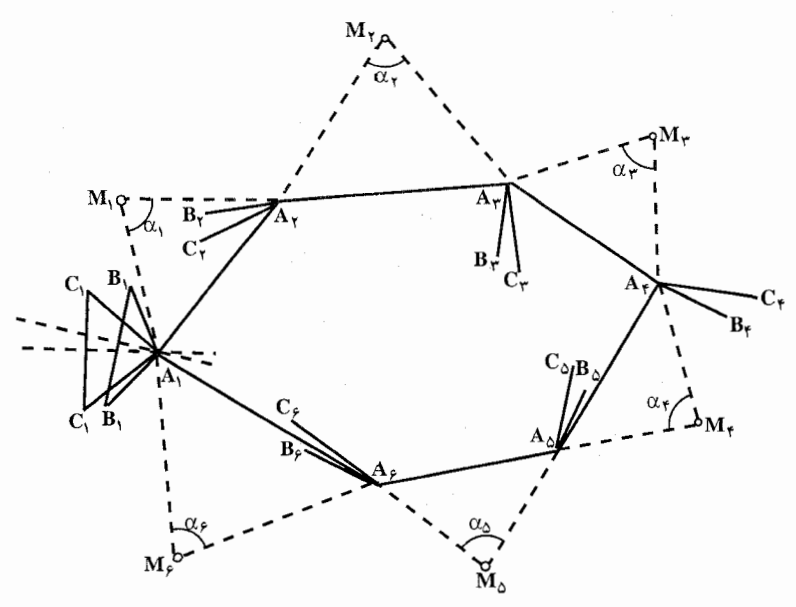

به شرط این که  $\alpha_1 + \alpha_2 + \alpha_3 + \alpha_4 + \alpha_5$  مضربی از °۳۶ نباشد. در غیر این صورت این n دُوران یک انتقال خواهد بود (این نتیجهگیری از قضیهٔ مجموع دو دوران حاصل  $\alpha_1 + \alpha_2 + \ldots + \alpha_n$  می شود). تنها نقطهٔ ثابت یک دوران مرکز دوران است. پس اگر مضربی از °۳۶ نباشد، آنگاه A٫ به صورت مرکز دوران حاصل از مجموع دورانهای حول نقطههای M, ۱، M, ۱، M, ۱، س و  $\rm M_n$  به زاویههای ۵٫، ۵٫، ۵٫، ۰، و ۵٫۰ پیدا خواهد شد. در عمل برای پیدا کردن A, میتوان روش مذکور برای یافتن مرکز مجموع دو

۲۷۴ □ دايرةالمعارف هندسه / ج ٨

دوران را به طور مکرر به کار برد. انتقال نقطهٔ ثابت ندارد. پس اگر  $\alpha_{\rm x}+\alpha_{\rm y}+...+\alpha_{\rm n}$  مضربی از °۳۶ باشد، مسأله در حالت کلی جواب ندارد. ولی در حالت خاص وقتی مجموع دورانها حول نقطههای به زاویـههـای  $\alpha_{\rm v}$  . . . و  ${\rm M}^{}_{\rm n}$  به زاویـههـای  $\alpha_{\rm v}$  ،  $\alpha_{\rm v}$  ،  $\alpha_{\rm v}$  (کـه در آن مـجــمـوع ،  ${\rm M}^{}_{\rm v}$ مضربی از °۳۶ است) یک تبدیل همانی باشد، مسأله بینهایت  $\alpha_\gamma+\alpha_\gamma+\ldots+\alpha_n$ جواب خواهد داشت (هر نقطة صفحه مي تواند رأس A انتخاب شود). همچنین اگر  $\alpha_n= \alpha_{\rm r} = \alpha_{\rm r} = \alpha_{\rm r} = \alpha_{\rm n} = 0$ ، مسأله وقتبی n فرد باشد یک جواب یکتا دارد، و وقتی زوج باشد یا جواب ندارد یا بینهایت جواب دارد.

## ۹.۴.۲. سایر مسألههای مربوط به این قسمت

۱۲۷. دورانهای به زاویهٔ °۹۰ و به مرکزهای مربعها را در نظر بگیرید. ۱۲۸. گزینهٔ (هـ) درست است.

۱۲۹. فرض کنید که O نقطهٔ برخورد قطرهای AC و BD مربع ABCD، و KL و KL قطعات خطهای مفروض باشند که در داخل مربع قرار دارند (نقطههای K ،N ،M و L بترتیب به ضلعهای BD ،CD ،AB و AD مربع تعلق دارند). آنگاه AD = R خواهد بود. تصوير نقطهٔ M عبارت از نقطهٔ ′M از خط AD خواهد بود، به طوري كه  $R_O^{\phi,\circ}$ (N) = K . يعني اين نقطه همان  $L$  خواهد بود. به طريق مشابه  $\hat{M}' = \phi$  .  $\hat{M}$ بوده و در نتیجه  $\rm{R_O}^{\gamma, \circ}$  (MN) = KL بوده و در نتیجه  $\rm{N} = \rm{K}$  و  $\rm{M}$ 

۰.۴.۲ مسألههای ترکیبی

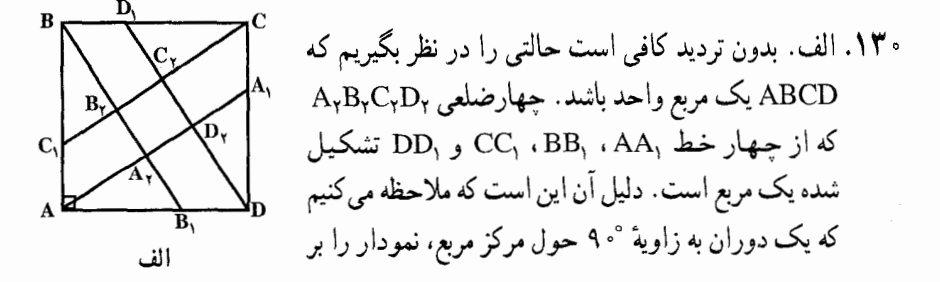

راهنمایی و حل / بخش ۲ ر ۲۷۵

خودش منطبق می کند، و همین ایجاب می کند که چهارضلعی A,B,C,D, منتظم باشد. (در ضمن، این امر ایجاب میکند که اگر ABCD یک متوازی الاضلاع است ABA هم یک متوازیالاضلاع باشد.) مثلثهای قائم الزاویهٔ ABB و ABA متشابهاند و نسبت تشابه آنها k، برابر نسبت وترهای آنهاست :

$$
k = \frac{BB_1}{AB} = \frac{\sqrt{1 + (\frac{y}{\gamma})^T}}{1} = \frac{\sqrt{1\gamma}}{\gamma}
$$
  

$$
S_{ABB_1} = \frac{1}{\gamma} \times 1 \times \frac{\gamma}{\gamma} = \frac{1}{\gamma}
$$

$$
S_{ABA_{\gamma}} = \frac{\overline{\gamma}}{k^{\gamma}} = \frac{\gamma}{\gamma}
$$

$$
S_{A_{\gamma}B_{\gamma}C_{\gamma}D_{\gamma}} = S_{ABCD} - S_{ABA_{\gamma}} - S_{BCB_{\gamma}} - S_{CDC_{\gamma}} - S_{DAD_{\gamma}}
$$
  
= 
$$
S_{ABCD} - \tau S_{ABA_{\gamma}} = \frac{1\tau}{1\tau} = \frac{1}{1\tau}
$$

$$
\frac{S_{A_{\gamma}B_{\gamma}C_{\gamma}D_{\gamma}}}{S_{ABCD}} = \frac{1}{1\gamma}
$$

ب. راه حل اوّل. كافي است مثلث متساوىالاضلاع ABC به ضلع ١/١ در نظر بگیریم. مثلث A,B,C, (متشکل از خطهای BB, ، AA, و CC, متساویالاضلاع است، زیرا یک دوران AABC به زاویهٔ °۱۲۰ حول مرکزش، AA<sub>۲</sub>B<sub>۲</sub>C را به خودش  $CAC_1$  بدل می کند. برای یک مثلث متساوی الاضلاع ABC، مثلثهای CB<sub>۱</sub>C<sub>۲</sub> و CAC<sub>۱</sub> (شکل ب، که مطابق راه حل دوم تکمیل شده است) متشابهاند و k نسبت تشابه آنها برابر است ىا

$$
k = \frac{CB_1}{CC_1} = \frac{\frac{1}{\gamma}}{\sqrt{CK^{\gamma} + KC_1^{\gamma}}} = \frac{\frac{1}{\gamma}}{\sqrt{CA^{\gamma} - AK^{\gamma} + KC_1^{\gamma}}}
$$

$$
= \frac{\frac{1}{\gamma}}{\sqrt{1 - (\frac{1}{\gamma})^{\gamma} + (\frac{1}{\gamma})^{\gamma}}} = \frac{1}{\sqrt{V}}
$$

$$
\therefore S_{CAC_1} = \frac{1}{\gamma} S_{ABC} \text{ is}
$$

۲۷۶ □ دايرةالمعارف هندسه /ج ٨

$$
S_{CB_jC_Y} = \frac{1}{r}S_{ABC} \cdot k^r = \frac{1}{r_1}S_{ABC}
$$
\n
$$
S_{A,B_jC_j} = S_{ABC} - S_{CAC_j} - S_{ABA_j} - S_{BCB_j} + S_{CB_jC_j} + S_{AC_jA_j} + S_{BA_jB_j}
$$
\n
$$
= S_{ABC} - rS_{CAC_j} + rS_{CB_jC_j}
$$
\n
$$
= S_{ABC} - r \cdot \frac{1}{r}S_{ABC} + r \cdot \frac{1}{r_1}S_{ABC} = \frac{1}{r}S_{ABC}
$$
\n
$$
\frac{S_{A,B_jC_Y}}{S_{ABC}} = \frac{1}{r}
$$
\n
$$
C_{C,j} BB_{j} \cdot AA_{j} \cdot AB_{j}C_{k} \cdot \frac{1}{r_1}S_{ABC} + \frac{1}{r_1}S_{ABC} = \frac{1}{r}S_{ABC}
$$
\n
$$
C_{C,j} BB_{j} \cdot AA_{j} \cdot AB_{j}C_{k} \cdot \frac{1}{r_1}S_{ABC} + \frac{1}{r_1}S_{ABC} + \frac{1}{r_1}S_{ABC} = \frac{1}{r_1}S_{ABC}
$$
\n
$$
C_{C,j} BB_{j} \cdot AA_{j} \cdot BA_{j}C_{k} \cdot \frac{1}{r_1}S_{ABC} + \frac{1}{r_1}S_{ABC} + \frac{1}{r_1}S_{ABC} + \frac{1}{r_1}S_{ABC} + \frac{1}{r_1}S_{ABC} + \frac{1}{r_1}S_{AC_j} + \frac{1}{r_1}S_{AC_j} + \frac{1}{
$$

: 
$$
S_{BC_7C} = \frac{1}{\gamma} S_{BMCC_7}
$$
 بس

راهنمایی و حل / بخش ۲ س ۲۷۷  $S_{A_{\gamma}B_{\gamma}C_{\gamma}} = S_{B_{\gamma}BM} = \frac{1}{\gamma} S_{BC_{\gamma}C}$  $S_{ABC} = S_{BCC_{\tau}} + S_{CAA_{\tau}} + S_{ABB_{\tau}} + S_{A_{\tau}B_{\tau}C_{\tau}}$  $= \mathsf{TS}_{\mathsf{BCC}_\mathsf{v}} + \mathsf{S}_{\mathsf{A}_\mathsf{v}\mathsf{B}_\mathsf{v}\mathsf{C}_\mathsf{v}} = \mathsf{VS}_{\mathsf{A}_\mathsf{v}\mathsf{B}_\mathsf{v}\mathsf{C}_\mathsf{v}}$  $S_{A_{\gamma}B_{\gamma}C_{\gamma}}=\frac{1}{V}S_{ABC}$ و در نتيجه :

كه همين را مي خواستيم ثابت كنيم.  $CC_{\gamma} = C_{\gamma}A_{\gamma}$ ،  $BB_{\gamma} = B_{\gamma}C_{\gamma}$  یادداشت. ملاحظه می کنیم که رابطههای  $C_{\gamma} = C_{\gamma}A_{\gamma}$  و که در مثلث متساویالاضلاع صحیح است، باید مشابههایی در هر  $\rm AA_{Y}$  =  $\rm A_{Y}$ مثلث ABC داشته باشد.

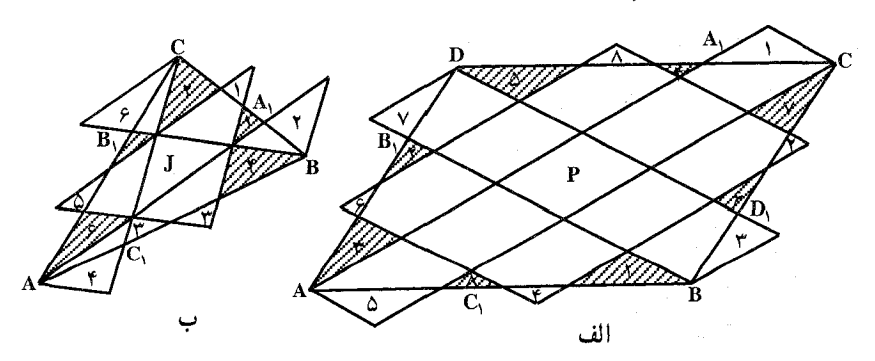

یادداشتهای و پراستار: راهحلهای زیرین برای قسمتهای (الف) و (ب) ی این مساله به نظر يووفسور ب. گوردون رسيده است : در شکلهای بالا هر ناحیهٔ «بیرونی» با ناحیهٔ سایهزدهٔ «درونی»، که با همان عدد شمارهگذاری شده است، قابل انطباق است. مساحت سایه نخورده در شکل اوّل، به روشنبي ديده میشود که ۱۳ برابر مساحت سایه نخوردهٔ متوازیالاضلاع p است، در حالی که مساحت سایه زده نشده در شکل دوم ۷ برابر مساحت سایه نخوردهٔ مثلث J است.

- ۹۳۱. دوران حول مرکز مربع به اندازهٔ °۹۰ نقطهٔ P را به Q، Q را به R .R را به S و S را به . PQ =  $\frac{a\sqrt{1-c}}{c}$  : انتقال میدهد !  $\frac{a}{c}$
- ١٣٢. اگر ضمن دوران به اندازهٔ زاویهٔ α، دور نقطهٔ O، وتر Q،Q از دایرهٔ به مرکز O، از وتر P<sub>۱</sub>P به دست آید، آن وقت میتوان نقطهٔ R، محل برخورد خطهای راست P<sub>۱</sub>P<sub>۲</sub> و را از نقطهٔ M وسط وتر P,P<sub>۲</sub> ، ضمن دوران به اندازهٔ  $\frac{\alpha}{\varsigma}$  دور نقطهٔ O (در  $Q_{\gamma}$

۲۷۸ س دایرةالمعارف هندسه / ج ۸

ضمن. نقطه M. به نقطهٔ ′M از پارهخط راست OR می رود) تجانس به مرکز O و ضربب

$$
k = \frac{1}{\cos \frac{\alpha}{\gamma}} = OR: OM = OR: OM
$$

به دست میآید. از این نکتهها، برای حل مسأله استفاده می کنیم. a) مثلث A<sub>۲</sub>B<sub>۲</sub>C<sub>۲</sub> با تبدیلهایی که شرح دادیم، از مثلث KLM به دست می آید که از  $\rm A_YB_YC_Y$  وصل وسط ضلعهای مثلث ABC به دست آمده است. جون دو مثلث KLM و  $\rm R_YC_Y$ و همجنین، دو مثلث KLM و ABC متشابهاند، بنابراین، مثلثهای ABC و A<sub>r</sub>B<sub>۲</sub>C<sub>۲</sub> متشابه مے,شو ند۔

b) چهارضلعی مورد نظر مسأله، با تبدیل تشابهی، از چهارضلعبی به دست مبی آید که وسط ضلعهای ABCD را به هم وصل کرده است. ولی از وصل وسط ضلعهای هر چهارضلعی، یک متوازیالاضلاع به دست می!ید.

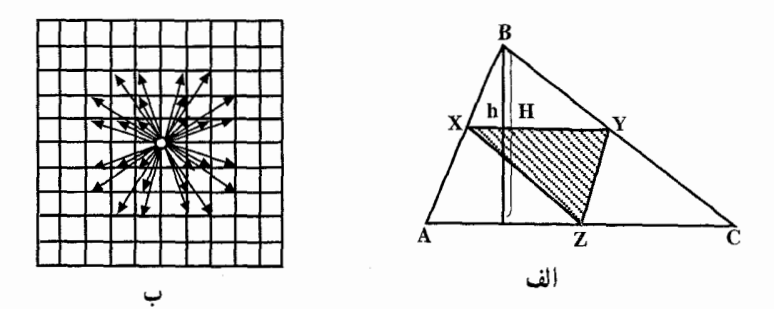

۱۳۳. قبلاً این مسأله را حل میکنیم. در خارج مثلث ABC دو مثلث قائم|لزاوية متساوى|لساقين BAB و CAC قائمه A را بنا میکنیم در دوران به مرکز A و به زاویهٔ  $\frac{\pi}{\varsigma}$  نقطههای B<sub>۱</sub> و C بترتیب به نقطههای  $\overrightarrow{B}$ و  $C_1$  تبدیل میشوند. بردار  $\overrightarrow{B}$  تبدیل به بردار  $\overrightarrow{B}$  میشود. از آن جا :  $B$  $BC_1 = B_1C$  $(\overrightarrow{BC}_{1}, \overrightarrow{CB}_{1}) = \frac{\pi}{r}$ 

$$
(\overrightarrow{B,C}, \overrightarrow{BC}) = \frac{\pi}{\gamma}
$$

(اھنمایی و حال ∤جش ۲۲ ۲۹) و 0 وسط ۵C باشی ی و طل ۱ بخش ۲ ∎۲۹) ی
$$
\overrightarrow{O\gamma} = \frac{\overrightarrow{\tau}}{\overrightarrow{r}}, \quad \text{O}\beta = \text{O}\gamma
$$
\n
$$
\overrightarrow{O\gamma} = \frac{1}{\overrightarrow{r}} \overrightarrow{BC},
$$
\n
$$
\overrightarrow{O\beta} = \frac{1}{\overrightarrow{r}} \overrightarrow{BC},
$$
\n
$$
\overrightarrow{O\beta} = \frac{1}{\overrightarrow{r}} \overrightarrow{CB},
$$
\n
$$
\overrightarrow{O\beta} = \frac{1}{\overrightarrow{r}} \overrightarrow{CB},
$$

اگر دورانی به مرکز O و به زاویهٔ  $\frac{\pi}{\mathsf{y}}$  انجام دهیم B به  $\gamma$  تبدیل میشود. با استفاده از  $\omega_{\tau}$  حل بالا در مثلث ABC نقطههای  $\omega_{\tau}$  و  $\omega_{\tau}$  و در مثلث ACD نقطههای  $\omega_{\tau}$  و  $\tau$ داده شدهاند. بترتيب مي توان نوشت :

$$
\begin{cases}\nI\omega_{1} = I\omega_{1} \\
\hline\n\rightarrow \rightarrow \pm \pi \\
(I\omega_{1}, I\omega_{1}) = \frac{\pi}{\tau} \\
\hline\n\end{cases}
$$
\n
$$
\begin{cases}\nI\omega_{1} = I\omega_{1} \\
(I\omega_{1}, I\omega_{1}) = \frac{\pi}{\tau} \\
\hline\n\rightarrow \rightarrow \rightarrow \rightarrow \rightarrow \\
(I\omega_{1}, I\omega_{1}) = \frac{\pi}{\tau} \\
\hline\n\rightarrow \rightarrow \rightarrow\n\end{cases}
$$
\n
$$
\begin{cases}\nI\omega_{1} = I\omega_{1} \\
\hline\n\rightarrow \rightarrow \rightarrow \\
(I\omega_{1}\omega_{1}, I\omega_{1}) = \frac{\pi}{\tau}, \\
I\omega_{1}\omega_{1} = \omega_{1}\omega_{1} \\
I\omega_{1} = \omega_{1}\omega_{1} \\
I\omega_{1} = \omega_{1}\omega_{1} \\
I\omega_{1} = \omega_{1}\omega_{1} \\
I\omega_{1} = \omega_{1}\omega_{1} \\
I\omega_{1} = \omega_{1}\omega_{1} \\
I\omega_{1} = \omega_{1}\omega_{1} \\
I\omega_{1} = \omega_{1}\omega_{1} \\
I\omega_{1} = \omega_{1}\omega_{1} \\
I\omega_{1} = \omega_{1}\omega_{1} \\
I\omega_{1} = \omega_{1}\omega_{1} \\
I\omega_{1} = \omega_{1}\omega_{1} \\
I\omega_{1} = \omega_{1}\omega_{1} \\
I\omega_{1} = \omega_{1}\omega_{1} \\
I\omega_{1} = \omega_{1}\omega_{1} \\
I\omega_{1} = \omega_{1}\omega_{1} \\
I\omega_{1} = \omega_{1}\omega_{1} \\
I\omega_{1} = \omega_{1}\omega_{1} \\
I\omega_{1} = \omega_{1}\omega_{1} \\
I\omega_{1} = \omega_{1}\omega_{1} \\
I\omega_{1} = \omega_{1}\omega_{1} \\
I\omega_{1} = \omega_{1}\omega_{1} \\
I\omega_{1} = \omega_{1}\omega_{1} \\
I\omega_{1} = \omega_{1}\omega_{1} \\
I\omega_{1} = \omega_{1}\omega_{1} \\
I\omega_{1} = \omega_{1}\omega_{1} \\
I\omega_{1} = \omega_{1}\omega_{1} \\
I\omega_{1} = \omega_{1}\omega_{1} \\
I\omega_{1} = \omega_{1}\omega_{1} \\
I\omega_{1} = \omega_{1}\omega_{1} \\
I\omega_{1} = \omega_{1}\
$$

$$
\overrightarrow{HH}, \overrightarrow{IK} = \frac{\pi}{\gamma}, \overrightarrow{IK} = \overrightarrow{IH}
$$
\n
$$
\overrightarrow{H}, \overrightarrow{IK} = \overrightarrow{IH}
$$
\n
$$
\overrightarrow{W} \circ \overrightarrow{W} \circ \over
$$

$$
(\overrightarrow{jK}, \overrightarrow{jH}) = \frac{\pi}{\gamma}
$$
,  $Kj = jH$ 

این رابطه نشان میدهد که چهارضلعی IKjH مربع است.

۱۳۴. الف. اگر نقطههای M، M، و Q وسطهای ضلعهای چهارضلعی ABCD باشند (شکل الف)، چهارنیمدوری که بترتیب حول نقطههای P ،N ،M و Q انجام میشوند نقطهٔ A را روی خودش می برند. اما این امر فقط زمانی امکان دارد که مجموع چهار نیمدور حول نقطههای P ،N ،M و Q که بترتیب مساوی مجموع دو انتقال در راستاهای MN و PQ و به طولهای MN و ٢PQ است، تبدیل همانی باشد. ولی این به معنای آن است که پارهخطهای MN و PQ موازی، مساوی (از لحاظ طول) و مختلفالجهت هستند، یعنی چهارضلعی MNPQ متوازیالاضلاع است.

ب. درست مانند قسمت (الف)، نتیجه میگیریم که مجموع سه انتقال در راستاهای و ۱۲۸٬۰۸۸ و ۱ $M_{\phi}M_{\phi}$  به طولـهای ۱۲۸٬۰۲۸٬۰۲۸٬۰ $M_{\gamma}M_{\gamma}$ ۲۸٬۰۸۸٬۰۲ تبدیل همانی است. بنابراین مثلثی وجود دارد که ضلعهایش با M<sub>۳</sub>M<sub>۲</sub> ، M<sub>۱</sub>M<sub>۲</sub> و  $\gamma_{\rm M_0 M_2}$ ه موازی و طولهای ضلعهایش مساوی ۱ $\rm M_3 M_4$ ۰۲ و ۲ $\rm M_4 M_5$ باشند ؛ اما این بدان معنی است که مثلثی وجود دارد که ضلعهایش موازی و مساوی با 

عیناً به همین طریق می توان ثابت کرد که مثلثی وجود دارد که ضلعهایش مساوی و سوازی با پارهخطهای M,M<sub>۵</sub>، M,M<sub>۳</sub> و M<sub>۶</sub>M هستند.

تذکر . با استفاده از روشبی که در حل مسألهٔ بالا به کار بردیم می توان نشان داد که مجموعهٔ نقطهٔ ,M ، M ، M وسطهای ضلعهای یک ۲n ضلعی خواهد بود اگر و تنها M نقطهٔ ۲n ر اگر، یک n ضلعی وجود داشته باشد که ضلعهایش مساوی و موازی با یاروخطهای باشند، یا یک n باشند، یا باشام میلامی وجود داشته باشد که M<sub>۲n–۱</sub>M<sub>۲n</sub> باشد که باشد که . ضلعهایش موازی و مساوی با بارهخطهای «M<sub>۲</sub>M» ، M<sub>۴</sub>M، .... ، M<sub>۴</sub>M باشند

۵.۲. دوران در دایره

#### ۰۱.۵.۲ مرکز دوران، زاویهٔ دوران

۱۳۵. همهٔ گونههای ممکن زاویههای دوران دایره را، از ۰ تا ۲π در نظر می گیریم. اگر یکی از

راهنمایی و حل / بخش ۲ [ ۲۸۱ قطاعها، زاویهای برابر c و دیگری زاویهای برابر B داشته باشد، آن وقت زاویههای دوران، که به ازای آنها، نتیجهٔ دوران قطاع اوّل، دومی را قطع میکند. بازهٔ به طول را پر میکند. اگر همهٔ این گونه زوجها را در نظر بگیریم (که تعداد  $\alpha + \beta \leq \frac{7\pi}{n^2 - n + 1}$ أنها برابر است با (n(n – ۱) ، می بینیم که بازههای متناظر، مجموعی به طول حداکثر برابر  $\frac{1}{(n-1)(n^2-n+1)} < 7\pi$ 

خواهد داشت. بنابراین زاویهٔ دوران مورد نظر، وجود دارد. ۱۳۶. دو داپره را، یکی فرض میکنیم و به جای قرار دادن بر یکدیگر، از دوران دایره استفاده میکنیم. همهٔ زاویههای ممکن دوران را، به عنوان عددهایی از بازهٔ بستهٔ [۰٫۱] در نظر میگیریم، یعنی مقدار دوران، با طول کمانی اندازه گرفته میشود که نقطهای از محیط دایره را، ضمن آن جابهجا می کند. برای هر نقطهٔ نشاندار، مجموعهٔ زاویههایی از این بازه را جدا می کنیم که، دوران به اندازهٔ آن. نقطهٔ ما را در درون یکی از کمانها قرار دهد. هریک از این مجموعهها، از

چندبازه تشکیل شده است که مجموع أنها، طول کمتر از ۲<sub>۰</sub>۰ دارد. چون تعداد این گونه مجموعهها، برابر است با ۲۰، پس روی هم نمیتوانند بازهٔ [۰٫۱] را بپوشانند و بنابراین، دورانی وجود دارد که به ازای آن، هیچ کدام از نقطههای ما، در درون کمان نشان شده قرار نمی گیرند. ۱۳۷. گزینهٔ (ب) درست است. ۱۳۸. گزینهٔ (ب، ج و د) درست است.

#### ۲.۵.۲. نقطههای: همخط، همدایره، …

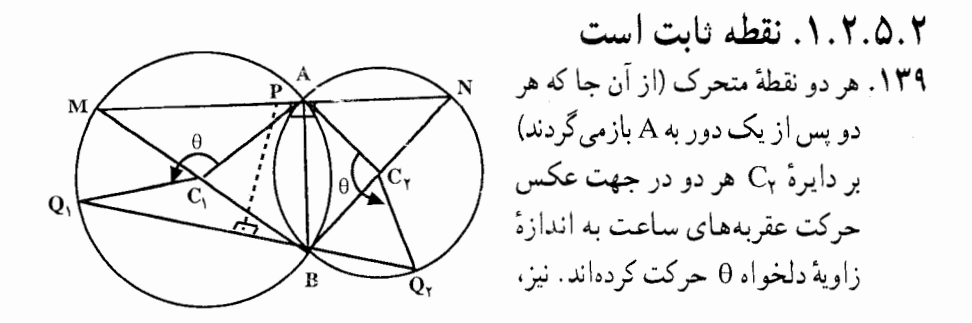

۲۸۲ آ دایرةالمعارف هندسه / ج ۸

B نقطهٔ برخورد دیگر دو دایره است، و MAN پارهخطی عمود بر AB است. از آنجا که :  $\overrightarrow{P}_{\gamma}=\overrightarrow{P}_{\gamma}$  و  $\overrightarrow{P}_{\gamma}=\pi-\overrightarrow{P}_{\gamma}$  است، خط  $Q,Q_{\gamma}$  به ازاء جمیع مقدارهای از B میگذرد. از آنجا که : °B ( MAB = NAB = NAB = 8 از B میگذرد. از آنجا که :  $\theta$  $NQ_{\gamma}$  در نتیجه : ° · AQ و  $M\hat{Q}_{\gamma}B=B\hat{Q}_{\gamma}N=1$  است. اکنون نتیجه میشود که موازیاند. بنابراین عمودمنصف Q,Q<sub>۲</sub> (یعنی، مجموعهٔ نقطههای متساویالفاصله از و Q, ) پارهخط ثابت MN را به ازاء جمیع مواقع Q, ، Q نقطههای متحرک، در نقطة وسط أن قطع مي كند.

۳.۵.۲. خطهای: همرس، موازی، …

۱.۳.۵.۲ خط از نقطهٔ ثابتی میگذرد دو بردار  $\stackrel{\longrightarrow}{\text{OM}}$  و ' $\stackrel{\longrightarrow}{\text{OM}}$  در دوران به  $\cdot$ ۱۴۰ اندازهٔ  $\frac{\pi}{\varsigma}$ ۰۰ که در آن دایرهٔ (O′) متناظر دايرهٔ (O) است، متناظرند. مركز این دوران نقطهای است مانند E که  $\overrightarrow{EO}$ و °۶۰ = EO' و EO' مىباشد. يعنى نقطة E محل برخورد عمودمنصف ′OO با دايرة به قطر ′OO است. عمودمنصف ⁄MM نيز همواره از نقطة ثابت E مىگذرد.

۴.۵.۲. زاویه

۰۱.۴.۵.۲ اندازهٔ زاویه ۱۴۱. وسط پارهخط راست B'B' را D میiامیم. چون دو زاویهٔ AMM′ و ABB' با هم برابرند. پس خطهای راست MM و BB′، در نقطهٔ ′N واقع بر محیط یکدیگر را قطع می کنند. محاسبهای کوتاه نشان می دهد که

 $NM:MM' = NB: BD$ 

راهنمایی و حل / بخش ۲ س ۲۸۳

و برابری زاویههای NMM′ و NBD، از تشابه مثلثهای NMM′ و NBD نتیجه م شود. بنابراین، دو زاویهٔ MM'N و BDN، همچنین، دو زاویهٔ 'NM'N و 'NDN با هم برابرند ؛ یعنی M′DN´N یک چهارضلعی محاطی است و در نتیجه :  $M\hat{\text{D}}N = M'\hat{\text{N}}'N = M\hat{\text{N}}'N = 9$ .

١.٥.٥.٢. اندازهٔ پارهخط  $\rm M_{y}H_{y}$  مثلث  $\rm O_{Q}O_{Y}$  متساوىالاضلاع است ؛ پس  $\rm O_{Y}O_{Y} = 0$  است. اگر عمودهاى  $\rm M_{y}H_{y}$  $\mu_{\rm v}$ و  $\rm M_{\rm v}H_{\rm v}$  را بر  $\rm O_{\rm v}O_{\rm v}$  فرود آوریم،  $\frac{R}{\rm v}=\frac{R}{\rm v} \times \rm cos\,s$  است. پس :  $M_{\tau}M_{\tau} = 1 - \tau(\frac{R}{\tau}) = 1 - R$ 

#### ۶.۵.۲. رابطههای متری

۱۴۳. مثلثهای AOB و ´A´OB متساویالاضلاع و مثلث A´OB قائمالزاویهٔ متساویالساقین است. پس داریم :

$$
AB = OA = P = A'B', A'B = P\sqrt{r}
$$
  
\n
$$
\Rightarrow AB + BA' + A'B' = \sqrt{r} + P\sqrt{r} = P(r + \sqrt{r})
$$

## ۷.۵.۲. ثابت کنید شکلها دوران یافتهٔ یکدیگرند

۱۴۴. این دو دایره نسبت به مرکز دوران A و زاویهٔ دوران °۱۸۰، دوران یافتهٔ یکدیگرند.

۱۴۵. وتر مفروض مسأله را رسم کنید. دایرهٔ هم مرکز با دایره مفروض را که از نقطهٔ مفروض نیز میگذرد، رسم کنید.

۲۸۴ ۲ دایرةالمعارف هندسه / ج ۸ ۱۴۶. یکی از رأسها، به عنوان مثال، A را روی محیط یکی از سه دایره به اختیار انتخاب می کنیم. اگر مسأله را حل شده فرض کنیم، نقطهٔ C متناظر B در دوران (°.A,۶) است. بنابراین از نقطهٔ C دو مکان در دست است. یکی دایرهٔ (γ) و دیگری دایرهٔ (β′) که از دوران دایرهٔ (β) در دوران بالا به دست می آید. پس از تعبیین C، رأس B به سهولت به دست می آید. در دوران (°۶۰-A,) جواب دیگری به دست مر آید. اگر R، ⁄R و ″R شعاعهای سه دایره باشند، شرط اینکه مسأله دارای جواب باشد، این است . كە  $R'-R'' \leq R < R'+R''$  باشد

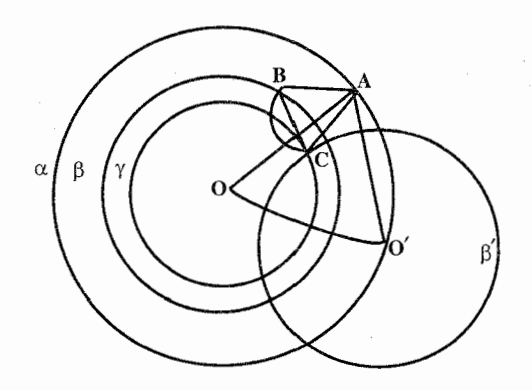

۹.۵.۲. سایر مسألههای مربوط به این قسمت

۱۴۷. گزینهٔ (ج) درست است.  $\hat{\rm ACB}$ ا . وقتی C روی قوس AB تغییر میکند، زاویهٔ A $\hat{\rm CB}$  مقداری است ثابت :  $\alpha$  = X $\hat{\rm PA}$ و بردارهـاي  $\overrightarrow{BC}$  و AD با توجـه بـه ايـن كـه  $\alpha$  است و (BC , AD) است و (BC , AD) مساوی  $\alpha$ میباشد، در دوران به اندازهٔ α متناظرند و مرکز این دوران نقطهٔ E وسط AB است. مکان D از مکان در دوران (E,a) به دست میآید و این مکان،  $\rm C$ کمان درخور زاویهٔ c است که روی AB٬ ، مماس در نقطهٔ A بر قوس AB رسم شود به قسمی که AB با AB برابر باشد.

راهنمایی و حل / بخش ۲ س ۲۸۵

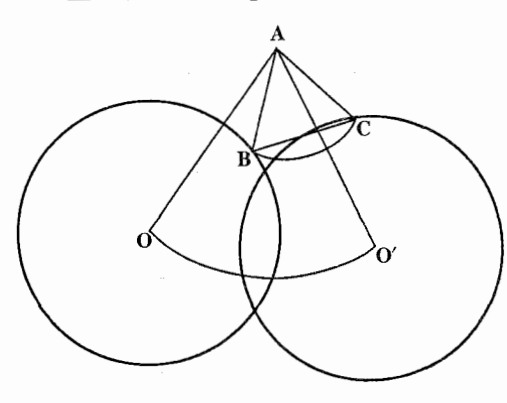

۱۴۹. اگر رأس A از مثلث ABC ثابت بوده و رأس B دايسرهٔ (0) را بييمايد، از نقطة B به نقطة C همواره با دوران (°, A,۶) مے توان رسید، پس مکان C دایرۂ (O') است که از دوران دایرهٔ (O) به مرکز A و به زاويهٔ °۶۰ به دست می|ید.

۵.۲ ه. ۱۰ . مسألههای ترکیبی

۰۱۵۰ . کمانهای AB و EF برابرند و OP عمودمنصف AF، در نتیجه عمودمنصف BE است. مثلث OAB متساوىالاضلاع است و °CB A = ٩ ميس جهارضلعى OPAB در دايرة به قطر OA محاط است.  $(PB', PO) = (AB', AO) = \frac{\pi}{2}$ از آنجا : از طرفی OP نیمساز زاویهٔ ′B′PE است، داریم:  $\overrightarrow{PB'}, \overrightarrow{PE'}$  =  $\overrightarrow{Y}$  ( $\overrightarrow{PB'}, \overrightarrow{PO}$ ) =  $\frac{\pi}{\overrightarrow{r}}$ بس مثلث PB'E' متساوىالاضلاع است.  $B'M = \frac{1}{2}OC$ ,  $E'N = \frac{1}{2}OP$ ۲. داریم :  $B'M = E'N$ ,  $(B'M', E'N) = (\overrightarrow{OC}', \overrightarrow{OD}) = \frac{\pi}{\omega}$  $PE' = PB'$ ,  $(\overrightarrow{PB}', \overrightarrow{PE}') = \frac{\pi}{\pi}$ از طرفي داريم : در نتیجه بردار  $\overline{\text{F}'\text{N}}$ ، تبدیل یافتهٔ بردار  $\overline{\text{B}'\text{M}}$ ، در دوران به مرکز P به زاویه  $\frac{\pi}{\omega}$  است. نقطة N تبديل يافتـهٔ M در اين دوران است. از أنجـاً مثلث MNP متساوىالاضلاع است.

راهنمایی و حل قضیهها و مسألههای بخش ۳. تقارن مرکزی

۰۱.۳ تعریف و قضیه

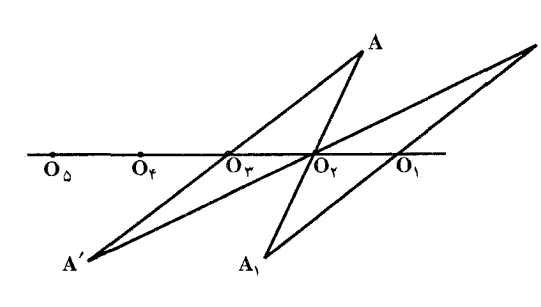

۰۱۵۱ فرض کنید شکل F دو  $O_{Y}$  مرکز تقارن،  $O_{Y}$  و  $\overline{O_{Y}}$ دارد (شکل). پس نقطهٔ O که از یک نیمدور O حول O<sub>۲</sub> به دست مے آید نیز یک مرکز تقارن F است. زیرا، اگر A نقطهای

از شکل F باشد، آنگاه نقطههای A, ، A, و A که در آن A, از یک نیمدور A حول و A<sub>۲</sub> از یک نیمدور A<sub>۱</sub> حول Q<sub>۱</sub> و A از یک نیمدور حول Q<sub>۲</sub> به دست می آیند، نیز نقطههایی از F خواهند بود (چون ,O و ,O مرکزهای تقارن هستند). اما نقطهٔ ′A نیز از یک نیمدور A حول <sub>۳</sub>O به دست أمده است ؛ چرا که یارهخطهای و A,O, ، A,O, ، A,O, و A,O, ، A,O, و A'O و A'O مساوى، موازى و مختلفالجهتند و درنتیجه یارهخطها AO<sub>۳</sub> و 'O<sub>۳</sub>A نیز مساوی، موازی و مختلفالجهت هستند. بنابراین اگر A نقطهای از F باشد، نقطهٔ متقارن ⁄A که از یک نیمدور A حول P<sub>۲</sub> به دست آمده نیز نقطهای از F است، یعنی،  $_{\rm P}$  مرکز تقارن F است. به همین طریق می توان نشان داد نقطهٔ ، $\rm O_{f}$ ، که از یک نیمدور ، $\rm O$  حول ، $\rm O$  بهدست

آمده، و نقطهٔ  ${\rm O}_{\rm a}$  که از یک نیمدور  ${\rm O}_{\rm f}$  حول  ${\rm O}_{\rm f}$  به دست آمده، و …. مرکزهای تقارن هستند. پس میبینیم که اگر یک شکل F دو مرکز تقارن متمایز داشته باشد، بینهایت مرکز تقارن خواهد داشت.

۱۵۲. فرض می کنیم، مجموعهٔ M، دارای دو مرکز تقارن مختلف O، و O٫ باشد. در این صورت نقطة با O، قرينة نقطة O، نسبت به نقطة O, هم، مركز تقارن مجموعة M است. در واقع اگر  $\mathrm{C}_\mathrm{O}(\mathrm{A})$  را قرینهٔ نقطهٔ A نسبت به نقطهٔ O بگیریم، آن وقت، از این حقیقت که هم دو نقطهٔ A و  $\mathrm{C}_{\mathrm{O}_{\mathrm{v}}}(\mathrm{A})$  و هم دو نقطهٔ  $\mathrm{O}_{\mathrm{t}}$  و  $\mathrm{O}_{\mathrm{t}}$  که می محمد دو نقطهٔ  $\mathrm{O}_{\mathrm{t}}$  قرینهٔ یکدیگرند. نتیجه میشود که دو نقطهٔ  $\mathrm{C}_{\mathrm{O}_{\mathrm{e}}}(\mathrm{A})$  و  $\mathrm{C}_{\mathrm{O}_\mathrm{e}}(\mathrm{O}_{\mathrm{e}}(\mathrm{A}))$  هم نسبت به همان

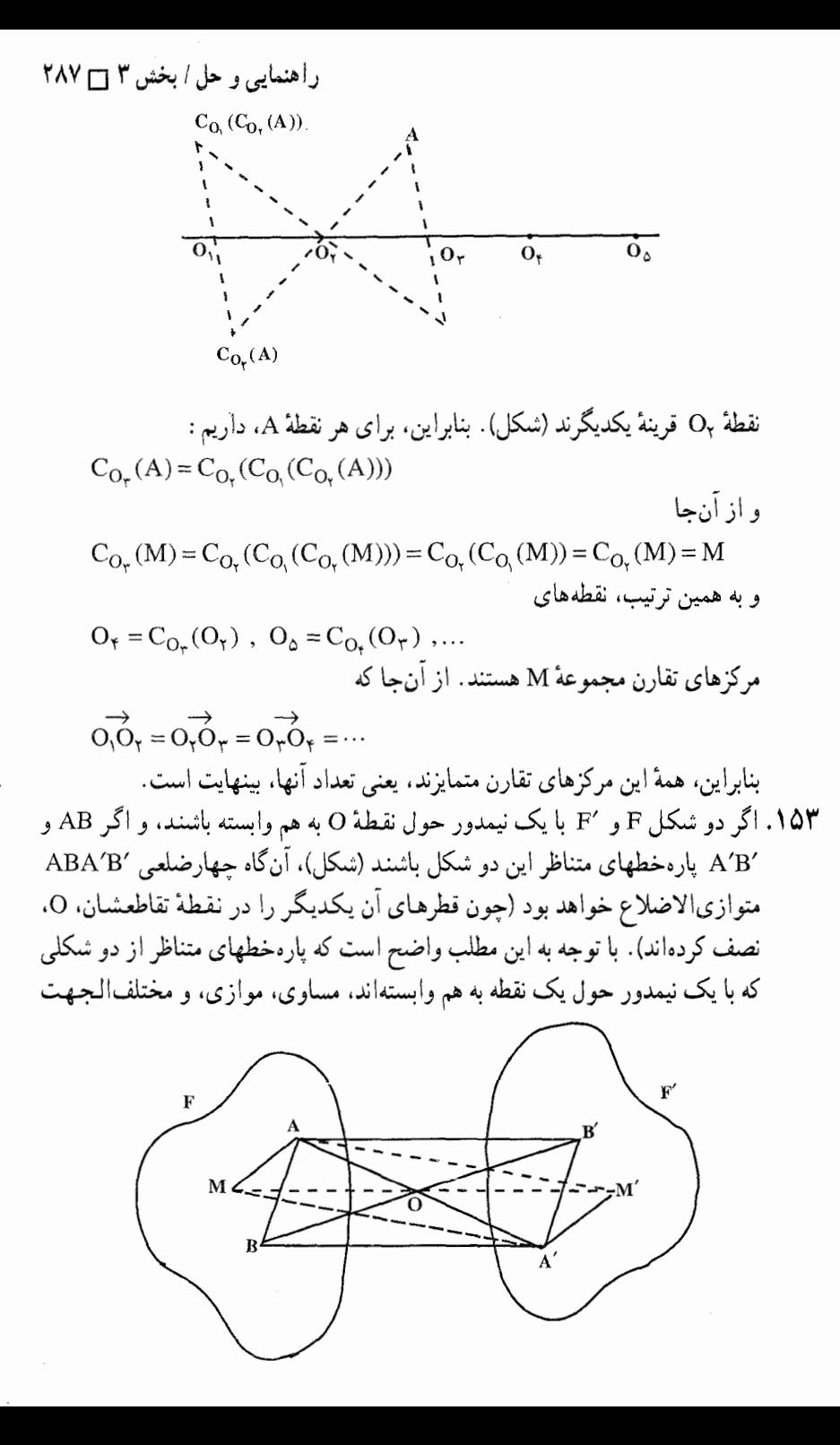

٢٨٨ ٦ دايرةالمعارف هندسه / ج ٨

هستند. به وآرون. نشان می دهیم که اگر به هر نقطه از شکل F بتوان یک نقطه از شکل 'F چنان مربوط کرد که پارهخط واصل بین نقطههای متناظر این شکلهها مساوی. موازي و مختلفالجهت باشند، أنگاه اين دو شكل با يک نيمدور حول يک نقطه به هم وابسته|ند. زیرا، فرض کنید M و ′M یک جفت از نقطههای متناظر از شکلهای F و 'F باشند و O وسط پارهخط ′MM باشد. گیریم A و ′A یک جفت دیگر از نقطههای متناظر این شکلها باشند (شکل). فرض این است که 'AM||M'A و 'AM = M'A ؛ در نتيجه جهارضلعي AMA'M' متوازيالاضلاع است و بنابراين وسط قطر AA' بر نقطة O. وسط قطر MM′، منطبق است ؛ يعني نقطة ´A با يک نيمدور نقطة A حول نقطهٔ 0 به دست می آید و جون نقطههای A و ′A یک جفت دلخواه از نقطههای متناظر بودند، نتیجه می شود که شکل  $\rm F'$  از یک نیمدور شکل  $\rm F$  حول O به دست می آید. و 'F را که در آن شکل F و 'F را که در آن شکل F از یک نیمدور F حول نقطهٔ O, و 'P را که در آن شکل P و  $\sim$  P د شکل ۲ از یک نیمدور F<sub>۱</sub> حول O<sub>۲</sub> به دست آمده است، در نظر میگیریم (شکل الف). فرض می کنیم A,B پارهخط دلخواهی از شکل F, و AB و A′B پارهخطهای

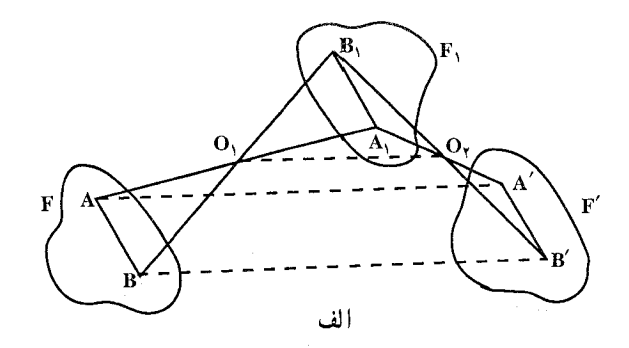

متناظر أن از شكلهاى F و ′F باشند. در اين صورت پارهخطهاى A,B و AB مساوی، موازی و مختلفالجهت هستند ؛ پارهخطهای A<sub>۱</sub>B و A′B نیز مساوی، موازی و مختلفالجهتند. در نتیجه پارهخطهای AB و A′B′ مساوی، موازی و متحدالجهت هستند. اما با متناظر کردن پارهخطهای شکلهای F و ′F ، که مساوی، موازي و متحدالجهت هستند، نتيجه مي شود كه ٢٠ با يك انتقال از F به دست مي أيد. پس مجموع دو نیمدور یک انتقال است. این مطلب به طور مستقیم نیز در شکل الف دیده میشود. چون O,O خطی است که نقطههای وسط ضلعهای A⁄A و A′A از مثلث AA,A′ ± 8A,A′ وا به هم وصل میکند، پس AA′||O,O, و ۲O,O۲ ± AA′ ± يعني هر

راهنمایی و حل / بخش ۳ ∏ ۲۸۹

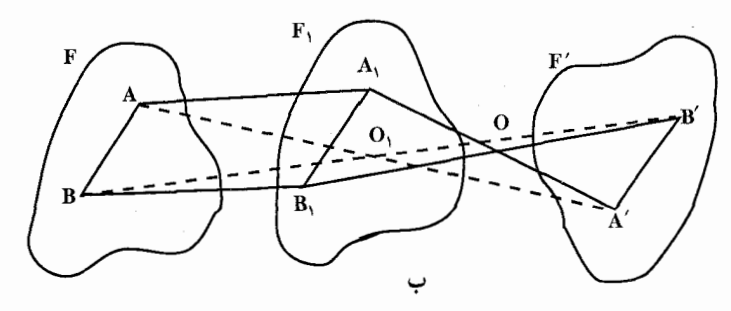

نقطهٔ ′A از شکل ′F با یک انتقال نقطهٔ متناظر A در شکل F در راستای  $\rm O_Y$  و با طولی مساوی دو برابر O<sub>۱</sub>O به دست می\ید.

نکتـهٔ ۱. دقیقاً با همان روش میٍتوان نشان داد که مجموع یک انتقال و یک نیـمـدور حول یک نقطهٔ O (شکل ب)، یا یک نیمدور و یک انتقال. یک نیمدور حول یک نقطهٔ جديد O<sub>۱</sub> است.

نکتهٔ ۲. میخواهیم به یک نکتهٔ مهم اشاره کنیم. دو نیمدور پیاپی حول نقطههای <sub>،</sub>0 و در (در شکل پ $A'\colon A\to A\to A\to A$ ) همارز با انتقالی است به طول ۲0٫0۰ در ( راستای O, به O, در حالی که همین دو نیمدور پیاپی، با جهت عکس (شکل پ، ، هم ارز با انتقالي است با همان طول در راستاي ، O به ، O . بنابراين ، (A ج $A \rightarrow A' \rightarrow A''$ مجموع دو نیمدور به نحوهٔ ترتیب عمل این نیمدورها بستگی دارد. این پدیده، در حالت كلي، مشخص كنندهٔ مجموع تبديلات است : مجموع دو تبديل، در حالت كلي، به ترتيب تبدیلات بستگی دارد.

 $_{\rm A'}$  هنگامی که مجموع نیمدورها را بررسی کردیم، دیدیم که نیمدور، تبدیلی است از صفحه که هر نقطهٔ A را به یک نقطهٔ جدید A

می برد. به اسانی می توان دید که تنها نقطهای که بر اثر یک نیمدور ثابت می ماند، مرکز O است که نیمدور حول آن صورت میگیرد و خطهای ثابت خطهایی هستند که از مرکز دوران مي گذرند.

۱۵۵. سه تقارن مرکزی به مرکزهای ,O ، ،O و G را در نظر میگیریم. اگر ,A نقطهای از شکل F باشد، انتقال یافتهٔ این نقطه نسبت به مرکزهای تقارن O, ، O, و O, را بترتیب  $O_{\tilde{r}}$  و A $_{\gamma}$  می:امیم. و وسط ضلع  $A_{\gamma}$  از چهارضلعی  $A_{\gamma}A_{\gamma}A_{\gamma}$  را  $A_{\gamma}$ مینامیم. چهارضلعی O<sub>۱</sub>O<sub>۲</sub>O<sub>۲</sub>O<sub>۲</sub> متوازیالاضلاع است. پس O<sub>۳</sub>Ó۲ همارز با

۲۹۰ ٦ دايرةالمعارف هندسه / ج ٨

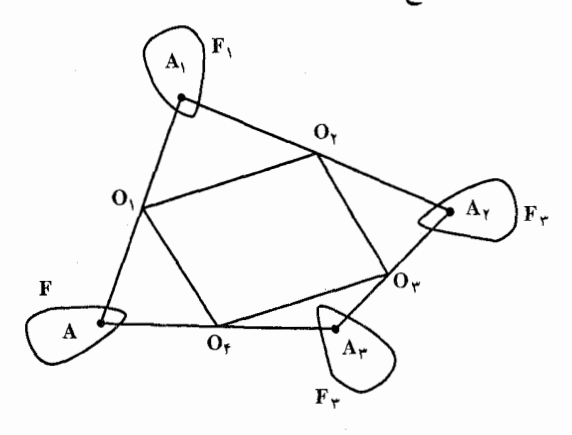

بردار ثابت  $\overrightarrow{\mathrm{O_r \mathrm{O}}}$  است. بنابراین  $\overrightarrow{\mathrm{O_r}}$  نقطهای ثابت و  $\mathrm{A_r}$  قرینهٔ مرکزی نقطهٔ A نسبت به نقطهٔ ثابت O<sub>۲</sub> است. پس مجموع سه تقارن مرکزی، یک تقارن مرکزی است.

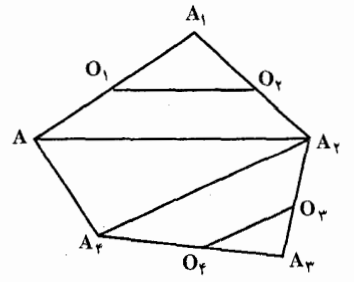

۱۵۶. قرینههای مرکزی نقطهٔ دلخواه A از شکل F  $O_{\tau}$  نسبت به مرکزهای تقارن  $O_{\tau}$ ،  $O_{\tau}$ ، ب را بترتیب A, ، A, ، A, و A مینامیم. با  $\overrightarrow{AA_1} = \overrightarrow{TO_1O_1}$  تسوجسه بسه ایسن کسه  $\overrightarrow{AA_1} = \overrightarrow{OA_2}$  $\overrightarrow{AA}_{r} = \overrightarrow{AA}_{r} + \overrightarrow{A}_{r}\overrightarrow{A}_{r} \rightarrow \overrightarrow{A}_{r}\overrightarrow{A}_{r} - \overrightarrow{TO}_{r}\overrightarrow{O}_{r}$ است، پس

بردار ثابت $\overrightarrow{A}_{\tau} = \overrightarrow{A_{\tau}} = \overrightarrow{AA_{\tau}} = \overrightarrow{A_{\tau}} = \overrightarrow{A_{\tau}} = \overrightarrow{C_{00}} + \overrightarrow{O_{\tau}}$ بو اندازهٔ  $\rightarrow$ بردار انتقال ( $\overrightarrow{\mathrm{O_p}\mathrm{O_r}}$ ۲(میت بنابراین شکل  $\mathrm{F_{\gamma}}$  تبدیل یافتهٔ F به اندازهٔ بردار انتقال به دست آمده است.

۱۵۷. داریم :

 $\Rightarrow$  A'B'||A"B"

AB||A'B' و AB||A"B"

$$
AC||A'C', AC||A''C'' \Rightarrow A'C'||A''C''
$$

$$
BC||B'C', BC||B''C'' \Rightarrow B'C'||B''C''
$$

۱۵۸. گزینهٔ (د) درست است. ١٥٩. گزينهٔ (ب) درست است. راهنمایی و حل/ بخش ۳ س ۲۹۱

۲.۳. تقارن مرکزی در: نقطه، خط، زاویه

۰۱.۲.۳ مرکز تقارن

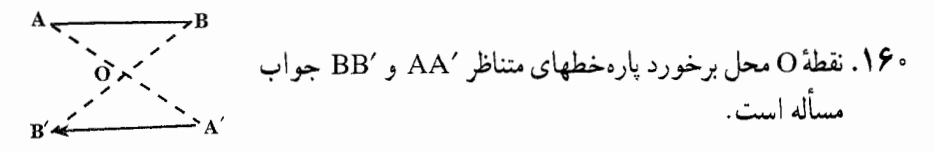

۲.۲.۳. نقطههای: همخط، همدایره، ...

٠١.٢.٢.٣. نقطهها همخطند ۱۶۱. نقطهٔ 0 مرکز تقارنی است که دو پارهخط AB و A′B′ را به هم تبدیل میکند و نقطههای M و M، دو نقطهٔ متناظر در این تقارن مرکزی هستند. پس این دو نقطه و مرکز تقارن همخطند.

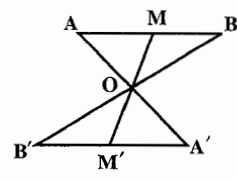

۳.۲.۳. خطهای: همرس، موازی، …

۰۱.۳.۲.۳ خطها بر هم عمودند ۱۶۲. در مثلث MM'M" خط OH وسطهای دو ضلع را به هم وصل کرده است. پس "OH||M'M است و چون MHLOH است، پس "MM'LM'M است.

#### ۴.۲.۲. زاویه

۰۱.۴.۲.۳ اندازهٔ زاویه ١۶٣. گزينة (الف) درست است.

٢٩٢ ٢ دايرةالمعارف هندسه / ج ٨

# 

۰۱.۵.۲.۳ رابطهٔ بین بارهخطها ۱۶۴. به دلیل تقارن مرکزی A و C' نسبت C' ، و A و B' نسبت به B اگر از A عمود AA را بر xy فرود آوریم، AA' = B'H = C'K است. ۱۶۵. گزینهٔ (د) درست است.

#### ۶.۲.۳. رابطههای متری

۱۶۶. در تقارن مرکزی طول پارهخطها ثابت میماند، پس A′B′C′=BC ، A′B′= AB و C'D' = CD است. بنابراین داریم :  $\frac{A'B'}{f} = \frac{B'C'}{f} = \frac{C'D'}{f} \Rightarrow \frac{AB}{f} = \frac{A'B'}{f} = \frac{A'B' + B'C' + C'D'}{g}$ 

19V - 119V  
\n
$$
M'' = 0
$$
\n
$$
M'' = 0
$$
\n
$$
M'' = 0
$$
\n
$$
M'' = 0
$$
\n
$$
M'' = 0
$$
\n
$$
M'' = 0
$$
\n
$$
M'' = 0
$$
\n
$$
M'' = 0
$$
\n
$$
M'' = 0
$$
\n
$$
M'' = 0
$$
\n
$$
M'' = 0
$$
\n
$$
M'' = 0
$$
\n
$$
M'' = 0
$$
\n
$$
M'' = 0
$$
\n
$$
M'' = 0
$$
\n
$$
M'' = 0
$$
\n
$$
M'' = 0
$$
\n
$$
M'' = 0
$$
\n
$$
M'' = 0
$$
\n
$$
M'' = 0
$$
\n
$$
M'' = 0
$$
\n
$$
M'' = 0
$$
\n
$$
M'' = 0
$$
\n
$$
M'' = 0
$$
\n
$$
M'' = 0
$$
\n
$$
M'' = 0
$$
\n
$$
M'' = 0
$$
\n
$$
M'' = 0
$$
\n
$$
M'' = 0
$$
\n
$$
M'' = 0
$$
\n
$$
M'' = 0
$$
\n
$$
M'' = 0
$$
\n
$$
M'' = 0
$$
\n
$$
M'' = 0
$$
\n
$$
M'' = 0
$$
\n
$$
M'' = 0
$$
\n
$$
M'' = 0
$$
\n
$$
M'' = 0
$$
\n
$$
M'' = 0
$$
\n
$$
M'' = 0
$$
\n
$$
M'' = 0
$$
\n
$$
M'' = 0
$$
\n
$$
M'' = 0
$$
\n
$$
M'' = 0
$$
\n
$$
M'' = 0
$$
\n
$$
M'' = 0
$$
\n
$$
M'' = 0
$$
\n
$$
M'' = 0
$$
\n
$$
M'' = 0
$$
\n
$$
M'' = 0
$$
\n $$
راهنمایی و حل / بخش ۳ س ۲۹۳

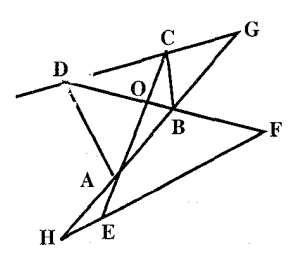

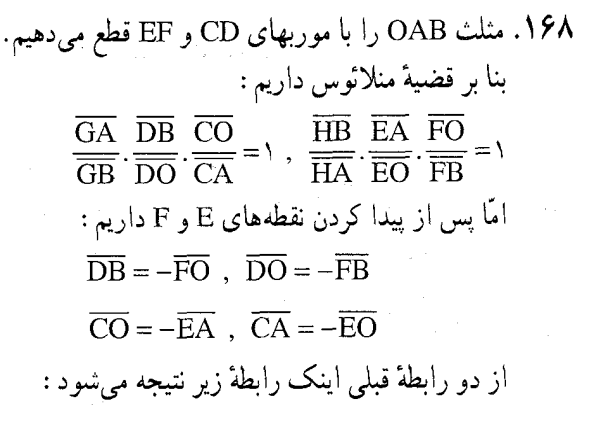

 $H\overline{B}$  $\overline{GA}$  $\frac{1}{\overline{GR}} = \frac{1}{\overline{HA}}$ 

و این رابطه درستی حکم مسأله را نشان می دهد. ۱۶۹. دایرهٔ به قطر MS بر P و P میگذرد و نقطهٔ I وسط SM روی Oy واقع است. به همین ترتيب دايرة به قطر MS′ بر Q و ′Q ميگذرد و ′I وسط ′MS بر Ox واقع است.  $M'$  خطهای /SM و /S در تجانس (M,۲) مجانس هم و بر هم عمودند، پس مجانس O در همین تجانس است ؛ بنابراین :

$$
\overrightarrow{OM'} = -\overrightarrow{OM} \text{ and } \overrightarrow{MM'} = \overrightarrow{NMO}
$$

یس M و ′M نسبت به O قرینهٔ یکدیگرند

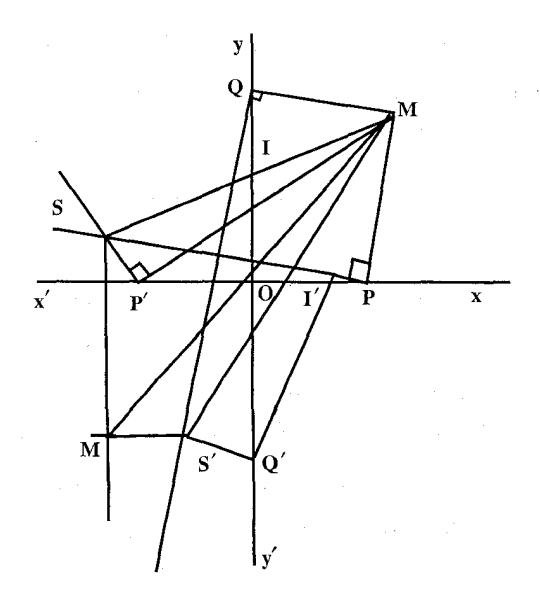

۲۹۴ □ دايرةالمعارف هندسه / ج ٨

# ۸.۲.۳. رسم شکلها

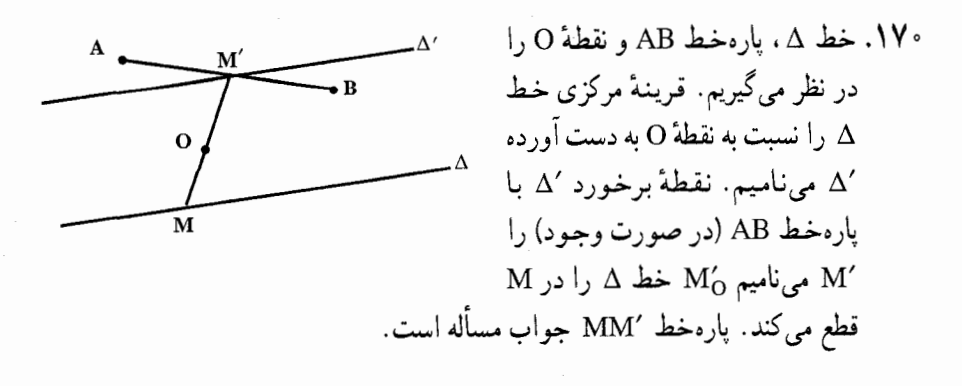

# ۹.۲.۳. سایر مسألههای مربوط به این قسمت

۱۷۱. گزینهٔ (الف، ب و ج) درست است.

# ۰.۲.۳ . مسألههای ترکیبی

زوج) به دست امده است. اما مجموع دو نیمدور حول O, و O, یک انتقال است. همچنین است مجموع دو نیمدور حول  $\rm O_r$  و  $\rm O_r$ ، مجموع دو نیمدور حول  $\rm O_{\rm o}$  و  $\stackrel{\bf n}{\sim}$ و  $\ldots$ . بالاخره مجموع دو نیمدور حول <sub>۱–</sub>0 و  $\rm o_n$  . پس  $\rm A_nB_n$ ، از  $\rm O_7$ انتقال متوالى AB به دست أمده است. چون مجموع هر تعداد انتقال، باز يک انتقال . AA<sub>n</sub> = BB<sub>n</sub> است، پس پارهخط  $A_nB_n$  از انتقال AB به دست آمده است، و بنابراین AA<sub>n</sub> = BB<sub>n</sub> اگر n فرد باشد حکم مسأله درست نیست. زیرا مجموع تعداد فردی نیمدور برابر یک انتقال به اضافهٔ یک نیمدور، یا به عبارت دیگر، یک نیمدور حول یک نقطهٔ دیگر است ؛ , پس درحالت کلی  $\text{AA}_{\text{n}} \neq \text{BB}_{\text{n}}$  (اگرچه  $\text{AA}_{\text{n}} = \text{BA}_{\text{n}}$ ). ب. جون مجموع تعداد فردي نيمدور باز يک نيمدور است (راه حل قسمت (الف) مسأله). نقطهٔ A یه از n نیمدور متوالمی A حول نقطههای ,O ، O ، ... و  $\rm o_{n}$  به

راهنمایی و حل / بخش ۳ □ ۲۹۵ دست امده است، نیز می تواند از تنها یک نیمدور A حول یک نقطهٔ O بهدست آید. نقطهٔ  $A_n$  که از همین n نیمدور  $A_n$  به دست میآید نیز میتواند از تنها یک نیمدور  $A_n$ حول نقطة O به دست آيد. اما اين بدان معنى است كه A بر A منطبق است.  $A_n$  اگر n زوج باشد،  $A_n$  از یک انتقال A به دست می آید، و  $A_{\rm Yn}$  نیز با همان انتقال از به دست میآید ؛ بنابراین A<sub>۲n</sub> در حالت کلی بر A منطبق نخواهد بود (اگر این انتقال، انتقالی به طول صفر یعنی تبدیل همانی باشد، آنگاه A<sub>۲n</sub> بر A منطبق میشود).

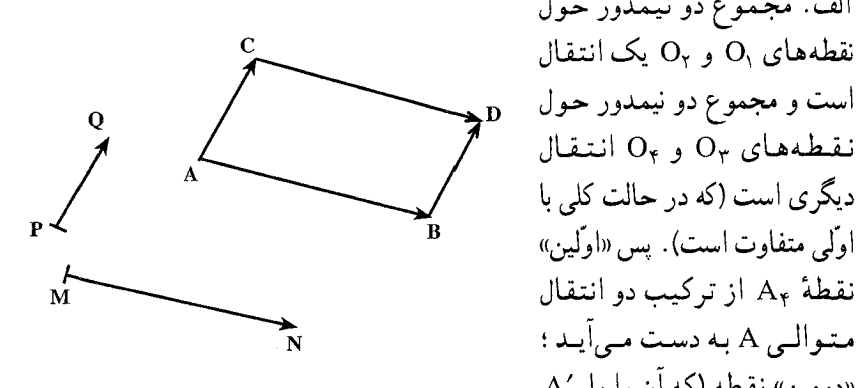

نقطههای  $O_{\gamma}$  و  $O_{\gamma}$  یک انتقال دیگری است (که در حالت کلی با اولی متفاوت است). پس «اولین» نقطهٔ A<sub>۴</sub> از ترکیب دو انتقال متوالي A به دست مي آيد ؛ «دومین» نقطه (که آن را با A،

١٧٣. الف. مجموع دو نيمدور حول

نشان میدهیم) از ترکیب همان دو انتقال A، اما به ترتیب عکس به دست می آید. ولمی مجموع دو انتقال مستقل از ترتیب آنهاست. (برای اثبات این مطلب کافی است که شکل را در نظر بگیریم، که در آن نقطههای B و C از انتقالهای نقطهٔ A بترتیب در راستای پارهخطهای MN و PQ به دست أمدهاند. نقطهٔ D از انتقال نقطهٔ B در راستای PQ به دست میآید و D نیز با انتقال C در راستای MN. از این مطلب حکم قضیه نتیجه مى شود.)

ب. این مسأله عیناً نظیر مسأله|ی به ازای ۵ = n است، زیرا این مسأله به ما میگوید که نقطهٔ A که از پنج نیمدور پیاپی نقطهٔ A حول نقطههای O<sub>۲</sub> ، O<sub>۲</sub> ، O<sub>۲</sub> ، O<sub>۲</sub> و O<sub>۶</sub> به دست می]ید، باز با همین پنج نیمدور و به همان ترتیب به نقطهٔ A بازمیگردد.

ج. وقتی که n فرد باشد، جای نهایی یکی خواهد بود [دو نقطهٔ حاصل از n نیمدور در  $\rm M_1M_7...M_k$  حالتی که ۲k = n عددی زوج باشد، بر هم منطبق میشوند. یک k ضلعی  $\cdot$  وجود دارد که ضلعهای آن M<sub>۲</sub>M<sub>۲</sub> ، M<sub>۲</sub>M<sub>۲</sub> ، M<sub>۱</sub>M<sub>۲</sub> با پارهخطهای  $\mathrm{O}_{1}\mathrm{O}_{1}$ مساوی، موازی و متحدالجهت هستند (در این حالت مجموع  ${\rm O}_{\rm n}$  .... ،  ${\rm O}_\tau{\rm O}_\tau$ ، نیمدور حول نقطههای ،O، ، ... ، O، به همین ترتیب یا به ترتیب عکس، n «انتقالی است به طول صفر»، یعنی یک تبدیل همانی).]

۲۹۶ س دایرةالمعارف هندسه / ج ۸

۳.۳. تقارن مرکزی در مثلثها

## ۰۱.۳.۳ مرکز تقارن

۱۷۴. بنا به ویژگی میانهها، ′GB″ = GB′ ، GA″ = GA و ′GC″ = GC است. پس مثلث A′B′C′′ قرینهٔ مرکزی مثلث A′B′C′′ نسبت به مرکز تقارن G است. بنابراین حکم مسأله برقرار است.

#### ۲.۳.۳ . نقطههای: همخط، همدایره، ...

۰۱.۲.۳.۳ نقطهها همخطند ۱۷۵. از ویژگی تقارن در متوازیالاضلاع و این خاصیت که از یک نقطه بیش از یک خط نمیتوان موازی خط مفروضی رسم نمود، استفاده کنید.

## ۲.۲.۳.۳. نقطهها همدایره اند ۱۷۷. ثابت کنید مرکز دایرهٔ محاطی درونی مثلث از نقطههای قرینهٔ مرکزهای دایرههای محاطی خارجی مثلث نسبت به مرکز دایرهٔ محیطی آن. به یک فاصله است و این فاصله مساوی دو برابر شعاع دایرهٔ محیطی مثلث است.

۳.۲.۳.۳. نقطه روی خط است CE . ۱۷۸ نیمساز و MN با AB موازی و مساوی است، پس داریم : . CK = KE و  $M$ MK =  $\frac{AE}{\gamma}$  و  $AE = \frac{AB}{\gamma}$  و  $M = \frac{AB}{\gamma}$  ،  $M = \frac{MN}{\gamma}$ حال مستطیل CDEF را در نظر میگیریم که ضلع EF از O مرکز دایرهٔ محیطی مثلث میگذرد، پس  $\frac{M}{\text{eV}}$ نقطة K محل تلاقى قطرهاى مستطيل مىباشد يعنى قرینهٔ نقطهٔ O نسبت به K روی ضلع دیگر مستطیل یعنی ارتفاع CD است.

راهنمایی و حل / بخش ۳ س ۲۹۷ ۰۳.۳.۳ خطهای همرس، موازی، …

۰۱.۴.۳.۳ اندازهٔ زاویه . ١٨. با در نظرگرفتن BC = a و AC = b . آن گاه طبق فرض a > b خواهد بود.

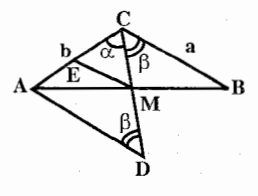

روش اول. نقطة D متقارن نقطة C را نسبت به نقطة M (ميانگاه ضلع AB) مشخص كرده و نقطهٔ D را به رأس A وصل مىكنيم (شكل). مثلث ADM با مركز تقارن M خواهد BCM = ADM = β متقارن مثلث BCM = BCM و BCM = ADM = β خواهد بود. بدین ترتیب در مثلث ACD حاصله که محتوی زاویههای  $\alpha$  و B است، ضلعهای متقابل به این زاویهها یعنی ضلعهای AD و AC بترتیب برابر a و b خواهند بود. طبق  $\alpha > \beta$  و  $\alpha > \beta$  است. روش دوم. میانگاه E مربوط به ضلع AC را به نقطهٔ M وصل کرده و مثلث CEM را بهدست آورید. ضلعهای آن بهصورت چ $\text{EM} = \frac{\text{a}}{2} \text{, } \text{E}$  و  $\text{E} = \frac{\text{b}}{2} \text{, } \text{F}$  است. زاویههای مثلث CEM که متقابل به این ضلعها هستند بترتیب برابر α و β است. این امر میتواند بهأسانی با استفاده از میانخط مثلث ثابت شود.

٢٩٨ = دايرةالمعارف هندسه / ج ٨

۵.۳.۳. يارەخط

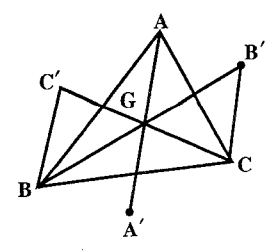

٠.٥.٣.٣ . رابطهٔ بين پارهخطها ...<br>۱۸۱. پارهخطهـای٬BC و ٬CB در تقارن به مرکز G، دو<br>پارهخط متناظرند، پس مساویاند.

## ۶.۳.۳. رابطههای متری

۱۸۲. نقطهٔ برخورد پارهخطهای راست BB′ ، AA′ و ′CC را O، و زاویهٔ AOB را برابر φ می گیریم (شکل). این برابریها روشن است :

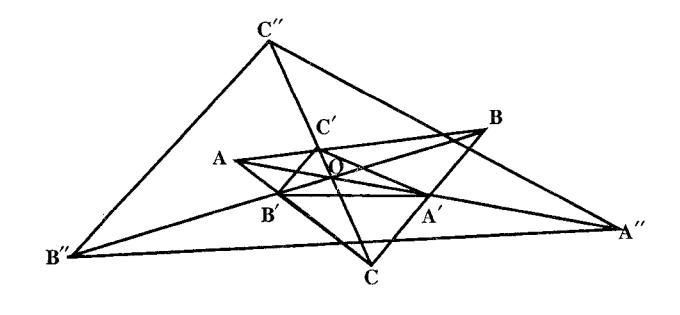

 $\text{TS}_{\text{AOB}} = \text{AO}.\text{BO}\sin\varphi,$  $\angle$  TS<sub>AOB'</sub> = AO.B'Osin $\varphi$ ,  $\text{TS}_{\text{BOA}'} = \text{BO}.\text{A}'\text{O}\sin\varphi,$  $\gamma S_{A'OB'} = A' O.B' O \sin \varphi,$ 

از آنجا :  $S_{A''OB''} = \frac{1}{2} A'' O.B'' O \sin \varphi = \frac{1}{2} (AO + \Upsilon A'O)(BO + \Upsilon B'O) \sin \varphi$  $= S_{AOB} + \gamma S_{AOB'} + \gamma S_{BOA'} + \gamma S_{A'OB'}$ 

راهنمایی و حل / بخش ۳ س ۲۹۹ به همین ترتیب، مے توان بهدست آورد :  $S_{A''OC''} = S_{AOC} + \gamma S_{AOC'} + \gamma S_{COA'} + \gamma S_{A'OC'}$  $S_{B''OC''} = S_{BOC} + \gamma S_{BOC'} + \gamma S_{COB'} + \gamma S_{B'OC'}$ 

$$
S_{A''B''C''} = S_{A''OB''} = S_{A''OC''} + S_{B''OC''}
$$
  
=  $S_{ABC} + \gamma (S_{AOB'} + S_{B'OC} + S_{COA'} + S_{A'OB} + S_{BOC'} + S_{C'OA})$   
+  $\gamma S_{A'B'C'} = \gamma S_{ABC} + \gamma S_{A'B'C'}$ 

۱۸۶. مثلثهای A,B,C, و PQR نسبت به نقطهٔ M متقارن هستند.

۱۸۹. خط مطلوب m از نقطههایی عبور میکند که نسبت به نقطهٔ M متقارن بوده و به ضلعهای زاویهٔ ABC تعلق دارند . برای اثبات این گزاره نشان دهید که مساحت مثلث ایجادشده در اثر برش خط I که محتوی نقطهٔ M است و با خط m متفاوت است از مساحت مثلث حاصله بەوسىلة خط m بزرگتر است.

# ۹.۳.۳ . سایر مسألههای مربوط به این قسمت

**۱۹۰.** ثابت کنید که نقطهٔ تلاقی مثلث، مرکز تقارنی است که مثلث ABC را به مثلث رسم شده انتقال مے ردھد۔ ۱۹۱. گزینهٔ (هـ) درست است.

۳۰۰ آن دایرةالمعارف هندسه اج ۸

۰.۳.۳ ا. مسألههای ترکیبی

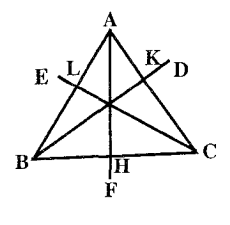

۱۹۳. چون EK، AHو CL با هم برابرند و OK، OH و OL نلث هریک از ارتفاعها میباشند پس OA و OE و OF برابرند، از طرف دیگر بسادگی روشن میشود که زاویهها حول نقطهٔ O هریک مساوی ۶۰ درجه بوده و با هم برابرند، و بنابراینD و نسبت به AH، و E و F نسبت به BK، و F و D نسبت به  $\mathbf E$ 

متقارنند. و چون AH م $\frac{1}{\textbf{v}}$  AH و OD =  $\frac{1}{\textbf{v}}$ AH متقارنند. و چون AH و به OD همین ترتیب با OE و OB و OF و OC برابر است، پس O مرکز تقارن شکل AEBFCD مے باشد۔

۱۹۴. ۱. به دلیل این که ′B قرینهٔ مرکزی B نسبت به نقطهٔ M و ′C قرینهٔ مرکزی نقطهٔ C نسبت به نقطهٔ ′M استُ، چهارضلعیهای BAB′C و CAC′B متوازیالاضلاعند. پــس AB´= BC و AC´ = + بــعــنــي AC´ = + اســت. از طــرفــي : ست، پس داریم C´ÂB = AB $\rm C$  و  $\rm G'AB$  = AB $\rm G$   $\rm G$  $C'AB' = C'AB + BAC + CAB' = ABC + BAC + ACB = N^{\circ}$ 

۴.۳. تقارن مرکزی در چندضلعیها

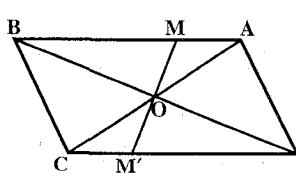

۱۹۵. میدانیم که قطرهای متوازیالاضلاع یکدیگر را نصف میکنند یعنی اگر O نقطهٔ برخورد قطرهای متوازىالاضلاع ABCD باشد، OA = OC و OB = OD است. حال ثابت مي كنيم هر خطى كه از O بگذرد ضلعهای روبهروی متوازی[لاضلاع را در دو نقطهٔ M و ′M قطع میکند که قرینهٔ یکدیگر نسبت به نقطهٔ O میباشند. اثبات از همنهشتی مثلثهای OMA و OM (یا OBM و OM ای OM) حاصل میشود. ۱۹۶. گزینهٔ (ب و د) درست است. راهنمایی و حل/ بخش ۳ س ۲۰۱ ۲.۴.۳. نقطههای: همخط، همدایره، ...

۰۱.۲.۴.۳ نقطهها همخطند ١٩٧. قرينة نقطة 0 مركز دايرة محيطي جهارضلعي محاطي ABCD نسبت به نقطة M محل برخورد خطهاي PQ و RS كه وسطهاي ضلعهاي روبه روي چهارضلعي را به هم وصل می کنند M و قرینهٔ آن نسبت به دو ضلع AD و BC را  $\rm O_y$  و  $\rm O_y$  می $\rm J$ میم. ثابت کنید ... سه نقطة ,O ،  $_{\rm V}$  و  $_{\rm V}$  همخطند.

> ۲.۲.۴.۳ . نقطهها بر هم منطبقند ۱۹۸. در شکل، R ،N ،M و Q بترتیب وسط ضلعهای CD ،BC ،AB و AD از چهارضلعي مجاطبي S ،ABCD نقطة برخورد MP و O ،NQ مركز دايرة محيطي جهارضلعي، O´ قرينة O نسبت به نقطة E ،S و F وسط قطرهای AC و BD و K نقطهٔ برخورد آنهاست. ثابت کنید نقطهٔ O′ محل برخورد ارتفاعهای مثلث EFK است.

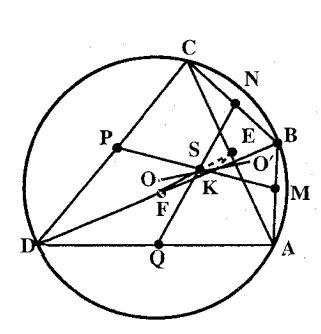

۳.۴.۳. خطهای: همرس، موازی، …

۰۱.۳.۴.۳ خطها همرسند ۱۹۹. اگر $\rm H_a$  و  $\rm H_a$  محل برخورد ارتفاعهای مثلثهای ABC و DBC باشد، داریم :  $AH_d = \text{TOQ} = \text{DH}_a$ و DH و دو بر BC عمودند، پس  $\mathrm{AH}_\mathrm{a}$  متوازیالاضلاع است و A $\mathrm{H}_\mathrm{a}$ و مطرهای متوازیالاضلاع و درنتیجه منصف یکدیگرند. به همین ترتیب A $\rm{H_a}$ بهوسیلهٔ خطهای BH<sub>b</sub> و CH<sub>c</sub> نصف میشود و برعکس، یعنی چهار خط BH<sub>d</sub> یکدیگر را نصف می کندد. این نقطهٔ مشترک (نقطهٔ X) مرکز تقارن دو چهارضلعبی و  $H_aH_bH_cH_d$  است. Ha

تبصره. نقطهٔ X بر نقطهٔ M منطبق است ؛ زیرا در مثلث ADH خط SX موازی AH و درنتیجه عمود برBC است. پس از M عبورمی کند، همین طور خطهای RX،PXوRX و حکم ثابت میشود و M مرکز تقارن دو چهارضلعی قرینهٔ ABCD و  $\rm H_aH_bH_c$  میباشد.

۳۰۲ □ دایرةالمعارف هندسه / ج ۸ ۲.۳.۴.۳. خط از نقطهٔ ثابتی میگذرد ۰ ° ۲. اگر E نقطهٔ برخورد دو ضلع روبهروی AB و CD از چهارضلعی محاطی ABCD و نقطههای P ،N ،M و Q بترتیب وسطهای ضلعهای CD ،BC ،AB و S ،AD و S ،AD برخورد MP و NQ و O مركز دايرهٔ محيطي چهارضلعي باشد از E عمود EH را بر MP فرود میأوریم. همچنین ازO عمود 'OH را بر MP رسم می کنیم. ثابت کنید که خط ′OH قرينة خط EH نسبت به نقطة S است و يا …

۴.۴.۳. زاویه

۰۱.۴.۴.۳ اندازهٔ زاویه ۰۲۰۱. تقارن مرکزی ایزومتری است. A′B′C′D′ ذوزنقهٔ متساویالساقین و یا ذوزنقهٔ ABCD همنهشت است، پس کافی است اندازهٔ یک زاویهٔ مجاور به قاعده از ذوزنقهٔ ABCD را تعیین کنیم. با توجه به دادههای مسأله اگر ارتفاع AH را رسم کنیم، داریم :  $YHD = YY - 9 = 9 \implies HD = Y \implies AH = \sqrt{70 - 9} = 9$  $\Rightarrow$  sin ADC =  $\frac{AH}{AD} = \frac{\gamma}{\Delta} \Rightarrow$  ADC = Arc sin  $\frac{\gamma}{\Delta}$ 

۵.۴.۳. يارەخط

۰۱.۵.۴.۳ رابطهٔ بین یاره خطها ۲۰۲. از این موضوع استفاده کنید که نقطه تلاقی قطرهای متوازیالاضلاع مرکز تقارن آن است.

۰۲۰۳ مرکز دایره، مرکز تقارن شش ضلعی محیطی است.

## ۶.۴.۳. رابطههای متری

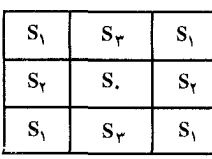

۰۴ تا. محورهای تقارن مستطیل را رسم میکنیم. این محورهای تقارن، مستطیل را به چهار بخش برابر تقسیم می کنند. اگر نقطهٔ انتخابی، در یکی از دو بخشی که شامل نقطههای A و C است، یا بر محیط این بخشها قرار گیرد، آن وقت، درستی

راهنمایی و حل / بخش ۳ س ۳۰۳

حکم مسأله، روشن است. اکنون فرض میکنیم، نقطهٔ مفروض، در یکی ازدو بخش دیگر مستطیل واقع باشد. قرینهٔ هر دو خط راستی را که رسم شدهاند، نسبت به مرکزمستطیل، پیدا میکنیم. این چهار خط راست (دو خط راست تقسیم، و دو قرینهٔ آنها) مستطیل را به ۹ بخش تقسیم میکنند . چهار بخش به مساحت S، دو بخش به مساحت S, دو بخش به مساحت S, و یک بخش به مساحت S (شکل). باید ثابت کنیم که،  $S_\gamma+S_\gamma$  یا  $S_\gamma+S_\gamma+1$  از  $S_\gamma^{\perp}$  تجاوز نمی $\Sigma_\lambda$ ند (S را، مساحت مستطیل گرفتهايم). چون

 $\overline{SS_1} + \overline{SS_2} + \overline{SS_3} = S - S_1 < S$ 

بنابراين

 $\mathsf{TS}_1 + \mathsf{S}_\mathsf{Y} + \mathsf{S}_\mathsf{Y} < \frac{1}{\mathsf{Y}} \mathsf{S} \Longrightarrow (\mathsf{S}_1 + \mathsf{S}_\mathsf{Y}) + (\mathsf{S}_1 + \mathsf{S}_\mathsf{Y}) < \frac{1}{\mathsf{Y}} \mathsf{S}$ 

یعنی یکی از عددهای  $S_\gamma + S_\gamma$  و  $S_\gamma + S_\gamma + S_\gamma$  از  $S_\gamma + S_\tau$  کوچکتر است (اگر هیچ کدام، از ب کوچکتر نباشند، آن وقت مجموع آنها، از S پ $\frac{1}{\ast}$  کوچکتر نمیشود).  $\frac{1}{\ast}$ S V مسألة فضايي زير، كه با مسألة بالا شباهت دارد، جالب است : فرض كنيد به V,  $\leq$ V, حجمهای هشت بخشی باشند که از یک متوازیالسطوح به V,  $\leq$ V,  $\leq$   $\cdots$ حجم واحد. بهوسیلهٔ سهصفحه!ی که از یک نقطهٔ آن گذشته و با وجه های آن موازیآند. بهدست آمده است ؛ هریک از مقدارهای ، ( ۱٫۲٫۰۰۰٫۸ ) ، در چه محدودهای تغییر می کنند؟ مثلاً معلوم شده است که $V_{\phi} \leq V_{\phi} \leq V_{\phi}$  ، و برای هر مقدار  $V_{\phi}$  از این  $\mathrm{d} \cdot \mathrm{V}_{\tau} \leq \frac{1}{\Lambda}$  فاصله، تقسیم متناظری از متوازی السطوح وجود دارد (برای اثبات نابرابری بهتر است از این حقیقت استفاده کنیم که دو بخش روبهرو، حجمهایی دارند که حاصلضرب آنها، از چ<mark>پ تجاوز نمیکند). همین مسأله را برای متوازیالسطوح nبعدی</mark> به حجم واحد هم، میتوان طرح کرد.

۰۵ . ۳ . ثابت كنيد كه نقطة O محل تلاقى قطرهاى AD و BE مركز تقارن شش ضلعى ABCDEF است. از این گذشته  $\rm S_{\Delta COE} = S_{\Delta OOE} = S_{\Delta OEF} = S_{\Delta OAF}$  و  $\rm S_{\Delta EOA} = S_{\Delta OAF}$ است. با جمع

.<br>كردن اين تساويها به رابطة S<sub>ABCDEF</sub> مىرسيم

۰۴ ] دايرةالمعارف هندسه / ج ٨

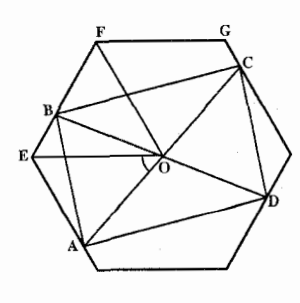

۰۲۰۶ فرض میکنیم، متوازیالاضلاع ABCD، در شش ضلعی منتظم M محاط شده باشد و در ضممن، نقطهٔ O، مرکز شش ضلعی، بر محل برخورد قطرهای متوازي|لاضلاع منطبق باشد. رأسهاي E و F از شش ضلعي را طوري انتخاب مي كنيم كه همراه با نقطهٔ B، نسبت به خط راست OA، در یک نیمصفحه باشند و در ضمن، داشته باشیم :

 $\widehat{AOE} < 9 \cdot \widehat{S}$ .  $\widehat{AOF} < 11 \cdot \widehat{S}$ (شکل) [یادآوری می کنیم که با این شرطها، رأسهای E و F، بهصورت یک ارزشی معین مي شوند. ] در اين صورت داريم :

 $\hat{z}$   $\hat{z}$   $\leq$  AOF  $\leq$  1 Y  $\hat{z}$ بهنحوی که، رأسهای E و G از شش ضلعی (و همراه با أنها، نقطهٔ B)، که در یک نیمصفحه قرار دارند، ازخط راست AO. فاصلهای بیشتر از فاصلهٔ رأس F ازاین خط راست، ندارند. بنابراین :

 $S_{AOB} \leq S_{AOF} = S_{EOF}$ چون نقطههای A و E بر یک ضلع شش ضلعی، که موازی OF است. قرار دارند. از خط راست OF به یک فاصلهاند. با توجه به ویژگیهای متوازیالاضلاع و شش ضلعی منتظم، داریم :

$$
S_{AOB} = S_{BOS} = S_{COD} = S_{DOA} = \frac{1}{\epsilon} S_{ABCD};
$$

- $S_{EOF} = \frac{1}{2}S_M$
- بنابراین، بەدست می[ید :

 $\frac{1}{2}S_{ABCD} \leq \frac{1}{2}S_M$ 

و از آنجا :

 $S_{ABCD} \leq \frac{1}{r} S_M$ 

راهنمایی و حل / بخش ۳ س ۴۰۵ ۰۷.۴.۳ نابت کنید شکلها قرینهٔ مرکزی یکدیگرند

۰۲۰۷ وسط قطر BE مرکز تقارن دو چهارضلعی مورد نظر است.

۸.۴.۳. رسم شکلها

۰۸. از مرکز تقارن متوازیالاضلاع خط مستقیمی عبور دهید. ۰۹. راه حل اول. فرض کنید مسأله حل شده است و A,A,…,a نهضلعي خواسته شده، و نقطه های M, ، M, ، M وسطهای ضلعهای آن باشند (شکل الف ؛ در این جا ه = \$ گرفته شده است). گیریم ,B نقطهای ازصفحه و B, تقطهٔ حاصل از یک نیمدور آن حول M, باشد. و B از یک نیمدور B<sub>۲</sub> حول M<sub>۲</sub> بهدست آمده باشد.  $\rm M_{\ast}$  این عمل را به همین نحو ادامه میدهیم تا بالاخره  $\rm B$  از یک نیمدور  $\rm B$  حول  $\rm M_{\ast}$ نیمدور پارهخط قبل از خود به دست می آید، پس همگی موازی و دارای یک طول هستند. و هر كدام جهتي مخالف جهت پاره خط قبل از خود را دارند. بنابراين ,A,B  $\rm A,$ و  $\rm A, B, B$  مساوي وموازي و مختلف الجهت هستند، كه تعبير آن اين است كه نقطهٔ  $\rm A$ وسط پارهخط  $\mathrm{B_{1}B_{2}}$  است. چون با شروع از یک نقطهٔ دلخواه  $\mathrm{B_{1}}$  میتوانیم  $\mathrm{B_{1}}$  را  $\,$ ، A $_{\rm v}$ ، A $_{\rm v}$ ، A $_{\rm v}$ را نیز می $\,$ توانیم مشخص کنیم. سپس رأسهای باقیمـاندهٔ  $_{\rm v}$ ، ۸۰ ن بهمدورهای متوالی حول M, ، W, ، میکرومای متوالی حول (M, ، میشوند.  $A_1$ 

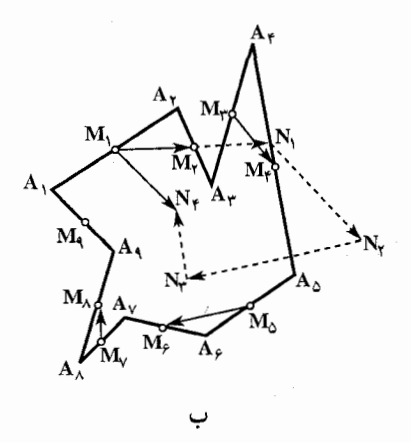

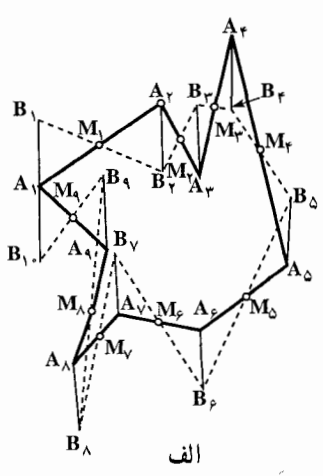

۳۰۶ س دایرةالمعارف هندسه /ج ۸

مسأله همیشه یک جواب یکتا دارد ؛ اما به محدببودن نهضلعی حاصل نیازی نیست ومی تواند خودش را قطع کند.

اگر n زوج باشد و اگر همان استدلال قبلی را تکرار، یعنی فرض کنیم مسأله حل شده است، می بینیم که A,B و A,B مساوی، موازی و در یک جهت هستند، یعنبی برهم منطبق میشوند. پس اگر B<sub>n+۱</sub> بر ,B منطبق نشود، مسأله جواب ندارد. اگر  $AB_{n+1}$ بر  $B_{n+1}$  منطبق شود، نقطهٔ  $A_{n}$  هر طورانتخاب شده باشد  $B_{n+1}$  بر  $B_{n+1}$ منطبق خواهد شد. در این حالت بینهایت جواب وجود دارد ؛ هر نقطهٔ صفحه می تواند رأس A, اختيار شود.

راهحل دوم. رأس ,A از nضلعي مطلوب توسط مجموع نيمدورهايي حول نقطههاى روی خودش برده میشود، یعنی  $\rm A_i$  یک نقطهٔ ثابت مجموع M  $_{\rm n}$ ،...،  $\rm M_{\rm v}$  ،  $\rm M_{\rm v}$ این n نیمدور است (شکل ب، که در آن، حالت n = ۹ نشان داده شده است). اگر n زوج بود، مجموع n نیمدور یک انتقال میشد. چون انتقال نقطهٔ ثابت ندارد. نتیجه میشود که بهازای n زوج، مسأله در حالت کلی جواب ندارد. تنها استثنـا. حالتی است که مجموع n نیمدور، یک تبدیل همانی (یک انتقال با طول صفر) باشد. یعنی تمام نقطههای صفحه را ثابت نگه دارد. مسأله در این حالت بینـهـایـت جـواب دارد ؛ در این حالت هر نقطهٔ صفحه می تواند رأس A, باشد. اگر n فرد (مثلا n = ۹) باشد مجموع n نیمدور یک نیمدور خواهد بود. چون یک نیمدور دقیقاً یک نقطهٔ ثابت به نام مرکز تقارن دارد، از این جا نتیجه میشود که رأس A<sub>۱</sub> از نهضلعی خواسته شده باید بر مرکز تقارن منطبق باشد ؛ در این حالت مساله تنها یک جواب دارد.

 $\cdot$  اکنون نشان می،دهیم که چگونه باید مرکزتقارن مجموع نه نیمدور حول نقطههای را پیدا کنیم. مجموع دو نیمدور حول M و  $\rm M_{\gamma}$  انتقالی است در M  $_{\gamma}$  $M_{\gamma}$  راستای  $M_{\gamma}$  با طولی برابر ۲M $_{\gamma}$ ۲ ؛ مجموع دو نیمدور حول به M انتقالی است در راستای  $\rm M_{\star}M_{\star}$  به طولی برابر ۱۲ $\rm M_{\star}M_{\star}$ ٬۲ بنابراین مجموع هشت نیمدور اوّل بترتیب مساوی مجموع چهار انتقال در راستاهای  $\left(\|N_{\tau}N_{\tau}\right)$ و ( $N_{\tau}N_{\tau}$ ) ،  $M_{\tau}M_{\tau}$  ( $\|N_{\tau}N_{\tau}\right)$ ) ،  $\left(M,N_{\tau}\right)$  ،  $\left(M,N_{\tau}\right)$  )  $M_{\tau}M_{\tau}$  $\cdot$  ۲M<sub>۲</sub>M<sub>۲</sub> (= N<sub>۱</sub>N<sub>۲</sub>) ، ۲M<sub>۱</sub>M<sub>۲</sub> (= M<sub>1</sub>N<sub>1</sub>) ، ۲M<sub>1</sub>M<sub>۲</sub> (= M<sub>V</sub>M<sub>A</sub> ۲M<sub>۷</sub>M<sub>۸</sub> (= ۱۲<sub>۲</sub>N<sub>۴</sub>) و ۲M<sub>۷</sub>M<sub>۸</sub> (= ۱۲<sub>۳</sub>N<sub>۴</sub>) خواهد بود (شکل ب) که انتقالی است در راستای  $\rm M_1N_\ast$  و به طولبی برابر  $\rm M_1N_\ast$  . نقطهٔ  $\rm A_1$  مرکز تقارن نیمدوری

راهنمایی و حل / بخش ۳ ص ۳۰۷ است که مجموع یک انتقال در راستای M و به طولبی برابر M و است با نیمدوری حول نقطهٔ M<sub>۹</sub> . برای یافتن A<sub>۱</sub> کافی است یک پارهخط M<sub>۹</sub>A<sub>۱</sub> را با شروع از  $\mathrm{M}_\gamma$ ، موازی  $\mathrm{N}_\gamma\mathrm{M}_\gamma$  و به طول  $\mathrm{M}_\gamma\mathrm{N}_\gamma$  رسم کنیم. با یافتن  $\mathrm{A}_\gamma$ ، دیگر مشکلی برای یافتن بقیهٔ رأسهای نهضلعی نداریم. ۰ \ d) . فرض كنيد ABCD متوازي|لاضلاع خواسته شده محاط  $N_B$ در چهارضلعی LMNK، O مرکز تقارن متوازیالاضلاع و نقطههای B و D بترتیب به MN و KM متعلق باشند (شکل).  $\overline{\triangleright}_{\scriptscriptstyle{\text{L}}}$  $\frac{1}{\mathbf{D}}$ به دليل  $T_{\overrightarrow{AB}}(A) = C$  و  $T_{\overrightarrow{AB}}(D) = T_{\overrightarrow{AB}}(A)$  نقطه  $C$  محل تلاقى ML و تصوير KL است.

۹.۴.۳. سایر مسألههای مربوط به این قسمت

۲۱۱. گزینهٔ (الف) درست است. ۲۱۲. گزینهٔ (د) درست است.

^ ^ ^ ^ + جون A′B′||AB ، AB||CD و C′D′||CD است، پس A′B′||C′D′ است. ۲. خط MN عمودمنصف پارهخطهای A′B′ ،CD ،AB و C′D′ است.

۵.۳. تقارن مرکزی در دایره

۰۱.۵.۳ مرکز تقارن

۲۱۴. در مثلث متساویالاضلاع هر یک از میانهها محور تقارن است و مرکز تقارن هم ندارد. در مربع، مرکز تقارن مرکز مربع است وهر قطر و همچنین هر خطی که وسطهای دو ضلع مقابل را به هم وصل می کند، محورهای تقارن است. در لوزی محل تلاقی دو قطر مرکز تقارن است و دو قطر محورهای تقارن میباشند. در مستطیل محل تلاقی دو قطر مرکز تقارن است و خطهایی که وسطهای ضلعهای مقابل را به هم وصل میکند، محورهای

۳۰۸ - دايرةالمعارف هندسه /ج ۸

تقارن می باشد. در ذوزنقهٔ متساویالساقین خطی که وسطهای دو قاعده را به هم وصل می کند، محور تقارن است. محور تقارن هر زاویه نیمساز آن است. در دو دایرهٔ متساوی و متقاطع وتر مشترک و امتداد خطالمرکزین محورهای تقارن ومحل برخورد أنها مرکز تقارن میباشد. در دو دایرهٔ متساوی ومماس خارج، مماس مشترک وامتداد خط المرکزین محورهای تقارن و نقطهٔ تماس، مرکز تقارن است. در دو دایرهٔ مماس داخل امتداد خط المركزين، محور تقارن است و مركز تقارن هم ندارد. در دو دايرهٔ متساوي و متخارج و وسط خطالمرکزین مرکز تقارن و عمود موسوم از این نقطه بر خطالمرکزین و خود خطالمرکزین محورهای تقارن شکل است.

### ۲.۵.۳. نقطههای: همخط، همداریه، …

٠١.٢.٥.٣. نقطهها همخطند ۱۲۱۵. از این نکتهها استفاده کنید که مرکز دایره مرکز تقارن آن بوده و خطهای متناظر در تقارن مرکزی موازی هستند.

## ۰۳.۵.۳ خطهای: همرس، موازی، ...

۰۱.۳.۵.۳ خطها موازیاند ۲۱۷. نقطهٔ ″O مرکز تقارنی است که دو دایره را به هم تبدیل میکند و هر خطی که از مرکز  $\rm N$  تقارن بگذرد، دو دایره را در دو نقطهٔ متناظر قطع میکند. پس M متناظر  $\rm M'$  و . متناظر ^N (شکل) است ؛ بنابراین ^OM $\mathsf{O}'\mathsf{M}'$  و ^ON $\mathsf{O}'\mathsf{N}'$  میباشد

#### ۴.۵.۳. زاویه

۰۱.۴.۵.۳ اندازهٔ زاویه ۲۱۸. به دلیل تقارن مرکزی کمان M´N´ نیز برابر °۱۰۰ است، پس °۱۰۰ N´Ô´N´ است. اما مثلث M′O′N′ و رأس O′ متساوىالساقين است. پس :  $M'\hat{N}'O' = \frac{1}{2}(\lambda \cdot \hat{S} - \lambda \cdot \hat{S}) = \hat{S} \cdot \hat{S}$ 

راهنمایی و حل / بخش ۳ را ۳۰۹

۵.۵.۳. ياره خط

٠.٥.٥.٣. رابطهٔ بین یارهخطها ۲۱۹. از تقارنی استفاده کنید که مرکز آن بر مرکز دایره منطبق است. ۲۲۰. حل این مسأله ساده اسَت ؛ أن را خودتان حل کنید. این مسأله را از رسالهٔ «دربارهٔ تبدیلها» تألیف لئوناردو داوینچی (۱۴۵۲ ــ ۱۵۱۹) انتخاب کرده!یم. در این رساله. دربارۂ موضوعهای مربوط به تبدیل یک جسم ــ بدون کم یا زیادکردن مقدار مادۀ آن ــ بحث شده است. به اعتقاد این دانشمند، «هیچ زمینهای وجود ندارد که در آنجا، نشود از یکی از شاخههای ریاضی استفاده کرد». او عمیقاً باور داشت که هر بحثی را تنها ریاضیدان میتواند خاتمه دهد، زیرا تنها اوست که «قادر است مهر سکوت بر لب يرخاشگر بزند».

٬۲۲۱ فرض کنید. نیمساز زاویهٔ ABC و خط راست 1\_ قرینهٔ نیمساز نسبت به مرکز دایره ـــ خط راست PM را بترتیب، در نقطههای L و N قطع کنند. در این صورت :  $NP = KL = LM$ ,  $PM = LN$ 

### ۶.۵.۳. رابطههای متری

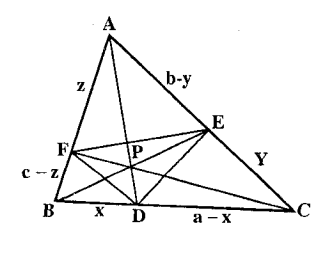

۲۲۲. مثلثها را با ABC و PQR نمایش میدهیم. و فرض می کنیم D و E بترتیب نقطههای برخورد AB با PR و AB با PQ باشد. در این صورت بنا به تقارن دورانی کل شکل نسبت به خط OD. نیز خط OE متقارن است. گذشته از این داریم :  $K =$  مساحت )  $ABC - r$  ( مساحت PDE

بنابراین K وقتی مساحت ΔPDE ماکزیمم است، مینیمم میشود. بهطور شهودی، شخص انتظار این واقعه را وقتبی P وسط کمان AB باشد، میبرد. برای اثبات این مطلب، توجه می کنیم که : PD = AD و PE = BE است، و بنابراین APDE دارای محیط ثابت AB=r√۳ میباشد. این موضوع که از میان تمام مثلثهای با محیط معلوم مثلث متساوىالاضلاع به مساحت ماكزيمم است، نتيجهاى مقدماتى مىباشد. درنتیجه، مثلث PDE چون P وسط کمان AB باشد دارای مساحت ماکزیمم است. دراین حالت ضلعهای مثلث PDE، یک سوم ضلعهای مثلث ABCاند، و بنابراین

مساحت مثلث PDE یک نهم مساحت مثلث ABC می باشد.  $K \geq$  (مساحت) ABC (  $\wedge - \frac{r}{r} = -\frac{r}{r} (r\sqrt{r})^r \frac{\sqrt{r}}{r} = \frac{r^r \sqrt{r}}{r}$ به طریقی مشابه، شخص می تواند نامساوی مساحتی مشابه<sub>ی</sub> در مورد دو nضلعی منتظم محاط در یک دایره بهدست آورد. در این صورت K وقتی می نیمم است که یکی از اضلعیها بتواند از دیگری با دوران  $\pi'_n$  حول مرکزشان حاصل شود.

۳۱۰ میرةالمعارف هندسه اج۸

# ۷.۵.۳. ثابت کنید شکلها قرینهٔ مرکزی یکدیگرند

 $\stackrel{\wedge}{\text{DAC}} = \stackrel{\wedge}{\text{DBC}} = \stackrel{\wedge}{\text{N}} \Rightarrow \text{AD} \parallel \text{BK}$ ,  $\stackrel{\wedge}{\text{DB}} \parallel \text{AK}$ ۲۲۳. داریم : پس ADBK متوازیالاضلاع است و DK از وسط AB میگذرد.

## ٨.۵.۳. رسم شكلها

- ۲۲۴. دایرهٔ متقارنی را نسبت به دایرهٔ مزبور حول نقطهٔ مفروض رسم میکنیم. وتر مشترک دو دايره، وتر مطلوب خواهد بود.
	- ۲۲۵. فرض کنید که نقطهٔ ′A متقارن نقطهٔ A نسبت به نقطهٔ M باشد (شکل). آنگاه زاویهٔ BKA′ معلوم بوده ( K نقطهٔ برخورد خطهای BX و1 است) و مقدار آن برابر a> - °۱۸۰ خواهد بود. این مسأله دارای دو جواب است.

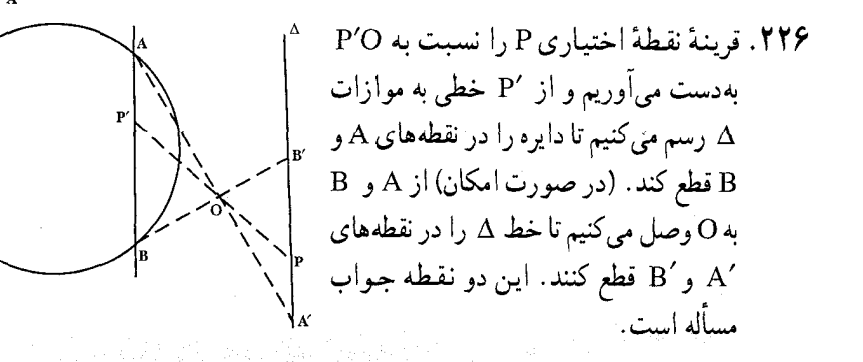

راهنمایی و حل / بخش ۳ س ۲۱۱

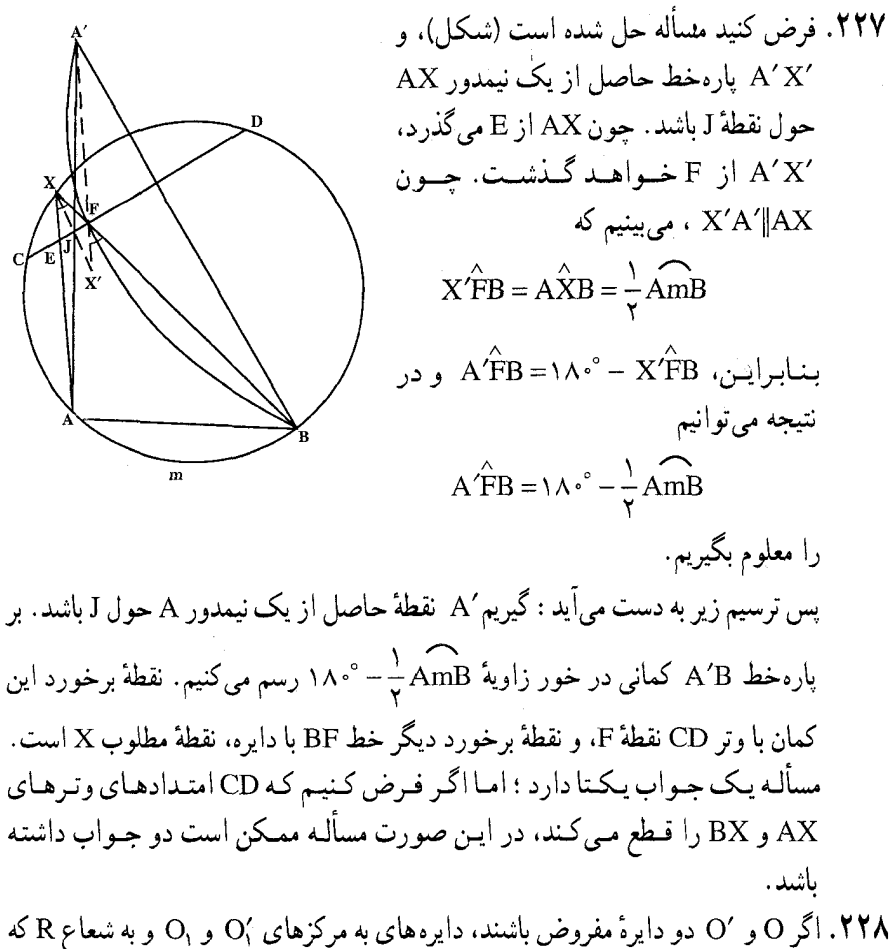

برای آنها داریم، 'OO = OO و O'O = O'O جواب مسألهاند.

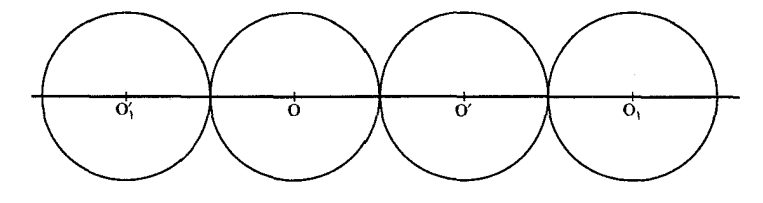

۹.۵.۳. سایر مسألههای مربوط به این قسمت

۲۲۹. اگر P را وسط وتر مشترک دو دایره بگیریم، نقطهٔ K، قرینهٔ نقطهٔ C نسبت به P، روی محیط دایرهای قرار دارد که از رأس A میگذرد و AKMD یک متوازیالاضلاع

۳۱۲ آ دایرةالمعارف هندسه / ج ۸

است، به نحوی که مثلثهای AKM و AMD برابرند.

۵.۳. ۱۰.۵. مسألههای ترکیبی

٣١١. خط 1 خط حامل F ناميده مي شود اگر :1 (i) شامل حداقل يک نقطهٔ F باشد، (Fii مشمول یکی از دو نیمصفحهٔ بستهٔ مشخص شده با 1 باشد. [شکل ۱ مجموعهٔ محدب بستة F و حِهار خط حامل أن را نشان مي دهد.] اگر 1 خط حامل F، و H نیمصفحه بستهٔ مشخص شده با I و شامل F باشد، در این صورت H را نيمصفحهٔ حامل F مي ناميم.

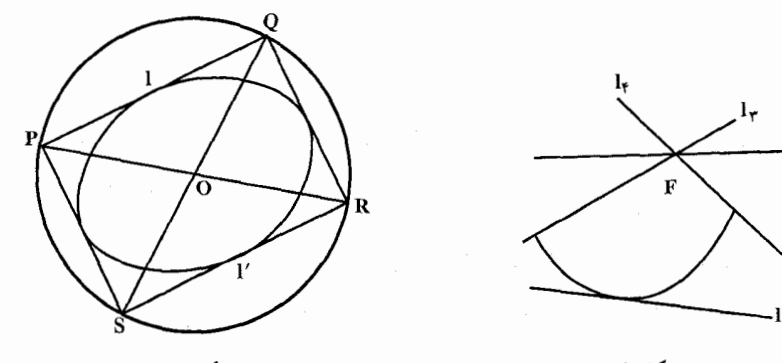

شكل ۲

شكل ۱

در این مرحله حقایق اساسی زیر را در رابطه با مجموعههای محدب بستهٔ F به خاطر می|وریم : (a) از هر نقطهٔ مرزی F حداقل یک خط حامل میگذرد. (F (b تقاطع نیمصفحههای حامل خود است. اكنون فرض مي كنيم I خط حامل دلخواهي از F باشد، و فرض مي كنيم دايرة مفروض

را در نقطههای P و Q قطع کند، شکل ۲ را ملاحظه کنید. بنابه فرض، خطهای گذرنده از P و Q و عمود بر l نیز خطهای حامل Fاند. این دو خط دایره را در نقطههای R و S قطراً مقابل P و Q قطع میکنند. باز بنا به فرض، خط : RS = 'I یکی از خطهای حامل F است. از آن جا که 1 قرینهٔ 1 نسبت به O است، نشان دادهایم که مجموعهٔ خطهای حامل F تحت تقارن نسبت به O بسته است. بنابراین مجموعهٔ نیمصفحههای حامل F نیز تحت تقارن نسبت به O بسته است، و از أنجا كه F تقاطع تمام اين نيمصفحهها است، آن نيز تحت تقارن نسبت به O بسته است.

راهنمایی و حل قضیهها و مسألههای بخش ۴. تقارن محوري

۰۱.۴ تعریف و قضیه

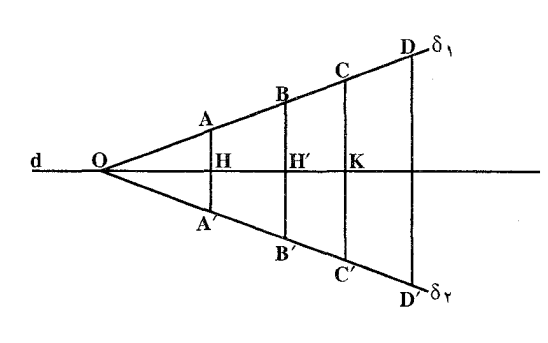

$$
\frac{\text{AH}}{\text{HA}'} = \frac{\text{BH}'}{\text{H'B}'} = 1
$$
, AA'|  
\n
$$
\text{FA} = \frac{\text{BH}'}{\text{H'B}'} = 1
$$
, AA'|  
\n
$$
\text{CK} = \frac{\text{CK}}{\text{A}'} = \frac{\text{CK}}{\text{A}'} = \frac{\text{K}}{\text{A}'} = \frac{\text{K}}{\text{
$$

قضیه را در حالتی که یکی از ضلعهای زاویه با محور تقارن موازی است، ثابت کنید. ۲۳۴. در تقارن محوری اندازههای پارهخطها حفظ میشوند. پس برهان همانند برهان برابری هر شكل با انتقال يافتهٔ آن است.

هر شکل F و قرینهٔ محوری آن بهصورت معکوس متساویاند، زیرا برای انطباق آنها باید تبدیل یافتهٔ شکل از صفحه خارج شود و گرد محور تقارن بر خود شکل برگردانده شود.

- ۲۳۷. در واقع، اگر تقارن نسبت به خط d، نقطهٔ A را به نقطهٔ ′A ببرد (شکل)، أنگاه دومین تقارن نسبت به d نقطهٔ ′A را به A برمی گرداند، یعنی بر اثر دو تقارن وضع نقطهٔ A تغییر  $\bullet_A$ نم ٍکند. حکم گزاره می تواند بدین صورت نیز بیان شود : دو تقارن نسبت به یک خط یکدیگر را خنثی می کنند.
	- ۲۳۸. فرض می کنیم A نقطه ای دلخواه در صفحه باشد، A قرینهٔ A نسبت به خط ,l, و ´A قرینهٔ ,A نسبت به خط ,l باشد که – I<sub>7</sub> موازی ,I است (شکل). پس ,AA,LI و A,A'LI ؛ درنتیجه نقطههای A, ،A و ُA بر خط m، عمود بر ,l و ,l قرار دارند.  $-1$ اگر P و Q نقطههای برخورد خط m با I و I باشند، آنگاه : و AP = PA و A,Q = QA و مثلاً در حالت شکل، داریم AP = PA,

 $AA' = AP + PA$ ,  $+A_1Q + QA' = YPA$ ,  $+YA_1Q = YPQ$ بنابراین. ,AA′±۱ AA′ و AA′=۲PQ ، که همان حکم مطلوب است. یعنی داریم :  $S_{l_{\tau}}OS_{l_{\tau}} = T_{\overrightarrow{r_{PQ}}} S_{l_{\tau}}OS_{l_{\tau}} = T_{\overrightarrow{r_{QP}}}$ یعنبی  $\mathrm{S_{l_{\rm v}}}$  و  $\mathrm{S_{l_{\rm v}}}$  وارون یکدیگرند. بنابراین ترکیب دو انتقال خاصیت جابهجايي ندارد. قضية قبلي را مي توان حالت خاص قضية بالا تلقى كرد، يعني حالتي . PQ =  $\circ$  که راهنمایی و حل/ بخش ۴ س ۳۱۵

۲۳۹. فرض می کنیم A نقطهای دلخواه از صفحه باشد، A قرينة A نسبت به خط ,I ، و ´A قرينة ,A نسبت به خط <sub>۲</sub>۲ باشد که ۱<sub>۸</sub> را در نقطهٔ O قطع می کند (شکل). اگر P و Q بترتيب نقطههاي برخورد ,AA با ,l و  $A, A'$  با L. باشند، آنگاه <del>:</del>  $\Delta A_1 O Q \cong \Delta A' O Q$ ,  $\Delta A O P \cong \Delta A_1 O P$ پس داریم :

OA = OA, OA<sub>1</sub> = OA'  
\nAÔP = PÔA, A<sub>1</sub>ÔQ = QÔA'  
\n
$$
A^2 + B^2 = 2A^2 + B^2
$$
\n
$$
A^2 + B^2 = 2A^2 + B^2
$$
\n
$$
AÔA' = AÔP + PÔA1 + A1ÔQ + QÔA'
$$

$$
= \mathbf{Y} \mathbf{P} \mathbf{O} \mathbf{A}_1 + \mathbf{Y} \mathbf{A}_1 \mathbf{O} \mathbf{Q} = \mathbf{Y} \mathbf{P} \mathbf{O} \mathbf{Q}
$$

بنابراین، 'OA = OA و AÔA' = ۲PÔQ . که همان بود که می خواستیم. قضیههای اخیر می توانند برهانهای سادهای برای قضیههای مربوط به ترکیب دورانها یا ترکیب یک دوران و یک انتقال بهدست دهند.

از برهانهای قضیههای اخیر به آسانی دیده می شود که مجموع دو تقارن نسبت به دو خط به ترتیبی که این تقارنها عمل میکنند، بستگی دارد (به استثنای وقتی که خطوط بر هم عمودند، که در این حالت مجموع تقارنها به هر ترتیب یک نیمدور حول نقطهٔ تقاطع است).

فرض کنید بهعنوان مثال بخواهیم مجموع (ترکیب) دو دوران به مرکزهای Q، و Q، و زاویههای α و β را پیدا کنیم. بنابر قىضیه، بـه جـای دوران اوّلـی میتـوان مـجمـوع دو تقارن نسبت به خـطـهـای  $\downarrow$  و  $\circ$ O را که در ان  $\downarrow$  از  $\circ$  مـیگـذرد و ا، جایگزین کرد، به جای دومین دوران نیز می $\bar{\mu}$ ول مجموع دو تقارن  $l, \, O, \, O_{\gamma} = \alpha/\gamma$  $\cdot$ نسبت به خطهای  $O_{\rm v}$  و ۱٫ را که در آن ۱٫ از  $\rm O_r$  می گذرد و ۶/۲  $\rm p_r$   $\sim$ ۰ قرار دارد (شکلهای الف و ب). بنابراین به جای مجموع دو دوران، مجموع چهار تقارن نسبت به خطهای  $O_\gamma$ ،  $O_\gamma O_\gamma$ ، و استارین می شود. اما دو تقارن میانی، دارای یک محورند و بنابراین همدیگر را خنثی میکنند ؛ پس مجموع چهار

۳۱۶ ۲۱ دايرةالمعارف هندسه / ج ۸

تقارن نسبت به خطهای ,A ، O,O, ، O,O, ، 1, امجموع دو تقارن نسبت به خطهای و بها برابر است. اگر O نقطهٔ تقاطع ,l و بها باشد. آن گاه مجموع این تقارنها  $\mathrm{O}_\gamma$ دورانی است به مرکز O و زاویهٔ ۲۱٫  $\hat{\rm O}{\rm O}_7$ ، که همانگونه که از شکل (الف) پیداست، نساوی مجموع زاویههای  $\hat{\Theta}_\gamma \, I_\gamma = \hat{\Theta}_\gamma \, \hat{O}_\gamma \, \hat{O}_\gamma$ ۲ و  $\hat{\Theta}_\gamma = \hat{\Theta}_\gamma \, \hat{\Theta}_\gamma$  است (  $\hat{\Theta} \, \hat{\Theta}_\gamma$  زاویهٔ  $O_1O_7O$ خارجي مثلث  $O_7O_7$  است).

اگر 1<sub>۱</sub> و ۱<sub>۲</sub> موازی باشند (از شکل ب بهآسانی دیده میشود که این حالت وقتی رخ میدهد که ۱۸۰° + ۱ $\hat{\rm O}_{\rm Y}$  ب $\hat{\rm O}_{\rm Y}+{\rm O}_{\rm Y}$  ، یعنی وقتی که ۱۴۶° × ۳۶ $\hat{\rm O}_{\rm Y}$  ، مجموع دو تقارن نسبت به I<sub>۱</sub> و I<sub>۲</sub> یک انتقال است. بنابراین میتوانیم به همان نتیجهٔ قبل دست یابیم.

حال مجموع یک انتقال در راستای NN به طول a و یک دوران به مرکز O و به زاویهٔ را پیدا میکنیم. به جای انتقال مجموع دو تقارن نسبت به خطهای 1٫ و 1 را که عمود برNN′ هستند، جایگزین میکنیم. بهطوریکه فاصلهٔ بین أنها a/۲ باشد و l را طوری انتخاب می کنیم که از O بگذرد (شکل پ). بهجای دوران مجموع دو تقارن نسبت به

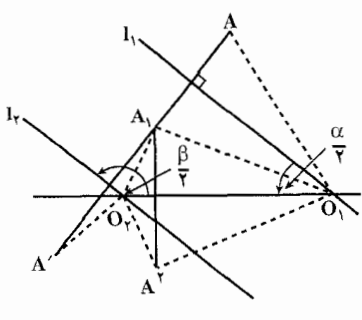

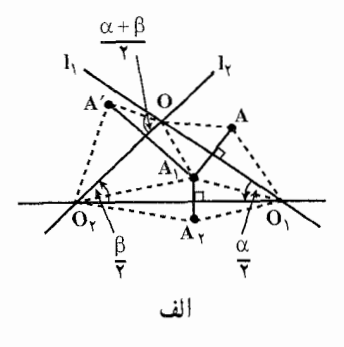

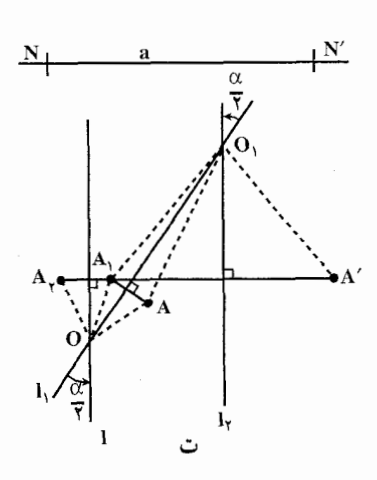

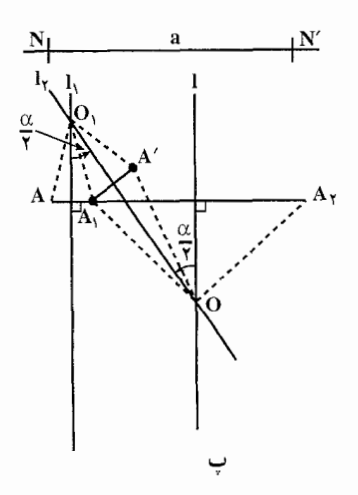

راهنمایی و حل / بخش ۴ س ۳۱۷

خطهای I و I<sub>۲</sub> را که I<sub>۲</sub> از O میگذرد و  $\rm \dot{O}$ I و I $\rm \dot{\Omega}_1$  میگذاریم. پس به جای مجموع یک انتقال و یک دوران مجموع چهار تقاٰرن نسبت به خطهای ,L ، L، I، و بL را قرار میدهیم. دو تقارن وسطی در این تقارنها همدیگر را خنثی می کنند، پس دو تقارن نسبت به خطهای I, و I برای ما باقی می ماند، که دورانی است حول نقطهٔ O, ، محل بر خورد و ۱٫ و به زاویهٔ  $\hat{\rm O}_{\rm N} = 71\,{\rm \hat O}_{\rm V} = 1$ ۲ (شکل پ).

دقیقاً به همان طریق میتوان نشان داد که مجموع یک دوران به مرکز O و به زاویهٔ c و یک انتقال در راستای NN به طول a، دورانی است به همان زاویهٔ α. برای یافتن مرکز این دوران، Q، خطهـای ,I و I را از O چنان میگذرانیم که 1⊥NN و ، و سپس یک خط 1<sub>۲</sub> موازی I و به فاصلهٔ  $\frac{a}{\gamma}$ از I رسم میکنیم. در این  $l,\hat{O}$ I و سپس یک خط  $l$ صورت نقطة تقاطع ,I و I<sub>۲</sub> نقطة ,O است (شكل ت).

۴۴. نخست فرض می کنیم که سه خط I<sub>۲</sub>۰۱<sub>۱</sub> و I<sub>۲</sub> موازی باشند (شکل الف). بنابر قضیهٔ مجموع دو تقارن نسبت به خطهای 1 و I<sub>۲</sub> انتقالی است در راستای عمود بر I<sub>۱</sub> و I<sub>۲</sub> به فاصلهای مساوی دو برابر فاصلهٔ بین أنها، و با مجموع دوتقارن نسبت به دو خط دیگر 1 و 1 موازی 1 و 1. که همان فاصله را دارا باشند، مساوی است. حال فرض می کنیم که 1 بر <sub>تا</sub> 1 منطبق باشد. بهجای مجموع سه تقارن، مجموع سه تقارن نسبت به خطهای 1، 1 و ۱٫ را می گذاریم. دو تقارن آخری یکدیگر را خنثی میکنند و بنابراین تنها یک تقارن نسبت به 1 باقی میماند.

حال فرض کنید خطهای ۱<sub>۲</sub>۰۱<sub>۱</sub> و ۱<sub>۲</sub> یکدیگر را درنقطهٔ O قطع کنند (شکل ب). بنابر قضيه مجموع دو تقارن نسبت به I<sub>۱</sub> و I<sub>۲</sub> دوراني است حول O به زاوية ۲۱٫O۱<sub>۲</sub> و با  $1\hat{\rm O}1_{\tau}$  مجموع دو تقارن نسبت به خطهای 1 و ۱.۰ که 1 از O میگذرد و ۱ $\hat{\rm O}1_{\tau}$  = ۱. مساوی است. پس مجموع سه تقارن نسبت به ۱٫،۱<sub>۱</sub> و ۱<sub>۲</sub> مساوی مجموع سه تقارن نسبت به <sub>L۳</sub>،1 و I<sub>۳</sub> یا یک تقارن تنها نسبت به l است (زیرا دو تقارن آخری نسبت به I<sub>۳</sub> يکديگر را خنثي مي کنند).

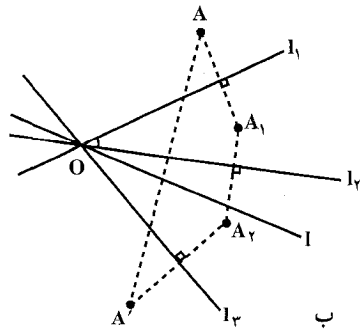

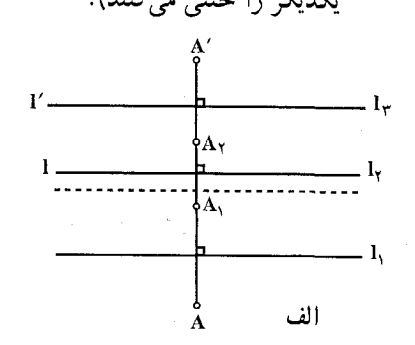

۳۱۸ □ دايرةالمعارف هندسه / ج ٨

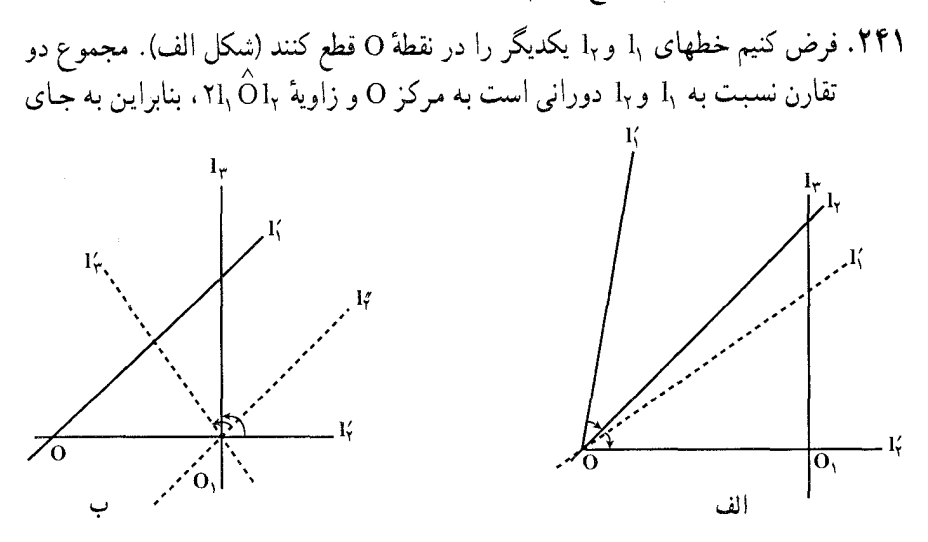

مجموع این تقارنها، مجموع دو تقارن نسبت به دو خط دیگر )I و ۱٫ که یکدیگر را در همان نقطهٔ O قطع میکنند و همان زاویهٔ ۱٫ و ۱٫ را با هم میسازند. میتواند جایگزین شود. حال خطهای )I و )I را چنان انتخاب میکنیم که I, L I, و بهجای مجموع سه تقارن نسبت به ۱<sub>۷</sub> ، ۱<sub>۲</sub> و ۱<sub>۲</sub> مجموع سه تقارن نسبت به خطهای )I ، ۱¦ و ۱<sub>۲</sub> را در نظر میگیریم (یعنی مجموع یک تقارن نسبت به }I و یک نیمدور حول نقطهٔ ,O ، محل برخورد 1⁄4 و 1<sub>۳</sub> یا مجموع یک تقارن نسبت به خط 1⁄4 و یک تقارن نسبت به نقطهٔ <sub>0</sub>0 ، زیرا مجموع دو تقارن نسبت به دو خط عمود بر هم نیمدوری است حول نقطهٔ برخورد آنها).

بعد به جای مجموع دو تقارن نسبت به دوخط متعامد ۱٫ و ۱٫. مجموع دو تقارن نسبت به دو خط متعامد جدید  $1\!^{\prime}$  و 1⁄4، متقاطع در همان نقطهٔ  $\rm O,\,O$  را با شرط  $1\!{\prime}$ ] میگذاریم (شکل ب. این تغییر مجاز است زیرا مجموع دو تقارن نسبت به  $\zeta$ ا و  $\zeta$ ا نیز نیمدوری  $1'_7$  است در حول O, . در عین حال به جای مجموع سه تقارن نسبت به  $1'_7$ ،  $1'_7$  و مجموع سه تقارن نسبت به )I گذاشته شده است. اما مجموع دو تقارن نسبت به خطهای موازی )I و ⁄i انتقالی است در امتداد 14. عمود بر )I و √I . پس مجموع سه تقارن نسبت به )! ، ٪ا و ½ مساوى مجموع يک انتقال در راستاى ½ و يک تقارن نسبت به ۱٪، یعنی یک لغزه با محور ۱٪ است.

در حالتی که I<sub>۱</sub> و I<sub>۲</sub> موازی باشند، و I<sub>۲</sub> و I<sub>۲</sub> یکدیگر را درنقطهٔ O قطع کنند، استدلال عیناً به روش مشابه صورت میگیرد. (در این حالت لازم است که نخست به جای

راهنمایی و حل / بخش ۴ س ۳۱۹

مجموع دو تقارن نسبت به 1٫ و ۱٫. مجموع دو تقارن نسبت به 1٫ و ۱٫. متقاطع در همان نقطهٔ O را با شرط I، + 1 قرار داد . سپس به جای مجموع دو تقارن نسبت به خطهای متعامد <sub>۱</sub>۱ و ۱<sub>۲</sub>، مجموع دو تقارن نسبت به خطهای متعامد ۱٫ و ۱٫۳متقاطع در همان نقطهٔ O, را با شرط  $1'_7 = 1'_7$ ، گذاشت.)

۲۴۲. زیرا، به جای مجموع تعداد زوجی تقارن محوری مجموع تعداد دوران و انتقال میتواند جايگزين شود. اما مجموع هر تعدادي دوران و انتقال باز يا يک دوران است يا يک انتقال. بعلاوه، جون مجموع تعداد زوجي تقارن محوري يک دوران يا يک انتقال است، پس به جای مجموع تعداد فردی تقارن محوری میتوان مجموع یک دوران یا یک انتقال، و یک تقارن محوری را قرار داد. به جای یک دوران یا انتقال مجموع دو تقارن محوری میتواند جایگزین شود. پس مجموع تعداد فردی تقارن محوری همیشه میتواند با مجموع سه تقارن محوری برابر باشد. پس، نتیجهٔ مطلوب حاصل میشود.

باید توجه کنیم که مجموع تعداد زوجی تقـارن محـوری، در حـالـت کـلـی، یک دوران است، حالتهایی را که ممکن است این مجموع به یک انتقال بینجامد میتوان بهعنوان استثنا در نظر گرفت (مجموع دو تقارن نسبت به خطهای \1 و \1 تنها وقتی یک انتقال است که  $1,\left\Vert 1_{\mathbf{y}}\right\Vert$  ؛ مجموع دو دوران به زاویههای  $\alpha$  و B تنها هنگامی یک انتقال است که و …). به طریق مشابه، مجموع تعداد فردی تقارن محوری، در حالت $\alpha+\beta=$  و …). به طریق مشابه، مجموع تعداد کلی، یک لغزه است ؛ حالتهایی را که ممکن است مجموع تعداد فردی تقارن محوری به یک تقارن محوری بینجامد باید بهعنوان استثنـا در نظر گرفت (مثلاً، مجموع سه  $\cdot$ ۱٫ تقارن نسبت به خطهای ۱٫  $\cdot$ ۱٫ و ۱٫ تنها در حالتهایی یک تقارن است که خطهای <sub>۱</sub>۲ و ۱<sub>۲</sub> یا همگی موازی باشند یا همگی در یک نقطه متقاطع).

تقارن محوري و لغزه تبديلاتي از صفحه هستند كه هر نقطهٔ A را به يك نقطهٔ جديد ^A می برند. نقطههای ثابت یک تقارن نسبت به I، نقطههای محور تقارن I هستند ؛ خطهای ثابت تقارن، محور 1 و همهٔ خطهای عمود بر 1 هستند. تنها خط ثابت یک لغزه، محور أن 1 است، لغزه به هيچوجه نقطهٔ ثابتي ندارد.

۲۴۴. قبل از همه، نشان میدهیم که دو پارهخط مساوی AB و A′B′ میتوانند با لغزهای به یک محور 1 (یا با تقارنی نسبت به یک خط 1) بر هم قرار گیرند. زیرا، فرض کنید که این مطلب درست و l محور لغزه (یا محور تقارن) باشد. پارهخط A′B′ را به وضع جدید A''B" انتقال مىدهيم. چنانكه A بر A منطبق شود (يعنى، A''= A ، شكل الف).  $\mathbf{A}''\mathbf{B}''$  جون پارهخط  $\mathbf{A}_1\mathbf{B}_1$  از  $\mathbf{A}\mathbf{B}_2$  براثر تقارن نسبت به خط 1 بهدست میآید با ب

۳۲۰ p دایرةالمعارف هندسه / ج ۸

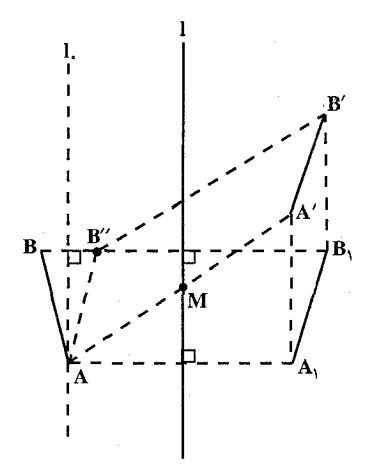

موازی باشد (هر دو یارهخط، موازی A′B′ هستند)، که نتیجه میشود خط 1 باید موازی .l، نیمساز زاویهٔ B"AB باشد (زیرا مجموع دو تقارن نسبت به 1 و 1 پارهخط "A"B را بر پارەخط موازى ,A<sub>۱</sub>B قرار مى دهد). بعلاوه، نقطههای A و 'A باید متساوی|لفاصله ازخط 1 و در دو طرف آن باشند (زیرا نقطههای A و در دو طرف 1 و متساوى الفاصله از آن A هستند، و نقطههای A, و A به فاصلههای مساوی از 1و در یک طرف آن).

ازاین جا نتیجه میشود که خط I باید ازنقطهٔ M وسط پارهخط ⁄AA بگذرد. پس اگر پاره خطهای AB و A′B′ را داشته باشیم، میتوانیم خط1را (که موازی 1 است و از M میگذرد) رسم کنیم.

اکنون فرض میکنیم پاره خط A<sub>l</sub>B قرینهٔ AB نسبت به خط I باشد. چون I∥I، داریم بون 1 از M می گذرد. پس نقطههای A, و ⁄A به یک فاصله از 1 و در A به یک فاصله از 4 و در  $\mathrm{A,B}\backslash \|\mathrm{A}'\mathrm{B}'$ یک طرف آن قرار دارند. درنتیجه، اگر یاره خط A,B, بر A منطبق نباشد، می تواند با انتقالی در راستای خط I بر A′B قرار داده شود. از اینجا نتیجه میشود که پارهخط AB با یک لغزه (یا یک تقارن محوری) بر پاره خط مساوی A′B′ قرار داده مے شود.

جزء پایانی برهان این قضیه تقریباً تکرار کامل آخرین جزء برهان قضیهٔ قبلی است. گیریم F و 'F دو شکل بهطور معکوس قابل انطباق با هم باشند و N ، N و 'N دو جفت نقطهٔ متناظر از این شکلهای (ب و پ) . یک لغزه (یا یک تقارن محوری) وجود دارد که MN را روی٬M´N میبرد. حال نشان میدهیم که واقعاً تمام شکل F با این لغزه (یا تقارن) روی شکل ۲٬ برده میشود. یعنی، نقطهٔ A که از نقطهٔ A بر اثر این لغزه (یا تقارن محوري) بهدست أمده است بر نقطة ′A از شكل ′F ، كه متناظر با نقطة A از F است،منطبق می شود (F و ′F بهطور معکوس با هم قابل انطباقند. و بنابراین به هرنقطهٔ A از F یک نقطۂ متناظر ′A از ′F نظیر میشود). زیراً، ΔA′N′M′ ≅ ΔAMN ،  $A_1M'N'$  جون شکلهای F و F' با هم قابل انطباقند ؛  $\Delta A_1M'N' \cong \Delta A_2M'N$  ، چون F' بر اثر یک لغزه (یا یک تقارن) از AMN بهدست میآید. بنابراین ^AA,M'N یا بر

راهنمایی و حل / بخش ۴ ∏ ۳۲۱

1A′M′N′ منطبق است یا قرینهٔ ′ΔA′M′N نسبت به ضلع مشترک ′M′N ازاین دو مثلث است. اما مثلثهای A,M´N′ و A´M´N′ نمی توانند قرینهٔ یکدیگر باشند، زیرا دارای یک جهت هستند . این مطلب ازاین واقعیت نتیجه می شو د که مثلثهای A'M'N و AMN مختلفالجهت هستند (زيرا شكلها بهطور معكوس بر هم منطبقند) ؛ جهتهاي مثلثهای A,M´N′ و AMN نیزمخالف یکدیگرند (زیرا تقارن محوری و لغزه، جبهت یک مثلث را عوض می کنند). بنابراین مثلث A,M'N′ باید بر مثلث A′M'N′ منطبق شود، درنتیجه برهان قضیه کامل میشود.

طولیاییهایی که شکلهای مستقیماً قابل انطباق با هم را به یکدیگر تبدیل میکنند، طولپاییهای مستقیم (یا تغییر مکان) نامیده می،شونـد ؛ برعکس، طولپـایـیـهـایـی که دو شـکـل بـهطور معکوس قابل انطباق با هم را به یکدیگر تبدیل می کنند طولیاپیهای معکوس نامیده میشوند. دو قضیهٔ اخیر چنین حکم میکنند که هر طولپایی مستقیم یا یک انتقال است یا یک دوران، در حالی که هر طولپایی معکوس یا یک انعکاس است یا یک لغزه (انعکاس در بخشهای بعدی خواهد آمد).

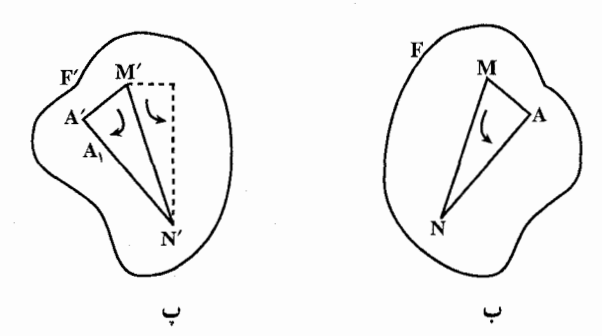

از ترکیب نتیجههای این قضیهها می توان حکم کلی زیر را بهدست آورد : هر دو شکل قابل انطباق با هم در صفحه، میتوانند با یک انتقال یا یک دوران یا یک تقارن محوري يا يک لغزه بر هم منطبق شوند.

در عین حال اگر دو شکل بهطور مستقیم قابل انطباق با هم باشند در حالت کلی می توان أنها را با یک دوران به هم وابسته کرد ؛ حالتهایی را که شکلها بهوسیلهٔ یک انتقال به هم وابسته|ند می توان بهصورت استثنا در نظر گرفت. اگر شکلها بهطور معکوس با هم قابل انطباق باشند، در حالت کلی، با یک لغزه به هم وابسته خواهند بود ؛ حالتـهـایـی را ِ که شکلها بهوسیلهٔ یک تقارن محوری به هم وابسته میشوند، میتوان مستثنی کرد. انتقال و دوران را میتوان بهعنوان مجموع دو تقارن نسبت به دو خط (موازی یا متقاطع)

۳۲۲ □ دایرةالمعارف هندسه / ج ٨

درنظر گرفت، درحالی که تقارن نسبت به یک خط یا لغزه میتواند بهصورت مجموع یک تقارن نسبت به یک خط و یک نقطه نمایش داده شود (تقارن نسبت به یک خط m مساوی است با مجموع سه تقارن نسبت به سه خط : l±m و l و m، یعنی مساوی است با مجموع یک تقارن نسبت به خط 1 و یک تقارن نسبت به نقطهٔ 0 محل برخورد l و m. بنابراین نتیجهگیری ما می تواند بهصورت زیر نیز بیان شود :

هر دو شکل قابل انطباق با هم در صفحه، می توانند توسط مجموع دو تقارن نسبت به دو خط 1٫ و 1٫ یا دو تقارن نسبت به یک خط 1 و یک نقطهٔ O بر هم منطبق شوند. وقتبی که ۱٫||۱٫ . دارای یک انتقال هستیم، و وقتی نقطهٔ O بر خط 1 واقع باشد. تنها یک تقارن نسبت به یک خط داریم. قضیههای اخیر نیز می توانند از گزارههای مربوط به جمع (تركيب) تقارنهاي محوري نتيجه شوند. زيرا برهان قضية نخست بر پاية اين واقعيت استوار است که هر دو پارهخط مساوی AB و 'A'B می توانند با یک دوران یا یک انتقال بر هم منطبق شوند ؛ اما واضح است که AB می تواند با دو تقارن متوالی نسبت به AA' دو خط ,l و ,l به A'B' بدل شود : كافي است كه ,l عمودمنصف يارهخط AA' باشد (اگر A بر A منطبق باشد، آنگاه ,I می تواند هر خط گذرنده بر A باشد) و I<sub>۲</sub>. نيمساز زاوية B,AB باشد، كه نقطة B, قرينة B نسبت به خط 1, است (شكل ت). برهان قضيهٔ دوم بر پايهٔ اين واقعيت استوار است كه دو پارهخط مساوي AB و A'B می توانند با یک لغزه یا یک تقارن محوری بر هم منطبق شوند. اما AB میتواند با دنبالهای از سه تقارن نسبت به خطهای ،l, ، l, و ۱٫ به A′B′ بدل شود. محور اولین تقارن. 1٫، می تواند کاملاً اختیاری انتخاب شود. و سپس خطهای I<sub>۲</sub> و I<sub>۲</sub> می توانند جنان انتخاب شوند كه مجموع تقارنها نسبت به اين دو خط، پارهخط A,B, را كه قرينهٔ AB نسبت به I<sub>۱</sub> است، روی A′B′ ببرد (شکل ث). برعکس، تمام گزارههای مربوط به جمع (ترکیب) طولپاییها میتوانند از دو قضیهٔ اخیر بهدست آیند. زیرا، قضیهٔ اوّل میگوید که هر جفت از شکلها بهطور مستقیم قابل انطباق با هم میتوانند با یک دوران یا یک انتقال از یکدیگر بهدست آیند. اما اگر دو شکل F و F′ به وسیلهٔ دو تقارن محوري، يا در حالت كلي بهوسيلة تعداد زوجي تقارن محوري به هم وابسته باشند، آنگاه این شکلها بهطور مستقیم با هم قابل انطباقند (چون یک تقارن محوری تنـها جهت مثلث را عوض مي كند، اما دو تقارن محوري أن را تغيير نميدهند). بنابراين ٢ می تواند با یک دوران یا یک انتقال از E به دست آید. یعنی مجموع دو تقارن محوری (یا در حالت کلی، تعداد زوجی تقارن محوری) یک دوران یا یک انتقال است. با

راهنمایی و حل/بخش ۴ [ ۳۲۳ روشی کاملاً مشابه از قضیهٔ دوم نتیجه میشود که مجموع سه تقارن محوری (یا در حالت کلی تعداد فردی تقارن محوری) یک لغزه یا یک تقارن محوری است. از قضیهٔ اول نیز نتیجه میشود که مجموع دو دوران، یک دوران یا یک انتقال است، و نیز مجموع دو لغزه یک دوران است یا یک انتقال، و به همین ترتیب …

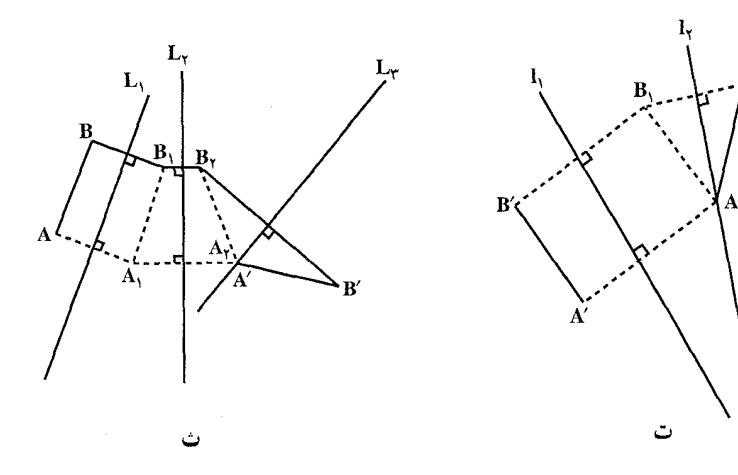

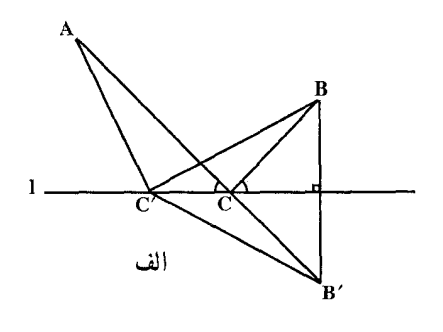

۲۴۵. در شکل (الف)، نیاز به اثبات مینیممبودن AC+CB داریم، و این به معنی این است که به ازای هرنقطهٔ ′C واقع بر خط  $AC+CB < AC'+C'B$  مسفسروض است. در مورد ′B قرینهٔ B′، ′CB = CB و BC'=B'C' است. در این صورت :  $AC + CB = AC + CB' = AB'$  $AC' + C'B = AC' + B'C'$ 

اما 'AB' < AC' + B'C ، زيرا الحمد AC'B مثلث است، بنابراين جنان كه بايد اثبات میکردیم AC+CB < AC'+C'B است. موارد استعمال فیزیکی قضیهٔ هرون بستگی به این اظهار دارد که زاویههایی که AC و

CB با خط 1 تشکیل میدهند، همنهشتند. بهعنوان مثال، کوتاهترین فاصلهٔ A تا B از طریق نقطهای واقع بر 1 مسیر شعاع نورانیبی منعکس در اینهای در خط 1 است. منعکس کنـندهٔ گوشهای، با زاویهٔ آینهای، نشان داده شده در شکل (ب)، برای این که

۳۲۴ را برةالمعارف هندسه / ج ٨

«دیدار اطراف یک کنج» برای شخص مجاز کند. از اصل فیزیکی انعکاس استفاده مے کند .

مسألهٔ یافتن کوتاهترین مسیر را میتوان به بیش از یک خط تعمیم، و به این ترتیب فایدهٔ نظریهٔ مورد بحث را افزایش داد. برای مثال، شکل (ب)، کو تاهترین مسیراز A تا B  $B'$  برخوردكننده با \l و بعد \l را نشان مى دهد. ′B قرينهٔ B نسبت به \l و ″B قرينهٔ نسبت به I است. مسیر مذکور از A بهطرف B"، سپس از C بهسمت B سوق می،دهد. پریسکوپ ساده از این نظریه استفاده می کند.

یکی از موارد استعمال نظریهٔ آمدوشدها، که از علاقهٔ رایج ریاضیات نیز از توجه زندگی روزمره برخورداراست، در رابطه با میز بیلیارد است. شکل (ت) نشان میدهد که چگونه ميتوان توپ در A را به منظور برخورد با توپ B با آمدوشدهايي در يک، دو، یا سه طرف میز در نظر گرفت. در شکل (ث)، AC و BD موازی|ند و در شکل (ج)، AC و ED موازىاند و CD و BE نيز موازىاند.

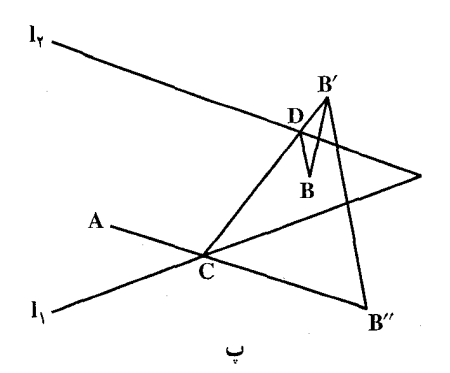

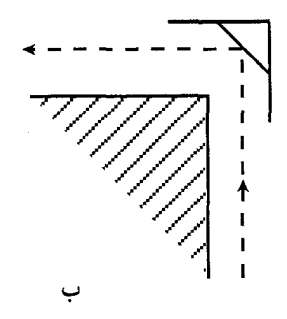

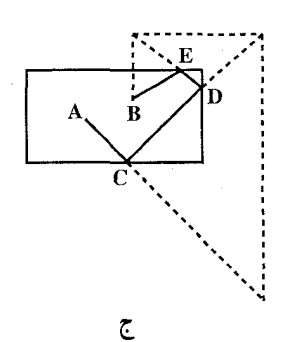

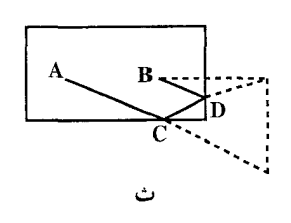

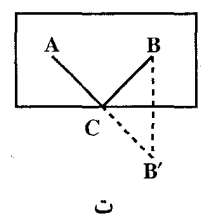

راهنمایی و حل / بخش ۴ س ۳۲۵ ۲۴۶. اگر <del>AB</del> ضلع ثابت مورد بحث باشد، در این صورت رأس سوم X باید بر خط  $\overline{\rm CD}$ ی موازی با AB باشد. جرا؟ بنا به قضية هرون، AX+XB، اگر AAXB متساوىالساقين باشد، مینیمم است. چرا؟

۲۴۷. برای حل مسأله، مطابق با شکل (الف)، در مثلث مفروض و با زاویههای حاده ABC دو مثلث محاطي در نظر مي گيريم : يكي مثلث ارتفاعي أن (كه در شكل بهصورت خط حين رسم شده) و دیگری مثلثی دلخواه (که در شکل بهصورت نقطهچین رسم شده است). مثلث ACB′ قرينة مثلث ABC را نسبت به ضلع AC رسم ميكنيم، آنگاه مثلث A′B′C قرينة مثلث ACB′ را نسبت به ضلع ′CB′، سپس مثلث ′A′B′C قرينة مثلث A'B'C را نسبت به A'B'v ، پس از آن مثلث A'C'B" قرينهٔ مثلث A'B'C را نسبت به ضلع ′A′C′ و بالاخره مثلث ′C′A″B قرينة مثلث ′A′C′B را نسبت به ضلع 'C'B رسم میکنیم.

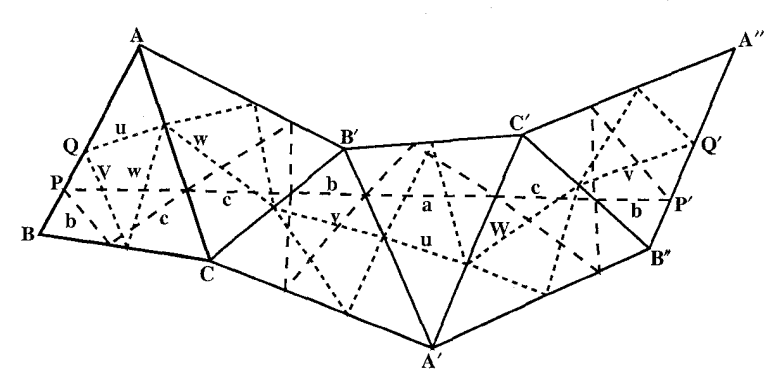

اکنون شکل بهدست آمده را بررسی میکنیم. صفحه را جهتدار میگیریم و ملاحظه می کنیم که اندازههای زاویههای خط شکستهٔ ״BAB'A'B″A در رأس A برابر ۲A، در رأس B′ برابر HB ، در رأس A′ برابر A1−، در رأس B″ برابر HB− است که مجموع أنها صفر میشود. نتیجه میشود که ″B″A با BA موازی است و در نتیجه چهارضلعی PP′Q′Q متوازیالاضلاع است. میدانیم که ارتفاعهای مثلث ABC نیمسازهای زاویههای مثلث ارتفاعی نظیر آن میباشند، نتیجه میگیریم که در تبدیلهای تقارنی بالا ضلعهای مثلث ارتفاعی مثلث ABC، بهطور متوالی بر خط PP′ قرار دارند. در صورتی که در همین تبدیلهای تقارنی ضلعهای مثلث محاطی دیگر بهطور

۳۲۶ آرادرةالمعارف هندسه اج ۸

متوالي بر خط شكستهٔ ′QQ واقع شدهاند. اما ′PP با ′QQ برابر است و خط راست 'QQ از خط شکستهٔ 'QQ کوچکتر است. از طرفی طول 'PP برابر است با دو برابر محيط مثلث ارتفاعي و طول خط شكستهٔ ′QQ دو برابر محيط مثلث محاطى اختياري است. بنابراین محیط مثلث ارتفاعی از محیط مثلث محاطی اختیاری کوچکتر است. پس از بین مثلثهای محاط در مثلث ABC، مثلث ارتفاعی کمترین محیط را دارد. دو نمونه راهحل دیگر برای مسألهٔ فاگنانو :

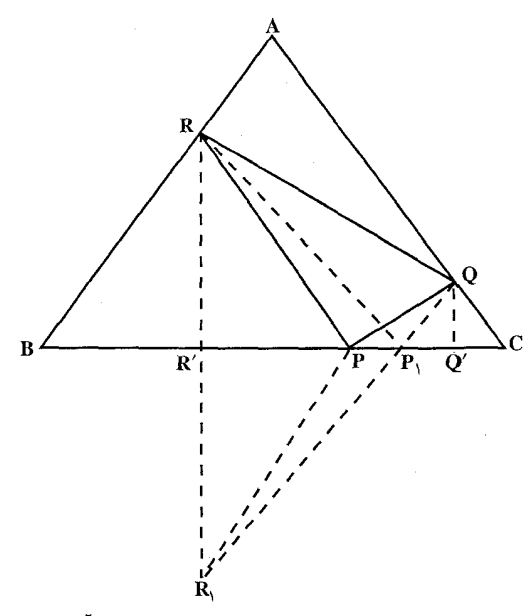

راهجل اول. برای آن که محيط مثلث PQR محاط در مثلث ABC می نیمم باشد، بايد هر ضلع از مثلث ABC نيمساز زاوية خارجي مثلث PQR باشد. با قبول این که مثلث PQR جواب مسأله است. فرض مي كنيم ضلع BC نيمساز خارجي زاوية QPR نباشد ؛ ,P را روی ضلع BC طوري اختيار مى كنيم كە BC نيمساز خارجي زاوية RP,Q باشد.

 $P_1$  برای این منظور R قرینهٔ R نسبت به BC را به Q وصل میکنیم تا P بهدست آید. بین B و C است زیرا با فرض حاده بودن زاویههای مثلث، ′R و ′Q تصویرهای R و  $P_1Q + P_1R < PQ + RP$  روی ضلع BC و  $P_1$  بین  $R'$  و  $Q'$  است. از نامساوی P نتیجه میشود که محیط مثلث P<sub>۱</sub>RQ از محیط مثلث PRQ کوچکتر است و این خلاف فرض است. پس باید هر ضلع از مثلث ABC نیمساز خارجی زاویهٔ نظیر از مثلث PQR باشد. نیمساز داخلی زاویهٔ P از مثلث PQR از طرفی بر BC عمود است و از طرف دیگر باید با نیمسازهای خارجی دو زاویهٔ R و Q متقارب باشد، یعنی از A بگذرد، پس نیمساز داخلی زاویهٔ P، ارتفاع رأس A از مثلث ABC است. چون این استدلال را دربارهٔ دو رأس دیگر Q و R تکرار کنیم. معلوم میشود که مثلث PQR که محیط آن مي نيمم است مثلث ارتفاعي مثلث ABC و منحصر به فرد است.

راهنمایی و حل / بخش ۴ ٣٢٧ ر أوحل دو م. 'A'B'C مثلث ارتفاعي مثلث ABC را در نظر مي گيرييږ و ثابت مي كنييږ محيط هر مثلث PMN محاط در مثلث ABC (با زاويههاي حاده) از محيط مثلث 'A'B'C بزرگتر است. برای این کار P′ و P′ قرینههای رأس P را نسبت به AC و AB تعیین کرده به هم وصل می کنیم و S و ′S تصویرهای P بر AC و AB را نیز به هم وصل می کنیم. با توجه به شکل ملاحظه می شود که :  $PM + MN + NP = P'M + MN + NP'' \ge P'P''$  $(1)$ 

 $\mathrm{SS}'=\frac{1}{2}\mathrm{P}'\mathrm{P}''$  در مثلث ASS' بنا به قضيهٔ سینوسها داریم SS' = APsin A و چون  $P'P'' = \gamma AP \sin A$  $(Y)$ پس :

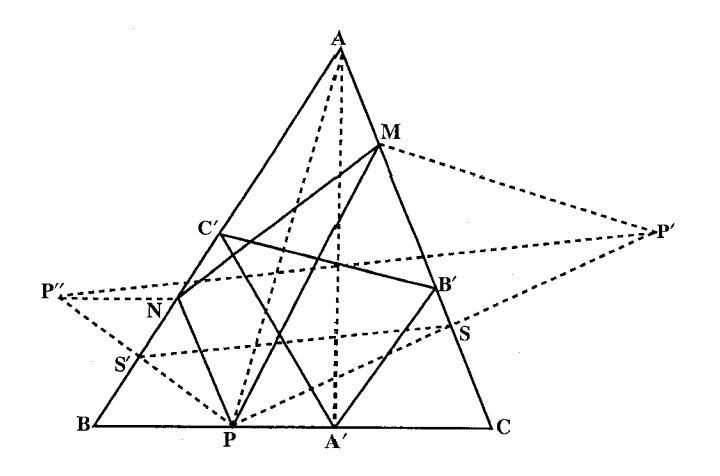

از (۱) و (۲) نتيجه مي شود :  $(\Upsilon)$ 

 $PN + NM + MP \geq \Upsilon AP \sin A$ 

آنجه را دربارهٔ مثلث PNM عمل شد دربارهٔ مثلث ارتفاعی A′B′C′ انجام میدهیم. با توجه به این که قرینههای ⁄A نسبت به AC و AB در راستای ′B′C واقع میشود. نتيجه مي گيريم :

۳۲۸ \_ دايرةالمعارف هندسه / ج ۸ ۲۴۹. یکی از راهحلهای ممکن شامل مرحلههای زیر است :

 $S_{l_{\tau}}(A) = S_{l_{\tau}}(S_{l_{\tau}}(S_{l_{\tau}}(A)))$ 

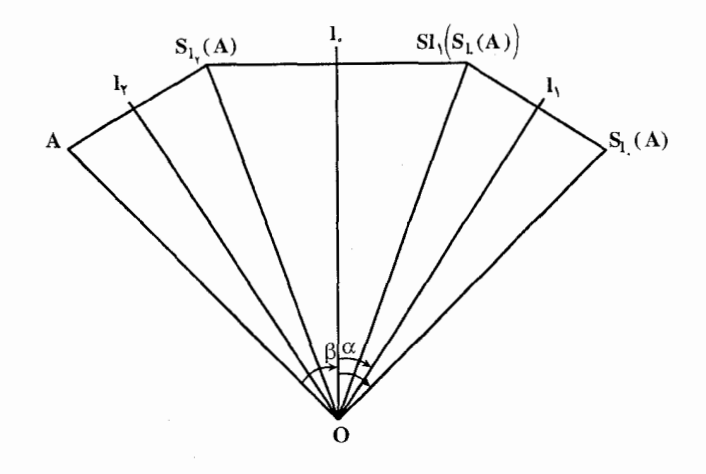

که از آنجا بهدست میآید :  $S_{l_{x}}(M) = S_{l_{x}}(S_{l_{x}}(S_{l_{x}}(M))) = S_{l_{x}}(S_{l_{x}}(M)) = S_{l_{x}}(M) = M$ به این ترتیب، هر محور تقارن I. مجموعهٔ M، محور تقارن مجموعهٔ L هم میباشد که از أنجا، درستی حکم مسأله روشن میشود.
راهنمایی و حل / بخش ۴ س ۳۲۹ ۲۵۲. به عنوان مثال، مثلثهای  $A''B''C''$ ,  $A'B'C'$ را قرینههای محوری مثلث ABC نسىت پە دو خط  $\Delta$  و  $\Delta'$  بـه<code>دسـت</code> ميأوريم. بنا به ويژگي تقارن محوري دو مثلث  $A''B''C''$ ,  $A'B'C'$ همنهشت هستند. اما زاوية A′ جهتش مخالف جهت زاويهٔ A است ؛ زاويهٔ ٌA جهتش مخالف جـهـت زاويهٔ A است، بنابراين دو

زاویهٔ ^A و ^A همجهت هستند. همین طور برای زاویههای دیگر، مطلب قابل اثبات است. پس دو مثلث 'A'B'C و "A'B'C همحهتند.

۲.۴. تقارن محوری در: نقطه، خط، زاویه

۰۱.۲.۴ محور تقارن

. در مثلث قائم|لزاویهٔ BOH، °۶۰ = ô، پس °۳۰ = â و ۱/۵۵ = mH =  $\frac{OB}{c}$  = ۳۵  $\hat{B}$ 

در نتيجه :

بنابراين BH عمودمنصف قاعدة BC از مثلث متساوىالساقين ABC يعني محور تقارن اين مثلث است.

 $AH = OH - OA = 1/\Delta a - a = \frac{a}{\Delta}$ 

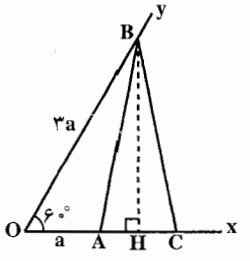

۳۳۰ - دايرةالمعارف هندسه / ج ٨

۰۱.۲.۲.۴ نقطهها همخطند

۲.۲.۴. نقطههای: همخط، همدایره....

۲۵۴. نخست، حالت حدی را، وقتی که نقطهٔ N در بینهایت قرار دارد، در نظر میگیریم ؛ در این صورت، خطهای راست BN ،AN و CN با خط راست I موازیاند. فرض کنید فاصلهٔ نقطههای A، B و C تا خط I برابر با b ،a و c باشد. (برای سادگی، فرض می کنیم که A، B و C در یک طرف l هستند .) خطهای موازی با l که از A ، B و C می گذرند،  $C_{\gamma}$  خطهای راست , $C_{\gamma}A_{\gamma}$  ,  $B_{\gamma}B_{\gamma}$  و , $A_{\gamma}B_{\gamma}$  را بترتیب، در نقطههایی مانند , $B_{\gamma}$  ,  $B_{\gamma}$  و ,  $\frac{B_1A_Y}{A_1A_2}=\frac{b+a}{b+a}$ ،  $\frac{A_1C_Y}{A_1A_2}=\frac{a+c}{b+a}$ ، قطع می کـنـنـد، بـسـادگـی مـی تـوان دیـد کـه،  $\frac{1}{a+a}$  $A_{\mathbf{y}}C_{\mathbf{y}}$  $c + b$  $C_{\rm v}B_{\rm v}$  $C_1B_7$  – c+b  $\overline{B_{x}A_{y}} = \overline{b+a}$ با ضرب کردن این برابریها درهم، قانع میشویم که حکم قضیهٔ منلائوس برقرار است (همچنین لازم است مطمئن شویم که تعداد فردی نقطه از میان B, ، A و C, بر  $\rm\,C_{Y}$ امتدادهای ضلعهای مثلث  $\rm\,A_iB_iC_i$  قرار دارند) ؛ بنابراین، نقطههای B<sub>Y</sub> ، A<sub>Y</sub> همخطند. حالت کلی مسأله می تواند به حالت اوّل تحویل پابد، مثلاً اگر ترتیب مفروض مثلثها، از یک نقطه در فضا به صفحهٔ دیگری تصویر شود با انتخاب این نقطه، قرینه بودن مثلثها را حفظ خواهیم کرد و نقطهٔ N به سمت بینهایت میرود. همچنین میتوان از بررسیهای فضایی اجتناب کرد. دستگاه مختصاتبی با خط 1 بهجای محور xها و مبدأ N در نظر میگیریم. تبدیل  $\frac{1}{x} = x' = \frac{y}{x} = y'$  را انجام میدهیم. در نتیجهٔ این تبدیل، نقطههای محور xها (٠= y)، به نقطههایی روی خط راست ٠= y′ تبدیل می شوند ؛ نقطههای قرينه نسبت به محور xها، به نقطههاي قرينه نسبت به خط · = ′y تبديل مي شوند ؛ همچنین خطهای راست به خطهای راست تبدیل میشوند. خطهای راستی که از مبدأ میگذرند به خطهای راست موازی با ۰= ′y تبدیل میشوند (این تبدیل، بهطور ذاتی، تصویر کردنی است که در بالا ذکر شد). با انجام دادن این تبدیل، بترتیبی که بررسی كرديم، ميرسيم.

راهنمایی و حل / بخش ۴ ∏ ۳۳۱

۲.۲.۲.۲. نقطهها همدایر داند

محاطی است زیرا بهدلیل برابری  $\hat{L}_\text{\tiny V} = \hat{L}_\text{\tiny V}$  و متساویالساقین PP'Q'Q محاطی است زیرا بهدلیل برابری  $\hat{L}_\text{\tiny V} = 1$ بودن مثلثهای LPP′ و 'LQQ است. از طرفی OP′Q = OQ′Q است. پس چهارضلعی OP'Q'Q نیز محاطی است ؛ در نتیجه پنج نقطهٔ P' ،P' ،P ، O و Q همداير ءاند.

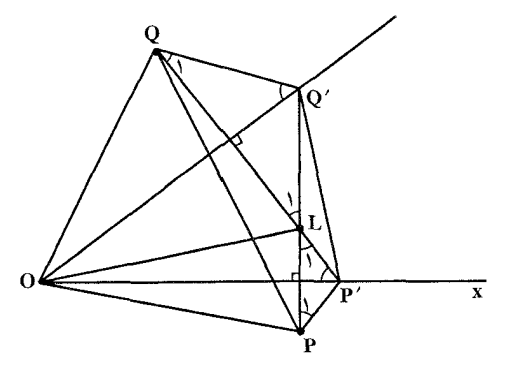

۳.۲.۲.۴. سایر مسألههای مربوط به این قسمت ۲۵۶. اگر مجموع سه تقارن نسبت به سه خط در صفحه را دوبار در نظر بگیریم، یا یک تبدیل همانی بهدست میأوریم یا یک انتقال. پس «اوَّلین» نقطهٔ A,۲ از A بر اثر مجموع دو انتقال (يک يا حتى هر دو أنها ممکن است «انتقالى به فـاصـلـهٔ صفر باشند» يعني تبـديل هماني) بهدست مي آيد، «دومين» نقطه (كه أن را A{۲ ميiميم) از A بر اثر مجموع همان دو انتقال اما در جهت مخالف بهدست مي آيد. پس حكم مسأله از اين جا نتيجه مي شود. O فرض می کنیم. به کمک تقارن S<sub>I</sub> و دوران به مرکز O، می توان نقطهٔ O (C) د S<sub>I</sub> را به هر نقطه از محیط دایرهٔ ω به مرکز ,O و شعاع ,r=OO منتقل کرد. دایرهٔ ω را می توان به هر یک از دایرههایی که در شکل نشان داده شده است، منجر کرد. به کمک دوران دور نقطة O، زنجيرة دايرهها، از تمامي صفحه عبور مي كند.

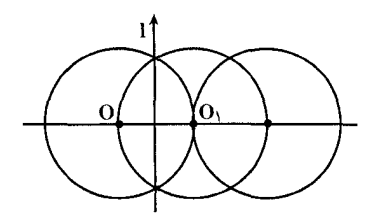

۳۳۲ \_ دايرةالمعارف هندسه / ج ٨

۰۱.۳.۲.۴ خط امتداد ثابتی دارد ۲۵۸. راهحل اوَّل. واضح است که تنها زمانی یک پرتو نوری پس از تابش به یک آینه در راستایی درست در جهت مخالف راستای تابش برمی گردد که مسیر (تابش) عمود بر آینه باشد. از این پس فرض خواهیم کرد که پرتو نوری با ضلع اوّل زاویه (آینهها) به زاویهٔ قائمه برخورد نمی کند. لذا فرض می کنیم که پرتو MN، پس از دوبار انعکاس در داخل زاوية ABC، در مسير PQ درست در جهت مخالف MN برمي گردد (شكل الف). در این حالت داریم:

$$
\hat{PNB} + \hat{NPB} = \hat{NP} - \hat{NPB} = \hat{NP} - \alpha
$$
\n
$$
\hat{P}(\hat{NP} - \alpha) = \hat{NPB} + \hat{NPB} = \hat{NPB} + \hat{NPB} = \hat{ANM} + \hat{PNB} + \hat{NPB} + \hat{CPQ}
$$
\n
$$
= \hat{NN} + \hat{PNB} + \hat{NPB} + \hat{CPQ}
$$
\n
$$
= \hat{NP} - \hat{NPB} + \hat{NPQ}
$$
\n
$$
= \hat{TP} \cdot \hat{P} - (\hat{NN}P + \hat{NPQ})
$$
\n
$$
\hat{P}Q = \hat{NPQ} - \hat{PNB} + \hat{P}Q
$$
\n
$$
\hat{P}Q = \hat{NPQ} - \hat{PNB}Q
$$
\n
$$
\hat{P}Q = \hat{NPQ} - \hat{NPQ}Q
$$

$$
\alpha = 9 \cdot \text{°}, \ \ \gamma (\Delta \cdot \text{°} - \alpha) = \gamma \cdot \text{°} - \Delta \cdot \text{°}
$$

 $PQ$  بعکس، اگر °° ۹ = ۰۵ ، آنگاه °° ۱۸ NAP+ QPN بعنی، راستای پرتو تابش عکس راستای MN است.

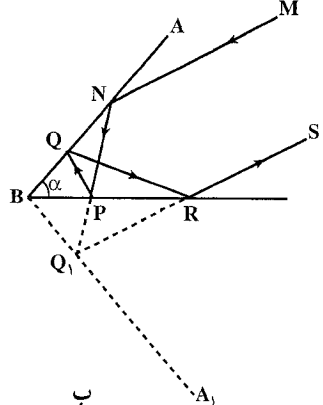

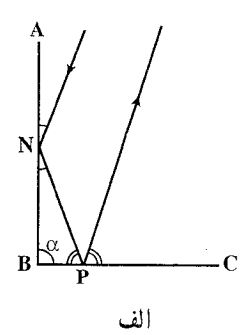

راهنمایی و حل/بخش ۴ ךן ۳۳۳

اکنون حالتی را در نظر میگیریم که پرتو تابش MN، پس از چهار بار انعکاس در ضلعهای زاویه، در راستای RS مخالف جهت MN برمیگردد (شکل ب ؛ تنها راهی که پرتو نوری میتواند در جهت عکس راستای تابش پس از دقیقاً سهبار انعکاس برگردد آن است که با دومین ضلع زاویه به زاویهٔ قائمه برخورد کند. این حالت نمیتواند برای هر پرتو تابش رخ دهد، زیرا در این حال. برای یک زاویهٔ مفروض α فقط یک زاویهٔ تابش وجود دارد). قرینهٔ خط AB و مسیر PQR را نسبت به خط BC پیدا می کنیم، خط : نگارهٔ BA و نقطهٔ Q, قرینهٔ Q نسبت به BC است. پس  $\mathrm{BA}_\lambda$ 

$$
\hat{AB}A_1 = \gamma \hat{ABC} = \gamma \alpha
$$

 $\hat{QPB} = \hat{Q} \cdot \hat{PB} = \hat{NP}C$ ىعلاوه بنابراین NPQ خط مستقیم است. به همین روش می توان نشـان داد که Q,RS خط مستقيم است (زيرا  $\hat{\textrm{R}}\textrm{B}=\textrm{R}=\hat{\textrm{R}}\hat{\textrm{Q}}$ ، بالاخره  $\hat{\textrm{R}}\hat{\textrm{Q}}=\hat{\textrm{R}}\hat{\textrm{Q}}=\hat{\textrm{R}}\hat{\textrm{R}}$ ، زيرا اين زاویهها بترتیب مساوی زاویههای BQP و AQR هستند، که مساویاند. پس می بینیم که پرتو MN. که در نقطههای N و Q, به زاویهٔ ABA, =۲α منعکس شده است، در راستای Q برمی گردد که جهتش عکس راستای تابش است. اما در آن صورت بنا بر آنچه قبلاً ثابت شد °۴۰= ۲۵، و بنابراین ٹ $\alpha = \frac{4 \cdot 8}{\gamma}$  . بعکس اگر  $\frac{8 \cdot 8}{\gamma} = \alpha$ ، آنگاه ۹۰° ABC و لذا پرتو MN، پس از جهار بار انعکاس در ضلعهای زاویهٔ ABC در راستایی عکس راستای تابش برمی گردد. اینک فرض کنیم که پرتو تابش MN شش بار در ضلعهای زاویه منعکس شده، سپس در طول TO، خلاف جهت مسیر تابش، برمی گردد (شکل پ ؛ در حالت کلم یک پرتو نوری نمیتواند پس از دقیقاً پنج بار انعکاس در مسیری خلاف جهت مسیر تابش برگردد). قرینههای خط AB و مسیر PQRST را نسبت به خط BC پیدا، و فرض می کنیم BA, قرینهٔ BA و S و S قرینههای Q و S نسبت به خط BC باشند. درست مانند قبل می توانیم نتیجه بگیریم که NPQ خط مستقیم است و S,TO خط مستقیم آست (Q, $\hat{P}B = \hat{P}B = \hat{P}C$ ) و S,TO خط مستقیم آست (S, $\hat{T}B = \hat{P}B = \hat{P}C$ بس ملاحظه می $\hat S_i B = \hat S_i \hat A$  و  $\hat R \hat C_j B = \hat P \hat Q_i A,$  ؛ پس ملاحظه می $\hat S_i B = \hat T \hat S_i A,$ MN پس از انعکاسهای پیاپی در خطهای BC ، BA, ،AB و دوباره در BA, بترتیب

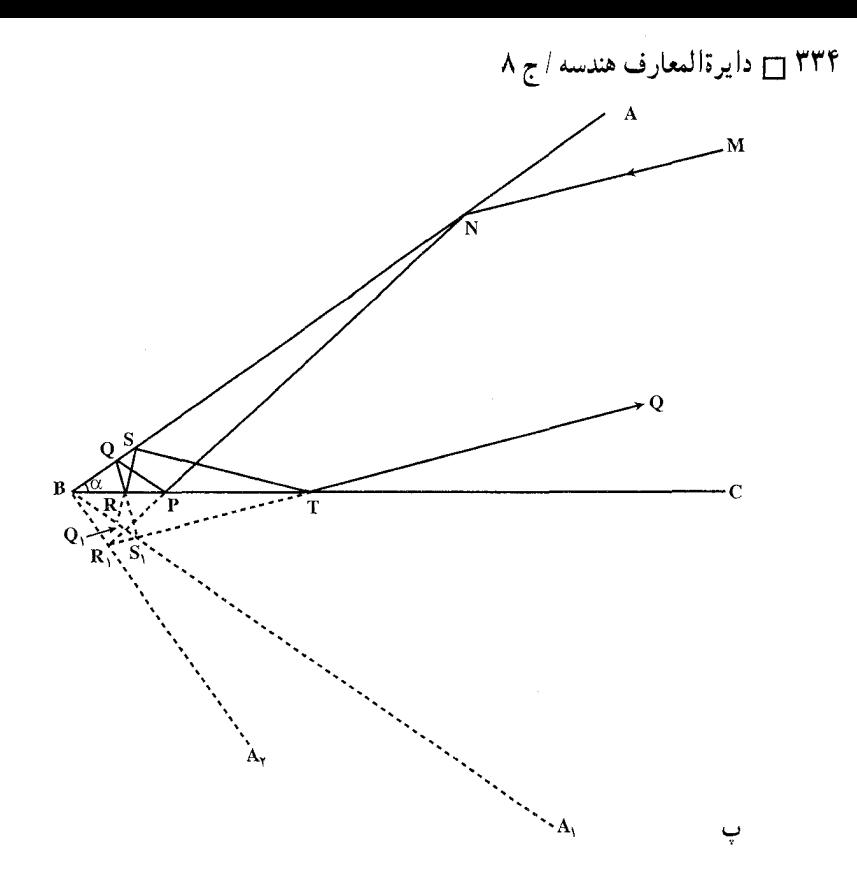

در نقطههای R ،Q ،N و S در راستای S ،O که مخالف راستای تابش MN است، باز می گردد .

حال قرینههای خط BC و مسیر  $\rm \overline{RS}_i$  را نسبت به خط BA, پیدا می کنیم ؛ گیریم BA<sub>۲</sub> نگارهٔ BC و R<sub>۱</sub> نگارهٔ R نسبت به خط BA<sub>۱</sub> باشد. پس NPQ<sub>۱</sub>R یک خط مستقیم است (زیرا  $\hat{P}_A A_\gamma = \hat{P}_A B = \hat{P}_A B$ )، همچنین  $R_\gamma S_\gamma T$  خط مستقیم است (زیرا بترتیب مساوی)  $Q_1\hat{R}_1B = S_1\hat{R}_1A_1$ ، و  $R_2\hat{R}_1A_2 = Q_1\hat{R}_2B$  (زیرا بترتیب مساوی زاویههای Q,RB و S<sub>h</sub>RC هستند، که با هم مساویاند). پس ملاحظه میکنیم که پرتو در نقطههای MN یس از انعکاس در ضلعهای زاویهٔ (۳۵ =),ABA در نقطههای N و R راستای R و برمیگردد که در جهت مخالف راستای تابش MN است. اما بنابر آنچه  $\alpha$ ، ثابت شد باید داشته باشیم °۴۰ = ۳ $\alpha$  ، یعنی ۳ $\gamma$ °۰ = ۰ برعکس، اگر ۵۰ $\gamma$ °۰ + ۰ . آنگاه °۰ ۹ = ABA، و پرتو MN پس از شش بار انعکاس در ضلعهای زاویهٔ ABC. در راستای مخالف راستای تابش برمی گردد.

راهنمایی و حل/ بخش ۴ آ

بالاخره، فرض کنید که پس از ۲n بار انعکاس در ضلعهای زاویهٔ ABC = a ، پرتو نوري در راستاي مخالف راستاي پرتو تابش برمي گردد [در حالت کلي يک پرتو نوري نمی تواند پس از (۱– ۲n) بار انعکاس در ضلعهای زاویه، در راستای تابش برگردد]. همانند حالتهاي قبل عمل مي كنيم، يعني، اگر پرتو تابش به AB برخورد كند، قرينهٔ مسير پرتو را نسبت به خط BC پیدا، و فرض میکنیم BA, نگارهٔ AB پس از این قرینهیابی باشد. حال قرینهٔ BC را نسبت به خط BA, پیدا می کنیم تا BA, نگارهٔ BC پس از این قرینه یابی بهدست آید. سپس قرینهٔ BA, را نسبت به BA<sub>۲</sub> پیدا میکنیم تا BA<sub>۳</sub> بهدست آید، و این عمل را همین طور ادامه میدهیم تا این که پس از n -۱ بار قرینهیابی را داشته باشیم. اکنون زاویهٔ  $\text{ABA}_{\text{n}-i}$  برابر n $\alpha$  است. سپس، ثابت می کنیم  $\text{BA}_{\text{n}-i}$ که پرتو تابش، وقتی بر اثر این تقارنهای خاص ادامه پیدا کند، خط مستقیمی تشکیل میدهد که پس از برخورد با An-۱B منعکس میشود، سپس به BA برخورد میکند بهطوری که در راستایی مخالف با راستای ورودی باز می گردد . پس بنابر أنجه قبلاً ثابت  $\alpha = \frac{9 \circ 9}{10 \circ 9}$ شده بود، نتیجه میگیریم که °۴۰ = n $\alpha = 9 \circ 9$  .

ر اهجل دوم. گیریم ABC زاویهٔ مفروض باشد، و … MNPQ مسیر پرتو نوری (شکل ت که در آن n = ۲ و °c = ۴۵ . تنها به راستاهای مسیر علاقهمندیم، و بنابراین مناسبتر آن است که مبدأ تمام این راستاها را نقطهٔ منحصر به فرد O بگیریم (در شکل و الي آخر). جون M $\rm \hat{N}A = \rm P\hat{N}B$  ،  $\rm \hat{O}_N$ از اينجا نتيجه  $\rm \hat{O}_N$  ،  $\rm \hat{O}_Y$  ،  $\rm \hat{O}_Y$ می شود که پرتو O, نگارهٔ O, است نسبت به خط OU||AB (برای اثبات این مطلب کافی است که به شکل ت توجه کنیم، NM′ نگارهٔ NP است نسبت به NB). به طریق مشابه، پرتو +0 نگارهٔ +0 است نسبت به خط OV||BC . لذا پرتو +0 از پرتو \0 با

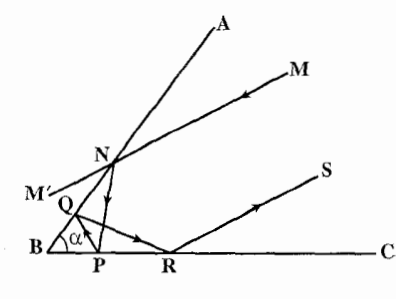

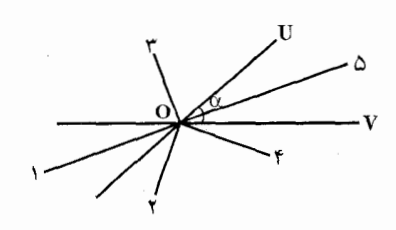

۳۳۶ آ دايرةالمعارف هندسه / ج ٨

دوران به زاویهٔ ۲۵ $\mathrm{V=VO}$ ۲ بهدست میآید. به همین منوال  $\mathrm{O}_\mathrm{a}$  از پرتو  $\mathrm{V=V}$  با دورانی به زاویهٔ ۲۵در همان راستا به دست میآید ؛ در نتیجه پرتو  $\mathrm{O}_\mathrm{a}$  از پرتو  $\mathrm{O}_\mathrm{i}$  با دورانی به زاویهٔ ۴α بهدست میآید. و همین طور الی آخر. بنابراین، اگر α/۰°/n . د ان گاه پرتو (۱+ O(۲n که راستایش همان راستای بازگشت پرتو نوری پس از n انعکاس در هر دو ضلع زاویه است، با پرتو ,O زاویهٔ °n×۲α =۱۸ تشکیل خواهد داد، که حکم مسأله را ثابت ميکند. [در اين جا فرض ميکنيم که MÑA <α> ؛ اگر MN ، MÑA > α درا قطع خواهد کرد، که بدین معنی است که پرتو نوری AN ، MÑA > α ورودی باید پیش از برخورد به ضلع BA، از ضلع BC منعکس شود. این مطلب گویای آن است که پرتوهای مربوط به راستاهای ،O، ، O، ، O، ، O، است که پرتوهای مربوط به راستاهای  $\mathrm{o}_\mathrm{o}$  ، O، ا BA برميخورند، در حالي كه پرتوهاي مربوط به راستاهای ،O ، ،O ،... الی أخر، به أينهٔ BC برخورد  $\rm{MN}$  میکنند. اگر  $\rm{A} = \rm{NNA}$ ، یعنی، اگر پرتو تابش —— M موازی ضلع BC باشد، جهت پرتو (O(۲n در جهت عکس  $\mathrm{O}_i$  خواهد بود : در این حالت پرتو نهایی در مسیری مخالف مسیر پرتو تابش اوّلیه برمی گردد ؛ ولی تعداد انعکاسها یکی کمتر از حالت کلی است ؛ شکل (ث)، که در أن ABC = ۴۵°، °MÑA = ۴۵ ]. این ملاحظات نشان میدهند که اگر A ۰°/n ≠ ۵ مر پرتو تابشی بعد از انعکاسهای پیاپی در ضلعها، در راستای مخالف راستای پرتو اوّلیه برنخواهد گشت.

۴.۲.۴. زاویه

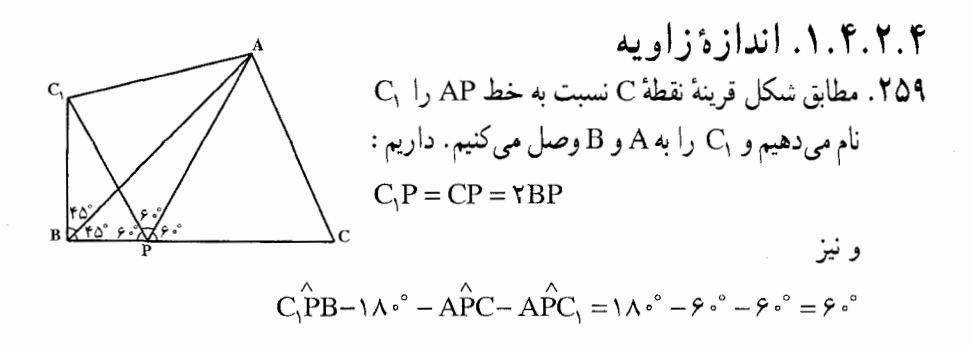

راهنمایی و حل / بخش ۴ س ۳۳۷ بـنــابــرايــن در مثلث BC<sub>۱</sub>P يک زاويهٔ °۶۰ و يک ضلع نصف ضلع ديگر است، پس این مثلث قائمالزاویـه اسـت و لـذا °۴۰ = C, $\rm \hat{B}P$  و از آنجـا  $\rm \hat{B}A$  = ۴۵ و : در نتیجه B $\overset{\wedge}{\text{C}},\text{P}=\text{Y}$ °  $\angle ACB = \angle AC_1P = \frac{1}{\gamma}(\Delta \cdot \Delta - BC_1P) = \frac{1}{\gamma}(\Delta \cdot \Delta - \Delta - \Delta - \Delta) = \angle AC$ 

$$
\hat{H}_{\gamma} = \hat{H}_{0} \text{ .xy}
$$
 نسبت به A' و A نسبت به xy،   $\hat{H}_{\gamma} = \hat{H}_{0} \text{ .x}$   
" $\hat{H}_{\gamma} = \hat{H}_{\gamma} = \hat{H}_{\gamma}$  است.

۰۱.۵.۲.۴. اندازهٔ بارهخط ۲۶۳. با توجه به این که اندازهٔ پارهخط AB با قرینهٔ محوری آن A'B برابر است و با استفاده از اندازهٔ تصویر قائم یک پارهخط بر یک محور داریم :

$$
HH' = AB \cos \theta \cdot \theta = \frac{1}{\gamma} AB
$$

 $\Rightarrow$   $\angle$   $\angle$  AB +  $\angle$  A'B' + HH' =  $\angle$  AB +  $\angle$  AB +  $\angle$  AB =  $\angle$  AB =  $\angle$  AB =  $\angle$ 

۰۲۶۴ بسا تسوجسه بسه ایسن کسه C'D' = CD ، B'C' = BC ، A'B' = AB و : ۳۷۳ =  $\frac{\partial \sqrt{\mathsf{r}}}{\mathsf{r}}$  و ۴ =  $\lambda \times \frac{1}{\mathsf{r}} = \mathsf{r} \times \frac{1}{\mathsf{r}}$  است، داریم +

٣٣٨ ٦ دايرةالمعارف هندسه / ج ٨

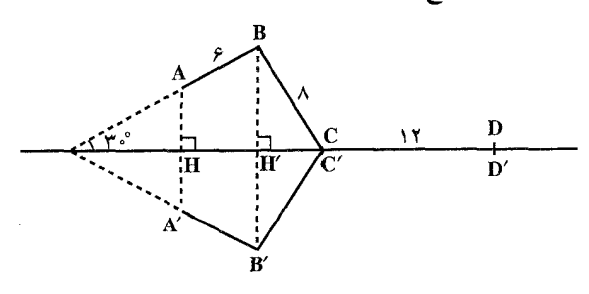

 $9 + \Lambda + \Upsilon + 9 + \Lambda + \Upsilon + \Upsilon + \Upsilon + \Upsilon = \Delta 9 + \Upsilon \sqrt{\Upsilon}$ 

۰۷.۲.۴ ثابت کنید شکلها قرینهٔ محوری یکدیگرند

۲۶۵. دو شکل (F) و ( F′) را که بهطور معکوس متساویاند در نظر می گیریم. می،دانیم که ′F با تبدیل F بهوسیلهٔ یک تقارن نسبت  $\overline{\textbf{F}}(\textbf{F})$  به  $\textbf{X} \textbf{X}'$  و یک انتقال T موازی با  $\textbf{X} \textbf{X}'$  بهدست می $\textbf{I}$ . به این ترتيب نقطة A از شكل (F) متناظر است با نقطة ′A از شكل ( F ). فرض كنيم كه A بر 'A منطبق شود، بنابراين بايد و AA, = ° و AA, و نیغنی انتقال T مساوی صفر گردد . (در  $A, A' = P$ این صورت F و ′F نسبت به ′XX قرینه میشوند) و A باید روی ′XX قرار گیرد. 766. الف. B  $D.$ ب  $G.$ ب ت. A ث. G

۸.۲.۴. رسم شکلها

٬۲۶۷ قرینهٔ نقطهٔ B را نسبت به محور B′ ،D مینامیم. AB′ خط D را در نقطهٔ M قطع می کند . نقطهٔ M جواب مسأله است ؛ زیرا اگر نقطهٔ دیگری مانند ′M روی خط D در نظر بگیریم با توجه به این که M'B = M'B' است، در مثلث M'AB' داریم :  $M'A - M'B' < AB'$ 

راهنمایی و حال بخش ۴ ۲۴۹
$$
\Box
$$
 ۱۳۲ – MB′  
\n $M'A - MB' < MA - MB'$   
\n $\Box$  ۲ و B در یک طرف خط 0 باشند،  
\n $B$  ایشند،  
\n $B$  ایشنداد AB با خط 0 جواب مساله  
\n $\Box$ 

- ٬۲۶۸ قرینههای دو نقطهٔ A و B نسبت به خط d را بترتیب ٬A و ٬B می نامیم. خطهای ٬AB و ′BA جواب مسألهاند. بدیهی است که نقطهٔ برخورد این دو خط روی محور تقارن d است.
- · ٢٦٩. قرينة نقطة C نسبت به خط AB را پيدا كرده، ′C ميiاميم. از ′C به D وصل ميكنيم تا خط AB را در نقطهٔ M قطع کند. این نقطه جواب مسأله است. زیرا اگر از M به C  $\hat{m}$   $\hat{n}$

$$
y = \frac{K}{\sqrt{\frac{1}{N}}}
$$

 $\frac{B}{2}$ 

- مسأله است ؛ زيرا اگر از M به ′B وصل كنيم،  $\hat{M}_{\gamma} = \hat{M}_{\gamma} = \hat{M}_{\gamma} = \hat{M}_{\gamma}$  داریـــــم :  $\angle$ AMx =  $\angle$ BMy
- ٬۲۷۱ الف. فرض میکنیم مثلث ABC رسم شده، و I<sub>۲</sub> زاویهٔ B، و I<sub>۳</sub> زاویهٔ C را نصف کردهاند (شکل الف). پس خطهای BA و BC قرینههای یکدیگر نسبت به I, ، و خطهای BC و AC قرینههای یکدیگر نسبت به ۱<sub>۲</sub> هستند، و بنابراین نقطههای ⁄A و ⁄A ، که از A بر اثر تقارن نسبت به خطهای ۱٫ و ۱٫ بهدست آمدهاند، بر خط BC واقعند. پس ترسیم زیر بهدست می آید : قرینههای نقطهٔ A را نسبت به خطهای I<sub>۲</sub> و I<sub>۳</sub> پیدا می کنیم تا نقطههای ⁄A و ⁄َ A بهدست آیند. نقطههای برخورد خط ⁄َ A′A با خطهای ا و ۱٫۰ رأسهای  $B$  و C هستند. اگر I<sub>۲</sub> و I<sub>۲</sub> متعامد باشند، خط A′A″ از نقطهٔ برخورد سه خط مفروض میگذرد و مسأله جوابي نداردِ ؛ اگر I<sub>۱</sub> بر یکي از خطهای I<sub>۲</sub> و I<sub>۲</sub> عمود باشد. "A′A با خط

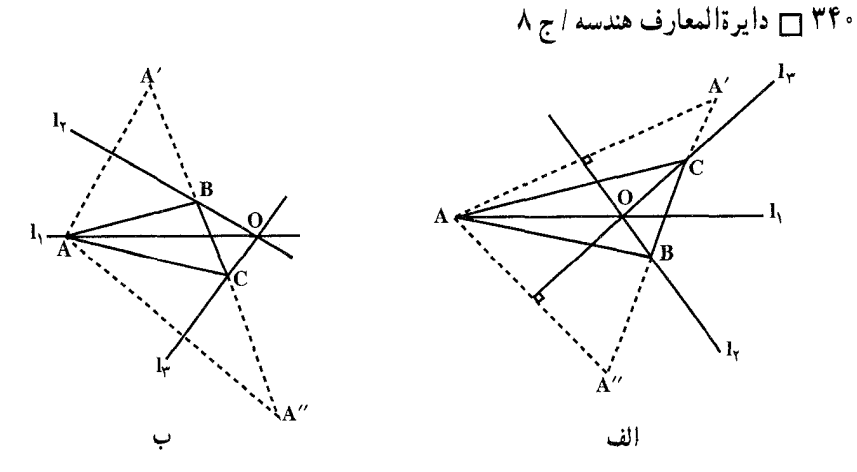

دیگر موازی خواهد شد و در این حالت نیز مسأله جواب ندارد. در حالتی که هیچ دو خطی از سه خط مفروض متعامد نباشند، مسأله جوابی یکتا دارد. در صورتی که هر یک از سه خط مفروض در داخل زاویهٔ منفرجه متشکل از دو خط دیگر باشد، سه خط زاویههای درونی مثلث ABC را نصف خواهند کرد ؛ ولی اگر ، مثلاً ,I در داخل زاویهٔ حادهٔ حاصل از I<sub>۲</sub> و I<sub>۲</sub> باشد، این دو خط اخیر زاویههای خارجی مثلث را نصف مي كنند (شكل ب). اثبات اين حكم را به خواننده واگذار مي كنيم.

ب. نقطهٔ دلخواه 'A را بر یکی از خطها انتخاب و مثلث 'A'B'C را که در آن سه خط

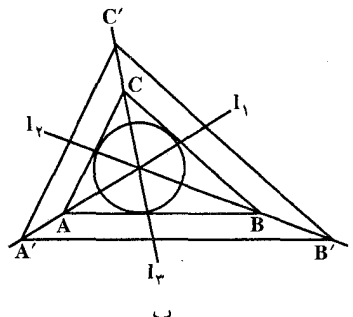

ا، ۱٫ و ۱٫ نیمسازهای زاویههای درونی آن  $1_{\gamma}$ هستند، رسم مي كنيم [قسمت (الف) همين مسأله]. بر S مماسهایی به موازات ضلعهای مثلث A′B′C′ رسم مي كنيم (شكل پ). مثلثي که بهدست می آید جواب مسأله است. اگر هر یک از سه خط I<sub>۲</sub> ، I<sub>۱</sub> و ۱<sub>۲</sub> در زاویهٔ منفرجه متشکل از دوتای دیگر واقع شده باشد. مسأله یک جواب یکتا دارد ؛ اگر یکی از آنها در داخل

زاویهٔ حاده متشکل از دوتای دیگر واقع باشد، دایرهٔ مفروض دایرهٔ محاطی خارجی مثلث خواهد شد. هر مثلث یک دایره محاطی داخلی و سه دایرهٔ محاطی خارجی دارد. هر دِایرهٔ محاطی خارجی بر امتداد دو ضلع مثلث و ضلع سوم (در بیرون مثلث) مماس است. مرکز هر دایرهٔ محاطی خارجی محل تقاطع یک نیمساز زاویهٔ داخلی و نیمسازهای زاویههای خارجی دو راس دیگر است. راهنمایی و حل / بخش ۴ [ ۳۴۱

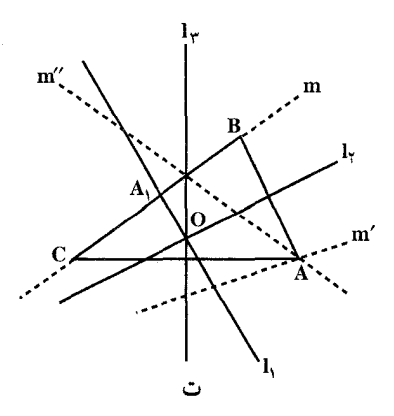

ج. فرض كنيم مثلث ABC پيدا شده است (شكل ت). جون نقطة A قرينة نقطة B نسبت به خط I<sub>۲</sub> است، پس باید بر قرینهٔ BC نسبت به I<sub>۲</sub> واقع باشد ؛ و چون A قرینهٔ C نسبت به I<sub>۳</sub> است، باید بر قرینـهٔ BC نسبت بـه I<sub>۳</sub> نیز واقع باشد.

پس راه ترسیم زیر بهدست میآید : خط m را بر A, و عمود بر I, میگذرانیم، سپس خطهای ′m و ′m را از قرینههای m نسبت

به خطهای <sub>۲</sub>۲ و ۱<sub>۲</sub> بهدست میآوریم. نقطهٔ برخورد /m و /m رأس Aی مثلث  $1$ مطلوب خواهد بود ؛ راسهای B و C قرینههای این راس نسبت به خطهای I<sub>۲</sub> و I<sub>۲</sub> هستند (شکل ت).

 ${\rm m}$  اگر خطهای 1٫ و ۱٫ متعامد باشند. آنگاه یا خطهای ⁄m و ⁄m که از قرینههای نسبت به I, و I<sub>۲</sub> بهدست میآیند، موازی هستند (به شرطی که نقطهٔ A, بر O، محل تقاطع سه خط ,l ، ,l و ,l ، منطبق نباشد) یا بر هم منطبقند (اگر ,A بر O منطبق باشد). در حالت اوّل مسأله جواب ندارد، در صورتی که در حالت دوم جواب بهطور یکتا تعیین نمیشود. در کلیهٔ حالات دیگر جواب یکتاست.

۲۷۲. ترکیب تقبارنیهای منحنوری SrOS<sub>a</sub>OS<sub>p</sub> تقبارنی بنا منحنور 1 بنوده و ست. در نتیجه  $S_1(A) = A$  بوده و A به l متعلق خواهد  $-S_rOS_qOS_p(A) = A$ بود. خط I را رسم کرده و (p,q)=(l,r) را منظور کنید. هر نقطهٔ خط I میتواند نقش . ا ايفا كند A

۰**۲۷۳** قرینهٔ نقطهٔ A را نسبت به Ox و Oy بهدست آورده ^A و "A ميiاميم. از 'A به "A وصل ميكنيم تا خط 0x ، A'A" و Oy را بترتیب در B و C قطع کند. این دو نقطه جواب مسألهاند ؛ یعنی اگر از A به B و C وصل كنيم، محيط مثلث ABC كمترين مقدار ممكن را دارا است. زیرا اگر دو نقطهٔ دلخواه دیگر , $\mathrm{B} _{\mathrm{t}}$  و  $\mathrm{C} _{\mathrm{t}}$  دا بترتیب روی Ox و Oy اختیار کنیم، ثابت میتوان کرد A" محیط مثلث AB<sub>۱</sub>C۱ از محیط مثلث ABC بیشتر است. برای اثبات از C<sub>۱</sub> به

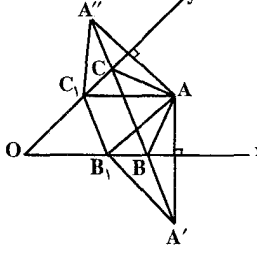

۳۴۲ □ دایرةالمعارف هندسه / ج ٨ و از B<sub>۱</sub> به A′ وصل کنیم. بهدلیل ویژگی تقارن محوری داریم :  $C_1A = C_1A''$ ,  $B_1A = B_1A'$ ,  $BA = BA'$ ,  $CA = CA''$  $A'B_1C_1A'' > A'BCA'' \Rightarrow A'B + B_1C_1 + C_1A'' < A'B + BC + CA''$  $\Rightarrow$  AB<sub>1</sub> + B<sub>1</sub>C<sub>1</sub> + C<sub>1</sub>A > AB + BC + CA  $\Rightarrow$  AB,C, محيط مثلث ABC محيط مثلث  $\Rightarrow$  ABC ۲۷۴. الف. راهحل اوّل. گیریم n ضلعی موردنظر A<sub>n</sub>A<sub>۲</sub>...A<sub>n</sub> باشد و B<sub>۱</sub> نقطهای در صفحه. قرینههای پارهخط A<sub>۱</sub>B را بترتیب نسبت به خطهای ۱٫ ، ۱<sub>۲</sub> ، ۱<sub>۱</sub> ، یدا می کنیم تا پارهخطهای A<sub>1</sub>B<sub>n</sub> ، ....، A<sub>r</sub>B<sub>r</sub> ، A<sub>۲</sub>B<sub>۲</sub> ، A<sub>۲</sub>B ، بهدست آیند. چون این پارهخطها همگی با یکدیگر قابل انطباقند، نتیجه می شود که  $\rm A_{1}B_{1}=A_{1}$ ، یعنمی نقطهٔ ,A از نقطههای ,B و ,B به یک فاصله است، و از این رو بر عمود منصف

 $B_1B_{n+1}$ یارەخط B<sub>\Bn+\</sub>

 $\rm C_{n+1}$  ،  $\rm C_{n}$  ، ...،  $\rm C_{r}$  ،  $\rm C_{r}$  ،  $\rm C_{r}$  ، حال نقطهٔ دیگر  $\rm C_{i}$  را در صفحه انتخاب و فرض می کنیم . نقطههای حاصل از قرینهپابیهای پیایی C نسبت به L, ، L, ، L, ، L, اسبان C واضح است که رأس A, در این n ضلعی نیز از نقطههای ,C و  $\rm C_{n+1}$  به یک فاصله است، و بنابراین بر عمودمنصف C<sub>1</sub>C<sub>n+۱</sub> قرار دارد. پس A<sub>۱</sub> میتواند بهصورت فصل مشترک عمودمنصفهای پارهخطهای  $\rm B_{n+1}$  و  $\rm C_{n+1}$  مشخص شود (وقتی دو نقطهٔ متمایز B<sub>۱</sub> و C<sub>۱</sub> انتخاب شدند، پارهخطهای B<sub>۱</sub>A<sub>n+۱</sub> و C<sub>۱</sub>C<sub>n+۱</sub> را میتوانیم رسم کنیم). از قرینهپایی پیایی A<sub>۱</sub> نسبت به n خط مفروض، بقیهٔ رأسهای n ضلعی را بهدست مي آوريم.

در صورتی که پارهخطهای  $\rm B_{n+1}$  و  $\rm C_{n+1}$  موازی نباشند (یعنی اگر عمودمنصفهای  $\sim \mathrm{B}_{1,\mathrm{B}_{1+1}}$ و q در یک نقطه متقاطع باشند) مسأله جوابی یکتا دارد ؛ اگر  $\mathrm{C}_{1,\mathrm{B}_{1+1}}$ آن گاه اگر p و q متمايز باشند، مسأله اصلاً جو اب ندارد و اگر p و q منطبق باشند، مسأله بینهایت جواب دارد. n ضلعی حاصل از این راه حل ممکن است خودش را قطع کند. اشکال این راهحل این است که به تفاوت اساسی موجود میان حالتهای n زوج و n فرد هیچگونه اشارهای ندارد.

راهحل دوم. گیریم n ضلعی موردنظر A<sub>۱</sub>A<sub>۲</sub>...A باشد (شکل الف). اگر قرینههای رأس ,A را بهطور مرتب نسبت به خطهای ,I ، ۱، ۱، ۱، ۱ ، ۱ ، ۱ یبدا کنیم نقطههای و بالاخره دوباره A, دا بهدست خواهیم اورد. پس A, نقطهٔ ثابت A, د میل A, د به م . مجموع تقارنها نسبت به خطهای L, ، L, ، است

راهنمایی و حل / بخش ۴ س ۳۴۳

حال دو حالت جداگانه را در نظر میگیریم :

حالت اول: n زوج. در این حالت مجموع تقارنها نسبت به خطهای ۱٫ ، ۱<sub>۲</sub> ...، <sub>n</sub> در حالت کلی، یک دوران حول یک نقطهٔ O است، که می تواند با توجه به ترسیمی که در A حمع تقارنها به كار رفته، به دست أيد. نقطة O تنها نقطة ثابت دوران است و بنابراين بايد بر O منطبق باشد. با يافتن A, مشخص كردن بقية رأسهاى n ضلعى أسان است. مسأله در این حالت یک جواب یکتا دارد.

در حالت خاص، وقتی مجموع تقارنها نسبت به خطهای 1, In .... 1 یک انتقال یا تبدیل همانی (یک دوران به زاویهٔ صفر درجه، یا انتقال به فاصلهٔ (صفر) باشد، مسأله یا اصلاً جوابي ندارد (انتقال نقطة ثابت ندارد) و يا بيش از يک جواب دارد، زيرا هر نقطة صفحه میتواند رأس A اختیار شود (هر نقطه، یک نقطهٔ ثابت تبدیل همانی است). حالت دوم: n فرد. در این حالت مجموع تقارنها نسبت به خطهای ۱٫ ، ۱<sub>۲</sub> .... <sub>ln</sub> در حالت کلی یک لغزه است چون لغزه نقطهٔ ثابت ندارد. در حالت کلی وقتی n فرد باشد، جوابي وجود ندارد. در حالت خاص، وقتي مجموع تقارنها نسبت به خطهاي \l ، <sub>In</sub> …..) تقارنی نسبت به یک خط I باشد (این خط را میتوان رسم کرد). جواب به صورت یکتا تعیین نمی شود، هر نقطه از خط 1 می تواند بهعنوان رأس A از n ضلعی انتخاب شود (هر نقطه از محور تقارن، یک نقطهٔ ثابت تقارن نسبت به این خط است). پس، بهازای n = ۳ مسأله در حالت کلی جوابی ندارد ؛ تنها حالتهای استثنا حالتهایی هستند که خطهای ,l ، ، I و I یکدیگر را در یک نقطه قطع می کنند یا با هم موازیاند ؛ در این حالتها مسأله بیش از یک جواب دارد.

 $\rm A_1A_7\cdots A_n$  لين قسمت مساله شبيه قسمت (الف) است. اگر nضلعي موردنظر ما باشد (شکل ب)، خط AnA بر اثر تقارنهای پیاپی نسبت به ۱٫ ، ۱٫ ، ۱٬ ۰۱٬ ۱۰۰٬ به  $A_nA_1$ خطهای  $A_nA_r, A_{\gamma}, A_{\gamma}, A_{\gamma}, A_{\gamma}, A_{\gamma}, \ldots, A_{n-1}A_n$ تبدیل شده، سرانجام به روی  $1_{\rm n}\cdots$ ، برمیگردد. پس  ${\rm A}_{\rm n}{\rm A}_{\rm t}$  خط ثابت مجموع تقارنها نسبت به خطهای  $\rm t_{\rm r}$ ، با است. دو حالت را درنظر میگیریم.

حالت اول. n زوج. در این حالت مجموع تقارنها نسبت به خطهای ۱٫، ۱٫، ۱<sub>n</sub>، ۱۰۰، ۱<sub>n</sub>، در حالت کلی، دورانی است حول یک نقطهٔ O، و بنابراین در حالت کلی خط ثابت ندارد. پس برای nزوج، در حالت کلی. مسأله جواب ندارد. در حالتهای خاص وقتی مجموع تقارنها یک نیمدور حول نقطهٔ O (دورانی به زاویهٔ °۱۸۰)، یا یک انتقال یا یک تبدیل همانی باشد، مسأله بیش از یک جواب دارد. در حالت اوّل می توان هر خط دلخواهی

۳۴۴ □ دايرةالمعارف هندسه / ج ٨

را که از مرکز تقارن میگذرد خط A,A اختیار کرد ؛ درحالت دوم می توان هر خط موازی راستای انتقال را A<sub>n</sub>A گرفت، در حالت سوم میتوان هر خط صفحه را  $A_nA_1$ گرفت.

حالت دوم. n فرد. در این حالت مجموع تقارنها نسبت به خطهای ,l, است،  $1_{\rm n}\ldots$  درحالت کلی، یک لغزه با محور 1 است، که این محور میتواند رسم شود. جون1 تنها خط ثابت لغزه است، از اینجا نتیجه میشود که ضلع AnA از n ضلعی موردنظر بر 1 قرار دارد ؛ از پیدا کردن قرینههای پیاپی 1 نسبت به خطهای 1, ۱٫ ستاری از تمام ضلعهای دیگر nضلعی را بهدست میآوریم. پس برای nفرد، مساله در  $1_{\mathrm{n}-1}\ldots$ حالت کلی جواب یکتا دارد. استثنا زمانی رخ میدهد که مجموع تقارنها نسبت به خطهای مفروض، تقارنی نسبت به خط 1 باشد، در این حالت مسأله بیش از یک جواب دارد. برای ضلع AnA، میتوان خود خط 1 یا هر خط عمود بر آن را درنظر گرفت. (پس به ازای n = ۳، مسأله در حالت کلی یک جواب یکتا دارد ؛ خطهای I<sub>۲</sub> ، I<sub>۱</sub> و ۱<sub>۳</sub> یا همگی نیمسازهای زاویههای خارجی مثلث هستند، یا دوتا از آنها نیمسازهای زاویههای داخلی هستند و سومی نیمساز زاویهٔ خارجی. تنها حالت استثنا وقتی است که سه خط ,l، ,l<sub>،</sub> و ,l یکدیگر را در یک نقطه قطع کنند ؛ در این حالت مسأله بیش از یک جواب دارد. خطهای ،l ، ،l و ۱٫ نیمساز زاویههای داخلی هستند، یا دوتا از آنها نیمسازهای زاویههای خارجی خواهند بود، و سومی نیمساز زاویهٔ داخلی.) یافتن جوابی مشابه راه حل اوَّل قسمت (الف) برای قسمت (ب) را به خواننده واگذار مى كنيم.

# ۹.۲.۴. سایر مسألههای مربوط به این قسمت

٢٧۵. گزینهٔ (ج) درست است. ٬۲۷۶ نقطهٔ مفروض را با A و خط مفروض را با I نشان میدهیم. رابطهٔ AOLI را درنظر میگیریم. به آسانی می توان دریافت که مکان هندسی مطلوب F نسبت به خط AO متقارن بوده و بنابراین کافی است که فقط نیمصفحه واقع درطرف راست AO را مورد ملاحظه قرار دهيم. بديهي است كه نقطة K) K به AO تعلق دارد) با شرط ٢KO ٢ م به مکان هندسی F متعلق خواهد بود. از نقطهٔ K خط m را به موازات خط I رسم می کنیم. M را مرکز مثلث متساویالاضلاع ABC و بالای خط m و AD را ارتفاع

راهنمایی و حل / بخش ۴ ٦٥

مثلث ABC درنظر میگیریم. به دلیل این که AOB و ADB زاویههای قائمه هستند از این رو نقطههای O و D روی دایرهای با قطر AB واقع شده و بدین ترتیب م A  $\hat{\rm AD} = {\rm A}\,\hat{\rm B}\,{\rm D} = 8\,$ م خواهد بود . مثلثهای AOD و AKM متشابه بوده و از این رو  $\hat{\rm A}\,\hat{\rm D} = 8\,$ °F م است. اگر نقطهٔ M زیر خط m واقع باشد، آنگاه به طریق مشابه A K M ا °ه A K M =۱۲ خواهد بود. عکس این امر نیز درست است : هر نقطهای مانند M با شرط این که AKM یا مساوی °۶۰ و یا مساوی °۱۲۰ است به مکان هندسی F تعلق دارد. سرانجام مکان هندسی F دو خط مستقیم گذرنده بر نقطهٔ K را نشان میدهد که با

خط AO زاویههای °۶۰ و °۱۲۰ و با خط I زاویههای °۳۰ و °۱۵۰ میسازند. A . ٢٧٧ هـ را نقطهٔ مفروض، 1 را خط مفروض، ′A را متقارن A حول خط1و m را خط گذرنده بر نقطهٔ ^A به موازات I درنظر بگیرید. به آسانی دریافت می شود که مکان هندِسی F نسبت به خط ⁄AA متقارن بوده و از این رو فقط نیمصفحهٔ واقع در طرف راست ^AA را مورد ملاحظه قرار میدهیم. فرض میکنیم که C نقطهای از مکان هندسی F بوده و در بالای خط m واقع باشد. همچنین تصور میکنیم که B راس دوم مثلث ABC است. آنگاه دایرهای با شعاع AB و مرکز B از نقطههای A، 'A و C m میگذرد ؛ از این رو نتیجه میشود که °۳۰ = AÂ′C است. و اگر نقطهٔ C زیر خط واقع باشد آنگاه °۵۵°C =۱۵° خواهد بود. همچنین بدیهی است که فقط یک نقطهٔ ⁄A وجود دارد که به مکان F روی خط m متعلق است. بدین ترتیب نقطههای مکان هندسی F که در نیمصفحهٔ راست 'AA قرار دارند روی دو نیمخط ناشی از نقطهٔ 'A واقع بوده و با ⁄AA زاویههای °۳۰ و °۱۵۰ میسازند. ثابت کنید که این زوج نیمخطها واقع در نصفه طرف راست مجموعهٔ نقطههای F است. سرانجام مکان هندسی F دو خط مستقیم را ارائه میدهد که از نقطهٔ ^A با زاویههای °۳۰ و °۱۵۰ با خط ^AA و با زاویههای °۶۰ و °۱۲۰ با خط مفروض I عبور میکنند.

# ۰.۲.۴ ا. مسألههای ترکیبی

۲۷۸. الف. چون مجموع سه تقارن نسبت به سه خط I<sub>۲</sub> ، I<sub>۱</sub> و I<sub>۲</sub> همرس در یک نقطهٔ O. یک تقارن نسبت به یک خط 1 است (که این خط نیز از نقطهٔ O میگذرد)، از اینجا نتیجه میشود که نقطهٔ A از A بر اثر تقارن نسبت به l بهدست میآید. اما مA از A

۳۴۶ □ دايرةالمعارف هندسه / ج ٨

با تقارن نسبت به 1 بهدست می[ید، و بنابراین مA بر A منطبق میشود. این نتیجه برای هر تعداد فردی خط همرس، معتبر است. اگر تعداد زوجی خط که بر یک نقطهٔ O میگذرند داشته باشیم. آنگاه مجموع n تقارن نسبت به این خطها، دورانی است حول نقطة O به زاوية c . و بنابراين نقطة A<sub>۲n</sub> پس از ٢n دوران تنها، در حالتي که α مضربی از °۱۸° باشد، بر نقطهٔ اولیهٔ A منطبق خواهد شد.

نکتـه. نقطهٔ <sub>۶</sub>م که با شش تقارن پیابی نقـطهٔ دلخـواه A نسبت به خـطهـای <sub>۱</sub>۱ و ۱<sub>۲</sub> و ly ، l<sub>y</sub> ، l<sub>y</sub> ، l<sub>y</sub> ، l<sub>y</sub> به دست میآید بر نقطهٔ اولیهٔ A منطبق خواهد شد، اگر و تنها اگر ,l<sub>y</sub> ، l و ۱<sub>۲</sub> همرس یا همگی موازی باشند [اگر ۱<sub>۷</sub>][۱<sub>۲</sub>][۱<sub>۰</sub> . مجموع تقارنها نسبت به ۱<sub>۰ ۱۰</sub> و ۱<sub>۳</sub> تقارنی است نسبت به یک خط ۱، در همهٔ حالتهای دیگر مجموع سه تقارن نسبت به <sub>،</sub>l ، ۱٫ و۱<sub>۳</sub> یک لغزه است، و بنابراین نقطهٔ مA از A با دو لغزهٔ پیابی در طول محور l، یعنی با انتقالی در راستای I، بهدست میآید ؛ پس مA نمی تواند بر A منطبق شـود. [مجموع دو لغزة (مانند هم) در طول يک محور 1 ميتواند بهصورت مجموع چهار تبدیل زیر نوشته شود : انتقال در طول l، تقارن نسبت به l، تقارن نسبت به l، و انتقال در طول I یعنی، مجموع دو انتقال (مانند هم) در طول I.] ب. اين مسأله اساساً همان مسألة قسمت (الف) است. ج. مجموع دو تقارن نسبت به <sub>۱</sub>۱ و ۱<sub>۲</sub> دورانی است حول O، نقطهٔ تقاطع أنها، به زاویهٔ به دو تقارن نسبت به  $_{\mathsf{I}_\mathsf{F}}$  دورانی است حول O به زاویهٔ B . از اینجا  $\alpha$ نتیجه میشود (که این تقارنها به هر ترتیبی انجام شوند) نقطهٔ A با ز A، با دورانبی حول O به زاویهٔ α+β بهدست میاید، که این همان چیزی است که میخواستیم

نابت کنیم.

۰۳.۴ تقارن محوری در مثلث

#### ۰۴ . ۲ . محور تقارن

٬۲۷۹ ارتفاع AH از مثلث متساویالساقین ABC)، ABC) را رسم می کنیم. چون AH عمودمنصف پارهخط BC است (HC=HB و AHLBC) . پس دو نقطهٔ B و

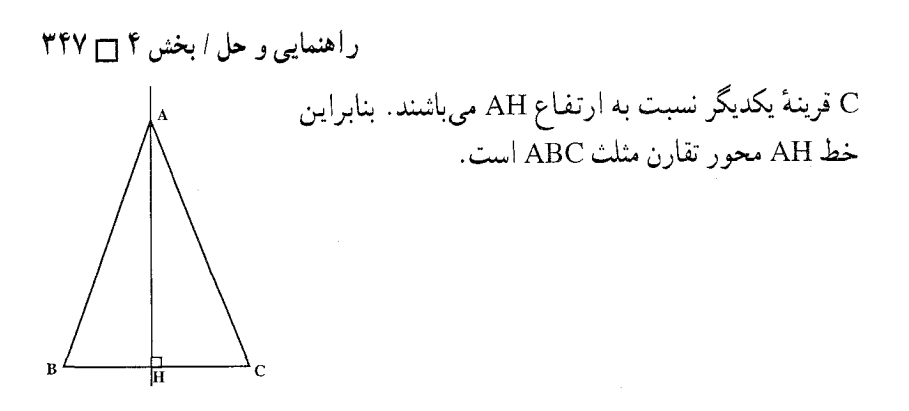

۴. ۳. ۲. نقطههای: همخط، همدایره، ...

۴. ۳. ۲. ۱. نقطهها همخطند

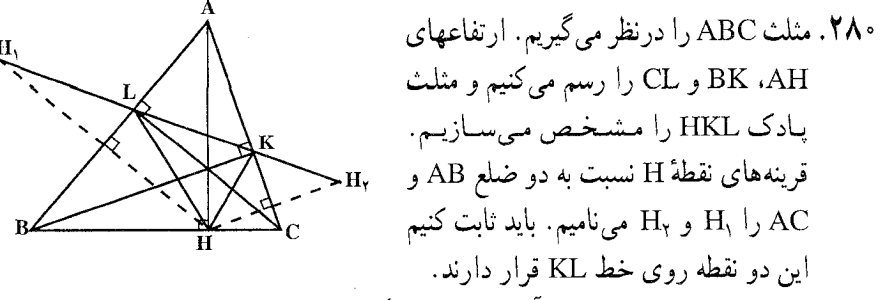

٬۲۸۱ . مثلث ABC و دايرهٔ محيطي أن را درنظر مي گيريم. قرينههاي نقطهٔ M واقع بر اين دايره نسبت به ضلعهای AB ،BC و AC را بترتیب ٬A٬ و ٬C و نقطهٔ برخورد ارتفاعهای مثلث را H مینامیم. باید ثابت کنیم چهار نقطهٔ B′ ، A′ ، H و ′C همخطند.

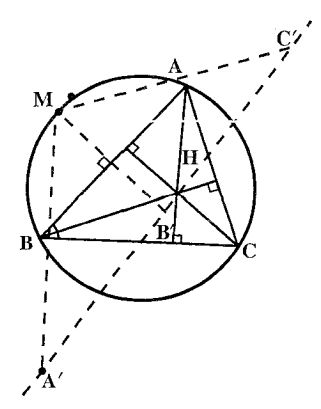

۳۴۸ □ دايرةالمعارف هندسه / ج ٨

۰۲.۲.۲. تقطهها همدایرهاند

۲۸۲. ارتفاع AH از مثلث ABC را ادامه میدهیم تا دايرة محيطي مثلث را در نقطة H, قطع كند. از به C وصل میکنیم. با توجه به شکل H و  $\hat{A}_1 = \hat{C}_1$  (ضلعهایشان  $\hat{A}_1 = \hat{C}_1 = \frac{BH_1}{\mathsf{v}}$ 

CB برهم عمودند). بنابراين  $\hat{C}_1 = \hat{C}_7$  و چون عمود بر HH است. پس CB عمودمنصف

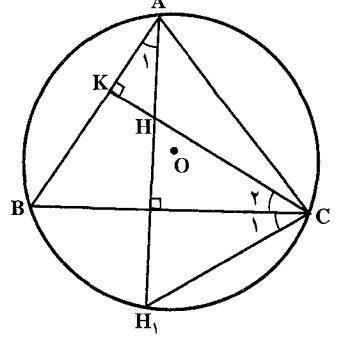

است. در نتيجه H قرينة نقطة H نسبت HH به ضلع BCاست. برای قرینهٔ نقطهٔ H نسبت به ضلعهای دیگر نیز مطلب به همین روش ثابت مے شو د.

> ۴ . ۳ . ۲ . ۳ . سایر مسالههای مربوط به این قسمت ۲۸۳. از آنجا که : AB = AC است، شکل، نسبت به قطر AM، که در آن M نقطهٔ تماس دو دایره میباشد. متقارن است. AM زاویهٔ A، زاویهٔ PMQ و پارهخط PQ را، که موازی BC است و وسطش را به I نمایش میدهیم، نصف میکند. با قرار  $\hat{P} \hat{M} Q = A \hat{P} Q = \gamma \beta$

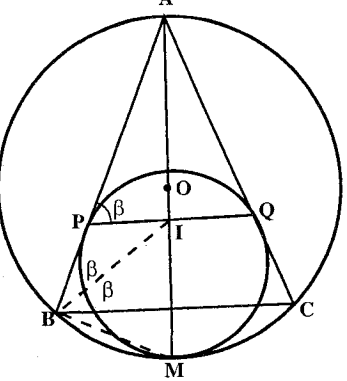

است، زیرا اندازهٔ هر دو نصف کمان PQ است. به این ترتیب داریم :

 $\hat{P} \hat{M} I = \frac{1}{\gamma} P \hat{M} Q = \beta$ 

از آنجا که  $\hat{\rm A}\,{\rm \hat{B}}{\rm M}$  و  $\hat{\rm T}\,{\rm P}$  زاویههایی قائمهاند،  ${\rm BMP}$  میتواند در دایرهای که در أن زاویههای PBI و PMI روبهروی یک کمان قرارمیگیرند. محاط شود. درنتیجه نیمسازهای زاویههای A و B از ABC در I متقاطع میشوند. و بنابراین I مرکز دایرهٔ محاطي داخلي AABC است. راهنمایی و حل / بخش ۴ س ۳۴۹

اگر  $\rm O_a$  قرینهٔ O مرکز دایرهٔ محیطی مثلث ABC نسبت به ضلع BC باشد، قطعههای X و AH (شکل) مساوی و موازیاند. در نتیجه OA و HO $_{\rm a}$  موازی و مساویاند،  $\rm _{O_{\rm a}}$ شعاع OA = R عمود بر ضلع d = EF از مثلث ارتفاعية DEF است. همين طور  $HL = m$  عمود بر d است ؛ لذا d ،  $HO_a$  ، d وا در نقطهٔ  $L$  قطع می کند و قطعهٔ  $HO_a$ شعاع دايرة محاطي داخلي مثلث DEF است. اكنون اگر ′d قرينهٔ d نسبت به ضلع BC باشد، فاصلهٔ O از ′d برابر فاصلهٔ O2 از است ؛ زیرا O و  $\mathrm{O}_{\mathrm{a}}$  نیز قرینه یکدیگر نسبت به BC میباشند .  $\mathrm{d}$ از این گذشته فاصلهٔ  $\rm R + \rm R + \rm \Omega_a$  به انتخاب ضلع d از مثلث DEF ارتباط ندارد ؛ در نتیجه O به یک فاصله از سه ضلع ′d ، ′e و ′f ازمثلث ′d′e′f که توسط ′d و نظایر آن ⁄e و ′f ساخته میشود، است. نتيجة ١. شعاع دايرة محاطي مثلث ′d′e′f برابر است با مجموع شعاعهاي دايرة محيطي مثلث و دايرة محاطي داخلي مثلث ارتفاعية آن.

نتيجة ٢. مثلث ABC مثلثي حادةالزاويه از گروه مثلثهاي HABC كه درمثلث ارتفاعية DEF مشترکند بود، دو خاصیت قبل ممکن است برای مثلثهای دیگر این گروه بهکار رود.

۰. ۳. ۳. خطهای: همرس، موازی، ...

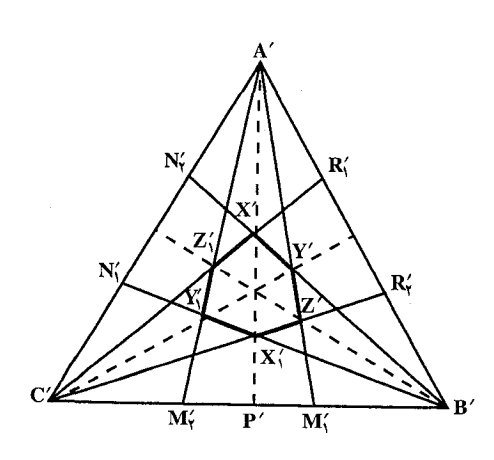

۴. ۳. ۳. ۱. **خطها همرسنند**  
۲۸۵، کافی است که حکم خود را برای  
یک منلث منسیاریالاضلاع  
چسیان A'B′C′  
۲'N′<sub>۲</sub> = 
$$
\frac{1}{\gamma}
$$
A′C′  
چسیون'A′R′ =  $\frac{1}{\gamma}$ (A′B′)  
خطهای  $\frac{1}{\gamma}$ C′R′ (شکل)، پس  
محر تقارن'A′P′ ز بالاین کا  
قرینه هستند، و بنابرانی' X، نقطهٔ

٣۵٠ ٦ دايرةالمعارف هندسه / ج ٨

و B'R' $\mathsf{F} = (\frac{1}{\mathsf{Y}}) \mathsf{B}' \mathsf{A}'$  قرار دارد. و نیز از تساویهای  $\mathsf{B}' \mathsf{A}' = \mathsf{B}' \mathsf{B}'$  و هم C'R', نقطهٔ برخورد خطهای  $\rm K'_i$  هم  $\rm K'_i$ ، نقطهٔ برخورد خطهای  $\rm C'$ A' و  $\rm C'$ A' بر أن محور قرار دارد. لذا قطر }X′X از شش ضلعي ما بر محور تقارن A′P از مثلث A'B'C' منطبق است. به همین طریق ثابت میکنیم که قطرهای Y'Y' و Z'Z' از شش ضلعی ما بر دو محور تقارن دیگر مثلث متساوی الاضلاع A′B′C′ منطبقند. اما در ان صورت سه قطر موردنظر بایستی در یک نقطه، مرکز مثلث متساویالاضلاع. متلاقی باشند. ازأنجا نتیجه میشود که قطرهای XX, و YY, و ZZ شش یک نقطه متلاقے اند. توجه: راهحل ما نشان میدهد که خطهای XX, و YY, و ZZ, میانههای مثلث ABC هستند و نقطة تقاطع أنها نقطة تقاطع ميانههاست.

۲۸۶. نقطهٔ H را به M و Q وصل کنید. از این که نقطههای ۵٬ ، A′ و ٬C′ روی دایرهٔ سحیطی مثلث هستند استفاده کنید و ثابت کنید که  $\hat{H}_{\texttt{Y}} = \hat{H}_{\texttt{Y}}$  است.

#### ۴. ۳. ۳. ۲. خطها برهم عمودند

۲۸۸. پارهخطهای AD و AE را میتوان به دو طریق جدا کرد. در یک حالت شرط مسأله برقرار نمیشود. در حالت دیگر دایرهای وجود دارد که از نقطههای D،C،B و E می گذرد (مرکز این دایره روی محور تقارن 1 پروانه DEABC قرار دارد).

۴ . ۳ . ۳ . ۳ . خط از نقطهٔ ثابتی میگذرد

٬۲۸۹ قرینهٔ نقطهٔ B نسبت به خط AC را بهدست میآوریم و K مینامیم . از A به A و C وصل می کنیم. خطهای AK و CK بترتیب قرینههای AB و BC نسبت به خط AC میباشند. چون AK = AB و CK = CB است. AC عمودمنصف پارەخط BK است. بنابراین خط AC از مرکز دایرهٔ محیطی مثلث BCK یا ABK می گذرد!

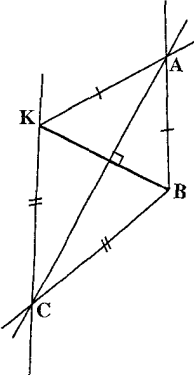

راهنمایی و حل/ بخش ۴ [ ۳۵۱

۰۴.۳.۳.۴. خط نیمساز است

(١) . نقطهٔ E روی عمود منصف  ${\rm HC}'$  است. پس  ${\rm EE}$  : يعنی  $\hat{\rm H}_1 = \hat{\rm C}'$  (١) . نقطهٔ  $\bullet$ روی عمودمنصف 'HC' است، پس 'AH=AC ؛ یعنی  $\hat{H}_\text{Y} = \hat{C}'\gamma$  . بنابراین A تفاضل زاویههای رابطههای (۱) و (۲) با هم برابرند ؛ یعنی ۴ $\hat{\mathrm{H}}$ ۳ =  $\hat{\mathrm{H}}$  . به همین ترتیب نقطة D و A روى عمودمنصف  $\hat{H}$  M هستند و  $\hat{H}_\mathsf{Y} = \hat{H}_\mathsf{Y}$  و  $\hat{H}_\mathsf{Y} = \hat{H}_\mathsf{Y}$  . تفاضل أنها باهم برابرند يعني  $\hat{H}^2$ م برابرند يعني  $\hat{H}^2$  - أن طرفي AB′ = AH و AC′ = AH است. بنابراین AB′ = AC′ و در نتیجه  $\hat{B'}$ ۳ = $\hat{C'}$  پس نتیجه میشود  $\hat{H}$ ۳ = $\hat{H}$  ؛ یعنی AH نيمساز زاويهٔ DHE است.

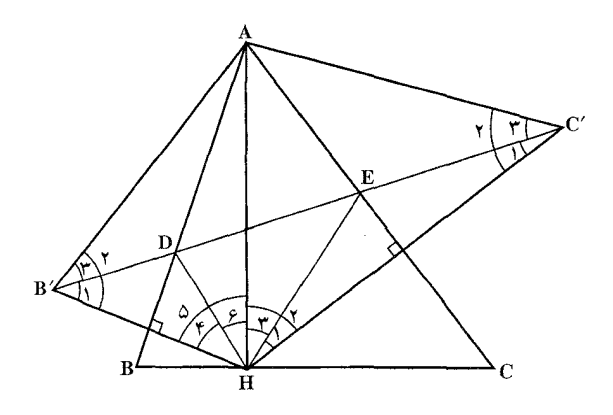

۰۴.۴.۴.زاویه

۴. ۳. ۴. ۱. رابطهٔ بین زاویهها را مورد ملاحظه قرار دهید که در آن ۲۹ به و 1 خطهای  $\delta$  = S<sub>1</sub>0  $\rm S_{r}$  و 1 خطهای  $\rm 191$  $\delta(\rm{O})$  محتوی نیمسازهای زاویههای چهارضلعی است. به دلیل AD = AD و AD و  $S_q$ o  $S_p = S_r$ o  $S_1$  . يك انتقال همانند محسوب مي شود بوده و از این رو (p,q)=(l,r) را داریم. در نتیجه نىكل) خواھد بود. CÔD+ AÔB = ١٨٠°

۳۵۲ آ دايرةالمعارف هندسه / ج ۸

## ۰۴.۴. ۵. يارەخط

۰۴. ۳. ۵. ۱. اندازهٔ یارهخط 14۲. اگر پای ارتفاع رأس A را H بنامیم  $\frac{1}{\gamma} = \frac{1}{\gamma} \times \frac{1}{\gamma} = \frac{1}{\gamma} \times \frac{1}{\gamma} = \frac{1}{\gamma}$  است. از آنجا ع $\frac{a\sqrt{r}}{r} = \text{O}$  است. اما مثلث BOO′ متساوىالاضلاع است. زيرا است؛ بنابراین  $\frac{a\sqrt{r}}{r}$  =  $\angle$ 80  $\angle$  BO است ) سنه المنابراین "#BO' =  $\angle$ 90 =  $\angle$ 

۰۴.۴. ۶. رابطههای متری

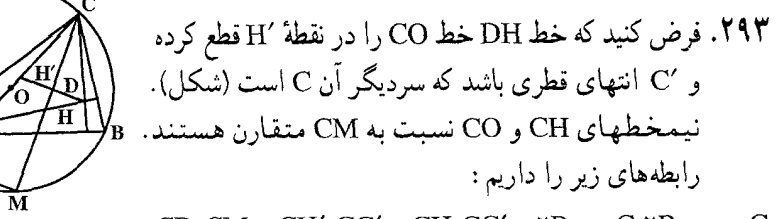

 $CD:CM = CH':CC' = CH:CC' = \text{YR} \cos C: \text{YR} = \cos C$ 

۴. ۳. ۷. ثابت کنید شکلها قرینهٔ محوری یکدیگرند

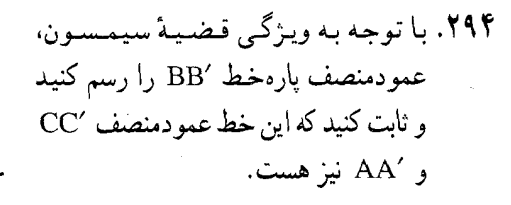

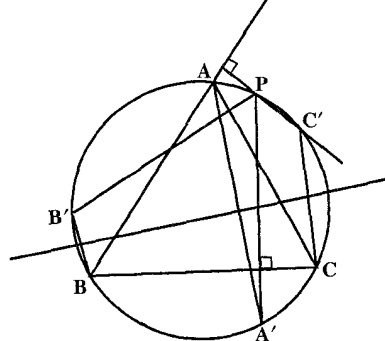

راهنمایی و حل / بخش ۴ س ۳۵۳

٢٩۵. الف. DF ث. BC  $\mathbb{E}\mathrm{F}$  .  $\mathbb{C}$  .  $\mathbb{N}\mathrm{Q}$  .  $\mathbb{C}$ ب. MQ

۰۸.۳.۴. رسم شکلها

٬۲۹۶ الف. راه حل اول. فرض كنيد PXY مثلث دلخواهيَ محاط در AABC باشد جنان که P یکی از رأسهای آن باشد. قرینهٔ مثلث ABC را همراه با ΔPXY نسبت به خط BC مي يابيم ؛ قرينة مثلث A'BC را كه به اين طريق حاصل مي شود همراه با P'XY' كه در آن محاط است نسبت به خط 'CA پيدا ميكنيم (شكل الف). چون با علايم شكل (الف) داريم ZY = XY و ZP و YP = YP ، محيط APXY برابر است با طول خط شكستة "PXY'P.

اکنون دو حالت امکان پذیر است. اگر پارهخط "PP خط BC را بین نقطههای B و C (و بنابراین خط ′CA را بین نقطههای C و ´A ) قطع کند، در این صورت از هر خط شکستهٔ ″PXY′P دیگری کوتاهتر خواهد بود و مثلث مطلوب بهدست آمده است. (مثلث PMN در شكل (الف)، كه در أن M نقطهٔ برخورد PP″ با BC. و N قرينهٔ نقطهٔ N' نسبت به خط BC و 'N نقطهٔ برخورد ''PP با 'CA است.) اگر یارهخط ''PP خط BC را در خارج پارهخط BC قطع كند، أن گاه كوتاهترين خط شكستهٔ "PXY'P خط شکستهای است که به ازای آن X و ′Y بر C منطبق باشند. در این صورت مثلث مطلوب به پارهخط PC که دوبار پیموده شود، بدل میشود.

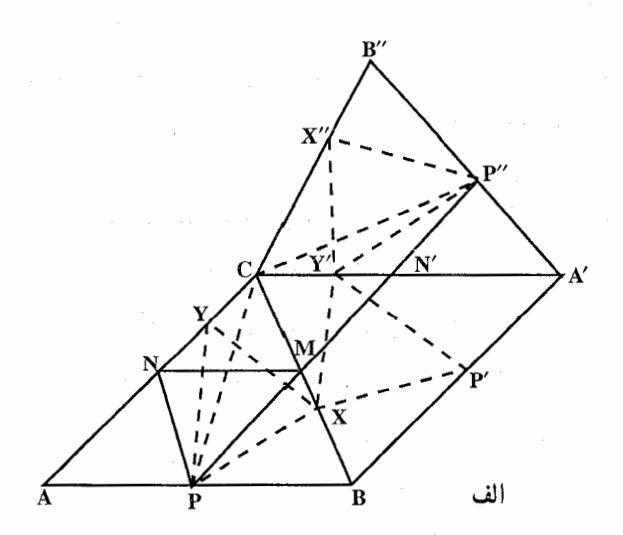

۳۵۴ آ دایرةالمعارف هندسه / ج ۸

اکنون مانده است مشخص کنیم که هریک از این حالتها چه موقع پیش میآید. برای این کار توجه میکنیم که AA'B"C از AABC براثر دورانی حول C به اندازهٔ زاویهای دوبرابر زاویهٔ C بهدست میآید (زیرا A'B"C از ABC براثر دو قرینهیابی متوالی نسبت به خطهای BC و 'CA که باهم زاویهٔ C میسازند بهدست میآید ؛ بنابراین PP" = ۲ $\hat{\rm C}$ ۳ - از اینجا بلافاصله نتیجه میشود که اگر °، ۹ء $\hat{\rm C}$ ، آنگاه خط  $\hat{\rm C}$  - ۲ ضلع BCوا در GC شمان را قطع میکند، ولمی اگر °°۹°≤ AC خط $\rm{BC}$  را در G یا در نقطه|ی واقع بر امتداد BC از طرف Cقطع میکند.

راه حل دوم. بار دیگر PXY را مثلث دلخواهی محاط در AABC میگیریم ؛ قرینههای P نسبت به BC و CA را ′P و ″P مینامیم (شکل ب). چون PX = P′X و PY = P"Y، محيط ΔPXY برابر است با طول خط شكستة "P'XYP. بس اگر  $\Delta P$ MN و AC و AC از  $\Delta ABC$  را در نقطههای M و N آو P'P مثلث مطلوب است. اگر P′P″ پارهخطهای AC و BC را قطع نکند، مثلث مطلوب به پارهخط PC که دوبار پیموده شود بدل میشود. به طریقی مشابه آنچه در راه حل اوّل

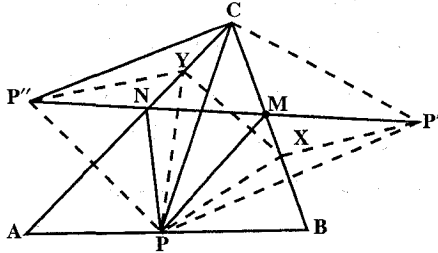

آمد، می توان نشان داد که حالت اوّل وقتی پیش می!ید که زاویهٔ C از مثلث کمتر از °<sub>°</sub> ۹ باشد و حالت دوم وقتبی پیش میآید که داشته باشیم  $\hat{C} \geq 9$ °

توجه دارید که راهحل دوم اساساً تفاوت زیادی با راهحل اوّل ندارد (شکلهای الف و ب مقایسه شوند). ب. راه حل اول. فرض مي كنيم كه زاويهٔ رأس C درمثلث مفروض حاده است.P را نقطة دلخواهي بر ضلع AB ميگيريم ؛ با استفاده از راه حل اوّل قسمت (الف) مثلث PMN را با کمترین محیط ممکن، برابر با طول پارهخط ″PP در مثلث ABC محاط می کنیم (شکل الف) اکنون کافی است نقطهٔ P را چنان انتخاب کنیم که پارهخط "PP کوچکترین مقدار ممکن را داشته باشد. یادآوری میکنیم که PĈP″ = ۲Ĉ ، یعنی این زاویه به انتخاب نقطهٔ P بستگی ندارد ؛ بنابراین قاعدهٔ "PP در مثلث متساوی|لساقین PCP″ با زاویهٔ رأس معلوم ۲Ĉ وقتی کمترین اندازه را دارد که ضلع CP کمترین مقدارممکن را داشته باشد. در این جا باید دوحالت جداگانه را درنظر گرفت.

راهنمایی و حل / بخش ۴ ∏ ۳۵۵

حالت اول. زاویههای رأسهای A و B از مثلث ABC هر دو حادهاند (مثلث حادهالزوایاست). در این حالت وقتی پارهخط CP کوتاهترین طول ممکن را داراست که نقطهٔ P همان .P یعنی پای ارتفاع .CP در مثلث ABC باشد (شکل پ). بسادگی می توان نشان داد که رأسهای .M و .N از مثلث .P.M.N حاصل از این انتخاب .P نیز پاهای ارتفاعهای مثلث ABC هستند. در واقع از شکل (پ) نتیجه میشود که : N.  $\hat{P}$ , A = C $\hat{P}$ , A – C $\hat{P}$ , N.

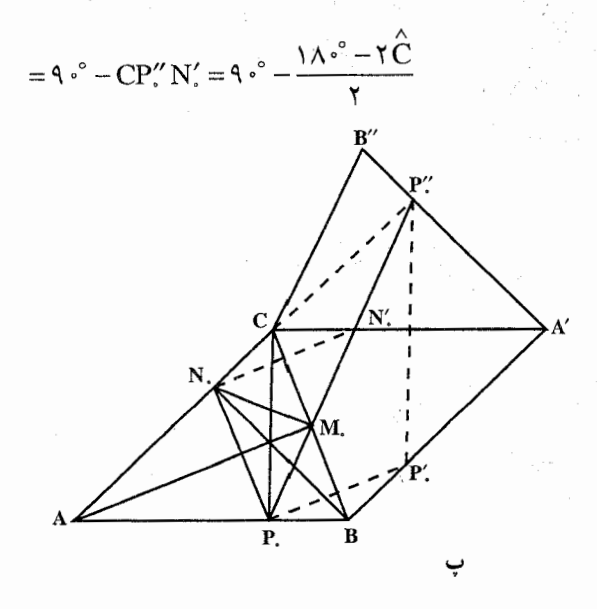

یعنبی می توان دایرهای بر چهارضلعی BCN.P. محیط کرد که  $B\hat{N}$ ,  $C = \hat{CP}$ ,  $B = 9 \cdot \hat{P}$ 

به همین روش می توان نشان داد که AM.LBC . حالت دوَّمٌ. اگر مثلاً، A زاوية قائمه يا منفرجه باشد، أن گاه پارەخط CP وقتى حداقل است که P بر رأس A منطبق باشد. در این حالت مثلث مطلوب به ارتفاع .AM که دوبار پیموده شود تبدیل میشود. راه حل دوم. درحل قسمت (ب) مي توان از راه حل دوم قسمت (الف) نيز اغاز كرد. جون محيط AMNP (شكل ب) برابر با ″P′P است و CP′=CP″=CP ، مسأله تبدیل میشود به یافتن نقطهٔ P چنان که CP کمترین مقدار P' $\hat{\text{CP}}$  7 کمترین مقدار  $\hat{\text{CP}}$ ممکن را داشته باشد. بقیهٔ این راهحل مثل راهحل اول است.

۳۵۶ – دایرةالمعارف هندسه / ج ۸

۲۹۷. بنا به ویژگیهای مثلث ارتفاعی، نقطهٔ P را باید در پای ارتفاع وارد از رأس C برگزید.

۴. ۳. ۹. سایر مسألههای مربوط به این قسمت

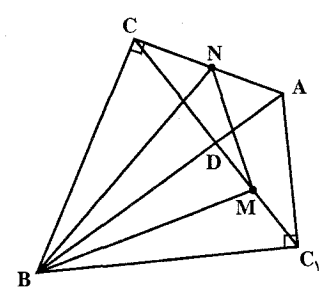

٬۲۹۸ برای متشابه بودن این دو مثلث یعنی AMN و ABC، لازم است که چهارضلعی AMNC محاطی باشد. بنابراین یکی از شرطهای محاطی بودن چهارضلعی را بررسی کنید.

۴. ۳. ۱۰. مسألههای ترکیبی

۰۱ ق. داريم : °ه A ÊC = A HC = ۹ و °ه B Ď A = B H A<br>در نتيجه ذوزنقه قائم|لزاويه است.

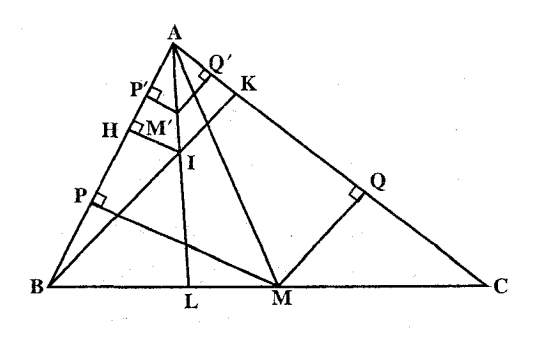

۰۲ ° ۰۲ . فرض کنیم AM یک میانه مثلث و AI قرينهٔ أن نسبت به نیمساز زاویهٔ A باشد از نقطه اختیاری ⁄M واقع بر این خط دو عمود M'P' و 'M'Q را بر ضلعهای مثلث فرود می[وریم. مىخواهيم تابت كنيم برای اثبات از M عمودهای MP و MQ را بر ضلعها فرود آورده .  $\frac{{\rm M^\prime P^\prime }}{{\rm A^\prime O^\prime}}$  -  $\frac{{\rm AB}}{{\rm AC}}$ 

راهنمایی و حل / بخش ۴ ∏ ۳۵۷

ملاحظه میکنیم که P´ÂM´=MÂQ و M´ÂQ´=MÁP (زیرا هر دو زاویه بسبت به نیمسـاز A قرینهاند) پس AAQM  $\cong$   $\Delta$ AP'M' و  $\frac{\text{M}'\text{P}'}{\text{MO}} = \frac{\text{AM}'}{\text{AM}}$  و  $L_1 \frac{M'Q'}{MP} = \frac{M'P}{MO} \longmapsto \frac{M'Q'}{MP} = \frac{AM'}{AM}$  در نـتـيــجــه  $\Delta AMP \cong \Delta AM'Q'$ از طرف دیگر دو مشلث AMB و AMC معادلـنـد. لـذا AMC .  $\frac{M'P'}{M'O'} = \frac{AB}{AC}$   $|\mu| \frac{MQ}{MP} = \frac{M'P'}{M'O'}$   $\mu$   $AB \cdot MP = AC \cdot MQ$ 

۰۳ ق. الف. چون سه خط CM ،CM و BP در یک نقطه همرسند، نتیجه میشود که مجموع تقارنها نسبت به خطهای AN ،CM ،BP ،AN ،CM و BP یک تبدیل همانی است. برای این که نشان دهیم خطهای AN′ ، CM′ و BP′ همدیگر را در یک نقطه قطع میکنند، کافی است نشان دهیم که مجموع تقارنها نسبت به خطهای ٬AN٬ ، CM٬ AN' ، CM' ،BP' و 'BP نيز يک تبديل هماني است. اما تقارن نسبت به خط OM′ با مجموع سه تقارن نسبت به خطهای CM ،CB و CA که همه در نقطهٔ C متقاطعند، یکی است. این مطلب از این واقعیت نتیجه میشود که دوران به زاویهٔ 'BCM حول نقطة C خط CM را به CA، و خط CB را به 'CM ، كه قرينة CM نسبت به نیمساز زاویهٔ BCA است، بدل میکند (شکل الف). به طریق مشابه، تقارن نسبت به AN٬ با مجموع سه تقارن نسبت به خطهاى AN ،AC و AB، و تقارن نسبت به BP′ با مجموع سه تقارن نسبت به خطهای BP ،BA و BC یکی است. از اینجا نتیجه میشود که مجموع سه تقارن نسبت به AN′ ، CM′ و BP′ با مجموع نه تقارن نسبت به خطهای زیر یکی است : AB ،AN ، AC(= CA) ،CA ،CM ، CB. BP ، BA(= AB) و BC. چون دو تقارن متوالي نسبت به يک خط يکديگر را خنثي می کنند، پس این نه تقارن با مجموع پنج تقارن نسبت به خطهای BP ،AN ،CM ،CB

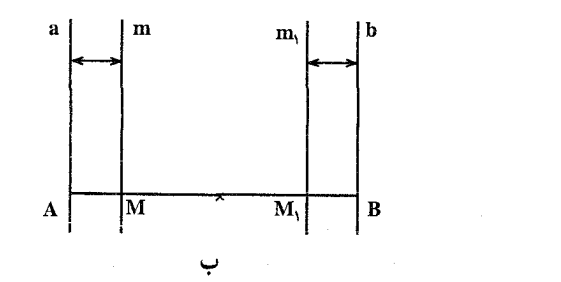

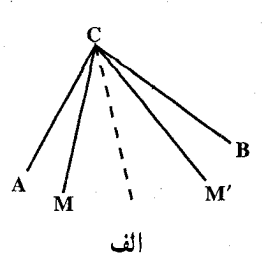

۳۵۸ ۲ دایرةالمعارف هندسه / ج ۸

و BC یکی میشود. حال این تبدیل را دوبار انجام میدهیم، مجموع تقارِنها نسبت به ده خـــــط : BP ،AN ، CM ، CB(= BC) ،BC ،BP ،AN ، CM ،CB و BC، را به دست می[وریم که با مجموع تقارنها نسبت به هشت خط BP ،AN ، CM ،CB. BP ،AN ، CM و BC يكي است. اما اگر مجموع تقارنها نسبت به شش خط «داخلي» تبدیل همانی باشد، مجموع هشت تقارن نسبت به هشت خط به مجموع دو تقارن نسبت به CB و (BC(= CB، يعني به تبديل هماني منجر ميشود.

ب. خطهای عمود بر ضلعهای BC ، AB و CA از مثلث ABC، بترتیب در نقطههای a و N ، N و P و P ، N و P را با m و n ، m و p و p . n و p شان می دهیم. گیریم a و b خطهای عمود بر ضلع AB در نقطههای A و B باشند. باید نشان دهیم که اگر مجموع تقارنها نسبت به خطهای p ،n ،m ،p ،n ،m ویک تبدیل همانی باشد، مجموع : تقارنها نسبت به خطهای ۳٫٬۰m (۰p و ۰ m و بیز یک تبدیل همانی است واضح است که عمودهای مرسوم بر دو ضلع مختلف مثلث نمی توانند با یکدیگر موازی باشند. اما تقارن نسبت به m, با مجموع تقارنها نسبت به نقطهٔ A، نسبت به خط m، و نسبت به نقطهٔ B یکی است. به طریق مشابه، تقارن نسبت به n برابر با مجموع تقارنها نسبت به n ،B و C است ؛ و تقارن نسبت به p, برابر مجموع تقارنها نسبت به P ،C و A است. برای اثبات اوَّلین حکم، ملاحظه میکنیم که تقارن نسبت به A برابر مجموع دو تقارن نسبت به AB و a است، و تقارن نسبت به B برابر مجموع دو تقارن نسبت به b و AB است ؛ پس مجموع تقارنها نسبت به m ،A و B مساوى است با مجموع تقارنها نسبت به پنج خط a ، AB و b ،m ،a . AB و عبد تقارن «داخلبي» مساوی یک تقارن تنها نسبت به m است. این مطلب از این واقعیت نتیجه میشود که انتقال دو خط a و m كه خط m را به b بدل مى كند، a را به m بدل خواهد كرد (جون سبت به وسط پارهخطها AB است ؛ شکل (ب). پس مجموع پنج تقارن m همارز است با مجموع سه تقارن نسبت به خطهای AB ، m و AB ، یا همارز است با مجموع دو تقارن نسبت به M, و AB . تقارن نسبت به M, نیز مساوی مجموع تقارنها نسبت به  $\mathbf{m}_\mathrm{i}$  و AB به همان ترتیب است. پس مجموع تقارنها نسبت به  $\mathbf{m}_\mathrm{i}$  و AB مساوی است با مجموع تقارنها نسبت به AB ، m, و AB ، که با یک تقارن نسبت به <sub>m،</sub> برابر است.

 $\langle \, \cdot\, {\rm p}_{\rm i} \, \cdot\, {\rm m}_{\rm i} \, \cdot\, {\rm m}_{\rm i} \, \cdot\, {\rm p}_{\rm i} \, \cdot\, {\rm m}_{\rm i} \, \cdot\, {\rm m}_{\rm i} \, \cdot\, {\rm m}_{\rm i} \, \cdot\, {\rm m}_{\rm i} \, \cdot\, {\rm m}_{\rm i} \, \cdot\, {\rm m}_{\rm i} \, \cdot\, {\rm m}_{\rm i} \, \cdot\, {\rm m}_{\rm i} \, \cdot\, {\rm m}_{\rm i} \, \cdot \, {\rm m}_{\rm i} \, \cdot \, {\rm m}_{\rm i} \, \cdot \, {\$ مساوي مجموع تقارنها نسبت به نقطهها و خطهاي : A ،p ،C: C ،n ،B : B ،m ،A ؛ راهنمایی و حل / بخش ۴ س ۳۵۹

A ،p ،C : C ،n ،B : B ،m ،A، يا مجموع تقارنها نسبت به a ،m ،m ،n ،m، ،A، A است. پس، اگر مجموع شش تقارن «داخلی» تبدیل همانی باشد، مجموع تمامی تقارنها (که در این حالت به دو تقارن نسبت به نقطهٔ A بدل میشود) نیز یک تبدیل همانی است [ با راه حل قسمت (الف) مقايسه كنيد].

۰۴. الف. واضح است که مثلاً، ارتفاعهای مثلث A<sub>۲</sub>A<sub>۲</sub>A<sub>۲</sub> خطهای A<sub>۲</sub>A<sub>۲</sub>A<sub>۲</sub> و . A,A,+ A و A,A,+ A,A,+ A,A, هستند که A, A نقطهٔ برخورد آنهاست.

ب. گيريم A4 قرينـه A<sub>۴</sub> نسبت به خط A<sub>۲</sub>A باشـد (شكل). اين نقطه بر S<sub>۴</sub> دايرهٔ محيطي مثلث A,A,A, ، واقع است پس دايرة محيطي مثلث A,A,A, بر S, منطبق است، از اینجا نتیجه میشود که S دایرهٔ محیطی مثلث A<sub>r</sub>A<sub>r</sub>A<sub>۲</sub> ، با S<sub>۴</sub> قابل انطباق است (S و S قرینههای یکدیگر نسبت به خط A<sub>۲</sub>A به هستند). به طریق مشابه می توان نشان داد که دایرههای S<sub>۲</sub> و S<sub>۳</sub> نیز با S<sub>۴</sub> قابل انطباقند.

ج. حداقل یکی از مثلشهای A, A, A, A, A, A, A, A, A, A, A و A, A, A باید دارای زاویههای حاده باشد ؛ زیرا، اگر مثلث A, A, A یک زاویهٔ منفرجه در A,  $A_{\gamma}A_{\gamma}A_{\gamma}$  داشته باشد آنگاه مثلث  $A_{\gamma}A_{\gamma}A_{\gamma}$  (که  $A_{\gamma}A_{\gamma}$  نقطهٔ برخورد ارتفاعهای مثلث  $A_{\gamma}A_{\gamma}$ است) دارای زاویههای حاده خواهد شد. پس فرض می کنیم که مثلث A,A,A دارای زاویههای حاده است و نقطهٔ A<sub>۴</sub> در داخل آن قرار دارد.

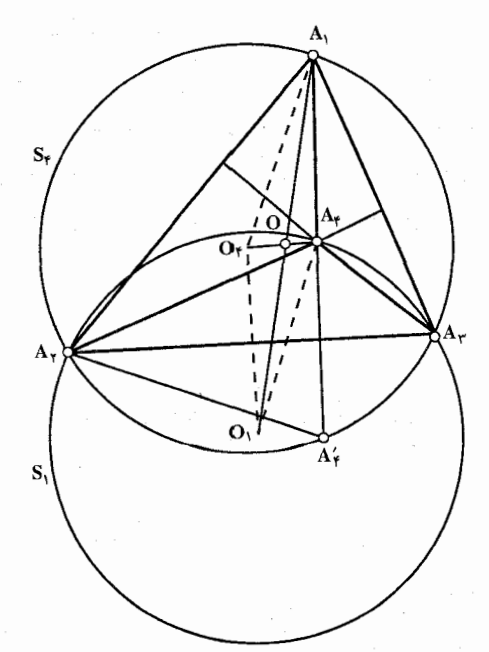

۳۶۰ آ دایرةالمعارف هندسه / ج ۸

نقطة

جهارضلعی A,A, $\text{O}_1\text{O}_7$  را درنظر میگیریم. نقطههای O, و O, مرکزهای دایرههای  $O_{Y}$  و ۶٫ قرینههای یکدیگر نسبت به خط  $A_{Y}A_{Y}$  هستند(شکل). در نتیجه  $O_{Y}$  و  $S_{Y}$ قرینههای یکدیگر نسبت به  $A_{\mathsf{y}}$  هستند، و بنابراین  $A_{\mathsf{y}}$ لــ O,O, . پس در  $: A_1A_7O_1O_7$ جهارضلعی  $A_1A_7O_1$  داریم

\n
$$
O_{\uparrow}O_{\uparrow}|A_{\uparrow}A_{\uparrow} = O_{\uparrow}A_{\uparrow} = R
$$
\n

\n\n
$$
O_{\uparrow}O_{\uparrow}|A_{\uparrow}A_{\uparrow} = O_{\uparrow}A_{\uparrow} = R
$$
\n

\n\n
$$
S_{\uparrow} \cdot S_{\uparrow} \cdot S_{\uparrow} \cdot S_{\downarrow}
$$
\n

\n\n
$$
S_{\uparrow} \cdot S_{\uparrow} \cdot S_{\uparrow}
$$
\n

\n\n
$$
S_{\uparrow} \cdot S_{\uparrow} \cdot S_{\downarrow}
$$
\n

\n\n
$$
O_{\uparrow}O_{\uparrow}
$$
\n

\n\n
$$
A_{\uparrow}A_{\uparrow}A_{\downarrow} = \frac{1}{2} \cdot \frac{1}{2} \cdot \frac{1}{2
$$

## ۴. ۴. تقارن محوری در چندضلعیها

۴.۴. ۱. محور تقارن ۰۷ . هر n ضلعی منتظم قابل محاط شدن در یک دایره است و عمودمنصف هر ضلع از mضلعی منتظم از مرکز دایره میگذرد. یعنی قطر دایره است. بسادگی ثابت میشود که هریک از عمودمنصفها محور تقارن هستند. اگر تعداد ضلعهای n ضلعی زوج باشد. محور تقارنها بر وسطهای دو ضلع روبهرو که موازی میگذرند و اگر تعداد ضلعهای mضلعی منتظم فرد باشد، هر محور تقارن از یک رأس و وسط ضلع روبهرو به أن رأس مے گذرد. ۰۳۰۸. جهار محور تقارن.

## ۴. ۴. ۲. نقطههای: همخط، همدایره، …

#### ۰۱.۲.۴. نقطهها همخطند

۰۹. قاعدههای ذوزنقه، را با BC و AD و محور تقارن را با 1 نشان میدهیم. آنگاه ف S<sub>1</sub>(AB)= DC و S<sub>1</sub>(AB)= DC خصواهسد بسود. از ایسسن رو

راهنمایی و حل/ بخش ۴ س ۳۶۱

و S<sub>1</sub>(AC)=DB و S<sub>1</sub>(AC)=DB را داریم. ولی نقطهٔ برخورد خط مستقیم و تصویر S<sub>L</sub> آن نسبت به تقارن محوری به محور تقارن تعلق دارد. در نتیجه نقطه برخورد خطهای AB و DC به I و نقطهٔ برخورد پارهخطهای BC و AC نیز به I تعلق خواهد داشت.

## ۴. ۴. ۳. خطهای: همرس، موازی، ...

#### ۰.۴.۴. ۱. خطها همرسند

° \". فرض مي كنيم نقطة \A قرينة نقطة A نسبت به خط I باشد، و نقطة ´A از انتقال \A در امتداد همان خط و به فاصلهٔ a بهدست آمده باشد (شکل الف). در این حالت می گوییم نقطة ′A از تقارن لغزهاي نقطةٌ A در امتداد محور I و به فاصلةٌ a بهدست آمده است. به عبارت دیگر، لغزه (تقارن لغزهای) مجموع یک تقارن نسبت به یک خط I و یک انتقال در امتداد همین خط است (همانطور که در شکل الف دیده میشود مجموع می تواند به ترتیب عکس حاصل شود، در آنجا A<sub>۲</sub> از انتقال A به فاصلهٔ a در امتداد l بهدست آمده است و سپس ⁄A از قرینهٔ √A نسبت به l).

مجموعهٔ همهٔ نقطههایی که ازلغزهٔ نقطههای شکل F بهدست میآیند، شکل جدید ۲ را می سازند که از لغزهٔ شکل F بهدست می آید (شکل ب). به وارون، واضح است که شکل F از لغزهٔ ′F با همان محور 1 (و با جهت عکس در انتقال) بهدست میآید. با توجه به این مطلب می توان از شکلهای وابسته بههم توسط یک لغزه صحبت کرد.

قبل از هرچیز واضح است که در هر چندضلعی M، هر دو محور تقارن AB و CD باید درداخل M یکدیگر را قطع کنند ؛ زیرا اگر چنین نباشد (شکل الف) نمیتوانند شکل را به دو قسمت با مساحتهای مساوی تقسیم کنند ـ حال نشان میدهیم که اگر محور تقارن سومی مانند EF وجود داشته باشد، این محور نیز باید از محل برخورد اوّلی و دومی بگذرد. فرض کنید جنین نباشد ؛ پس این سه محور تقارن CD ،AB و EF یک مثلث PQR تشکیل میدهند (شکل ب). گیریم M نقطه ای در داخل این مثلث باشد. به آسانی دیده میشود که هر نقطهٔ صفحه در یک طرف حداقل یکی از این سه محور، در همان طرفی که نقطهٔ M قرار دارد، واقع شده است ؛ گیریم T دورترین رأس چندضلعی از نقطة M است (اگر بيش از يک رأس وجود داشته باشد، Tرا يکي از آنها مي گيريم)، و AB و M در یک طرف محور تقارن AB قرار دارند. پس اگر  $\mathrm{T}_1$  قرینهٔ Tنسبت به AB

۳۶۲ ن دايرةالمعارف هندسه اج ۸

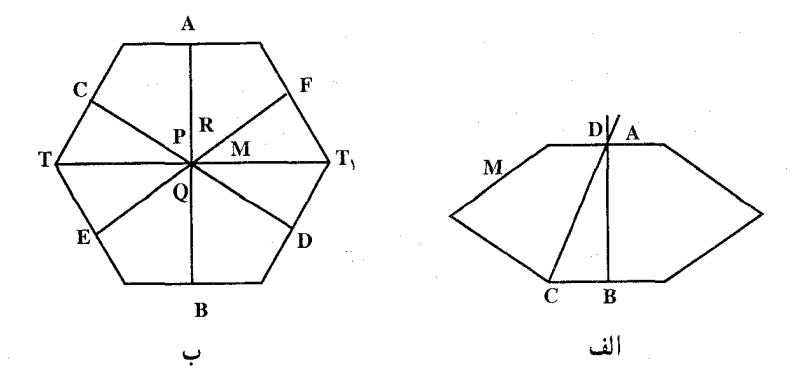

(و در نتیجه ,T رأس چندضلعی باشد)، أنگاه MT < MT (زیرا تصویر ,MT بر روی ,TT بزرگتر از تصویر MT بر روی ,TT است : شکل ب). با وجود این تناقض، قضیه ثابت می شو د.

[ به طریق مشابه می توان نشان داد که اگر هر شکل کرانداری (نه لزوماً یک حندضلعی) چند محور تقارن داشته باشد همگی آنها باید از یک نقطهٔ مشترک بگذرند. برای شکلهای بیکران چنین نیست. مثلاً نوار مابین دو خط موازی ,Iو I<sub>۲</sub> بینهایت محور تقارن عمود بر <sub>ا</sub>ا و ۱<sub>۲</sub> دارد که همگی موازی یکدیگرند.] تذکر: حکم مسأله از دیدگاه مکانیک واضح است. مرکز گرانش یک جسم همگن چندضلعی ـ شکل، که محور تقارنی دارد، باید روی این محور قرار گیرد. در نتیجه اگر در شکلی چند محور تقارن وجود داشته باشد. همگی باید از مرکز گرانش بگذرند.

۴. ۴. ۳. ۲. خطها موازی اند ۴۱۱. تقارن نسبت به وسط یکی از قطرها را درنظر بگیرید. M،L .۳۱۲ و X و N را وسط ضلعهای BC،AB و O،CA را مرکز دایرهٔ محاطی مثلث ABC. D و K را نقطههای برخورد پارهخط راست LN با ضلعهای ACو AC میگیریم (شکل). ثابت میکنیم، چهارضلعی ADOK، لوزی است. برای این منظور، کافی است ثابت کنیم. قطرهای AO و DK. محورهای تقارن این چهارضلعی هستند.  $\mathbf{L} \mathbf{B} \bullet \mathbf{D}$  درواقع AM $\mathbf{L} \mathbf{R} \bullet \mathbf{B}$  + BM + AN = ۱۸۰ نسبت به خِط راست AM، قرينهٔ يكديگرند (AM، نيمساز زاويهٔ BAC است) ؛ همچنين نقطههای A و O نسبت به خط راست LN. قرینهٔ یکدیگرند (LN، نیمساز زاویهٔ ANB است).

راهنمایی و حل / بخش ۴ س ۳۶۳

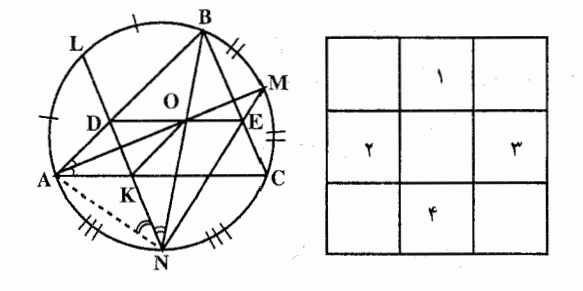

از اینجا نتیجه میشود : DO||AC . به همین ترتیب، میتوان ثابت کرد EO||AC که، در آن، E را نقطة برخورد پارەخط راست MN با ضلع BC گرفتهايم. به اين ترتيب، نقطههای O ،D و E، روی خط راستی قرار دارند که با AC موازی است.

۰۱.۴.۴.۴. رابطهٔ بین زاویدها ۳۱۳. اگر oM = q ، OM = p و OQ = l و OQ = l باشد، آنگاه به دلیل O = (O) و o یک حرکت همانند خواهند بود. در نتیجه  $\sigma \!=\! {\rm S}_l {\rm O}\, {\rm S}_r {\rm O}\, {\rm S}_q {\rm O}\, {\rm S}_p$  ،  $\sigma({\rm A})\!=\!{\rm A}$ یا  $(p, q) = (1, r)$  خواهد بود.  $S_q O S_p = S_r O S_l$ 

۰۱.۵.۴.۴.اندازهٔ پارهخط ۳۱۵. نقطههای برخورد ٬AA و CC′ با قطر BD را بترتیب Hو k مینامیم. اندازههای AH و BH با استفاده از مثلث  $\lambda$ که در آن  $\sqrt{\Delta^2 + 8^2 - 1} = \sqrt{\Delta^2 + 2} = \sqrt{\Delta}$  است،

قابل محاسبه است. همچنین در مثلث BCD اندازهٔ. C'K = CK و DK قابل محاسبه است. حال اگر از ′C

عمود C'E را بر AA′ فرود آوریم، داریم :

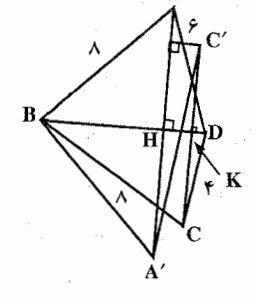

۳۶۴ □ دايرةالمعارف هندسه / ج ٨

م<sup>'E</sup> = A'H + HE = A'H + C'K = مغلار معلور معلور معلار معلور  
HK = BD – (BH + DK) = مقدار معلور معلور معلیا  
مقدار معلوار معلوم = 
$$
\sqrt{A'E'} + C'E'
$$

## ۴.۴. ۶. رابطههای متری

۳۱۶. چهارضلعی BD'DB′ مستطیل است. زیرا متوازیالاضلاعی است ( BB'|DD') و BB′ = DD′) که زاویههای قائمه دارد. مساحت این مستطیل برابر است با :  $S = BB' \cdot DB' = \gamma BH \cdot DB' = \gamma BH \cdot HK$ اما BH ارتفاع نظیر رأس B از مثلث ABC است که اندازهٔ آن با معلوم بودن AB = a . و  $\hat{\rm BC}=\pi-\alpha$  و  $\hat{\rm BC}=\pi-\alpha$  قابل محاسبه است. همچنین  $\rm BC$  =  $\rm BC$  و از آنجا  $\rm BC$ HK بر حسب دادههای مسأله قابل محاسبه است. بنابراین مساحت مستطیل را بر حسب d ، a و نسبتهای زاویهٔ c می توان بهدست آورد.

۳۱۷. بلی. زیرا قرینهٔ محوری هر شکل با خود آن شکل همنهشت است. قرینهٔ محوری مستطيل نيز مستطيل است.

# ۰۴ . ۸. رسم شکلها

۳۱۸. اگر M و N وسطهای دو قاعدهٔ AB و CD از ذوزنقهٔ متساویالساقین ABCD باشد. MN محور تقارن اين ذوزنقه است. بنابراين با مقدارهاي داده شده ذوزنقة قائمالزاوية AMND را رسم میکنیم و قرینهٔ ان را نسبت به محور تقـارن MN بهدست ميأوريم. ذوزنقـهٔ متساوىالساقين ABCD رسم مىشود. نکته. برای رسم این دوزنقه روشهای دیگری نیز وجود دارد.
ر اهنمایی و حل / بخش ۴ س ۳۶۵

# ۴ . ۴ . ۹ .سایر مسألههای مربوط به این قسمت

۳۱۹. گزینهٔ (ج) درست است. ۲۲۰. گزینهٔ (ج) درست است. ۳۲۱. گزینهٔ (الف) درست است.

۴. ۴. ۱۰. مسألههای ترکیبی

۳۲۲. در شکل. فرض میکنیم MN محور تقارن ذوزنقهٔ ABCD، و P نقطه|ی واقع بر MN بهطوری که B $\rm \hat{PC}$  قائمه شود باشد. مثلثهای قائم۱لزاویهٔ CPM و PBN، از آنجا که ضلعهای روبهرویشان برهم عمودند، متشابهاند ؛ در نتیجه :  $\frac{\text{MP}}{\text{NP}} = \frac{\text{MP}}{\text{NP}}$ . با استفاده از : AB = c ، CD = a ، MP = d و MN = h ، مي توانيم اين رابطه را به صورت : بنویسیم، بنابراین  $d(h-d) = (\frac{a}{r})(\frac{c}{r})$ 

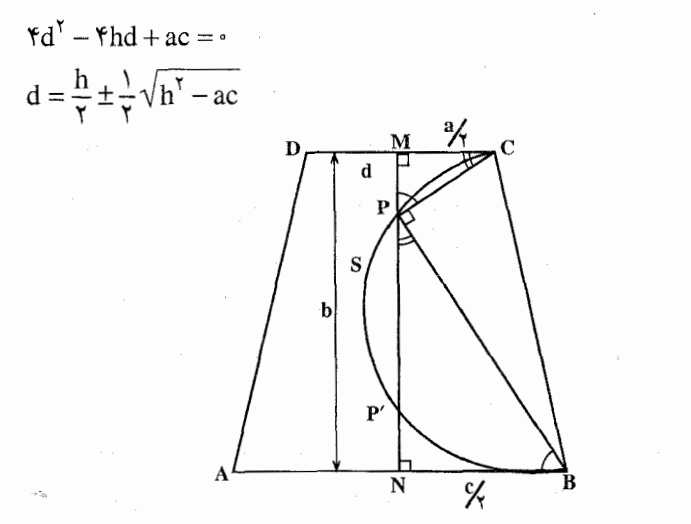

از آنجا که مجموع ریشههای این معادله برابر h است، یکی از این ریشهها برابر PM. و دیگری برابر PN است.

۳۶۶ ٦ دايرةالمعارف هندسه / ج ٨

۱) اگر -> ac – 'h' ، نقطهٔ Pیی وجود ندارد ؛ ۲) اگر -= h<sup>۲</sup> – ac . يک نقطهٔ P. وسط ارتفاع MN. موجود است ؛ ۳) اگر ۵۰– h<sup>۲</sup> -ac ، دو نقطهٔ P و ′P که شرایط داده شده را برقرار می کنند موجودند. در این صورت، واضح است که NP' = PM . تبصره. تعبیر هندسی این سه حالت به طریق ذیل است. در حالت (۱)، دایرهٔ S به قطر MN ،BC را قطع میکند، در حالت (۲)، S بر MN مماس است. در حالی که در حالت S ،(۳) با MN در دو نقطهٔ P و ′P تلاقی می کند. ۰**۳۲۳** . ۱. از تساوی دو مثلث قائمالزاویهٔ ABC و

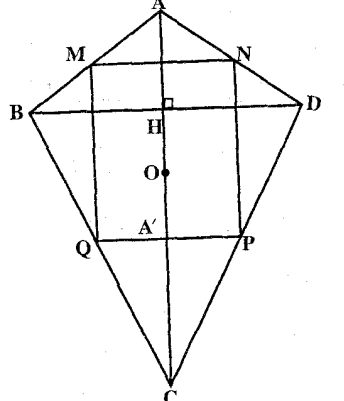

 $\hat{A}\hat{C}\mathbf{D}$ = A $\hat{C}\mathbf{B}$  نتیجه می شود که  $\hat{\text{ADC}}$ یس AC محور تقارن شکل است و CD با CB برابر است و از آنجا نتیجه میگیریم که دو قطر چهارضلعي برهم عمودند و اگر وسطهای ضلعها را به هم وصل کنیم شکل MNPQ مستطيل است. ۲. چون در مثلث قائم|لزاویه میانهٔ وارد بر وتر مساوی با نصف وتر است، داریم :

$$
OB = \frac{AC}{\gamma} = OA = OC
$$
,  $OD = \frac{AC}{\gamma} = OA = OC$ 

پس نقطهٔ O از چهار رأس به یک فاصله است. اگر A′ قرینهٔ رأس A نسبت به قطر  $\hat{BCA} = \hat{DCA} = YY / \Delta^{\circ}$ بساشىند چىنون :  $\hat{BD} = \hat{ADB} = YY / \Delta^{\circ}$  ،  $\hat{BD} = YY / \Delta^{\circ}$ میباشد. پس A′ محل تلاقی نیمسازهای داخلی چهارضلعی است. و این نقطه از چهار ضلع به یک فاصله است.

۰۶۰۴ . الف ـ مجموع چهار دوران به مرکزهای M, ، M, ، M و M هریک به زاویهٔ °۰۶، که در آن جهت اوَّلِّي و جهت سومي مخالف جهتهاي دومي و چهارمي است. راس Aی چهارضلعی را به خودش بدل می کند (شکل الف، در صورت). اما مجموع دو دوران حول M, و M انتقالی است به طول M,M که در ان M راس مثلث

، ستساویالاضلاع  $M_\gamma M_\gamma = M_\gamma M_\gamma = M_\gamma M_\gamma$  است (  $M_\gamma M_\gamma = M_\gamma M_\gamma$  ،  $M_\gamma M_\gamma$ بو سنطبق است) : M<sub>۲</sub>M به M<sub>۲</sub>M بر جهت دوران از M<sub>۲</sub>B به M<sub>۲</sub>C منطبق است) (شکل الف). همچنین مجموع دو دوران حول M<sub>۳</sub> و M<sub>۴</sub> یک انتقال در راستای

#### ر اهنمایی و حل / بخش ۴ ∏ ۳۶۷

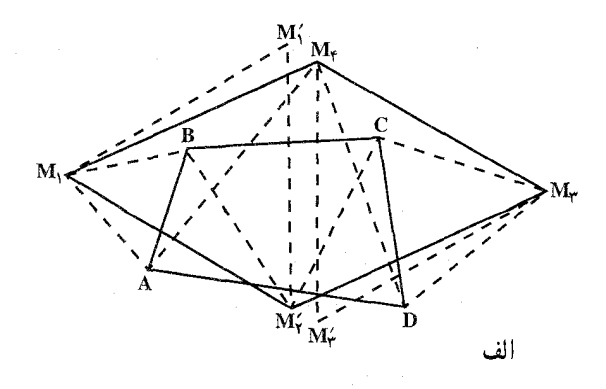

پارهخط MrM باست، که MrM، M مثلثی متساویالاضلاع است (و جهت دوران از M,M به M,M همان جهت دوران از M,D به M,A است). پس مجموع دو انتقال ـ که با یارهخطهای M,M, و M۳M<sub>۳</sub> مشخص شده است ـ نقطهٔ Aرا به روی خودش می برد . اما اگر مجموع دو انتقال حتی یک نقطه را ثابت نگهدارد، آنگاه این مجموع باید تبدیل همانی باشد، یعنی دو پارهخطی که این دو انتقال را مشخص می کنند باید مساوی، موازی و مختلف الجهت باشند . اما اگر مثلثهای متساوی الاضلاع و  $M_{\star}M_{\star}M_{\star}M_{\star}$  حنان باشبند که  $M_{\star}M_{\star}M_{\star}$ 

 $M_1M_1/M_rM'_r$ ,  $M_1M_1=M_rM'_r$ بر M,M, و M,M, مختلفالجهت باشند. أنگاه ضلعهای M,M, و M,M نيز مساوي، موازي و مختلفالجهت هستند، كه از آنجا نتيجه مي شود چهارضلعي M, $\rm M_{r}M_{r}M_{r}$ متوازىالاضلاع است (شكل الف).

 $\rm M_{\tilde{t}}$  ب. واضح است كه مجموع چهار دوران حول نقطههاي  $\rm M_{\tilde{t}}$  ،  $\rm M_{\tilde{t}}$  و  $\rm M_{\tilde{t}}$ هریک به زاویهٔ °۹۰، رأس Aی چهارضلعی را به روی خودش میبرد. از این مطلب نتیجه میشود که مجموع این چهار دوران یک تبدیل همانی است [ با راهحل قسمت الف) مساله مقایسه شود). اما مجموع دو دوران حول  $\rm M_{1}$  و  $\rm M_{2}$  نیمدوری است حول نقطهٔ ٫0٫ رأس مئلث قائمالزاويهٔ متساوىالساقين ۲٫M٫M۰ (چون  $\rm M_{\gamma}$  ، همچنین مجموع دو دوران حول  $\rm O,\, \hat{M_{\gamma}}=O,\, \hat{M_{\gamma}}\, \rm M_{\gamma}=O,\, \hat{M_{\gamma}}\, \rm M_{\gamma}=0$ نیمدوری است حول رأس O<sub>۲</sub> از یک مثلث قائم الزاویهٔ متساوی الساقین O<sub>۲</sub>M<sub>۲</sub>M۰ . با توجه به این مطلب که مجموع دو نیمدور حول O و  $\rm O_r$  یک تبدیل همانی است. به\سانی نتیجه میشود که این دو نقطه برهم منطبقند. اما معنی این مطلب این است که  $O_1 = O_\gamma$  مثلث  $O_\gamma M_\gamma M_\gamma$  از مثلث  $O_\gamma M_\gamma M_\gamma$  با دورانی به زاویهٔ °۹۰ حول نقطهٔ  $O_\gamma = O_\gamma$ 

۳۶۸ آن دايرةالمعارف هندسه / ج ۸

بهدست آمده است. و بنابراین پارهخطهای  $\rm M_1M_\gamma$  و  $\rm M_3M_\gamma$  مساوی و متعامدند.

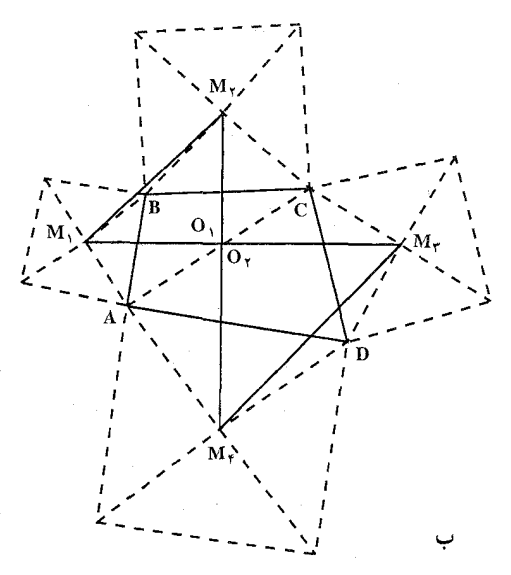

ج. به موجب أنچه که قبلاً ثابت شده بود [قسمت (ب)ی مسأله]، قطرهای  $\rm M_{\rm t}$  و از چهارضلعی پ $\rm M_{Y}M_{Y}M_{Y}$  مساوی و متعامدند. افزون بر این، چون نقطهٔ M $\rm M_{Y}$ O محل تقاطع قطرهای متوازیالاضلاع ABCD مرکز تقارن آن نیز هست، پس مرکز تقارن کل شکل ج. بالاخص مرکز تقارن چهارضلعی M,M,M,M, نیز هست (که در نتیجه باید متوازیالاضلاع باشد چون متوازیالاضلاع، تنها چهارضلعیی است که مرکز تقارن دارد). اما متوازیالاضلاعی که قطرهایش مساوی و متعامد باشند، مربع است. به همین طریق میتوان نشان داد که مرکزهای تقارن چهار مربعی که در داخل متوازی[لاضلاع بنا میشوند. یک مربع میسازند (شکل د).

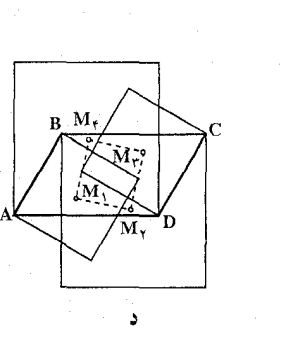

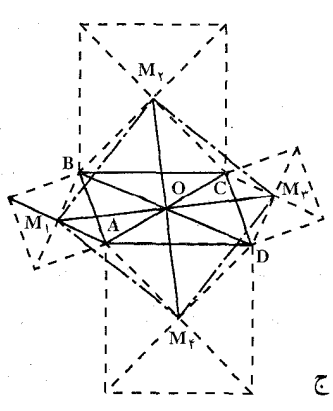

راهنمایی و حل / بخش ۴ ر ۳۶۹

۰۴ شقارن محوری در دایره

۰۱.۵.۴ محور تقارن

۳۲۷. محور تقارن خطی خواهد بود که از A و از وسط خطالمرکزین دو دایره میگذرد. ۳۲۸. گزینهٔ (ج) درست است.

۴. ۵. ۲. نقطههای: همخط، همدایره، ...

۰۱.۲.۵.۴ تقطهها همدایره اند

۳۲۹. نقطهٔ M را نقطهٔ مشترک دایرههای ۵<sub>۱، ۴</sub>۵ و ۵<sub>۳</sub> فرض میکنیم. نقطههای B ،A و . دومین نقطههای تقاطع دایرههای ۵٫ و ۵٫–۵٫ و ۵٫–۵٫ و ۵٫–۵٫ و ۵٫۰ است.  $\rm MO_{Y}$  ترکیب سه تقارن محوری یعنبی  $\rm S_{MB}$  ،  $\rm S_{MA}$  و  $\rm S_{MA}$  را که تقارنی با محور  $\rm O_{Y}$ است، مورد ملاحظه قرار میردهیم. O<sub>۲</sub> مرکز دایره ۵<sub>۲</sub> است. اگر نقطهٔ P انتهای  $\mathcal{S}_{\text{MA}}(\text{P})$ قطری از دایرهٔ ۵٫۰ باشد، که سر دیگر آن نقطهٔ M است. آنگاه S<sub>MA</sub>(P)=Q  $RC = CP$ و QB = BR ، PA = AQ و S<sub>MC</sub>(R) = P و QB = BR ، PA = AQ بود. درنتیجه BC ، AB و CA میانخطهای مثلث PQR بوده و بنابراین دایره محیطی مثلث ABC دارای همان شعاع دایره محیطی مثلث QAB خواهد بود.

۲.۲.۵.۴ . سایر مسألههای مربوط به این قسمت

**۳۳۰.** ثابت کنید، اگر Q قرینهٔ نقطهٔ P نسبت به خط راستی باشد که دایره را قطع کرده است. أنوقت OQ≥OP-۲ كه در أن O مركز دايره است.

۳۳۲. فرض می کنیم .1 و ۱٫ محورهای تقارن مجموعهٔ M، درنقطهٔ O به هم رسیده باشند و، در ضمن، اگر محور .1 را به اندازهٔ زاویهٔ α، در جهت حرکت عقربههای ساعت، دوران دهیم، بر محور \1 منطبق شود. در این صورت، اگر فرینهٔ نقطهٔ A را، نسبت به خط راست I، با S<sub>1</sub>(A) نشان دهیم، آنوقت، هرنقطهٔ A، ضمن دوران دور نقطهٔ O به  $R(A) = S_{l_i}(S_{l_i}(A))$  اندازهٔ زاویهٔ ۲ $\alpha$  و در جهت حرکت عقربههای ساعت، به نقطهٔ

° ۳۷ م دايرة المعارف هندسه /ج ٨

 $\mathrm{S}_{\mathrm{I}_{\mathrm{t}}}\!\big(\!\mathrm{S}_{\mathrm{I}_{\mathrm{t}}}(A)\!\big)$  ،  $\mathrm{S}_{\mathrm{I}_{\mathrm{t}}}(A)$  ،  $\mathrm{A}_{\mathrm{t}}$  ،  $\mathrm{A}_{\mathrm{t}}$  ،  $\mathrm{A}_{\mathrm{t}}$  ، میرسد . درواقع، فاصلهٔ نقطهٔ O تا هریکِ از نقطههای  $\mathrm{A}_{\mathrm{t}}$  ،  $\mathrm{S}_{\mathrm{t}_{\mathrm{t}}}(A)$ یکی است. (شکل را ببینید) و اگر زاویهٔ β، بین خطهای راست OA و O≠ A) را، در جهت حرکت عقربههای ساعت بگیریم، آنوقت، زاویهٔ بین خطهای راست OA و برابر ۲۵ $\alpha = (\beta - \gamma(\beta - \gamma))$  می شود. چون مجموعهٔ M، شامل بیش OS $_{l_i}\big(S_{l_i}(A)\big)$ از یک نقطه است. بنابراین. شامل نقطهٔ A. ≠O است. به این ترتیب. داریم :  $R(M) = S_{1} (S_{1} (M)) = S_{1} (M) = M$ به این ترتیب، هر یک از نقطههای

۴. ۵. ۳. خطهای: همرس، موازی، ...

۰۴ . ۵ . ۳ . ۱ . خطها همرسند ۳۳۳. دو مماس مشترک خارجی قرینهٔ یکدیگر نسبت به خط المرکزین دو دایرهاند. پس روی خط المرکزین متقاطعند. همین مطلب دربارهٔ دو مماس مشترک داخلی نیز درست است.

۴. ۵. ۳. ۲. خطها موازی اند  $\mathrm{F}_1$  را مرکز دایره  $\mathrm{F}_1$  و  $\mathrm{O}_1$  مرکز دایرههای  $\mathrm{F}_7$  و  $\mathrm{F}_7$  فرض می $\mathrm{F}_2$ . ۳۳۴  $\mathrm{O}_1$  راهنمایی و حل/بخش ۴ ∏ ۳۷۱

و F<sub>۲</sub> همدیگر را در نقطههای B ،A و دایرههای F<sub>۲</sub> و F<sub>۳</sub> در نقطههایC و D همدیگر را قطع میکنند. آنگاه OO که دایرههای F<sub>۲</sub> ، F<sub>۱</sub> و F<sub>۲</sub> را قطع میکند محور تقارن شکل خواهد بود.

### ۰۴. ۵. ۳. ۳. خط از نقطهٔ ثابتی میگذرد

٬۳۳۵ نقطهٔ O را مرگز دایره، AB و CD را وترهای موازی از این دایره، M را میانگاه وتر AB و N را میانگاه وتر CD درنظر بگیرید. بهدلیل AO=OB و OM . AM=MB محور تقارن نقطههای A و B بوده و از این جا نتیجه می شود که OMLAB آست. به طریق مشابه ON محور تقارن نقطههای C و D بوده و ONLCD خواهد بود. با منظور كردن OM||ON ، AB||CD حاصل شده و بنابر أن OM = ON خواهد بود.

#### ۴. ۵. ۳. ۴. خط نیمساز است

\n
$$
H''
$$
\n

\n\n
$$
H''
$$
\n

\n\n
$$
H''
$$
\n

\n\n
$$
H''
$$
\n

\n\n
$$
H''
$$
\n

\n\n
$$
H''
$$
\n

\n\n
$$
H''
$$
\n

\n\n
$$
H''
$$
\n

\n\n
$$
H''
$$
\n

\n\n
$$
H''
$$
\n

\n\n
$$
H''
$$
\n

\n\n
$$
H''
$$
\n

\n\n
$$
H''
$$
\n

\n\n
$$
H''
$$
\n

\n\n
$$
H''
$$
\n

\n\n
$$
H''
$$
\n

\n\n
$$
H''
$$
\n

\n\n
$$
H''
$$
\n

\n\n
$$
H''
$$
\n

\n\n
$$
H''
$$
\n

\n\n
$$
H''
$$
\n

\n\n
$$
H''
$$
\n

\n\n
$$
H''
$$
\n

\n\n
$$
H''
$$
\n

\n\n
$$
H''
$$
\n

\n\n
$$
H''
$$
\n

\n\n
$$
H''
$$
\n

\n\n
$$
H''
$$
\n

\n\n
$$
H''
$$
\n

\n\n
$$
H''
$$
\n

\n\n
$$
H''
$$
\n

\n\n
$$
H''
$$
\n

\n\n
$$
H''
$$
\n

\n\n
$$
H''
$$
\n

\n\n
$$
H''
$$
\n

\n\n
$$
H''
$$
\n

\n\n
$$
H''
$$
\n

\n\n
$$
H''
$$
\n

\n\n
$$
H''
$$
\n

\n\n
$$
H''
$$
\n

\n\n

٣٧٢ ٦ دايرةالمعارف هندسه / ج ٨

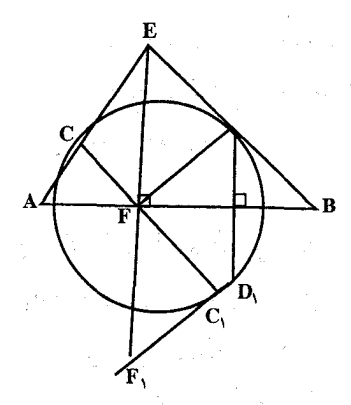

پس N, پر S و در نتیجه بر M منطبق است. بنابراين : KN = KM . حال از اين لم براي حل مسأله استفاده مي كنيم. CF را امتداد مي دهيم تا  $\mathbf{C}_\mathsf{t}$  دایره را در  $\mathbf{C}_\mathsf{t}$  کند. در  $\mathbf{C}_\mathsf{t}$  مماسی رسم  $\mathbb{R}$ می کنیم تا EF را در ،E قطع کند. طبق لم بالا  $E, F = EF$ 

 $\mathbf{D}_\text{\!A}$ را قرینهٔ  $\mathbf{D}$  نسبت به AB میگیریم. بر  $\mathbf{D}_\text{\!A}$ مماسی رسم میکنیم تا EF را در E<sub>۲</sub> قطع کند.

بنابراین E $_{\gamma}$  بنابراین E $_{\gamma}$  بنابراین E $_{\gamma}$  بر F بر در نتیجه D بر C بنابراین E

و بنابراین  $C_1$  قرینهٔ D نسبت به AB است که از آنجا  $\hat{P}$ ES و بنابراین D نسبت به AB است که از آنجا  $\hat{F} C_2 = \hat{F} A$ 

. 
$$
E\hat{F}C = E\hat{F}D
$$
 بس به حکم مسأله رسیدیم . 
$$
D\hat{F}B = C\hat{F}A
$$

### ۴.۵.۴.زاویه

۰۱.۴.۵.۴ رابطهٔ سن زاویدها ۳۳۸. خط AB محور تقارن شکل است و در زاویهٔ بالا نسبت به محور AB قرینه یکدیگرند. پس برابرند.

## ۰۵.۴ ه. يارەخط

۰۱.۵.۵.۴ اندازهٔ بارهخط ۳۳۹. قطر عمود بر وتر، وتر و كمان نظير أن را نصف ميكند پس با توجه به شكل ، داريم : AH =  $\frac{AB}{Y} = \frac{19}{Y} = \lambda$  و OA = ۱۰  $\Rightarrow$  OH = HD =  $\sqrt{1 \cdot (-9999)}$  =  $\frac{6}{7}$  $AK = \frac{AC}{Y} = \frac{11}{Y} = 6$ ,  $OA = 1 \cdot \Rightarrow OK = KE = \sqrt{100 - 110} = A$ 

 $\Rightarrow$  OD = YOH = \Y, OE = YOK = \  $\circ$ 

ر اهنمایی و حل / بخش ۴ ۲۷۳ ۲

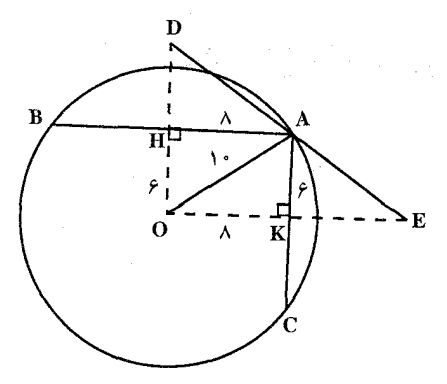

از طرفی در چهارضلعی محاطی AHOK اندازهٔ زاویهٔ HOC مشخص است. زیرا :  $tg\,\hat{O}_1 = \frac{\lambda}{\varphi} = \frac{\mathfrak{r}}{\mathfrak{r}}$ ,  $tg\,\hat{O}_7 = \frac{\varphi}{\lambda} = \frac{\mathfrak{r}}{\mathfrak{r}} = \cot g\,\hat{O}_1$ از آنجا  $\Rightarrow \hat{O}_1 + \hat{O}_2 = 9$ .  $\Rightarrow \text{DE} = \sqrt{\text{OD}^{\gamma} + \text{OE}^{\gamma}} = \sqrt{17^{\gamma} + 19^{\gamma}} = \sqrt{177 + 198^{\gamma}} = \sqrt{199 - 198^{\gamma}} = 1.$ اندازة يارهخط خواسته شده  $\Rightarrow$  DE =  $\gamma \cdot$ نکته. در حالت کلی DE از A نمیگذرد. شکل را ببینید.

#### ۴. ۵. ۶. رابطههای متری

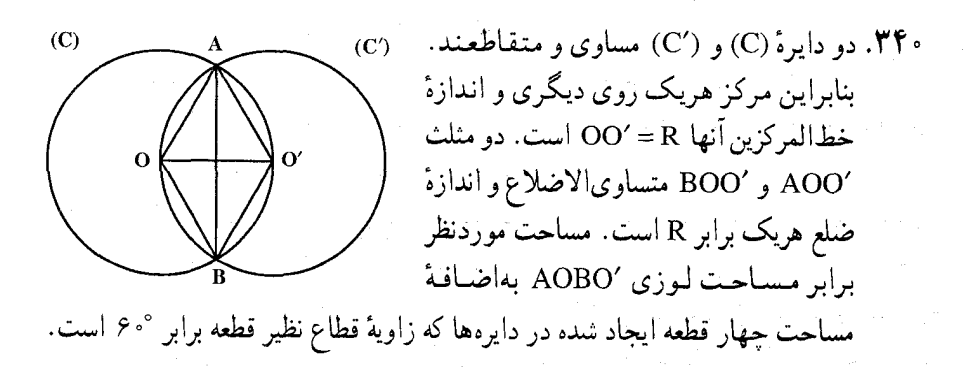

۳۷۴ آزایرةالمعارف هندسه /ج ۸

۰۴ . ۵ . ۷ . ثابت کنید شکلها قرینهٔ محوری یکدیگرند

۳۴۱. وتر مشترک دو دایرهٔ مساوی عمودمنصف خطالمرکزین آن دو دایره است و مرکز هر دايره روي دايرهٔ ديگر قرار دارد.  $S$  . الف

> $V \ .$ ب ب. K ت. K ث. R

 $T \cdot 7$ 

۰۴. ۰۵. رسم شکلها

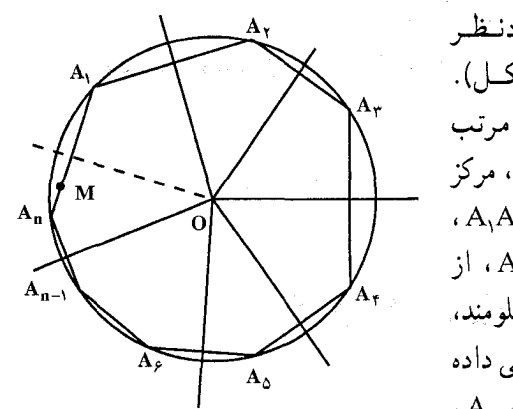

۰۳۴۳ الف. گیریم n ضلعی موردنظر . باشد (شكل).  $A_1 A_2 A_3 A_4 \cdots A_n$ قرینههای رأس A٫ را به طور مرتب نسبت به خطهای رسم شده از O، مرکز دايره، و عمود بر ضلعهاى A,A, ،  $A_nA_1 \cdot A_{n-\lambda}A_n \cdot \ldots \cdot A_{\gamma}A_{\gamma}$ nضلعي پيدا مي کنيم (اين خطها معلومند، جون راستاهای ضلعهای n ضلعی داده شدهاند) ؛ نخست رأس A, به به .

 $A_1$  سپس  $A_1$  به  $A_{n}$  ... و بعد  $A_{n-1}$  به  $A_{n-1}$  برده میشود، و سرانجام  $A_n$  به  $A_1$ بازگردانیده میشود. پس A<sub>۱</sub> نقطهٔ ثابت مجموع n تقارن نسبت به خطهای معلوم است. دو حالت جداگانه درنظر می گیریم. حالت اوَّل. n فرد. چون مجموع سه تقارن نسبت به سه خط همرس، باز یک تقارن نسبت به خطي است كه از نقطة همرس مي گذرد به آساني ديده مي شود كه مجموع تعداد فردی تقارن نسبت به خطهایی که همه از یک نقطه می گذرند، باز یک تقارن نسبت به خطی است که از این نقطه میگذرد. (نخست به جای سه تقارن اوّلی یک تقارن تنها

ر اهنمایی و حل / بخش ۴ س ۳۷۵

میگذاریم، سپس به جای مجموع این تقارن و دو تقارن بعدی، همین کار را می کنیم، و همین طور الی آخر). پس مجموع این n تقارن، یک تقارن نسبت به خطی است که بر نقطهٔ O، مرکز دایره، میگذرد. دقیقاً دو نقطه بر دایره وجود دارند که براثر تقارن نسبت به 1 ثابت می مانند ؛ این نقطهها، نقطههای برخورد دایره با 1 هستند . اگر یکی از اینها به عنوان رأس A از چندضلعی مطلوب درنظر گرفته شود، رأسهای دیگر با تقارنهای پیابی این نقطه نسبت به n خط پیدا میشوند. مسأله دو جواب دارد.

حالت دو م. nزوج. مجموع هر دو تقارن سبت به دو خط که از یک نقطهٔ O می گذرند. دورانی است حول نقطهٔ O به یک زاویهٔ مشخص. از اینجا نتیجه میشود که به جای مجموع تعداد زوجی. n. تقارن نسبت به خطهایی که بر یک نقطهٔ O میگذرند می توان مجموع <del>پا</del> دوران حول 0 را قرار داد ؛ از اینجا نتیجه میشود که این مجموع، خود دورانی حول O است. جون یک دوران O، در حالت کلی، نقطهٔ ثابتی بردایرهٔ به مرکز 0ندارد، پس مسأله ما در حالت کلی جواب ندارد. استثنا زمانی است که مجموع n تقارن محوري بدل به يک تبديل هماني شود ؛ در اين حالت مسأله بينهايت جواب دارد. هر نقطه از دایره میتواند رأس A٫ از n ضلعی مطلوب باشد.

ب. فرض کنیم n ضلعی رسم شده است (شکل). قرینههای رأس A٫ را به طور مرتب نسبت به (۱– n) خط عمود بر ضلعهای A,A, ، A,A, ، …، A,A, که از O، مرکز دایره، میگذرند پیدا میکنیم (این خطها معلومند، زیرا نقطهٔ O و امتدادهای ضلعهای جندضلعی داده شدهاند) ؛ این رشته عَمل A را به A میبرد. دو حالت جداگانه درنظر میگیریم. حالت اوَّل. n فرد. در این حالت مجموع (n−۱) تقارن نسبت به خطهایی که بر نقطهٔ O می گذرند، دورانی است حول O به زاویهٔ α (که می توان پیدا کرد). پس زاویهٔ زاویهای است معلوم، و بنابراین طول وتر  $\rm A_iA_n$  و فاصلهاش از مرکز  $\rm A_jOA_n=\alpha$ دردستاند. جون A,An باید از نقطهٔ مفروض M بگذرد، تنها کافی است که مماسهایی از M بر دایرهٔ به مرکز Oو شعاعی مساوی فاصلهٔ وتر A<sub>\</sub>A<sub>n</sub> تا مرکز O، رسم کنیم. مسأله مي تواند دو يا يک جواب داشته باشد يا اصلاً جواب نداشته باشد. حالت دوم. n زوج. در این حالت مجموع (n –۱) تقارن نسبت به خطهایی که بر این نقطهٔ مشترک میگذرند، تقارنی است نسبت به خط 1 که براین نقطه میگذرد. پس A<sub>۱</sub> و An قرینههای یکدیگر نسبت به! هستند. چون A<sub>۱</sub>A<sub>n</sub> باید از نقطهٔ معلوم M بگذرد، پُس میتوان آن را به آسانی از راه رسم عمود از M بر l بهدست آورد. مسأله همواره یک جو اب یکتا دارد.

٣٧۶ ٢ دايرةالمعارف هندسه / ج ٨

 $B_{n-1}$  است، کـه  $X_{n-1}B_{n-1}$  $1_{n-1}$  فرینهٔ  $B_n$  نسبت به  $1_{n-1}$  است. به طریق مشابه می توان نشان داد که نقطهٔ  $X_{n-r}$  محل برخورد  $X_{n-r}B_{n-r}$  و  $l_{n-r}$ است که  $\rm B_{n-1}$  قرینهٔ  $\rm B_{n-1}$  نسبت  $X_{n-r}$  : است  $X_{n-r}$  نقطهٔ

۴. ۵. ۹.سایر مسألههای مربوط به این قسمت

۳۴۵. نقطهٔ M را نقطهٔ مشترک دایرههای <sub>۵</sub>۸ ، <sub>۵۲</sub> و ۵<sub>۲</sub> فرض میکنیم. نقطههای B ،A و . دومین نقطههای برخورد دایرههای ۵٫<sub>۲</sub> و ۵٫۰ % و ۵٫۰ و ۵٫۰ و ۵٫۲ است.  $\rm MO_Y$  ترکیب سه تقارن محوری یعنبی  $\rm S_{MB}$  ،  $\rm S_{MA}$  و  $\rm S_{MA}$  را که تقارنی با محور است مورد ملاحظه قرار میدهیم. O<sub>۲</sub> مرکز دایره ۵<sub>۲</sub> است. اگر نقطهٔ Pانتهای قطری  $S_{MB}(Q) = R \cdot S_{MA}(P) = Q \cdot dM$ از دایرهٔ م $\omega_{\tau}$  باشد که سر دیگر آن نقطهٔ  $M$  است آنگاه و S<sub>MC</sub>(R) = R و QB=BR ، PA=AQ و RC=CP فواهد بود. در نتيجه BC ،AB و CA میانخطهای مثلث PQR بوده و بنابراین دایره محیطی مثلث ABC دارای همان شعاع دایره محیطی مثلث QAB خواهد بود.

۴. ۵. ۱۰. مسألههای ترکیبی

۳۴۶. الف. فرض کنید مسأله حل شده است، یعنی نقطههای X, ، X, ، X, . . . ، X, بر خطهای ا،  $1_{\rm r}$ ، ...،  $1_{\rm r}$  جنان مشخص شدهاند که  $1_{\rm r}$ 

 $AX_1X_2\cdots X_nB$ مسیر یک توپ بیلیارد باشد (درشکل (الف) حـالت n = ۳ نشان داده شده است). به آسانی دیده میشود که  $\rm X_n$  نقطهٔ برخورد خط  $\rm I_n$  با خط  $\rm X_{n-1}$  است، که در آن قربنهٔ B نسبت به  $1_n$  است، یعنی نقطههای  $X_n$  ،  $X_n$  و  $X_{n-1}$  بریک خط قرار B قربه دارند. همچنین نقطهٔ  $X_{n-1}$  نقطهٔ  $1_{n-1}$ برخبورد خسط  $1_{n-1}$  بیا خسط

راهنمایی و حل / بخش ۴ [ ۳۷۷

برخورد خطهای <sub>۲–۱a و ۲–۲</sub> $R_{n-\tilde{r}}$  است، که در آن <sub>۳–۳</sub>a قرینهٔ <sub>۲–۳</sub> نسبت به است و المراخر .  $1_{n-\mathsf{Y}}$ 

پس ترسیم زیر را در اختیار داریم : قرینهٔ نقطهٔ B را نسبت به 1<sub>n</sub> بهدست می آوریم تا نقطهٔ B<sub>n ب</sub>هدست آید. حال قرینهٔ B<sub>n</sub> را نسبت به ۱<sub>n–۱</sub> پیدا میکنیم تا ۱<sub>n–۱</sub> بهدست  $\mathrm B_0$  أيد، و عمل را همين $\mathrm d_\mathbb C$ طور ادامه مى دهيم، تا قرينة نقطة  $\mathrm B_0$  نسبت به  $\mathrm I_0$ ، يعنى نقطة بهدست آید . نقطهٔ X که جهتی را مشخص می کند که توپ بیلیارد در A به میز می خورد، از برخورد خط 1٫ با خط AB٫ بهدست می آید. سپس به آسانی می تو ان نقطههای X٫ . را به کمک نقطههای B<sub>r</sub> ، ... ، B<sub>r</sub> ، B<sub>r</sub> ، گمک نقطههای B<sub>r</sub> ، B<sub>r</sub> ، B<sub>r</sub> ، ... ، X<sub>r</sub>

ب. با دنبال كردن روش قسمت (الف)، نخست قرينة نقطة A را نسبت به 1<sub>۴</sub> بهدست می[وریم تا A<sub>۴</sub> بهدست آید، سپس قرینهٔ A<sub>۴</sub> را نسبت به I<sub>۳</sub> بهدست می[وریم تا A<sub>۳</sub> بهدست أيد، و همين طور الي أخر، تا اين كه به A برسيم (شكل ب)، بسادگي مي توان تحقیق کرد که تقارن نسبت به ۱<sub>۴</sub> و دربی آن، تقارن نسبت به ۱<sub>۴</sub>. همارز با یک نیمدور حول R، نقطهٔ برخورد این دو خط، است. به طریق مشابه، دو تقارن بعدی همارز با یک نیمدور حول نقطهٔ P است. از این رو چهار تقارن با مجموع دو نمیدور حول R و P همارزند. آما چنان که میدانیم این، همارز با انتقالی است در راستای PR به ظول دو برابر PR.

پس AA, دو برابر قطر PR و موازی با آن است. با درنظر گرفتن زاویهها به آسانی دیده م شود که مسیر AX,X,X,X,A متوازیالاضلاعی (ضلعهای مقابل موازیاند) است که ضلعهای آن موازی قطرها هستند. پس اگر توپ وقتی که به نقطهٔ A باز می گردد از حرکت نایستد یک بار دیگر دقیقاً همان مسیر را خواهد پیمود. بالاخره درشکل دیده میشود که طول کل مسیر مساوی AA, ، یعنی دو برابر طول قطر است.

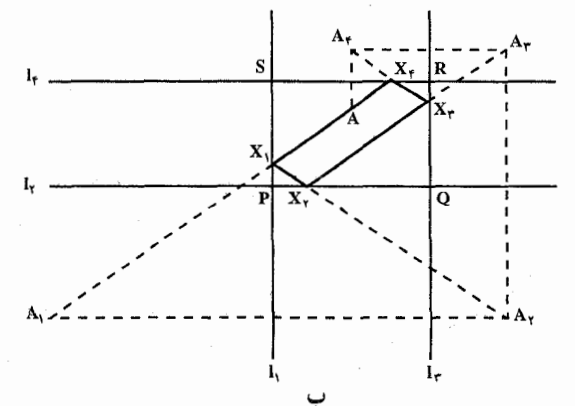

٣٧٨ ٦ دايرةالمعارف هندسه / ج ٨

٣٤٧. الف. گيريم Oْ قرينة نقطة O، مركز دايرة S، نسبت به خط A<sub>٢</sub>A باشد (شكل)، چهارضلعیهای OO'H,A<sub>۲</sub> و OO'H,A<sub>۲</sub> متوازیالاضلاع هستند. پس  $A_1H_1 = OO' = A_1H_1$ ,  $AH_1\parallel OO'\parallel A_1H_1$ 

و در نتیجه A H و H و A متوازی الاضلاع است. از این جا نتیجه می شود که پارهخطهای و A،H و A،H در یک نقطهٔ H، که وسط هر دو است، مشترکند. به همین طریق  $\rm A_{f}H_{f}$ مي توان نشان داد كه نقطة H وسط A<sub>r</sub>H<sub>۲</sub> و A<sub>r</sub>H<sub>۳</sub> نيز هشت.

 $\rm H_i$  : سیتوان دید که مثلاً  $\rm H_f$  بر دایرهٔ S′ قرینهٔ S نسبت به خط  $\rm A_Y$  واقع است نیز روی همین دایره است. پس A<sub>۲</sub> ، A<sub>۳</sub> ، A<sub>۳</sub> و H<sub>۱</sub> همگی بر دایرهای قابل انطباق با S واقعند. بقیهٔ حکمهای قضیه به طریق مشابه ثابت میشوند.

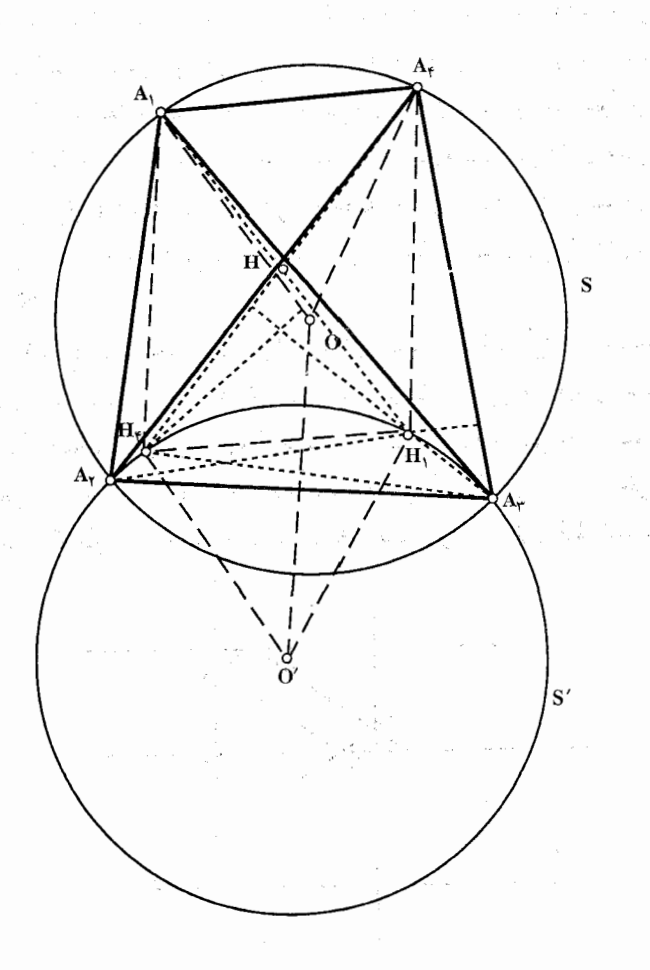

راهنمایی و حل / بخش ۴ س ۳۷۹

۳۴۹. (ب) از نتیجهٔ قسمت (الف) استفاده کنید. دوران دور O را با دو نگاشت تقارن مُحوري، با انتخاب خط رأست O O به جاي مُحوَّر تقارن نگاشت دومٌ، و دوران دور را با دو نگاشت تقارن محوری، با انتخاب خط راست  $\mathrm{O_{i}O_{v}}$  بهجای محور تقارن  $\mathrm{O_{v}}$ نگاشت اول جایگزین کنید. تبصره. اگر ٢π = 8+ c ، آنوقت، به راحتی قانع میشویم که انجام دورانهای مفروض به توالی، با یک انتقال همارز است.  $\alpha + \beta < \pi - \frac{\alpha + \beta}{\gamma}$  ,  $\frac{\beta}{\gamma}$  ,  $\frac{\alpha}{\gamma}$  , برابرند با جو اب: اگر  $\alpha + \beta < \pi$  ,

 $\frac{\alpha+\beta}{\gamma}$  و اگر ۲ $\alpha+\beta>\gamma$ ، آنگاه این زاویهها برابرند با  $\frac{\alpha}{\gamma}-\pi$  ،  $\frac{\beta}{\gamma}-\pi$  و  $\frac{\alpha+\beta}{\gamma}$ 

 $\label{eq:2.1} \Psi(\mathbf{x}) = \mathbb{E}[\mathbf{x}^T \mathbf{x}^T \$ an kalendari dan bagi dan kelah dari dari dan berasal dan berasa dan berasa dalam berasa dan berasa dalam bera<br>Sebagai dan bagi dan bagi dalam bagi dalam bagi dalam bagi dalam bagi dalam bagi dan bagi dalam bagi dalam bag

 $\label{eq:3.1} \Phi_{\alpha\beta}(\tau)=\left\langle \left\langle \left\langle \hat{a}_{\alpha\beta}^{\dagger} \right\rangle \right\rangle -\left\langle \hat{a}_{\alpha\beta}^{\dagger} \right\rangle \right\rangle +\left\langle \hat{a}_{\alpha\beta}^{\dagger} \right\rangle -\left\langle \hat{a}_{\alpha\beta}^{\dagger} \right\rangle \right\rangle +\left\langle \hat{a}_{\alpha\beta}^{\dagger} \right\rangle -\left\langle \hat{a}_{\alpha\beta}^{\dagger} \right\rangle -\left\langle \hat{a}_{\alpha\beta}^{\dagger} \right\rangle \right\rangle +\left\langle \hat{a$ 

a kalendari ke kalendari ke kalendari perangan berangkal ke kalendari pertama ke kalendari perangan berangan k<br>Kematian berang perangan berang perangan berang perangan berang perangan berang perangan berang perangan beran

 $\mathbb{E}\left[\left\{x\in\mathbb{R}_{\geq 0},\, \mathbb{E}_{\mathbb{R}_{\geq 0}}(x)\right\}\right] \leq \left\{x\in\mathbb{R}_{\geq 0},\, \mathbb{E}\left[\left\{x\in\mathbb{R}_{\geq 0},\, \mathbb{E}\left[\left\{x\in\mathbb{R}_{\geq 0},\, \mathbb{E}\left[\left\{x\in\mathbb{R}_{\geq 0},\, \mathbb{E}\left[\left\{x\in\mathbb{R}_{\geq 0},\, \mathbb{E}\left[\left\{x\in\mathbb{R}_{\geq 0},\, \math$ 

 $\label{eq:2.1} \mathcal{A}^{\mathcal{A}}_{\mathcal{A}}=\mathcal{A}^{\mathcal{A}}_{\mathcal{A}}\otimes\mathcal{A}^{\mathcal{A}}_{\mathcal{A}}\otimes\mathcal{A}^{\mathcal{A}}_{\mathcal{A}}\otimes\mathcal{A}^{\mathcal{A}}_{\mathcal{A}}\otimes\mathcal{A}^{\mathcal{A}}_{\mathcal{A}}\otimes\mathcal{A}^{\mathcal{A}}_{\mathcal{A}}\otimes\mathcal{A}^{\mathcal{A}}_{\mathcal{A}}\otimes\mathcal{A}^{\mathcal{A}}_{\mathcal{A}}\otimes\mathcal{A}^$ 

. Consider the second probability of the second particle is the second  $\lambda$  with  $\lambda$  $\label{eq:2.1} \sum_{i=1}^n \mathcal{L}^{(i)}(x_i) = \sum_{i=1}^n \mathcal{L}^{(i)}(x_i) = \sum_{i=1}^n \mathcal{L}^{(i)}(x_i) = \sum_{i=1}^n \mathcal{L}^{(i)}(x_i) = \sum_{i=1}^n \mathcal{L}^{(i)}(x_i) = \sum_{i=1}^n \mathcal{L}^{(i)}(x_i) = \sum_{i=1}^n \mathcal{L}^{(i)}(x_i) = \sum_{i=1}^n \mathcal{L}^{(i)}(x_i) = \sum_{i=1}^n \mathcal{L}^{(i)}$ 

ر اهنمایی و حل قضیهها و مسألههای بخش ۵. تجانس

# ۰۱.۵ تعریف و قضیه

°F۵. اگر نقطههای ′A و ″A مجانسهای نقطهٔ A آز شکل F  ${\bf k}''$  در دو تجانس به مرکز S و با نسبتهای تجانس  ${\bf k}'$  و باشند (شکل). بنا به تعریف تجانس داریم :  $S A' = k' \overline{SA'}$  $SA'' = k''.\overline{SA}$  $\Rightarrow \frac{SA''}{SA'} = \frac{k''}{k'} = k_1 \Rightarrow SA'' = k_1.SA'$ یعنی نقطهٔ "A از شکل "F مجانس نقطهٔ 'A از شکل 'F نسبت به مرکز تجانس S و با S نسبت تجانس ۱ $\frac{k''}{\cdot} = \frac{k''}{\cdot}$ است. بنابراین شکل  $F''$  مجانس شکل  $F'$  در تجانس به مرکز و نسبت k می باشد. درحالتی که  $k' = k'' \downarrow k = -k''$  با اشد، نتیجه را بررسی کنید. تبصره. در برخی کتابها نسبت تجانس را مثبت اختیار میکنند. بدیهی است در این صورت، تجانس مستقیم (مثبت) مورد نظر است. ۳۵۱. نقطهٔ S مرکز و k نسبت تجانس و خط ∆ مفروضند (شکل) ؛′A و ′B مجانسهای دو نقطهٔ A و B را یافته به هم وصل میکنیم تا خط راست Δ′ بهدست آید ؛ ثابت میکنیم که ′∆ مجانس ∆ است، یعنی مجانس هر نقطه مانند M از خط ∆ روی ′∆ واقع است.  $\frac{SB'}{\overline{SB}} = k$  ,  $\frac{SA'}{\overline{SA}} = k$ از تساویهای  $\frac{SA'}{SA} = \frac{SB'}{SB}$ تساوي زير را نتيجه مي گيريم : از این تساوی معلوم میشود که خط A′B′ یعنی ۵′ موازی با خط AB یا ۵ میباشد. حال اگر M نقطهای دیگر از خط ∆ و ′M مجانس آن باشد، بههمین ترتیب

نابت می کنیم که باید A'M موازی با AM یعنی موازی با ۵ باشد و جون از A' بیش

راهنمایی و حل / بخش ۵ س ۳۸۱

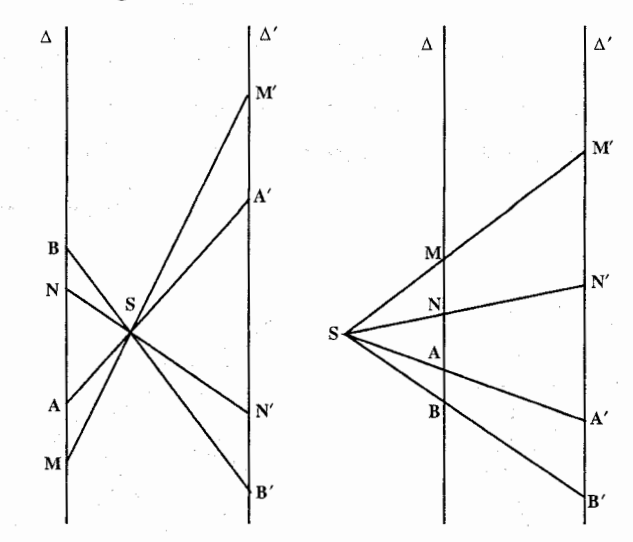

از یک خط به موازات ۵ نمیتوان رسم کرد. A′M′ منطبق بر ۵٬ یعنی M′ . مجانس M، روی ′∆ است.

می توان به سهولت ثابت کرد بعکس، هر نقطهٔ مانند ∕N از خط ∕∆ مجانس یک نقطهٔ N از خط ∆ است (N نقطة تلاقى خط ∆ با خط ′SN است).

اگر نقطهٔ S (مرکز تجانس) روی ۵ واقع باشد، ۵ بر ۵ منطبق است. بعکس، هر دو خط راست متوازی A و ۵ را همواره می توان متجانس دانست، در این صورت، مرکز تجانس نقطهٔ دلخواهی است مانند S که روی هیچ یک از آنها واقع نباشد (نسبت تجانس حيست؟).

نتیجهٔ ۱. مجانس هر پارهخط. پارهخط دیگری است که نسبت اندازهاش به اندازهٔ آن يارەخط، مساوى قدر مطلق نسبت تجانس است.

 $\frac{A'B'}{AB} = \frac{SA'}{SA} = |k|$ 

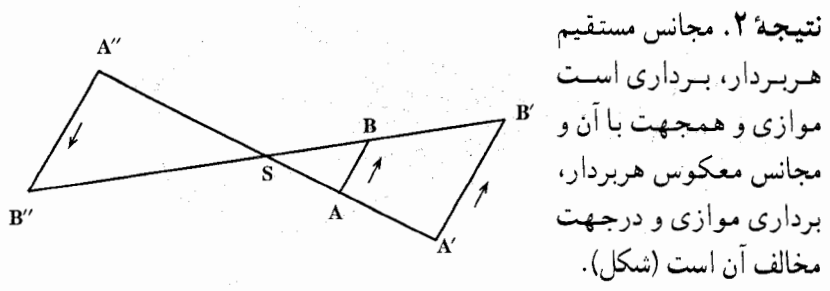

۳۸۲ <sub>IT</sub> دایرةالمعارف هندسه اج ۸

۳۵۲. چنانچه در تجانسی زاویهٔ ٬A از زاویهٔ A نتیجه شده باشد، ضلعهای متناظر این دو زاویه با هم موازیّاند، پس دو زاویه برابزند . در تجانس مستقیم، ضلعهای موازی و همجهت و در تجانس معکوس، موازی و غیر همجهتند، ولی در هر حال، جهت زاویههای A و 'A یکی است (شکل).

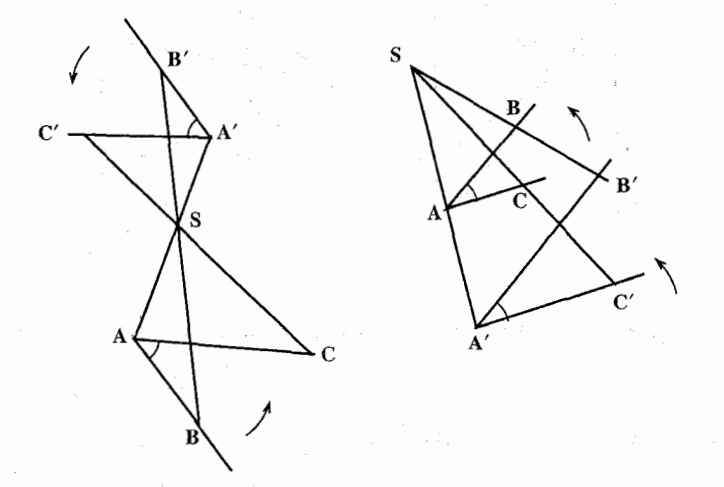

۳۵۳. اگر چند ضلعی A'B'C'D'E'… مجانس چند ضلعی ... ABCDE باشد، میدانیم که (شكل ۱) :

$$
\dots, \frac{B'C'}{BC} = |k|, \frac{A'B'}{AB} = |k|
$$
  

$$
\frac{A'B'}{AB} = \frac{B'C'}{BC} = \frac{C'D'}{CD} = \dots = |k| : \dots
$$
  

$$
\dots, \frac{B'}{B'} = \frac{B}{B} \cdot \frac{A'}{A'} = \hat{A} : 6 \text{ plus } 0.5
$$
  

$$
\dots, \frac{B''}{B''}
$$

راهنمایی و حل / بخش ۵ س ۳۸۳

نقطهٔ S را مرکز تشابه یا مرکز تجانس دو چند ضلعی، و نسبت k را نسبت تشابه یا نسبت تجانس دو چندضلعي مي،نامند. نتيجه. اگر ... A'B'C' مجانس... ABC با نسبت K باشد. ... ABC نيز مجانس : A′B′C′ است، اما با نسبت  $\frac{1}{k}$  ؛ زیرا که  $\frac{1}{k}$ 

$$
\frac{AB}{A'B'} = \frac{BC}{B'C'} = \dots = \left| \frac{1}{k} \right|
$$

یادآوری. میدانیم که هرگاه در دو شکل، ضلعهای متناظر متناسب و زاویههای متناظر متساوی باشند. دو شکل را متشابه مینامند ؛ پس قضیهای را که گفتیم میتوان به این صورت بیان کرد : مجانس هر شکل، شکلی است مشابه با آن که ضلعهای متناظرشان متوازى باشند.

تعریف جدیدی برای چندضلعیهای متشابه. هرگاه A'B'C'D مجانس ABCD باشد و "A'B''C''D را مساوى 'A'B''C'D بسازيم، "A'B''C''D با ABCD مشابه خواهد بود (شکل) ؛ پس : شکل مشابه هرچند ضلعي، چند ضلعيي است مساوي

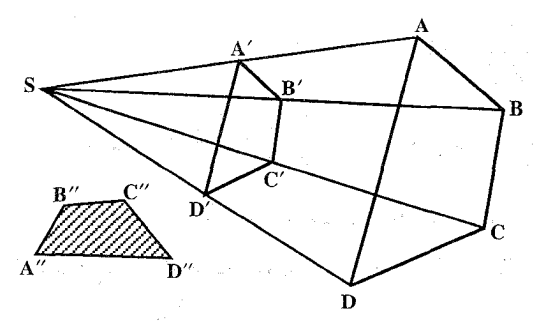

با یکی از مجانسهای آن. نسبت بین دو ضلع متناظر را نسبت تشابه میbنامند. به این ترتیب، برای ساختن شکلی مشابه با یک چند ضلعی (که مجانس ان نباشند)، کافی است که مجانس چندصلعی را نسبت به یک مرکز اختیاری رسم کرده، منپس ان را در صفحه جابەجا كنيم.  $\label{eq:2} \mathcal{L} = \frac{1}{2} \left( \frac{1}{2} \left( \frac{1}{2} \right) + \frac{1}{2} \left( \frac{1}{2} \right) \right) \mathcal{L} \left( \frac{1}{2} \right)$ 

۳۵۴. فرض این است که در شکل :

 $\frac{AB}{A'B'} = \frac{BC}{B'C'} = \frac{CD}{C'D'} = \dots = k$  $A'B'$   $AB, B'C'$   $BC, \cdots$ 

۳۸۴ □ دايرةالمعارف هندسه / ج ٨

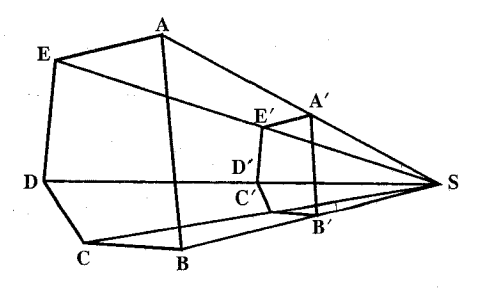

برای سهولت بیان، فرض می کنیم ضلعهای متناظر همجهت باشند ؛ در این صورت، اگر امتداد AA′ و ′EE همدیگر را در S قطع کنـند، A و ′A در یک طرف S خواهند بود ؛ همچنین S خارج قطعه خط /EE است و داریم :

$$
\frac{SA}{SA'} = \frac{SE}{SE'} = \frac{AE}{A'E'} = k
$$

حال اگر یکی دیگر از خطهای واصل بین دو رأس متناظر، مثلاً DD′ ، امتداد ′EE را در S′ قطع کند، 'S خارج قطعه خط 'EE خواهد بود و داریم :  $\frac{S'E}{S'E'} = \frac{ED}{E'D'} = k$ 

EE′ از اینجا لازم میآید که  $\frac{S'E}{S' E'} = \frac{SE}{SE'} = \frac{SE}{SE}$  باشد و چون در خارج قطعه خط بیش از یک نقطه وجود ندارد که آن را به نسبت k تقسیم کند، لزوماً ′S بر S منطبق است ؛ بدین ترتیب می بینیم که جمیع خطهای ^AA، ^BB ، ^C و `… بر یک نقطه میگذرند ؛ از طرف دیگر،  $\frac{\mathrm{SA}}{\mathrm{SA}'}$  مثبت و برابر  $\frac{\mathrm{SA}}{\mathrm{SA}'}$  یعنی برابر k است ؛ پس A مجانس 'A است در تجانسی که مرکزش S و نسبتش k باشد. بههمین ترتیب، دربارهٔ نقطههای دیگر می توان استدلال کرد و نتیجه گرفت که ...ABC مجانس A'B'C'… است. اگر ضلعهای متناظر، مختلفالجهت باشند. نقطهٔ S بین A و ⁄A خواهد بود و شکل ...ABC مجانس معکوس شکل ۰۰۰٬B٬C٬۰۰۰ است در تجانسی که مرکزش S و نسبتش – باشد – k

۳۵۵. نقطهٔ (O′)(شکل) مجانس O، مرکز دایره و نقطهٔ ′M مجانس یک نقطهٔ M از دایرهٔ O

راهنمایی و حل / بخش ۵ س ۴۸۵

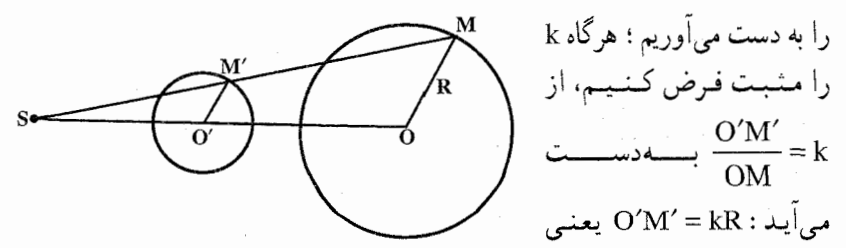

فاصلهٔ مجانسهای نقطههای دایرهٔ O از نقطهٔ ثابت ٬O٬ مقدار ثابت kR است ؛ پس مکان ⁄M دایرهای است به مرکز ′O و شعاع kR. اگر k منفی باشد. در استدلال بالا بهجای آن باید |k| را قرار داد.

۳۵۶. اوکا. دایرههای O و O′ مفروضند. اگر دو شعاع دلخواه متوازی و همجهت OA و O'A' را رسم کنیم و 'AA و 'OO را امتداد دهیم تا یکدیگر را در S قطع کنـند، داریم :

$$
\frac{SA}{SA'} = \frac{SO}{SO'} = \frac{OA}{O'A'} = \frac{R}{R'}
$$

پس :  $\frac{S\text{O}}{R'} = \frac{S\text{O}}{R}$ ، یعنی S نقطهای است ثابت از امتداد پاره خط 'OO که آن را به نسبت K تقسیم میکند ؛ این نقطه را می توان مرکز تجانس مستقیم دو دایره دانست و نسبت آن، ۴<mark>۰ ا</mark>ست. بدیهی است که اگر دو دایره دارای مماس مشترک خارجی باشند، مماسهای مشترک خارجی أنها بر S خواهند گذشت. ثانیـاً. اگر دو شعاع دلخواه متوازی OB و ′O′B را در دو جـهت مخالف رسم کنیم (شکل) و منتهای آنها را به یکدیگر وصل کنیم، خط واصل. خط المرکزین دو دایره را در S قطع ميکند ؛ چون :

$$
\frac{\text{SB}}{\text{SB}'} = \frac{\text{SO}}{\text{SO}'} = \frac{\text{OB}}{\text{O'B}'} = \frac{\text{R}}{\text{R}'}
$$

نقطهٔ S نقطهای است ثابت بین O و O′ که 'OO را به نسبت  $\frac{R}{R'}$  تقسیم کرده است ؛ این نقطه را می توان مرکز تجانس معکوس دو دایره دانست و نسبت این تجانس، برابر است. بدیهی است که اگر دو دایرهٔ متخارج باشند، مماسهای مشترک داخلی  $-\frac{\textsf{R}}{\textsf{R}'}$ أنها بر مرکز تجانس معکوسشان خواهند گذشت.

۳۸۶ ر دايرةالمعارف هندسه / ج ۸

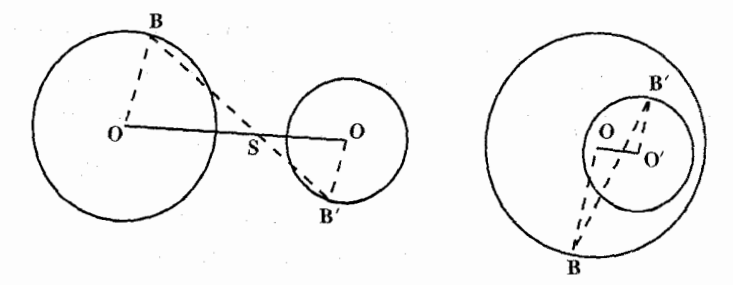

**نتیجه.** مرکزهای تجانس مستقیم و معکوس دو دایره، خط المرکزین را به نسبت توافقی تقسیم می کنند. حالتهای خاص. ۱. در دو دایرهٔ مماس خارج، نقطهٔ تماس، مرکز تجانس معکوس دو دايره است. ۲. در دو دایرهٔ مماس داخل، نفطهٔ تماس، مرکز تجانس مستقیم دو دایره است. ۳. در دو دایرهٔ مساوی، مرکز تجانس مستقیم نقطهٔ بینهایت دور امتداد خط المرکزین دو دایره است (بنا به اصل دزارگ) و مرکز تجانس معکوس دو دایره وسط خط المرکزین آنهاست. نکته. سه دایره به مرکزهای O، O و O" و شعاعهای R، 'R و "R را درنظر می گیریم ؛ میدانیم که این سه دایره دو بهدو یک مرکز تجانس مستقیم و یک مرکز تجانس معکوس دارند ؛ پس هر سه دایره با هم دارای سه مرکز تجانس مستقیم و سه مرکز تحانس معکوسند. ۳۵۹. داریم (شکل) :  $=$  $\frac{\text{SP}'}{1}$  $\frac{SP'}{SA'} = \frac{SP - SP'}{SA - SA'} = \frac{PP'}{AA'}$ **SA** و به طور مشابه،  $SQ:SB = QQ':BB'$ پس با ضرب کردن بهدست میاوریم :  $\frac{\text{SP.SQ}}{\text{SP.SQ}} = \frac{\text{PP'.QQ'}}{(\text{PP'.QQ'})}$ SA SB  $AA'$ <sub>RR</sub>

ر اهنمایی و حل / بخش ۵ ۳۸۷ ۲

 $PP'$ . QQ' = AA'. BB'

چون طرف راست تساوی رابطهٔ (۱) به قاطع /SPP بستگی ندارد، قضیه ثابت شده است. نکتِه. اگر دایرهها مماس مشترکی داشته باشند که از S بگذرد و در نقطههای T و ′T بر دایرهها مماس باشد، می توانیم مماس STT را به عنوان وضعیت حدی قاطع SP. وقتم دو يارەخط ′PP و ′QQ بر پارەخط ′TT منطبق مىشوند، درنظر بگيريم ؛ پس :  $TT^{\prime\prime} = PP^{\prime}.OO^{\prime}$ 

$$
SP.SQ = SA.SB
$$
,  $SP'SQ' = SA'SB'$ 

 $SA.SB.SA'.SB' = SP.SO.SP'.SO' = SP<sup>Y</sup>.SO'<sup>Y</sup>$ يس : حون طرف حب این تساوی به دو نقطهٔ یادهمتای برگزیده شدهٔ P و ′Q بستگی ندارد، فضيه ثابت شده است.

**نتیجه.** هر دو جفت نقطهٔ یاد همتا نسبت به یک مرکز تشابه، یا همخطاند یا همدایره.

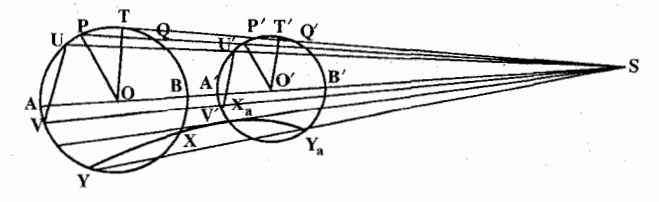

۳۶۳. اگر P یک نقطهٔ دایرهٔ تشابه دو دایرهٔ مفروض (A , a) و (B , b) باشد، داریم :  $(PA^{\dagger} - a^{\dagger})$ :  $(PB^{\dagger} - b^{\dagger}) = a^{\dagger}$ :  $b^{\dagger}$   $C^{\dagger}$   $P A$ :  $PB = a$ :  $b$ 

٣٨٨ [ دايرةالمعارف هندسه / ج ٨

پس نسبت قوتهای هر نقطهٔ دایرهٔ تشابه دو دایرهٔ مفروض، نسبت به این دو دایره ثابت است ؛ پس قضیه ثابت می شود. نتیجه. یکی از دو مرکز تشابه دو دایرهٔ غیر متقاطع بین نقطههای حدی دو دایره قرار دار د.

نقطههای حدی L و ′L برای دو دایرهٔ (A) و (B) نسبت به هر دایرهٔ هم محور با (A) و (B) و بهخصوص نسبت به دایرهٔ تشابه (A) و (B) وارون یکدیگرند. پس مرکزهای تشابه S و S′ برای دایرههای (A) و (B)، توسط نقطههای L′ و ′L بهطور همساز تقسیم میشوند. نکتمهٔ ۱. اگر از یک نقطهٔ دایرهٔ تشابه دو دایره، بتوان مماسهایی بر این دو دایره رسم كرد، نسبت اين مماسها با نسبت شعاع دايرهها بزابر است.

نکتهٔ ۲. دو دایره از هر نقطهٔ دایرهٔ تشابه آنها، با زاویههای برابر دیده میشوند، زیرا اگر MP و MQ (شکل) مماسهایی از نقطهٔ M روی دایرهٔ تشابه دایرههای (A ، a) و (B ، b) برای دایرهها باشند، داریم :

 $MP:MQ = a:b$ 

پس دو مثلث قائم|لزاویهٔ MPA و MQB متشابه|ند.

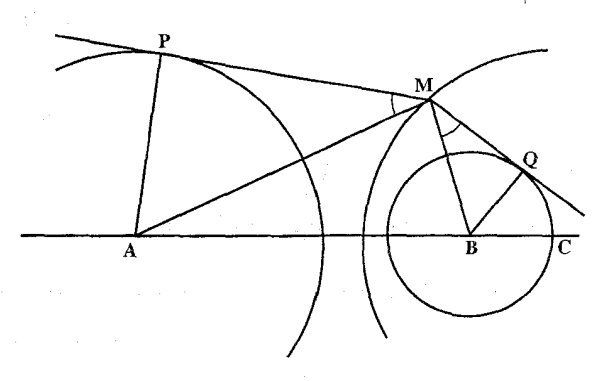

۳۶۴. اولاً. 'S مرکز تجانس مستقیم دایرههای O و "O (شکل)، "S مرکز تجانس مستقیم دایرههای O و O' و S مرکز تجانس مستقیم دایرههای O' و O' را بهدست میآوریم. این سه نقطه. که هریک روی یکی از ضلعهای مثلث "O O' O' است، با رأسهای آن مثلث، رابطهٔ منلائوس را تشکیل میدهند ؛ زیرا در حقیقت، چون ″S خارج قطعه خط OO'است، داریم :

$$
\frac{\overline{S''O'}}{\overline{S''O}} = \frac{\overline{S''O'}}{\overline{S''O}} = \frac{\overline{R'}}{\overline{R}} \qquad (1)
$$

راهنمایی و حل / بخش ۵ س ۳۸۹

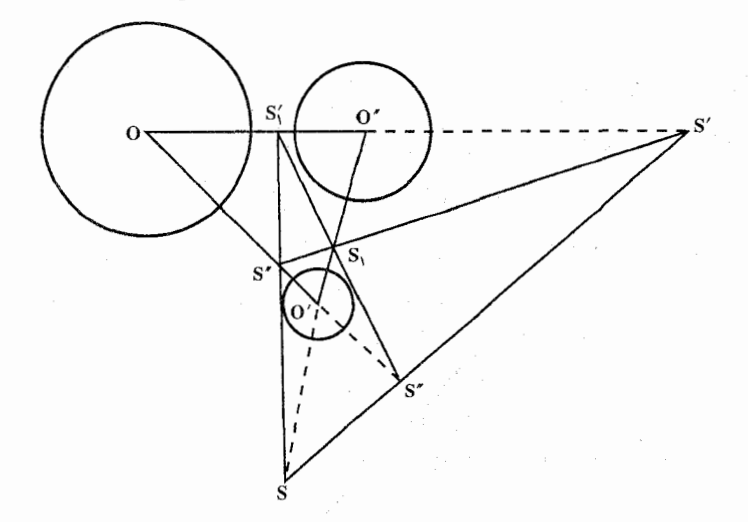

 $\frac{\overline{S'O}}{\overline{S'O''}} = \frac{R}{R''}$  $(Y)$  $\frac{\overline{SO''}}{\overline{SO'}} = \frac{R''}{R'}$  $(\Upsilon)$ 

حال اگر این سه رابطه را عضو به عضو در هم ضرب کنیم، خواهیم داشت :  $\frac{\overline{S'O}}{\overline{S'O''}} \cdot \frac{\overline{S O''}}{\overline{S O'}} \cdot \frac{\overline{S''O'}}{\overline{S''O}} = \frac{R}{R''} \cdot \frac{R''}{R'} \cdot \frac{R'}{R} = 1$ 

پس بنا به عکس قضیهٔ منلائوس، سه نقطهٔ S´ ،Š و گ بر یک استقامتند. ثانیاً. مرکزهای تجانس معکوس دایرهها را دوبهدو یافته S، ''S و S، مینامیم (شکل) و ثابت میکنیم که هر دو نقطه از این سه نقطه (مثلاً )S و S<sub>۱</sub>) با یکی از مرکزهای تجانس مستقیم (مثلاً S″) بر یک امتداد آست. در حقیقت نقطههای S, ، S′ و S″ که بر ضلعهای مثلث ′O″OO واقعند. با رأسهاي آن مثلث رابطة منلائوس را تشكيل ميدهند ؛ زيرا كه :  $\frac{\overline{S_1O''}}{\overline{S_1O'}} = \frac{-R''}{R'}$ ,  $\frac{\overline{S_1'O}}{\overline{S_1'O''}} = \frac{-R}{R''}$ ,  $\frac{\overline{S''O'}}{\overline{S''O}} = \frac{R'}{R}$ و پس از ضرب سه رابطه در یکدیگر، خواهیم داشت :

 $\frac{\overline{S_1O''}}{\overline{S_1O'}} \times \frac{\overline{S_1'O}}{\overline{S_1'O''}} \times \frac{\overline{S''O'}}{\overline{S''O}} = 1$ پس به موجب عکس قضیهٔ منلائوس، سه نقطهٔ S٬ ، S٬ و S٬ بر یک استقامتند.

٣٩٠ ٦ دايرةالمعارف هندسه / ج ٨ ٣۶۵. داریم (شکل) :

 $BU:CU = AB:AC = h_h: h_c = kh_b:kh_c$ که در آن، k یک ضریب دلخواه است، پس U مرکز تشابه داخلی دو دایرهٔ (B,kh<sub>b</sub>) و (C,kh<sub>c</sub>) است و ′U مرکز تشابه خارجی أنهاست. بههمین ترتیب، ً V و  $\rm V$  ، و  $\rm W$  و  $\rm W'$  مرکزهای تشابه جفت دایرههای (C,kh<sub>c</sub>) و

. (A, kh<sub>a</sub>) ، و (A, kh<sub>a</sub>) و (A, kh<sub>a</sub>)

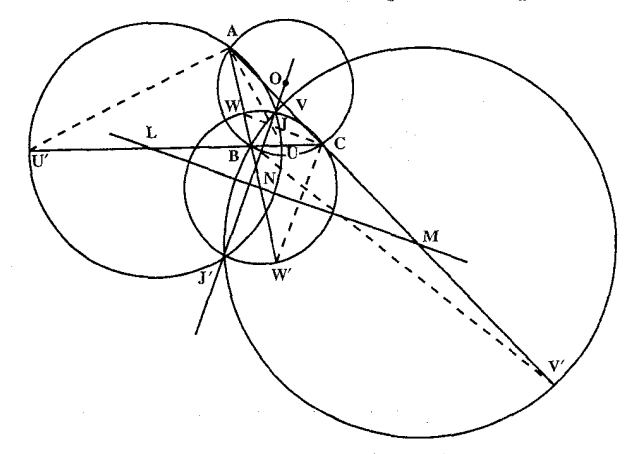

۳۶۶. دایرهٔ محیطی (O) (شکل) و یک دایرهٔ أپولونیوسی، بهعنوان مثال. (L) متعامدند ؛ پس وتر مشتركشان خط قطبي مركز دايرهٔ (L) نسبت به (O) است ؛ درنتيجه اثبات قضيه کامل می شود.

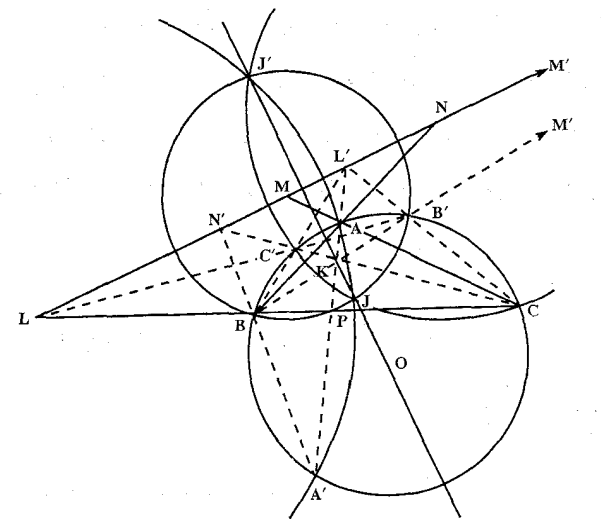

ر اهنمایی و حل / بخش ۵ س ۲۹۱

- **نتیجه.** نقطههای برخورد میانههای متقارن یک مثلث با دایرهٔ محیطی، روی دایرههای أپولونيوسي متناظر نيز قرار دارند.
- ۳۶۷. درواقع، وتر مشترک دو دایرهٔ متعامد (O) و (L)، خط قطبی O نسبت به (L) نیز هست. نتیجه. نقطههای همبویای یک مثلث توسط مرکز دایرهٔ محیطی و نقطهٔ لوموان، ب*ه*طور همساز تقسیم میشوند.
- ۳۶۸. درواقع، ضلعهای متناظر این دو مثلث بر شعاعهای یکسانی از دایرهٔ محیطی مثلث اصلی عمودند.
- ۳۶۹. "O مركز دايرة محيطي مثلث T و N مركز دايرة محيطي مثلث DEF مجانس يكديگرند ؛ زیرا دو مثلث T و DEF مجانس یکدیگرند. مرکز تجانس روی خط اولر قرار دارد. و همچنین نقطهٔ N و درنتیجه ″O روی این خط قرار دارد.
- تبصره. اگر P شعاع دایرهٔ محاطی داخلی DEF و R و q شعاعهای دایرههای محیطی  $:$  باشند  $T, ABC$
- نسبت تجانس شعاعهای دایرههای محاطی داخلی T و DEF برابر R:1 و شعاعهای دایرههای محیطی آن دو  $\frac{1}{2} \cdot \mathbf{P}$ است.

$$
R^{\gamma} = \gamma pq \downarrow \quad \quad R : p = q : \frac{1}{\gamma} R
$$

°W. قطر E'F از متوازىالاضلاع AE'A'F در نقطهٔ U توسط قطر ′AA نصف مىشود. بعني توسط ميانة متقارن AA′K از مثلث ABC ؛ پس E′F با BC پاد موازى است. بهطور مشابه، FD با AC و DE با AB باد موازی است.

دو خط موازی DD′ و ′EF و دو خط پادموازی ′D′E ، DF برای ضلعهای AC و AB، يُك دُوزنقة متساوىالساقين تشكيل مىدهند ؛ پس نقطههاى E ، D′ ،D و 'F' روی یک دایرهاند. بهطور مشابه نقطههای F ، E′ ،E و /D روی یک دایرهاند. نقطههای F' ، F و 'E نیز روی یک دایرهاند. این دایرهها نمی توانند مجزا باشند، زیرا در این صورت محورهای اصلی آنها خطهای ′FE ، ED و ′DF هستند که یک مثلث تشكيل ميدهند، حال أن كه محورهاي اصلي سه دايرهٔ مجزا همرسند، پس حداقل دو دایره از این سه دایره بر هم منطبقند و قضیه ثابت میشود.

۳۹۲ □ دايرةالمعارف هندسه اج ٨

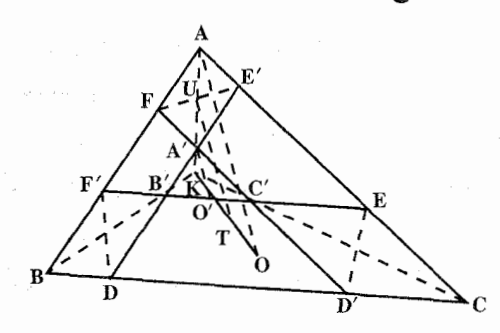

تعریف. این دایره، دایرهٔ تاکر مثلث نامیده مرشود. نسبت تجانس مثلثهاي ABC و 'A'B را به دلخواه مي توان برگزيد ؛ پس مثلث ABC بینهایت دایرهٔ تاکر دارد.

اگر یکی از رأسهای A′B′C′ بهعنوان مثال، A′ . روی میانهٔ متقارن متبناظرش AK انتخاب شود، نسبت تجانس تعیین می شود. اگر ⁄A همان A باشد، دایرهٔ تاکر متناظر همان دایرهٔ محیطی مثلث ABC خواهد بود. اگر ′A همان K باشد. یعنی وقتی پاد موازیهای D'F ، … از K می گذرند، دایرهٔ تاکر بر دایرهٔ اوّل لوموان مثلث ABC منطبق است. قضییه. مرکزهای دایرههای تاکر روی قطر بروکار مثلث مفروض قرار دارند. شعاع ^A / 0 از دايرة محيطي مثلث ^A′B′C (شكل) با شعاع OA از دايرة محيطي مثلث ABC، موازي است و O' با K و O همخط است ؛ يس خط UT كه از U، نقطة وسط ⁄ AA به موازات OA رسم میشود. از T نقطهٔ وسط ′OO میگذرد. OA بر E'F عمود است ؛ پس UT عمودمنصف وتر E'F از دایرهٔ تاکر است. بهطور مشابه. عمود منصفهای ′DF و D′E از T میگذرند و قضیه ثابت میشود.

قضییه. مرکز T دایرهٔ تاکر (T) مرکز دایرهٔ محاطی داخلی مثلث A″B″C″ است، که با امتداد دادن خطهای FD ، EF و D'E تشکیل می شود.

پارهخطهای F'D ، E'F و D'E برابرند ؛ بنابراین، این وترهای دایرهٔ تاکر از مرکز T دایره همفاصلهاند و قضیه نابت میشود.

قضييه. مثلث A″B″C″ با مثلث مماسي (Q) مثلث ABC متجانس است و نقطة لوموان ABC مركز تجانس است.

یاد موازیهای D'E و 'DF برای ضلعهای AB و AC برابرند. پس نقطهٔ برخوردشان.

راهنمایی و حل / بخش ۵ س ۳۹۳

یعنی رأس "A مثلث "A"B"C ، روی میانهٔ متقارن AK از مثلث ABC قرار دارد. چنین است برای "B و "C . خطهای E'F ، D'E و F'D با ضلعهای (Q) موازی اند و رأسهای (Q) روی میانههای متقارن ABC قرار دارند ؛ پس قضیه ثابت می شود. ۳۷۱. اگر دو منحنبی (C) و (C′) مجانس یکدیگر با مرکز تجانس (O) و نسبت تجانس k و (M',M) و (N',N) دو نقطهٔ متناظر از دو منحنی باشند، بنا به خاصیت تجانس داریم :  $\frac{\overline{\text{OM}}}{\text{ON}'} = \frac{\overline{\text{ON}}}{\text{ON}'} = \frac{\overline{\text{ON}}}{\text{ON}'} = \frac{\overline{\text{ON}}}{\text{ON}'} = \frac{\overline{\text{ON}}}{\text{ON}'} = \frac{\overline{\text{ON}}}{\text{ON}'} = \frac{\overline{\text{ON}}}{\text{ON}'}$ منحنی به مماس بر آن منحنی تبدیل میشود، وقتی دو نقطهٔ تقاطع بینهایت بههم نزدیک شوند. لذا اگر N بهسمت M میل کند.  $\overline{\text{N}}$  به سمت  $\overline{\text{M}}$  میل کرده و قاطعهای  $\overline{\text{MN}}$  و  $\rm (C)$  درنتیجه 'M'N به مماسهای MT و 'M'T در نقطههای M و 'M بر منحنیهای و (°C) تبدیل میشوند و چون MN موازی ′M′N است درحد نیز با هم موازی خواهند بود، يعني MT||M'T است.

۳۷۲. مرکز دایرههای محاطی داخلی مثلث مماسی (T) و مثلث پادک DEF از مثلث مفروض ABC، به ترتیب مرکز دایرهٔ محیطی O و مرکز ارتفاعی H از مثلث ABC هستند ؛ پس نقطههای O و H نقطههای متناظر در دو شکل متجانس هستند و بنابراین، با مرکز تجانس این شکلها همخطند و قضیه ثابت میشود.

اگر ABC مثلثی با زاویهٔ منفرجه باشد. نقطههای O و H مرکزهای دایرههای محاطی خارجي مثلثهاي (T) و DEF خواهند بود.

۳۷۳. اگر E و F پای عمودهایی باشند که از نقطهٔ مفروض M بر ضلعهای AC و AB از مثلث ABC رسم میشوند، خط EF بر مزدوج همزاویهٔ AM در زاویهٔ A عمود است ؛ مزدوج AM از نقطهٔ M، که مزدوج همزاویهٔ M نسبت به مثلث ABC است، میگذرد ؛ پس EF با ضلعی از مثلث پادپایی ′M که از A میگذرد. موازی است. برای ضلعهای دیگر مثلث پایی M و مثلث پادپایی ′M نیز مطلب مشابهی صادق است. يس اثبات قضيه كامل است.

 $\rm (N, -\frac{1}{\gamma})$  درواقع، دایرهٔ نه نقطهٔ ( $\rm N_g$ ) از گروه مرکز ارتفاعی  $\rm GG_aG_{b}G_{c}$  در تجانس ( $\rm V$ با دایرهٔ نه نقطهٔ (N) از گروه HABC متناظر است ؛ پس N مرکز مشترک دو دایرهٔ (N) و (N ) است.

۳۹۴ □ دايرةالمعارف هندسه / ج ٨

۳۷۶. عمودهایی که از وسط ضلعهای مثلث A<sub>۱</sub>B<sub>۱</sub>C<sub>۱</sub> (شکل) بر ضلعهای ABC رسم میشوند، با خطهای ،OA ، رابع موازیاند ؛ پس این عمودها یکدیگر را در نقطهٔ مکمل O برای مثبلث A,B,C, قبطع میکنند، یعنی در نقطهٔ O برای آن داریم O GO′:GO = –۱:۲ مرکز ثقل A,B,C, است. G مرکز ثقل مثلث ABC نیز هست پس ′O مركز دايرهٔ نه نقطهٔ مثلث ABC است.

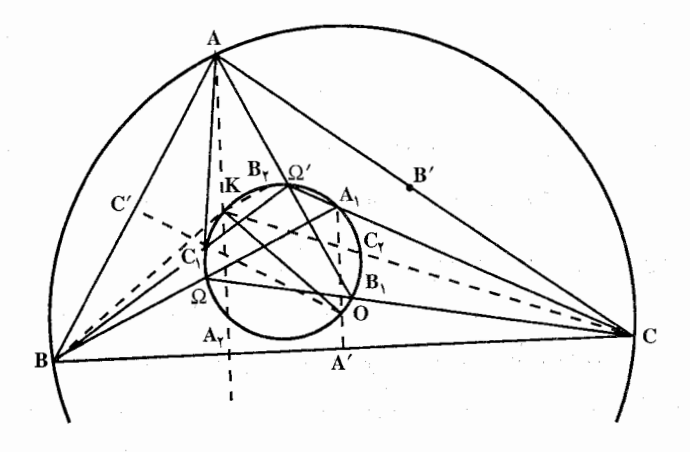

٣٧٩. برهان جالبي با استفاده از هندسهٔ فضايي براي قضيهٔ مربوط به سه مرکز تجانس وجود دارد. صفحه ای را که سه شکل F، ،F و ُF در آن واقعند با حرف π نشان میدهیم. شکلهای F، ،F و 'F را تصویرهای مرکزی شکلهای فضایی F، ، F و  $\overline{\mathrm{F}}$  میگیریم که دو به دو مجانس یکدیگر باشند با همان مرکزهای تجانس ,O, ، ,O و O (شکل). اگر مجانس F نباشد بلکه به توسط انتقال از F بهدست آمده باشد، آنگاه  $\overline{\mathrm{F}'}$  هم به  $\overline{\mathrm{F}'}$ توسط همان انتقال از 曱 بهدست أمده است. فرض کنید A نقطهٔ دلخواهی از 曱 باشد که در صفحهٔ  $\pi$  واقع نیست و  $\rm A_1$  و  $\rm A_2$  نقطههای متناظر آن در  $\rm F_1$  و  $\rm F_2$  باشند. در این صورت خط A<sub>۱</sub>A از <sub>'</sub>O میگذرد و 'A<sub>۱</sub>A از <sub>'</sub>O و 'AA از نقطهٔ O میگذرد (یا موازی با راستای انتقالی است که F را به ′F میبرد). پس اگر O<sub>۲</sub> و O<sub>۲</sub> بر هم  $AA'$  منطبق باشند، خطهای  $A_1A$  و  $A'A_1$  نیز بر هم منطبق میشوند ؛ بنابراین خط نیز بر AA, و A<sub>۱</sub>A′ منطبق خواهد شد. یعنی نقطهٔ O که محل برخورد آنها با صفحهٔ

ر اهنمایی و حل / بخش ۵ <del>∐</del> ۳۹۵ است، بر $\mathrm{O_{Y}}$  و  $\mathrm{O_{Y}}$  منطبق میشود. اگر  $\mathrm{O_{Y}} \neq \mathrm{O_{Y}}$ ، آنگاه صفحهٔ گذرنده از A، یا  $\pi$ از O, و O, میگدرد و با راستای انتقالی که F را به  $\rm F$  میبرد، موازی است.

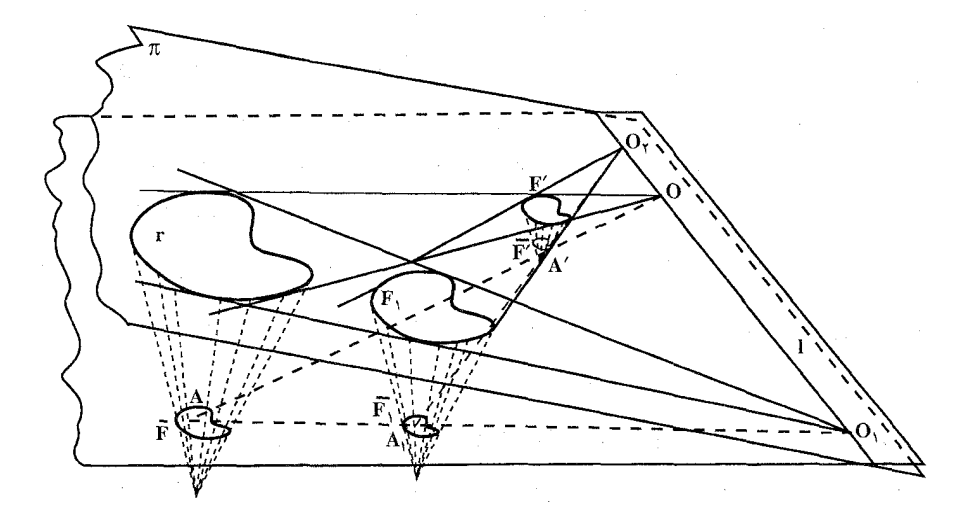

تجانس مارییچی و قرینهپایی تجانسی. شکلهای مشابه مستقیم و مشابه معکوس.  $\mathrm{F}_{1}$  فرض کنید شکل  $\mathrm{F}_{1}$  مجانس شکل  $\mathrm{F}_{1}$  به مرکز O و نسبت تجانس مثبت k باشد .  $\mathrm{F}_{2}$  را به اندازهٔ زاویهٔ  $\alpha$  حول نقطهٔ O دوران داده به وضعیت  $\rm F'$  درمی[وریم (شکل الف). تبدیلی که F را به ۴′ ببرد تجانس مارپیچی خوانده میشود. پس تجانس مارپیچی با دو اندازه مشخص میشود : نسبت تجانس k و زاویهٔ دوران α . نقطهٔ O مرکز تجانس مارييجي خوانده مي شود. تجانسهای مارپیچی را به طریق زیر نیز می توان پدید آورد : ابتدا باید F را حول مرکز به زاویهٔ  $\alpha$  دوران داد  $\rm O$ تا به وضعیت F<sub>۲</sub> دراید، سیس با انجام تجانسی به مركز 0 و نسبت k، . شکل  $_{\rm r}$  را به  $_{\rm F}$  برد بەعبارت ديگىر، ھىر

الف

تجانس مارپیچی به مرکز

۳۹۶ ٦ دايرةالمعارف هندسه اج ٨

و زاویهٔ دوران  $\alpha$  و نسبت تجانس k عبارت است از حاصلضرب (جمع) یک تجانس  $O$ به مرکز O و نسبت تجانس k و یک دوران حول O به زاویهٔ α، به هر ترتیبی که انجام میشود. از اینجا نتیجه میشود که اگر 'E از F بر اثر یک تجانس مارپیچی به مرکز O و زاویهٔ دوران  $\alpha$  و نسبت تجانس k بهدست آید، آنگاه بعکس می توان F را از  $\cdot$ F با یک تجانس مارپیچی (بههمان مرکز تجانس 0 و زاویهٔ دوران &– و نسبت تجانس Vk) بهدست آورد ؛ پس میتوان از شکلهایی سخن گفت که به توسط تجانسهای مارپیچی از یکدیگر بهدست میآیند.

تجانس مارپیچی هر خط I را به خط جدید ٬۲ بدل میکند (شکل ب). برای ترسیم ٬۲ باید ابتدا خط ,I را مجانس I به مرکز تجانس O و نسبت k رسم کرد، سپس ,I را با  $\alpha$  دوران حول O به زاویهٔ  $\alpha$  به وضعیت  $1'$  درآورد. دو خط I و  $1$  با هم زاویهٔ میسازند. هر دایرهٔ S براثر تجانس مارییچی به یک دایرهٔ جدید 'S بدل میشود (شکل پ) ؛ نقطهٔ ^A مرکز دایرهٔ ′S نگارهٔ نقطهٔ A مرکز دایرهٔ S، بر اثر همان تجانس ماربیچی است، ′r شعاع دایرهٔ S برابر است با kr که در آن r شعاع S و k نسبت تجانس است.

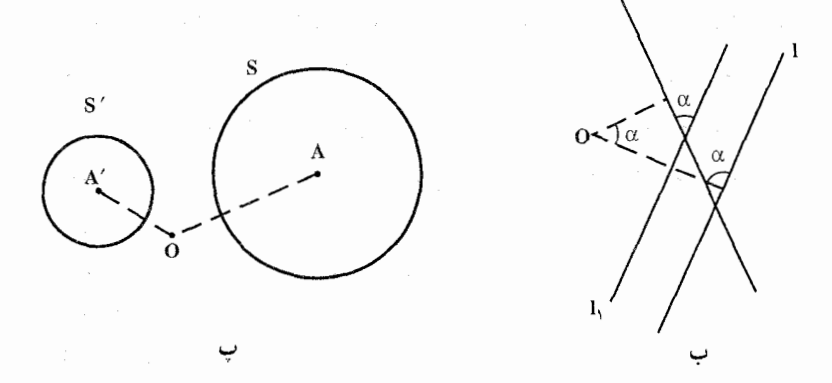

هر دوران حول یک نقطه حالت خاصی از تجانس مارپیچی است (با نسبت تجانس ۱= k ). بر این اساس میتوان برخی از مسألهها را که در حل آنها از دوران استفاده میشود، تعمیم داد ؛ در حل مسألههای کلیتر باید بهجای دوران، از تجانسهای مارپیچی استفاده کرد. حالت خاص دیگر تجانس مارپیچی، تجانس است (تجانس با نسبت k یک تجانس مارپیچی به زاویهٔ °≈= α است اگر •< k، و به زاویهٔ °∿۱۸= α است اگر •> k ). راهنمایی و حل / بخش ۵ ۲۹۷

تنها نقطهٔ ثابت هر تجانس ماریبچی (غیر از تبدیل همانی، که می توان آن را یک تجانس مارپیچی به زاویهٔ دوران °۰ و نسبت تجانس ۱ در نظر گرفت) نقطهٔ O یعنی مرکز تجانس است. هرگاه تجانس مارپیچی که تجانس مرکزی نباشد (یعنی هر تجانس مارپیچی به زاویهٔ دوران غیر از °۰ و °۱۸۰) هیچ خط ثابت ندارد.

. ۳۸. فرض میکنیم شکل ۲۰ از شکل F بر اثر یک تجانس مارپیچی به زاویهٔ دوران α و نسبت تجانس k بهدست أيد (شكل الف). همچنين فرض مي كنيم AB و A′B′ دو پارهخط متناظر دلخواه در این دو شکل باشند. در این حالت تساوی A′B′/AB = k  $\alpha$  برقرار است (زیرا در شکل الف، که در آن  $_{\rm F}$  از  $_{\rm F}$  براثر دورانی به اندازهٔ زاویهٔ به دست آمده و ۳ از ,E براثر تجانسی با نسبت k به دست آمده است، داریم و A'B'/A,B, = k و A'B'/A,B, = k) و زاوية بين پارهخطهاى A'B' و AB برابر است با a (زیرا زاویهٔ بین AB و A,B برابر است با a و داریم (A/B $\parallel$ A,B )، پس پارهخطهای متناظر در شکلهای ۲ و E دارای نسبت ثابت k هستند و با یکدیگر زاویهٔ  $\text{F}'$  ثابت  $\alpha$  میسازند. اکنون ثابت میکنیم که بعکس، اگر به هر نقطهٔ F نقطه!ی از متناظر باشد، چنان که پارهخطهای متناظر در این شکلها دارای نسبت ثابت k باشند و با  $\alpha$  هم زاویهٔ ثابت  $\alpha$  بسازند (پارهخطهای شکل F، اگر در جهت معینی به اندازهٔ زاویهٔ دوران داده شوند، با پارهخطهای متناظرشان در ۲ موازی میشوند)، آنگاه F و F به توسط یک تجانس مارپیچی به هم مرتبط آند ؛ زیرا فرض می کنیم M و M دو نقطهٔ متناظر دلخواه از F و 'F باشند (شکل الف). روی پارهخط 'MM مثلث MM را . ا با زاويۀ ~~~~~~ ~~ MÔM رسم مي كنيم).

تجانس مارپیچی به مرکز O و زاویهٔ دوران a و نسبت k، نقطهٔ M را به نقطهٔ ′M بدل می کند ؛ اکنون ثابت می کنیم که این تجانس هر نقطهٔ A از F را به نقطهٔ متناظرش ٬ A در 'F میبرد. مثلثهای OMA و 'OM'A را در نظر میگیریم. در این مثلثها داریم : OM'/OM = M'A'/MA (زيراً بنا بـه تـرسـيـم OM'/OM = k و بنـا بـه فرضA =  $\rm \tilde{M}'$ A / $\rm \tilde{M}$ ) و  $\rm \tilde{M}'$ A =  $\rm \tilde{M}'$ A / $\rm \tilde{M}$  ) و  $\rm \tilde{M}'$ A / $\rm \tilde{M}$  به موجب

۳۹۸ آ دايرةالمعارف هندسه / ج ٨

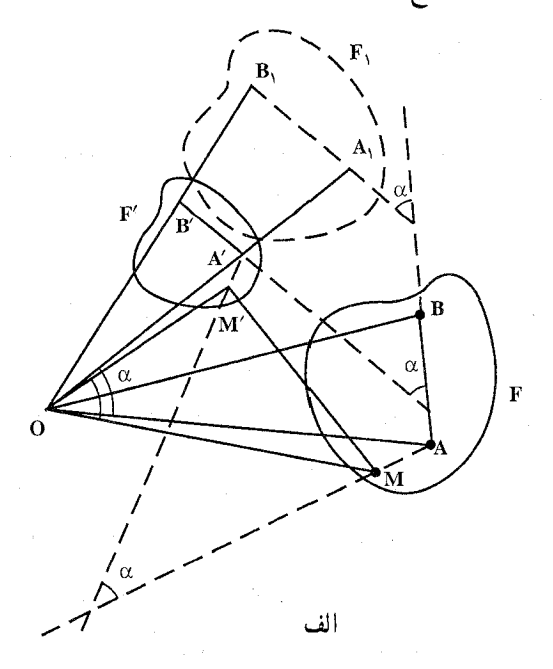

ترسیم برابر با  $\alpha$  است و زاویهٔ بین MA و M′A′ بنا به فرض برابر با  $\alpha$  است ؛ پس این دو مثلث متشابهاند. از اینجا نتیجه می شود که OA'/OA = k . همچنین ن است که (AÔM = A′ÔM'). این نتیجه به معنی آن است که (AÔM = A′ÔM') (زیرا  $\hat{\rm OA}^{\prime} = \hat{\rm MA}^{\prime} = \alpha$ تجانس مارییچی بالا A را به A′ می برد.

۳۸۲. ابتدا بسادگی نشان داده میشود که هر دو قطعهٔ AB و A'B' را با یک تجانس مارپیچی با زاویهٔ دورانی مساوی با زاویهٔ بین پارهخطها و نسبت تجانسی مساوی با نسبت پارهخطها می توان برهم قرار داد ؛ تنها استثنا وقتی پیش میآید که پارهخطها متساوی، متوازی و همجهت باشند، که در این صورت میتوان آنها را با یک انتقال بر یکدیگر قرار داد. اکنون بهوسیلهٔ تجانس مارپیچی یا انتقال، پارهخط AB از شکل F را به پارهخط متناظر ان A′B′ در شکل F′ که مستقیماً متشابه با F است، بدل می کنیم. بهآسانی میتوان نشان داد که تمامی شکل F به F بدل شده است. اگر F و F را بتوان با تجانس مارپیجی به مرکز O بر هم قرار داد، آنگاه O مرکز دوران (یا گاهی مرکز تجانس) F و F خوانده میشود. برای یافتن مرکز دوران دو شکل مستقیماً F و F′، باید یک زوج پارهخطهای متناظر AB و A'B' در این شکلها اختیار کرد. اگر خطهای AB و A'B'

ر اهنمایی و حل / بخش ۵ س ۲۹۹

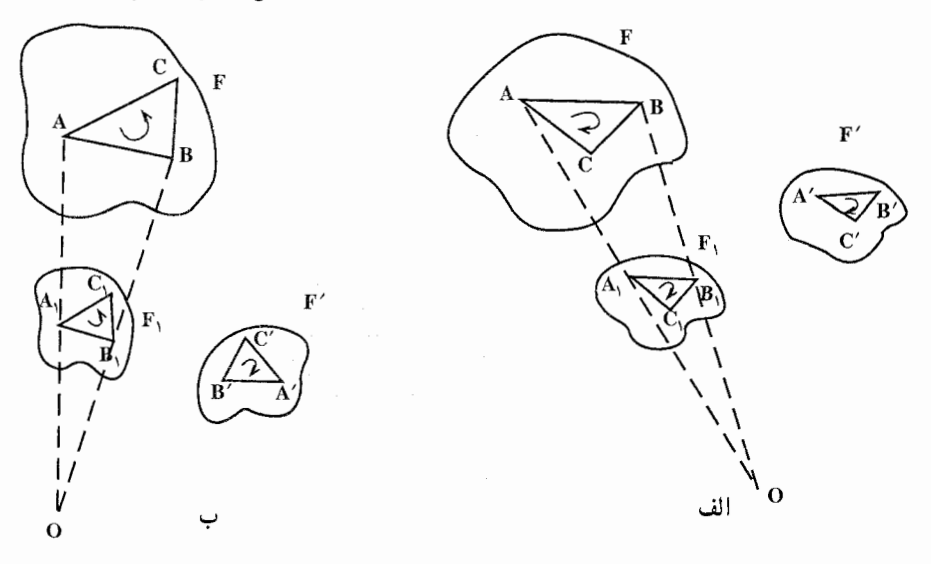

در نقطهٔ P متقاطع باشند و اگر 'AA و 'BB در نقطهٔ Q یکدیگر را قطع کنند، آنگاه O عبارت است از دومین نقطهٔ برخورد دایرههای محیطی مثلثهای ′PAA و ′PBB، یا دومین نقطهٔ برخورد دایرههای محیطی مثلثهای QAB و OA 'B' . اگر 'O AB||A'B بر Q منطبق است ؛ اگر 'O ، AA'|BB و P منطبق است. بالاخره اگر 'AB||A'B و ⁄AA′|BB ، پارهخطهای AB و ′A′B متساوی، متوازی و همجهتند. در این حالت شکلهای F و ُF با یک انتقال به یکدیگر بدل میشوند و مرکز دورانی وجود نخواهد داشت.

۳۸۳. فرض کنید A و B دو نقطهٔ دلخواه از F باشند و نقطههای متناظر أنها را در شکل  $\,$  F  $\,$ که معکوساً متشابه با F است، ´A و ´B مینامیم. ثابت میکنیم که یک قرینهبابی تجانسی (یا یک لغزه) وجود دارد که پارهخط AB را به پارهخط A′B′ بدل میکند. زیرا فرض می کنیم 1 محور یک قرینه یابی تجانسی (یا محور یک لغزه) باشد که AB را به A′B′ بدل مي كند (شكل الف). A′B′ را با انتقال به وضعيت جديد AB درميأوريم. پارهخط A,B, ، قرینهٔ محوری AB نسبت به I، مجانس A´B′ است یا از A´B′ بر اثر یک انتقال بهدست آمده است ؛ درنتیجه، پارهخطهای A,B, و A $\overline{\mathrm{B}}$  با A'B' موازی اند. جون A,B, قرینهٔ محوری AB نسبت به 1 است و با AB موازی است، نتیجه میشود که 1 با خط 1. نیمساز زاویهٔ BAB موازی است.

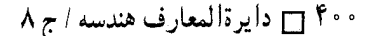

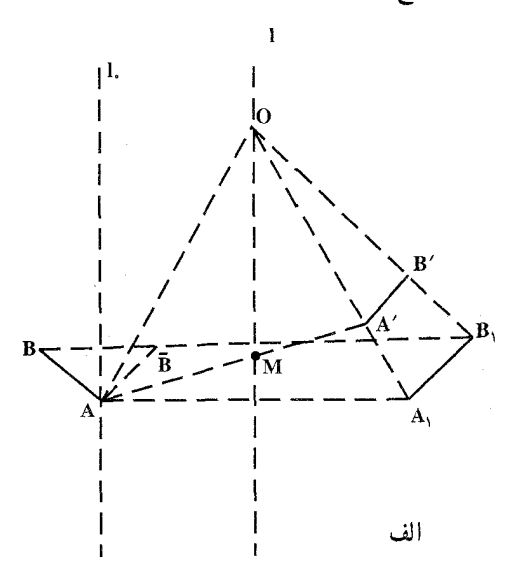

بعلاوه، فرض میکنیم که A′B′ ≠ AB و O مرکز قرینه،یابی تجانسی باشد که AB را به A'B' بدل می کند. در این صورت 1 نیمساز زاویهای از مثلث AOA و بنابراین نیمساز زاویهای از مثلث AOA است، پس AA′ خط I را در نقطهای مانند M قطع می کند، بهطوری که

$$
\frac{A'M}{MA} = \frac{OA'}{OA} = \frac{OA'}{OA_1} = \frac{A'B'}{A_1B_1}
$$

$$
\overline{1}
$$

$$
\frac{A'M}{MA} = \frac{A'B'}{AB}
$$

پس اگر پارهخطهای AB و A′B′ معلوم باشند. می توانیم خط 1 را رسم کنیم : این خط با نیمساز زاویهٔ BAB موازی است و پارهخط AA′ را به نسبت A′B′/AB تقسیم می کند (این ترسیم حتی وقتبی که AB' = AB عملی است). بـا یافتن قرینـهٔ مـحوری  $\rm A_1B_1$ پاره خط AB نسبت به 1 پارهخط  $\rm A_1B_1$  بهدست میآید که با  $\rm A^{\prime}B_1$  موازی است.  $\rm A_1B_1$  را  $\lambda$ با تجانسی به مرکز O، نقطهٔ برخورد  $A'$ A و I (زیرا $\frac{A'B'}{AB} = \frac{A'M}{\overline{A}B} = \frac{A'B'}{A\overline{B}}$ )، یا با انتقالی درجهت خط 1 میتوان به A′B′ بدل کرد. پس بدین ترتیب قرینهیابی تجانسي (يا لغزة) مطلوب را كه ميخواستيم وجودش را نشان دهيم، يافتهايم.
راهنمایی و حل/بخش ۵ [ ۴۰۱

۳۸۴. برای اثبات حکمهای بالا باید ثابت کنیم هر تبدیلی که خط راست را به خط راست و دايره را به دايره بدل مي كند، هر دو نقطهٔ A و B به فاصلهٔ d واحد را نيز به دو نقطهٔ ^A و B′ به فاصلهٔ d′ واحدی بدل میکند که در اینجا d′ تنها به d بستگی دارد، نه به انتخاب خاص نقطههای A و B. این مطلب را بهعنوان مثال با استدلال زیر میتوان نشان داد :

ابتدا به این نکته توجه میکنیم که تبدیلی از صفحه برروی خودش که خط را به خط بدل میکند، الزاماً باید خطهای متوازی را به خطهای متوازی بدل کند ؛ زیرا، اگر تبدیل موردنظر بخواهد دو خط متوازی k و l را به دو خط ′k و ′l که در نقطهٔ M متقاطعند بدل کند (شکل ب). پس نقطه!ی که به M بدل شده باید بر هر دو خط k و I واقع باشد و چنین نقطهای وجود ندارد.

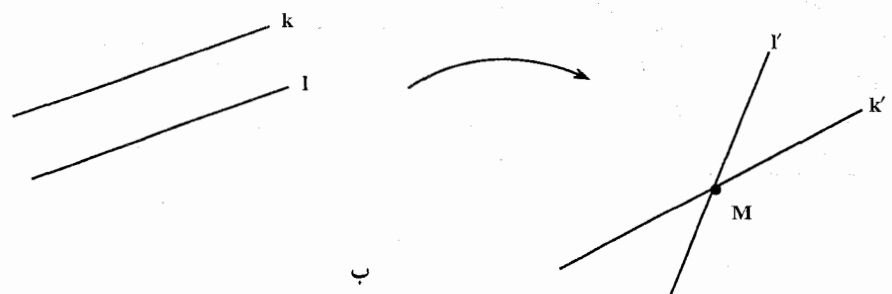

بعلاوه روشن است که اگر تبدیلی خط را به خط و دایره را به دایره بدل کند، آنگاه دو دایرهٔ متقاطع یا یک خط و یک دایرهٔ متقاطع را به دو دایرهٔ متقاطع یا به یک خط و یک داپرهٔ مُتقاطع بدل میکند. همچنین دو دایرهٔ مماس برهم یا یک دایره و یک خط مماس بر ان را، به دو دایرهٔ مماس یا به یک دایره و یک خط مماس بر آن بدل میکند. بالاخره، دو دایره یا دایره و خطی را که هیچ نقطهٔ مشترک ندارند به دو دایره یا دایره و خطی که هیچ نقطهٔ مشترک ندارند. بدل میکند. از همهٔ اینها نتیجه میشود که دو دایرهٔ قابل انطباق با هم یعنی دو دایره که مماسهای مشترک موازی دارند، به دایرههای قابل انطباق با هم بدل میشوند (شکل پ). بعلاوه، اگر تبدیل موردنظر دایرهٔ S را به دایرهٔ S′ بدل کند، أنگاه باید نقطهٔ O مرکز S را به نقطهٔ ′O مرکز ′S بدل کند ؛ زیرا نقطهٔ O دارای این وجه مشخصه است که هر دو دایره که از O بگذرند و بر S مماس باشند، با هم قابل انطباقند. بههمین ترتیب، وجه مشخصهٔ ′O این است که دو دایره که از آن بگذرند و بر S′ مماس باشند. با هم قابل انطباقند (شکل ت). ولی قبلاً دیدهایم که دایرههای

۴۰۲ \_ دايرةالمعارف هندسه / ج ۸

قابل انطباق با هم به دایرههای قابل انطباق با هم بدل میشوند و دایرههای مماس برهم به دایرههای مماس بر هم، بنابراین O باید به O′ بدل شود. ولی اکنون روشن است که اگر فاصلههای AB و CD مساوی باشند. یعنی اگر دایرهٔ S<sub>۱</sub> به مرکز A و به شعاع AB و دایرهٔ  $\, {\bf C} \,$ . به مركز  $\, {\bf C} \,$ و شعاع  $\, {\bf CD} \,$  با هم قابل انطباق باشند، آنگاه تبدیل باید نقطههای A،  $\, {\bf S}_{\tau} \,$ و D را به نقطههای  $\rm A'$ ،  $\rm B'$ ،  $\rm C'$  و  $\rm D'$  بدل کند. چنان که دایرهٔ  $\rm S'$  به مرکز  $\rm A$  و به شعاع A′B′ و دايرة S, به مركز ′C و به شعاع ′C′D با هم قابل انطباق باشند (شكل ث).

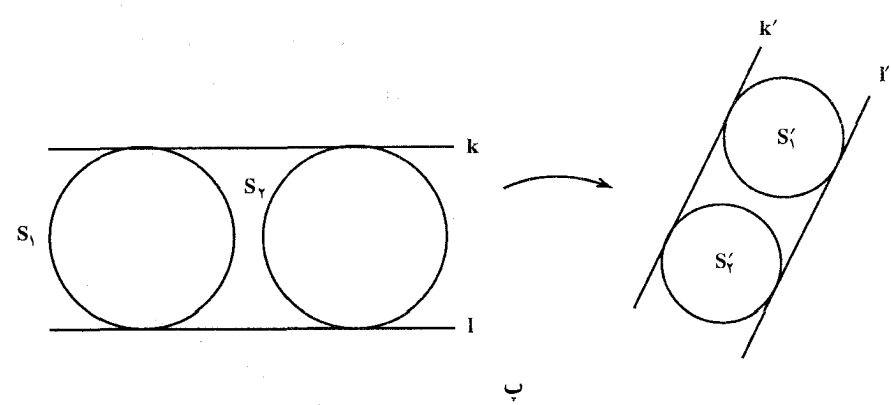

بنابراین، اگر پارهخطهای AB و CD دارای طول متساوی باشند، طولهای پارهخطهای A′B′ و ′C′D حاصل از تبدیل هم با یکدیگر متساویاند و این همان چیزی است که می خواستیم ثابت کنیم. بخش آخر این برهان کم و بیش به روال متعارف صورت می گیرد. در هندسه اغلب به اینگونه استدلالها برمیخوریم. ابتدا باید توجه داشت که اگر سه نقطهٔ A ،K و B بر یک خط چنان باشند که KA = AB ، آنگاه تبدیل مورد نظر آنها را به سه نقسطهٔ 'A' ، 'K و 'B واقع بر یک خط بدل خواهد کرد، چـنـان کـه ′K′A′=A′B− ، این حکم از آنجا ناشی میشود که اگر دو پارهخط متساوی باشند، تبدیل موردنظر انها را به دو پارهخط متساوی بدل می کند (شکل ث). از این جا بلافاصله نتیجه میشود که اگر نسبت CD/AB = m/n گویا باشد (m و n اعداد صحیح مثبتند). تبدیل موردنظر، نقطههای C ،B ،A و D را به نقطههای C' ،B' ،A' و ′D بدل مے کند، چنان که

$$
\frac{C'D'}{A'B'} = \frac{CD}{AB} (= \frac{m}{n})
$$

راهنمایی و حل / بخش ۵ س ۴۰۳

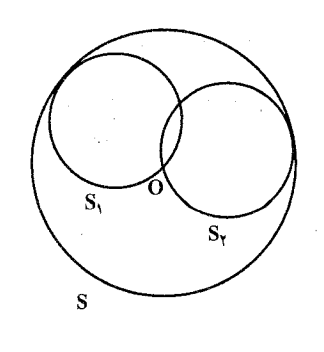

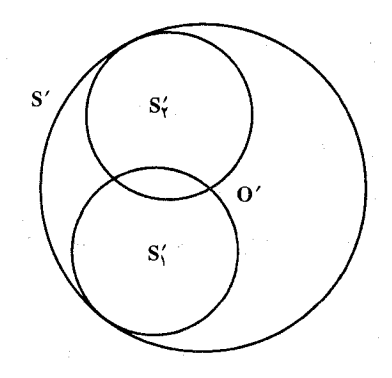

S,

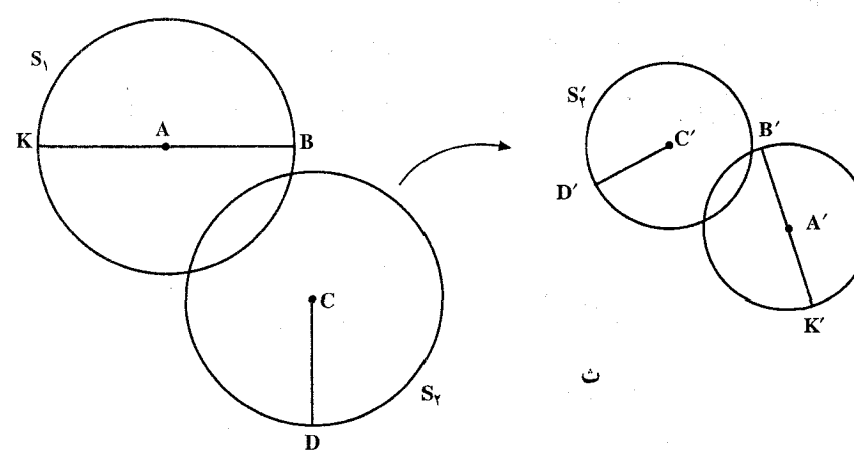

ت

درواقع شرط CD/AB = m/n هم ارز است با وجود n−۱ نقطهٔ A, ، A, .... بر خط AB و m−۱ نقطهٔ C<sub>n−۱</sub> .... ، C<sub>r</sub> ، C<sub>i</sub> نقطهٔ m−۱ بر خط CD جنان که  $AA_1 = A_1A_2 = \cdots = A_{n-1}B = CC_1 = C_1C_2 = \cdots = C_{m-1}D$ 

ولمی روشن است که تبدیل موردنظر این نقطهها را به نقطههای A′، …، ، A′، …، ولمی روشن است که تبدیل موردنظر این نقطهها را به  $\text{m} - \text{m}$ بدل میکند که ۱ $\text{n} - \text{n}$  تای اوّل آنها بر خط A′B′ و ۱ $\text{m} - \text{n}$  تای  $\text{B}'_{\text{m}-\text{n}}$  ....  $\text{B}'_{\text{Y}}$  ،  $\text{B}'_{\text{Y}}$ أخر أنها بر خط ′C′D واقعند. چنان كه (شكل ج)

 $A'A'_{1} = A'_{1}A'_{1} = \cdots = A'_{n-1}B' = C'C'_{1} = C'C'_{1} = \cdots = C'_{m-1}D$ بعلاوه، تنها کافی است توجه کنیم که اگر MN>PQ ، آنگاه N خارج دایرهٔ S به مرکز M و به شعاع PQ قرار میگیرد، یعنی از N دو مماس بر S میتوانیم رسم کنیم ؛ از این جا نتیجه میشود که تبدیل موردنظر، نقطههای P ،N ،M و Q با شرط MN > PQ

$$
\sqrt{R} = \sqrt{R} \sin \theta
$$
\n
$$
\sqrt{R} = \sqrt{R} \sin \theta
$$
\n
$$
\sqrt{R} = \sqrt{R} \sin \theta
$$
\n
$$
\frac{d\theta}{dt} = \frac{d\theta}{dt} \cos \theta
$$
\n
$$
\frac{d\theta}{dt} = \frac{d\theta}{dt} \cos \theta
$$
\n
$$
\frac{d\theta}{dt} = \frac{d\theta}{dt} \cos \theta
$$
\n
$$
\frac{d\theta}{dt} = \frac{d\theta}{dt} \sin \theta
$$
\n
$$
\frac{d\theta}{dt} = \frac{d\theta}{dt} \sin \theta
$$
\n
$$
\frac{d\theta}{dt} = \frac{d\theta}{dt} \sin \theta
$$
\n
$$
\frac{d\theta}{dt} = \frac{d\theta}{dt} \sin \theta
$$
\n
$$
\frac{d\theta}{dt} = \frac{d\theta}{dt} \sin \theta
$$
\n
$$
\frac{d\theta}{dt} = \frac{d\theta}{dt} \sin \theta
$$
\n
$$
\frac{d\theta}{dt} = \frac{d\theta}{dt} \sin \theta
$$
\n
$$
\frac{d\theta}{dt} = \frac{d\theta}{dt} \sin \theta
$$
\n
$$
\frac{d\theta}{dt} = \frac{d\theta}{dt} \sin \theta
$$
\n
$$
\frac{d\theta}{dt} = \frac{d\theta}{dt} \sin \theta
$$
\n
$$
\frac{d\theta}{dt} = \frac{d\theta}{dt} \sin \theta
$$
\n
$$
\frac{d\theta}{dt} = \frac{d\theta}{dt} \sin \theta
$$
\n
$$
\frac{d\theta}{dt} = \frac{d\theta}{dt} \sin \theta
$$
\n
$$
\frac{d\theta}{dt} = \frac{d\theta}{dt} \sin \theta
$$
\n
$$
\frac{d\theta}{dt} = \frac{d\theta}{dt} \sin \theta
$$
\n
$$
\frac{d\theta}{dt} = \frac{d\theta}{dt} \sin \theta
$$
\n
$$
\frac{d\theta}{dt} = \frac{d\theta}{dt} \sin \theta
$$
\n
$$
\frac{d\theta}{dt} = \frac{d\theta}{dt} \sin \theta
$$
\n
$$
\frac{d\theta}{dt} = \frac{d\theta
$$

راهنمایی و حل / بخش ۵ س ۴۰۵ در این نامساوی ودر نامساوی مربوط به CD/AB مخرج n را می توان بهاندازهٔ دلخواه بزرگ اختیار کرد ؛ نتیجه میگیریم که C'D'/A'B' = CD/AB .

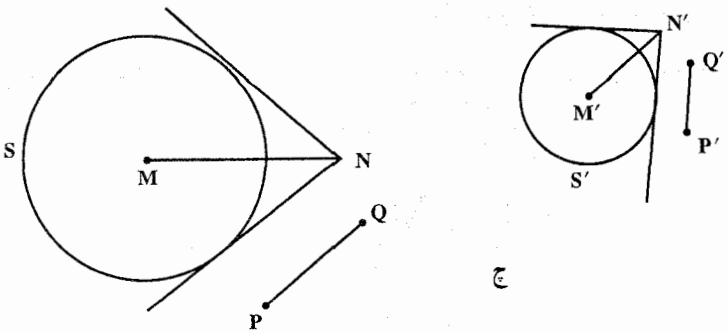

۳۸۵. فرض کنید F و F، دو وضعیت از F باشند، وضعیتهای متناظر خطهای p و q را p و p می،نامیم و نقطههای برخورد p و p, ،q و q را $\rm o$  و  $_{\rm p}$  می،نامیم (شکل الف). نقطههای O و O, بر کمانی از دایرهٔ S واقعند که بر وتر AB بنا شده و حاوی زاویهای  $1$ برابر با زاویهٔ بین p و q باشد. وضع جدید خطی چون I را که از نقطهٔ O میگذرد،  $_1$ می نامیم که از O، می گذرد و فرض می کنیم M و M نقطههای برخورد I و I، با محیط . باشند. چون MÔA = M,Ô,A (زیرا زاویهٔ بین خطهای 1 و p تغییر نمیکند) . نتیجه میشود که (کمان AM) = (کمان AM) یعنی  $\rm M_{i} = M_{i}$  . پس نشان دادهایم که خط I در هر وضعیتی که باشد از یک نقطهٔ M میگذرد.

اکنون m را خطی بگیرید که از O نمیگذرد. خط1 را از نقطهٔ O به موازات m رسم

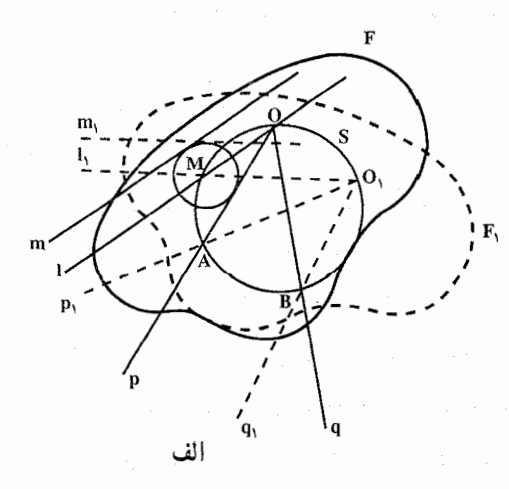

می کنیم. همان طور که دیدهایم خط l در هر وضعی که باشد از یک نقطهٔ M مے گذرد. حون فاصلهٔ بین خطهای m و 1 ثابت می ماند، خط 1 در هر وضعی که باشد باید بر دایرهای به مرکز M و به شعاعبی برابر فاصلة 1 تا m مماس باشد. اين نتيجه برهان قضيه را كامل می کند .

۴۰۶ ۲ دایرةالمعارف هندسه / ج ۸

اکنون فرض می کنیم که شکل F در صفحه طوری حرکت کند که دو خط ناموازی m و از شکل همواره بر دو دایرهٔ مفروض S و S<sub>۱</sub> مماس باشند (شکل ب). از نقطههای  $\ln$ n و B، مرکزهای دایرههای S, و S, خطهای p و q را بترتیب موازی با m و p میگذرانیم. فـاصـلـهٔ بین m و p برابر است بـا شـعـاع S, ؛ زیرا این فاصِله طـی حـرکت

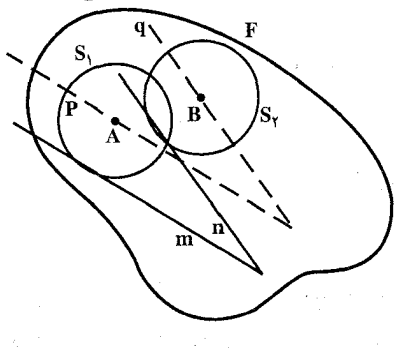

شکل، تغییر نمی کند و خط 1 همواره از نقطهٔ ثابت A می گذرد. بهطور مشابه، خط q همواره از B ميگذرد. بنابراين، قضيهٔ ۱ را ميتوانيم در اينجا بهكاربريم ؛ و نيز می بینیم که در چنین حرکتی هر خط از شکل F یا همواره بر دایرهٔ ثابتی مماس است یا همواره از نقطهٔ مفروضی میگذرد.

اگر شکل F در صفحه چنان حرکت کند که دو نقطهٔ مفروض A و B در شکل، خطهای متوازي p و q را بپيمايند، پس پارهخط AB در تمام وضعيتها با خودش موازي است (زیرا سینوس زاویهٔ بین AB و p تغییر نمی کند : مقدارش برابر است با نسبت فاصلهٔ بین p و q با طول پارهخط AB). پس هر دو وضعیت دلخواه شکل را می توان با انتقالی در راستای p از یکدیگر به دست آورد، بنابراین انتقالی از شکل در دست است، که این حالت را قبلاً مطالعه كرديم.

۳۸۶. فرض کنید F و F دو وضعیت از شکل F باشند و AB و A و A دو وضعیت متناظر از یک یارهخط AB (شکل الف). دایرهای را که از نقطههای A، B و O می گذرد، رسم می کنیم. این دایره را چسبیده به شکل F در نظر میگیریم و S را معرف وضعیت این دایره هنگامی که F به وضعیت F<sub>۱</sub> درآمده باشد ؛ روشن است که S<sub>۱</sub> از O نیز میگذرد  $\angle$  (زیرا کمان AB از دایرهٔ S برابر است با کمان A,B, از دایرهٔ S, که مساوی با AOB ۲ M من می کنیم M نقطهٔ دلخواهی از S باشد و نقطهٔ متناظر آن در S را M می نامیم. از قابلیت انطباق شکلهای F و F با هم نتیجه می شود که کمانهای AM و

راهنمایی و حل / بخش ۵ ۲۰۷

متساوی اند ؛ یعنی زاویههای محاطی AOM و A,OM رو به رو به این کمانها A, $\rm \dot{M}_i$ نیز متساویاند. اما این بدان معنی است که خط OM بر خط OM منطبق است. درنتیجه. همان طور که میخواستیم ثابت کنیم. هر نقطهٔ M از دایرهٔ S، بر طول خطی که از O میگذرد حرکت می کند.

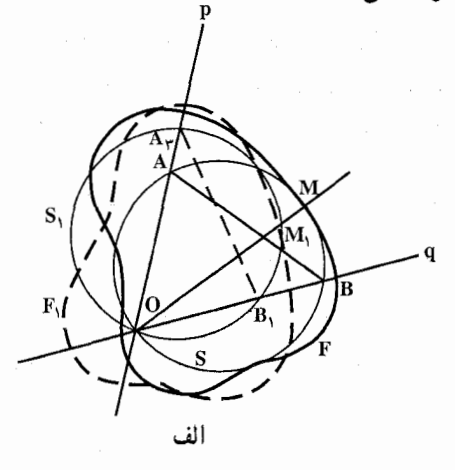

همچنین یادآوری می کنیم که نقطهٔ N مرکز S بر دایرمای به مرکز O و به شعاعی برابر با R. شعاع دایرهٔ S. حرکت میکند ؛ این حکم از آنجا ناشبی میشود که S در هر وضعی که باشد از نقطهٔ O میگذرد و بنابراین فاصلهٔ ON همیشه مساوی با R باقی می ماند. اکنون فرض میکنیم F و F دو شکل متشابه در صفحه باشند. می دانیم که F را می توان با یک تجانس مارپیچی به ۴٬ بدل کرد ؛ ولی در آنجا وضعیتهای میانی حاصل. در حین حرکت از وضعیت F به وضعیت ′F را بررسی نکردیم. اکنون دستگاه شکلهای دو به دو متشابه حاصل از کلیهٔ وضعیتهای شکل را هنگام حرکت از وضعیت F به

وضعیت ′F بهطوری که همواره با وضعیت اوَّلیه متشابه بمانند، درنظر میگیریم. ابتدا فرض می کنیم که F طوری حرکت کند که همواره با وضعیت اوّلیهاش متشابه بماند و بعلاوه. یک نقطهٔ O از شکل به هیچ وجه حرکت نکند. اگر در همین حال. نقطهٔ دیگری از شکل مثلاً A، دایرهای به مرکز O را بپیماید، آنگاه فاصلهٔ بین O و A تغییر نمه کند. درنتیجه F همواره قابل انطباق (و نه صرفا متشابه) با وضعیت اولیهاش باقی می.ماند و همهٔ نقطههای F دایرههایی به مرکز O میپیمایند. اگر نقطهٔ A خطبی را که از O میگذرد، بپیماید، هر نقطهٔ دیگر مثلاً B نیز خطی را میپیماید که از O میگذرد (زيرا وقتبي F متشابه با وضعيت اوّليهاش باقبيبماند، زاوية BOA نمي تواند تغيير

۴۰۸ آرایرةالمعارف هندسه / ج ۸

کند) ؛ معنی این حرکت شکل آن است که همواره می توان آن را با یک تجانس به مرکز 0. به وضعیت اوَّلیهاش برگرداند (شکل پ). اکنون فرض میکنیم که نقطهٔ A از شکل F یک منحنی دلخواه y را بپیماید ؛ نشان خواهیم داد که در این صورت هر نقطهٔ دیگر B (بجز نقطة O) یک منحنی متشابه با γ را می پیماید (شکل پ). زیرا فرض می کنیم F وضعیت اولیه و F<sub>۱</sub> وضع غیرمشخص دیگری از شکل F باشد. A<sub>۱</sub> و B<sub>۱</sub> را وضعیتهای متناظر نقطههای A و B بگیرید . چون همهٔ وضعیتهای شکل با وضعیت اوّلیه متشابهاند و جون نقطة O حركت نمي كند، نتيجه مي گيريم كه مثلثهاي OAB و OA,B متشابهاند، بنابراین BOA و OB,/OA, = OB/OA زاویهٔ BOA را مساوی  $\alpha$  و  $\alpha$  B) نسبت OB/OA را مساوی k میگیریم ؛ معادلههای اخیر نشان میدهند که یک تجانس . مارپیحی به مرکز O، نسبت تجانس k و زاویهٔ دوران a نقطهٔ B، را به A، بدل می کند چون ,F وضعیت دلخواهی از شکل بود، این بدان معنی است که این تجانس مارپیچی تمامی منحنبی  $\gamma$  را که نقطهٔ B پیموده است به منحنبی  $\gamma$  که A پیموده است بدل مي کند. حال اگر دو منحني را بتوان با يک تبديل مارپيچي به يکديگر بدل کرد، ان دو متشابهاند و این همان چیزی است که میخواستیم ثابت کنیم.

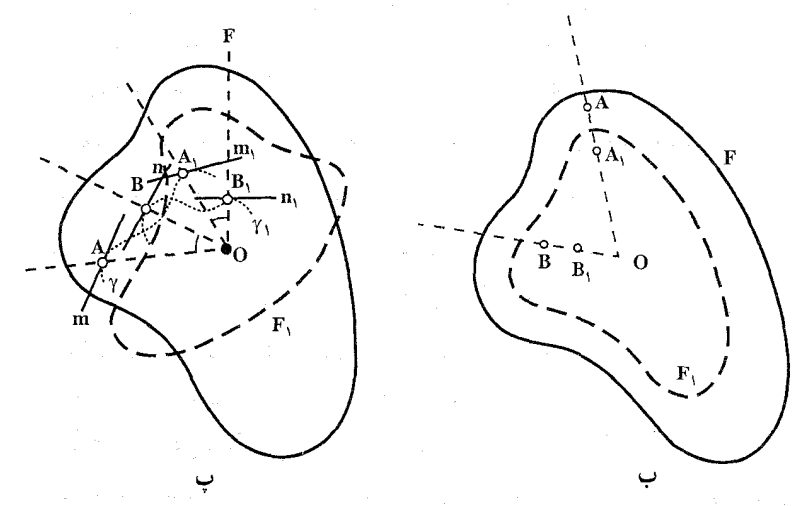

به همین ترتیب میتوان نشان داد که اگر یک خط m از شکل F که از O نمیگذرد، همواره بر یک منحنی y مماس باشد، آنگاه هر خط n از شکل (که از O نگذرد) همواره بر یک منحنی متشابه با ۲ مماس است (شکل پ). این منحنی بر اثر یک ر اهنمایی و حل / بخش ۵ س ۴۰۹

تجانس مارپیچی به مرکز m و m را به n بدل میکند از منحنبی γ بهدست می آید. بخصوص اگر یک خط m از شکل F که از O نمیگذرد همیشه از نقطهٔ مفروض M بگذرد. آنگاه هر خط دیگر n از شکل (که از O نمیگذرد) همواره از نقطهٔ ثابتی خواهد گذشت (این نقطه برای همهٔ خطها یکی نیست).

همچنین یادآوری می کنیم که اگر شکل F طوری حرکت کند که یکی از نقطههای آن (O) ثابت بماند، أنگاه O مركز دوران هر دو وضعيت دلخواه از اين شكل است. زيرا از تشابه مثلثهاي و AOB و A<sub>\</sub>OB (شکل پ) نتیجه میشود که مثلثهای AOA و BOB نیز متشابهاند : BOB<sub>1</sub> = A<sub>1</sub>OB<sub>1</sub> + BOA<sub>1</sub>  $\angle$ AOA<sub>1</sub> = AOB+ BOA<sub>1</sub>  $\angle$ AOA<sub>1</sub> = BOB<sub>1</sub>) بعلاوه OA,/OA = OB/OA زيرا OB,/OA, = OB/OA . ولي اين بدان معنى است که شکل ،F بر اثر یک تجانس مارپیچی به مرکز O، و زاویهٔ دوران A<sub>\</sub>OA و نسبت تشابه OA,/OA از شکل F بهدست می آید.

بعکس، اگر F طوری حرکت کند که همیشه با وضعیت اولیهاش متشابه بماند و جنان که هر دو وضعیت غیر مشخص F دارای یک مرکز دوران O باشند، آنگاه نقطهٔ O که نقطه!ی از F تلقی میشود حرکت نمیکند (زیرا مرکز دوران در تبدیل تجانسی نقطهٔ ثابتي است).

۳۸۷. نشان می دهیم که هر دو وضعیت از F دارای یک مرکز دوران O هستند (یعنی، یک نقطهٔ D از F طی حرکت F ثابت میماند). از اینجا نتیجه خواهد شد که همهٔ نقطههای F منحنیهایی می پیمایند که با خمی که A می پیماید متشابهاند، یعنی خطوط راست هستند ؛ و این همان چیزی خواهد بود که میخواهیم ثابت کنیم. نقطههای برخورد خطهایی را که مسیر حرکت نقطههای B ،A و C هستند با حروف R و Q ،P و R نشان می دهیم (شکل الف). فرض مي كنيم F و ,F دو وضعيت از شكِل F باشند ؛ وضعيتهاى متناظر سه نقطة موردنظر را به C، B، A و C، A، د) C، شان می دهیم. نقطهٔ O مرکز دوران شکلهای و F<sub>۱</sub> مرکز دوران پارهخطهای AB و AC ، A<sub>۱</sub>B و AC و A<sub>۱</sub>C<sub>۱</sub> نیز هست. می $\epsilon$ انیم که  $\rm F$ مرکز دوران پارهخطهای AB و A'B' روی دایرههای محیطی مثلثهای ABQ و A'B'Q قرار می گیرد که در این جا Q نقطهٔ برخورد ′AA و ′BB است ؛ در حالت فعلی این بدان معنی است که O باید روی دایرهٔ محیطی AABP (و روی دایرهٔ محیطی AABP) قرار گیرد. به همین ترتیب مرکز دوران پارهخطهای AC و A<sub>\</sub>C روی دایرهٔ محیطی مثلث ACQ (و روی دایرهٔ محیطی A{C ) قرار می گیرد.

· ۴۱ [ دايرةالمعارف هندسه / ج ٨

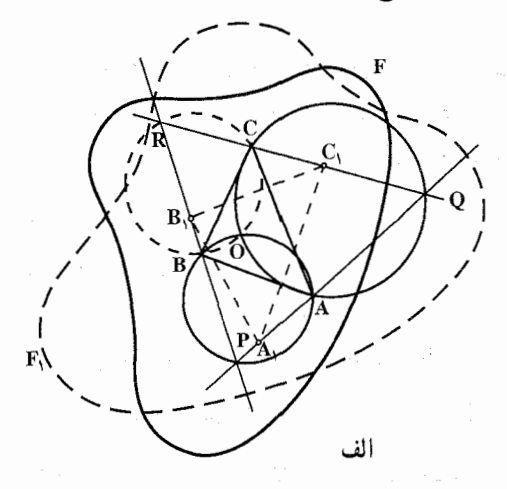

اگر خطهایی که نقطههای A، A و C می پیمایند از یک نقطهٔ مشترک P بگذرند (شکل ب). أن گاه حالت کلي حکم قضية بالا همچنان معتبر خواهد ماند. برهان أن هم با أنچه گفته شد تفاوتی نخواهد داشت ؛ مرکز تجانس مشترک برای همهٔ وضعیتها اوّلاً باید بر نقطة برخورد دايرههاي ABP و BCP، يعني بر P منطبق باشد (كه در اينجا A، A و C وضعیتهای سه نقطهٔ موردنظر از F در یک لحظهٔ خاص هستند). تنها استثنـا در این مورد حالتي است كه در أن دايرههاي ABP و BCP بر هم منطبق باشند، يعني نقطههاي B ،A و C با نقطهٔ P روی دایرهٔ مشترکی قرار گیرند، یا به بیان دیگر وقتبی که

 $\widehat{APB} + \widehat{ACB} = 1A \cdot^{\circ}$ 

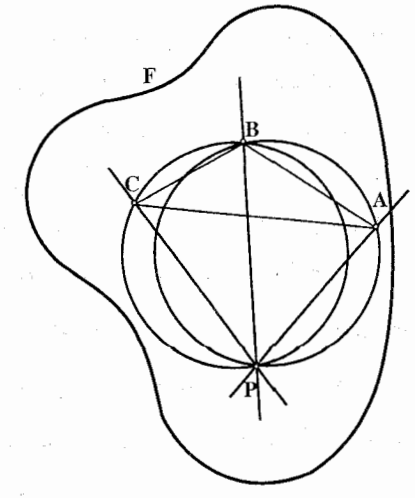

ر اهنمایی و حل / بخش ۵ س ۴۱۱

و نقطههای P و C در دو طرف خط AB واقع باشند یا A $\mathop{\rm AP}\limits^{\curvearrowright}$  و C و P در دو طرف خط AB و A $\mathop{\rm CP}\limits$ یک طرف AB باشند. در این حالت لزومی ندارد، حکم قضیه معتبر باشد.

۳۸۸. نشان می دهیم که هر دو وضعیت F یک مرکز دوران دارند و هر نقطهٔ دلخواه A از F یک دایره می پیماید . در این صورت بنا بر آنحه گفته شد، نتیجه می شود که هر خط F همواره از نقطهٔ ثابتی میگذرد (زیرا خط I از نقطهٔ ثابتی میگذرد) و هر نقطهٔ F دایرهای را م پیماید (زیرا A دایرهای را می پیماید).

نقطههای برخورد خطهای m ،l و n را با حروف B ،A و C و نقطههای مفروضی را که این خطها همیشه از آنها میگذرند با حروف Q ،P و R نمایش می دهیم (شکل). اولاً روشن است که A یک دایره را میپیماید، زیرا اندازهٔ زاویهٔ QAP باید طی حرکت محفوظ بماند (زاويهٔ بين خطهاي 1 و m در شكل نمي تواند تغيير كند، زيرا F با وضعيت اوَّليهاش متشابه می ماند). بعلاوه، فرض می کنیم F و F دو وضعیت از شکل باشند و n ،m ،l و n, ، m, ، l, وضعیتهای متناظر سه خط موردنظر باشند ؛ همچنین فرض می کنیم C ،B ،A و C و B, ، A و C وضعیتهای متناظر نقطههای B ،A و C باشند. اگر مرکز دوران F و F باشد، آنگاه زاویهٔ AOA با زاویهٔ دوران تجانس مارپیچی که  $\rm O$ . را به F بدل می کند و درنتیجه با زاویهٔ بین l و L یا زاویهٔ بین m و m برابر است. بنابراین  $\hat{\mathrm{PA}_\mathrm{A}}=\mathrm{A}\hat{\mathrm{PA}}_\mathrm{A}=\mathrm{A}\hat{\mathrm{PA}}_\mathrm{A}=\mathrm{A}\hat{\mathrm{PA}}_\mathrm{A}$ یعنی O بر دایرهای قرار می $\hat{\mathrm{Z}}_\mathrm{A}$ د تقطههای ، P ، A, ،A و Q میگذرد. بههمین ترتیب ثابت میشود که O بر دایرهای که از B، ،A ،  $\mathrm{F}_1$  و R میگذرد، واقع است. از اینجا معلوم میشود که نقطهٔ O مرکز دوران F و  $\mathrm{P}_1$ 

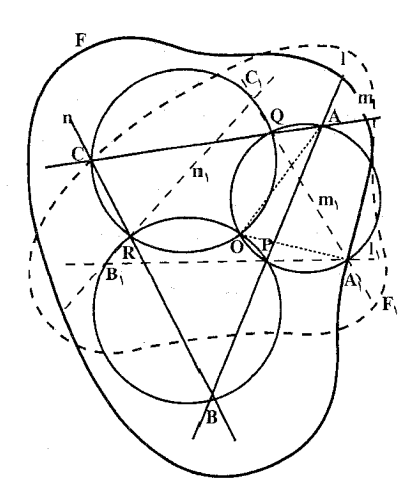

۴۱۲ - دايرةالمعارف هندسه / ج ۸

$$
O_{\tau}\hat{V}O_{\tau} = D_{\tau}\hat{O}_{\tau}V + D_{\tau}\hat{O}_{\tau}V - O_{\tau}\hat{U}O_{\tau}
$$

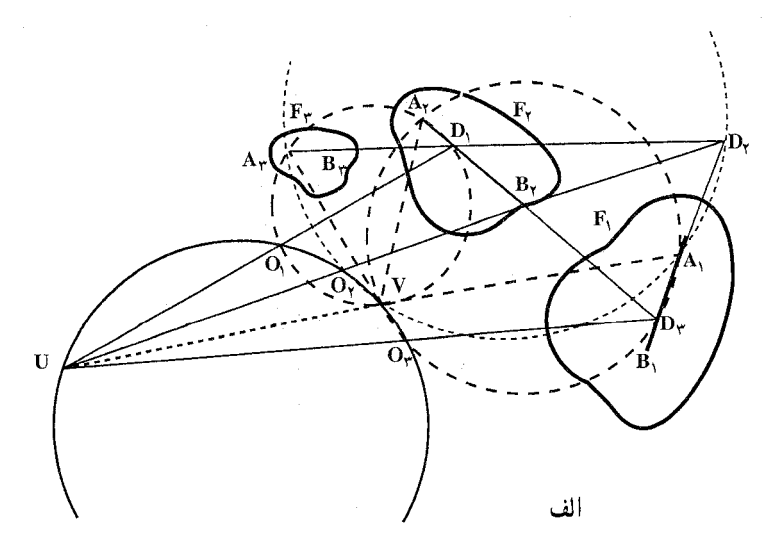

راهنمایی و حل / بخش ۵ س ۴۱۳ برای اثبات کافی است چهارضلعی O<sub>r</sub>VO<sub>r</sub>U را به وسیلهٔ قطر UV به دو مثلث تقسیم کنیم و قضیهٔ زاویههای خارجی را در هریک از این مثلثها به کار بریم). از آنجا که نقطههای V ، O, ، D, و A روی یک دایره واقعند، داریم :  $D_x \hat{O}_x V = \lambda \hat{O}^* - D_x \hat{A}^* V$ و به دلیل مشابه داریم :  $D_{\Upsilon} \hat{O}_{\Upsilon} V = \Lambda \hat{O}^{\circ} - D_{\Upsilon} \hat{A}_{\Upsilon} V$ که از آنها نتیجه میشود :  $D_{\gamma} \hat{O}_{\gamma} V + D_{\gamma} \hat{O}_{\gamma} V = \lambda \hat{A}$ ° و بنابراین  $O_r \hat{V} O_r = 1 \wedge r^2 - O_r \hat{U} O_r$ 

به عبارت دیگر، خط D<sub>۲</sub>O۲ از نقطهٔ U (که متمایز از O<sub>۳</sub> است) محل برخورد خط با دایرهٔ تجانس شکلهای ،F و ،F و سهتر میگذرد ؛ بههمین طریق می توان نشان  ${\rm D}_{\rm Y}{\rm O}_{\rm w}$ داد که خط D,O, نیز از همان نقطه میگذرد و بدین ترتیب برهان حکم قسمت (الف) کامل میشود. ج) ابتدا فرض میکنیم که ضلعهای ۵D{D{D} با ضلعهای متناظر  $F_Y$  موازی اند (شکل ب). از آنجا که  $O_Y$  مرکز دوران شکلهای  $F_Y$  و  $\Delta D_Y D_Y D_Y$ 

۴۱۴ p دایرةالمعارف هندسه *| ج* ۸

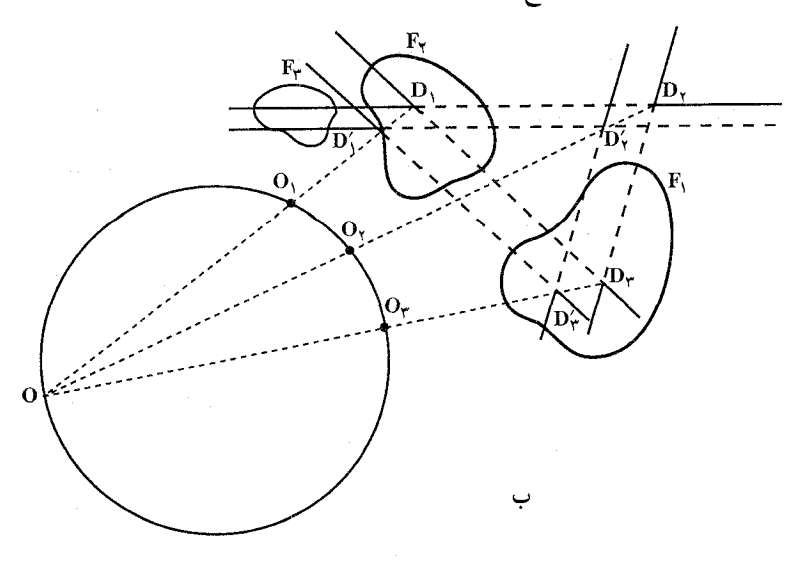

است، بسادگی نتیجه میشود که فاصلههای خطهای  $\mathrm{D}_\mathsf{y}'\mathrm{D}_\mathsf{y}'$  و  $\mathrm{D}_\mathsf{y}'\mathrm{D}_\mathsf{y}$  از  $\mathrm{O}_\mathsf{y}$  با فاصلههای  $D_{\gamma}D_{\gamma}$  و  $D_{\gamma}D_{\gamma}$  از  $O_{\gamma}$  متناسبند. از این جا نتیجه می شود که  $D_{\gamma}$  بر خط واقع است. بههمین طریق میتوان نشان داد که  $\mathrm{D}_\mathsf{y}^\vee$  بر  $\mathrm{O}_\mathsf{y} \mathrm{D}_\mathsf{y}$  واقع است و  $\mathrm{O}_\mathsf{y} \mathrm{D}_\mathsf{y}$ و  $\mathrm{D_YD'_Y}$  ,  $\mathrm{D_jD'_i}$  بر  $\mathrm{D_jD'_i}$  با توجه به نتيجهٔ قسمت (الف) معلوم مىشود كه  $\mathrm{D'_i}$  ,  $\mathrm{D'_i}$ و D<sub>۲</sub>D'<sub>۲</sub> در یک نقطهٔ O متقاطعند، که طبعاً همان مرکز تجانس مثلثـهای  $\mathrm{D_{Y}D_{Y}}$  و  $\mathrm{D_{Y}D_{Y}^{\prime}}$ 

است ؛ این نقطه بر دایرهٔ تجانس شکلهایی،F و F و F قرار دارد. B  $\Delta\mathrm{D}_\mathrm{t}\mathrm{D}_\mathrm{t}\mathrm{D}_\mathrm{v}$ اکنون فرض می کنیم که ضلعهای  $\Delta\mathrm{D}'_\mathrm{t}\mathrm{D}'_\mathrm{t}\mathrm{D}_\mathrm{v}$  موازی با ضلعهای متناظر نیستند. پارهخطهای A<sub>۱</sub>B<sub>۲</sub> و A<sub>۲</sub>B<sub>۲</sub> ، A<sub>۲</sub>B<sub>۲</sub> و A<sub>۲</sub>B<sub>۲</sub> ، A<sub>۲</sub>C<sub>۲</sub> و A<sub>۲</sub>C<sub>۳</sub> را سه زوج  $D(D,D',D'$ پارهخط متناظر از شکلهای F<sub>۲</sub> ، F<sub>۱</sub> و F<sub>۲</sub> میگیریم ؛ همچنین D<sub>I</sub>D<sub>۲</sub> و  $D, D'$ را مثلثهایی میگیریم که ضلعهای انها بترتیب از خطهای A<sub>۲</sub>B<sub>۲</sub> ، A<sub>۱</sub>B<sub>۱</sub> و A<sub>۳</sub>B<sub>۳</sub> و  $D(D'_{\tau}D'_{\tau}D_{\tau}D_{\tau}D_{\tau}D_{\tau}D_{\tau}D_{\tau}$ و  $A_{\tau}C_{\tau}$  تشکیل شده اند. مثلثهای  $D_{\tau}D_{\tau}D_{\tau}D_{\tau}D_{\tau}$  و  $A_{\tau}C_{\tau}$ متشابهاند ؛ زیرا زاویهٔ بین خطهای A<sub>۱</sub>B, و A<sub>۱</sub>C, در شکل F<sub>۱</sub> برابر است با زاویهٔ بین در A<sub>Y</sub>C و A<sub>Y</sub>C<sub>۲</sub> در شکل F<sub>۲</sub> و با زاویهٔ بین م $\rm A_yC_y$  و م $\rm A_yC_y$  در شکل +F . مرکز دوران مثلشهای +D,D,D و +D/D/D بر دایرهای واقع است که از سه نقطهٔ D, ، D, و A, میگذرد . اما چون  $\hat{P}_{\tau}P_{\tau}=\hat{P}_{\tau}\hat{A}_{\tau}$  این دایره از نقطهٔ A<sub>۲</sub> هم میگذرد، پس مرکز دوران مثلثـهای D<sub>۱</sub>D<sub>۲</sub>D<sub>۲</sub> و D<sub>۱</sub>D<sub>۲</sub>D بر دایرهٔ راهنمایی و حل/ بخش ۵ س ۴۱۵

محیطی «AA,A,D قرار دارد. بهدلیل مشابه، مرکز دوران، بر دایرههای محیطے A و A,A و A,A واقع است. با توجه به قسمت (ب)، نقطهٔ برخورد این A,A دایرهها بر دایرهٔ تجانس شکلهای F, ، F, و F قرار دارد.

۴۹۰. الف. فرض کنید ۱٫ ، ۱٫ و ۱٫ سه خط متناظر از شکلهای F, ، F و F باشند که در یک نقطهٔ W متقاطعند ؛ )1 را خطی از شکل F موازی با I, و همچنین ۱٫ و ۱٫ را خطهای متناظر )I در شکلهای F<sub>۲</sub> و F<sub>۳</sub> می گیریم و فرض می کنیم D<sub>۱</sub>D<sub>۲</sub>D۳ مثلثی باشد که ضلعهایش را خطهای ۱٫ ، ۱٫ و ۱٫ تشکیل دادهاند (شکل). بدیهی است که  $1$ ار با $\|1_{\gamma}\|$  و  $\|1_{\gamma}\|$  . بعلاوه، جون O<sub>۲</sub> مرکز دوران F<sub>۱</sub> و F<sub>۱</sub> است، فاصلهٔ O<sub>۲</sub> تا I<sub>۲</sub> و I<sub>۲</sub>  $W > 0$ با فاصلهٔ م $O_r$  تا $V$  و 1⁄4 متناسب است. از این جا نتیجه می شود که خط م م گذرد. به همین طریق می توان نشان داد که خطهای  $\mathrm{O_rD_r}$  و  $\mathrm{O_rD_r}$  از W می گذرند.

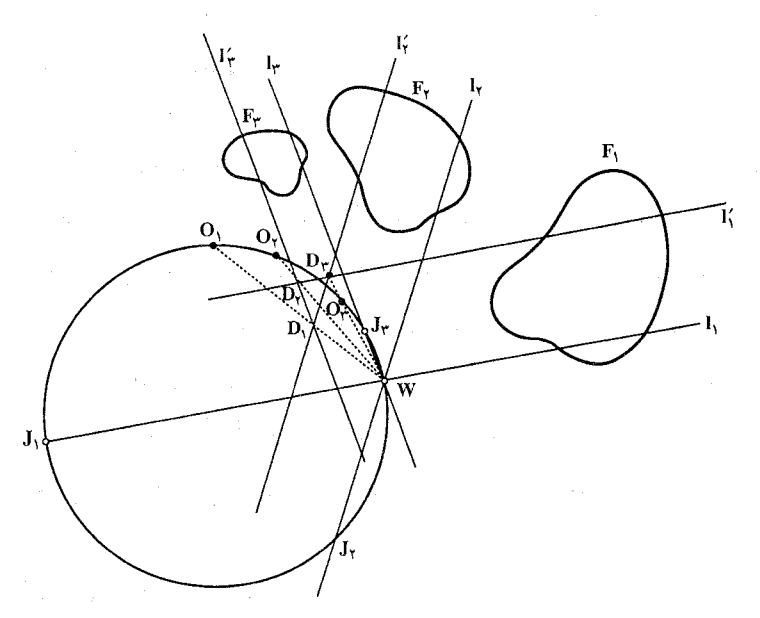

 $1'_1$ ، ابتدا توجه کنید که زاویهٔ D از مثلث  $D_Y D_Y D_Y$  (شکل) به انتخاب خطهای 11 % و ۱٪ بستگی ندارد ؛ این همان زاویهٔ دوران تجانس مارپیچی است که F<sub>۲</sub> را به F<sub>۳</sub> بدل می کند. بعلاوه نسبت فاصلههای خطهای ۱⁄4 و ۱⁄۴ از نقطهٔ O<sub>۱</sub> به انتخاب این خطها بستگی ندارد ؛ این نسبت برابر است با نسبت تجانس شکلهای F<sub>۲</sub> و F<sub>۳</sub>. از اینجا

۴۱۶ – دايرةالمعارف هندسه / ج ۸

نتیجه میشود که زاویههای  $\mathrm{O_pD_p}$  و  $\mathrm{O_pD_p}$  اندازهٔ ثابتی دارند. حال اگر  $_{\rm v}$  و تقطههای برخورد 1<sub>۲</sub> و 1<sub>۳</sub> با دایرهٔ تجانس F<sub>۲</sub> ، F<sub>۲</sub> و F<sub>۳</sub> باشند، آنگاه $\Gamma_r$ و  $O_1\hat{W}J_\tau = O_1\hat{D_1}D_\tau$  و  $O_1\hat{W}J_\tau = O_1\hat{D_1}D_\tau$  ؛ كمانهاى  $O_1J_\tau = O_1\hat{D_1}D_\tau$  اندازة ثابتی دارند و درنتیجه بال و بال به انتخاب خطهای ,l ، با و <sub>تا</sub>l بستگ<sub>ی</sub> ندارند. بههمین ترتیب. {لَمْ نُيْرَ دَايَرْهُ تَجَانَسُ {F { { F} } } وَ {F } } { [ دَرْ نَقْطَهُ ثَابِت {لا قطع مى اثبات اين مطلب را به خواننده واگذار ميكنيم كه، بعكس اگر U نقطهٔ دلخواهي بر دايرهٔ تجانس F, ، F, و F, باشد، آنگاه خطهای UJ, ، UJ, تجانس F, ، F, تجانس F, ، F, این شکلها هستند.

نکته. بسیاری ویژگیهای جالب دیگر را در سه شکل متشابه F, ، F, و F و E میتوان ذکر کرد. در اینجا به تعدادی از ویژگیهای مزبور اشاره میکنیم :

۰۱ مثلث  $\rm J_yJ_y$  با مثلث  $\rm D_yD_y$  که ضلعهایش سه خط متناظر دلخواه از شکلهای و F<sub>۲</sub> و ستند، معکوساً متشابه است. E<sub>۲</sub> و F<sub>۲</sub>

۰۲ خطهای  $J_1O_Y$ ،  $J_2O_Y$  و  $J_YO_Y$  در یک نقطهٔ T متقاطعند.

". اگر سه نقطهٔ متناظر A<sub>۲</sub> ، A<sub>۲</sub> و A<sub>۲</sub> از F<sub>۲</sub> و F<sub>۲</sub> بر یک خط I واقع باشند، آنگاه این خط از یک نقطهٔ ثابت T (همان نقطهٔ مذکور در (۲)) میگذرد. بعکس، هر خطی که از T میگذرد، متضمن سه نقطهٔ متناظر از F, ، F و F است.

اگر A, ، A, و A سه نقطهٔ متناظر از شکلهای F, ، F و F باشند، آنگاه. \* دایرههای محیطی مثلثهای ۴٫O٫O۰ ، A٫O٫O۰ و A۲O٫O۰ در یک نقطه مشترکند. ۵. منظور از مثلث اصلی نقطهٔ A, در شکل F, همان مثلث A,A,A, است که در آن، و A و A نقطههایی از F<sub>۲</sub> و F<sub>۲</sub> هستند که با نقطهٔ A از F<sub>۱</sub> متناظرند. در این صورت :

الف. مکان هندسی نقطههای A, در ،F چنان که در مثلث اصلی متناظر به ،A اندازهٔ زاویهٔ A<sub>۲</sub>A<sub>۲</sub>A<sub>۲</sub>A (یا زاویهٔ A<sub>۱</sub>A<sub>۲</sub>A۲ یا زاویهٔ A<sub>۱</sub>A<sub>۲</sub>A۲ مقدار مفروضی باشد، یک دايره است.

ب. مکان هندسی نقطههای A جنان که در مثلث اصلی A A طول ضلع A وA (A ایا ضلع A,A<sub>۳</sub> یا ضلع A<sub>۲</sub>A<sub>۱</sub>) مقدار مفروضی باشد، یک دایره است. ر اهنمایی و حل / بخش ۵ س ۴۱۷

ب. مکان هندسی نقطههای A, جنان که در مثلث اصلی A,A,A, نسبت ضلعهای ا مقدار A,A, $A_{\rm Y}/A_{\rm Y}$  یا ضلعهای A,A, $A_{\rm Y}/A_{\rm Y}$  یا ضلعهای A,A, $A_{\rm Y}/A_{\rm Y}$ ) مقدار A,A, مفروضی باشد، یک دایره است.

ت. مکان هندسی نقطههای A, جنان که مساحت مثلث اصلی A,A,A, مقدار مفروضی باشد. یک دایره است. یافتن برهان حکمهای بالا را به خواننده واگذار می کنیم.

۳۹۱. اگر ( F' ) مجانس (F) در تجانس (O , k ) و ۳' متناظر ( F ) در انتقال بردار  $\widetilde{V}$  باشند و چُنانچه AB یک بردار از شکل (F) و (A´B´) و (A´B´) بترتیب بردارهایی از شکلهای (۲′ ) و (″F) باشند، داریم : A´B´ = k.AB و ´A´B´ = A´B ، پس ج ...<br>A-2′ = "A-3 از این رابطه نتیجه میگیریم که "A"B مجانس AB با مرکز تجانس  ${\rm k}$  نقطة مضاعف تبديل بالا يعنـي (ω) محل برخـورد  ${\overline {\rm AA}''}$  و  ${\overline {\rm BB}''}$  و نسبت تجانس است. چنانچه (ω) مرکز تجانس دوم باشد و اگر ۵٬ متناظر ω در تجانس (O,k) باشد، داریم : در این صورت (۵) باید متناظِر (۵٬ ) در انتقال همسنگ  $:$  با بردار  $\stackrel{\rightarrow}{\rm v}$  باشد که در این حالت داریم

$$
\overrightarrow{O\omega'} = k.\overrightarrow{O\omega} = \overrightarrow{O\omega} + \overrightarrow{\omega\omega'} = \overrightarrow{O\omega} - \overrightarrow{V}, \overrightarrow{\omega'\omega} = \overrightarrow{V}
$$

 $O\omega = \frac{\overrightarrow{V}}{V}$ و از آن جا

یعنی  $\omega$  روی خطی است که از (O) موازی  $\overrightarrow{\mathrm{V}}$  رسم میشود و میتوان نوشت :

$$
\overrightarrow{O\omega'} = \overrightarrow{O\omega} + \overrightarrow{\omega\omega'} = \overrightarrow{O\omega} - \overrightarrow{\omega'\omega} = \frac{V}{V - k} - \overrightarrow{V} = \frac{kV}{V - k}
$$

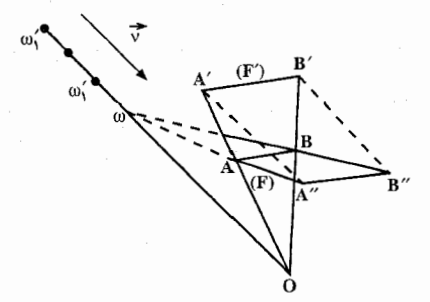

۴۱۸ ] دايرةالمعارف هندسه / ج ٨

اگر ابتدا انتقال و بعد مجانس 4B را بەدست آوریم باز خواهیم داشت :  
\n
$$
A^2B' = A^2B
$$
 =  $A^2B'' = k.A^2B'$   
\n $A^2B'' = k.A^2B$   
\n $A^2B'' = k.A^2B$   
\n $A^2B''' = k.A^2B$   
\n $A^2B''' = k.A^2B$   
\n $\rightarrow$  0 (0)  $\rightarrow$   
\n $\rightarrow$  0 (0)  $\rightarrow$  0 (0)  $\rightarrow$  0 (0)  $\rightarrow$   
\n $\rightarrow$  0 (0)  $\rightarrow$  0 (0)  $\rightarrow$  0 (0)  $\rightarrow$  0 (0)  $\rightarrow$   
\n $\rightarrow$  0 (0)  $\rightarrow$  0 (0)  $\rightarrow$  0 (0)  $\rightarrow$  0 (0)  $\rightarrow$   
\n $\rightarrow$  0 (0)  $\rightarrow$  0 (0)  $\rightarrow$ 

راهنمایی و حل / بخش ۵ روم ۴۱۹

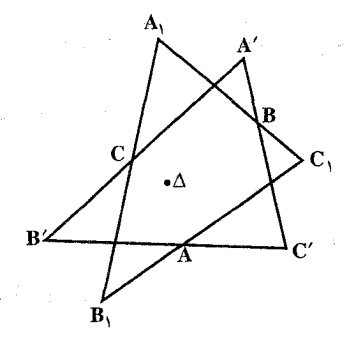

از اینجا نتیجه می شود که ,A دایرهٔ (A´BC) را طی می کند. به طریق مشابه ملاحظه می کنیم که ,B و ,C دایرههای (B´CA) و (C´AB) را طی می کنند. اکنون فرض می کنیم ۵ نقطهٔ مضاعف همانبی (اوّلین مرکز دوران) تعریف شدّه به وسیلهٔ دو مثلث و 'A $\rm{^7B^\prime}$ ، A $\rm{^7B^\prime}$ ، A $\rm{^7B^\prime}$ ، A $\rm{^7B^\prime}$ ، A $\rm{^7B^\prime}$ ، A $\rm{^7B^\prime}$ ، مو قطعه خط متناظرند.  $\rm{A,B,C,Q}$ برخورد دو دايره : (A´A,C)، (B´B,C) و يا دايرههاي (A´BC) و (B´CA) و به عبارت ديگر نقطةِ مشترِک سه دايرة (A´BC) ، (B´CA) و (C´AB) مي باشد.  $\mathbf{A}_1\mathbf{B}_1\mathbf{C}_1$ و  $\mathbf{A}_2\mathbf{B}_2\mathbf{C}_2$  متناظر آن در  $\mathbf{A}_1\mathbf{B}_1\mathbf{C}_2$  باشد،  $\mathbf{A}_2\mathbf{B}_2\mathbf{C}_3$ مثلث  $\Delta {\rm A_1M_1}$  درحالی که مستقیماً با مثلث  $\Delta {\rm A'M'}$  متشابه است تغییر می کند. پس  $\Delta$  ثابت است و  $\Delta_1$  دایرهٔ گذرنده بر  $\Delta$  را طی میکند.  $\mathrm{M}_1$  نیز دایرهای را که از  $\Delta$ مى گذرد، مى پيمايد.

- $\Delta$  اگر 'D خطی وابسته به 'A'B'C و D متناظر آن در A.B.C باشد، ، $\delta$  تصویر  $\Delta$ روی ,D همان $\mathbf{D}_\mathrm{t}$  همان $\mathbf{d}_\mathrm{C}$  که ثابت کردیم. دایرهٔ گذرنده بر  $\Delta$  را طی می $\mathbf{D}_\mathrm{t}$  کنند، پس نقطة ثابتی میگذرد که نقطة متقاطر ∆ روی دایرهٔ مزبور است.
- ۳۹۵. ۱. این قسمت قبلاً ثابت شده است. یعنی میدانیم چنانچه (F<sub>۲</sub>) و (F<sub>۳</sub>) مجانسهای در تجانسهای  $(O_\gamma, k_{(\gamma, \gamma)})$  و  $(O_\gamma, k_{(\gamma, \gamma)})$  و  $A_\gamma B_\gamma$  ،  $A_\gamma B_\gamma$  و  $A_\gamma B_\gamma$  بترتیب  $(F_\gamma)$ : بردارهایی از شکلهای F, ، F, و F باشند، داریم

$$
A_1B_1 = k.A_rB_r \quad \downarrow \quad A_1B_1 = \frac{k_{(1,\tau)}}{k_{(1,\tau)}}. A_rB_r
$$

از این رابطه نتیجه میگیریم که  $\overrightarrow{A_1B}_s$  و  $\overrightarrow{A_1B}_r$  و در نتیجه  $(F_\gamma)$  و ( F $_\gamma$ ) متجانس يكديگر ند .

$$
\mathbf{A} = \mathbf{I} \quad \text{if } \mathbf{I} \quad \text{if } \mathbf{I} \quad \text{if
$$

$$
k_{(1,1)}, k_{(1,1)}, k_{(2,1)}, k_{(3,2)}, k_{(4,3)}, k_{(5,4)}, k_{(6,5)}, k_{(7,6)}, k_{(8,7)}, k_{(9,7)}, k_{(9,7)}, k_{(9,9)}
$$

۳۹۶. گزینهٔ (د) درست است.

ر اهنمایی و حل/ بخش ۵ س ۴۲۱ (P) برداری از شکل (F)باشد، به نحوی که مجانسهای آن در تجانس (O,,k) و $\overrightarrow{\rm AB}$  برداری از شکل (F)باشد، به نحوی که مجانسهای آن در تجانس : بترتیب  $\overrightarrow{A_1B_1}$  و  $A_Y$  باشند، داریم  $(O_\tau,k)$  $\overrightarrow{A_{\gamma}B_{\gamma}} = k. \overrightarrow{AB}, \overrightarrow{A_{\gamma}B_{\gamma}} = k. \overrightarrow{AB}$  $\rightarrow$ و از آنجا  $\rightarrow$  ج $\rightarrow$  و در نتیجه  $\rightarrow$  ج $\rightarrow$  است و چون میتوان نوشت :  $\rightarrow$  ج $\rightarrow$  جون میتوان نوشت  $\rightarrow$  $\overrightarrow{A_1A_1} = \overrightarrow{A_1O_1} + \overrightarrow{O_1O_1} + \overrightarrow{O_1A_1} = k. \overrightarrow{AO_1} + \overrightarrow{O_1O_1} + k. \overrightarrow{O_1A}$  $\overrightarrow{O_1O_1}$  + k.  $\overrightarrow{O_1O_1}$  = (1 - k) $\overrightarrow{O_1O_1}$  , 9  $\overrightarrow{B_1B_1} = \overrightarrow{B_1O_1} + \overrightarrow{O_1O_1} + \overrightarrow{O_1B_1} = k \cdot \overrightarrow{BO_1} + \overrightarrow{O_1O_1} + k \cdot \overrightarrow{O_1B}$  $\overrightarrow{O_1O_1}$  + k.  $\overrightarrow{O_1O_1}$  = (1 - k) $\overrightarrow{O_1O_1}$  $\overrightarrow{A_1A_r} = \overrightarrow{B_1B_r} = (1 - k)O_1O_r$  $\overrightarrow{A_1B_1}$  که می $\overrightarrow{v}$ ان گفت از انتقال  $\overrightarrow{A_1B_1}$  به اندازهٔ بردار  $\overrightarrow{A_1B_2}$  به  $\overrightarrow{A_1B_1}$  به دست می آید . ٣٩٨. گزينهٔ (ج) درست است. ۳۹۹. گزینهٔ (ب،د) درست است.

۲.۵. تجانس در : نقطه، خط، زاویه

۰۱.۲.۵ مرکز تجانس، نسبت تجانس

۰ ه ۴. گزینهٔ (ج) درست است ؛ زیرا نسبت تجانس برابر است با :  $k = \frac{ac}{ab} = \frac{x_c - x_a}{x_b - x_a} = \frac{\gamma - \alpha}{\beta - \alpha}$ 

۴۰۱. گزینهٔ (۳) درست است.

۴۲۲ آ دايرةالمعارف هندسه / ج ٨

۲.۲.۵ . نقطههای: همخط، همدایره،...

# ۰۱.۲.۲.۵ نقطهها همخطند ۴۰۲. نقطهٔ برخورد خطهای MP و NQ را با X ، نقطهٔ برخورد خطهای مستقیم MR و NS را با Yو نقطهٔ برخورد خطهای PR و QS را با Z نشان میدهیم. به آسانی استنباط میشود که ترکیب تبدیلات متجانس (H $_{\rm X}$ (M,P و (H $_{\rm Z}$ (P,R عبارت از تبدیل متجانس است.  $\mathrm{H}_{\mathrm{X}}(\mathrm{M},\mathrm{P})$  تبدیل متجانسی با مرکز  $\mathrm{X}$  را نشان میدهد که نقطهٔ  $\mathrm{H}_{\mathrm{X}}(\mathrm{M},\mathrm{P})$ M را به نقطهٔ P انتقال می دهد. اگر ترکیب دو تبدیل متجانس یک تبدیل متجانس باشد. أنگاه مرکزهای همهٔ سه تبدیل متجانس روی یک خط واقع بوده و Y به ZX **متعلق** خواهد بود. دومین قسمت نیز به طریق مشابه حل می شود.

۰۴۰۳. فرض کنید که M نقطهٔ انتهایی مشترک پارهخطها و A, ، A ، به A و… نقطههای انتهای دیگر پارهخطها باشند که روی یک خط قرار دارند. M, ، M و M و … را نقطههایی روی پارهخطهای MA, ، MA, ، MA و … درنظر بگیرید که آنها را به نسبت ٨ تقسیم میکنند، یعنی :

$$
\frac{A_1 M_1}{M_1 M} = \frac{A_1 M_1}{M_1 M} = \frac{A_1 M_1}{M_1 M} = \cdots = \lambda
$$

ثات کنید که  $\frac{MM_1}{MA_1} = \frac{MM_{\tau}}{MA_{\tau}} = \frac{MM_{\tau}}{MA_{\tau}} = \dots = \frac{MA_1}{MM_1} = \frac{MM_1 + M_1A_1}{MM_1}$  $= \gamma + \frac{M_{\gamma}A_{\gamma}}{MM_{\gamma}} = \gamma + \lambda$ بوده و آنگاه  $\frac{MM_{\gamma}}{\Lambda A_{\gamma}} = \frac{1}{1+\lambda}$  است. به طریق مشابه داریم :  $\frac{M_{\gamma}}{\Lambda A_{\gamma}} = \frac{1}{1+\lambda}$  و غیره.

- تبدیلات  $\frac{1}{N_{\rm M}}$ .  $\frac{1}{H_{\rm M}^{\frac{1}{1+\lambda}}}(A_{\gamma})=M_{\gamma}$  .  $H_{\rm M}^{\frac{1}{1+\lambda}}(A_{\gamma})=M_{\gamma}, H_{\rm M}^{\frac{1}{1+\lambda}}$  .  $H_{\rm M}^{\frac{1}{1+\lambda}}$  تبدیلات قرار میدهیم. با منظور کردن این که تصویر یک خط مستقیم در یک تبدیل متجانس خط مستقیم است، درمی،بابیم که نقطههای M, ، M و غیره به یک خط مستقيم تعلق دارند.
- ۴۰۴. دایرههای محیطی چهار مثلث حاصل از این چهار خط در یک نقطهٔ مشترک P متقاطعند ؛ پاهای عمودهای وارد از P بر خطهای ,l , ، 1 ، ہا و ,l بر یک خط m واقعند.

راهنمایی و حل / بخش ۵ را ۴۲۳

نقطههای H, ، H, ، H, و H محل برخورد ارتفاعهای چهار مثلث موردنظر. مجانس نقطههای برخورد خطهای ,PH ، PH و PH با خط m، با مرکز تجانس P و نسبت تجانس ۲ هستند ؛ در نتیجه بر خطی که با m موازی باشد و از نقطهٔ P′. قرینهٔ P نسبت به خط m بگذرد نیز قرار دارند.

۰۱.۳.۲.۵. خطها همرسند ۰۴۰۵ جون نقطهٔ همرسی به همهٔ خطهای همرس تعلق دارد، بنابراین مجانس آن روی تمام خطها باید قرار داشته باشد، یعنی این خطها همرسند.

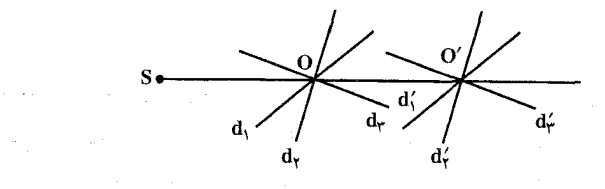

۴.۲.۵ زاویه

۰۱.۴.۲.۵ اندازهٔ زاویه ۰۶٪ با توجه به دادههای مسأله، اندازهٔ زاویهٔ بین دو خط d, فر b برابر ۳۰ درجه است و چون در تجانس زاویهها محفوظ میماند، پس اندازهٔ زاویهٔ بین دو خط )d و ،d در هر تجانسي برابر همان ۳۰ درجه است.

### ۵.۲.۵ . يارەخط

 $\label{eq:2.1} \frac{1}{2} \int_{\mathbb{R}^3} \frac{1}{2} \int_{\mathbb{R}^3} \frac{1}{2} \left( \frac{1}{2} \int_{\mathbb{R}^3} \frac{1}{2} \int_{\mathbb{R}^3} \frac{1}{2} \int_{\mathbb{R}^3} \frac{1}{2} \int_{\mathbb{R}^3} \frac{1}{2} \int_{\mathbb{R}^3} \frac{1}{2} \int_{\mathbb{R}^3} \frac{1}{2} \int_{\mathbb{R}^3} \frac{1}{2} \int_{\mathbb{R}^3} \frac{1}{2} \int_{\$ 

۰۱.۵.۲.۵ اندازهٔ پارهخط ۴۰۷. گزینهٔ (۱) درست است.

۲.۵.۲.۵. رابطهٔ بین پاره**خطه**ا ۰۸. حالتی را درنظر میگیریم که دایره در بیرون مثلث OCD قرار دارد (شکل). نقطههای

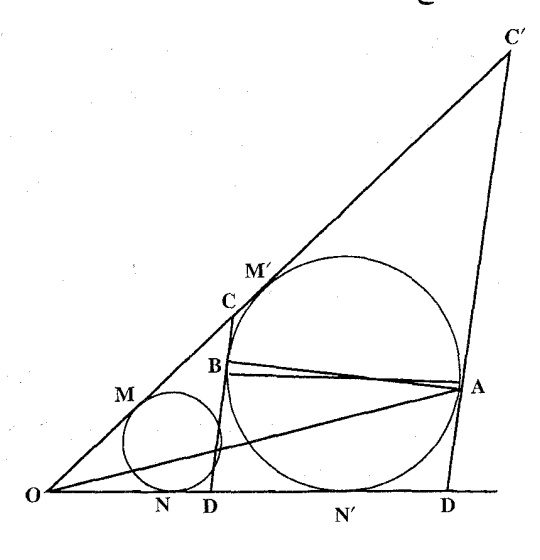

برخورد ضلعهای زاویه را با مماس بر دایره در نقطهٔ A، با ′C و ′D نشان می دهیم، به نحوی که دایره، در مثلث ^OC´D محاط شده باشد. روشن است که در تجانس به مرکز O، مثلث 'O'O مجانس مثلث OCD است. بنابراين نقطة E عبارت است از نقطة تماس دایرهٔ محاط در مثلث OCD با ضلع CD. نقطههای تماس این دو دایره را با خطهای راست OC و OD، با نقطههای N ، M ، M و  $\mathrm{N}$  نشان میدهیم. با توجه به قضیهٔ برابری مماسها داریم :

 $YBC + BE = BC + CE = M'C + CM = MM' = OM' - OM$  $= ON' - ON = NN' = N'D + DN = DB + DE = YDE + BE \Rightarrow BC = DE$ 

# ۶.۲.۵ . رابطههای متری

B و A مجانسهای دو نقطهٔ A و B مجانسهای دو نقطهٔ B و B مجانسهای دو نقطهٔ A و B B . ۴۰۹ نسبت به مرکز تجانس 0و نسبت تجانس ۳ میباشند. یعنی A′B′||AB است و داریم :  $\frac{\text{OB}'}{\text{BB}'} = \frac{\text{OA}'}{\text{AA}'} \Rightarrow \frac{\text{OB}'}{\text{OA}'} = \frac{\text{BB}'}{\text{AA}'} \text{ A} \frac{\text{A}'\text{B}'}{\text{AB}} = \frac{\tau}{\text{Y}}$ 

راهنمایی و حل / بخش ۵ س ۴۲۵ ۷.۲.۵ . تابت کنید دو شکل مجانسند

۰ ۴۱. گزینهٔ (الف) درست است.

۸.۲.۵ . رسم شکلها

۴۱۱. نسبت را بهطور کلی <sup>p</sup> فرض میکنیم، به قسمی که :  $\frac{\text{M}\text{A}}{\text{M}\text{B}} = \frac{\text{M}\text{A}}{\text{M}\text{B}} = \frac{\text{p}}{\text{q}}$  : كه : به نسبت  $\frac{\mathbf{p}}{\mathbf{q}}$  مجانس یکدیگرند، بنابراین کافی است Architecture سجانس ′x′y را به نسبت  $\frac{\mathrm{p}}{\mathrm{q}}$  و به مرکز M پیدا کنیم تا xy را در Aقطع کند و برای این کار نقطهٔ<br>در  $\mathbf{C}'$  دلخواه  $\mathbf{C}$  را روی  $\mathbf{x}'\mathbf{y}'$  اختیار می $\mathbf{C}$  دلخ را روی MC چنان تعمیمین میکنیم که باشد، از 'C خط ''x"y را به  $\frac{MC}{MC} = \frac{p}{q}$ موازات ′x′y رسم میکنیم تـا xy را در A تـلاقی کنـد. خط AMB جـواب مسألـه ۴۱۲. فرض کنید که خط 1 رسم شده است (شکل). بنابه فرض نقطهٔ C مجانس نقطهٔ B به مرکز تشابه A و نسبت تجانس  $\frac{\mathrm{11}}{\mathrm{m}}$  است ؛ بنابراین بر خط 1⁄4 ، مجانس 1⁄4 به مرکز A و نسبت  $\frac{11}{m}$  قرارَ میگیرد و میتوان آن را از نقطهٔ برخورد خطهای ۱٫ و  $_1$  به دست آورد. اگر  $\frac{11}{m}$  $1$ با بل 1 موازی نباشد، مسأله جوابی منحصر به فرد دارد ؛ اگر  $\|\mathbf{l}_\mathbf{v}\|$  آنگاه  $1_\mathbf{v}$  یا با  $1_\mathbf{v}$ موازی و یا بر آن منطبق است و درنتیجه یا مسأله جوابی ندارد و یا جواب آن نامعین

۴۲۶ آن دایرةالمعارف هندسه / ج ۸

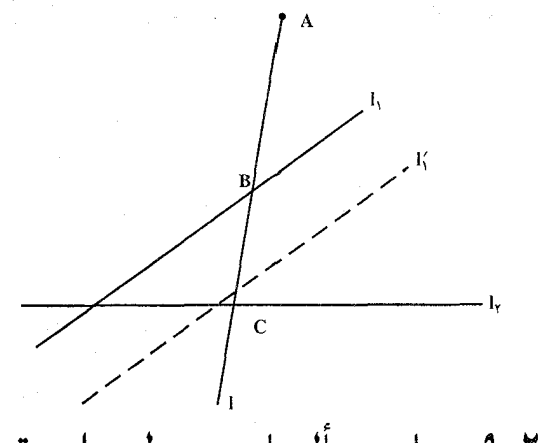

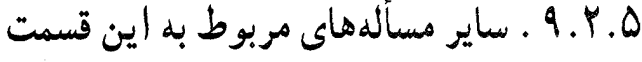

 $\frac{SA'}{SA}$ = k . الف. اگر S مرکز تجانس و A و  $A'$  دو نقطهٔ متناظر از یک تجانس باشد،  $\frac{SA'}{SA}$ نسبت تجانس را مشخص می کند.  $\overline{s}$  $\overline{\lambda}$ 

ب. با معلوم بودن دو نقطهٔ مجانس A و ′A و نسبت تجانس k ، نقطهٔ S مرکز تجانس مشخص میشود. زیرا تنها یک نقطه وجود دارد که  $\overline{\text{SA'}} = \overline{\text{SA'}}$  باشد. ب. اگر (A,A´) و (B,B´) جفت نقطههای متناظر از یک تجانس  $\Delta_{\mathbf{B}'} = \frac{A'B'}{\Delta\mathbf{B}} = k$  باشند، S نقطهٔ برخورد  $A A'$  و BB مرکز تجانس و نسبت تجانس را مشخص می کند.

۴۱۴. پارهخطهای راستی را که بهطور کامل در درون پارهخطهای راست دیگرند، حذف می کنیم. سپس همهٔ پارهخطهای راست باقی مانده را که با دیگران در بخش یا بخشهایی مشترکند درنظر میگیریم و مجانس أنها را، به نوبت، نسبت به نقطهٔ وسط خود و با ضریبی کوچکتر از واحد پیدا میکنیم، به نحوی که پارهخطهای راست جدید، باز هم پارهخط راست اصلی را بوشانده باشند. در این صورت، هر پارهخط راست، دارای نقطههای درونی مشترکی با بیش از یک پارهخط راست دیگر نخواهد بود و بنابراین، کافی است حکم را برای پارهخط راستی ثابت کنیم که به وسیلهٔ دو پارهخط راست کو حکتر يو شيده شده است.

راهنمایی و حل / بخش ۵ ۲۲۷

AE .۴۱۵ را به موازات ON رسم می کنیم. داریم :

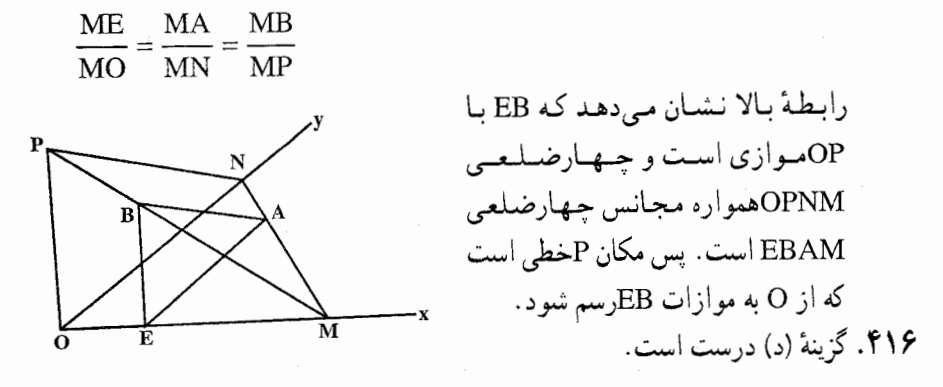

۲.۵. ۱۰. مسألههای ترکیبی

و 'B{B متوازیالاضلاع <sub>، CA</sub>B و 'aA'B و 'aA'B را رسم میکنیم. B<sub>{</sub>B و 'B} موازیاند و ' داريم :

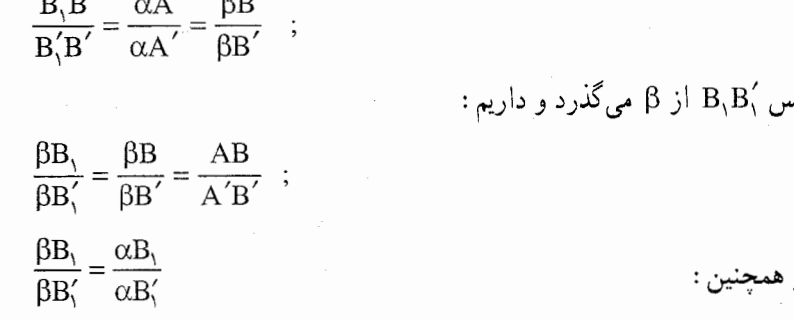

پس β $\alpha$  نیمساز زاویهٔ  $\alpha\beta_1$  است و به همین ترتیب ثابت میشود که  $\alpha\beta$  با نیمساز خارجی این زاویه موازی است. یعنی αβ و ´β برهم عمودند.

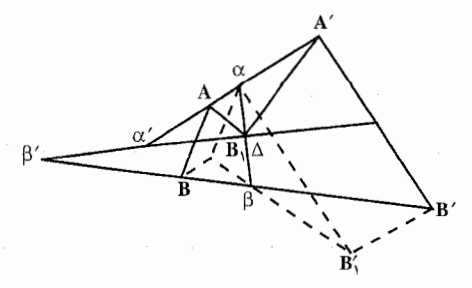

۴۲۸ □ دايرةالمعارف هندسه / ج ٨

۲. فرض کنیم Δ محل برخورد αβ و ´β′ باشد. میخواهیم ثابت کنیم ΔAB و ΔA´B´ معکوساً متشابهاند. به موجب فرض اوّل αβ و ´β´ نیمسازهای زاویهٔ می باشند.  $\hat{A\Delta A}^{\prime}$ 

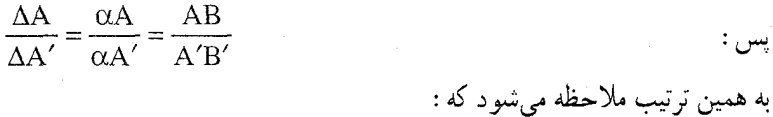

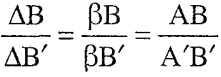

جون ضلعهای ΔAB و ΔA´B′ متناسبند، پس متشابهاند و بعلاوه نتیجه میگیریم به  $\alpha' \beta'$  موجب آنچه که بیان شد می توان یکی از آنها را با دوران دیگری حول  $\alpha \beta$  یا همراه با تجانس به مرکز ۵ به دست آورد، پس این مثلثها معکوساً متشابهاند.

۴۱۸. الف. فرض می کنیم ,1 و ,1 یکدیگر را در O قطع کنند و در این نقطه با هم زاویهٔ PQ بسازند (شکل الف) (اگر  $1,\parallel$ ۰ مسأله بی معنی است : در این حالت پارهخط PQ تنها وقتبی وجود دارد که نقطهٔ M از ,l و ,l به یک فاصله باشد و بنابر این M نمم تو اند دایرهای را بپیماید). مثلثهای ′OPP و ′OQQ متشابهاند (مثلثهای قائمالزاویهٔ متساوی الساقين) ؛ در نتيجه  $\frac{\text{OP}}{\text{OQ}} = \frac{\text{OP}'}{\text{OQ}}$  . بنابراين  $\frac{\text{OP}}{\text{OQ}} = \frac{\text{OP}}{\text{OQ}}$  . يعنى مثلثهاى  $\text{OPQ}$  و OP´Q´ نیز متشابهاند ؛ پس مثلثـهای OPM و 'OP´M` متشابهاند ( OM و 'OM میانههای مشلشهای OPQ و OP'Q' هستنند). به عبارت دیگر نسبت به انتخاب نقطهٔ M بستگی ندارد و OM'/OM = OP'/OP = cos a و 'OM با خط l ، نیمساز زاویهٔ POQ، زاویههای ( $\hat{\text{OP}}' = \hat{\text{MOP}}$ متساوی می سازند. پس /M از M براثر یک قرینه پایی تجانسی به مرکز O. محور 1 و  $\sim \sim \mathrm{K}$  نسبت $\propto \propto \mathrm{K} \sim \mathrm{M}$  دایرهٔ  $\sim \mathrm{M}$  دایرهٔ  $\sim \mathrm{K} \sim \mathrm{M}$  دایرهٔ  $\mathrm{K} = \mathrm{cos} \, \alpha$ نگارۂ S، را طی میکند.

ب. اولاً روشن است که اگر  $\alpha = 4 \cdot \mathrm{M}_\gamma$  ، هر نقطهٔ M از صفحه به همان نقطهٔ M´= O بدل میشود ؛ پس تنها حالت جالب وقتبی است که °4. \* 0 نقطهٔ برخورد MM, با 1٫ را به N٫ و نقطهٔ برخورد MM٫ با ۱٫ را به N٫ نشان میدهیم  $\mathrm{ON}_1\mathrm{N}_7$  (شکل ب). مانند راه حل قسمت (الف) نشان میدهیم که مثلثهای  $\mathrm{OM}_1\mathrm{M}_7$  و

#### راهنمایی و حل / بخش ۵ س ۴۲۹

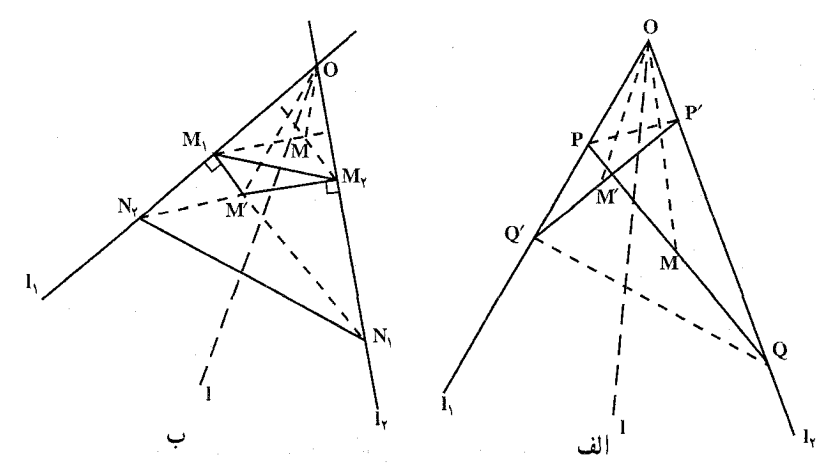

 $P$  متشابهاند با نسبت تشابه  $N, -ON, -ON, -ON, -ON$  و  $M, \xi$  را نقطههای  $\rm N_{Y}$  و  $\rm N_{i}$  و نظه های  $\rm P'$  و  $\rm Q'$  آن بخش بترتیب در حکم  $\rm N_{i}$  و  $\rm N_{i}$ خواهند بود). چون M و 'M نقطههای برخورد ارتفاعهای دو مثلث متشابه ON,N, و OM $\gamma$ M هستند، نـتـيـجـه مـىشـود كـه  $\alpha \propto \text{OM} + \text{OM}$  و  $\text{OM}$ تانتیجه میشود که خطهای OM و ' $\rm{OM}$  نسبت به . M' $\rm{\hat{O}M}{}_{\rm{v}}=M\rm{\hat{O}}{}M_{\rm{v}}$ خط I ، نيمساز زاويهٔ M,OM, ، قرينهاند. يس نقطهٔ 'M قسمت (ب) از نقطهٔ M براثر همان قرینهپایی تجانسی به دست می آید که نقطهٔ ^M در قسمت (الف) را معین می کرد ؛ اگر M دایرهٔ S را بپیماید، ′M نگارهٔ آن را که دایرهٔ ′S است، میuیماید.

۳.۵. تجانس در : مثلث، مثلث و دایره

### ۰۱.۳.۵ مرکز تجانس، نسبت تجانس

۴۱۹. میانگاه ضلع BC (نقطهٔ M) مرکز تقارن متوازی الاضلاع BXCY است (شكل). بنابراين تبديلي كه را به Y انتقال میدهد، تقارنی نسبت به M یا تبدیل  $\bf{X}$ با نسبتِ تجانس (H به نسبتِ تراس د =  $k_1$  متجانس (H  $\overrightarrow{AZ}$  = ۱MY مست. به دلـيـل  $\overrightarrow{XZ}$  = AZ است. در نتیجه تبدیلی که Y را به Z انتقال میدهد عبارت از تبدیل H<sub>۲</sub> با مرکز S در

۴۳۰ <del>] |</del> دایرةالمعارف هندسه / ج ۸

نقطهٔ تلاقبی ZY و AM و نسبت ۲ = k, است. ترکیب این تبدیلات متجانس یعنبی  $k = k_1, k_2 = -7$  عبارت از تبدیل متجانس و معین H با نسبت تجانس ۲ است. مرکز این تجانس را به دست می آوریم. به دلیل H(M) =  $H_{\gamma}(M)$  =  $H_{\gamma}(M) = H_{\gamma}(M) = H_{\gamma}(M)$  |ست. در نتیجه تر می است که O مرکز تلاقی میانههای مثلث $\rm O$  مرکز تلاقی میانههای مثلث $\rm O$ A =  $\rm -70M$ است. بدین ترتیب  $Z\to Z$  تبدیلی با مرکز واقع بر محل تلاقی میانههای مثلث  $X$  $k = -Y$ و نسبت  $k = -R$ است.

## ۲.۳.۵ . نقطههای: همخط، همدایره، …

٠١.٢.٣.٥ . نقطهها همخطند

۴۲۳. روشن است که سه مثلث MBN ،ALK و QPC که ضلعهای متناظرشان متوازیاند با یک تجانس از یکدیگر نتیجه می شود. مرکز تجانس مثلثهای ALK و MBN نقطهٔ برخورد AB و KN است، مركز تجانس MBN و QPC نقطهٔ برخورد BC و MQ است و مركز تجانس QPC و ALK نقطة برخورد CA و PL (شكل). اكنون حكم مطلوب از این جا و از قضیهٔ مربوط به سه مرکز تجانس اثبات می شود.

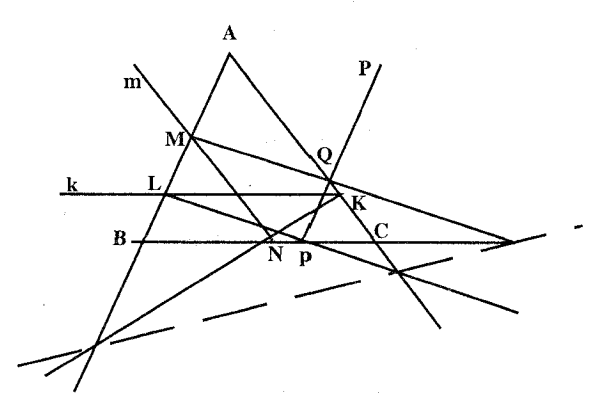

بیان دقیق قضیهٔ مربوط به سه مرکز تجانس اصلاح حکم مذکور در مسأله را میسر میسازد، یا نقطههای برخورد AB و BC ،KNو MQ، و CA و PL بر یک خط واقعند، یا دقیقاً یکی از این نقطههای برخورد وجود ندارد و دو خط موازی مربوط به أن با خط واصل بین دو نقطهٔ برخورد دیگر موازی|ند. مثلاً AB||KN||UV . که دران

راهنمایی و حل / بخش ۵ س ۴۳۱

تنقطهٔ برخورد BC و MQأست و V نقطهٔ برخورد CA و PL . يا هيج يک از نقطههاى ${\rm U}$ برخورد وجود ندارند، يعني/AB||KN و CA||PL . CA|

۴۲۴. راه حل اوّل. اگر پاهای عمودهای وارد از P بر ضلعهای AABC بر خط I واقع باشند، أنگاه خطهای آب آب آو آب نسبت به ضلعهای AABC . در  $\overline{1_{\mathbf{v}}}$  و آب نقطهٔ P یکدیگر را قطع میکنند. در اینجا I مجانس l با مرکز تجانس P و نسبت تجانس ٢ است (شكل الف). پس معلوم ميشود كه Pبايد بر دايرهٔ محيطي AABC قرار گیرد (و آ باید از نقطهٔ H، محل برخورد ارتفاعهای AABC بگذرد.).

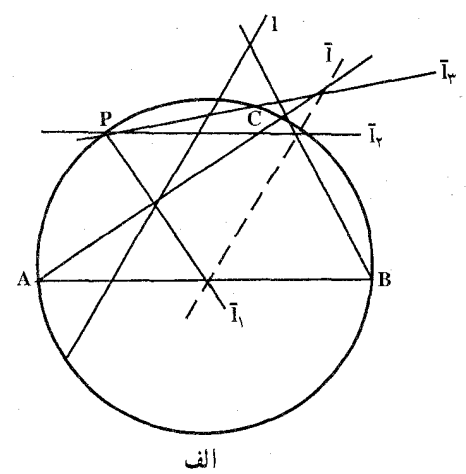

راه حل دوم. پاهای عمودهای رسم شده از P بر ضلعهای BC ،AB و CAاز مثلث ABC را بترتیب با L ، N و M نشان میدهیم (شکل ب). اکنون ثابت می کنیم که مرکز دوران همهٔ مثلثهای ′L´M´N متشابه با مثلث LMNاست که رأسهایشـان بر $\rm{P}$ ضلعهای CA ،BC و AB ازABC واقعند. در واقع، با توجه به این که ۰۹ هـ PMA = PNA ، ۳۰ تنیجه میشود که نقطههای A، M، A و P بر یک دایره  $\hat{\text{pA}} = \hat{\text{PNA}} = 8$ ۰ واقعند، یعنبی P بر دایرهٔ AMN واقع است. به همین طریق می توان نشان داد که Pبر دايرههاي BNL و CLM قرار دارد. اما نقطهٔ برخورد اين دايرهها مركز دوران مطلوب نیز هست. بعلاوه، مثلاً در حالتی که در شکل (ب) دیده میشود،  $\widehat{APB} = \widehat{APN} + \widehat{NPB} = \widehat{AMN} + \widehat{NLB}$ 

زیرا زاویههای APN و AMN و همچنین زاویههای NPB و NLB محاط در یک دایره و روبهرو به یک کمان هستند. اما

۴۳۲ آ دایرةالمعارف هندسه / ج ۸

$$
\hat{AMN} = \hat{MCN} + \hat{MNC} , \quad \hat{NLB} = \hat{NCB} - \hat{LNC}
$$
\n
$$
\hat{AMN} + \hat{NLB} = (\hat{MCN} + \hat{NCB}) + (\hat{MNC} - \hat{LNC})
$$
\n
$$
= \hat{MCB} + \hat{MNL}
$$

 $\widehat{APB} = \widehat{MCB} + \widehat{MNL}$ 

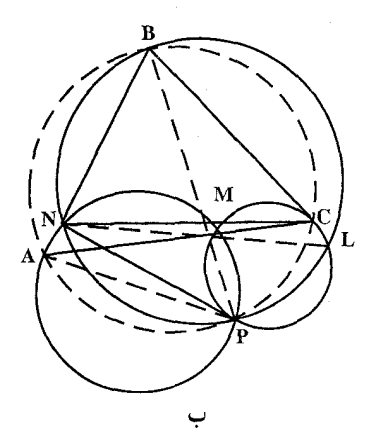

- ۴۲۵. از رأسهای مثلث ABC ، خطهای راستی به موازات ضلعهای روبهرو رسم میکنیم تا مثلث A,B,C, ، متشابه با مثلث ABC، را بهوجود أورند. اين مثلث، از مثلث ABC با تبدیلی تجانسی به مرکز، مرکز ثقل مثلث که در مثلثهای ABC و A,B,C مشترک است و نسبت تجانس برابر ٢- ، به دست مي آيد . نقطهٔ برخورد ارتفاعهاي مثلث ABC، G مرکز دایرهٔ محیطی مثلث A,B,C, است. در نتیجه، نقطهٔ O(مرکز دایرهٔ محیطی)، G (مرکز ثقل) و H (نقطهٔ برخورد ارتفاعهای مثلث ABC) بر یک خط راست واقعند و و G روی پارهخط OH قرار میگیرد.  $|{\rm OG}| = \frac{1}{\sqrt{|{\rm GH}|}}$
- ۴۲۶. اگر P نقطه|ی از دایرهٔ مجیطی مثلث ABC باشد، تصویرهای این نقطه روی ضلعهای مثلث، r ،q و s بر یک استقامت واقعند (خط سیمسون یا خط والاس). بنابراین R ، Q و S قرینههای نقطهٔ P نسبت به سه ضلع نیز بر یک استقامت خواهند بود و این خط مجانس خط قبلی در تجانس (P,۲) است. اگر B, ، A, او C, اقرینههای H ، محل تلاقی ارتفاعها نسبت به ضلعهای مثلث باشند،  $\mathrm{B,} \, \mathrm{A,} \, \mathrm{A}$

راهنمایی و حل / بخش ۵ س ۴۳۳

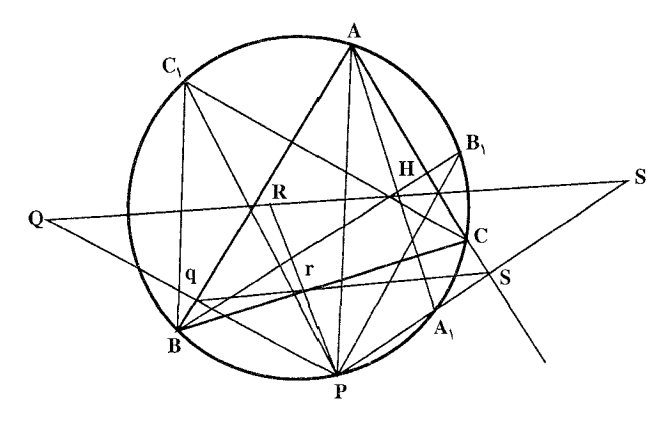

داريم :

$$
\widehat{SHB} = \widehat{HB} = \widehat{BAP} \ , \quad \widehat{QHB} = \widehat{BC} = \widehat{BAP}
$$
\n
$$
\widehat{QHB} = \widehat{B} \widehat{A} \widehat{B}
$$
\n
$$
\widehat{QHB} = \widehat{B} \widehat{A} \widehat{B}
$$
\n
$$
Q \widehat{H} \widehat{B} = \widehat{B} \widehat{A} \widehat{B}
$$
\n
$$
Q \widehat{A} \widehat{B} = \widehat{B} \widehat{A} \widehat{B}
$$
\n
$$
Q \widehat{A} \widehat{B} = \widehat{B} \widehat{A} \widehat{B}
$$
\n
$$
Q \widehat{A} \widehat{B} = \widehat{B} \widehat{A} \widehat{B}
$$
\n
$$
Q \widehat{B} \widehat{A} \widehat{A} \widehat{B}
$$
\n
$$
Q \widehat{B} \widehat{A} \widehat{B} \widehat{B}
$$
\n
$$
Q \widehat{B} \widehat{B} \widehat{A} \widehat{B}
$$
\n
$$
Q \widehat{B} \widehat{B} \widehat{B} \widehat{B} \widehat{B}
$$
\n
$$
Q \widehat{B} \widehat{B} \widehat{B} \widehat{B}
$$
\n
$$
Q \widehat{B} \widehat{B} \widehat{B} \widehat{B}
$$
\n
$$
Q \widehat{B} \widehat{B} \widehat{B}
$$
\n
$$
Q \widehat{B} \widehat{B} \widehat{B}
$$
\n
$$
Q \widehat{B} \widehat{B} \widehat{B}
$$
\n
$$
Q \widehat{B} \widehat{B} \widehat{B}
$$
\n
$$
Q \widehat{B} \widehat{B} \widehat{B}
$$
\n
$$
Q \widehat{B} \widehat{B} \widehat{B}
$$
\n
$$
Q \widehat{B} \widehat{B} \widehat{B}
$$
\n
$$
Q \widehat{B} \widehat{B} \widehat{B}
$$
\n
$$
Q \widehat{B} \widehat{B} \widehat{B}
$$
\n
$$
Q \widehat{B} \wide
$$

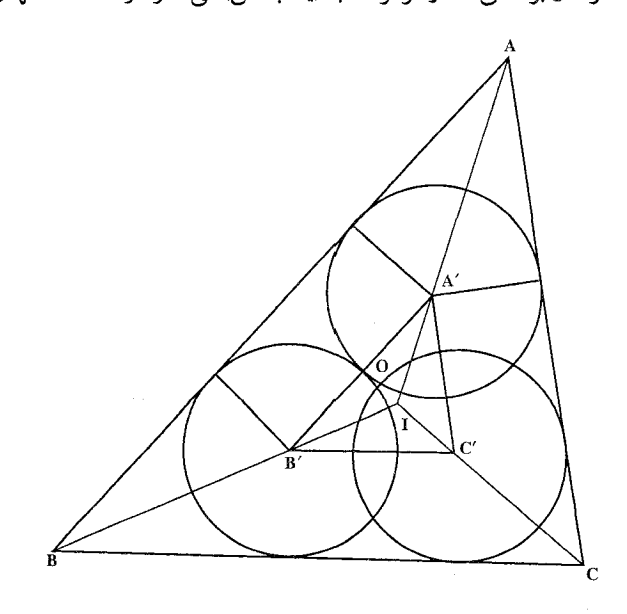

۴۳۴ آ دايرةالمعارف هندسه / ج ٨

BB´ و CC´ زاویههای A، B و C را نصف می کنند، آنها نقطههای متناظ مثلثهای متجانس مورد بحث را نیز بههم وصل می کنند. و در I مرکز دایرهٔ محاطی داخلی AABC که مرکز دایرهٔ محاطی داخلی AA′B′C′ نیز هست، متلاقی میشوند. بنابراین I مرکز تشابه است. مرکزهای دایرههای محیطی دو مثلث، نقطههای متناظرند و بنابراین بر خط گذ<sub>د</sub>نده از I واقعند.

۴۲۹. فرض می کنیم، دایرهٔ محاطی، بر ضلعهای AB و AC بترتیب، در نقطههای E و F و دایرهٔ محاطی خارجی بر ضلع BC در نقطهٔ L و بر امتداد ضلعهای AB و AC ، بترتیب، در نقطههای M و N مماس باشند (شکل). داریم :

$$
YDB = DB + BE = CB - CD + AB - AE
$$
  
= CB + AB - CF - AF = CB + AB - AC  

$$
YCL = CL + CN = CB - LB + AN - AC
$$
  
= CB - BM + AM - AC = CB + AB - AC  

$$
DB = \frac{1}{Y}(CB + AB - AC) = CL
$$

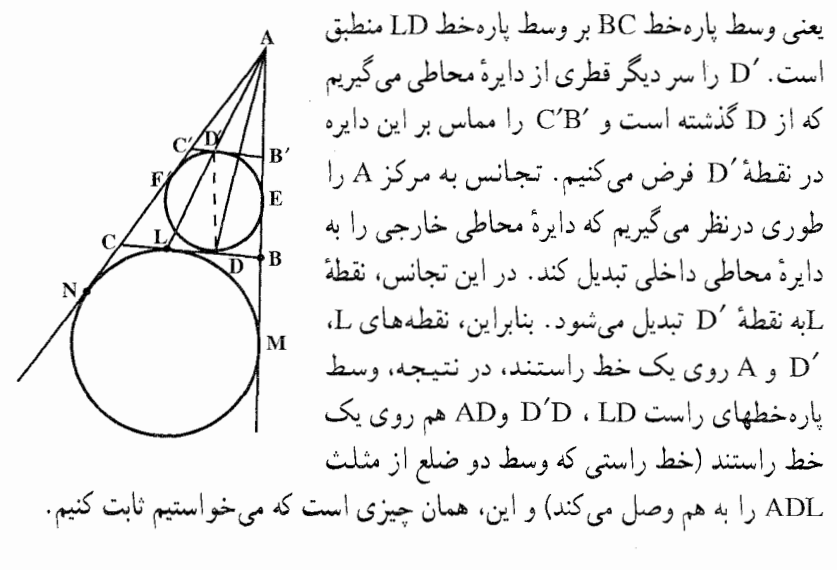

### ۲.۲. ۲.۲. نقطهها همدایر داند

۴۳۰ . اگر N، M و P وسطهای ضلعهای مثلث ABC فرض شوند. مثلث MNP مجانس مثلث

ر اهنمایی و حل / بخش ۵ س ۴۳۵

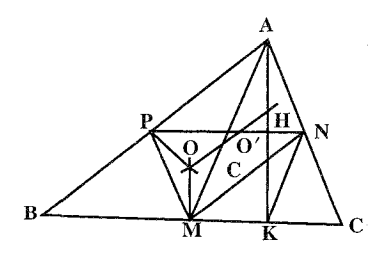

در تجانس  $(\overline{\mathsf{G}},-\frac{\mathsf{I}}{\mathsf{v}})$ است. چرا؟ پس $\mathrm{ABC}$ دايرة محيطى مثلث ABC با دايرة محيطى مثلث در تجانس (ج- $\mathrm{G},\!-\!\frac{1}{\mathsf{v}})$  مجانس است. اگر O′ مرکز دایرهٔ محیطی MNP باشد، او ٌلاً.

O' با G ، O و H بر یک استقامت بوده، ثانیاً  $-\frac{1}{\gamma}=-\frac{G O'}{G O}=-\frac{1}{\gamma}$  است. اگر G ، O با G ، O با سه ارتفاع مثلث MNPباشد، این نقطه نیز مجانس H، محل تلاقی سه ارتفاع مثلث در تجانس  $(\overline{\varsigma},-\frac{1}{\varsigma})$  است. اما  $H'$  بر O منطبق است، زیرا ارتفاعهای مثلث $\text{ABC}$ 

عمودمنصفهای مثلث ABC میباشند. پس،  $\frac{1}{\gamma} = \frac{1}{\gamma} = \frac{1}{\gamma}$  و چون ABC  $\text{GO}' = \frac{1}{9} \text{OH} \rightarrow \text{GO}' = \frac{1}{9} \text{OH} \rightarrow \text{CO} = \frac{1}{7} \text{OH}$  -  $\frac{1}{9} \text{OH} \rightarrow \text{CO} = \frac{1}{7} \text{OH}$ 

- OH =  $\frac{1}{\gamma}$ OH =  $\frac{1}{\gamma}$ OH =  $\frac{1}{\gamma}$ OH =  $\frac{1}{\gamma}$ OH =  $\frac{1}{\gamma}$ OH =  $\frac{1}{\gamma}$ OH
- میباشد، پس میتوان گفت که  $\frac{1}{\text{H}\text{D}} = \frac{1}{\text{H}\text{D}}$ و دو نقطهٔ 0 و ′0 مجانس یکدیگر در

تجانس مستقیم (H, ہی)شند. در این تجانس وسطهای HB ،HA و HCو HCمجانس راسهای A ، A و C میباشند و چون A، A وC بر دایرهٔ محیطی مثلث ABC واقعند، رأسهاي HB ،HA و HC بر دايرهٔ (O´) دايرهٔ محيطي مثلث MNP قرار دارند. اگر Kياي ارتفاع رأس A باشد، شكل PNKM ذوزنقة متساوىالساقين است. چرا؟ و دايرة محیطی مثلث MNP از نقطهٔ K و همچنین از پای دو ارتفاع دیگر نیز میگذرد.

# ۳.۳.۵ . خطهای: همرس، موازی، …

۰۱.۳.۳.۵ خطها همرسند ۴۳۱. دو دسته خط عمود موجود در این مسأله، خطهای متناظر یکدیگر در شکلهای متجانس . A "B"C" و A "B"C" A "B"C"

۴۳۶ □ دايرةالمعارف هندسه / ج ٨

۴۳۴. اگر بتوانیم نشان دهیم که مثلثهای :  $\rm M_{\gamma}M_{\gamma}$  و  $\rm S_{\gamma}S_{\gamma}$  متجانسند، در این صورت نتيجة مطلوب نتيجة بلافاصلة أن خواهد بود. مىدانيم كه مثلثـهاى :  $\mathrm{M}_\gamma\mathrm{M}_\gamma$  و متجانسند و نشان خواهیم داد که  $\rm S_{\rm i} \rm S_{\rm f} \rm S_{\rm f}$  و  $\rm A_{\rm i} \rm A_{\rm i} \rm A_{\rm i}$  نیز هستند. در این S $\rm A_{\rm i} \rm A_{\rm f}$ صورت تجانس مثلثهای :  $\rm M_\gamma M_\gamma M_\gamma$ و  $\rm S_\gamma S_\gamma S_\gamma$  نتیجه میشود و میتوان تساویهایشان , ا کنا, گذاشت.

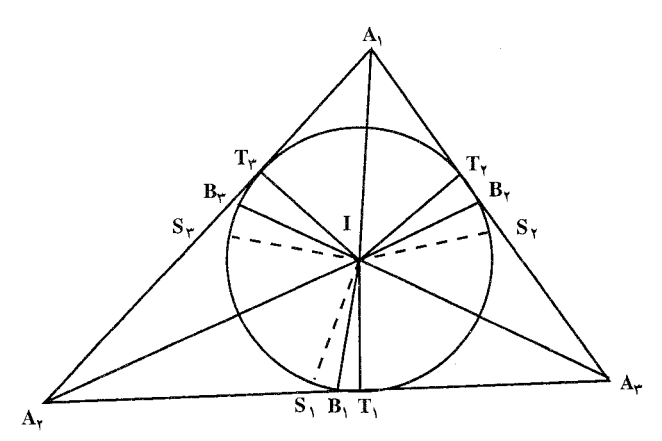

در شکل نیمسازهای زاویههای ,A، ,A و بم A را که ضلعهای روبهرویشان را در نقطههای B, ، B, و B و مح قطع میکنند، آورده، اما نقطههای وسط Mi را حذف کردهایم. داریم:

$$
T_{\gamma}\hat{T}\Gamma_{\gamma} = 1A^{\circ} - \hat{A}_{\gamma} , T_{\gamma}B^{\wedge}_{\gamma}A_{\gamma} = \hat{A}_{\gamma} + \frac{1}{\gamma}\hat{A}_{\gamma} T_{\gamma}\hat{T}B_{\gamma} = 1A^{\circ} - (\hat{A}_{\gamma} + \frac{1}{\gamma}\hat{A}_{\gamma}) , T_{\gamma}\hat{T}S_{\gamma} = 1A^{\circ} - 1A^{\circ} - 1A_{\gamma} - \hat{A}_{\gamma} S_{\gamma}\hat{T}T_{\gamma} = T_{\gamma}\hat{T}T_{\gamma} - T_{\gamma}\hat{T}S_{\gamma} = \hat{A}_{\gamma} + \hat{A}_{\gamma} ; \quad \Sigma_{\gamma}\hat{T}T_{\gamma} = \hat{A}_{\gamma} + \hat{A}_{\gamma} ;
$$

 $S_{\rm v}S_{\rm v}\|A_{\rm v}A_{\rm v}$  در نتیجه،  $S_{\rm v}A_{\rm v}A_{\rm v}$  است. به همین ترتیب،  $S_{\rm v}S_{\rm v}\|A_{\rm v}A_{\rm v}$  و می باشد. بنابراین مثلثهای SS,S,S و M,M,M, دارای ضلعهای متناظر موازی اند. اين مثلثها مساوي نيستند، زيرا S, ، S, و S واقع بر دايرهٔ محاطي داخلي اند در حالمی که M, ، M و سها میر دایرهٔ نه نقطهٔ ان قرار دارند. این M, ، M دایرهها شعاعهای متفاوت دارند، زیرا A,A,A, میتساویالاضلاع نیست. در این
راهنمایی و حل / بخش ۵ س ۴۳۷ صورت نتیجه می گیریم که مثلشهای :  $\rm S_{3}S_{8}S_{7}$ و به $\rm M_{3}M_{4}M_{5}$ متجانسند، و بنابراین : و  $M_{\star}S_{\star}S_{\star}M_{\star}S_{\star}$ ،  $M_{\star}S_{\star}$  همرس می $M_{\star}S_{\star}$ 

۲.۳. ۲.۴. خطها موازی اند ۴۳۵. هرگاه دو مثلث PQR و ′P′Q′R به مرکز O همسان باشند و علاوه بر آن QR با ′Q′R و R'P' U RP موازي باشد، داريم :

$$
\frac{OQ}{OQ'} = \frac{OR}{OR'} = \frac{OP}{OP'}
$$

 $P'Q' \cup PQ$ بنابراین P'Q' به از ی است.

- ۴۳۶. A,A,A, را نیمساز مثلث A,A,A, میگیریم (شکل). چون از قرینهٔ پارهخط راست ، نسبت به خط راست  $A_1C_1$ ، پارهخط راست  $B_{r_1}B_{r_2}$  به دست می آید،  $A_7A_{r_1}$  $C_i$  بنابراین دو خط راست  $A_{\gamma}A_{\gamma}$ و  $B_{\gamma},B_{\gamma},B_{\gamma}$  ، در نقطهٔ  $C_i$  به هم می رسند. بنابر ویژگی نيمساز داريم :
	- $\frac{A_1 A_{\gamma}}{A_1 A_{\gamma}} = \frac{C_1 A_{\gamma}}{C_1 A_{\gamma}}$ که از آنجا به دست میآید :  $\frac{B_{1\tau}C_1}{\tau} = \frac{B_{1\tau}A_{\tau} - C_1A_{\tau}}{\tau} = \frac{A_1A_{\tau} - C_1A_{\tau}}{\tau} = \frac{A_1A_{\tau}}{\tau}$  $B_{1\mathbf{r}}C_{1}$   $B_{1\mathbf{r}}A_{\mathbf{r}}-C_{1}A_{\mathbf{r}}$   $A_{1}A_{\mathbf{r}}-C_{1}A_{\mathbf{r}}$   $A_{1}A_{\mathbf{r}}$ .  $B_{y}A_{r} = A_{y}A_{r}$  و  $B_{y}A_{r} = A_{y}A_{r}$ 
		- به همین ترتیب، به دست می!ید :

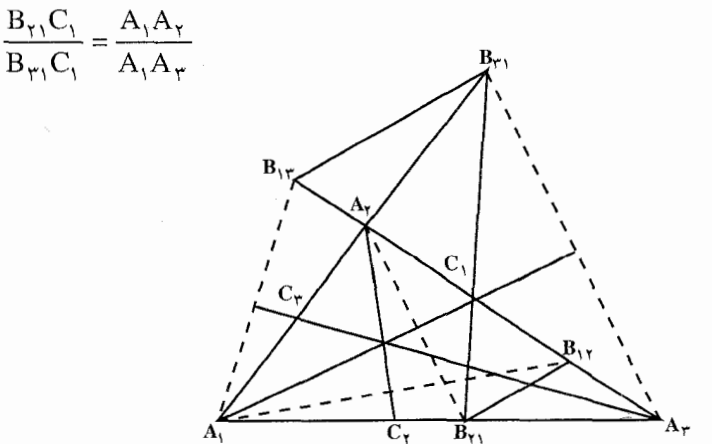

۴۳۸ آن دايرةالمعارف هندسه / ج ٨

 $\rm B_{1\gamma}B_{\gamma\gamma}$  یعنی مثلثهای  $\rm B_{1\gamma}C_{1}B_{\gamma\gamma}$  و  $\rm B_{1\gamma}C_{1}B_{\gamma\gamma}$  متجانس و دو خط راست باهم موازیاند. به همین ترتیب، موازی بودن دو خط راست  $\mathrm{B_{\gamma\gamma}B_{\gamma\gamma}}$  و  $\mathrm{B_{\gamma\gamma}B_{\gamma\gamma}}$ هم ثابت میشود. B هم اس بر خط  $\rm B_{\gamma\gamma}B_{\gamma\gamma}$  و  $\rm B_{\gamma\gamma}B_{\gamma\gamma}$  و  $\rm B_{\gamma\gamma}B_{\gamma\gamma}$  و نکته. میتوان ثابت کرد که سه خط راست راستی که از مرکزهای دو دایرهٔ محاطی و محیطی مثلث A,A,A, می گذرد، عمودند.

> ۳.۳.۳.۵. خط از نقطهٔ ثابتی می گذرد ۴۳۷. ثابت کنید سه نقطهٔ I ،X و ⁄X همخطند.

#### ۴.۳.۵ . زاویه

۰۱.۴.۳.۵ اندازهٔ زاویه ۶۰ ق $\hat{\text{P}}$ ه ت $\hat{\text{P}} = \hat{\text{D}}$ و  $\hat{\text{C}} = \hat{\text{P}}$ . اگر دوران دو نقطهٔ D، به اندازهٔ ۶۰  $\hat{\text{EDC}} = \hat{\text{P}}$ . درجه و در جهت مناسب و سپس، تجانس به مرکز D و ضریب <sup>1</sup> را درنظر بگیریم. نقطة P به نقطة Hوسط پارهخط راست MP. نقطة B به نقطة K وسط پارهخط راست BPو خط راست BP به خط راست KH(که AP را در E قطع میکند) منجر میشود.

### ۵.۳.۵ . پارەخط

۰۱.۵.۳.۵ رابطهٔ بین پارهخطها ۴۳۹ . مرکز دایرهٔ محیطی مثلث  $\rm I_aI_bI_c$  ساخته شده توسط مرکزهای دایرههای محاطی خارجي مثلث ABCقرينهٔ I مركز دايرهٔ محاطي داخلي آن نسبت به O مركز دايرهٔ محيطي آن می باشد. اگر H و G محل تلاقی ارتفاعها و مرکز ثقل مثلث ABC باشند. نقطهٔ G  $\rm I'$  همچنین مرکز ثقل مثلث HIO $_{\rm i}$  است، زیرا HG = ۲GO در نتیجه IG از نقطهٔ وسط HO $_{\rm i}$  عبور میکند و  ${\rm Y}$ ۲ = ۲GI ،  ${\rm I}$  مقابل I در تجانس  $\rm (G, \neg \frac{1}{\gamma})$  است. در نتیجه ′I نقطهای است در مثلثی که رأسهایش وسطهای ضلعهای مثلث ABC یعنی A'B'C' مجانس 1 از مثلث ABC و حکم ثابت است.

راهنمایی و حل / بخش ۵ س ۴۳۹

#### ۶.۳.۵ . رابطههای متری

 $\rm B$ ۰ بر دایره مماسی در نقطهٔ  $\rm M$  رسم میکنیم و این مماس AC را در  $\rm A$  و BC را در  $\rm B$ . قطع می کند . آنگاه بدیهی است که ,CA + A,M = CB خواهد بود همچنین از این حقیقت که مثلثهای A,B,C, و ABC متجانس هستند، استفاده می کنیم. دلیل این امر این است که AB و A,B بر قطر ,MM عمود بوده و از این رو ,AB خواهد نو د.

۴۴۱. ابتدا اشاره می کنیم که نقطهٔ مطلوب M باید در خارج AABC و درون زاویهٔ ACB واقع باشد، زیرا فرض کنید که M نقطهای در داخل AABC باشد ؛ محل برخورد خط CM  $AM' + BM' < AM + BM$ باضلع AB را ⁄ M مینامیم (شکل ۱). در این صورت AM :  $\mathsf{LW}'$   $\mathsf{CM}$   $\mathsf{CM}$  +

 $AM' + BM' - CM' < AM + BM - CM$ 

 $\rm M$  اکنون فرض کنید که  $\rm M$ درون  $\rm \rm \AA \rm \hat{\rm C} \rm B$  واقع نباشد، در این صورت چندین امکان برای وجود دارد. ابتدا فرض کنید که M در زاویهٔ متقابل به رأس نسبت به زاویهٔ ACB قرار دارد و نقطة ً M قرينة M را نسبت به خط I، كه از C به موازات AB رسم شده است، به دست می آوریم (شکل ۱ــ ب). در این صورت M′C = MC و M′A < MA. M´B < MB (این دو نامساوی اخیر از اینجا ناشمی میشوند که با قرارداد شکل (۱\_ب). داریم : M′P < MP و بنابراین

 $AM' + BM' - CM' < AM + BM - CM$ 

حال فرض کنید که M به زاویهٔ CABتعلق دارد (ولی روی خط ABنیست!) و درون مثلث ABC واقع نشده است و قرينة Mنسبت به خط AB . ⁄M ميiاميم (شكل ١ــــــــج). در این صورت BM´ = BM ، AM´ = AM و CM´ > CM و CM´ (نامساوی اخیر از ایـنجــا نتیجـه مـیشود کـه با نمادگذاری شـکل (۱ ــ ج) داریم : M′Q > MQ ) و بنابراين

 $AM' + BM' - CM' < AM + BM - CM$ 

بهطور مشابه، این فرض که M به CBA تعلق دارد ولی به AABC متعلق نیست به تناقض می|نجامد. سرانجام، فرض کنید که M در زاویهای است که با زاویهٔ ABCمتقابل

۴۴۰ [ دايرةالمعارف هندسه / ج ٨ به رأس است (يـا روى خـط AB است). در اين صـورت MC – MB < BC و ، M $\rm \hat{B}A$ ا (نامساوی اخیر از اینجا نائسی میشود که  $\rm \hat{B}A > 0$  ، M $\rm \hat{B}A > 0$ شکل (۱ــ د)) و بنابراین  $MA + MB - MC = MA - (MC - MB) > BA - BC = BA + BB - BC$ به همین طریق می توان نشان داد که M نمی تواند در زاویهای که با زاویهٔ BAC متقابل به رأس است قرار گیرد، پس این فرض که M درون زاویهٔ ACB نیست نیز به تناقض منتهى شده است. اكنون فرض كنيد X نقطة دلخواهي از زاوية ACB باشد كه به ABC تعلق ندارد. مثلث ACX را به اندازهٔ °۶۰ حول نقطهٔ A و در حهت از C به  $AX = XX'$  (16 میردهیم تا به وضع  $AC'X'$  قرار گیرد (شکل ۲ ــ الف). حون  $B$ (زیرا مثلث ⁄AXX متساویالاضلاع است) و ′CX = C′X ، نتیجه میگیریم که  $\pm$  X´X + BX – C´X´ برابر است با  $AX + BX - CX$ 

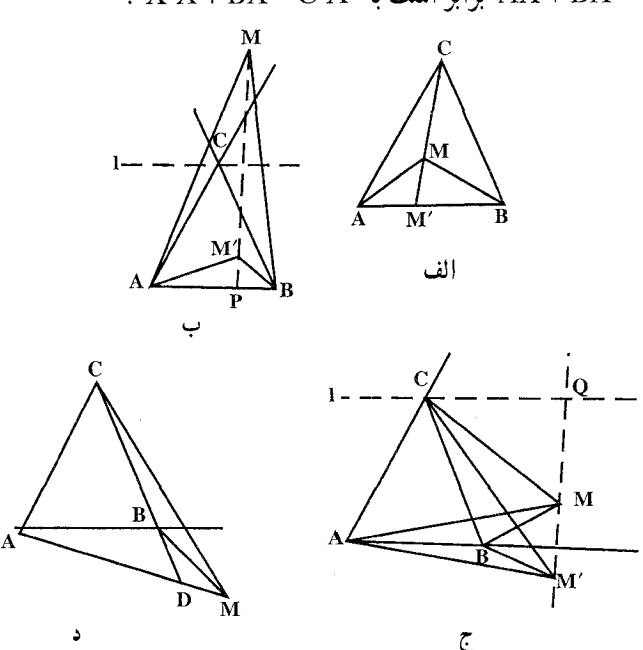

سکل (۱)

یس باید نقطهٔ X را طوری اختیار کنیم که کمیت  ${\rm EX}^{\prime}-{\rm X}^{\prime}-{\rm EX}$  کمترین مقدار  $C'B + BX + XX' \geq C'X'$  ممکن را دارا باشد. اما چون روشن است که  $BX + XX' - C'X' \ge -C'B$ بنابراین همواره داریم :

راهنمایی و حل / بخش ۵ [ ۴۴۱

یس مے تو انیم نقطۂ Mرا طوری بیابیم که  $C'B + BM + MM' = C'M'$ ,  $BM + MM' - C'M' = -C'B (*)$ که در آن  $\,$   $\,$  از  $\,$  به همان طریقی که  $\,$   $\,$  از  $\,$  به دست آمد، به دست آمده است، پس M همان نقطة مطلوب خواهد بود.

حالت اوَّل.  $\stackrel{\wedge}{A} = \alpha > \widehat{\pi}$  يعنى AC = BC > AB و AABC متساوىالاضلاع نیست. در این حالت °C بر B منطبق نیست و معادلههای (\*) به شرطی برقرارند که نقطههای M و M هردو بر خط C´B واقع باشند (شکل ۲\_الف). چون زاویهٔ C از  $\mathrm{BCC}'$  مثلث ABC برابر است با  $\alpha$  – ۱۸۰ نتیجه میشود که زاویهٔ رأس $\mathrm{C}$  در مثلث ب اسيد است ب - (Λ۸۰ٌ - ۲α) = ۲α - ۱۲۰ګ۰ (بيسند اسيد ايسن و بنابراین  $\hat{C} = C\hat{B}$ C+  $\alpha = C\hat{B}$ و بنابراین  $\hat{C}$ و ۱۵ $\hat{C} = C\hat{B}$ C+  $\alpha = \alpha$  و بنابراین  $\hat{C} = \alpha$ . A $\overset{\circ}{\mathrm{BM}} = \mathbf{\textsf{t}}^{\circ}$  خواهیم داشت : " $\overset{\circ}{\mathrm{h}}$  + ۱۸ طوری اختیار شود که " اگر عملاوه بمر ايمن M طموري اخستميمار شمود كمه داشمنتم باشسيم : د از اینجا نتیجه میشود . B $\stackrel{\frown}{MA}$  = ۱۲۰  $\stackrel{\frown}{N}$  ، آنگاه  $\stackrel{\frown}{N}$ ۹۱ ، از اینجا نتیجه می که یک نقطهٔ M یکتا موجود است، چنان که M و  $\rm M'$  هردو بر خط C´B واقع باشند و داشته باشیم :

$$
AM + BM - CM = BM + MM' - C'M = -C'B
$$

اين نقطه با شرط "٢٠٠ = M $\hat{\text{BA}}$  = M $\hat{\text{AB}}$  مشخص ميشود (شكل ٣ــ الف).

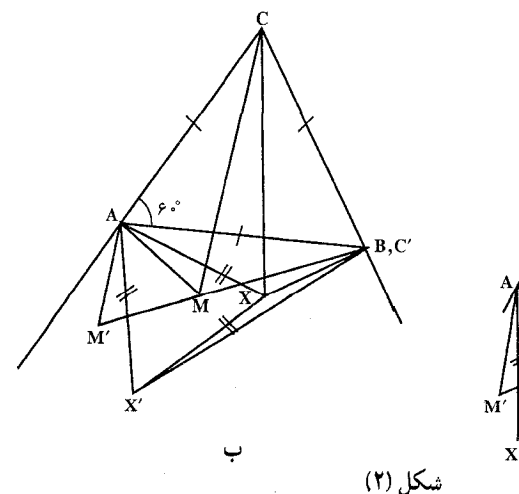

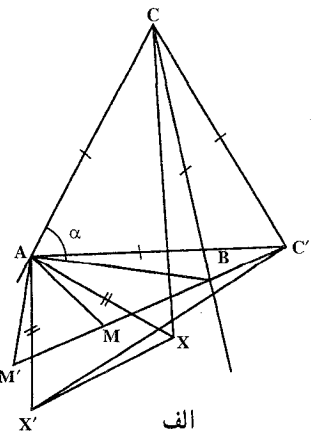

۴۴۲ ٦ دايرةالمعارف هندسه / ج ٨

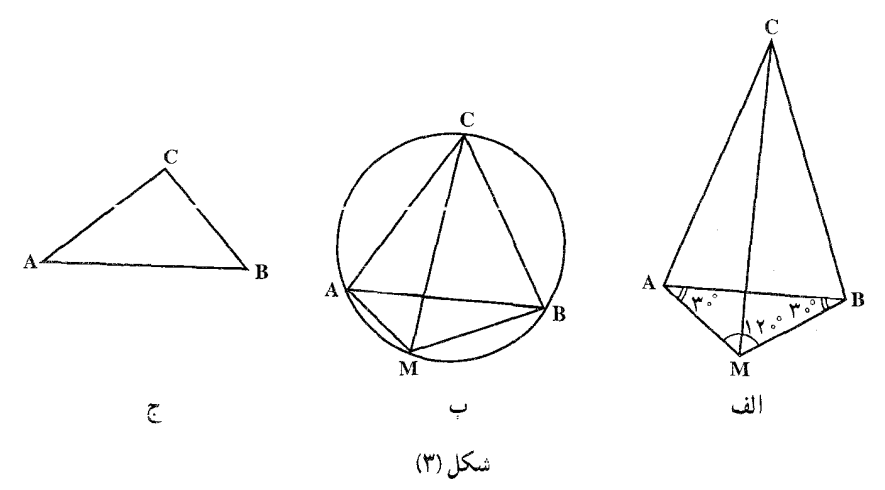

ر اهنمایی و حل / بخش ۵ س ۴۴۳ ۰۳.۵ . تابت کنید شکلها مجانس یکدیگرند

 $(O_\gamma, k)$  و  $(A_\gamma, B_\gamma, C_\gamma$  مجانسهای  $\overset{\Delta}{\text{ABC}}$  در تجانسهای  $(O_\gamma, k)$  و  $(A_\gamma, B_\gamma, C_\gamma)$  . ۴۴۳  $\cdot$  BC $\mathbb{B}_1$ C,  $\cdot$  AC $\mathbb{A}_2$   $\mathbb{A}_3$   $\cdot$  AB = A, B, باشند، بنابه خاصیت تجانس  $\alpha_A, \beta_A | A_{\gamma} B_{\gamma}$ و  $\alpha_B | B_{\gamma} C_{\gamma}$  کــه در نــتـــیـــجـــه  $\alpha_B | A_{\gamma} B_{\gamma}$ یعنبی دو مثلث  $A_{\gamma}A_{\gamma}^{\Delta}C_{\gamma}$  و  $B_{\gamma}C_{\gamma} = B_{\gamma}C_{\gamma} = B_{\gamma}C_{\gamma}$  که  $A_{\gamma}B_{\gamma}$  که ضلعهایشان نظیر به نظیر موازی اند، مجانس بوده و خطهای B,B, ، A,A, و C,C, در یک نقطه مانند  $\alpha$  همرسند و  $\alpha$  را مرکز تجانس  $\rm A, \overset{\Delta}{B}, \rm C, \,$  و  $\rm A, \overset{\Delta}{B}, \overset{\Delta}{B}, \sim$  می $\rm i$ مند و و ۵۰ بر یک استقامت قرار دارند.  $O_Y$  ،  $O_y$ 

 $\rm A_{\gamma}B_{\gamma}C_{\gamma}$  . اگر ABCمثلثی متساوی الاضلاع باشد (شکل)، ضلعهای مثلثهای ABC و  $\rm A_{\gamma}B_{\gamma}C_{\gamma}$ موازیاند (جرا؟)، یعنی این مثلثها متجانسند. از أنجا نتیجه میشود که در حالت کلی مثلثهای ABC و A<sub>۲</sub>B<sub>۲</sub>C<sub>۲</sub> مجانس یکدیگر و بنابراین متشابهاند.

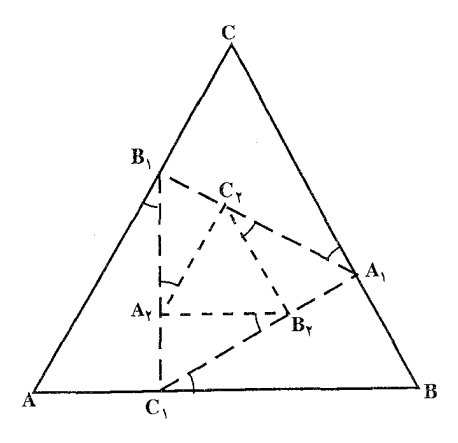

اگر G ، ، G ، ، G و G ، و G مرکزهای ثقل مثلثهای CHA ،BCH ،ABC و HABباشند، CHA این نقطهها مطابقند با (محل برخورد ارتفاعهای این مثلثها) یعنی نقطههای B ،A ،H و در تجانس ( $\overline{\mathstrut\smile}$ ) در نتیجه حکم ثابت میشود. $C$ ۴۵۲. هر دو مثلث موردنظر، مجانس مثلث اصلیٰ هستند، پس خود مجانس یکدیگرند.

۴۵۳. ابتدا حالتی را درنظر میگیریم که مجموع دو عدد کوچکتر از سه عدد a، b و c از عدد سوم تجاوز نکند ؛ مثلاً فرض کنید a ≥ b+c . به ازای هر نقطهٔ X داریم :  $a. XA + b. XB + c. XC \ge (b + c)XA + b. XB + c. XC$  $= b(XA + XB) + c(XA + XC) \ge b. AB + c. AC$ 

زيرا XA + XC ≥ AC ، XA + XB ≥ AB )؛ لذا مجموع  $a. XA + b. XB + c. XC$ 

كمترين مقدار ممكن را وقتى اختيار مى كند كه نقطة X بر نقطة A منطبق باشد، يس اکنون مانده است، حالتي را در نظر بگيريم که مثلثي به ضلعهاي d، a و c وجود دارد. راه حل اوَّل. فرض کنید A.B.C ٍ مثلثی باشد با ضلعهای b ،a و c و فرض کنید و  $X: \gamma = \gamma_{\mathsf{h}}'$  و نقطهٔ دلخواهی در صفحه میگیریم. تجانس مارپیچی به  $\alpha = {^a}/_{\mathsf{h}}$ مرکز A و نسبت تجانس y و زاویهٔ دورانی برابر با زاویهٔ A از A.B.C (دوران در جهت از B به C صورت میگیرد)، مثلث AXC را به مثلث AX′C′ بدل می کند (شکل الف). مثلثهای AX´X و .A.B.C متشابهاند، زیرا بنا به فرض

$$
\frac{AX'}{AX} = \gamma = \frac{A}{A.C.}, \quad XAX' = B.A.C.
$$

از تشابه آنها داریم xX′ = aAX : X′X/AX =  $^a$  =  $\alpha$  = 0 معلاوه، با توجه به ترسیم . بنابراين  $C'X' = \gamma CX$ 

$$
C'X' + X'X + XB = \gamma .CX + \alpha .AX + BX
$$

$$
= \frac{c.CX + a.AX + b.BX}{b}
$$

و بنابراین کمیت a.AX = b.BX + c.CX وقتی دارای کمترین مقدار است که خط شکستهٔ ′BXX′C کمترین طول را داشته باشد. در این جا حالتهای زیر ممکن است ييش بيايد : حالت اول. خط ′BC ضلع AC از مثلث داده شده را در یک نقطهٔ D قطع میکند. در

این حالت کوتاهترین خط شکستهٔ واصل بین نقطههای B و ′C که پارهخط AC را قطع می کند، پارهخط ′BC است. با توجه به این که زاویهٔ ′AXX برابر است با زاویهٔ ٖC

ر اهنمایی و حل / بخش ۵ س ۴۴۵

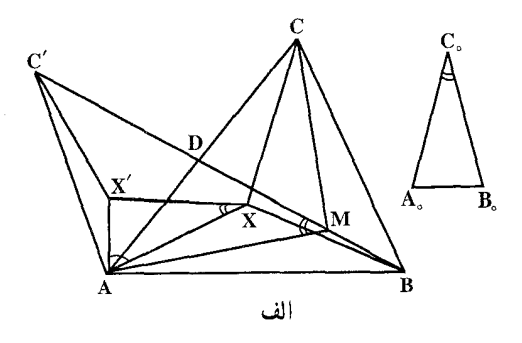

از مِثلث ،A.B.C ، نقطهٔ M را بِسادگی می توان یافت. برای این کار بر یارهخط AD. در همان طرفی که نقطهٔ B قرار دارد، کمانی درخور زاویهٔ مذکور رسم می کنیم. اگر این كمان بارهخط ′BC را قطع كند، نقطة برخورد همان نقطة مطلوب M خواهد بود. اگر اين كمان پارەخط BC′ را قطع نكند، آنگاه نقطهٔ مطلوب M بر B منطبق خواهد بود. حالت دوم. اگر خط 'BC ضلّع AC از مثلث ABC را قطع نکند، کوتاهترین خط شکستهٔ ′BXX′C که ضلع AC را قطع کند یا خط شکستهٔ ÉBCC خواهد بود و یا خط شكستهٔ BAC' روشن است كه در حالت اوّل M = C و در حالت دوم M = A. راه حل دوم. اگر در مثلث DEF داشته باشیم EF: FD: DE = a: b:c ، آن گاه مجموع فاصلههای ضلعهای مثلث DEF از نقطهٔ دلخواه M که بتر تیب در اعداد a، b و c ضرب شده باشند، ثابت است. زیرا، با توجه به شکل (ب) داریم :  $(\triangle DEF)$  مساحت (AMEF) + ( $\triangle MFD$ ) + مساحت (ADEF) = مساحت  $\cdot$  DE = ck  $\cdot$  FD = bk  $\cdot$  EF = ak  $\frac{1}{2}$ 

$$
(\Delta DEF) \longrightarrow \frac{1}{\gamma} MA. ka + \frac{1}{\gamma} MB. kb + \frac{1}{\gamma} MC. kc
$$

$$
a.MA + b.BM + c.MC = \frac{Y \times (\Delta DEF)}{k} = \frac{1}{k}
$$

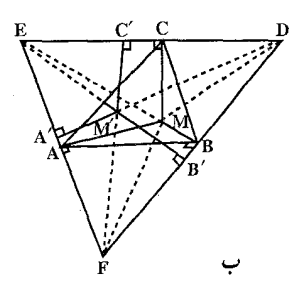

۴۴۶ س دایرةالمعارف هندسه / ج ۸

در اینجا A، A و C پاهای عمودهای وارد از M بر ضلعهای مثلث DEF هستند. حال مثلث DEF را كه نسبت ضلعهايش برابر a:b:c است بر مثلث ABC جنان محيط می کنیم که عمودهای رسم شده از نقطههای B ،A و C بر ضلعهای DEF در نقطهٔ مشترک M یکدیگر را قطع کنند. اگر M درون AABC واقع باشد. همین M جواب مسأله كمترين مقدار است ؛ اگر M خارج AABC باشد ؛ يكي از رأسهاي مثلث جواب مسأله خواهد بود.

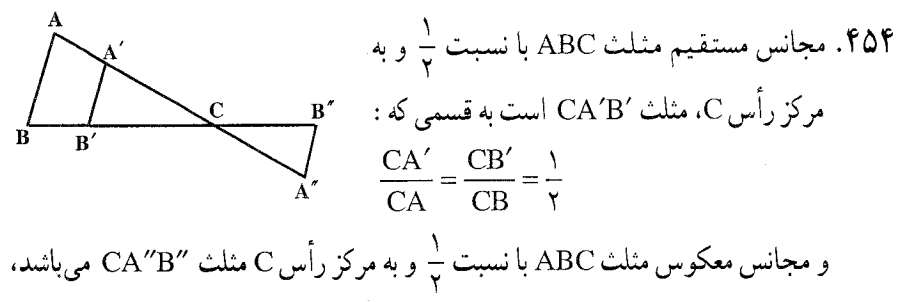

به مسامی مه .  
\n
$$
\frac{CA''}{CA} = \frac{CB''}{CB} = \frac{1}{\gamma}
$$
\ne. به همین ترتیب، با نسبت 1 و ۲ نیز میتوان عمل نمود (مچانس مستقیم مثلت با نسبت  
\n1 و به همین ترتیب، با نسبت 1 و ۲ نیز میتود) و مجانس معکوس مثلت با نسبت 1 و به مرکزی مثلث به رآس C میشود.

\n400. برای این که ذوزنقهٔ DEFG با ذوزنقهٔ BCDF نوزنقهٔ

بعنى FG مجانس ED نسبت به مركز تجانس A است با نسبت تجانس A . FG و FG بعنى FG مجانس ED که مقداری است معلوم. پس مجانس ED را نسبت به A با نسبت  $\frac{\text{ED}}{\text{BC}}$  رسم  $\frac{\text{ED}}{\text{BC}}$ می کنیم، تا خط FG به دست آید و چون زاویههای دو ذوزنقه با هم برابرند پس دو شکل متشابه خواهند بود.

۴۵۶. اگر ABCDE شکل خواسته شده باشد، از A موازی DE رسم میکنیم تا BE را در F قطع کند و از F موازی AC تا BC را در G قطع کند. دو چهارضلعی BDEC و BAFG مجانس یکدیگر نسبت به مرکز تجانس B هستند، پس BA = AF = FG . چهارضلعی BAFG بسادگی قابل رسم است. به این طریق که از C به اندازهٔ BA روی CA و در جهت أن جدا ميكنيم تا L به دست أيد و از L موازي BC رسم مينماييم تا

ر اهنمایی و حل / بخش ۵ س ۴۴۷

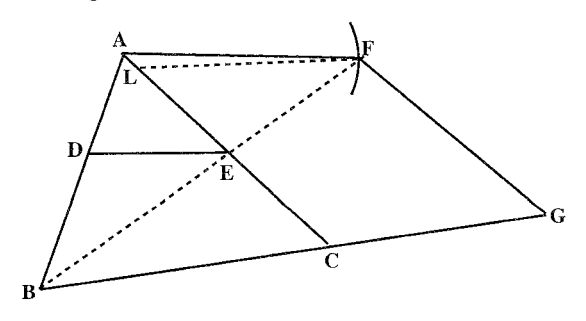

دايرهٔ به مركز A و شعاع BA را در F قطع كند، BF خط AC را در E قطع مىكند و اگر از E موازي FA رسم كنيم تا AB را در D قطع كند، DE خط مطلوب است. ۴۵۷. الف. مربع KLMN را طوري رسم مي كنيم كه K بر ضلع AC و MN بر قاعدهٔ AB قرار گیرد (شکّل الف) ؛ اگر ′L نقطهٔ برخورد خط AL با BC باشد، تجانس به مرکز A و

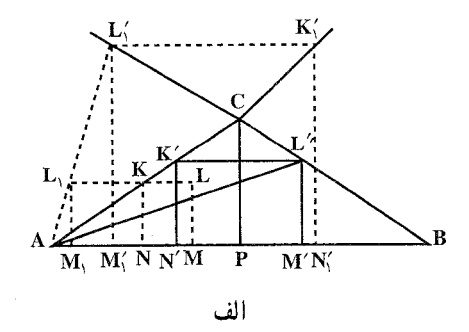

نسبت k =  $\mathrm{AL}^\prime\!/\!\mathrm{AL}$  مربع KLMN را به مربع خواسته شدهٔ  $\mathrm{KL}^\prime\mathrm{M}'\mathrm{N}^\prime$  بدل می کند (اگر بخواهیم که مربع خواسته شده حتماً همهٔ رأسهایش بر خود ضلعهای مثلث ABC و نه بر امتداد آنها قرارگیرد، مسأله طبعاً برای حالتی که هر دو زاویهٔ A و B کمتر از °۹۰ باشند یا یکی از آنها مساوی °۹۰ باشد، جواب یکتایی دارد و اگر یکی از این زاویهها از ۹۰° بیشتر باشد. هیچ جوابی نخواهد داشت. اگر مجازِ باشیم که رأسهای مربع را بر امتداد ضلعهای مثلث ABC بگیریم، در حالت کلی مسأله دو جواب خواهد داشت که به صورت دو مربع K′L′M′N′ و K′L′M′N′ در شکل (الف) نشان داده شده است. تنها در حالتي كه AL,||BC (با توجه به حروف شكل (الف)) مسأله جوابي يكتا دارد. اكنون فرض كنيد در شكل (الف) داريم K = C ، لذا ارتفاع مثلث، CP. يك ضلع مشترک دو مربع KLMN و KL,M,N، یعنی ضلع KN خواهد شد. در این صورت

به أساني مي توانيم بيذيريم كه مسأله جـواب یکتایی دارد، یعنی AL,||BC ، اگر و تنها اگر ارتفاع CP در مثلث ABC با قاعدهٔ AB مساوی باشد). ب. یک مثلث LMN رسم کنید که ضلعهایش موازی با 1٫ ، با و ۱٫ باشد و L روی BC و M روی CA قرار گیرد. اگر N′ نقطة برخورد خطهاى CN و AB باشد. أن گـاه تـجـانـس بـه مـركـز C و نـسـبـت شلث LMN را به مثلث k =  $\rm \text{CN} / \text{s}$ مطلوب 'L'M'N بدل می کند (شکل ب).

۴۵۸. فرض می کنیم مستطیل MNPQ در مثلث ABC محاط باشد (شكل الف). در این صورت پارهخطهای AP و AQ را وصل می کنیم و بر یارەخط دلخواهی مانند M´N´ که موازي BC رسم مي شود و دو سر ان أن بر ضلعهاى AB و AC واقعند. مستطیل ′M´N´P´Q را بنا میکنیم که رأس ′P آن بر پارهخط AP واقع بوده و در نتيجه رأس ′Q أن بر پارهخط AQ واقع شود. (چرا؟) اين مستطيل مجانس مستطيل MNPQ در تجانس به مرکز A است (چرا؟) و در این صورت :

$$
\frac{M'N'}{MN} = \frac{AN'}{AN} = \frac{N'P'}{NP} \Rightarrow \frac{M'N'}{N'P'} = \frac{MN}{NP} = \gamma \Rightarrow N'P' = \frac{1}{\gamma}M'N'
$$

است. از این جا راه حل مسأله به طریق زیر مشخص میشود. خطی موازی ضلع BC از مثلث رسم میکنیم تا دو ضلع AB و AC را در نقطههای M′ و ′N قطع کند. در این دو نقطه دو عـمـود بر ′M′N رسم میکنیم و بر آنـهـا دو  $: N'P'$  یارهخط  $N'P'$  و  $M'Q'$  را چنان جدا می کنیم که

$$
N'P' = M'Q' = \frac{1}{\gamma}M'N'
$$

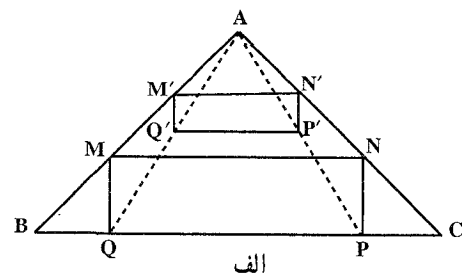

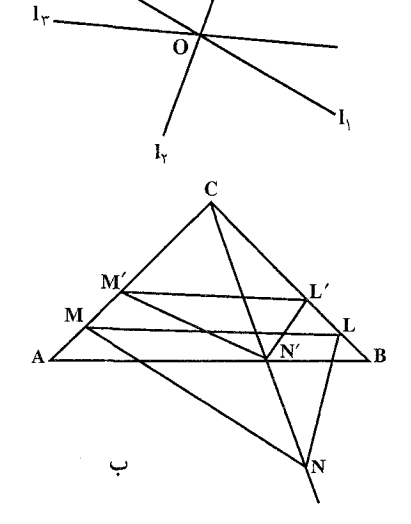

۴۴۸ وایرةالمعارف هندسه / ج ۸

ر اهنمایی و حل / بخش ۵ س ۴۴۹

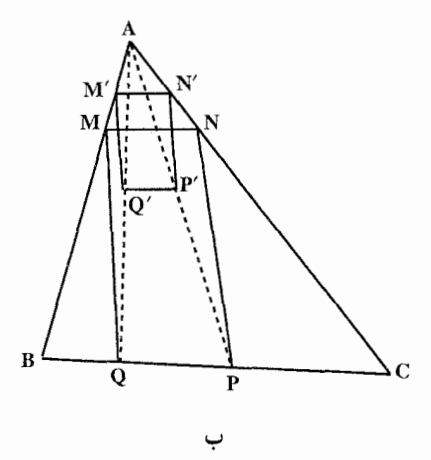

(شکل الف) پارهخطهای 'AP و 'AQ را رسم میکنیم تا BC را در نقطههای P و Q قطع کنند. این دو نقطه دو رأس از مستطیل مطلوب هستند. اگر بر عمودهای رسم شده بر M'N' دو پارهخط به اندازههایی مساوی ۲M'N' جدا کنیم (شکل ب)، به همان ترتیب، مستطیل دیگری محاط در مثلث میتوان رسم کرد که اندازهٔ یکی از ضلعهای آن دو برابر اندازهٔ ضلع دیگر است.

۹.۳.۵. سایر مسألههای مربوط به این قسمت

۴۶۰. میدانیم دایرهٔ نه نقطهٔ مثلث ABC مجانس دایرهٔ محیطی مثلث در تجانس (چ.G) است. پس شعاع دايرهٔ نه نقطه BC بوده و این دایره از نقطهٔ ثابت A′ وسط میگذرد، پس همواره بر دایرهای به مرکز ⁄A و به شعاع R مماس مي باشد، زيرا خط المركزين دو دايره است و با تفاضل دو شعاع برابر است.

۴۶۲. داریم:

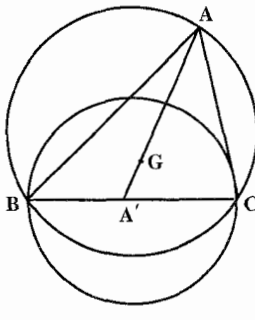

 $OA' = \frac{1}{2}AH = AP = PH$ 

در نتیجه APA′O و PHA′O متوازیالاضلاع هستند. از متوازیالاضلاع اوّل نتيجه ميشود كه قطر ′PA از دايرهٔ N برابر شعاع OA از دايرهٔ محيطي مثلث ABC

۴۵۰ ∏ دايرةالمعارف هندسه / ج ۸ است و از متوازیالاضلاع دوم قطر HO از N وسط قطر ′PA عبور میکند و در N نصف می شو د . تبصرهٔ ۱. دو مثلث ABC و A′B′C مجانس یکدیگر به مرکز تجانس G و نسبت تجانس (۲–) هستند و در نتیجه ثابت میشود که نقطههای O و N مزدوج توافقی G و H هستند، زیرا N و O قطعه خط HG را داخلی و خارجی به نسبت ۱ :۲ تقسیم مى كنند. تبصرهٔ ۲. دایرهٔ نه نقطه، مجانس دایرهٔ O به مرکز تجانس H و نسبت ۲:۱ یا به مرکز تجانس G و نسبت ۲:۱– است. در N دایرهٔ نه نقطهٔ گروه  $\rm{GG_aG_bG_c}$  مطابق با N دایرهٔ نه نقطهٔ گروه HABC در $\rm{Y}$  در  $\rm{F}$ ۶۴ تجانس ( $\frac{-1}{\mathsf{w}}$  ) است. N مرکز مشترک دو دایرهٔ N و  $_{\rm a}$  است. ۴۶۵. چون دایرهٔ S را میتوان نتیجهٔ تجانس دایرهٔ محیطی مثلث، با ضریب تجانس پ دانست، بسادگی میتوانیم مرکز تجانس را پیدا کنیم. همین مرکز تجانس، نقطهٔ مورد نظر مسأله ۴۶۶. فرض كنيم از مثلث متساوىالساقين ABC ساق AB ثابت باشد، مكان رأس C دايرهاي  $\frac{\rm MG}{\rm H}=\frac{1}{\rm v}$  : است به مرکز B و به شعاع BA. اگر M وسط BA فرض شود، داریم :  $\frac{1}{\rm V}$ پس نقطهٔ G مجانس نقطهٔ C در تجانس ( $\frac{1}{\mathbf{w}},\frac{1}{\mathbf{w}}$  است، بنابراین مکان G مجانس مکان : یعنی دایرهٔ به مرکز E و به شعاع  $\frac{\text{AB}}{\text{v}}$  است، به قسمی که داشته باشیم  $\text{C}$  $\overrightarrow{ME} = \frac{1}{\ast} \overrightarrow{MB}$ 

راهنمایی و حل / بخش ۵ س ۴۵۱

۴۶۷. نقطهٔ A مرکز تجانس دو دایره است. وتر B′C′ محصور بین AB و BC با BC موازی  $B'C'$  است. O'M که بر BC عمود است بر  $B'C'$  نیز عمود میباشد و از وسط میگذرد، پس AM′ نیمساز داخلبی زاویهٔ BAC میباشد، در نتیجه AM نیمساز خارجي اين زاويه است. اگر دو دايره مماس داخلي باشند، AM نيمساز داخلي خواهد بو د .

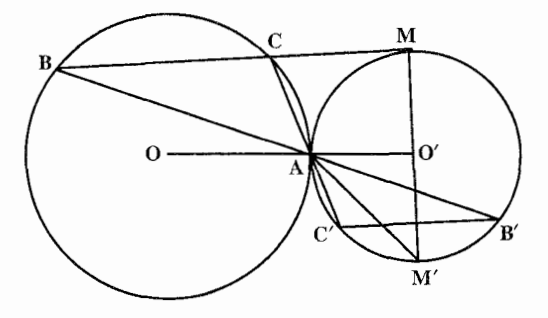

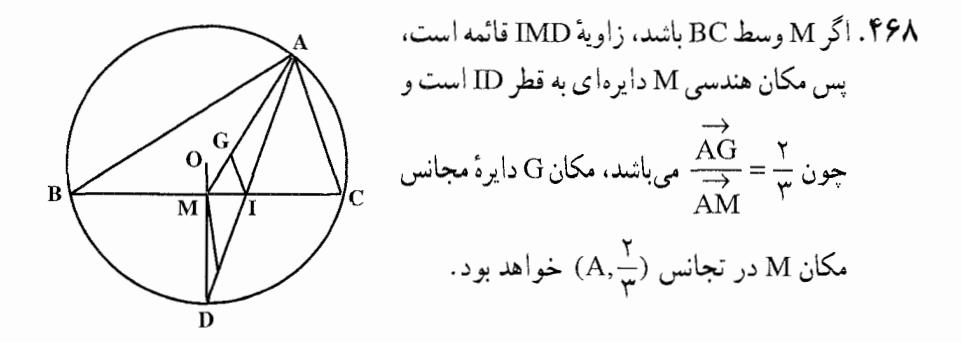

۰.۳.۵ . مسألههای ترکیبی

۴۶۹. الف. مثلث EFD از مثلث مفروض ABC بر اثر تجانسی که مرکزش، مرکز هندسی و نسبت آن  $\lambda_{\rm t} = \kappa_{\rm t} = \kappa_{\rm t} = 1$  است به دست می ${\rm l}$ ید و  $\Delta {\rm ABC}$  بر اثر تجانسی به  $\Delta {\rm ABC}$ از LMK مرکز P و نسبت ۲ =  $\star$  (شکل). چون ۱–=۲ $\star \times \star = \star \times \star$  ، مثلث مثلث ABC بر اثر تجانسی با نسبت ۱– = k یعنی از یک نیمدور حول نقطهای به نام Q به دست می[ید ؛ بدین ترتیب برهان کامل میشود.

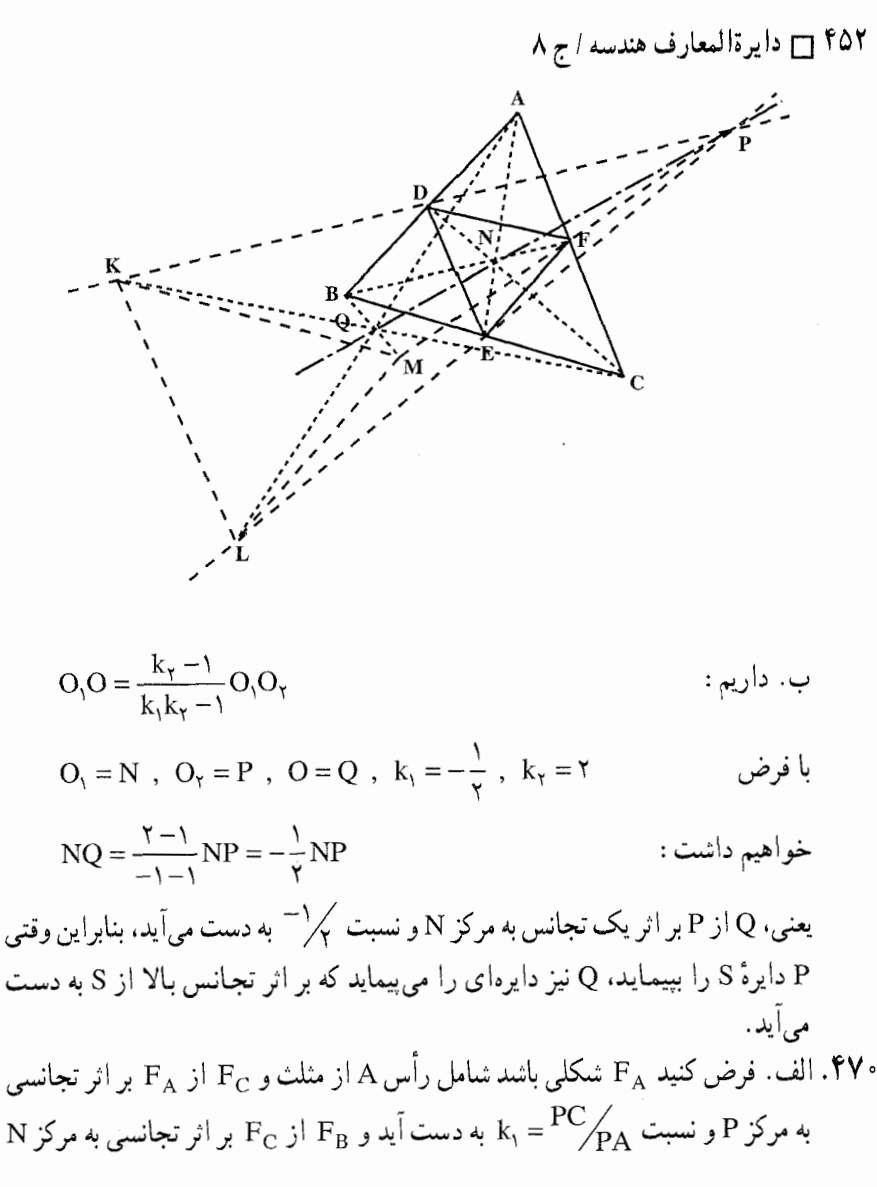

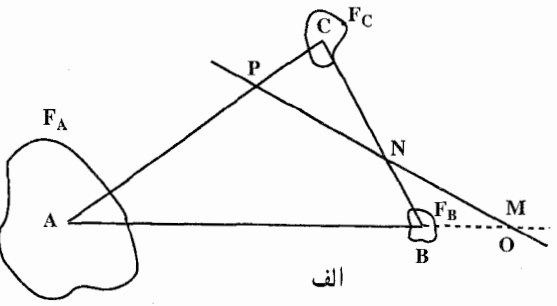

ر اهنمایی و حل / بخش ۵ س ۴۵۳

 $\rm C$ و نسبت  $\rm K_{A}$  (شکل الف). روشن است که نقطهٔ A از شکل  $\rm K_{Y} = \rm {NB}_{\rm A}$  با نقطهٔ از شکل  $\mathrm{F_{C}}$  متناظر است که به نوبهٔ خود متناظر است با نقطهٔ B از شکل  $\mathrm{F_{R}}$  . بنا به قضیهٔ مربوط به ضرب تجانسها،  $\mathrm{F}_{\textrm{B}}$  از  $\mathrm{F}_{\textrm{A}}$  بر اثر تجانسی به مرکز O و نسبت k به  ${\rm F}_{\rm B}$  دست می اید. همچنین O بر خط BA (زیرا B و A نقطههای متناظری از دو شکل و F<sub>A</sub> هستند) و نیز بر خط PN واقع است (بنا به قضیهٔ مربوط به سه مرکز تجانس) ؛ و داريم :

$$
k = k_1 k_7 = \frac{PC}{PA} \cdot \frac{NB}{NC}
$$
\n
$$
k = k_1 k_7 = \frac{PC}{PA} \cdot \frac{NB}{NC}
$$
\n
$$
\frac{AM}{BM} \cdot \frac{BN}{CR} \cdot \frac{CP}{AP} = \frac{MB}{PA} \cdot \frac{MB}{NC} = k_1 k_7 = k
$$
\n
$$
\frac{MB}{MA} = \frac{PC}{PA} \cdot \frac{NB}{NC} = k_1 k_7 = k
$$

جون ، OB $\rm \mathop{/_{OA}}$  ، پس M بر O منطبق است و بنابراین بر خط PN قرار دارد. بعکس، اگر نقطههای N ،M و P بر یک راستا باشند، M نقطهٔ برخورد خطهای AB و PN است و لذا بر O منطبق خواهد بود ؛ پس می توان نوشت :

$$
\frac{\text{MB}}{\text{MA}} = \frac{\text{OB}}{\text{OA}} = k = k_1 k_1 = \frac{\text{PC}}{\text{PA}} \cdot \frac{\text{NB}}{\text{NC}}
$$
\n
$$
\frac{\text{AM}}{\text{BM}} \cdot \frac{\text{BN}}{\text{CN}} \cdot \frac{\text{CP}}{\text{AP}} = 1
$$
\n
$$
\frac{\text{AM}}{\text{BM}} \cdot \frac{\text{BN}}{\text{CN}} \cdot \frac{\text{CP}}{\text{AP}} = 1
$$

را ثابت کنیم ؛ در این صورت نیمهٔ دیگر برهان از آنجه ثابت شده به دست می آمد. زیرا مثلاً فرض کنید ثابت کردهایم که اگر

$$
\left(\frac{\text{AM}}{\text{BM}}\right)\left(\frac{\text{BN}}{\text{CN}}\right)\left(\frac{\text{CP}}{\text{AP}}\right) = 1
$$

سأله

نقطههای N ،M و P بر یک خط واقعند، برای رسیدن به عکس آن فرض می کنیم M.  $\left(\frac{\text{AM}}{\text{BM}}\right)\left(\frac{\text{BN}}{\text{CN}}\right)\left(\frac{\text{CP}}{\text{AP}}\right) = 1$ و P همخط باشند و در این صورت باید ثابت کنیم که ۱ برای این کار فرض میکنیم  $\overline{\rm M}$  نقطهای از خط AB باشد چنان که  $\left(\frac{AM}{BM}\right)\left(\frac{BN}{CM}\right)\left(\frac{CP}{AP}\right)=1$ 

۴۵۴ را برةالمعارف هندسه / ج ٨

در ایـن صورت بنا به قضیهای که فرض میکنیم قبلاً ثابت شده است، نقطههای N ، N و P همخطند ؛ از اینجا نتیجه میشود که M بر M منطبق است و بنابراین :  $\left(\frac{AM}{BM}\right)\left(\frac{BN}{CN}\right)\left(\frac{CP}{AP}\right)=0$ به طریق مشابه میتوان کفایت شرط را از لزوم آن استنتاج کرد ؛ این کار را به عـهـدهٔ خواننده واگذار مي کنيم. ب. فرض می کنیم خطهای AN ،CM و BP در یک نقطهٔ مشترک O متقاطعند (شکل ب). شکل دلخواه F<sub>A</sub> را که شامل نقطهٔ A است در نظر میگیریم و فرض میکنیم بدل F<sub>N</sub> تجانس A و نسبت $\mathrm{ON}_\mathrm{OA}$  ، k =  $\mathrm{ON}_\mathrm{OA}$  تجانس به مرکز تجانس O و نسبت

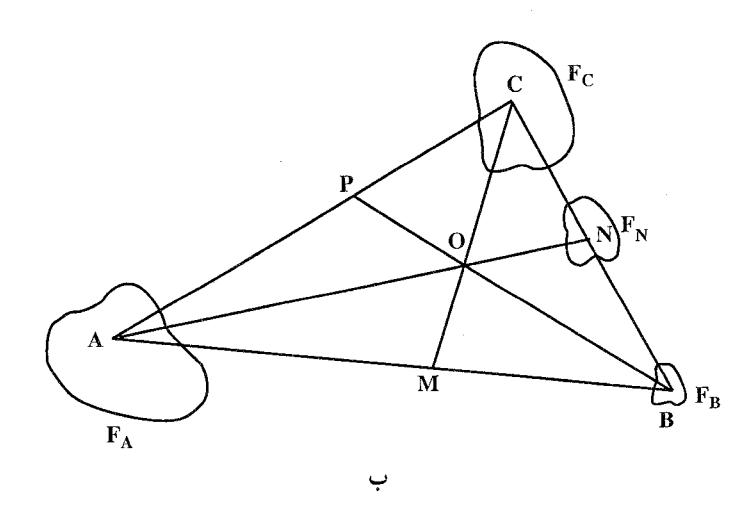

می کند (نقطهٔ A از شکل  $\mathrm{F_A}$  متناظر است با نقطهٔ N از شکل  $\mathrm{F_N}$ ) ؛ فرض می کنیم N تجانس به مرکز B و ضریب  $\rm k_{_1}=\rm {BC}_{\rm {BN}}$  شکل  $\rm F_{_N}$  را به ج $\rm F_{_C}$  بدل می $\rm \omega$ ند (نقطهٔ  $\rm R$ از شکل  $\mathrm{F_{N}}$  متناظر است با نقطهٔ C از شکل  $\mathrm{F_{C}}$ ) ؛ تجانس به مرکز C و نسبت شکل  $\rm{F_N}$  را به  $\rm{F_B}$  بدل میکند (نقطهٔ N از شکل  $\rm{F_R}$  متناظر است با  $\rm{k_{\gamma}} = \rm{CB}_{\rm{CD}}$ نقطة B از شکل  $\mathrm{F_{B}}$ ). بنا به قضیهٔ مربوط به حاصلضرب تجانسها، شکل  $\mathrm{F_{C}}$  مجانس است ؛ همچنین مرکز تجانس هم بر خط C) CA و A نقطههای متناظر شکلهای  $\mathrm{F_A}$ و F<sub>A</sub> و تجانس) و هم بر خط BO قرار دارد (بنا به قضیهٔ مربوط به سه مرکز تجانس)  $\rm F_C$ . k,k, =(  $\rm{^{ON}}_{OA}$ )(  $\rm{^{BC}}_{BN}$ ) یعنی بر P منطبق است و نسبت تجانس برابر است با

راهنمایی و حل / بخش ۵ ךן ۴۵۵ به طور مشابه نشان داده می شود که  $F_R$  و  $F_A$  مجانس یکدیگرند به مرکز M و نسبت : بنابراین داریم (CB  $_{\rm{A}}$  )(CB . بنابراین داریم )  $PC$  $\frac{PC}{PA} = \frac{ON}{OA} \cdot \frac{BC}{BN}$ ,  $\frac{MB}{MA} = \frac{ON}{OA} \cdot \frac{CB}{CN}$ با تقسیم معادلهٔ اوّل بر دومی داریم :  $\frac{PC}{PA} \cdot \frac{MA}{MB} = \frac{\text{CN}}{\text{BN}}$   $\downarrow \frac{\text{MA}}{\text{MB}} \cdot \frac{\text{NB}}{\text{NC}} \cdot \frac{\text{PC}}{\text{PA}} = -1$ يعني همان چه خواستيم اثبات كنيم. اکنون فرض میکنیم که ۱– = ( NB  $\rm N_{\rm CR}$  )( NB  $\rm N_{\rm CR}$  ) ( PC ) اکنون فرض میکنیم که ۱– = ( PC  $\rm N_{\rm CR}$  ) و BP در نقطة O متقاطعند. اگر  $\overline{\rm M}$  نقطة برخورد CO با AB باشد، بنابر آنچه در  $\rm{B}$ بالا ثابت شد ۱ $\frac{\overline{M}}{P_{\rm AB}}$  ( $\frac{\overline{\rm MA}}{\overline{\rm Ma}}$ )(  $\frac{\overline{\rm MA}}{\overline{\rm Ma}}$ )( بعنبی  $\overline{\rm M}$  بر  $\overline{\rm M}$  منطبق BP ، AN پس می بینیم که ۱ $\mathrm{P}\mathrm{C}_{\mathrm{AR}}\mathrm{D}(\mathrm{P}\mathrm{C}_{\mathrm{A}})^{\mathrm{R}}$  ) : پس یا ۱ می و CM همرسند یا موازی. سرانجام، فرض میکنیم که BP ،AN و CM همگی موازی باشند.  $\overline{M}$  را نقطهای بر خط AB میگیریم، چنان که

 $(\overline{M}A/\overline{M}_{\rm CR})$ ( $N_{\rm NC}$ )( $\overline{PC}/_{\rm PA}$ ) = -1

در این حـالــت CM نمىتـوانـد AN یـا BP را قـطع كـند (زيـرا در غـير ايــن صورت هر سه خط BP ،AN و C $\overline{\rm M}$  متقارب میبودند) ؛ پس  $\overline{\rm M}$  بر M منطبق است و داريم :

 $\left(\frac{MA}{MR}\right)\left(\frac{NB}{NC}\right)\left(\frac{PC}{PA}\right)=-1$ 

**تذکر.** بسادگی می توان دید که برهانهای مختلف قضیهٔ سوا در کل عبارتند از دو کاربرد قضیهٔ منلائوس، ابتدا در مورد مثلث ANC (که نقطههای واقع بر ضلعها O ،P و B هستند) و سپس در مورد ANB (با توجه به این که نقطههای واقع بر ضلعها، نقطههای . (  $\sim$  0 و  $\sim$  هستند ).

۴۷۱. الف. اگر ∆KLM تغییر کند و متشابه با خودش بماند. به طوری که رأسهای L .K و M از آن بر ضلعهای CA ،BC و AB از ΔABC حرکت کنند، آنگاه همهٔ مواضع S<sub>۲</sub> ۰S دارای مرکز دوران مشترک O خواهند بود که بر دایرههای S<sub>۲</sub> ۰S و S<sub>۲</sub> واقع است. پس این سه دایره از نقطهٔ مشترک O میگذرند (شکل).

۴۵۶ م دايرةالمعارف هندسه / ج ٨

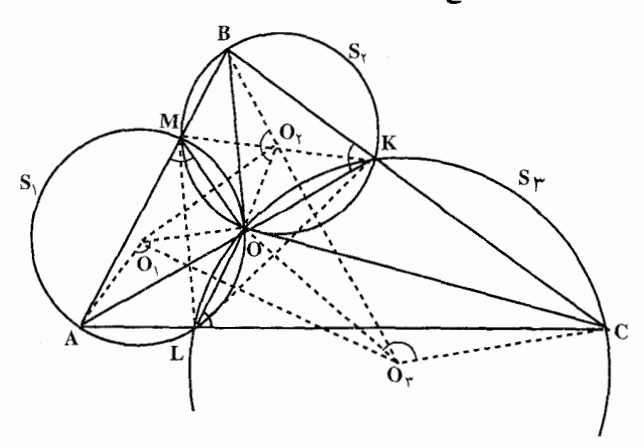

 $\rm O$ ب. مرکزهای دایرههای S, ، S, و S, را O, ، O, و  $\rm O_r$  و نقطهٔ مشترک آنها را می نامیم (شکل). چون چهارضلعی ALOM محاطی است، داریم در نتیجه AMO = CLO و در نتیجه AMO = CLO ؛ به طور مشـابـه داریـم AMO+ ALO = ۱۸۰ اما تساوی AMO = B $\hat{K}$ O = CLO . اما تساوی AMO = B $\hat{K}$ O = CLO . اما تساوی  $\hat{\rm CO}$ بس مثلثهای  $\hat{O}_\gamma O = O \hat{O}_r$ ،  $\hat{O}_\gamma O = \hat{O}_\gamma O \circ \hat{O}$  همه با  $\hat{O}_\gamma O = \hat{O}_r O$  همه با یکدیگر متشابهاند و ۵٫O٫O٫<sub>۲</sub> را می توان با یک تجانس مارپیچی از AABC به دست آورد (مرکز این تجانس مارپیچی نقطهٔ O، زاویهٔ دوران آن O<sub>\</sub>OA و نسبت تجانس آن OO, است).

۴۷۳. الف. مثلث A,B,C, را می توان از AABC با دورانی حول O, به اندازهٔ زاویهٔ و به دنبال آن تجانسی با نسبت  $\rm O_A$ به دست آورد ؛ بنابراین زاویهٔ بین  $\rm{AO,A}$ خطهای AB و A,B با زاویهٔ ,AO,A مساوی است (شکل الف). به همین طریق می توان نشان داد که زاویهٔ بین خطهای AB و A<sub>۲</sub>B با زاویهٔ AO<sub>۲</sub>A مساوی است، يس با توجه به شرايط مسأله مي توان ديد كه

الف

 $A\hat{O}_yA_y = A\hat{O}_yA_y$ 

راهنمایی و حل / بخش ۵ س ۴۵۷

اما میدانیم که  $\hat{\rm AA}_\gamma-{\rm A}_\gamma\hat{\rm AA}_\gamma-{\rm A}_\gamma$ ، پس مثلثهای  ${\rm AO}_{\rm i}{\rm A}_\gamma$  و  ${\rm AO}_{\rm i}{\rm A}_\gamma$  متشابهاند و بنابراين :

 $\frac{O_1A_1}{O_1A} = \frac{O_7A_7}{O_2A}$ 

یعنی نسبت تشابه مثلثهای ABC و A,B,C مساوی با نسبت تشابه مثلثهای ABC و است. از این جا نتیجه می شود که مثلثهای A,B,C, و A,B,C با هم قابل است. از این جا نتیجه می شود که مثلثها انطىاقند.

 $BO_YB_Y$ ب. ابتدا ثابت می کنیم که  $B_YC_1||BC \rightarrow CO_1C_1$  (شکل ب). مثلثهای  $CO_1C_1$  و  $B$ متشابه|ند و بنابراین :

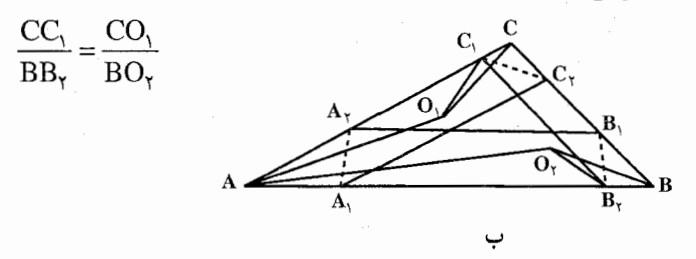

 $\rm BO_{Y}A$  بعلاوه،  $\rm \hat{A}A = O_{Y}A$  و  $\rm \hat{A}C = O_{Y}A = O_{Y}A$  ؛ بنابراین مثلثهای  $\rm \hat{O_{Y}}A = O_{Y}A$  و متشابهاند و داریم :

 $\frac{CO_1}{BO_2} = \frac{AC}{AB}$  $\frac{CC_1}{BB_1} = \frac{AC}{AB}$ و از اينجا داريم :

که حکم مورد نظر را ثابت میکند. درست به همین طریق ثابت میشود که C<sub>۲</sub>A<sub>۱</sub>||CA<sub>۱</sub> و A<sub>۲</sub>B<sub>۱</sub>||AB . اکنون این را هم ثابت می کنیم که خط A<sub>۱</sub>A<sub>۲</sub> با ضلع BC از ΔABC پاد موازی است. از تشابه : مثلثهای  $AO, A_1$  و AO داریم

$$
\frac{AA_1}{AA_1} = \frac{O_1A}{O_1A}
$$
\n
$$
\frac{O_1A}{O_1A} = \frac{AC}{AB}
$$
\n
$$
\frac{O_1A}{OA} = \frac{AC}{AB}
$$

$$
\frac{AA_1}{AA_1} = \frac{AC}{AB}
$$

که از آن نتیجه می گیریم که مثلثهای AA<sub>۱</sub>A<sub>۲</sub> و ACB متشابهاند و در نتیجه خطهای CA و BC یاد موازی اند و به همین ترتیب، می توان نشان داد که B<sub>\</sub>B با CA یادموازی است و C<sub>۱</sub>C<sub>۲</sub> با AB یاد موازی است.

 $\hat{B},\hat{C},A,\hat{B},\hat{C}$ ج. چهارضلعی  $\hat{B},C,A,B$  را در نظر میگیریم. در این چهارضلعی  $\hat{C},A,\hat{B}$ زیرا مثلثهای A,B,C و ABC متشابهاند ؛ بعلاوه A, $\overset{\circ}{\mathrm{B}_1}$  /\* - "۱۸۰ /\* – "A, $\overset{\circ}{\mathrm{B}_1}$  (شکل  $\hat{B}_\gamma B = \hat{C}$  باد موازی است، لذا داریم AABC باد موازی است، لذا داریم  $\hat{B}_\gamma B = \hat{C}$ و در نتيجه :

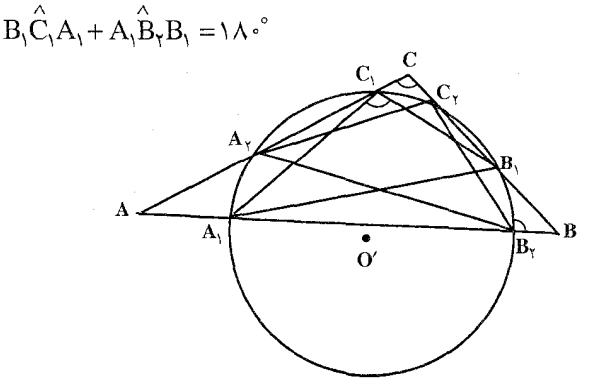

از این جا می بینیم که B, بر دایرهٔ محیطی AA,B,C, واقع است. به همین طریق می توان نشان داد که  $C_{\gamma}$  و  $A_{\gamma}$  بر این دایره قرار دارند.  $\cdot$  ۹۷۴. الف. چون در مثلثهای قائم۱لزاویهٔ BB,O, ، AA,O, و CC,O, زاویههای  $\cdot$ متساوىاند. همهٔ این مثلثها با هم متشابهاند (شکل الف). بنابراین  $\rm O_{i}CC_{i}$  و  $\rm O_{i}BB_{i}$  $\widehat{AO}_1A_1 = \widehat{BO}_1B_1 = \widehat{CO}_1C_1$  $O_1A/_{O_1A_1} = O_1B/_{O_1B_1} = O_1C/_{O_1C_1}$ و

یعنی، AA,B,C, را میتوان از یک تجانس مارپیچی به مرکز O, از AABC به دست أورد. پس داريم ΔA,B,C, ~ ΔABC . به همين طريق ميتوان نشان داد كه راهنمایی و حل / بخش ۵ س ۴۵۹

 $\Delta A_{\gamma}B_{\gamma}C_{\gamma} \sim \Delta ABC$ 

 $\rm{AO}, A, O, A$ ، متشابه اند ؛ در نتیجه، زاویههای  $\rm{AA_1O_2}$  و  $\rm{AA_1O_3}$  متشابه AO كه بترتيب، مثلثهاي A,B,C, و A,B,C را اندازهٔ آنها داده بوديم، A,B,C متساویاند. بنابراین زاویههایی که خطهای A<sub>v</sub>B و A<sub>v</sub>B با AB مرسازند نیز متساویاند و مثلثهای A<sub>t</sub>B<sub>t</sub>C<sub>۲</sub> و A<sub>t</sub>B<sub>t</sub>C<sub>۲</sub> که در AABC محاطند در شرایط مسألهٔ قبل صدق می کنند ؛ بدین ترتیب همهٔ نتایج آن مسأله را می توان برای آنها به کار برد. از .  $O_1\hat{O}'O = O_1\hat{A}_1A = 9$  تشابه مثلثهای ' $O_1AA$  و  $O_1AA$ ، داریم  $O_1$  .

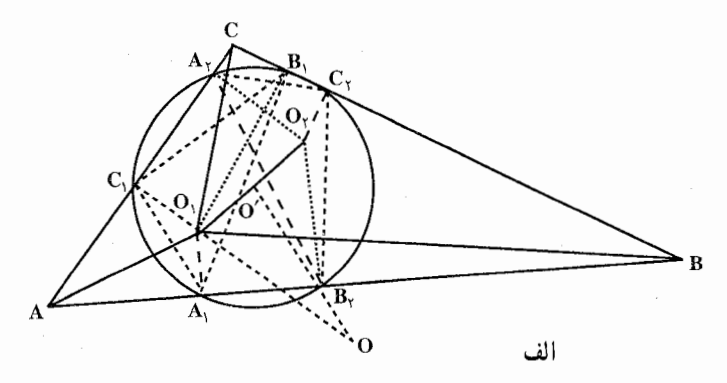

این جا نتیجه میشود که نقطهٔ ٬O٬ مرکز مشترک دایرههای محیطی مثلثهای A,B,C, و وسط  $O_1O_\gamma$  است. A $_7B_7C_\gamma$ 

ب. اگر رأسهای AA,B,C, که ضلعهایش با ارتفاعهای AABC موازیاند، ضلعهای مثلث ABC بترتيب رسم شده در شكل (ب) واقع باشند، أن گاه A<sub>\</sub>B مي تواند با ارتفاع CF يا ارتفاع BE (ولي نه با ارتفاع AD!) موازي باشد. اگر A,B,||CF ، أن گاه اگر A,B,||BE ، اگر A,B,||BE ، آنگاه B,C,||CF . پس دو امکان برای محاط کردن  $\rm\,A,C,||BE$ مثلثی در مثلث مفروض ABC وجود دارد. به قسمی که ضلعهایش ارتفاعهای مثلث ABC موازي باشند، يعني دو مثلث محاط با اين مشخصات وجود دارد. در شكل (ب) این مثلثها به نام  $\rm A_yB_yC_y$  و  $\rm A_yB_yC_y$  خوانده شدهاند. این مثلثها با  $\rm \Delta ABC$  متشابهاند (رأسهای متناظر را با حروف حدی نشان میدهیم). بسادگی می توان پی برد که همهٔ شرایط مسألهٔ قبلی در مثلثهای A<sub>۱</sub>B<sub>۱</sub>C<sub>۱</sub> و A<sub>۲</sub>B<sub>۲</sub>C<sub>۲</sub> برقرار است ؛ پس این دو با هم قابل انطباقند. اکنون چهارضلعی A,B,A,B, را در نظر میگیریم. در این چهارضلعی داریم : A,B, $\pm B$ ,A, و A,B, $||A_{\gamma}B_{\gamma}$  ، A,B, در نتیجه این چهارضلعی

۴۶۰ ٢ دايرةالمعارف هندسه /ج ٨

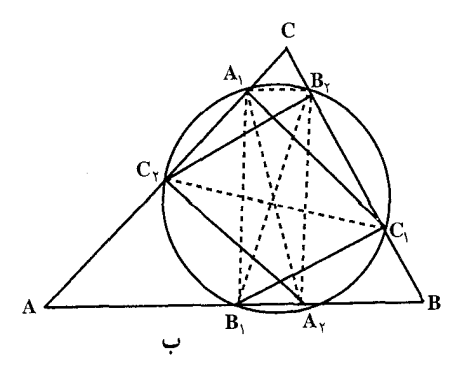

مستطیل است و قطرهایش متساوی اند و یکدیگر را نصف می کنند. به همین طريق مےتوان نـشـان داد کـه  $C_1C_2$  و B<sub>1</sub>B<sub>y</sub> د مخسطه میسای ج متساوىاند و در نقطهٔ برخورد، یکدیگر را نصف میکنند. بنابراین هر سه يارهخط واصل بيـن رأسـهـاي متناظر مشلشهای  $A,B,C$  و

متساویاند و در نقطهٔ برخورد مشترکشان نصف میشوند. این نقطه مرکز A<sub>۲</sub>B<sub>۲</sub>C دایرهای است که در عین حال هم بر مثلث A<sub>1</sub>B<sub>1</sub>C<sub>1</sub> و هم بر مثلث A<sub>۲</sub>B<sub>۲</sub>C<sub>۲</sub> محیط است.

۴۷۵. الف. بر اساس ویژگی معروف میانهها، مثلث A′B′C حاصل از وصل کردن وسطهای ضلعهای مثلث ABC به هم. مجانس ABC است با مرکز تجانس M (مرکز هندسبی متناظر خواهند بود با ارتفاعهای B'E' ، A'D' و C'F' از AA'B'C' و نقطههای برخورد ارتفاعها (مرکز ارتفاعی) در AABC متناظر خواهد بود با محل برخورد ارتفاعهای AAB'C' ، یعنی نقطهٔ O (زیرا ارتفاعهای AAB'C' عمودمنصفهای ضلعهای AABC هستند)، پس نقطههای H و O مجانس یکدیگرند با مرکز تجانس M

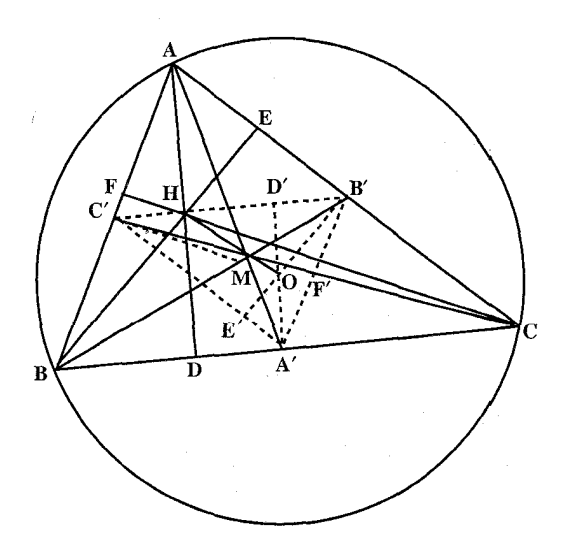

الف

ر اهنمایی و حل / بخش ۵ س ۱۶۱ ب. برهان این قسمت مبتنی بر این نکته است که خطهایی که از وسطهای ضلعهای مثلث موازی با نیمسازهای زاویه رسم میشوند با نیمسازهای مثلث مجانسند و مرکز تجانس آنها M و ضریب تجانس پ $-\frac{1}{\tau}$  است (شکل ب) ؛ بنابراین در یک نقطهٔ مشترک K به هم میرسند (که تصویر Z نقطهٔ برخورد نیمسازهای زاویههاست).

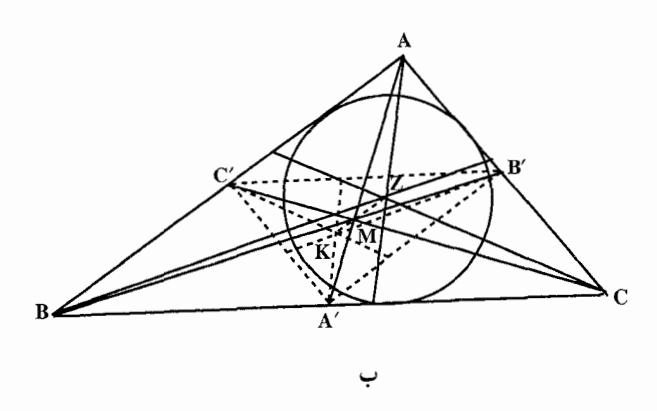

ج. فرض كنيد A′ ، A′ و ′C وسط ضلعهاى مثلث ABC باشند ؛ نقطههاى تماس ضلعها را با دایرهٔ محاطی بیرونی روبهرو به زاویهٔ A و با دایرهٔ محاطی داخلی بترتیب K. K, ، K, و R ،Q ،P میiامیم (شکل پ). اثبات میکنیم که 'AK||ZA . ضلعهای مثلث ABC را با حروف d، d و c، محيط أن را با ٢p، ارتفاع AP وارد بر ضلع BC را با ،ها ، شعاع دایرهٔ محاطی داخلی را با r و مساحت مثلث را با S نشان میدهیم. از : آنجا که ۲۶۱=)۰۵۲ = ۱ $\rm{h_{a}}/_{r} = \rm{f}_{\rm{P}}/_{a}$  ، داریم  $\rm{h_{a}} = \rm{f}_{p}$  . بنابراین

$$
\frac{AP}{ZP} = \frac{Yp}{a}
$$
\n
$$
\text{B}P = \frac{a^{Y} + c^{Y} - b^{Y}}{Ya}
$$
\n
$$
BR = BK_{1} = AK_{1} - AB = p - c = \frac{a + b + c}{x}
$$
\n
$$
B = \frac{a^{Y} + c^{Y} - b^{Y}}{e^{X} + c^{Y} - e^{X}}
$$
\n
$$
B = \frac{a^{Y} + c^{Y} - b^{Y}}{e^{X} + c^{Y} - e^{X}}
$$
\n
$$
B = \frac{a + b + c}{e^{X}}
$$

۴۶۲ □ دايرةالمعارف هندسه /ج ٨ زيرا :

$$
AK_1 = \frac{1}{Y}(AK_1 + AK_1)
$$
  
\n
$$
= \frac{1}{Y}(AB + BK_1 + AC + CK_1)
$$
  
\n
$$
= \frac{1}{Y}(A + bc) = p
$$
  
\n
$$
= \frac{1}{Y}(a + bc) = p
$$
  
\n
$$
K_1
$$
  
\n
$$
= \frac{1}{Y}(a + bc) = \frac{1}{Y}
$$
  
\n
$$
= \frac{1}{Y} \left(\frac{1}{Y} \frac{1}{Y} \frac
$$

$$
f \circ \mathbf{r} = \frac{1}{\gamma} (BP + BQ) = \frac{1}{\gamma} (BC - CP + BA - AQ)
$$
\n
$$
BP = \frac{1}{\gamma} (BP + BQ) = \frac{1}{\gamma} (BC - CP + BA - AQ)
$$
\n
$$
= \frac{1}{\gamma} (BC + BA - CR - AR) = \frac{1}{\gamma} (a + c - b) = p - b
$$
\n
$$
A'P = BP - BA' = p - b - \frac{a}{\gamma} = \frac{c - b}{\gamma}
$$
\n
$$
\frac{K\overline{P}}{A'D} = \frac{p(c - b)}{2} \div \frac{c - b}{\gamma} = \frac{\gamma p}{2} = \frac{A\overline{P}}{7D}
$$
\n
$$
\therefore \frac{A}{A'D} = \frac{p(c - b)}{2} \div \frac{c - b}{\gamma} = \frac{\gamma p}{2} = \frac{A\overline{P}}{7D}
$$

بنابراین مثلثهای APK و ZPA مشابهاند و در نتیجه خطهای AK و ZA′ متوازی|ند. بعلاوه، به طریقی کـاملاً مشـابه با راهحل تمرینهای قبلی می توان نشـان داد کـه سـه خـط رسم شده از رأسهای مثلث به موازات خطهای B′Z ، A′Z و C′Z این خطها، حنان که نشان دادهایم، خطهای واصل از رأسهای مثلث به نقطههای تماس ضلعهای روبهرو با دایر مهای محاطی بیرونی هستند) در یک نقطهٔ J به هم می رسند که این نقطه مجانس Z است با مرکز تجانس M و نسبت تجانس ۲– .

 $\overline{AB'} = \frac{A'B'}{AB} = -\frac{1}{\gamma}$  . از تشابه مثلثهای 'AHB و AHB نتیجه میگیریم که :  $\frac{A'B'}{AB} = \frac{A'B}{AB}$  و AHB در نتيجه AH=۲A′O و اگر M وسط AH باشد، A′O إإ\_A′O و حِهارضلعي AMA′O متوازىالاضلاع است و لذا : ´R) R = AE = MA شعاع دايرة محيطى مثلث ABC است) و چنانچه (ω) را نقطهٔ برخورد MA′ و HO بنامیم، دو مثلث (ωÄΌ) و (ωHM) متجانس هستند که مرکز تجانس آنها (ω) و نسبت تجانس داريــم AH,A′ داريــم k =  $\frac{\rm M H}{\rm O A} = \frac{0H}{\rm O A} = \frac{0H}{\rm O A}$ داريــم / و دایرهٔ به مرکز ( $\alpha$ ) و شعاع  $R = \alpha A' = r = \alpha A' = r$ ، از نقطههای  $\alpha H_1 = \alpha M = \alpha A' = r$  $\mathrm{NB}^{\prime}\mathrm{H}_{\mathrm{Y}}$  و ⁄A میگذرد و به همین طریق ثابت میکنیم (۵) دایرهٔ محیطی مثلث  $\mathrm{M}_{\mathrm{Y}}$ است که در آن B'N از ۵۰ وسط OH میگذرد و A'= oH و  $\omega$  i B'N و  $\omega$  و  $\Delta$ H و  $r = \frac{1}{2}R$ همچنین (ω) مرکز دایرهٔ محیطی مثلث PCH است و PC از (ω) وسط OH مَّى گذرد و  $\rm{H_{1}} = \rm{H_{2}} + \rm{H_{3}}$   $\rm{H_{4}} = \rm{H_{4}} = \rm{H_{5}} + \rm{H_{6}}$  : يعنى دايرهٔ به مركز  $\alpha$  وسط نقطة بالا گذشته و شعاعش  $\frac{1}{\mathsf{r}}=\frac{1}{\mathsf{r}}\mathsf{R}$ است.

۴۶۴ – دایرةالمعارف هندسه اج ۸

۲. چنانچه ملاحظه میشود (ω) وسط HO یعنی بر خط اولر واقع است و در اَن با توجه به جهت انها داريم :

 $\frac{r}{\mathbf{p}} = -\frac{1}{\mathbf{v}} \mathbf{u}$ ويا  $r = \frac{1}{\mathbf{v}}R$ . به طوری که در بالا اثبات شد. نقطهٔ (ω) وسط OH است. پس  $\frac{\overline{\rm OH}}{\overline{\rm HO}}= \frac{1}{\overline{\rm HO}}$  (۱) و همچنین داریم :  $\frac{\overline{GO}}{\overline{GH}} = -\frac{1}{\gamma}$  و یا  $\frac{1}{\gamma} - \frac{\overline{GO}}{\overline{GH}} = \frac{1}{\gamma}$  (۲). از ملاحظهٔ رابطههای (۱) و نتیجه میشود  $\overline{\frac{\rm{GO}}{\rm{GH}}}=-\frac{\overline{\rm{H}\omega}}{\overline{\rm{HH}}}-\frac{\overline{\rm{H}\omega}}{\overline{\rm{GH}}}=0$ ، یعنی  $\rm{H}$  و  $\rm{G}$  مردوج توافقی  $\rm{O}$  و  $\omega$  میباشند.

۴.۵. تجانس در چندضلعیها

۱.۴.۵. مرکز تجانس، نسبت تجانس

۴۸۰. زیرا میانهٔ QS از مثلث QAD قطعه خط ′D′A را که موازی DA است در ′S نصف می کند در نتیجه S و S′ دو نقطهٔ متجانس در دو چهارضلعی متجانسند و خط SS′Q از مرکز تجانس دو شکل میگذرد و همین طور خط PR ؛ در نتیجه حکم ثابت میشود. تبصره. از أنجا كه A'D' و AD مختلفالجهتند، دو چهارضلعي ABCD و A′B′C′D′ معکوساً متجانسند و در نتیجه دو نقطهٔ مجانس نظیر A و ′A در طرفینJ (مرکز تجانس) قرار میگیرند و داریم : ۱:۳–= /JA:JA . ۴۸۱. گزینهٔ (الف) درست است. ۴۸۳. گزینهٔ (د) درست است.

### ۲.۴.۵. نقطههای: همخط، همدایره، …

۰۱.۲.۴.۵ نقطهها همخطند ۴۸۴. تجانس به مرکز M، نقطهٔ برخورد ساقهای AD و BC از ذوزنقهٔ ABCD و با نسبت لمرا به باره خط AB را به پاره خط DC و نقطهٔ K وسط AB را به نقطهٔ L وسط  $^{\rm DC}$ 

راهنمایی و حل / بخش ۵ س ۴۶۵

ضلع DC بدل می کند، بنابراین خط KL از نقطهٔ M مرکز تجانس میگذرد (شکل). نقطهٔ K نیز بر اثر تجانسی به مرکز N، نقطهٔ برخورد قطرهای AC و BD!ز ذوزنقه و با ضریب (منفی)  $\rm \frac{CD}{AB}$  به نقطهٔ L بدل میشود. این تبدیل پارهخط AB را به CD بدل می کند، بنابراین خط KL نیز از N میگذرد.

### ۳.۴.۵. خطهای: همرس، موازی، …

۰۱.۳.۴.۵ خطها همرسند

۴۸۵. اگر ABCD جهارضلعی مطلوب و ′A ، ′d ، ′C و ′D مرکزهای نقل مثلثهای BCD. CDA، و ABC باشد، داریم :

$$
PC':PD = PD':PC = \mathbf{1}: \mathbf{Y}
$$

 $C'D':CD = \iota: \Upsilon$ در نتیجه ′C′D موازی CD است و داریم : به همین دلیل سایر ضلعهای چهارضلعی A′B′C′D′ با ضلعهای نظیرشان در چهارضلعی ABCD موازیاند و نسبت ضلعهای این دو چهارضلعی ۱: ۲ است و در نتیجه دو جهارضلعی متجانسند و خطهای ′AA، ′CC، BB، ،AA و ′DD از یک نقطه که همان مرکز تجانس دو شکل است، میگذرند.

#### ۴.۴.۵. زاویه

١.۴.٢.٥. اندازه زاويه

۴۸۶. در دو شکل مجانس زاویههای نظیر با هم برابرند ؛ پس  $\hat{\mathrm{B}}=\hat{\mathrm{B}^{'}}$  و  $\hat{\mathrm{D}}=\hat{\mathrm{D}}$  است. اما بنا به فرض  $\hat{\textbf{p}}=\hat{\textbf{p}}+\hat{\textbf{p}}'=\hat{\textbf{p}}'+\hat{\textbf{p}}'=\hat{\textbf{p}}-\hat{\textbf{p}}'=\hat{\textbf{p}}+\hat{\textbf{p}}'=\hat{\textbf{p}}$  میباشد ؛ اما می $\textbf{p}$ نیم که در هر چهارضلعی اندازهٔ زاویهٔ بین نیمسازهای زاویههای حاصل از نقطههای برخورد ضلعهای روبهرو برابر نصف مجموع دو زاویهٔ روبهروی چهارضلعی است، یعنی داریم :  $E' \hat{O} F' = \frac{\hat{B}' + \hat{D}'}{V} \Rightarrow E' \hat{O} F' = \frac{1}{V} \hat{O} e^{-\hat{O}}$ بنابراین زاویهٔ مورد نظر مساوی °۰ است.

۴۶۶ وايرةالمعارف هندسه اج

#### ۵.۴.۵. پارەخط

۰۱.۵.۴.۵ رابطهٔ بین بارهخطها ۴۸۷. گیریم Q ،P و R بترتیب وسطهای BD ،AC و EF باشند (شکل). تجانس به مرکز A و نسبت ۲. نقطههای P، Q و R را بر نقطههای S ،C و T می نگارد (ABSD و AFTE متوازیالاضلاع هستند). بنابراین برای اثبات همخطی Q ،P و R کافی است، همخطی C. S و T و يا همارز با آن، گذشتن خط TS از نقطهٔ C. محل برخورد ED و BF را اثبات كنيم. ملاحظه مي كنيم كه در شكل، XTYS ،ADXE و YFAB متوازیالاضلاعهایی هستند که ضلعهایشان دارای یک امتدادند و هر ضلع AAXY قطری از یکی از این متوازیالاضلاعهاست، پس قطرهای دیگر TS ،ED و BF همرسند.

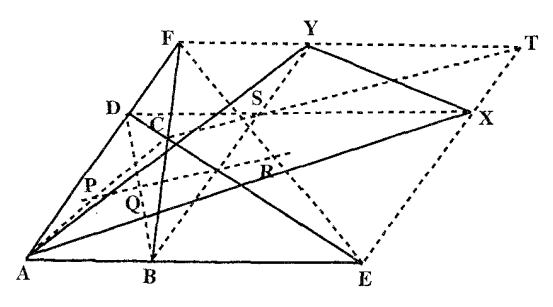

۶.۴.۵. رابطههای متری

۴۸۸. گزینهٔ (د) درست است.

۷.۴.۵. ثابت کنید شکلها مجانس یکدیگرند

۴۸۹. گزینهٔ (الف) درست است.

۸.۴.۵. رسم شکلها

۴۹۱. الف. فرض کنید مثلث PXY را رسم کردهایم (شکل الف). نقطهٔ Y از X بر اثر یک

راهنمایی و حل / بخش ۵ ۲۳ ۴۶۷

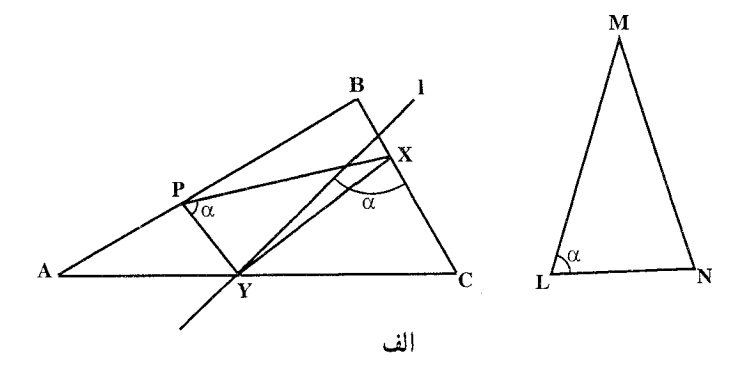

تجانس مارپیچی به مرکز دوران P، زاویهٔ دوران α مساوی با زاویهٔ L از مثلث LMN و نسبت تجانس k مساوی با نسبت ضلعهای  $\rm{LN}_{\rm{LM}}$  از این مثلث، به دست میآید. از اینجا نتیجه میشود که Y بر خط l واقع است که از BC بر اثر یک تجانس مارپیچی به مرکز P و زاویهٔ c و نسبت k به دست میآید و چون این نقطه بر ضلع AC قرار دارد، Y نقطهٔ برخورد I و CA است. اگر I با CA موازی باشد، مسأله جواب ندارد ؛ اگر I بر CA منطبق باشد، جو اب نامعین است.

ب. توجه کنید که اگر متوازیالاضلاع K′L′M′N′ در متوازیالاضلاع ABCD محاط باشد (شکل ب). نقطههای برخورد قطرها (مرکزها) یعنی O′ و O در دو

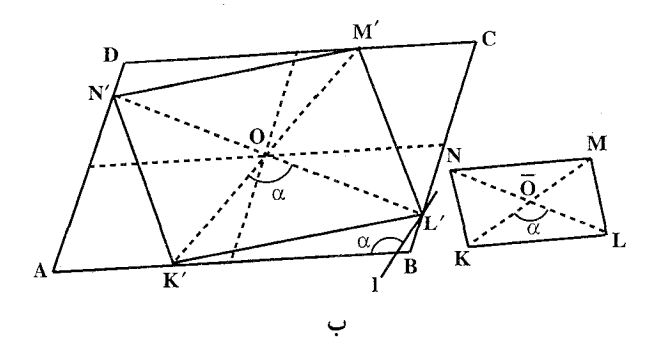

متوازي الاضلاع بر يكديگر منطبق مى شوند ؛ زيرا وسطهاى قطرهاى K'M' و L'N' بر هر دو میانخط متوازی|لاضلاع ABCD واقع، یعنی بر مرکز O منطبقند. اکنون فرض مي كنيم كه K'L'M'N' متوازىالاضلاع خواسته شده باشد ؛ در اين حالت مثلث K′O′L′ متشابه است با مثلث KOL كه در أن O مركز KLMN است. تجانس مارپیچی به مرکز O و زاویهٔ دوران K $\overline{\rm OL}$  و نسبت تجانس  $\overline{\rm OL}/\overline{\rm OL}$  ضلع

۴۶۸ آر دايرةالمعارف هندسه / ج ۸

AB از متوازىالاضلاع ABCD را به خط 1 بدل مى كند كه نقطهٔ برخوردش با خط BC راس ′L از متوازیالاضلاع مطلوب را معین میکند.

# ۹.۴.۵. سایر مسألههای مربوط به این قسمت

۴۹۲. چون طول ضلع BC تغییر نمی کند و B ثابت است، با حرکت متوازی الاضلاع «لولایی»، نقطهٔ C بر دایرهای به مرکز B حرکت میکند. ولی Q از C بر اثر یک تجانس به مرکز نقطهٔ ثابت A و با نسبت  $\bigvee$  به دست میآید، پس Q بر دایرهای حرکت میکند که بر اثر این تبدیل از دایرهای که C بر آن حرکت میکند، به دست میآید. ۴۹۳. گزینهٔ (هـ) درست است. ۴۹۴. گزینههای (ب، ج و د) درست هستند. ۴۹۵. گزینهٔ (الف) درست است.  $EO = \frac{ab}{a+b}$  جون  $\frac{EA}{ED} = \frac{a}{b}$  مقدار ثابتی است، پس $E$  نقطهٔ ثابتی میباشد. از طرفی  $\frac{EA}{ED} = \frac{a}{b}$ و EF = ٢EO است. پس مکان هندسی نقطهٔ O دایرهای به مرکز E و به شعاع EO است و مکان هندسی نقطهٔ F دایرهای است مجانس دایرهٔ (E ,EO) نسبت به مرکز تجانس E و نسبت تجانس ٢.

## ۰.۴.۵ ا. مسألههای ترکیبی

۴۹۷. الف. چون این دو مربع شکلهایی مستـقیمـاً متشابهاند، نتیجه میشـود که MNPQ از ABCD یا بر اثر یک انتقال یا بر اثر یک تجانس مارپیچی به دست میآید. حکم مساله در مورد انتقال بدیهی است، زیرا در این صورت، چهار پارهخط مورد نظر BN ، AM، CP و DQ همگی یک طول دارند. پس فرض میکنیم که MNPQ از ABCD بر اثر یک تجانس مارپیچی به دست می!ید. از یک نقطهٔ O پارهخطهای OU ،OT، UU و OW را موازي و مساوي و همجهت با پارهخطهاي CP ،BN ،AM و DQ جدا میکنیم. چهار نقطهٔ T، V ،U و W، رأسهای یک مربع خواهند بود (شکل الف). فرض کنید Z مرکز مربع TUVW باشد. اگر قانون کسینوسها را در مثلثهای OTZ و

: مويسيم، داريم<mark>)</mark>

$$
OT^{Y} = OZ^{Y} + ZT^{Y} - YOZ. ZT \cos OZT
$$
  
\n
$$
OV^{Y} = OZ^{Y} + ZV^{Y} - YOZ. ZV \cos OZV
$$
  
\n
$$
= OZ^{Y} + ZT^{Y} + YOZ. ZT \cos OZT
$$
  
\n
$$
\Rightarrow \hat{C} = \hat{C}Z^{Y} + ZT^{Y} + YOZ. ZT \cos OZT
$$

$$
OT^{Y} + OV^{Y} = YOZ^{Y} + YZT^{Y}
$$
  

$$
: \mathbf{u}_{0} \mathbf{u}_{1} \text{ and } \mathbf{v}_{2} \text{ and } \mathbf{v}_{3} \text{ and } \mathbf{v}_{4} \text{ and } \mathbf{v}_{5} \text{ and } \mathbf{v}_{6} \text{ and } \mathbf{v}_{7} \text{ and } \mathbf{v}_{8} \text{ and } \mathbf{v}_{9} \text{ and } \mathbf{v}_{9} \text{ and } \math
$$

$$
OT^{Y} + OV^{Y} = OU^{Y} + OW^{Y}
$$
\n
$$
AM^{Y} + CP^{Y} = BN^{Y} = DQ^{Y}
$$
\n
$$
AM^{Y} + CP^{Y} = BN^{Y} = DQ^{Y}
$$
\n
$$
MDPQ \neq BCD
$$
\n
$$
ADCD \neq Q
$$
\n
$$
ADCD \neq Q
$$
\n
$$
ADCD \neq Q
$$
\n
$$
ADCD \neq Q
$$
\n
$$
ADCD \neq Q
$$
\n
$$
ADCD \neq Q
$$
\n
$$
ADCD \neq Q
$$
\n
$$
ADCD \neq Q
$$
\n
$$
ADCD \neq Q
$$
\n
$$
ADCD \neq Q
$$
\n
$$
ADCD \neq Q
$$
\n
$$
ADCD \neq Q
$$
\n
$$
ADCD \neq Q
$$
\n
$$
ADCD \neq Q
$$
\n
$$
ADCD \neq Q
$$
\n
$$
ADCD \neq Q
$$
\n
$$
ADCD \neq Q
$$
\n
$$
ADCD \neq Q
$$
\n
$$
ADCD \neq Q
$$
\n
$$
ADCD \neq Q
$$
\n
$$
ADCD \neq Q
$$
\n
$$
ADCD \neq Q
$$
\n
$$
ADCD \neq Q
$$
\n
$$
ADCD \neq Q
$$
\n
$$
ADCD \neq Q
$$
\n
$$
ADCD \neq Q
$$
\n
$$
ADCD \neq Q
$$
\n
$$
ADCD \neq Q
$$
\n
$$
ADCD \neq Q
$$
\n
$$
ADCD \neq Q
$$
\n
$$
ADCD \neq Q
$$
\n
$$
ADCD \neq Q
$$
\n
$$
ADCD \neq Q
$$
\n
$$
ADCD \neq Q
$$
\n
$$
ADCD \neq Q
$$
\n
$$
ADCD \neq Q
$$
\n
$$
ADCD \neq Q
$$
\n
$$
ADCD \neq Q
$$
\n
$$
ADCD \neq Q
$$
\n
$$
ADCD \neq Q
$$
\n
$$
ADCD \neq Q
$$
\n<math display="</math>

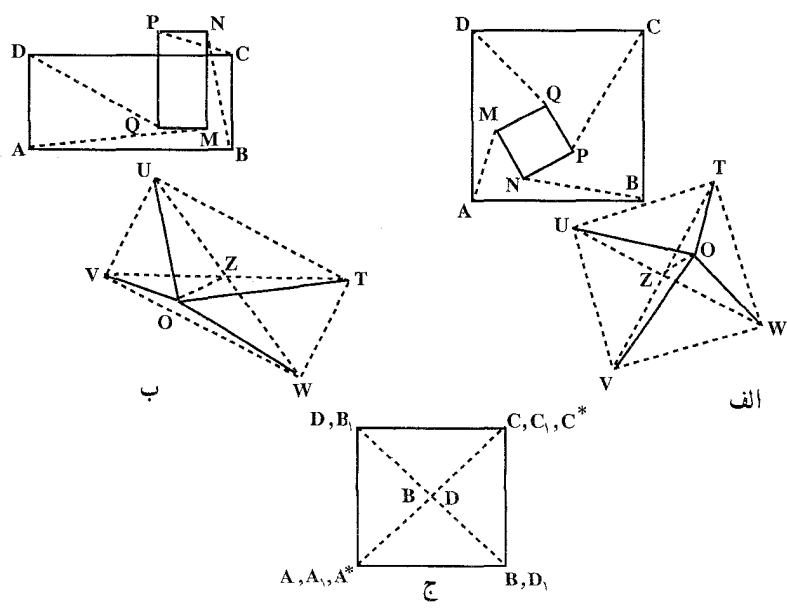

۴۷۰ ۲ دايرةالمعارف هندسه / ج ۸

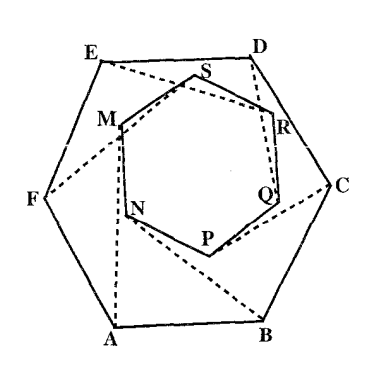

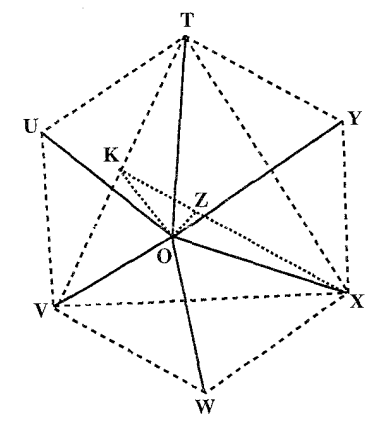

راهنمایی و حل / بخش ۵ [ | ۴۷۱

$$
POZ. ZK cos O2K = -YOZ. ZX cos O2X\nOTπ + OVπ + OXπ = rOZπ + YZKπ + YKTπ + ZXπ\n= rOZπ + rZTπ\n= rOZπ + rZTπ\n
$$
= rOZπ + rZTπ\nT(ZKπ + KTπ) + ZXπ = rZTπ\n+ Δω2Uπω2ω2ω2ω2ω2ω2ω2ω2 +\nT(ZKπ + KTπ) + ZXπ = rZTπ\n+ ΔUπ + OYπ = rOZπ + rZTπ\n
$$
PUπ + OYπ = TOZπ + rZTπ\n
$$
PUπ + CYπ = DUπ + OYπ + OYπ
$$
\n
$$
PUπ + CYπ = BNπ + DQπ + FSπ
$$
\n
$$
PUπ = ABCDπ + DQπ + FSπ
$$
\n
$$
PUπ = ABCDπ + DQπ + Sπ
$$
\n
$$
Vπ = ABCDπ + DQπ + Sπ
$$
\n
$$
Vπ = ABCDπ + DQπ + Sπ
$$
$$
$$
$$

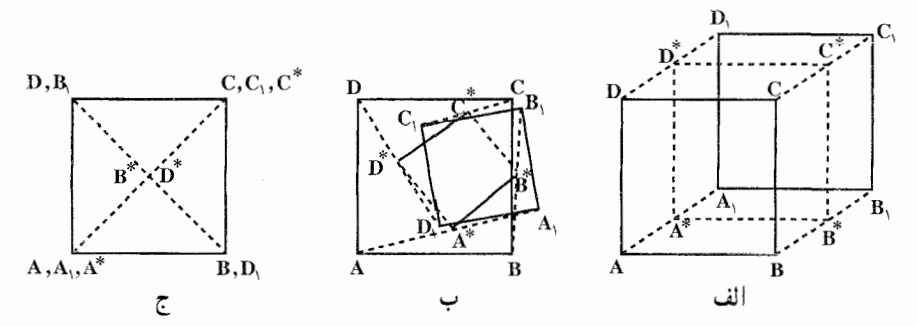

۴۷۲ ٢ دايرةالمعارف هندسه / ج ٨

ب. حالتی که در آن A,B,C, از ABC بر اثر یک تبدیل به دست می آید، نیازمند توجه خاصی است. در این حالت \*A\*B\*C از ABC بر اثر انتقالی به همان مسافت ولی در جهت \*AA به دست ميأيد (شكلهاي ت، ث و ج). اگر جهت پیمایش پیرامونهای ABC و A,B,C با یکدیگر بکسان و با حهت پیمایش سه پیرامون \* AA,A ، \* BB,B و \* CC,C مخالف باشد، حکم مسأله همحنان صادق است. اما در حالت کلي اين حکم بدون وجود فرضي در مورد جهت پيمايش پيرامونها صادق نيست.

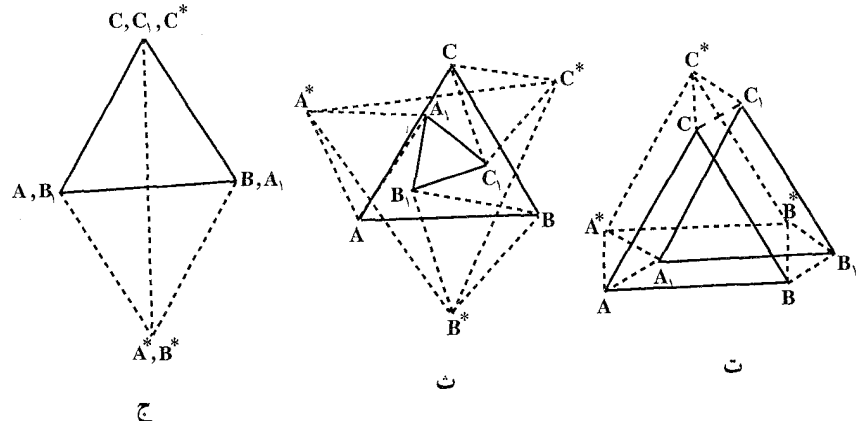

الف. تجانس به مرکز M و نسبت  $\frac{\rm MC}{\rm AB} = \frac{\rm MC}{\rm MA} = \frac{\rm MC}{\rm MA} = \frac{\rm MC}{\rm MA}$  را . به مثلث MDC و دايرة R محيط بر مثلث MAB را به دايرة S محيط بر مئلث MDC بدل می کند. چون S از R بر اثر یک تجانس به دست می آید که مرکز آن نقطهٔ M روی واقع است، نتیجه میشود که R و S در M بر هم مماسند.  ${\rm R}$ 

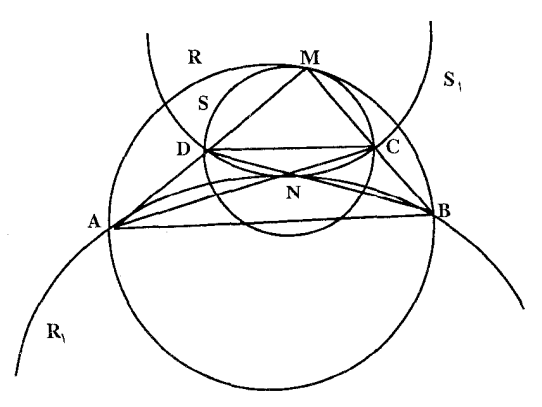
راهنمایی و حل / بخش ۵ س ۴۷۳

ب. تجانس به مرکز N و نسبت  $\frac{ND}{AP} = \frac{N}{AP} = \frac{N}{NA} = \frac{N}{NR}$  ( در اینجا نسبت پارهخطهای جهت دار را در نظر میگیریم، به طوری که k منفی است) مثلث NAB را به مثلث NCD و دايرهٔ R محيط بر مثلث NAB را به دايرهٔ S محيط بر مثلث NCD بدل میکند. چون نقطهٔ N مرکز تجانس روی R واقع است، پس دو دایره در N بر یکدیگر مماسند.

MDC ج. نسبت شعاعهای R و S برابر است با k =  ${\rm DC}_{\rm AB}^{'}$  (زیرا مثلثهای MAB و MDC متشابهاند. نسبت شعاع دایرههای S, و R برابر است با  $|\rm{k_{b}}|$   $=$   $|\rm{k_{b}}|$ . امّا روشن است که  $\ket{\text{CD}}_{\text{AB}}\text{=}$  که همان حکم قسمت (ج) است.

• • ۵. الف. اگر M نقطهٔ برخورد دو ساق AD و BC از ذوزنقه باشد (شکل الف)، آنگاه  $\Delta\text{CDF}$  تجانس به مرکز M و نسبت  $\sum_{\Delta\text{ B}}^{\text{DC}}$  یارهخط AB را به DC و  $\Delta\text{ABE}$  را به بدل می کند . حکم مسأله از اینجا به دست می آید . ب. اگر N نقطهٔ برخورد قطرهای AC و BD از دوزنقهٔ ABCD باشد (شکل ب)، آنگاه

تجانس به مرکز N و ضریب (منفی !)  $\rm \mathop{\sim_{AB}}^\mathrm{CD}$  پارهخط AB را به CD و یکی از مربعها را به دیگری بدل میکند. حکم مسأله از اینجا به دست میآید.

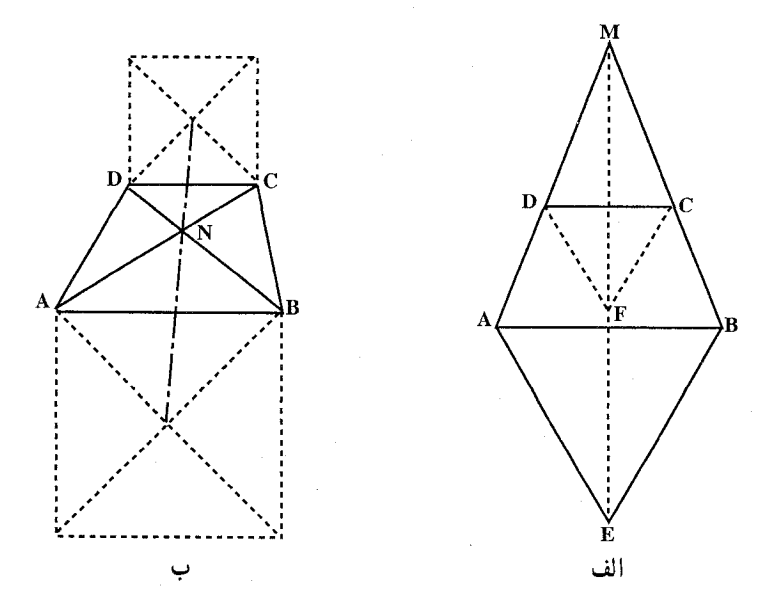

۴۷۴ آ دايرةالمعارف هندسه / ج ٨

۰۵۰/ آلف. 0 را نقطةً برخورد قطرهاي چهارضلعي ABCD ميگيريم. چون دو مثلث ABD و BCD، مساحتهایی برابر دارند و در قاعدهٔ BD مشترکند، بنابراین، دو ارتفاع وارد بر این قاعده در دو مثلث، با هم برابرند. یعنی نقطههای A و C، از BD به یک فاصلهاند که از آنجا، نتیجه میشود : AO=OC . به همین ترتیب، می توان ثابت کرد : BO=OD . به این ترتیب، قطرهای چهارضلعی ABCD، یکدیگر را نصف کردهاند، یعنی این چهارضلعی. متوازیالاضلاع است. ب. فرض مي كنيم در شش ضلعي محدب ABCDEF، قطرهایی که رأسهای روبهرو را به هم وصل كردهاند، مساحت أن را نصف كنند و در عین حال، از یک نقطه نگذرند. در این صورت، نقطههای برخورد این سه قطر ، Q ،P و R، رأسهای مثلثی را تشکیل می دهند ئه در درون شش ضلعي واقع است (شكل). مساحتهاي دو چهارضلعي ABCD و BCDE برابرند و بنابراین، دو مثلث ABP و EPD هم، مساحتهایی برابر دارند، زیرا :  $S_{ABP} = S_{ABCD} - S_{BCDP} = S_{BCDE} - S_{BCDP} = S_{EPD}$ به همین ترتیب، می توان ثابت کرد :

$$
S_{BCR} = S_{EFR} , S_{AQF} = S_{CQD}
$$
از براری مساختهای منلثها، به دست میآید :

 $AP$ .  $BP = EP$ .  $DP$ ,

 $CQ$ .  $DQ = AQ$ .  $FQ$ ,

 $ER.FR = BR.CR$ 

 $AP. BP. CO. DQ. ER. FR = AQ. BR. CR. DP. EP. FQ$ 

ولي اين، ممكن نيست، زيرا داريم :  $AP > AQ$ ,  $BP > BR$ ,  $CQ > CR$ ,  $DQ > DP$ .  $ER > EP$ ,  $FR > FQ$ يعني، حـاصلـضرب سمت راست، از حاصلـضرب سمت جـب كـوحـكتر است. تناقض حاصل، نابت میكند كه قطرهاي BE،AD و CF از يك نقطه میگذرند، يعني  $PQ = QR = RP =$ 

راهنمایی و حل / بخش ۵ س ۴۷۵

۵.۵. تجانس در دايره

۰۱.۵.۵ مرکز تجانس، نسبت تجانس

۰۵۰۲ گر مرکز تجانس مستقیم دو دایره را S بنامیم، داریم :  $\frac{\overline{SO}'}{\overline{SO}} = \frac{R'}{R} = \frac{Y}{Q} \Rightarrow \frac{\overline{SO}'}{\overline{SO} - \overline{SO}'} = \frac{Y}{Q - Y} = \frac{Y}{Y} \Rightarrow \frac{\overline{SO}'}{\overline{OO}'} = \frac{Y}{Y}$  $\Rightarrow \frac{SO'}{I} = \frac{1}{\pi} \Rightarrow \overline{SO'} = \frac{1}{\pi}$ پس نقطهٔ S مرکز تجانس مستقیم دو دایره در خارج OO′ در طرف نقطهٔ ′O و به فاصلهٔ

از O′ واقع است. $\frac{1}{\mathbf{v}}$ 

### ۲.۵.۵ نقطههای: همخط، همدایره، …

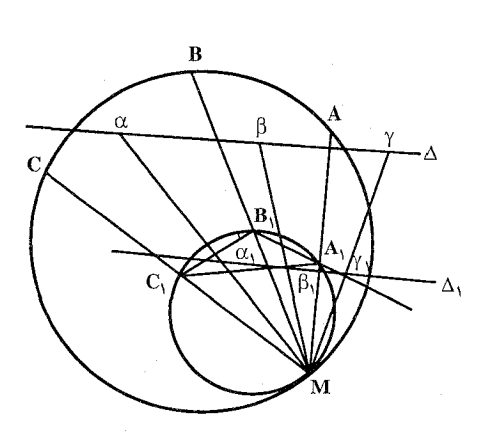

۰۱.۲.۵.۵ نقطهها همخطند ۰۵۰۳ وسطهای وترهای MB ،MA و  $C_i$  را بتمرتيب  $A_i$ ،  $B_i$  و  $MC$ می نامیم. α دومین نقطهٔ تلاقعی دو  $\beta$  دايره به قطرهاي MB و MC محل برخورد دو دايره به قطرهاي و MA و Y محل برخورد دو  $\rm{M\alpha}$ دايوه به قطرهاي MA و MB باشد. نقطههای β ، α و γ قرینهٔ M نسبت  $A_1B_1$  به ضلعهای C<sub>1</sub>A, ، B<sub>1</sub>C, به ضلعهای

از مثلث A,B,C, است، یعنی این نقطهها مجانس تصویرهای نقطهٔ M. یعنی B, ،  $\alpha_{\rm t}$  و  $\gamma_1$  بر روی ضلعهای مثلث A,B,C, در تجانس (M , C) اند. نقطههای ۹٫ A,  $\gamma_1$  و  $\gamma_2$ بر روی خط موازی ۵٫ واقعند. درنتیجه α، β و γ بر خط Δ که مجانس ۵٫ در تجانس (M , Y) است واقعند، خواهند شد.

۴۷۶ ٦ دايرةالمعارف هندسه / ج ٨ ۲.۲.۵.۵ متطهها متقابل قطری هستند ۵۰۵. با استفاده از شکل ثابت کنید که دو نقطهٔ A و ٔB متقابل قطری|ند و خط واصل بین دو نقطة B و A از نقطة ثابتي ميگذرد.

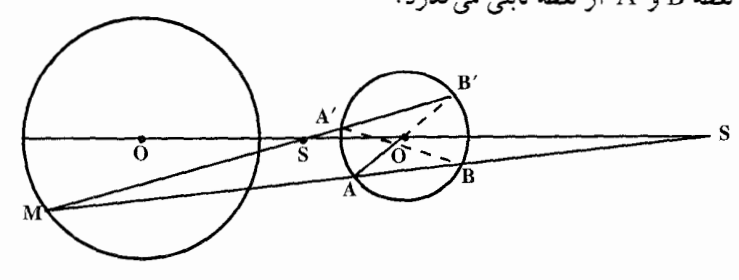

۰.۰ .۳.۵ خطهای: همرس، موازی، ...

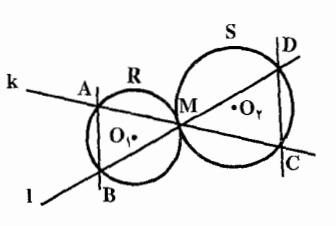

هستند، نسبت به این نقطه متجانس می باشند. تبدیل متجانسی را مورد ملاحظه قرار دهید که R را به S انتقال میدهد. این تبدیل نقطهٔ A را به نقطة C (شكل) و نقطة B را به نقطة D منتقل می سازد. با استفاده از ویژگیهای تجانس AB||CD بهدست میآید.

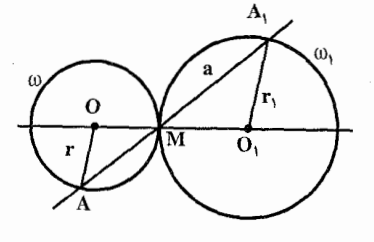

۵۰۷. فرض کنید M نقطهٔ تماس دایرهٔ ω به مرکز O  $r_1$ و شعاع r با دایرهٔ  $\omega_1$  به مرکز  $O_1$  و شعاع بوده و a قاطعی باشد که دایرهها را در نقطههای A و A، قطع مي كند (شكل). اثبات O,A,||OA مطلوب مسأله است. تبديل متجانس  $\rm{H}_{\rm{M}}$  را در نظر بگیرید که نقطهٔ O را

۰۱.۳.۵.۵ خطها موازی اند

۵۰۶. دو دایرهٔ O<sub>۲</sub> و O<sub>۲</sub> که بر هم درنقطهٔ M مماس

به نقطهٔ O, منتقل میسازد. در این تبدیل متجانس خط a به خودش منتقل میشود. زیرا از مرکز تبدیل میگذرد. این تبدیل دابرهٔ ω را به دایرهٔ ω, انتقال میدهد. نقطهٔ A که محل برخورد a و ω است به نقطهٔ برخورد a و ω انتقال می،یابد. این نقطه متفاوت با M بوده و از این رو، روی ,A قرار می گیرد. از آنجا که ,O,A تصویر پارهخط OA در تبدیل متجانس است از این رو این پارهخطها موازی خواهند بود.

راهنمایی و حل / بخش ۵ س ۴۷۷

۵۰۸. تجانس به مرکز M ونسبت Fr<sub>۲</sub>/r را در نظر می گیریم که در آن <sub>۲۱</sub> و <sub>۲۲</sub> بترتیب شعاع دایرههای R و S هستند و علامت منفی برای حالت تماس بیرونی دو دایره (شکل الف)

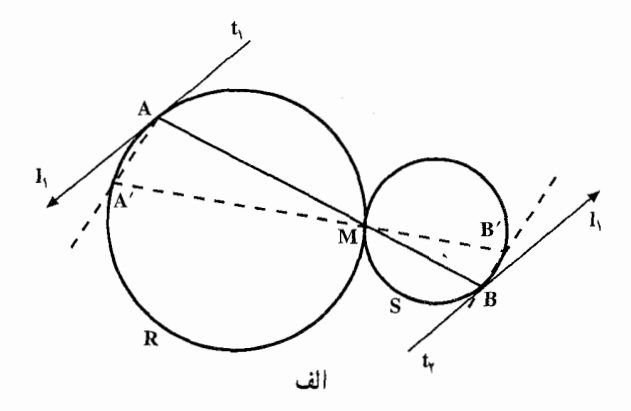

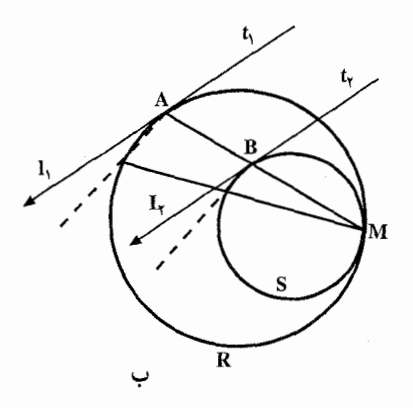

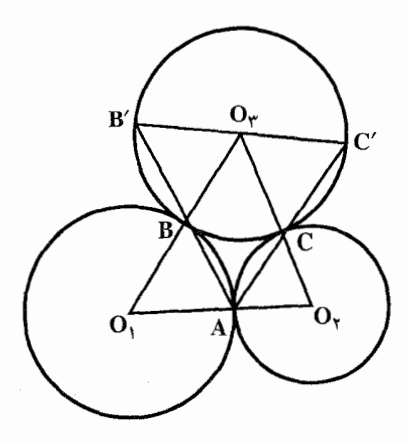

و علامت مثبت برای حالت تماس درونی دو دايره (شكل ب) اختيار مى شود. اين تبدیل دایرهٔ R به شعاع r, را به دایرهای به شعاع ry بدل می کند که در نقطهٔ M بر R مماس است، یعنی R را به S بدل می کند. نقطة A از دايرة R براثر اين تبديل به نقطة از دایرهٔ S و خط ,t مماس بر R در A به  $\mathrm{B}$ خط بt مماس بر S در B بدل میشود. جون خط t<sub>v</sub> از ,t براثر یک تجانس بهدست می آید، پس این دو خط موازیاند. ۰۵۰۹ وقتی دو دایره بر هم مماسند، نقطهٔ تماس مرکز تجانس است. شعاعهای O,A و نسبت به B مجانسند، بنابراين O,B متوازیاند. بههمین ترتیب، شعاعهای O,A و 'OrC نسبت به C مجانسند و با هم موازی میباشند، پس B′C قطر موازی است (شكل).  $O_{\rm t}$  ) .

۴۷۸ آ دايرةالمعارف هندسه / ج ٨ ۲.۳.۵.۵ خط نیمساز است

۰۵۱. تجانس به مرکز P را در نظر میگیریم که بهازای آن، دایرهٔ شامل نقطههای B و C. به دایرهٔ دیگر تبدیل شود. در این تجانس، نقطههای B و C، به نقطههای B′ و C′، بترتیب، روی خطهای راست BP و CP و خط راست BC به خط راست موازی آن ′B′C تبدیل میشود. بنابراین، دو کمان  $\rm \overline{B'A}$  و  $\rm \overline{C'A}$  برابرند، درنتیجه، دو زاویهٔ B'PA و C'PA با برابرند (درحالتی که دو دایره، مماس داخل باشند ؛ شکل) و پا مجموعی برابر ۱۸۰ درجه دارند (درحالتی که دو دایره، مماس خارج باشند ؛ شکل). بنابراین، دو زاویهٔ BPA و C'PA برابر میشوند. در هر دو حالت، خط راست PA. نیمساز یکی از دو زاویهٔ BPC و 'BPC است.

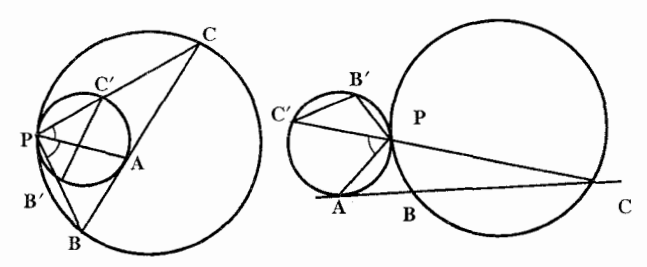

- ۳.۳.۵.۵. خط از نقطهٔ ثابتی میگذرد ۵۱۱. دو نقطهٔ A و َA مجانس یکدیگرند. بنابراین َ AA همواره از مرکز تجانس مستقیم دو دایو ه که نقطهٔ ثابتی است، میگذرد.
- ه. نقطهٔ B، دومین نقطهٔ برخورد S, و S, را به نقطههای M, و O, ، M و O, ، M و O (شكل). مشلث BM,Mr با مشلث BO,O, متشابه است (زيرا
	- $\hat{B}(\widehat{BO}_{Y}O_{Y}) = 1/7B\widehat{O}_{Y}A = B\widehat{M}_{Y}A$   $\bullet$   $B\widehat{O}_{Y}O_{Y} = 1/7B\widehat{O}_{Y}A = B\widehat{M}_{Y}A$

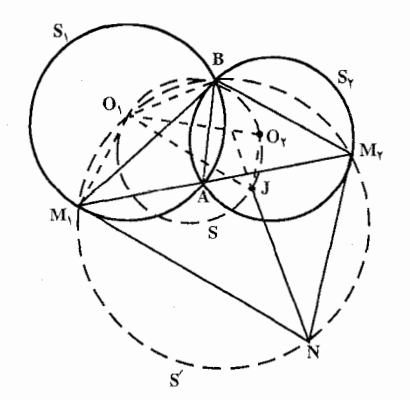

$$
fVI = \text{Var}(A) \text{Var}(A) \text{Var}(A
$$

 $\overrightarrow{MBM}$ , =  $\overrightarrow{NM}$ ,  $\overrightarrow{IBO}$ , =  $\overrightarrow{JO}_{\gamma}$ O

 $\rm{JO}_YO$ پس تفاضل زاویههای NBM و DBO با تفاضل زاویههای NM<sub>۲</sub>M و JO<sub>۲</sub>O برابر است. این تفاضل با توجه به توازی M<sub>۲</sub>N و O<sub>۲</sub>J برابر است با زاویهٔ بین یارهــ خطهای M,M و O,O که با تجانس مارپیچی فوق|لذکر به یکدیگر مربوط می شوند.  $\rm O_yO_y$  بنابراین، تفاضل زاویههای NBM و JBO برابر است با زاویهٔ بین  $\rm M_y$ M یعنی زاویهٔ دوران c . اما با توجه به این که

$$
JN = r_1 \cos(9 \cdot \text{°} - O_1O_7B) = r_1 \sin O_1O_7B
$$
  
\ne) و روشن است که این امر بستگی به انتخاب خط  $M_1 A M_7$  ندارد. 2011  
\n011. نقطهٔ A مر کز تجانس دو دایرهٔ مفروص است. در این تجانس نقطهٔ 41 محانس ا

 $_{1}$  M  $_{4}$ نقطة ′N مجانس N و خط′M´N مجانس MN است كه از نقطة ′B مجانس نقطة

۴۸۰ آن دايرةالمعارف هندسه / ج ۸

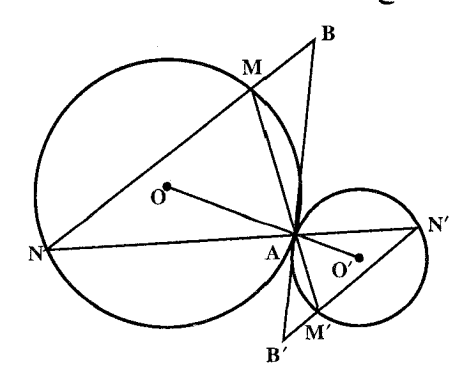

ثابت B خواهد گذشت. ٥١۴. این قضیه حالت خاصی از قضیهٔ مربوط به سه مرکز تجانس است.

۴.۳.۵.۵. خط مماس بر دایره است ۵۱۵. اگر M و ⁄M دو نقطهٔ متجانس و MX و ⁄M دو خط رسم شده از M و ⁄M باشند. بهنحوی که MX در نقطهٔ N بر دایرهٔ (C) مماس باشد، در این صورت داریم : و چنانچه SN را وصل کرده و امتداد دهیم تا دایرهٔ ′C را GN را SN و چنانچه  $\frac{\rm SM}{\rm SM'}$  و چنانچه  $\frac{\rm SM}{\rm SM'}$  $:$  در 'N و خط 'M $'$  مجانس خط M $Y$  را در  $\mathrm{N}^\prime$  قطع کند، داریم . SN' = SN أز ملاحظة این رابطه نتیجه میشود که "SN = SN . SN " = SN " = k یعنبی ⁄N و ⁄N بر هم منطبق است و خط ⁄M′X در یک نقطه، دایرهٔ (′C) را قطع می کند، زیرا در غیر این صورت ثابت می کنیم نقطههای تقاطع M'X' با دایرهٔ (C') برهم منطبق مي باشند، يا بهعبارت ديگر ′M′X دو نقطهٔ ′N بر دايرهٔ(′C) مماس است. ۵۱۶. اگر A نقطهٔ تماس دایرههای (C) و (C′) و MM و NN′ قاطعهای رسم شده از A باشد، اوَلاً. A مرکز تجانس معکوس دایرههـای (C) و (C′) است. ثانیاً. MN و M'N' پیوسته مجانس معکوس یکدیگرند، با مرکز تجانس A و نسبت تجانس است و اگر MN است و اگر به در نقطهٔ T بر دایرهٔ ثابت MN است و اگر به  $k = -\frac{R}{R'}$ ( ω ) و به شعاع ωT مماس باشد. M′N در نقطهٔ ′T مجانس T بر دايرهٔ (′ω) و به

راهنمایی و حل/بخش ۵ س ۴۸۱

شعاع σ′T′ مجانس دايرة (ω) با مركز تجانس A و نسبت تجانس  $\frac{\overline{AT}}{\overline{AT'}} = \frac{\overline{AM}}{\overline{AM'}} = \frac{\overline{AN}}{\overline{AN'}} = \frac{\omega T}{\omega T'} = k$ مماس خواهد بود. حال بايستبي ثابت كنيم وقتبي MN مماس بر دايرة ( @ ) تغيير نمايد. M'N' مماس بر دايرهٔ (٥٬ تغيير مي نمايد. چنانچه M,M' قاطع دلخواه گذرنده بر A باشد، درصورتی که از نقطهٔ M, مماس M,H را بر دایرهٔ ( ۵ ) رسم کنیم، خطی که از  $\rm M_{i}$  موازی  $\rm M_{i}$  رسم میشود، اوّلاً. مجانس  $\rm M_{i}$  است. زیرا :  $\frac{A M_{1}}{R'} = - \frac{A M_{1}}{A M'} = - \frac{R}{R'}$  و دو پارهخط متجانس موازی|ند. ثانیاً. بر دایرهٔ (′ω) در نقطة ′H متناظر H مماس است و به همين طريق براي ساير قـاطعها ثــابت مے نماییہ.

#### ۰۴.۵.۵ زاوىد

۰۱.۴.۵.۵ رابطهٔ بین زاویدها O . فرض می کنیم O نقطهٔ برخورد ,P<sub>۲</sub>P و ,O<sub>۲</sub>O باشد. دو دایره متجانسند و O مركز تشابه أنهاست. فرض مي كنيم B نقطة تقاطع ديگر أنها، T نقطة برخورد AB با : و C نقطهٔ برخورد دیگر OA با  $\mathrm{C_{Y}}$  باشد. از آن جا که  $\mathrm{P_{Y}P_{Y}}$  $TA. TB = TP_Y^{\gamma} = TP_Y^{\gamma}$ است، TA عمودمنصف\M,M است، درنتيجه :  $\alpha = AM_1O_1 = AM_rO_r = BM_rO_r$ می باشد. با توجه به تجانس :  $\alpha$ X = CM, می باشد. با توجه به تجانس :  $\alpha = \alpha$  بر یک استقامت قرار دارند. اما بنابه تقارن :  $\rm \rho_{\tau}=O_{\tau}$  =  $\rm O_{\tau}$  =  $\rm O_{\tau}$  است. از مثلث  $O_{\tau}CM_{\tau} = \beta$ متساوىالساقين CO<sub>۲</sub>B :  $O_1\widehat{AM}_1 = \beta$ و از تجانس:  $\beta\!+\!{\rm M}_{\rm Y}{\rm A}{\rm O}_{\!\setminus}$ را بهدست میاوریم. به این ترتیب هردو زاویهٔ سؤال اصلی برابر : مى باشند .

۴۸۲ ر دايرةالمعارف هندسه / ج ۸

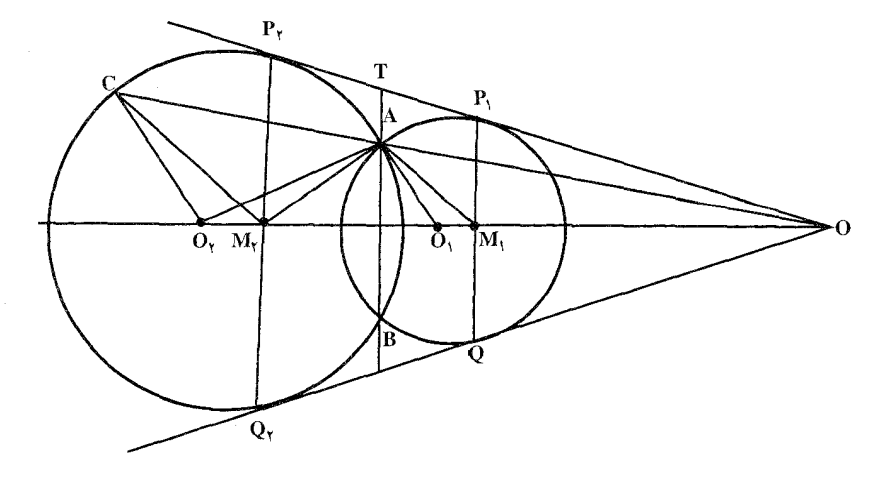

۵۱۸. تبدیل متجانس  $\rm{H_A}$  را مورد مطالعه قرار دهید که دایرهٔ  $\rm{\omega}$  را به  $\rm{\omega}$  انتقال میدهد. در این حالت نقطههای M و N به نقطه های N و N و N نقطهٔ برخورد دایرهٔ  $\,$  و خط  $N_1P_1$  و P نقطة برخورد دايرة @ و خط AP است) انتقال مي بابند. آنگاه خط  $P_1$ بهعنوان تصویر خط VPموازی آن در تبدیل متجانس خواهد بود. براساس توازی خطهای MQ و M,P, کمانهای MN و QP برابر بوده و از این رو زاویههای محاطی متناظر به آنها یعنی، زاویههای MÂN, و QÂP نیز برابر خواهند بود ؛ یعنی MÂN = QÂP را خواهيم داشت.

#### ۵.۵.۵. پاره خط

۰۱.۵.۵.۵ اندازهٔ پارهخط ۵۱۹. دو دايره به مركزهاي O و O' و به شعاع r و /r>r′)r) را در نظر میگیریم (شکل). H مرکز تجانس مستقیم دو دایره HB فاصلهٔ آن از مماس مشترک داخلی ⁄AA است. OC و ′O′C را بر HB عمود میکنیم. میدانیمH و H′ با OO′ مزدوج توافقی میباشند، پس H و CC′ با ⁄

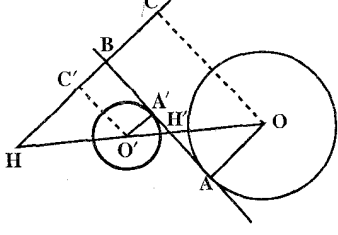

راهنمایی و حل / بخش ۵ [ ۴۸۳

مزدوج توافقي خواهند بود و داريم :

 $\frac{\gamma}{HB} = \frac{1}{HC} + \frac{1}{HC'}$ ;  $\frac{Y}{HR} = \frac{1}{HR+r} + \frac{1}{HR-r'}$ از رابطة بالا HB را بهدست ميأوريم :

$$
HB = \frac{\text{Yrr}'}{r - r'}
$$
\n
$$
HB = \frac{\text{Yrr}'}{r - r'}
$$
\n
$$
O O(10^{-10})
$$
\n
$$
P1B = \frac{\text{Yrr}'}{r - r'}
$$
\n
$$
H1B = \frac{\text{Yrr}'}{r - r'}
$$
\n
$$
H2B = \frac{\text{Yrr}'}{r - r'}
$$
\n
$$
H3B = \frac{\text{Yrr}'}{r - r'}
$$
\n
$$
H4B = \frac{\text{Yrr}'}{r - r'}
$$

٢.۵.۵.۵ . رابطهٔ بین بارهخطها ۵۲۰. D را نقطهٔ تماس دو دایره و ABC را مثلث متساویالاضلاع محاط در دایرهٔ بزرگتر فرض مي كنيم. بدون اين كه به كليبودن مسأله لطمه|ي بخورد، ميتوان نقطة D را روي كمان AB در نظر گرفت (شكل). ثابت مي كنيم : DC = DA + DB .

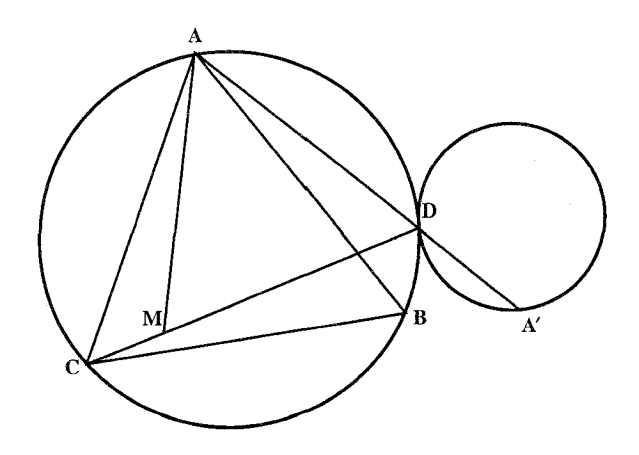

نقطهٔ M را روی پارهخط راست DC طوری انتخاب می کنیم که داشته باشىيم : DA = DM ؛ ياداًورى مىكنيم كه DC ≥ BC = AB ≥ AD . مثلث ADM، متساوىالاضلاع است. زيرا متساوىالساقين است و درضمن. زاويهٔ ADM كه با

۴۸۴ ۲ دایرةالمعارف هندسه / ج ۸

زاویهٔ ABC برابر است، ۶۰ درجه میشود. بنابراین، ضمن دوران بهاندازهٔ ۶۰ درجه، دور نقطة A، نقطة D بر M و نقطة B بر C منطبق مي شود، يعني BD=MC و  $DC = DM + MC = AD + DB$ 

R و r را بترتیب، شعاعهای دو دایرهٔ بزرگتر و کوچکتر و l<sub>B</sub> ، 1<sub>A</sub> و I<sub>C</sub> را بترتیب، طول مماسهایی میگیریم که از نقطههای B ،A و C بر دایرهٔ کوچکتر رسم شدهاند ؛ درضمن. نقطهٔ برخورد دیگر خط راست AD را با دایرهٔ کوچکتر. 'A مینامیم (درحالتی که D بر A منطبق باشد. ⁄A هم بر D منطبق میشود). نقطهٔ ⁄A از نقطهٔ A. در تجانس به مرکز D و ضریب  $\pm\frac{\rm r}{\rm R}$  بهدست میآید (اگر دو دایره مماس خارج باشند، باید علامت «–» و در حالت مماس داخل، علامت «+» را در نظر گرفت). به این ترتيب

$$
AA' = AD \pm DA' = AD(\frac{1}{R})
$$

$$
I_A = \sqrt{AD.AA'} = AD \sqrt{1 \pm \frac{r}{R}}
$$

و بنابر قضیهٔ مماس و قاطع، داریم :

$$
l_B = BD\sqrt{1 \pm \frac{r}{R}}
$$
,  $l_C = CD\sqrt{1 \pm \frac{r}{R}}$   

$$
l_C = l_A + l_B
$$
 
$$
l_C = \sqrt{1 + \frac{r}{R}}
$$
  

$$
l_C = \sqrt{1 + \frac{r}{R}}
$$

حل

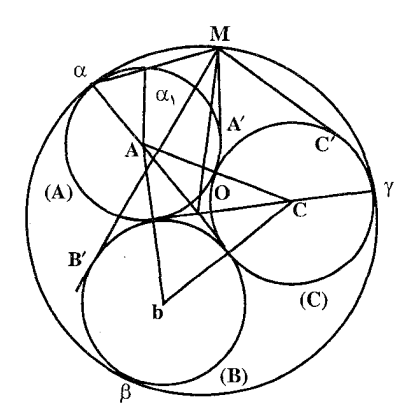

ر اهنمایی و حل / بخش ۵ س ۴۸۵ برخورد M $\alpha$  را با دایرهٔ A، نقطهٔ , $\alpha$  می نامیم.  $MA^{\prime \dagger} = M\alpha M\alpha$ داریم :  $\frac{MA^{\prime\gamma}}{M\alpha^{\gamma}} = \frac{M\alpha_{\gamma}}{M\alpha}$ و يا  $\frac{MA'}{M\alpha} = \sqrt{\frac{M\alpha}{M\alpha}}$ و يا اما در مثلث ,αAα و αOM نسبت به مرکز α مجانس یکدیگرند. داریم :  $\frac{M\alpha_1}{M\alpha} = \frac{OA}{O\alpha}$  $\frac{MA'}{M\alpha} = \sqrt{\frac{OA}{OC}}$ با توجه به رابطة ً قبل داريم : به همینترتیب اگر دومین نقطهٔ برخورد MB و MY بترتیب با دایرههای B و C نقطههای و ۷٫ باشند، مانند بالا می توان به نتیجهٔ زیر رسید.  $\beta_1$  $\frac{\text{MB}'}{\text{M}\beta} = \sqrt{\frac{\text{OB}}{\text{OB}}} \ , \ \frac{\text{MC}'}{\text{M}\gamma} = \sqrt{\frac{\text{OC}}{\text{O}\gamma}}$  $O\alpha = O\beta = O\gamma$ ,  $OA = OB = OC$ چون  $\frac{MA'}{M\alpha} = \frac{MB'}{MB} = \frac{MC'}{M\nu}$  $(1)$ نتيجه مي شود : مثلث αβγ متساوىالاضلاع است و M نقطهٔ اختیارى بر روى دايرهٔ محيطى آن است بنابراین، یکی از قطعهخطهای Mβ ، Mα و Mγ مساوی است با مجموع دو تای دیگر با توجه به رابطهٔ D یکی از قطعهخطهای MA′ ، MA′ و MC′ مساوی با مجموع دوتای دیگر است. اگر M روی کمان کوچک βγ باشد، داریم :  $M\alpha = M\beta + M\gamma$  پس MA' = MB' + MC' اگر M روی کمان کوحک  $\alpha$  باشد. بنابراین :  $MB' = MC' + MA'$ ,  $M\beta = M\gamma + M\alpha$ اگر M روی کمان کوچک αβ باشد :  $M\gamma = M\alpha + M\beta$  $MC' = MA' + MB'$ و

۴۸۶ آر دایرةالمعارف هندسه / ج ۸ پس به همان ترتیب هر نقطه مانند M روی دایرهٔ T بگیریم و مماسهایی خارجی بر B ،A و C رسم کنیم مسأله ثابت می شود.

## ۶.۵.۵ . رابطههای متری

۵۲۳. چنانچه M نقطهٔ مفروض باشد. داریم :

 $\begin{cases} P_{M(O)} = \overline{MO^{\gamma}} - R^{\gamma} \\ P_{M(O')} = \overline{MO^{\gamma}} - R^{\gamma} \end{cases}$ از کم کردن این دو رابطه نتیجه می گیریم که :  $P_{M(O)} - P_{M(O')} = (MO^{\dagger} - MO^{\dagger}) - (R^{\dagger} - R^{\dagger})$  $(1)$ در صورتی که H پای محور اصلی روی خطالمرکزین و I وسط OO باشد. IH =  $\frac{R^{\gamma} - R^{\gamma}}{\gamma O Q^{\gamma}}$   $\mu$   $\mu$   $R^{\gamma} - R^{\gamma} = \gamma O Q^{\gamma}$ . IH  $(7)$ داريم : و همچنین در هر مثلث تفاضل مربعات دو ضلع مساوی است با دو برابر ضلع سوم در تصویر میانه وارد بر ضلع سوم روی آن ضلع یعنی در مثلث MÖO′ میتوان نوشت :  $MO^{\tau} - MO^{\prime\tau} = \tau OO^{\prime}.I_m$  $(\Upsilon)$ از ملاحظهٔ رابطههای (۱) و (۲)، (۳) نتیجه می شود :  $P_{M(O)} - P_{M(O')} = \text{TOO}'.$  IM  $-\text{TOO}'.$  IH  $=\text{TOO}'.$  HM ۵۲۵. گزینهٔ (ج) درست است.

# ۷. ۵.۵ . نابت کنید شکلها مجانس یکدیگرند

۵۲۶. گزینهٔ (هـ) درست است.

۵۲۷. اگر M نقطه، ۵ خط و (C) دایره داده شده باشند، خط ′۵ مجانس خط ۵ نسبت به

راهنمایی و حل/بخش ۵ س ۴۸۷

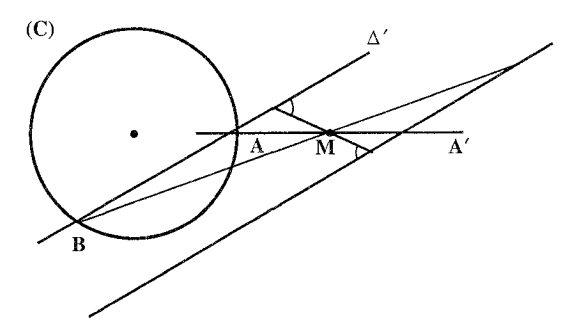

مركز تجانس M و با نسبت تجانس k را بهدست مي أوريم و نقطه برخورد أن با دايرة (C) را A و B′ میiامیم. خطهای MA و MB جواب مسألهاند : بدیهی است اگر خط ′∆ دايرهٔ (C) را قطع نكند مسأله جواب ندارد.

۵۲۸. مجانس دایرهٔ O را نسبت به مرکز A و با نسبت معلوم k پیدا می کنیم، نقطهٔ تقاطعش با دايرة O (نقطة M) يک سر وتر مطلوب است.

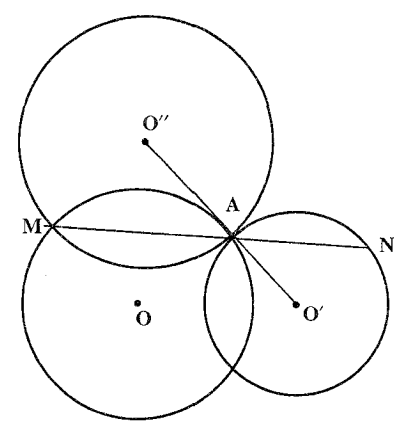

۵۲۹. مجانس AB را نسبت به مرکز M و با نسبت ۲ پیدا میکنیم، چون ۲ = <mark>MD است.</mark>

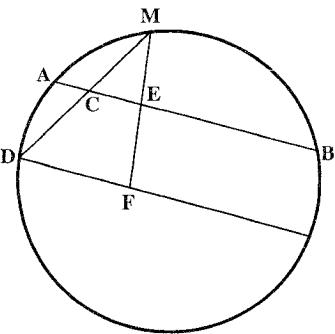

۴۸۸ س دایرةالمعارف هندسه / ج ۸

، A و با نسبت به M و د با نسبت به د است به است به به اسبت ، با مجانس یکدیگر باشند. لذا  $\frac{MA}{\Delta P} = k$  .  $\Delta \mathbf{r} \cdot$ مجانس دایرهٔ (C) را نسبت به M و نسبت به k پیدا میکنیم. هرجا دایرهٔ (C) را قطع كند، نقطهٔ A است ؛ و وتر AMB جواب است (براي رسم دايرهٔ مجانس، شعاع دلخواه OC را رسم نموده و مجانس آن را پیدا می کنیم، O′C).

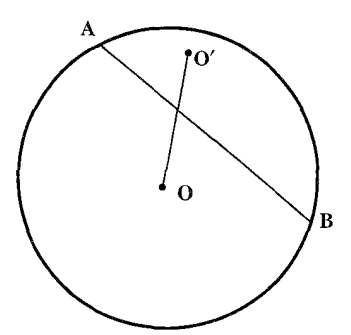

۵۳۱. از نقطهٔ دلخواه B واقع بر دایرهٔ (C) به نقطهٔ S وصل کرده، امتداد میدهیم و از نقطهٔ دلخواه M واقع بر SC پارهخط /MN = R و موازي CB رسم مي نماييم و از N موازی SC رسم میکنیم تا SB را در ′B قطع کند. خطی که از ′B موازی BC رسم میشود، SC را در ′C قطع میکند. نقطهٔ ′C مرکز دایرهٔ خواسته شده است.

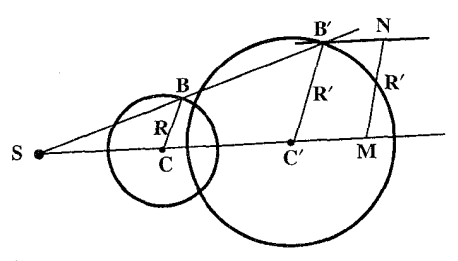

۵۳۲. می دانیم در تجانس، اوکاً ـ هردو پارهخط متجانس موازی اند ـ ثانیاً ـ در دو دایره متجانس مرکزشان مجانس یکدیگرند. ثالثاً. نسبت تجانس برابر نسبت دو شعاع آنهاست. لذا اگر را به S مرکز تجانس وصل کنیم تا دایرهٔ (C) را در B قطع کند، B مجانس A بوده و  $\,$ داریہ :

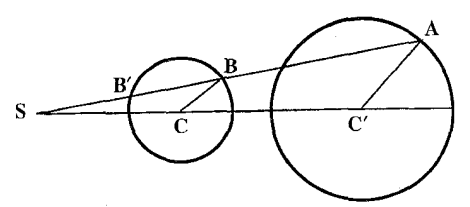

راهنمایی و حل / بخش ۵ س ۴۸۹

و درنتیجه اگر از A موازی $\text{BC}$  رسم کنیم تا SC را در C' قطع کند.  $\frac{\text{SB}}{\text{SA}} = \frac{\text{R}}{\text{R}} = \text{k}$ نقطة (C') مركز دايرة خواسته شده و ,C'A =R شعاع أن است، زيرا : و یا AC′ = R, شعاع دایره میباشد (اگر $B'$  نقطهٔ دیگر  $\frac{SB}{SA} = \frac{RC}{R} = \frac{BC}{AC'} = k$ تقاطع SA با دايرهٔ (C) مجانس A فرض كنيم مسأله داراي جواب ديگري نيز مي باشد).  $\overline{AB} = \alpha$  . فرض می کنیم مثلث ABC رسم شده است و  $\overline{\rm A}\overline{\rm B}\overline{\rm C}$  را با طول ثابت وتر آن AB =  $\alpha$ و مجانس با ∆ABC با مرکز تجانس O، محل برخورد خطهای ,I و ,I در نظر میگیریم. رأس ج بر یکی از خطهای m, ، m, ، m, ، m و m که بسادگی قابل ترسیمند واقع  $\overline{\rm ABC_{Y}}$  . است. (برای ترسیم این خطها کافی است مثلثهای قائم الزاویهٔ ، ABC ، و جَمَعَ جَمْعَ مِنْ الْمَعْلِمِينَ حَمَادَةً مفروض & طوري رسم كنيم كه رأسهاي  $\overline{\text{A}\text{B}\text{C}_\text{r}}$ زاویههای حاده نقطههای دلخواهی از خطهای 1٫ و I٫ باشند). مسلماً C نیز روی همین خط واقع خواهد شد. پس C از برخورد یکی از خطهای m, ، m, ، m ، و m با دايرهٔ S يافته مي شود. مسأله مي تواند حداكثر تا هشت جواب داشته باشد. ۵۳۴. الف. فرض کنید که چهارضلعی ABCD رسم شده است (شکل الف). تجانس مارپیچی

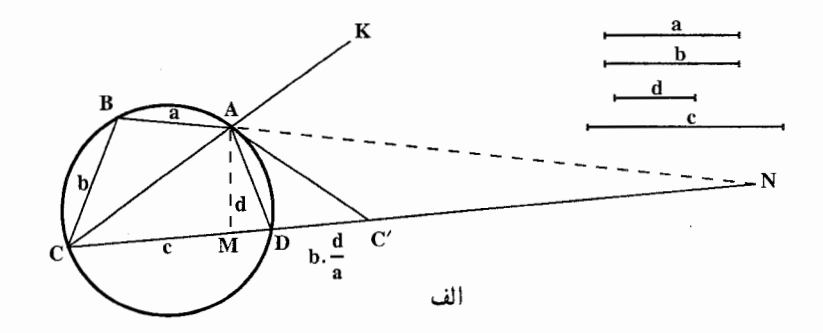

به مرکز A، نسبت تجانس d/a و زاویهٔ دوران BAD مثلث ABC را به مثلث ADC بدل میکند که در آن ′C بر امتداد CD واقع است (زیرا °۱۸۰= ADC + ABC). در شنش 'ACC پارەخطھای CD = c ، DC' = bd/a ، CD = c و نسبت ضلعهای AC'/AC =d/a معلومند ؛ لذا مثلث را میتوان رسم کرد (پارهخط CC' را جدا می کنیم نیمسازهای زاویههای داخلی و خارجی مثلث ACC′ در رأس A خط 'CC را در نقطههای M و N قطع میکنند. بهطوری که C'M/CM = C'N/CN = d/a ؛

۴۹۰ آن دايرةالمعارف هندسه / ج ٨

این نقطهها را میتوان بهدست آورد. چون °۹۰ = MÂN و از آنجا نتیجه میشود که A نقطة برخورد دايرة به قطر MN با دايرة به مركز D و شعاع d است). با ترسيم مثلث ABC به ضلعهای AB = a و CB = b روی پارهخط AC، چهارضلعی خواسته شده بهدست مي آيد. مسأله يا دقيقاً يک جواب دارد يا اصلاً جوابي ندارد.

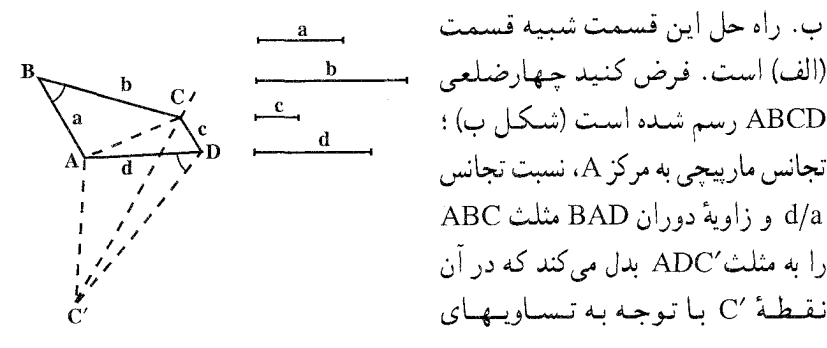

A و DC $'$  = b.d/a معين میشود. با رسم مثلث  $\hat{\text{DC}}' = \hat{\text{B}} + \hat{\text{D}}$  میتوانیم  $\hat{\text{CDC}}' = \hat{\text{B}} + \hat{\text{D}}$ را از برخورد دایرهای به قطر پارهخط MN (که در آن M و X نقطههایی از خط ′CC هستند) چنان که C'M/CM = C'N/CN = d/a، و دایرهٔ به مرکز D و شعاع d بەدىست آوريىم.

۵۳۵. مجانس مستقیم مستطیل ABCD با نسبت <sup>1</sup> و به مرکز رأس C مستطیل A′B′C′D′

است. بهقسمی که داشته باشیم : ج $\frac{CD'}{CD} = \frac{CD'}{CD} = \frac{+}{-}$ و مجانس معکوس مستطيل ABCD با نسبت پ $\frac{1}{\mathbf{v}}$  و به مركز رأس C مستطيل  $\alpha^{\prime\prime} \mathrm{B}^{\prime\prime} \mathrm{C}^{\prime\prime} \mathrm{D}^{\prime\prime}$  مىباشد بهقسمی که :  $\frac{C}{V} = \frac{CA''}{CA} = \frac{CA''}{CA} = \frac{CD''}{CD} = \frac{1}{V}$  و ۲ میتوان مجانس مستطیل را پیدا کرد.

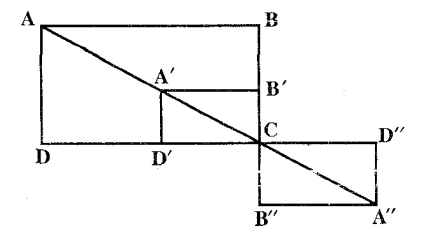

راهنمایی و حل / بخش ۵ س ۴۹۱ ۹.۵.۵. سایر مسألههای مربوط به این قسمت

۵۳۶. گزینهٔ (ج) درست است. ۵۳۷. م دانيم که دو نقطهٔ M و N قطعه خـط AB را به قسمت  $\frac{R}{R'}$  تقسيم مي كنند، بنابراين چهار نقطة A. N. A و M تقسيم توافقي ميسازند و دايرهٔ به قطر MN مکان هندسمي نقطههایی است مانند P بهطوری که  $\frac{PA}{PB} = \frac{R}{R'}$  باشد. نخست فرض می کنیم دو دایره در E و F متقاطع باشند. باید ثابت کنیم که دایرهٔ به قطر MN نیز از E و F میگذرد. جون،  $\frac{18A}{18B} = \frac{18A}{18B} = \frac{18A}{18B$ کنیم دایرههای A و B دارای مماس مشترکی ىاشند كە از M گذشتە در E و F بير أنتهما مماس باشد و محور اصلي را در I و دايرهٔ به قبطر MN را بار دیگر در نقطهٔ P قطع کند. چون P ،E و F بترتیب تصویرهای N ،A و B بر این مماس مشترک میباشند. پس چهار نقطهٔ P ،F ،M و E تقسیم توافقی میسازند و چون I

 $IE^{\dagger} = IF^{\dagger} = IP \times IM$ از این تساوی معلوم میشود که نقطهٔ I و به همین طریق قرینهٔ آن نسبت به AB نسبت به دایرهٔ مفروض دارای یک قوتند. یعنی سه دایره یک محور اصلی دارند.

وسط EF است. بنابراین داریم :

۲۹۲ کا دایرةالمعارف هندسه / ج ۸  
\n
$$
\frac{PB}{PB-PC'} = \frac{R}{R-R'} \quad \text{or} \quad \frac{PB}{PC'} = \frac{BB'}{CC'} = \frac{R}{R'}
$$

\n(B, 
$$
\frac{PB}{R-R'} = \frac{PR}{(R-R')} \quad \text{or} \quad \frac{PB}{PC'} = \frac{BP'}{CC'} = \frac{PR}{R'}
$$

\n(C, 
$$
\frac{R}{R-R'}
$$
) 
$$
\frac{PB}{R-R'}
$$

\n(D, 
$$
\frac{PR'}{R-R'}
$$
) 
$$
\frac{RR'}{R-R'}
$$

\nOn 
$$
\frac{PR}{R-R}
$$

\nSo 
$$
\frac{PR}{R-R}
$$

\nSo 
$$
\frac{R}{R-R'} = \frac{R}{R-R'} \quad \text{or} \quad \frac{PR'}{R-R'} = \frac{PR'}{R-R'} \quad \text{or} \quad \frac{PR'}{R-R'} = \frac{PR'}{R-R'} \quad \text{or} \quad \frac{PR'}{R-R'} = \frac{PR'}{R-R'} \quad \text{or} \quad \frac{PR'}{R-R'} = \frac{PR'}{R-R'} \quad \text{or} \quad \frac{PR'}{R-R'} = \frac{PR'}{R-R'} \quad \text{or} \quad \frac{PR'}{R-R'} = \frac{PR'}{R-R'} \quad \text{or} \quad \frac{PR'}{R-R'} = \frac{PR'}{R-R'} \quad \text{or} \quad \frac{PR'}{R-R'} = \frac{PR'}{R}
$$

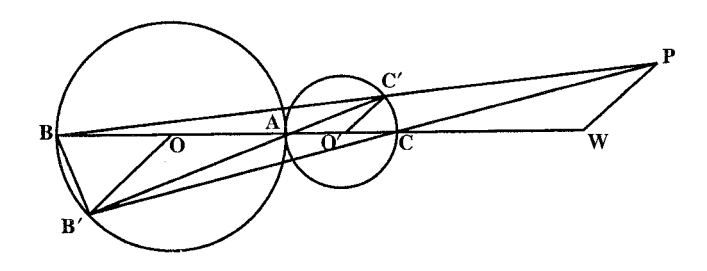

۵۴۱. فرض میکنیم OA = d و OM= R. اگر پای نیمساز داخلی AÔM را P بنامیم (شكل) داريم :  $\frac{AP}{PA} = \frac{d}{d+P}$  ,  $\frac{PA}{PM} = \frac{-d}{P}$  ,  $\frac{AP}{PM} = \frac{d}{P}$  . (شكل) داريم :  $\frac{AP}{PM} = \frac{d}{P}$ مجانس دایرهٔ (O) در تجانس  $\frac{\mathrm{dR}}{\mathrm{d}+\mathrm{R}}$  را میپیماید که شعاع آن  $\frac{\mathrm{dR}}{\mathrm{d}+\mathrm{R}}$  و مرکز  $Q$  أن نقطهٔ I است که با رابطهٔ  $\frac{d}{\Delta \Omega} = \frac{1}{1+\rho}$ معین شده است و بههمین ترتیب اگر پای نیمساز خارجی AQ باشد، AQ =  $\frac{d}{d}$  و  $\frac{d}{d-1} = \frac{d}{d}$  و Q دایرهٔ مجانس دايرهٔ (O) را مىپيمايد كه شعاع آن  $\frac{dR}{d-R}$  و مركز آن نقطهٔ J است كه با رابطهٔ  $\frac{A J}{A O} = \frac{d}{d - p}$ معین میشود.

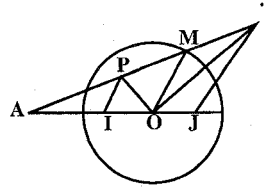

ر اهنمایی و حل / بخش ۵ س ۴۹۳ ۰.۵.۵ . ا. مسألههای ترکیبی

۵۴۲. الف. از A و B خطهایی بترتیب موازی با ۱<sub>۲</sub> و ۱<sub>۴</sub> رسم میکنیم و از نقطهٔ O محل برخورد أنها خطهای )! و 1⁄4 را موازی با 1٫ و ۱٫ میکشیم (شکل الف). دو زوج

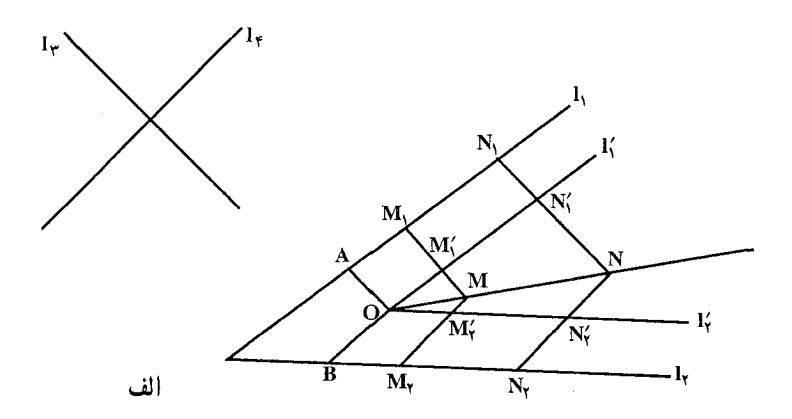

نقطهٔ M, ، M و N, ، N را که در فرضهای مسأله صدق می کنند انتخاب می کنیم : و \N بر \l واقعند،  $M_{\gamma}$ و \N بر \l و n بر {\digpar{N}{BM}, =  $\frac{AM_{\gamma}}{BM_{\gamma}} = \frac{AN_{\gamma}}{BN_{\gamma}} = \frac{1}{BN_{\gamma}}$ . نقطههای برخورد خطهایی را که از نقطههای N, ، M, به موازات ۱<sub>۲</sub> رسم میشوند، با خط /u ، M و N, و نقطههای برخورد خطهایی که از N, ، M به موازات I<sub>۴</sub>، رسم میشوند با خط I<sub>۲</sub> را M<sub>۲</sub> و N<sub>۲</sub> میiامیم. در این صورت

$$
\frac{\text{OM}_1^{\prime}}{\text{OM}_1^{\prime}} = \frac{\text{ON}_1^{\prime}}{\text{ON}_1^{\prime}} (=m) \downarrow \frac{\text{OM}_1^{\prime}}{\text{ON}_1^{\prime}} = \frac{\text{OM}_1^{\prime}}{\text{ON}_1^{\prime}}
$$

از اینجا نتیجه میگیریم که دو خط M,M و M,M مجانس دو خط N,N و N<sub>۲</sub>N; با مرکز تجانس O هستند. بنابراین، نقطهٔ M محل برخورد خطهای M,M, و M,N ، مجانس نقطهٔ N محل برخورد خطهای N,N و N,N است به مرکز تجانس O ؛ به عبارت دیگر، هر دو نقطه از مکان خواسته شده بر یک خط واقعند که از 0 می گذرد. بنابراین، مکان خواسته شده یک خط است ؛ برای ترسیم أن کافی است توجه كنيم كه اين خط از نقطةً O و يك نقطة دلخواه M كه در شرايط مسأله صدق كند، مے گذرد.

۴۹۴ آ دايرةالمعارف هندسه / ج ٨

ب. فرض کنید A,A,...A وضعیت ثابتی از چندضلعی مورد نظر باشد (شکل ب. در اینجا n = ۶). چون ضلعهای چندضلعی اصلی همیشه با ضلعهای متناظر ، A موازی انند و رأستههای A ،  $A_\gamma$  ، A ،  $A_\gamma$  روی خنطتههای ، A ،  $A_\gamma$ ا ۱٬۰۰۰٬۰۰۰ میلغزند. از اینجا نتیجه میشود که نسبتهای  $1_{\rm n\cdots}$  ،

$$
\frac{A_1^*A_1}{A_1^*A_1}, \frac{A_1^*A_1}{A_1^*A_1}, \dots, \frac{A_{n-1}^*A_{n-1}}{A_{n-1}^*A_{n-1}}
$$

ثابت می،مانند، پس نسبت

 $\frac{A_1^*A_1}{A_{n-1}^*A_{n-1}} = \frac{A_1^*A_1}{A_1^*A_1} \cdot \frac{A_1^*A_1}{A_1^*A_1} \cdot \dots \cdot \frac{A_{n-1}^*A_{n-1}}{A_{n-1}^*A_{n-1}}$ نیز ثابت میماند. با توجه به قسمت (الف) این بدان معنی است که رأس A<sub>n</sub> نیز بر خط ا (که با دو وضعیت دلخواه از این رأس مشخص میشود) حرکت می کند.  $1_{\rm n}$ ج. فرض کنید 1, ، I, ....، I, خطهایی باشند که ضلعهای چندضلعی مفروض روی  $A_1A_1...A_n$ أنها واقعند. نقطهٔ دلخواه  $A_1$  را بر خط 1٫ انتخاب و یک چندضلعی مانند رسم می کنیم که ضلعهایش با خطهای مفروض موازی و رأسهای A $_{\rm n-1}$  ..... م

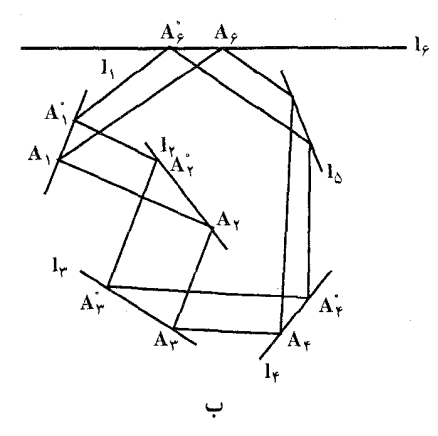

بر خطهای باس اسم این اشند. اگر رأسهای A, . A, . .... A, . .... از این چندضلعی بر خطهای ۱٫ ، ۱٫ ، ۱۰٫ .... ابلغزند بهطوری که ضلعها با خطهای مفروض موازی بمانند، آنگاه با توجه به قسمت (ب)، رأس A<sub>n</sub> نیز بر یک خط m میلغزد که با دو وضعیت دلخواه از راس  $\mathrm{A}_n$  مشخص میشود. پس وضعیت رأس  $\overline{\mathrm{A}}_\mathrm{n}$  از چندضلعی مطلوب Ā١Ā٢... با خط m با خط من مي شود. اگر مثل به In با من مي شود. اگر با

ر اهنمایی و حل / بخش ۵ ∏ ۴۹۵ موازی نباشد، مسأله جوابی یکتا دارد ؛ اگر  $l_{\rm n}$  ولی  $\rm n \neq 1$ ، مسأله جواب  $\rm m$  $l_n = m$  ندارد ؛ اگر  $l_n = m$ ، مسأله نامعين است.

۵۴۳. چهار نقطهٔ A, ، A, ، A, و H را در نظر میگیریم. با این نقطهها میتوان چهار مثلث A<sub>۱</sub>A<sub>۲</sub>H<sub>۴</sub> ، A<sub>۱</sub>A<sub>۲</sub>H<sub>۴</sub> ، A<sub>۱</sub>A<sub>۲</sub>A<sub>۲</sub>A و A<sub>۱</sub>A<sub>۲</sub>A<sub>۲</sub>A ساخت. نشان خواهیم داد که دایرههای اویلر این مثلثها همه بر یکدیگر منطبقند. در واقع شعاعهای دایرههای اویلر مثلثها A,A,A, و A,A,H برابرند با نصف شعاع دايرههاي محيطي اين مثلثها ؛ پس با یکدیگر برابرند. زیرا دایرههای محیطی مثلثهای A<sub>۱</sub>A<sub>۲</sub>A۲ و A۲A۳H<sub>۴</sub> نسبت به خط A<sub>۲</sub>A متقارنند. بعلاوه، مرکز اوّلین دایرهٔ اویلر در وسط پارهخط H<sub>۴</sub>O واقع است که در آن O مرکز S است ؛ مرکز دایرهٔ دوم در وسط پارهخط A،O, واقع است که

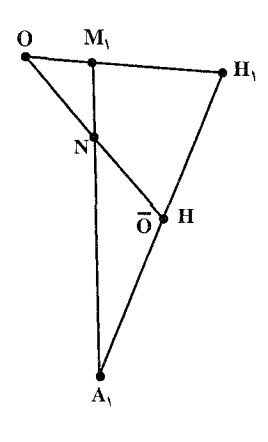

در آن O, مرکز دایرهٔ محیطی مثلث A,A,H, است (زیرا A, مرکز ارتفاعی ۵A<sub>۲</sub>A<sub>۳</sub>H<sub>۴</sub> است) و چون نقطههاي وسط اين پارهخطها بر هم منطبقند (چهارضلعي متوازیالاضلاع است) ؛ نتیجه میشود که  $\rm A_1H_\tau O_2$ مرکزهای دایرههای اویلر و در نتیجه خود این دایرهها برهم منطبقند. به همین ترتیب میتوان نشان داد که دايرههاي اويلر مشلشهاي A,A,H, ، A,A,H, بر هم منطبقند. به شمیوهٔ مشابه میتوان نشان A A بر هم منطبقند. داد که هر یک از ۳۲ دایرهٔ اویلر موردنظر بر دایرهٔ اویلر 

ا و  $H_{\gamma}H_{\gamma}H_{\gamma}$  منطبق است.  $H_{\gamma}H_{\gamma}H_{\gamma}H_{\gamma}$  ،  $H_{\gamma}H_{\gamma}H_{\gamma}$  ،  $H_{\gamma}H_{\gamma}$  منطبق است. ب. چهارتای این دایرهها در نقطهٔ مشترک  $\overline{\rm{O}}$  و چهارتایشان در نقطهٔ  $\overline{\rm{O}}$  بههم میرسند.  $\overline{\rm O}$  بعلاوه، نقطههای  $\overline{\rm O}$  و  $\overline{\rm O}$  نسبت به نقطهٔ H که وسط پارهخط  ${\rm A,H}$  است متقارنند. بر امتداد ON از طرف نقطهٔ N قراردارد، به طوری که N = NO ( N نقطهای است که یارهخط A,N = NM, = ۳:۱ به نسبت A,N = NM, = ۳:۱ تقسیم می کند، که در آن M, مرکز  $\cdot$  A,A,A, منلث  $A_{\gamma}A_{\gamma}$  است ؛ از اینجا و با توجه به این که ۱:۲ = ۱۰ $M, H_{\gamma} = M, H_{\gamma}$ نتیجه می شو د که  $\overline{O}$  بر H منطبق است (شکل را ببینید) و بنابراین  $\overline{O}$  و  $\overline{O}$  منطبق است. ج. این حکم ساده است.

 $\rm M_{r}$  . الف. حِهارضلعیهای  $\rm A_{r}A_{r}A_{r}A_{r}$  و  $\rm M_{r}M_{r}M_{r}M_{r}M_{r}$  که در آن  $\rm M_{r}$  .  $\rm M_{r}$  و  $\rm M_{r}M_{r}M_{r}M_{r}$  $A_1A_{\gamma}A_{\gamma}$  مرکزهای هندسی مثلثهای ۴٫A<sub>۲</sub>A<sub>۲</sub> ، ۴٫A<sub>۲</sub>A<sub>۲</sub> ، ۴٫A<sub>۲</sub>A<sub>۲</sub> و ۴٫A<sub>۲</sub>A

۴۹۶ آرا برةالمعارف هندسه اج ۸

هستند، مجانس یکدیگرند با نسبت تجانس ۱/۳– (و مرکز تجانس أنها نقطهٔ N مرکز هندسی چهارضلعی A<sub>۱</sub>A<sub>۲</sub>A<sub>۲</sub>A<sub>۲</sub>A است). بعلاوه، چهارضلعیهای M<sub>۱</sub>M<sub>۲</sub>M<sub>۲</sub>M<sub>۴</sub> و که در آن H<sub>۲</sub> ، H<sub>۲</sub> ، H<sub>۲</sub> و H<sub>۳</sub> مرکز ارتفاعی همان مثلثها هستند.  $\rm H_{Y}H_{Y}H_{Y}$ مجانس یکدیگرند با مرکز تجانس O، مرکز دایرهٔ S و با نسبت تجانس ۳/۱ . پس یهارضلعی H,H,H,H,H, را میتوان از A,A,A,A,A بر اثر دو تجانس پیاپی با نسبتهای و k, = -۱/ ۳ و k, = -۱/ به دست آورد ؛ اما حاصلضرب این دو تجانس، تجانسی است با نسبت ۱– = k<sub>۱</sub>k<sub>۲</sub> يعني قرينهٔ نسبت به يک نقطه و به اين ترتيب حکم ثابت ميشود. تذکر. از قضیهٔ مربوط به سه مرکز تجانس نتیجه میشود که نقطهٔ H، با نقطهٔ N مرکز هندسی، و نقطهٔ O مرکز دایرهٔ محیطی، بر یک خط واقعند ؛ بسادگی میتوان نشان داد که N وسط OH است.

ب. راهحل قسمت (ب) شبيه راهحل قسمت (الف) است. در اين جا بايد از اين موضوع استفاده كرد كه نقطة  $\overline{O}$  مركز دايرة نه نقطة مثلث، نقطة O مركز دايرة محيطى  $1.0\overline{\rm O}$ و H مرکز ارتفاعی آن سه نقطه $\rm{d}$ ند واقع بر یک خط و ۱/۲= $\rm{OH}$  .

۵۴۵. تجانس به مرکز M و نسبت ,k = r, / r را در نظر میگیریم که در آن ,r و ,r بترتیب شعاع دایرههای R و S هستند. این تبدیل خطهای m و n را به خودشان بدل می کند و دایرهٔ R مماس برm و n به شعاع <sub>۲۱</sub> را به دایرهای مماس بر m و n به شعاع <sub>۲۲</sub> ؛ یعنی R را به S بدل می کند (شکل). خط I نیز به خودش و پارهخط AB به CD، نقطهٔ E به F و بالاخره مثلث ABE به مثلث CDF بدل میشود. از این جا نتیجه می شود که این مثلثها مجانس یکدیگرند و نسبت تجانس ,k = r, / r است ؛ بنابراین نسبت مساحت به مساحت AABE برابر است با  $\kappa^Y = (r_\gamma / r_1)^Y$  . بالاخره از آن جا که  $\Delta CDF$ مثلث CDF از مثلث ABE بر اثر تجانسی به مرکز M بهدست می آید، نتیجه می گیریم که خط واصل بین دو نقطهٔ متناظر، مثلاً دو مرکز هندسی، این مثلثها (محل برخورد میانههای آنها) از نقطهٔ M می گذرد.

۵۴۶. الف. نقطة B از نقطة A بر اثر يك تجانس مارپيچي به مركز N، نسبت تجانس د r, ۱، k, = r, / r, که S, دایرههای S, و S, دایره های V و O,NO, که  $r_{\rm v}$  ) ، k, = r, / r, در آن O<sub>۲</sub> و O<sub>۲</sub> مرکزهای دایرههای S<sub>۲</sub> و S<sub>۲</sub> هستند، بهدست می!ید. به همین ترتیب، نقطهٔ C از B بر اثر یک تجانس مارپیچی با مرکز M، نسبت  $\rm k_{Y}$  =  $\rm r_{Y}$  و زاویهٔ  $\rm C$ وران  $\rm O_Y$ و بهدست می آید (شکل). حاصلصرب این دو تبدیل تجانسی A را به

راهنمایی و حل / بخش ۵ س ۴۹۷

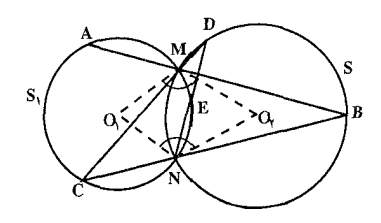

بدل می کند، اما حاصلضرب دو تجانس مارپیچی نیز یک تجانس مارپیچی است با نسبت  $O_1 \hat{N} O_\tau + O_\tau \hat{M} O_\tau = \Upsilon O_1 \hat{N} O_\tau$  و زاویهٔ دوران  $k = k_1 k_1 = (r_\tau / r_1)(r_1 / r_\tau) = V$ زیرا  $M$  و  $N$  نسبت به خط  $O,\ O_\gamma$  قرینه هستند. این تجانس  $(O_\gamma\hat{M}O_\gamma=O_\gamma\hat{N}O_\gamma)$ مارپیچی در واقع یک دوران معمولی است ؛ زیرا نسبت تجانس آن ۱ = k ؛ مرکز این دوران نقطهٔ O, مرکز S است، زیرا این دوران نقطهٔ دلخواه A از S, را به یک نقطهٔ از ,S بدل میکند، یعنی ,S را به خودش بدل میکند. سرانجام، درست همانطور که  $\rm C$ از A بر اثر دورانی حول O, به زاویهٔ ۲O, $\rm \hat{N}$ ۲ بهدست آمد، نقطهٔ E هم از C بر اثر  $\rm \,C$ دورانی حول O<sub>۱</sub> به زاویهٔ ۲ $\hat{\rm N}$ ۳ بهدست میآید. پس E از A بر اثر دورانی حول به زاویهٔ ۴ $\hat{\rm N}{\rm O}_{\rm t}$ ۴ به دست میآید. حکم قسمت (الف) از اینجا نتیجه میشود که  ${\rm O}_{\rm t}$ زاویهٔ  $\rm O_i\hat{N}O_\gamma$  به محل A بستگی ندارد.

ب. اگر °۳۶ = ۴0,ÑO۲ ، یعنی اگر °۹۰ = ۲۹,ÑO۲ ، آنگاه، E بر A منطبق خواهد شد. بهعبارت دیگر، E بر A منطبق است، اگر دو دایرهٔ S, و S متعامد باشند، یعنی اگر زاویهٔ بین S<sub>۱</sub> و S<sub>۲</sub>، °۴۰ باشد.

۵۴۷. الف. ابتدا فرض میکنیم 1 دایرهای باشد با شعاعی بسیار بزرگتر از شعاع دایرههای S و S<sub>۲</sub>، اگر شعاع I را بهطور نامحدود بزرگتر و بزرگتر کنیم بهطوری که I بتدریج بهصورت خط راستي متقاطع با دايرههاي S, و S درأيد، در حالت حدى نتيجة مطلوب بەدست مى!يد.

ب. نتيجة بخش (الف) بهصورت نتيجة بخش (ب) درمي أيد، اگر خط 1 را طوري حرکت دهیم که نقطههای K و L برهم و نقطههای P و Q بر هم منطبق شوند. یعنی اگر I را طوری حرکت دهیم که به مماس مشترک دایرههای S<sub>۱</sub> و S<sub>۲</sub> بدل میشود.

۵۴۸. الف) چگونگی به دست آوردن نقطهٔ M<sub>۲</sub> از نقطهٔ M<sub>۸</sub> را نشان میدهیم. M<sub>۱</sub> را به B، نقطهٔ برخورد دوم S, و S, وصل میکنیم ؛ نقطهٔ برخورد M,B و S, را ′M می¢امیم

۴۹۸ ۲ دایرةالمعارف هندسه / ج ۸

(شکل). صرفنظر از جای زاویهٔ مفروض M′ . α همیشه از M بر اثر تجانس مارییجی نابتی بهدست می آید ؛ زیرا شکل مثلث M,AM بهجای M بستگی ندارد (زاویهٔ AM/M نصف کمان AB از دایرهٔ S است و زاویهٔ AM′M نصف کمان AB از

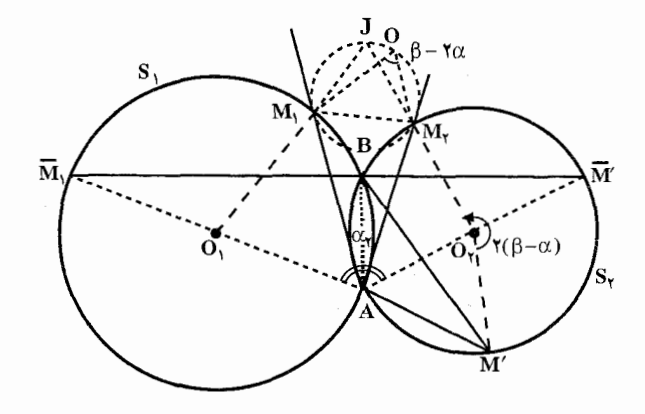

دايرهٔ  $\lambda_{\gamma}$ ). با ترسيم M, $\overline{M}$  (كه در آن  $\overline{M_{\lambda}}$  و 'A $\overline{M}$  قطرهايي از دو دایرهاند). بهآسانی میتوان دید که مقدار β، زاویهٔ دوران این تجانس مارپیچی، برابر  $M'AM_Y = \beta - \alpha$  است. بعلاوه  $\beta - \beta - \gamma$  ( ست. بعلاوه α- $\alpha_Y$  / AO, است. بعلاوه α- $\alpha_Y$  $\alpha\in\mathbf{A}$ و  $\gamma\in\mathbf{A}$ ۳۰ و  $\mathbf{M}_\gamma\subset\mathbf{M}_\gamma$  . پس  $\mathbf{M}_\gamma$  از  $\mathbf{M}_\gamma$  بر اثر یک تجانس مارپیچی به مرکز زاویهٔ دوران B و نسبت تجانس k (که M را به ′M بدل می کند) و به دنبال آن، دورانی به مرکز با و زاویهٔ دوران (β−α) (که ′M را به M بدل می کند) به دست می آید. اما مجموع این دو تبدیل، یک تجانس مارپیچی است به مرکز O، با نسبت تجانس k و زاویهٔ دوران ۸/ ۲۰- β = (۲۵ × ۴)۲+ (در شکل جهت دوران از AM، به AM و از 'O,M به  $\rm O_yM_\gamma$  خلاف یکدیگر است). اکنون تنها کافی است توجه کنیم که :  $M_{\rm v} \hat{M}_{\rm v} = AM_{\rm v} \hat{M}_{\rm v} + AM_{\rm v} \hat{M}_{\rm v} = O_{\rm v} \hat{M}_{\rm v} A + O_{\rm v} \hat{M}_{\rm v} A - 1 \hat{M}_{\rm v}$  $=(\Delta \cdot \hat{\cdot} - M_1 \hat{A} M_1) + (O_1 \hat{A} M_1 + O_1 \hat{A} M_1) - \Delta \cdot \hat{\cdot}$  $= (\Delta \wedge \cdot \cdot \cdot - \alpha) + (\beta - \alpha) - \Delta \wedge \cdot \cdot \cdot = \beta - \alpha$ و در نتیجه، دایرهٔ محیطی AM,M<sub>۲</sub>J از O میگذرد. ب. تجانس مارپیچی به مرکز A و زاویهٔ دوران B = O,AO, و نسبت تجانس نقطهٔ ،0 را به ،0 بدل میکند ؛ دورانی دیگر حول ،0 و به اندازهٔ k = AO, / AO

1941 
$$
\Box
$$
0,  $\overline{V}$  (θ-α) =  $\overline{AO_Y} / \overline{AO_Y} = \overline{AO_Y} / \overline{AO_Y} = \overline{AO_Y} / \overline{AO_Y} = \overline{AO_Y} / \overline{OA_Y} = \overline{OA_Y} / \overline{OA_Y} = \overline{OA_Y} / \overline{OA_Y} = \overline{BA_Y} / \overline{OA_Y} = \overline{BA_Y} / \overline{OA_Y} = \overline{OA_Y} / \overline{OA_Y} = \overline{BA_Y} / \overline{OA_Y} = \overline{BA_Y} / \overline{$ 

با  $\rm S_{n}$  با  $\rm S_{n}$  با  $\rm S_{n}$  با  $\rm S_{n}$  با  $\rm S_{n}$  با  $\rm S_{n}$  با  $\rm S_{n}$  با  $\rm A_{n-1}$  با با  $\rm A_{n-1}$ 

۵۰۰ ] دايرةالمعارف هندسه / ج ٨

....، S, ، S, دفرض میکنیم ,r ، +r ، +r ، +r ، +r و  $_{\rm n}$  بترتیب شعاع دایرههای ,s ، ,s ،....، و S, باشند. تجانس به مرکز M, و نسبت k, = Fr, / r دایرهٔ S, با به S, و S, را به S نقطهٔ A, را به A, بدل می کند (علامت منفی وقتی اختیار می شود که S, و S, مماس  $M_t$  بیرونی باشند و علامت مثبت مربوط به حالت تماس درونی است) ؛ تجانس به مرکز  $M_t$ ونسبت kr = Frr / rr دايرة Sr را به Sr و نقطة Ar را به Ar (علامت منفى براى تماس بیرونی و مثبت برای تماس درونی).... ؛ تجانس به مرکز Mn-۱ و نسبت را به A<sub>n اب</sub>ر K<sub>n ابر</sub> K<sub>n ایر</sub>هٔ <sub>د</sub> $S_n$  را به B<sub>n</sub> و نقطهٔ <sub>د</sub> $A_n$  را به A<sub>n</sub> و سرانجام، تجانس به مرکز M<sub>n</sub> و نسبت k<sub>n</sub> = = Fr, / r<sub>n</sub> دایرهٔ S<sub>n</sub> را به S<sub>n</sub> و نقطهٔ A<sub>n+۱</sub> را به A<sub>n+۱</sub> بدل مے کند. از آنحا که

$$
k_1 k_1 \dots k_{n-1} k_n = (\mp \frac{r_1}{r_1})(\mp \frac{r_2}{r_1}) \dots (\mp \frac{r_n}{r_{n-1}})(\mp \frac{r_1}{r_n}) = \mp \sqrt{r_n}
$$

حاصلضرب همهٔ این تجانسها یا یک انتقال موازی است (که می تواند به مسافت صفر ، یعنے تبدیل همانے پاشد) یا یک تجانس یا نسبت ۱– یعنے یک نیمدور . اما این را هم می دانیم که حاصلضرب این تجانسها دایرهٔ ,S را به خودش بدل می کند و بنابراین حاصلضرب اين تبديلها يا بايد تبديل هماني باشد يا يک نيمدور حول مرکز S, - حالت اوَّل زمانی پیش می آید که ۱ = k,k,...k, ، و این مربوط به وقتی است که تعداد تماسهای بیرونی زوج باشد، بخصوص وقتی همهٔ تماسها بیرونی باشند و تعداد کل دایرهها زوج باشد. حالت دوم وقتبي پيش مي أيد كه تعداد تماسهاي بيروني فرد باشد، بخصوص وقتبي همهٔ تماسها بیرونی باشند و تعداد کل دایرهها فرد باشد. بدین ترتیب حکمهای (الف). (ب) و (ج) ثابت می شود. روشن است که اگر دوباره همهٔ این تبدیلها را با همان ترتیب  $A_{n+1}$  انجام دهیم، به تبدیل همانی میررسیم، پس اگر  $A_{\gamma n+1}$  نقطهای از S<sub>۱</sub> باشد که از  $A_{\gamma_{n+1}}$  به دست آمده است، به همان نحو ی که  $A_{n+1}$  از  $A_{n+1}$  بهدست آمده است، آن گاه همیشه بر A منطبق خواهد شد. حکم (ج) هم بدین ترتیب ثابت میشود.

از A, الف A, از دیم بو اثر یک تجانس مارپیچی به مرکز N، نسبت k, = r, / r, اورهٔ k, = r, / r, د اورهٔ دوران  $\rm O_{i}N\rm O_{f}$  بهدست می $\rm I$ ید ؛  $\rm A_{r}$  از  $\rm A_{r}$  بر اثر یک تجانس مارپیچی به همان مرکز و نسبت k, = r, / r, و زاویهٔ دوران  $\rm O_y$ Q, بهدست می $\rm A_y$  ؛ A, از  $\rm A_y$  بر اثر یک تجانس مارپیچی به مرکز N، نسبت  $r_{\gamma}$  /  $r_{\gamma} = r_{\gamma}$  و زاویهٔ دوران  $\overline{\text{O}_{\gamma}}$  به  $\rm\,r_{Y}$  ، دست می آید ؛ در این جا $\rm\,O_{Y}$  ،  $\rm O_{Y}$  و  $\rm\,O_{Y}$  مرکزهای دایرههای  $\rm\,S_{Y}$  ،  $\rm S_{Y}$  و  $\rm s_{Y}$  ، و

ر اهنمایی و حل / بخش ۵ س ۵۰۱ و r به شعاعهای آنها هستند. حاصلضرب این سه تجانس مارپیچی یک انتقال است. زيرا :

$$
k_1 k_1 k_2 = \frac{r_1 r_2 r_1}{r_1 r_1 r_2} = 1
$$
  

$$
O_1 \hat{N} O_1 + O_2 \hat{N} O_1 + O_1 \hat{N} O_1 = r \hat{P}.
$$

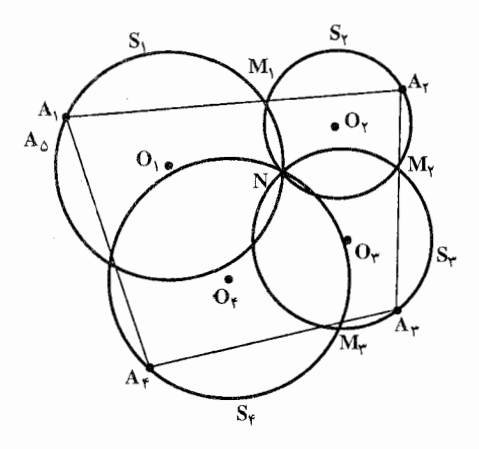

بعلاوه، چون این انتقال هر نقطهٔ ,A از دایرهٔ ,S را به یک نقطهٔ ,A از همان دایره بدل می کند، یعنی S<sub>۱</sub> را به خودش بدل می کند، باید تبدیل همانی باشد، پس A<sub>۲</sub> از A<sub>۱</sub> بر اثر تبدیل همانی بهدست میآید، یعنی A، = A، روشن است که نتیجهٔ این مسأله را می توان برای تعداد دلخواهی از دایرهها که در یک نقطهٔ مشترک متقاطعند، تعمیم داد.  $A_{\Delta}$  مثلاً در شکل حهار دایره نشان داده شده که در یک نقطهٔ مشترک متقاطعند. نقطهٔ  $A_{\Delta}$ از نقطهٔ A, بر اثر چهار تجانس مارپیچی بهدست می آید، اما این حاصلضرب یک تبدیل  $A_{\Delta} = A_{\Delta}$ همانی است و بنابراین A = A ب. فرض می کنیم Oj معرف مرکز دایرهٔ Si باشد و rj معرف شعاع آن، که در آن اندیسi ، می تواند هر یک از سه مقدار ۲ ، ۲ و ۳ را اختیار کند. نقطهٔ A<sub>۲</sub> از A<sub>۱</sub> بر اثر یک تجانس مارپیچی به مرکز R, = r, / r, نسبت ۱۸٫ k, = r, / r, یک تجانس مارپیچی به مرکز N، ک می آید. به همین ترتیب، نقطههای A<sub>۲</sub> از A<sub>۲</sub> ، A<sub>۲</sub> از A<sub>۴</sub> ، A<sub>۵</sub> از A<sub>۵</sub> از A<sub>۴</sub>، م  $k_{\gamma} = r_{\gamma}/r_{\gamma}$  و A از م $A_{\gamma}$  بر اثر یک تجانس مارییچی به مرکز N, د  $A_{\gamma}$  و  $A_{\gamma}$  $\sim 10\, \mathrm{eV}$ زاویهٔ دوران  $\mathrm{O}_\mathrm{Y}$ ۰ ؛ به مرکز  $\mathrm{N}_\mathrm{Y}$ ۰ نسبت ،  $r_\mathrm{Y}/r_\mathrm{Y} = r_\mathrm{Y}/r_\mathrm{Y}$  ؛

۵۰۲ آرایرةالمعارف هندسه اج۸

 $\cdot$  M, به مرکز  $M_\gamma$  ، نسبت  $r_\gamma (=k_\gamma) = \frac{1}{k_\gamma}$  ، و زاویهٔ دوران  $\Omega_\gamma$ ، ا $\Omega_\gamma$  ؛ به مرکز نسىبت (  $\rm{M}_{\gamma}$  =  $\rm{r}_{\gamma}/r_{\gamma}$  ) نسىبت (  $\rm{M}_{\gamma}$  ) نسىبت ( نسىبت ( تسليت ا $\rm{K}_{\alpha} = \rm{r}_{\gamma}/r_{\gamma}$  نسىبت زاویهٔ دوران  $\hat{\rm N_r}$ بهدست میآیند، پس  ${\rm A_v}$  از  ${\rm A_v}$  بر اثر  ${\rm A_v}$ شش تجانس مارپیچی متوالی بهدست می آید. حاصلضرب سه تای اوّل اینها یک دوران معمولی است. زیرا ۱=  $\frac{r_{\gamma}}{r_{\gamma}}$  +  $\frac{r_{\gamma}}{r_{\gamma}}$  + أین دوران نقطهٔ دلخواه ۸٫ از دایرهٔ

را به نقطهٔ A<sub>۴</sub> از همان دایره بدل میکند، یعنبی S<sub>۱</sub> را به خودش بدل میکند، پس $\mathrm{S}_i$ حاصلضرب سه تجانس سارپیمچی اوّل دورانی است حـول ,0 ، بـه زاویهٔ به همین تر تیب، حاصلضرب سه تجانس  $\alpha = \mathcal{O}, \hat{\aleph}, \mathcal{O}_{\mathbf{v}} + \mathcal{O}_{\mathbf{v}} \hat{\mathcal{N}}_{\mathbf{v}} \mathcal{O}_{\mathbf{v}} + \mathcal{O}_{\mathbf{v}} \hat{\mathcal{N}}_{\mathbf{v}} \mathcal{O}_{\mathbf{v}}.$ مساريسيســجـــي أخـــر نسـيـــز دورانـــي اســـت حـــول ,O بـــه زاويســهٔ حاصلضرب شش تجانس مارپیچی اولّیه  $\beta = O, \hat{M_1}O_\tau + O_\tau \hat{M_\tau}O_\tau + O_\tau \hat{M_\tau}O_\tau$ همان حاصلضرب این دو دوران است حول O, ، بنابراین خود نیز دورانی است حول به زاویهٔ  $\alpha + \beta$  . اکنون نشان میدهیم که ۰= A + ۵. در واقع  $\alpha$ 

 $Q_1\hat{N_1}Q_2 = -Q_1\hat{M_1}Q_2$ ,  $Q_2\hat{N_2}Q_2 = -Q_2\hat{M_2}Q_2$ ,  $Q_3\hat{N_3}Q_3 = -Q_3\hat{M_3}Q_3$ و بنابراین β– = a. بنابراین حاصلضرب شش تجانس مارییچی بالا، دورانی حول به زاویهٔ صفر، یعنی تبدیل همانی است. چون این تبدیل A، را به A بدل میکنیم،  $\rm A_{V}$ پس نشان دادهایم که A<sub>۱</sub> = A<sub>۱</sub> . نتیجهٔ این مسأله را میتوان برای حالت مربوط به تعداد دلخواهی از دایرههای دوبهدو متقاطع تعمیم داد.